### **VIPA SPEED7**

### **OPL\_SP7 | Operation List | Manual**

HB 00 | OPL\_SP7 | Operation List | GB | Rev. 16-36

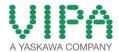

VIPA GmbH Ohmstr. 4

91074 Herzogenaurach Telephone: +49 9132 744-0 Fax: +49 9132 744-1864

Email: info@vipa.de Internet: www.vipa.com

### **Table of contents**

|   | IL operations                                                                                                    | 13                                                       |
|---|----------------------------------------------------------------------------------------------------|----------------------------------------------------------|
|   | 1.1 Overview                                                                                                    | 13                                                       |
|   | 1.2 Abbreviations                                                                                                    | 17                                                       |
|   | 1.3 Comparison of syntax languages                                                                                                    | 20                                                       |
|   | 1.4 Differences between SPEED7 and 300V programming                                                                                                    | 22                                                       |
|   | 1.5 Registers                                                                                                    | 23                                                       |
|   | 1.6 Addressing examples                                                                                                    | 25                                                       |
|   | 1.7 Math instructions                                                                                                    | 27                                                       |
|   | 1.8 Block instructions                                                                                                    | 33                                                       |
|   | 1.9 Program display and Null operation instructions                                                                                                    | 34                                                       |
|   | 1.10 Edge-triggered instructions                                                                                                    | 35                                                       |
|   | 1.11 Load instructions                                                                                                    | 36                                                       |
|   | 1.12 Shift instructions                                                                                                    | 39                                                       |
|   | 1.13 Setting/resetting bit addresses                                                                                                    | 41                                                       |
|   | 1.14 Jump instructions                                                                                                    | 44                                                       |
|   | 1.15 Transfer instructions                                                                                                    | 47                                                       |
|   | 1.16 Data type conversion instructions                                                                                                    | 52                                                       |
|   | 1.17 Comparison instructions                                                                                                    | 54                                                       |
|   | 1.18 Combination instructions (Bit)                                                                                                    | 56                                                       |
|   | 1.19 Combination instructions (Word)                                                                                                    | 64                                                       |
|   | 1.20 Timer instructions                                                                                                    | 65                                                       |
|   | 1.21 Counter instructions                                                                                                    | 66                                                       |
| 2 | Block parameters                                                                                                    | 67                                                       |
|   | 2.1 General and Specific Error Information RET_VAL                                                                                                    | 67                                                       |
| 3 | Organization Blocks                                                                                                    | 70                                                       |
|   | 3.1 Overview                                                                                                    | 70                                                       |
|   | 3.2 Main                                                                                                    | 70                                                       |
|   | 3.2.1 OB1 - Main - Program Cycle                                                                                                    |                                                          |
|   |                                                                                                    | 70                                                       |
|   | •                                                                                                    |                                                          |
|   | 3.3 Startup                                                                                                    | 71                                                       |
|   | 3.3 Startup 3.3.1 OB 100, OB 102 - Complete/Cold Restart - Startup                                                                                                    | 71<br>71                                                 |
|   | 3.3 Startup                                                                                                    | 71<br>71<br>73                                           |
|   | <ul> <li>3.3 Startup</li> <li>3.3.1 OB 100, OB 102 - Complete/Cold Restart - Startup</li> <li>3.4 Communication Interrupts</li> <li>3.4.1 OB 55 - DP: Status Alarm - Status Interrupt</li> </ul> | 71<br>71<br>73<br>73                                     |
|   | 3.3 Startup                                                                                                    | 71<br>71<br>73                                           |
|   | <ul> <li>3.3 Startup</li> <li>3.3.1 OB 100, OB 102 - Complete/Cold Restart - Startup</li> <li>3.4 Communication Interrupts</li> <li>3.4.1 OB 55 - DP: Status Alarm - Status Interrupt</li> </ul> | 71<br>73<br>73<br>75                                     |
|   | 3.3 Startup                                                                                                    | 71<br>73<br>73<br>75                                     |
|   | <ul> <li>3.3 Startup</li></ul>                                                                                                    | 71<br>73<br>73<br>75<br>76<br>77                         |
|   | <ul> <li>3.3 Startup</li></ul>                                                                                                    | 71<br>73<br>73<br>75<br>76<br>77                         |
|   | <ul> <li>3.3 Startup</li></ul>                                                                                                    | 71<br>73<br>73<br>75<br>76<br>77                         |
|   | <ul> <li>3.3 Startup</li></ul>                                                                                                    | 71<br>73<br>73<br>75<br>76<br>77<br>77<br>78             |
|   | <ul> <li>3.3 Startup</li></ul>                                                                                                    | 71<br>71<br>73<br>73<br>75<br>76<br>77<br>77<br>78<br>78 |
|   | <ul> <li>3.3 Startup</li></ul>                                                                                                    | 71<br>71<br>73<br>73<br>75<br>76<br>77<br>78<br>80       |

|   | 3.9 Asynchronous error Interrupts                        | . 84 |
|---|----------------------------------------------------------|------|
|   | 3.9.1 OB 80 - CYCL_FLT - Time Error                      | 84   |
|   | 3.9.2 OB 81 - PS_FLT - Power Supply Error                | . 87 |
|   | 3.9.3 OB 83 - I/O_FLT2 - Insert / Remove Module          | . 88 |
|   | 3.9.4 OB 85 - OBNL_FLT - Priority Class Error            | . 92 |
|   | 3.9.5 OB 86 - RACK_FLT - Slave Failure / Restart         | 96   |
|   | 3.10 Synchronous Interrupts                              | 98   |
|   | 3.10.1 OB 121 - PROG_ERR - Programming Error             | 98   |
|   | 3.10.2 OB 122 - MOD_ERR - Periphery access Error         | 101  |
|   | 3.11 Cycle synchronous Interrupts                        | 102  |
| 4 | Include VIPA library                                     | 103  |
|   | 4.1 Integration into Siemens SIMATIC Manager             | 103  |
|   | 4.2 Integration into Siemens TIA Portal                  | 104  |
| 5 | Building Control                                         | 105  |
|   | 5.1 Overview                                             | 105  |
|   | 5.1.1 Call example - instance DB                         | 105  |
|   | 5.1.2 Call example - multi instances DB                  | 105  |
|   | 5.2 Room                                                 | 106  |
|   | 5.2.1 FB 45 - LAMP - Controlling lamp / socket           | 106  |
|   | 5.2.2 FB 46 - BLIND - Controlling blind                  | 108  |
|   | 5.2.3 FB 47 - DSTRIKE - Electric door opener             | 110  |
|   | 5.3 Access Control                                       | 111  |
|   | 5.3.1 FB 48 - ACONTROL - Access control                  | 111  |
|   | 5.3.2 UDT 3 - ACLREC - Data structure for FB48           | 113  |
|   | 5.3.3 UDT 4 - ACL - Data structure for FB48              | 114  |
|   | 5.3.4 FB 49 - KEYPAD - Keyboard                          | 115  |
|   | 5.3.5 FB 50 - KEYPAD2 - Keyboard                         | 117  |
| 6 | Network Communication                                    | 120  |
|   | 6.1 Open Communication                                   | 120  |
|   | 6.1.1 Connection-oriented protocols                      | 120  |
|   | 6.1.2 Connection-less protocols                          | 121  |
|   | 6.1.3 FB 63 - TSEND - Sending data - TCP native and ISO  |      |
|   | on TCP                                                   | 121  |
|   | 6.1.4 FB 64 - TRCV - Receiving Data - TCP native and ISO |      |
|   | on TCP                                                   | 124  |
|   | 6.1.5 FB 65 - TCON - Establishing a connection           | 128  |
|   | 6.1.6 UDT 65 - TCON_PAR Data structure for FB 65         | 131  |
|   | 6.1.7 FB 66 - TDISCON - Terminating a connection         | 135  |
|   | 6.2 Ethernet Communication                               | 137  |
|   | 6.2.1 Communication - FC 56 for CP 343                   | 137  |
|   | 6.2.2 FC 5 - AG_SEND - send to CP 343                    | 139  |
|   | 6.2.3 FC 6 - AG_RECV - receive von CP 343                | 142  |
|   | 6.2.4 FC 10 - AG_CNTRL - Control CP 343                  | 145  |
|   | 6.2.5 FC 62 - C_CNTR - Querying the Connection Status    | 153  |
|   | 6.2.6 FB/SFB 8 - FB 55 - Overview                        | 154  |

|   | 6.2.7  | FB/SFB 8 - USEND - Uncoordinated data transmission            | 155               |
|---|--------|---------------------------------------------------------------|-------------------|
|   | 6.2.8  | FB/SFB 9 - URCV - Uncoordinated data reception                | 158               |
|   | 6.2.9  | FB/SFB 12 - BSEND - Sending data in blocks                    | 160               |
|   | 6.2.10 | FB/SFB 13 - BRCV - Receiving data in blocks                   | 163               |
|   | 6.2.11 | G                                                             | 166               |
|   | 6.2.12 |                                                               | 169               |
|   |        | FB 55 - IP_CONF - Progr. Communication Connec-                |                   |
| 7 | Modb   | tionsus Communication                                         | 171<br><b>188</b> |
| - |        | CP                                                            | 188               |
|   |        | FB 70 - TCP MB CLIENT - Modbus/TCP client                     | 188               |
|   |        | FB 71 - TCP_MB_SERVER - Modbus/TCP server                     | 191               |
|   |        | RTU                                                           | 197               |
|   |        | FB 72 - RTU MB MASTER - Modbus RTU master                     | 197               |
|   |        | FB 73 - RTU_MB_SLAVE - Modbus RTU slave                       | 200               |
|   |        | KT Codes                                                      | 206               |
| 8 | Serial | Communication                                                 | 212               |
|   | 8.1 S  | Serial communication                                          | 212               |
|   | 8.1.1  | SFC 207 - SER_CTRL - Modem functionality PtP                  | 212               |
|   | 8.1.2  | Overview                                                      | 213               |
|   | 8.1.3  | FC/SFC 216 - SER_CFG - Parametrization PtP                    | 214               |
|   | 8.1.4  | FC/SFC 217 - SER_SND - Send to PtP                            | 217               |
|   | 8.1.5  | FC/SFC 218 - SER_RCV - Receive from PtP                       | 223               |
|   | 8.1.6  | FB 1 - RECEIVE_ASCII - Receiving with defined length from PtP | 225               |
|   | 8.1.7  | FB 7 - P_RCV_RK - Receive from CP 341                         | 226               |
|   | 8.1.8  | FB 8 - P_SND_RK - Send to CP 341                              | 228               |
|   | 8.2 C  | P040                                                          | 230               |
|   | 8.2.1  | FB 60 - SEND - Send to System SLIO CP 040                     | 230               |
|   | 8.2.2  | FB 61 - RECEIVE - Receive from System SLIO CP 040             | 232               |
|   | 8.2.3  | FB 65 - CP040_COM - Communication SLIO CP 040                 | 235               |
|   |        | P240                                                          | 240               |
|   | 8.3.1  | FC 0 - SEND - Send to CP 240                                  | 240               |
|   | 8.3.2  | FC 1 - RECEIVE - Receive from CP 240                          | 241               |
|   | 8.3.3  | FC 8 - STEUERBIT - Modem functionality CP 240                 | 242               |
|   | 8.3.4  | FC 9 - SYNCHRON_RESET - Synchronization CPU and CP 240        | 244               |
|   | 8.3.5  | FC 11 - ASCII_FRAGMENT - Receive fragmented from CP 240       | m<br>245          |
| 9 | Ether  | CAT Communication                                             |                   |
|   | 9.1 S  | DO Communication                                              | 247               |
|   | 9.1.1  | FB 52 - SDO_READ - Read access to Object Dictionary Area      | 247               |
|   | 9.1.2  | FB 53 - SDO_WRITE - Write access to Object Dictionary Area    | 251               |

| 10 | Device  | Specific                                                             | 255       |
|----|---------|----------------------------------------------------------------------|-----------|
|    | 10.1 F  | Frequency Measurement                                                | 255       |
|    | 10.1.1  | FC 300 303 - Frequency measurement SLIO consistent                   | 255       |
|    | 10.1.2  | FC 300 - FM_SET_CONTROL - Control frequency measurement consistent   | 255       |
|    | 10.1.3  | FC 301 - FM_GET_PERIOD - Calculate period duration consistent        | 257       |
|    |         | FC 302 - FM_GET_FREQUENCY - Calculate frequency consistent           | 259       |
|    | 10.1.5  | FC 303 - FM_GET_SPEED - Calculate rotational speed consistent        | 262       |
|    | 10.1.6  | FC 310 313 - Frequency measurement SLIO                              | 265       |
|    |         | FC 310 - FM_CONTROL - Control frequency measurement                  | 265       |
|    | 10.1.8  | FC 311 - FM_CALC_PERIOD - Calculate period duration                  | a-<br>267 |
|    |         | FC 312 - FM_CALC_FREQUENCY - Calculate frequency                     | 270       |
|    |         | FC 313 - FM_CALC_SPEED - Calculate rotational speed                  | 272       |
|    |         | Energy Measurement                                                   | 275       |
|    | 10.2.1  | FB 325 - EM_COM_1 - Communication with 031-1PA00                     | 275       |
|    | 10.2.2  | 4.1 UDT 325 - EM_DATA_R1 - Data structure for FB 325                 | 275       |
|    | 10.3 N  | Notion Modules                                                       | 277       |
|    | 10.3.1  | FB 320 - ACYC_RW - Acyclic access to the System SLIO motion module   | 277       |
|    | 10.3.2  | FB 321 - ACYC_DS - Acyclic parametrization System SLIO motion module |           |
|    | 10.3.3  | UDT 321 - ACYC_OBJECT-DATA - Data structure fo FB 321                | r<br>284  |
|    | 10.4 V  | VLD                                                                  | 285       |
|    | 10.4.1  | FB 240 - RAM_to_s7prog.wld - RAM to s7prog.wld.                      | 285       |
|    |         | FB 241 - RAM_to_autoload.wld - RAM to auto-<br>load.wld              | 286       |
|    |         | Onboard I/O System 100V                                              | 286       |
|    | 10.5.1  | SFC 223 - PWM - Pulse duration modulation                            | 286       |
|    |         | SFC 224 - HSC - High-speed-Counter                                   | 288       |
|    | 10.5.3  | SFC 225 - HF_PWM - HF pulse duration modulation                      | 290       |
| 11 | Integra | ted Standard                                                         | 293       |
|    | 11.1 S  | Standard Functions                                                   | 293       |
|    | 11.1.1  | SFC 0 - SET_CLK - Set system clock                                   | 293       |
|    | 11.1.2  | SFC 1 - READ_CLK - Read system clock                                 | 293       |
|    |         | SFC 2 4 - Run-time meter                                             | 294       |
|    |         |                                                                      |           |
|    |         | SFC 3 - CTRL_RTM - Control run-time meter                            |           |

VIPA SPEED7 Table of contents

| 11.1.6 SFC | C 4 - READ_RTM - Read run-time meter                    | 296       |
|------------|---------------------------------------------------------|-----------|
| 11.1.7 SFC | C 5 - GADR_LGC - Logical address of a channel           | 296       |
| 11.1.8 SFC | C 6 - RD_SINFO - Read start information                 | 298       |
| 11.1.9 SFC | C 7 - DP_PRAL - Triggering a hardware interrupt         |           |
|            | the DP master                                           | 300       |
|            | FC 12 - D_ACT_DP - DP-Activating and Deacti-            | 000       |
|            | ting of DP slaves                                       | 302       |
|            | FC 13 - DPNRM_DG - Read diagnostic data of a P slave    | 307       |
|            | FC 14 - DPRD_DAT - Read consistent data                 | 309       |
|            | FC 15 - DPWR DAT - Write consistent data                | 311       |
|            | FC 17 - ALARM_SQ and SFC 18 - ALARM_S                   | 312       |
|            | FC 19 - ALARM_SC - Acknowledgement state las            |           |
|            | arm                                                     | ີ314      |
|            | FC 20 - BLKMOV - Block move                             | 315       |
| 11.1.17 SF | C 21 - FILL - Fill a field                              | 317       |
| 11.1.18 SF | C 22 - CREAT_DB - Create a data block                   | 318       |
|            | -C 23 - DEL_DB - Deleting a data block                  | 320       |
|            | C 24 - TEST DB - Test data block                        | 321       |
| 11.1.21 SF | C 25 - COMPRESS - Compressing the User                  |           |
|            | emory                                                   | 322       |
| 11.1.22 SF | FC 28 SFC 31 - Time-of-day interrupt                    | 323       |
| 11.1.23 SF | FC 32 - SRT_DINT - Start time-delay interrupt           | 326       |
| 11.1.24 SF | FC 33 - CAN_DINT - Cancel time-delay interrupt.         | 327       |
| 11.1.25 SF | FC 34 - QRY_DINT - Query time-delay interrupt           | 328       |
|            | FC 36 - MSK_FLT - Mask synchronous errors               | 329       |
|            | FC 37 - DMSK_FLT - Unmask synchronous                   |           |
|            | rors                                                    | 330       |
|            | FC 38 - READ_ERR - Read error register                  | 330       |
|            | FC 39 - DIS_IRT - Disabling interrupts                  | 331       |
|            | FC 40 - EN_IRT - Enabling interrupts                    | 333       |
|            | FC 41 - DIS_AIRT - Delaying interrupts                  | 334       |
|            | FC 42 - EN_AIRT - Enabling delayed interrupts           | 335       |
|            | FC 43 - RE_TRIGR - Retrigger the watchdog               | 335       |
|            | FC 44 - REPL_VAL - Replace value to ACCU1               | 336       |
|            | FC 46 - STP - STOP the CPU                              | 336       |
|            | FC 47 - WAIT - Delay the application program            | 336       |
|            | FC 49 - LGC_GADR - Read the slot address                | 337       |
|            | FC 50 - RD_LGADR - Read all logical addresses on module | or<br>338 |
|            | FC 51 - RDSYSST - Read system status list SSL           | 339       |
|            | FC 52 - WR_USMSG - Write user entry into diag-          | 000       |
|            | stic buffer                                             | 341       |
|            | C/SFC 53 - uS_Tick - Time measurement                   | 344       |
|            | -C 54 - RD_DPARM - Read predefined param-               |           |
| ete        | er                                                      | 345       |
|            | FC 55 - WR_PARM - Write dynamic parameter               | 347       |
| 11.1.44 SF | FC 56 - WR_DPARM - Write default parameter              | 349       |

| 11.1.45 SFC 57 - PARM_MOD - Parameterize module                                | 351 |
|--------------------------------------------------------------------------------|-----|
| 11.1.46 SFC 58 - WR_REC - Write record                                         | 354 |
| 11.1.47 SFC 59 - RD_REC - Read record                                          | 356 |
| 11.1.48 SFC 64 - TIME_TCK - Read system time tick                              | 359 |
| 11.1.49 SFC 65 - X_SEND - Send data                                            | 360 |
| 11.1.50 SFC 66 - X_RCV - Receive data                                          | 363 |
| 11.1.51 SFC 67 - X_GET - Read data                                             | 367 |
| 11.1.52 SFC 68 - X_PUT - Write data                                            | 370 |
| 11.1.53 SFC 69 - X_ABORT - Disconnect                                          | 373 |
| 11.1.54 SFC 70 - GEO_LOG - Determining the Start Address of a Module           | 376 |
| 11.1.55 SFC 71 - LOG_GEO - Determining the slot belonging to a logical address | 377 |
| 11.1.56 SFC 81 - UBLKMOV - Copy data area without                              |     |
| gaps                                                                           | 380 |
| 11.1.57 SFC 101 - RTM - Handling Runtime meters                                | 381 |
| 11.1.58 SFC 102 - RD_DPARA - Reading Predefined Parameters                     | 383 |
| 11.1.59 SFC 105 - READ_SI - Reading Dynamic System Resources                   | 384 |
| 11.1.60 SFC 106 - DEL_SI - Reading Dynamic System Resources                    | 387 |
| 11.1.61 SFC 107 - ALARM_DQ and SFC 108 - ALARM_D.                              | 388 |
| 11.2 Standard Function Blocks                                                  | 391 |
| 11.2.1 SFB 0 - CTU - Up-counter                                                | 391 |
| 11.2.2 SFB 1 - CTD - Down-counter                                              | 392 |
| 11.2.3 SFB 2 - CTUD - Up-Down counter                                          | 393 |
| 11.2.4 SFB 3 - TP - Create pulse                                               | 395 |
| 11.2.5 SFB 4 - TON - Create turn-on delay                                      | 396 |
| 11.2.6 SFB 5 - TOF - Create turn-off delay                                     | 398 |
| 11.2.7 FB/SFB 12 - BSEND - Sending data in blocks                              | 399 |
| 11.2.8 FB/SFB 13 - BRCV - Receiving data in blocks                             |     |
| 11.2.9 FB/SFB 14 - GET - Remote CPU read                                       |     |
| 11.2.10 FB/SFB 15 - PUT - Remote CPU write                                     |     |
| 11.2.10 SFB 31 - NOTIFY_8P - Messages without acknowl-                         | 400 |
| edge display (8x)                                                              | 410 |
| 11.2.12 SFB 32 - DRUM - Realize a step-by-step switch                          | 413 |
| 11.2.13 SFB 33 - ALARM - Messages with acknowledge-<br>ment display            | 417 |
| 11.2.14 SFB 34 - ALARM_8 - Messages without associated                         |     |
| values (8x)                                                                    | 420 |
| 11.2.15 SFB 35 - ALARM_8P - Messages with associated values (8x)               | 422 |
| 11.2.16 SFB 36 - NOTIFY - Messages without acknowledge                         |     |
| ment display                                                                   | 425 |
| 11.2.17 SFB 47 - COUNT - Counter controlling                                   | 427 |
| 11.2.18 SFB 48 - FREQUENC - Frequency measurement                              | 433 |
| 11.2.19 SFB 49 - PULSE - Pulse width modulation                                | 435 |

|    | 11.2.20 | SFB 52 - RDREC - Reading record set                                                         | 439        |
|----|---------|---------------------------------------------------------------------------------------------|------------|
|    | 11.2.21 | SFB 53 - WRREC - Writing record set                                                         | 440        |
|    | 11.2.22 | SFB 54 - RALRM - Receiving an interrupt from a periphery module                             | 441        |
| 12 | Standar | rd                                                                                          | 461        |
|    |         | onverting                                                                                   | 461        |
|    |         | FB 80 - LEAD_LAG - Lead/Lag Algorithm                                                       | 461        |
|    |         | FC 93 - SEG - Seven Segment Decoder                                                         | 462        |
|    |         | FC 94 - ATH - ASCII to Hex                                                                  | 463        |
|    | 12.1.4  | FC 95 - HTA - Hex to ASCII                                                                  | 464        |
|    | 12.1.5  | FC 96 - ENCO - Encode Binary Position                                                       | 464        |
|    | 12.1.6  | FC 97 - DECO - Decode Binary Position                                                       | 465        |
|    | 12.1.7  | FC 98 - BCDCPL - Tens Complement                                                            | 465        |
|    | 12.1.8  | FC 99 - BITSUM - Sum Number of Bits                                                         | 466        |
|    | 12.1.9  | FC 105 - SCALE - Scaling Values                                                             | 466        |
|    | 12.1.10 | FC 106 - UNSCALE - Unscaling Values                                                         | 467        |
|    | 12.1.11 | FC 108 - RLG_AA1 - Issue an Analog Value                                                    | 468        |
|    | 12.1.12 | FC 109 - RLG_AA2 - Write Analog Value 2                                                     | 469        |
|    | 12.1.13 | FC 110 - PER_ET1 - Read/Write Ext. Per. 1                                                   | 470        |
|    | 12.1.14 | FC 111 - PER_ET2 - Read/Write Ext. Per. 2                                                   | 471        |
|    | 12.2 IE | C                                                                                           | 472        |
|    | 12.2.1  | Date and time as complex data types                                                         | 472        |
|    | 12.2.2  | FC 1 - AD_DT_TM - Add duration to instant of time.                                          | 472        |
|    |         | FC 2 - CONCAT - Concatenate two STRING varia-                                               |            |
|    |         | bles                                                                                        | 473        |
|    |         | FC 3 - D_TOD_DT - Combine DATE and                                                          | 470        |
|    |         | TIME_OF_DAY FC 4 - DELETE - Delete in a STRING variable                                     | 473<br>474 |
|    |         | FC 5 - DI STRNG - Convert DINT to STRING                                                    | 474        |
|    |         | FC 6 - DT_DATE - Extract DATE from DT                                                       | 474        |
|    |         | <del>-</del>                                                                                |            |
|    |         | FC 7 - DT_DAY - Extract day of the week from DT FC 8 - DT_TOD - Extract TIME_OF_DAY from DT |            |
|    |         | FC 9 - EQ_DT - Compare DT for equality                                                      |            |
|    |         | FC 10 - EQ_STRNG - Compare STRING for equal                                                 |            |
|    |         | FC 11 - FIND - Find in a STRING variable                                                    | 476        |
|    |         | FC 12 - GE_DT - Compare DT for greater than or                                              | 470        |
|    | 12.2.13 | equal                                                                                       | 477        |
|    | 12.2.14 | FC 13 - GE STRNG - Compare STRING for greate                                                | r          |
|    |         | than or equal                                                                               | 477        |
|    | 12.2.15 | FC 14 - GT_DT - Compare DT for greater than                                                 | 478        |
|    | 12.2.16 | FC 15 - GT_STRNG - Compare STRING for greate                                                | r          |
|    |         | than                                                                                        | 478        |
|    | 12.2.17 | FC 16 - I_STRNG - Convert INT to STRING                                                     | 479        |
|    |         | FC 17 - INSERT - Insert in a STRING variable                                                | 479        |
|    | 12.2.19 | FC 18 - LE_DT - Compare DT for smaller than or                                              | 400        |
|    |         | egual                                                                                       | 480        |

|    | 12.2.20 | _ · · ·                                        |     |
|----|---------|------------------------------------------------|-----|
|    |         | then or equal                                  | 480 |
|    | 12.2.21 | FC 20 - LEFT - Left part of a STRING variable  | 481 |
|    | 12.2.22 | FC 21 - LEN - Length of a STRING variable      | 481 |
|    | 12.2.23 | FC 22 - LIMIT                                  | 482 |
|    | 12.2.24 | FC 23 - LT_DT - Compare DT for smaller than    | 482 |
|    | 12.2.25 | <del>-</del> •                                 |     |
|    |         | smaller                                        | 483 |
|    | 12.2.26 |                                                |     |
|    | 12.2.27 |                                                | 484 |
|    | 12.2.28 | ·                                              | 485 |
|    | 12.2.29 |                                                | 485 |
|    | _       | <del>-</del>                                   | 400 |
|    | 12.2.30 | FC 29 - NE_STRNG - Compare STRING for unequal  | 486 |
|    | 10 0 01 | •                                              |     |
|    | 12.2.31 | _                                              | 486 |
|    | 12.2.32 |                                                | 487 |
|    | 40.0.00 | able                                           |     |
|    | 12.2.33 | <b>5</b> 1                                     | 488 |
|    | 12.2.34 | <del>_</del>                                   | 488 |
|    | 12.2.35 |                                                | 489 |
|    | 12.2.36 | <b>_</b>                                       |     |
|    |         | time                                           | 489 |
|    | 12.2.37 | ,                                              | 490 |
|    | 12.2.38 | FC 37 - STRNG_DI - Convert STRING to DINT      | 490 |
|    | 12.2.39 | FC 38 - STRNG_I - Convert STRING to INT        | 491 |
|    | 12.2.40 | FC 39 - STRNG_R - Convert STRING to REAL       | 491 |
|    | 12.2.41 | FC 40 - TIM_S5TI - Convert TIME to S5TIME      | 492 |
|    |         | D                                              | 492 |
|    | 12.3.1  |                                                |     |
|    |         | Inputs                                         | 492 |
|    | 12.3.2  | FB 21 - SETIO - PROFIBUS/PROFINET write all Ou | t-  |
|    |         |                                                | 493 |
|    | 12.3.3  | FB 22 - GETIO PART - PROFIBUS/PROFINET read    | t   |
|    |         | a part of the Inputs                           |     |
|    | 12.3.4  | FB 23 - SETIO_PART - PROFIBUS/PROFINET write   | •   |
|    |         | a part of the Outputs                          | 495 |
| 13 | System  | ı Blocks                                       | 497 |
|    | -       | etch/Write Communication                       |     |
|    |         |                                                | 497 |
|    | 13.1.1  | SFC 228 - RW_KACHEL - Page frame direct access | 497 |
|    | 12 1 2  |                                                |     |
|    |         | SFC 230 238 - Page frame communication         |     |
|    |         | SFC 230 - SEND - Send to page frame            | 513 |
|    |         | SFC 231 - RECEIVE - Receive from page frame    | 514 |
|    |         | SFC 232 - FETCH - Fetch from page frame        | 515 |
|    | 13.1.6  | SFC 233 - CONTROL - Control page frame         | 516 |
|    | 13.1.7  | SFC 234 - RESET - Reset page frame             | 517 |
|    | 13.1.8  | SFC 235 - SYNCHRON - Synchronization page      |     |
|    |         | frame                                          | 517 |
|    |         |                                                |     |

| 13.1.9 SFC 236 - SEND_ALL - Send all to page frame          | 518                                                         |
|-------------------------------------------------------------|-------------------------------------------------------------|
| 13.1.10 SFC 237 - RECEIVE_ALL - Receive all from page frame | 519                                                         |
| 13.1.11 SFC 238 - CTRL1 - Control1 page frame               | 520                                                         |
| 13.2 MMC Functions standard CPUs                            | 521                                                         |
| 13.2.1 SFC 220 222 - MMC Access                             | 521                                                         |
| 13.2.2 SFC 220 - MMC CR F - create or open MMC file         | 522                                                         |
| ·                                                           | 524                                                         |
|                                                             | 525                                                         |
| <b>– –</b>                                                  | 526                                                         |
| 13.3.1 FC/SFC 195 and FC/SFC 208215 - Memory card           | 500                                                         |
|                                                             | 526                                                         |
|                                                             |                                                             |
| <u> </u>                                                    | 528                                                         |
| <del>_</del>                                                | 530                                                         |
| _                                                           | 531                                                         |
| <del>_</del>                                                | 532                                                         |
| _                                                           | 533                                                         |
| <u> </u>                                                    | 535                                                         |
| _                                                           | 536                                                         |
| <del>-</del>                                                |                                                             |
| •                                                           | 539                                                         |
| address                                                     | 539                                                         |
| 13.4.2 FC/SFC 193 - AI_OSZI - Oscilloscope-/FIFO function   | 540                                                         |
| 13.4.3 FC/SFC 194 - DP_EXCH - Data exchange with CP342S     | 544                                                         |
| 13.4.4 FC/SFC 219 - CAN_TLGR - CANopen communica-           | <b>545</b>                                                  |
|                                                             | <ul><li>545</li><li>548</li></ul>                           |
| 13.5 System Function Blocks                                 | 549                                                         |
| 13.5.1 SFB 7 - TIMEMESS - Time measurement                  | 549                                                         |
| SSL System status list                                      | 550                                                         |
| 14.1 Overview SSL                                           | 550                                                         |
| 14.2 Overview - SSL partial lists                           | 551                                                         |
| 14.3 Module Identification - SSL-ID: xy11h                  | 552                                                         |
| 14.4 CPU characteristics - SSL-ID: xy12h                    | 554                                                         |
| •                                                           | 556                                                         |
| ·                                                           | 557                                                         |
| 14.7 Block Types - SSL-ID: xy15h                            | 558                                                         |
| 14.8 Status of all LEDs - SSL-ID: xy19h                     | 560                                                         |
| ·                                                           | 561                                                         |
| 14.10 Interrupt status - SSL-ID: xy22h                      | 564                                                         |
| ,                                                           |                                                             |
| •                                                           | 574                                                         |
| 14.13 ICON Connection - SSL-ID: xy3Ah                       | 576                                                         |
|                                                             | 13.1.10 SFC 237 - RECEIVE_ALL - Receive all from page frame |

| 15 | Index. |                                                                             | 605 |
|----|--------|-----------------------------------------------------------------------------|-----|
|    | 14.27  | VSC features - SSL-ID: xyFCh                                                | 604 |
|    | 14.26  | Statistics information to OBs - SSL-ID: xyFAh                               | 600 |
|    | 14.25  | EtherCAT bus system - SSL-ID: xyE1h                                         | 599 |
|    | 14.24  | Information EtherCAT master/slave - SSL-ID: xyE0h.                          | 597 |
|    | 14.23  | Diagnostic data of a DP slave - SSL-ID: 00B4h                               | 596 |
|    | 14.22  | Module diagnostic information via logical address - SSL-ID: 00B3h           | 596 |
|    | 14.21  | Module diagnostic information via physical address - SSL-ID: 00B2h          | 595 |
|    | 14.20  | Module diagnostic information - SSL-ID: 00B1h                               | 594 |
|    | 14.19  | Diagnostic buffer of the CPU/CP - SSL-ID: xyA0h                             | 592 |
|    | 14.18  | Status information PROFINET/EtherCAT/PROFIBUS DP - SSL-ID: xy96h            | 590 |
|    | 14.17  | Stations status information (DPM, PROFINET-IO and EtherCAT) - SSL-ID: xy94h | 588 |
|    | 14.16  | Stations status information (DPM) - SSL-ID: xy92h                           | 586 |
|    | 14.15  | Status information CPU - SSL-ID: xy91h                                      | 582 |
|    | 14.14  | Status of the LEDs - SSL-ID: xy74h                                          | 580 |

Overview

### 1 IL operations

#### 1.1 Overview

The following canter lists the available commands of the SPEED7 CPUs from VIPA. The instruction list intends to give you an overview over the commands and their syntax. The commands are sorted by topics in alphabetical order. For the parameters are integrated in the instruction list, there is no extra parameter list.

| Instruction                                                  | Description                    | Page        |
|--------------------------------------------------------------|--------------------------------|-------------|
| )                                                            | Combination instructions (Bit) | ∜ 56        |
| +                                                            | Math instructions              | ∜ 27        |
| +AR1                                                         | Math instructions              | ∜ 27        |
| +AR2                                                         | Math instructions              | ∜ 27        |
| +1                                                           | Math instructions              | ∜ 27        |
| +D                                                           | Math instructions              | ∜ 27        |
| +R                                                           | Math instructions              | ∜ 27        |
| -D                                                           | Math instructions              | ∜ 27        |
| -l                                                           | Math instructions              | ∜ 27        |
| -R                                                           | Math instructions              | ∜ 27        |
| *D                                                           | Math instructions              | ∜ 27        |
| *                                                            | Math instructions              | ∜ 27        |
| *R                                                           | Math instructions              | ∜ 27        |
| /D                                                           | Math instructions              | ∜ 27        |
| /I                                                           | Math instructions              | ∜ 27        |
| /R                                                           | Math instructions              | ∜ 27        |
| ==D                                                          | Comparison instructions        | <b>⇔</b> 54 |
| ==                                                           | Comparison instructions        | <b>⇔</b> 54 |
| ==R                                                          | Comparison instructions        | ∜ 54        |
| <=D                                                          | Comparison instructions        | <b>⇔</b> 54 |
| <=                                                           | Comparison instructions        | ∜ 54        |
| <=R                                                          | Comparison instructions        | ∜ 54        |
| <d< td=""><td>Comparison instructions</td><td>∜ 54</td></d<> | Comparison instructions        | ∜ 54        |
| <                                                            | Comparison instructions        | ∜ 54        |
| <r< td=""><td>Comparison instructions</td><td>∜ 54</td></r<> | Comparison instructions        | ∜ 54        |
| <>D                                                          | Comparison instructions        | ∜ 54        |
| <>                                                           | Comparison instructions        | ∜ 54        |
| <>R                                                          | Comparison instructions        | <b>⇔</b> 54 |

Overview

| Instruction | Description                       | Page        |
|-------------|-----------------------------------|-------------|
| >=D         | Comparison instructions           | <b>∜</b> 54 |
| >=          | Comparison instructions           | <b>⇔</b> 54 |
| >=R         | Comparison instructions           | <b>⇔</b> 54 |
| >D          | Comparison instructions           | ⇔ 54        |
| >           | Comparison instructions           | ♦ 54        |
| >R          | Comparison instructions           | <b>⇔</b> 54 |
| Α           | Combination instructions (Bit)    | <b>∜</b> 56 |
| A(          | Combination instructions (Bit)    | <b>∜</b> 56 |
| ABS         | Math instructions                 |             |
| ACOS        | Math instructions                 |             |
| AD          | Combination instructions (Word)   | <b>⇔</b> 64 |
| AN          | Combination instructions (Bit)    | <b>∜</b> 56 |
| AN(         | Combination instructions (Bit)    | <b>∜</b> 56 |
| ASIN        | Math instructions                 |             |
| ATAN        | Math instructions                 |             |
| AW          | Combination instructions (Word)   | <b>∜</b> 64 |
| BTD         | Data type conversion instructions | <b>∜</b> 52 |
| BTI         | Data type conversion instructions | <b>∜</b> 52 |
| BE          | Block instructions                | <b>∜</b> 33 |
| BEC         | Block instructions                | <b>∜</b> 33 |
| BEU         | Block instructions                | <b>∜</b> 33 |
| BLD         | Block instructions                | <b>∜</b> 33 |
| CAD         | Transfer instructions             | <b>⇔</b> 47 |
| CALL        | Block instructions                | <b>∜</b> 33 |
| CAR         | Transfer instructions             | <b>⇔</b> 47 |
| CAR1        | Transfer instructions             | <b>⇔</b> 47 |
| CAR2        | Transfer instructions             | <b>⇔</b> 47 |
| CAW         | Transfer instructions             | <b>⇔</b> 47 |
| CC          | Block instructions                | <b>∜</b> 33 |
| CD          | Counter instructions              | <b>∜</b> 66 |
| CDB         | Block instructions                | <b>∜</b> 33 |
| CLR         | Setting/resetting bit addresses   | <b>⇔</b> 41 |
| COS         | Math instructions                 |             |
| CU          | Counter instructions              | ∜ 66        |

Overview

| Instruction | Description                       | Page        |  |
|-------------|-----------------------------------|-------------|--|
| DEC         | Transfer instructions 🕏 47        |             |  |
| DTB         | Data type conversion instructions |             |  |
| DTR         | Data type conversion instructions | ∜ 52        |  |
| EXP         | Math instructions                 | ∜ 27        |  |
| FN          | Edge-triggered instructions       | ⋄ 35        |  |
| FP          | Edge-triggered instructions       | ∜ 35        |  |
| FR          | Counter instructions              | ∜ 66        |  |
|             | Timer instructions                | <b>⇔</b> 65 |  |
| INC         | Transfer instructions             | <b>⇔</b> 47 |  |
| INVD        | Data type conversion instructions | <b>∜</b> 52 |  |
| INVI        | Data type conversion instructions | <b>∜</b> 52 |  |
| ITB         | Data type conversion instructions | <b>⇔</b> 52 |  |
| ITD         | Data type conversion instructions | <b>⇔</b> 52 |  |
| JBI         | Jump instructions                 | <b>⇔</b> 44 |  |
| JC          | Jump instructions                 | <b>⇔</b> 44 |  |
| JCB         | Jump instructions                 | <b>⇔</b> 44 |  |
| JCN         | Jump instructions                 | <b>⇔</b> 44 |  |
| JL          | Jump instructions                 | <b>⇔</b> 44 |  |
| JM          | Jump instructions                 | <b>⇔</b> 44 |  |
| JMZ         | Jump instructions                 | <b>⇔</b> 44 |  |
| JN          | Jump instructions                 | <b>⇔</b> 44 |  |
| JNB         | Jump instructions                 | <b>⇔</b> 44 |  |
| JNBI        | Jump instructions                 | <b>⇔</b> 44 |  |
| JO          | Jump instructions                 | <b>⇔</b> 44 |  |
| JOS         | Jump instructions                 | <b>⇔</b> 44 |  |
| JP          | Jump instructions                 | <b>⇔</b> 44 |  |
| JPZ         | Jump instructions                 | <b>⇔</b> 44 |  |
| JU          | Jump instructions                 | <b>⇔</b> 44 |  |
| JUO         | Jump instructions                 | <b>⇔</b> 44 |  |
| JZ          | Jump instructions                 | <b>⇔</b> 44 |  |
| L           | Load instructions                 | <b>∜</b> 36 |  |
| LAR1        | Transfer instructions             | <b>⇔</b> 47 |  |
| LAR2        | Transfer instructions \$ 47       |             |  |
| LD          | Load instructions \$ 36           |             |  |
|             |                                   |             |  |

Overview

| Instruction | <b>Description</b> Page           |             |
|-------------|-----------------------------------|-------------|
| LN          | Math instructions \$\&\phi\$ 27   |             |
| LOOP        | Jump instructions 🤄 44            |             |
| MOD         | Math instructions                 | ∜ 27        |
| NEGD        | Data type conversion instructions | ∜ 52        |
| NEGI        | Data type conversion instructions | ∜ 52        |
| NEGR        | Math instructions                 | ∜ 27        |
| NOP         | Block instructions                | ∜ 33        |
| NOT         | Setting/resetting bit addresses   | ∜ 41        |
| 0           | Combination instructions (Bit)    | ∜ 56        |
| O(          | Combination instructions (Bit)    | ∜ 56        |
| OD          | Combination instructions (Word)   | ∜ 64        |
| ON          | Combination instructions (Bit)    | ∜ 56        |
| ON(         | Combination instructions (Bit)    | ∜ 56        |
| OPN         | Block instructions                | ∜ 33        |
| OW          | Combination instructions (Word)   | ∜ 64        |
| POP         | Transfer instructions             | ∜ 47        |
| PUSH        | Transfer instructions             | ∜ 47        |
| R           | Setting/resetting bit addresses   | ∜ 41        |
| RLD         | Shift instructions                | ∜ 39        |
| RLDA        | Shift instructions                | ∜ 39        |
| RND         | Data type conversion instructions | ∜ 52        |
| RND+        | Data type conversion instructions | ∜ 52        |
| RND-        | Data type conversion instructions | ∜ 52        |
| RRD         | Shift instructions                | ∜ 39        |
| RRDA        | Shift instructions                | ∜ 39        |
| S           | Setting/resetting bit addresses   | ∜ 41        |
| SA          | Timer instructions                | ∜ 65        |
| SAVE        | Setting/resetting bit addresses   | ∜ 41        |
| SD          | Timer instructions                | ∜ 65        |
| SE          | Timer instructions                | <b>⇔</b> 65 |
| SET         | Setting/resetting bit addresses   | ∜ 41        |
| SIN         | Math instructions                 | ∜ 27        |
| SLD         | Shift instructions                | ∜ 39        |
| SLW         | Shift instructions                | ∜ 39        |

Abbreviations

| Instruction | Description                            | Page        |  |  |
|-------------|----------------------------------------|-------------|--|--|
| SP          | Timer instructions                     | <b>⇔</b> 65 |  |  |
| SQR         | Math instructions                      | ♦ 27        |  |  |
| SQRT        | Math instructions                      | <b>⇔</b> 27 |  |  |
| SRD         | Shift instructions                     | <b>∜</b> 39 |  |  |
| SRW         | Shift instructions                     | ∜ 39        |  |  |
| SS          | Timer instructions                     | ♦ 65        |  |  |
| SSD         | Shift instructions                     | ⇔ 39        |  |  |
| SSI         | Shift instructions                     | ⇔ 39        |  |  |
| Т           | Transfer instructions                  | ⇔ 47        |  |  |
| TAK         | Transfer instructions                  | ⇔ 47        |  |  |
| TAN         | Math instructions                      | ⇔ 27        |  |  |
| TAR         | Transfer instructions                  | ♦ 47        |  |  |
| TAR1        | Transfer instructions                  | ⇔ 47        |  |  |
| TAR2        | Transfer instructions                  | ⇔ 47        |  |  |
| TRUNC       | Data type conversion instructions      | ⇔ 52        |  |  |
| UC          | Block instructions                     | ∜ 33        |  |  |
| X           | Combination instructions (Bit)         | ⇔ 56        |  |  |
| X(          | Combination instructions (Bit)         | ⋄ 56        |  |  |
| XN          | Combination instructions (Bit)         | ⇔ 56        |  |  |
| XN(         | Combination instructions (Bit)         | ∜ 56        |  |  |
| XOD         | Combination instructions (Word)        | ∜ 64        |  |  |
| XOW         | Combination instructions (Word)   § 64 |             |  |  |

#### 1.2 Abbreviations

| Abbreviation | Description                                                                                                    |
|--------------|----------------------------------------------------------------------------------------------------|
| /FC          | First check bit                                                                                                    |
| 2#           | Binary constant                                                                                                    |
| а            | Byte address                                                                                                    |
| ACCU         | Register for processing bytes, words and double words                                                                    |
| AR           | Address registers, contain the area-internal or area-crossing addresses for the instructions addressed register-indirect |
| b            | Bit address                                                                                                    |

Abbreviations

| Abbreviation       | Description                                            |  |
|--------------------|--------------------------------------------------------|--|
| В                  | area-crossing, register-indirect addressed byte        |  |
| B (b1,b2)          | Constant, 2byte                                        |  |
| B<br>(b1,b2,b3,b4) | Constant, 4byte                                        |  |
| B#16#              | Byte hexadecimal                                       |  |
| BR                 | Binary result                                          |  |
| С                  | Operand range                                          |  |
| С                  | Counter                                                |  |
| C#                 | Counter constant (BCD-coded)                           |  |
| CC0                | Condition code                                         |  |
| CC1                | Condition code                                         |  |
| D                  | area-crossing, register-indirect addressed double word |  |
| D#                 | IEC date constant                                      |  |
| DB                 | Data block                                             |  |
| DBB                | Data byte in the data block                            |  |
| DBD                | Data double word in the data block                     |  |
| DBW                | Data word in the data block                            |  |
| DBX                | Data bit in the data block                             |  |
| DI                 | Instance data block                                    |  |
| DIB                | Data byte in the instance DB                           |  |
| DID                | Data double word in the instance DB                    |  |
| DIW                | Data word in the instance DB                           |  |
| DIX                | Data bit in the instance DB                            |  |
| DW#16#             | Double word hexadecimal                                |  |
| f                  | Timer/Counter No.                                      |  |
| FB                 | Function block                                         |  |
| FC                 | Functions                                              |  |
| g                  | Operand range                                          |  |
| h                  | Operand range                                          |  |
| I                  | Input (in the PII)                                     |  |
| i                  | Operand range                                          |  |
| i8                 | Integer (8bit)                                         |  |
| i16                | Integer (16bit)                                        |  |
| i32                | Integer (32bit)                                        |  |

Abbreviations

| Abbreviation | Description                                            |  |
|--------------|--------------------------------------------------------|--|
| IB           | Input byte (in the PII)                                |  |
| ID           | Input double word (in the PII)                         |  |
| IW           | Input word (in the PII)                                |  |
| k8           | Constant (8bit)                                        |  |
| k16          | Constant (16bit)                                       |  |
| k32          | Constant (32bit)                                       |  |
| L            | Local data                                             |  |
| L#           | Integer constant (32bit)                               |  |
| LABEL        | Symbolic jump address (max. 4 characters)              |  |
| LB           | Local data byte                                        |  |
| LD           | Local data double word                                 |  |
| LW           | Local data word                                        |  |
| m            | Pointer constant P#x.y (pointer)                       |  |
| М            | Bit memory bit                                         |  |
| MB           | Bit memory byte                                        |  |
| MD           | Bit memory double word                                 |  |
| MW           | Bit memory word                                        |  |
| n            | Binary constant                                        |  |
| ОВ           | Organization block                                     |  |
| OR           | Or                                                     |  |
| OS           | Stored overflow                                        |  |
| OV           | Overflow                                               |  |
| р            | Hexadecimal constant                                   |  |
| P#           | Pointer constant                                       |  |
| PIQ          | Process image of the outputs                           |  |
| PII          | Process image of the inputs                            |  |
| PIB          | Periphery input byte (direct periphery access)         |  |
| PID          | Periphery input double word (direct periphery access)  |  |
| PIW          | Periphery input word (direct periphery access)         |  |
| PQB          | Periphery output byte (direct periphery access)        |  |
| PQD          | Periphery output double word (direct periphery access) |  |
| PQW          | Periphery output word (direct periphery access)        |  |
| Q            | Output (in the PIQ)                                    |  |

IL operations VIPA SPEED7

Comparison of syntax languages

| Abbreviation | Description                                     |
|--------------|-------------------------------------------------|
| q            | Real number (32bit floating-point number)       |
| QB           | Output byte (in the PIQ)                        |
| QD           | Output double word (in the PIQ)                 |
| QW           | Output word (in the PIQ)                        |
| r            | Block no.                                       |
| RLO          | Result of (previous) logic instruction          |
| S5T#         | S5 time constant (16bit), loads the S5-Timer    |
| SFB          | System function block                           |
| SFC          | System function                                 |
| STA          | Status                                          |
| Т            | Timer (times)                                   |
| T#           | Time constant (16/32bit)                        |
| TOD#         | IEC time constant                               |
| W            | area-crossing, register-indirect addressed word |
| W#16#        | Word hexadecimal                                |

#### 1.3 Comparison of syntax languages

#### Comparison

In the following overview, the German and international syntax languages of STL are compared.

| Area                         | German | International |
|------------------------------|--------|---------------|
| Input                        | E      | I             |
| Output                       | Α      | Q             |
| Counter                      | Z      | C             |
| Periphery input byte         | PEB    | PIB           |
| Periphery input word         | PEW    | PIW           |
| Periphery input double word  | PED    | PID           |
| Periphery output byte        | PAB    | PQB           |
| Periphery output word        | PAW    | PQW           |
| Periphery output double word | PAD    | PQD           |
| Combinations                 | U      | Α             |
|                              | UN     | AN            |
|                              | U(     | A(            |
|                              | UN(    | AN(           |

Comparison of syntax languages

| Area              | German | International |
|-------------------|--------|---------------|
|                   | UW     | AW            |
|                   | UD     | AD            |
| Time functions    | SI     | SP            |
|                   | SV     | SE            |
|                   | SE     | SD            |
|                   | SA     | SF            |
| Counter functions | ZV     | CU            |
|                   | ZR     | CD            |
| Load and transfer | TAR    | CAR           |
|                   | TAW    | CAW           |
|                   | TAD    | CAD           |
| Program control   | AUF    | OPN           |
|                   | BEA    | BEU           |
|                   | BEB    | BEC           |
|                   | TDB    | CDB           |
|                   | UW     | AW            |
|                   | UD     | AD            |
| Jump functions    | SPA    | JU            |
|                   | SPBB   | JCB           |
|                   | SPBIN  | JNBI          |
|                   | SPBNB  | JNB           |
|                   | SPBI   | JBI           |
|                   | SPBN   | JCN           |
|                   | SPB    | JC            |
|                   | SPO    | JO            |
|                   | SPS    | JOS           |
|                   | SPU    | JUO           |
|                   | SPZ    | JZ            |
|                   | SPN    | JN            |
|                   | SPMZ   | JMZ           |
|                   | SPPZ   | JPZ           |
|                   | SPL    | JL            |
|                   | SPM    | JM            |
|                   | SPP    | JP            |

IL operations VIPA SPEED7

Differences between SPEED7 and 300V programming

#### 1.4 Differences between SPEED7 and 300V programming

#### General

The SPEED7-CPUs lean in the command processing against the Siemens S7-400 and differ here to the Siemens S7-300 (VIPA 300V).

These differences are listed below.

In the following, the CPU 318 from Siemens is counted for the S7-400 series from Siemens.

#### Status register

In opposite to the Siemens S7-300, the VIPA SPEED7-CPUs and Siemens S7-400 (CPU 318) use the status register bits OR, STA. /FC.

If your user application is based upon the circumstance that the mentioned bits in the status register are always zero (like Siemens S7-300), the program is not executable at VIPA SPEED7-CPUs and Siemens S7-400 (CPU 318).

### ACCU handling at arithmetic operations

The CPUs of the Siemens S7-300 contain 2 ACCUs. At an arithmetic operation the content of the 2nd ACCU is not altered.

Whereas the SPEED7-CPUs provide 4 ACCUs. After an arithmetic operation (+I, -I, \*I, /I, +D, -D, \*D, /D, MOD, +R, -R, \*R, /R) the content of ACCU 3 and ACCU 4 is loaded into ACCU 3 and 2.

This may cause conflicts in applications that presume an unmodified ACCU2.

#### **RLO** at jumps

The missing of the implementation of the start command bit /ER in the Siemens S7-300 may cause, under certain circumstances, deviations in the command execution of bit commands between Siemens S7-300 and VIPA SPEED7-CPUs respectively Siemens S7-400, especially at a jump to a bit conjunction chain.

#### **Examples RLO at jumps**

#### Example A:

```
A IO.0
A M1.1
= M2.0 // RLO =1 Command end
JU =J001 // jumps
.....
A M7.6
A M3.0
A M3.1
→J001:
A Q2.2 // after the jump...
// Siemens S7-300 further combines
// This command is used by VIPA SPEED7,
// Siemens S7-400 and CPU 318 as first request
```

Registers

#### Example B:

```
A IO.0
A M1.1
= M2.0 // RLO =1 command end
A Q3.3 // first request
JU =J001 // jumps
.....
A M3.0
A M3.1

→J001:
A M3.2 // after jump ...
..... // the CPUs further combine
```

#### **BCD** consistency

At setting a timer or counter, a valid BCD value must be present in ACCU 1. The proof of this BCD value is in the Siemens S7-300 only executed when timer or counter are taken over (edge change). The SPEED7-CPUs (like the S7-400 from Siemens) always execute the verification.

#### Example:

```
A I5.4

L MW20

S T30

// Siemens S7-300 only proofs if timer

// is actively executed

// SPEED7, Siemens S7-400 and CPU 318

// always proof (also when no condition is present)
```

#### 1.5 Registers

#### ACCU1 ... ACCU4 (32bit)

The ACCUs are registers for the processing of byte, words or double words. Therefore the operands are loaded in the ACCUs and combined. The result of the instruction is always in ACCU1.

IL operations VIPA SPEED7

Registers

| ACCU          | Bit           |
|---------------|---------------|
| ACCUx (x=1 4) | Bit 0 bit 31  |
| ACCUx-L       | Bit 0 bit 15  |
| ACCUx-H       | Bit 16 bit 31 |
| ACCUx-LL      | Bit 0 bit 7   |
| ACCUx-LH      | Bit 8 bit 15  |
| ACCUx-HL      | Bit 16 bit 23 |
| ACCUx-HH      | Bit 24 bit 31 |

### Address register AR1 and AR2 (32bit)

The address registers contain the area-internal or area-crossing addresses for the register-indirect addressed instructions. The address registers are 32bit wide.

The area-internal or area-crossing addresses have the following structure:

area-internal address:

00000000 00000bbb bbbbbbbb bbbbxxx

area-crossing address:

10000yyy 00000bbb bbbbbbbb bbbbxxx

| Legend: | b | Byte address                                 |
|---------|---|----------------------------------------------|
|         | X | Bit number                                   |
|         | Υ | Range ID                                     |
|         |   | Chapter 1.6 'Addressing examples' on page 25 |

#### Status word (16bit)

The values are analysed or set by the instructions. The status word is 16bit wide.

| Bit | Assignment | Description                            |
|-----|------------|----------------------------------------|
| 0   | /FC        | First check bit                        |
| 1   | RLO        | Result of (previous) logic instruction |
| 2   | STA        | Status                                 |
| 3   | OR         | Or                                     |
| 4   | OS         | Stored overflow                        |
| 5   | OV         | Overflow                               |
| 6   | CC0        | Condition code                         |
| 7   | CC1        | Condition code                         |

Addressing examples

| Bit  | Assignment | Description   |
|------|------------|---------------|
| 8    | BR         | Binary result |
| 9 15 | not used   | -             |

### 1.6 Addressing examples

| Addressing example             | Description                                         |
|--------------------------------|-----------------------------------------------------|
| Immediate addressing           |                                                     |
| L +27                          | Load 16bit integer constant "27" in ACCU1           |
| L L#-1                         | Load 32bit integer constant "-1" in ACCU1           |
| L 2#1010101010101010           | Load binary constant in ACCU1                       |
| L DW#16#A0F0_BCFD              | Load hexadecimal constant in ACCU1.                 |
| L "End"                        | Load ASCII code in ACCU1                            |
| L T#500ms                      | Load time value in ACCU1                            |
| L C#100                        | Load time value in ACCU1                            |
| L B#(100,12)                   | Load constant as 2byte                              |
| L B#(100,12,50,8)              | Load constant as 4byte                              |
| L P#10.0                       | Load area-internal pointer in ACCU1                 |
| L P#E20.6                      | Load area-crossing pointer in ACCU1                 |
| L -2.5                         | Load real number in ACCU1                           |
| L D#1995-01-20                 | Load date                                           |
| L TOD#13:20:33.125             | Load time-of-day                                    |
| Direct addressing              |                                                     |
| A I 0.0                        | AND operation of input bit 0.0                      |
| L IB 1                         | Load input byte 1 in ACCU1                          |
| L IW 0                         | Load input word 0 in ACCU1                          |
| L ID 0                         | Load input double word 0 in ACCU1                   |
| Indirect addressing timer/coun | ter                                                 |
| SP T [LW 8]                    | Start timer; timer no. is in local data word 8      |
| CU C [LW 10]                   | Start counter; counter no. is in local data word 10 |
| Memory-indirect, area-internal | addressing                                          |

IL operations VIPA SPEED7

Addressing examples

| Addressing                      | example             | Description                                                                                           |                                                 |  |  |  |  |
|---------------------------------|---------------------|----------------------------------------------------------------------------------------------------|-------------------------------------------------|--|--|--|--|
| A I [LD 12]e.ç<br>LD 12 A I [LD |                     |                                                                                                    | input address is in word 12 as pointer          |  |  |  |  |
| A I [DBD 1]                     |                     | AND instruction; input address is in data double word 1 of the DB as pointer                          |                                                 |  |  |  |  |
| A Q [DID 12]                    |                     |                                                                                                    | output address is in I 12 of the instance       |  |  |  |  |
| A Q [MD 12]                     |                     | AND instruction; bit memory double pointer                                                            | output address is in<br>le word 12 as           |  |  |  |  |
| Register-indi                   | ect, area-interna   | addressing                                                                                            |                                                 |  |  |  |  |
| A I [AR1,P#1                    | 2.2]                | AND instruction; culated "pointer v register 1 + pointer                                              |                                                 |  |  |  |  |
| Register-india                  | rect, area-crossin  | g addressing                                                                                          |                                                 |  |  |  |  |
|                                 | ditional range-ID i | indirect addressir<br>n the bits 24-26. T                                                             | ng the address<br>The address is in the         |  |  |  |  |
| Range-ID                        | Binary code         | hex.                                                                                                  | Area                                            |  |  |  |  |
| P                               | 1000 0 <b>000</b>   | 80                                                                                                    | Periphery area                                  |  |  |  |  |
| I                               | 1000 0 <b>001</b>   | 81                                                                                                    | Input area                                      |  |  |  |  |
| Q                               | 1000 0 <b>010</b>   | 82                                                                                                    | Output area                                     |  |  |  |  |
| M                               | 1000 0 <b>011</b>   | 83                                                                                                    | Bit memory area                                 |  |  |  |  |
| DB                              | 1000 0 <b>100</b>   | 84                                                                                                    | Data area                                       |  |  |  |  |
| DI                              | 1000 0 <b>101</b>   | 85                                                                                                    | Instance data area                              |  |  |  |  |
| L                               | 1000 0 <b>110</b>   | 86                                                                                                    | Local data area                                 |  |  |  |  |
| VL                              | 1000 0111           | 87                                                                                                    | Preceding local data area                       |  |  |  |  |
|                                 |                     |                                                                                                    | (access to the local data of the calling block) |  |  |  |  |
| L B [AR1,P#8                    | 3.0]                | Load byte in ACCU1; the address is calculated "pointer value in address register 1 + pointer P#8.0"   |                                                 |  |  |  |  |
| A [AR1,P#32                     | .3]                 | AND instruction; operand address is calculated "pointer value in address register 1 + pointer P#32.3" |                                                 |  |  |  |  |
| Addressing                      | via parameters      |                                                                                                    |                                                 |  |  |  |  |
| A parameter                     |                     | The operand is addressed via the parameter                                                            |                                                 |  |  |  |  |

Math instructions

#### Example for pointer calculation

Example when sum of bit addresses ≤ 7:

LAR1 P#8.2

U E [AR1, P#10.2]

Result: The input 18.4 is addressed (by adding the byte and bit addresses)

Example when sum of bit addresses > 7:

 ${\tt L}\ {\tt MD}\ {\tt 0}$  at will calculated pointer, e.g. P#10.5

LAR1

U E [AR1, P#10.7]

Result: Addressed is input 21.4

(by adding the byte and bit addresses with carry)

#### 1.7 Math instructions

Fixed-point arithmetic (16bit)

Math instructions of two 16bit numbers.

The result is in ACCU1 res. ACCU1-L.

| Com-<br>mand | Operand | Parameter | Function                                                                              | Length<br>in<br>words |
|--------------|---------|-----------|---------------------------------------------------------------------------------------|-----------------------|
| +1           | -       |           | Add up two integers (16bit) (ACCU1-L)=(ACCU1-L)+(ACCU2-L)                             | 1                     |
| -1           | -       |           | Subtract two integers (16bit) (ACCU1-L)=(ACCU2-L)-(ACCU1-L)                           | 1                     |
| *            | -       |           | Multiply two integers (16bit) (ACCU1-L)=(ACCU2-L)*(ACCU1-L)                           | 1                     |
| Л            | -       |           | Divide two integers (16bit) (ACCU1-L)=(ACCU2-L):(ACCU1-L) The remainder is in ACCU1-H | 1                     |

| Status word            | BR | CC1 | CC0 | OV | os | OR | STA | RLO | /FC |
|------------------------|----|-----|-----|----|----|----|-----|-----|-----|
| Instruction depends on | -  | -   | -   | -  | -  | -  | -   | -   | -   |
| Instruction influences | -  | ✓   | ✓   | ✓  | ✓  | -  | -   | -   | -   |

Math instructions

## Fixed-point arithmetic (32bit)

Math instructions of two 32bit numbers.

The result is in ACCU1.

| Length<br>in<br>words |
|-----------------------|
| 1                     |
| 1                     |
| 1                     |
| 1                     |
| 1                     |
|                       |

| Status word            | BR | CC1 | CC0 | OV | os | OR | STA | RLO | /FC |
|------------------------|----|-----|-----|----|----|----|-----|-----|-----|
| Instruction depends on | -  | -   | -   | -  | -  | -  | -   | -   | -   |
| Instruction influences | -  | ✓   | ✓   | ✓  | ✓  | -  | -   | -   | -   |

Math instructions

## Floating-point arithmetic (32bit)

The result of the math instructions is in ACCU1. The execution time of the instruction depends on the value to calculate.

| Com-<br>mand | Operand | Parameter | Function                                                  | Length<br>in<br>words |
|--------------|---------|-----------|-----------------------------------------------------------|-----------------------|
| +R           | -       |           | Add up two real numbers (32bit) (ACCU1)=(ACCU2)+(ACCU1)   | 1                     |
| -R           | -       |           | Subtract two real numbers (32bit) (ACCU1)=(ACCU2)-(ACCU1) | 1                     |
| *R           | -       |           | Multiply two real numbers (32bit) (ACCU1)=(ACCU2)*(ACCU1) | 1                     |
| /R           | -       |           | Divide two real numbers (32bit) (ACCU1)=(ACCU2):(ACCU1)   | 1                     |
| NEGR         | -       |           | Negate the real number in ACCU1                           | 1                     |
| ABS          | -       |           | Form the absolute value of the real number in ACCU1       | 1                     |

| Status word for: R     | BR | CC1 | CC0 | OV | os | OR | STA | RLO | /FC |
|------------------------|----|-----|-----|----|----|----|-----|-----|-----|
| Instruction depends on | -  | -   | -   | -  | -  | -  | -   | -   | -   |
| Instruction influences | -  | ✓   | ✓   | ✓  | ✓  | -  | -   | -   | -   |

| Status word for: NEGR, ABS | BR | CC1 | CC0 | OV | os | OR | STA | RLO | /FC |
|----------------------------|----|-----|-----|----|----|----|-----|-----|-----|
| Instruction depends on     | -  | -   | -   | -  | -  | -  | -   | -   | -   |
| Instruction influences     | -  | -   | -   | -  | -  | -  | -   | -   | -   |

Math instructions

## Square root an square instructions (32bit)

The result of the instructions is in ACCU1.

The instructions may be interrupted by alarms.

| Com-<br>mand | Operand | Parameter | Function                                            | Length<br>in<br>words |
|--------------|---------|-----------|-----------------------------------------------------|-----------------------|
| SQRT         | -       |           | Calculate the Square root of a real number in ACCU1 | 1                     |
| SQR          | -       |           | Form the square of a real number in ACCU1           | 1                     |

| Status word            | BR | CC1          | CC0          | OV           | os           | OR | STA | RLO | /FC |
|------------------------|----|--------------|--------------|--------------|--------------|----|-----|-----|-----|
| Instruction depends on | -  | -            | -            | -            | -            | -  | -   | -   | -   |
| Instruction influences | -  | $\checkmark$ | $\checkmark$ | $\checkmark$ | $\checkmark$ | -  | -   | -   | -   |

## Logarithmic function (32bit)

The result of the logarithm function is in ACCU1.

The instructions may be interrupted by alarms.

| Com-<br>mand | Operand | Parameter | Function                                                                        | Length<br>in<br>words |
|--------------|---------|-----------|---------------------------------------------------------------------------------|-----------------------|
| LN           | -       |           | Calculate the natural logarithm of a real number in ACCU1                       | 1                     |
| EXP          | -       |           | Calculate the exponential value of a real number in ACCU1 on basis e (=2.71828) | 1                     |

| Status word            | BR | CC1 | CC0 | OV           | os | OR | STA | RLO | /FC |
|------------------------|----|-----|-----|--------------|----|----|-----|-----|-----|
| Instruction depends on | -  | -   | -   | -            | -  | -  | -   | -   | -   |
| Instruction influences | -  | ✓   | ✓   | $\checkmark$ | ✓  | -  | -   | -   | -   |

Math instructions

Trigonometrical functions (32bit)

The result of the trigonometrical function is in ACCU1.

The instructions may be interrupted by alarms.

| Com-<br>mand      | Operand | Parameter | Function                                    | Length<br>in<br>words |
|-------------------|---------|-----------|---------------------------------------------|-----------------------|
| SIN <sup>1</sup>  | -       |           | Calculate the sine of the real number       | 1                     |
| ASIN <sup>2</sup> | -       |           | Calculate the arcsine of the real number    | 1                     |
| COS <sup>1</sup>  | -       |           | Calculate the cosine of the real number     | 1                     |
| ACOS <sup>2</sup> | -       |           | Calculate the arccosine of the real number  | 1                     |
| TAN <sup>1</sup>  | -       |           | Calculate the tangent of the real number    | 1                     |
| ATAN <sup>2</sup> | -       |           | Calculate the arctangent of the real number | 1                     |

<sup>1)</sup> Specify the angle in radians; the angle must be given as a floating point value in ACCU 1.

<sup>2)</sup> The result is an angle in radians.

| Status word            | BR | CC1 | CC0 | OV | os | OR | STA | RLO | /FC |
|------------------------|----|-----|-----|----|----|----|-----|-----|-----|
| Instruction depends on | -  | -   | -   | -  | -  | -  | -   | -   | -   |
| Instruction influences | -  | ✓   | ✓   | ✓  | ✓  | -  | -   | -   | -   |

#### **Addition of constants**

Addition of integer constants to ACCU1.

The condition code bits are not affected.

| Com-<br>mand | Operand | Parameter | Function                     | Length<br>in<br>words |
|--------------|---------|-----------|------------------------------|-----------------------|
| +            | i8      |           | Add an 8bit integer constant | 1                     |
| +            | i16     |           | Add a 16bit integer constant | 2                     |
| +            | i32     |           | Add a 32bit integer constant | 3                     |

Math instructions

## Addition via address register

Adding a 16bit integer to contents of address register.

The value is in the instruction or in ACCU1-L.

Condition code bits are not affected.

| Com-<br>mand | Operand | Parameter | Function                                    | Length<br>in<br>words |
|--------------|---------|-----------|---------------------------------------------|-----------------------|
| +AR1         | -       |           | Add the contents of ACCU1-L to AR1          | 1                     |
| +AR1         | m       |           | Add pointer constant to the contents of AR1 | 2                     |
| +AR2         | -       |           | Add the contents of ACCU1-L to AR2          | 1                     |
| +AR2         | m       |           | Add pointer constant to the contents of AR2 | 2                     |

Block instructions

#### 1.8 Block instructions

#### **Block call instructions**

| Com-<br>mand | Operand             | Parameter        | Function                                                                           | Length<br>in<br>words |
|--------------|---------------------|------------------|------------------------------------------------------------------------------------|-----------------------|
| CALL         | FB p<br>DB r        | 0 8191<br>0 8191 | Unconditional call of a FB, with parameter transfer                                |                       |
| CALL         | SFB p<br>DB r       | 0 8191<br>0 8191 | Unconditional call of a SFB, with parameter transfer                               |                       |
| CALL         | FC p                |                  | Unconditional call of a function, with parameter transfer                          |                       |
| CALL         | SFC p               |                  | Unconditional call of a SFC, with parameter transfer                               |                       |
| UC           | FB q FC q Parameter | 0 8191           | Unconditional call of blocks, without parameter transfer FB/FC call via parameters | 1/2                   |
| CC           | FB q FC q Parameter | 0 8191           | Conditional call of blocks, without parameter transfer FB/FC call via parameters   | 1/2                   |
| OPN          | DB p DI p Parameter | 0 8191           | Open a data block Open a instance data block Open a data block via parameter       | 1/2<br>2<br>2         |

| Status word for: CALL, UC | BR | CC1 | CC0 | OV | os | OR | STA | RLO | /FC |
|---------------------------|----|-----|-----|----|----|----|-----|-----|-----|
| Instruction depends on    | -  | -   | -   | -  | -  | -  | -   | -   | -   |
| Instruction influences    | -  | -   | -   | -  | 0  | 0  | 1   | -   | 0   |

| Status word for: CC    | BR | CC1 | CC0 | OV | os | OR | STA | RLO | /FC |
|------------------------|----|-----|-----|----|----|----|-----|-----|-----|
| Instruction depends on | -  | -   | -   | -  | -  | -  | -   | ✓   | -   |
| Instruction influences | -  | -   | -   | -  | 0  | 0  | 1   | -   | 0   |

| Status word for: OPN   | BR | CC1 | CC0 | OV | os | OR | STA | RLO | /FC |
|------------------------|----|-----|-----|----|----|----|-----|-----|-----|
| Instruction depends on | -  | -   | -   | -  | -  | -  | -   | -   | -   |
| Instruction influences | -  | -   | -   | -  | -  | -  | -   | -   | -   |

IL operations VIPA SPEED7

Program display and Null operation instructions

#### **Block end instructions**

| Com-<br>mand | Operand | Parameter | Function                  | Length<br>in<br>words |
|--------------|---------|-----------|---------------------------|-----------------------|
| BE           |         |           | End block                 | 1                     |
| BEU          |         |           | End block unconditionally | 1                     |
| BEC          |         |           | End block if RLO="1"      | 1                     |

| Status word for: BE, BEU | BR | CC1 | CC0 | OV | os | OR | STA | RLO | /FC |
|--------------------------|----|-----|-----|----|----|----|-----|-----|-----|
| Instruction depends on   | -  | -   | -   | -  | -  | -  | -   | -   | -   |
| Instruction influences   | -  | -   | -   | -  | 0  | 0  | 1   | -   | 0   |

| Status word for: BEC   | BR | CC1 | CC0 | OV | os | OR | STA | RLO | /FC |
|------------------------|----|-----|-----|----|----|----|-----|-----|-----|
| Instruction depends on | -  | -   | -   | -  | -  | -  | -   | ✓   | -   |
| Instruction influences | -  | -   | -   | -  | ✓  | 0  | 1   | 1   | 0   |

# Exchanging shared data block an instance data block

Exchanging the two current data blocks. The current shared data block becomes the current instance data block and vice versa.

The condition code bits are not affected.

| Com-<br>mand | Operand | Parameter | Function                                          | Length<br>in<br>words |
|--------------|---------|-----------|---------------------------------------------------|-----------------------|
| CDB          |         |           | Exchange shared data block and instant data block | 1                     |

#### 1.9 Program display and Null operation instructions

The status word is not affected.

| Com-<br>mand | Operand | Parameter | Function                                                                             | Length<br>in<br>words |
|--------------|---------|-----------|--------------------------------------------------------------------------------------|-----------------------|
| BLD          | 0 255   |           | Program display instruction: is treated by the CPU like a null operation instruction | 1                     |
| NOP          | 0       |           | Null operation instruction                                                           | 1                     |

Edge-triggered instructions

#### 1.10 Edge-triggered instructions

Edge-triggered instructions

Detection of an edge change. The current signal state of the RLO is compared with the signal state of the instruction or edge bit memory.

FP detects a change in the RLO from "0" to "1" FN detects a change in the RLO from "1" to "0"

| Com-<br>mand | Operand   | Parameter       | Function                                                           | Length<br>in<br>words |
|--------------|-----------|-----------------|--------------------------------------------------------------------|-----------------------|
| FP           | I/Q a.b   | 0.0 2047.7      | Detecting the positive edge in the RLO. The                        | 2                     |
|              | M a.b     | 0.0 8191.7      | bit addressed in the instruction is the auxiliary edge bit memory. | 2                     |
|              | L a.b     | parameterizable |                                                                    | 2                     |
|              | DBX a.b   | 0.0 65535.7     |                                                                    | 2                     |
|              | DIX a.b   | 0.0 65535.7     |                                                                    | 2                     |
|              | c [AR1,m] |                 |                                                                    | 2                     |
|              | c [AR2,m] |                 |                                                                    | 2                     |
|              | [AR1,m]   |                 |                                                                    | 2                     |
|              | [AR2,m]   |                 |                                                                    | 2                     |
|              | Parameter |                 |                                                                    | 2                     |
| FN           | I/Q a.b   | 0.0 2047.7      | Detecting the negative edge in the RLO. The                        | 2                     |
|              | M a.b     | 0.0 8191.7      | bit addressed in the instruction is the auxiliary edge bit memory  | 2                     |
|              | L a.b     | parameterizable | , c                                                                | 2                     |
|              | DBX a.b   | 0.0 65535.7     |                                                                    | 2                     |
|              | DIX a.b   | 0.0 65535.7     |                                                                    | 2                     |
|              | c [AR1,m] |                 |                                                                    | 2                     |
|              | c [AR2,m] |                 |                                                                    | 2                     |
|              | [AR1,m]   |                 |                                                                    | 2                     |
|              | [AR2,m]   |                 |                                                                    | 2                     |
|              | Parameter |                 |                                                                    | 2                     |

| Status word for: FP, FN | BR | CC1 | CC0 | OV | os | OR | STA | RLO | /FC |
|-------------------------|----|-----|-----|----|----|----|-----|-----|-----|
| Instruction depends on  | -  | -   | -   | -  | -  | -  | -   | ✓   | -   |
| Instruction influences  | -  | -   | -   | -  | -  | 0  | ✓   | ✓   | 1   |

IL operations VIPA SPEED7

Load instructions

#### 1.11 Load instructions

#### **Load instructions**

Loading address identifiers into ACCU1. The contents of ACCU1 and ACCU2 are saved first.

The status word is not affected.

| Com-<br>mand | Operand   | Parameter       | Function                               | Length<br>in<br>words |
|--------------|-----------|-----------------|----------------------------------------|-----------------------|
| L            |           |                 | Load                                   |                       |
|              | IB a      |                 | input byte                             | 1/2                   |
|              | QB a      |                 | output byte                            | 1/2                   |
|              | PIB a     |                 | periphery input byte                   | 2                     |
|              | мв а      | 0.0 8191        | bit memory byte                        | 1/2                   |
|              | LB a      | parameterizable | local data byte                        | 2                     |
|              | DBB a     | 0.0 65535       | data byte                              | 2                     |
|              | DIB a     | 0.0 65535       | instance data byte                     | 2                     |
|              |           |                 | in ACCU1                               |                       |
|              | g [AR1,m] |                 | register-indirect, area-internal (AR1) | 2                     |
|              | g [AR2,m] |                 | register-indirect, area-internal (AR2) | 2                     |
|              | B [AR1,m] |                 | area-crossing (AR1)                    | 2                     |
|              | B [AR2,m] |                 | area-crossing (AR2)                    | 2                     |
|              | Parameter |                 | via parameters                         | 2                     |
| L            |           |                 | Load                                   |                       |
|              | IW a      | 0.0 2046        | input word                             | 1/2                   |
|              | QW a      | 0.0 2046        | output word                            | 1/2                   |
|              | PIW a     | 0.0 8190        | periphery input word                   | 2                     |
|              | MW a      | 0.0 8190        | bit memory word                        | 1/2                   |
|              | LW a      | parameterizable | local data word                        | 2                     |
|              | DBW a     | 0.0 65534       | data word                              | 1/2                   |
|              | DIW a     | 0.0 65534       | instance data word                     | 1/2                   |
|              |           |                 | in ACCU1-L                             |                       |
|              | h [AR1,m] |                 | register-indirect, area-internal (AR1) | 2                     |
|              | h [AR2,m] |                 | register-indirect, area-internal (AR2) | 2                     |
|              | W [AR1,m] |                 | area-crossing (AR1)                    | 2                     |
|              | W [AR2,m] |                 | area-crossing (AR2)                    | 2                     |
|              | Parameter |                 | via parameters                         | 2                     |
| L            |           |                 | Load                                   |                       |

Load instructions

| ID a                                                                                                    | Com-<br>mand | Operand    | Parameter       | Function                                   | Length<br>in<br>words |
|----------------------------------------------------------------------------------------------------|--------------|------------|-----------------|--------------------------------------------|-----------------------|
| PID a                                                                                                    |              | ID a       | 0.0 2044        | input double word                          | 1/2                   |
| MD a                                                                                                    |              | QD a       | 0.0 2044        | output double word                         | 1/2                   |
| LD a   parameterizable   local data double word   2   data double word   2   data double word   2   local data double word   2   local data locule word   2   local data double word   2   local data locule word   2   local data locule word   2   l |              | PID a      | 0.0 8188        | periphery input double word                | 2                     |
| DBD a                                                                                                    |              | MD a       | 0.0 8188        | bit memory double word                     | 1/2                   |
| DID a                                                                                                    |              | LD a       | parameterizable | local data double word                     | 2                     |
| in ACCU1-L.     i [AR1,m]   register-indirect, area-internal (AR1)   2     i [AR2,m]   register-indirect, area-internal (AR2)   2     D [AR1,m]   area-crossing (AR1)   2     D [AR2,m]   area-crossing (AR2)   2     Parameter   via parameters   2     Load     K8                                                                                                    |              | DBD a      | 0.0 65532       | data double word                           | 2                     |
| i [AR1,m] register-indirect, area-internal (AR1) 2 i [AR2,m] register-indirect, area-internal (AR2) 2 D [AR1,m] area-crossing (AR1) 2 D [AR2,m] area-crossing (AR2) 2 Parameter via parameters 2 Via parameters 2 Via parameters 2 Via parameter Via parameter Via parameter Via parameter Via parameter Via parameter Via parameter Via parameter Via parameter Via Via parameter Via Via parameter Via Via parameter Via Via Via Via Via Via Via Via Via Via                                                                                                    |              | DID a      | 0.0 65532       | instance data double word                  | 2                     |
| i [AR2,m] register-indirect, area-internal (AR2) 2 D [AR1,m] area-crossing (AR1) 2 D [AR2,m] area-crossing (AR2) 2 Parameter via parameters 2  Load  k8 8bit constant in ACCU1-LL 1 k16 16bit constant in ACCU1-L 2 k32 32bit constant in ACCU1 3 Parameter Load constant in ACCU1 2 [addressed via parameters]  L 2#n Load 16bit binary constant in ACCU1-L 2 Load 32bit binary constant in ACCU1 3  L 8#8#p Load 8bit hexadecimal constant in ACCU1-L 1 W#16#p Load 16bit hexadecimal constant in ACCU1-L 2 DW#16#p Load 32bit hexadecimal constant in ACCU1-L 3  L x Load one character L xx Load one character L xx Load two characters 2 L xxx Load three characters 2 L xxx Load four characters 3 L D# Date Load IEC-date (BCD-coded) 3 L S5T# Load time constant (16bit) 2 time value L TOD# Load 32bit time constant 3                                                                                                    |              |            |                 | in ACCU1-L.                                |                       |
| D [AR1,m]   area-crossing (AR1)   2   2   2   2   2   2   2   2   2                                                                                                    |              | i [AR1,m]  |                 | register-indirect, area-internal (AR1)     | 2                     |
| D [AR2,m]   area-crossing (AR2)   2                                                                                                    |              | i [AR2,m]  |                 | register-indirect, area-internal (AR2)     | 2                     |
| Parameter                                                                                                    |              | D [AR1,m]  |                 | area-crossing (AR1)                        | 2                     |
| L         Load           k8         8bit constant in ACCU1-LL         1           k16         16bit constant in ACCU1-L         2           k32         32bit constant in ACCU1         3           Parameter         Load constant in ACCU1         2           (addressed via parameters)         2           L         2#n         Load 16bit binary constant in ACCU1-L         2           Load 32bit binary constant in ACCU1         3           L         B#8#p         Load 8bit hexadecimal constant in ACCU1-L         1           W#16#p         Load 16bit hexadecimal constant in ACCU1-L         2           DW#16#p         Load 32bit hexadecimal constant in ACCU1         3           L         X         Load one character           L         XX         Load two characters         2           L         XXX         Load two characters         2           L         XXXX         Load four characters         3           L         D# Date         Load IEC-date (BCD-coded)         3           L         S5T#         Load time constant (16bit)         2           time value         Load 32bit time constant         3                                                                                                    |              | D [AR2,m]  |                 | area-crossing (AR2)                        | 2                     |
| k8 8bit constant in ACCU1-LL 1 1   k16 16bit constant in ACCU1-L 2   k32 32bit constant in ACCU1 3   Parameter Load constant in ACCU1 2   (addressed via parameters)  L 2#n Load 16bit binary constant in ACCU1-L 2   Load 32bit binary constant in ACCU1 3   L 8#8#p Load 8bit hexadecimal constant in ACCU1-LL 1   W#16#p Load 16bit hexadecimal constant in ACCU1-L 2   DW#16#p Load 32bit hexadecimal constant in ACCU1-L 3   L x Load one character   L xx Load one character   L xx Load two characters   2 L xxx Load four characters   3 L D# Date Load 16C-date (BCD-coded) 3   L S5T# Load time constant (16bit) 2   time value   L TOD# Load 32bit time constant    3                                                                                                    |              | Parameter  |                 | via parameters                             | 2                     |
| k16 k32 32bit constant in ACCU1-L 32 Parameter Load constant in ACCU1 24 (addressed via parameters)  Load 32bit binary constant in ACCU1-L Load 32bit binary constant in ACCU1-L Load 32bit binary constant in ACCU1-L V#16#p Load 16bit hexadecimal constant in ACCU1-L DW#16#p Load 32bit hexadecimal constant in ACCU1-L DW#16#p Load 32bit hexadecimal constant in ACCU1-L DW#16#p Load 32bit hexadecimal constant in ACCU1 3 L X Load one character L XX Load two characters 2 L XXX Load four characters 3 L D# Date Load IEC-date (BCD-coded) 3 L S5T# Load time constant (16bit) 2 time value L TOD# Load 32bit time constant 3                                                                                                    | L            |            |                 | Load                                       |                       |
| k32 Parameter Load constant in ACCU1 2 (addressed via parameters)  L 2#n Load 16bit binary constant in ACCU1-L Load 32bit binary constant in ACCU1-L Load 32bit binary constant in ACCU1-L W#16#p Load 16bit hexadecimal constant in ACCU1-L DW#16#p Load 32bit hexadecimal constant in ACCU1-L DW#16#p Load 32bit hexadecimal constant in ACCU1-L DW#16#p Load 32bit hexadecimal constant in ACCU1- X Load one character L XX Load two characters L XXX Load three characters L XXX Load four characters L XXX Load four characters 3 L D# Date Load JEC-date (BCD-coded) 3 L X Load four characters L Load JEC-date (BCD-coded) 3 L Load JEC-date (BCD-coded) 3 L Load JEC-date (BCD-coded) 3 L Load JEC-date (BCD-coded) 3 L Load JEC-date (BCD-coded) 3 L Load JEC-date (BCD-coded) 3 L Load JEC-date (BCD-coded) 3 L Load JEC-date (BCD-coded) 3 L Load JEC-date (BCD-coded) 3 L Load JEC-date (BCD-coded) 3 L Load JEC-date (BCD-coded) 3 L Load JEC-date (BCD-coded) 3 L Load JEC-date (BCD-coded) 4 L Load JEC-date (BCD-coded) 4 L Load JEC-date (BCD-coded) 4 L Load JEC-date (BCD-coded) 4 L LOAD JEC-date (BCD-coded) 4 L LOAD JEC-date (BCD-coded)                                                                 |              | k8         |                 | 8bit constant in ACCU1-LL                  | 1                     |
| Parameter  Load constant in ACCU1 (addressed via parameters)  Load 16bit binary constant in ACCU1-L Load 32bit binary constant in ACCU1-L Load 32bit binary constant in ACCU1-L Load 32bit hexadecimal constant in ACCU1-LL W#16#p Load 16bit hexadecimal constant in ACCU1-L DW#16#p Load 32bit hexadecimal constant in ACCU1-L Load 32bit hexadecimal constant in ACCU1  Load one character  L xx Load two characters  L xxx Load three characters  L xxxx Load four characters  L xxxx Load four characters  S5T# Load time constant (16bit)  Load 32bit time constant  Load 32bit time constant  3                                                                                                    |              | k16        |                 | 16bit constant in ACCU1-L                  | 2                     |
| (addressed via parameters)  L 2#n Load 16bit binary constant in ACCU1-L 2 Load 32bit binary constant in ACCU1 3  L B#8#p Load 8bit hexadecimal constant in ACCU1-LL 1 W#16#p Load 16bit hexadecimal constant in ACCU1-L 2 DW#16#p Load 32bit hexadecimal constant in ACCU1 3  L x Load one character  L xx Load two characters 2  L xxx Load three characters 2  L xxxx Load four characters 3  L D# Date Load IEC-date (BCD-coded) 3  L S5T# Load time constant (16bit) 2  time value  L TOD# Load 32bit time constant 3                                                                                                    |              | k32        |                 | 32bit constant in ACCU1                    | 3                     |
| L 2#n Load 16bit binary constant in ACCU1-L 2 Load 32bit binary constant in ACCU1 3  L B#8#p Load 8bit hexadecimal constant in ACCU1-LL 1 W#16#p Load 16bit hexadecimal constant in ACCU1-L 2 DW#16#p Load 32bit hexadecimal constant in ACCU1 3  L x Load one character  L xx Load two characters 2  L xxx Load three characters 2  L xxxx Load four characters 3  L D# Date Load IEC-date (BCD-coded) 3  L S5T# Load time constant (16bit) 2  time value Load 32bit time constant 3                                                                                                    |              | Parameter  |                 | Load constant in ACCU1                     | 2                     |
| Load 32bit binary constant in ACCU1 3  L B#8#p                                                                                                    |              |            |                 | (addressed via parameters)                 |                       |
| L B#8#p Load 8bit hexadecimal constant in ACCU1-LL 1 W#16#p Load 16bit hexadecimal constant in ACCU1-L 2 DW#16#p Load 32bit hexadecimal constant in ACCU1 3  L x Load one character  L xx Load two characters 2 L xxx Load three characters  L xxx Load four characters 3 L D# Date Load IEC-date (BCD-coded) 3  L S5T# Load time constant (16bit) 2  TOD# Load 32bit time constant 3                                                                                                    | L            | 2#n        |                 | Load 16bit binary constant in ACCU1-L      | 2                     |
| W#16#p DW#16#p Load 32bit hexadecimal constant in ACCU1-L Load 32bit hexadecimal constant in ACCU1  L Load one character L Load two characters L Load three characters L Load four characters 3 L D# Date Load IEC-date (BCD-coded) L S5T# Load time constant (16bit) 2 Load 32bit time constant 3                                                                                                    |              |            |                 | Load 32bit binary constant in ACCU1        | 3                     |
| DW#16#p  Load 32bit hexadecimal constant in ACCU1  L  x  Load one character  L  xx  Load two characters  L  xxx  Load three characters  L  xxxx  Load four characters  3  L  D# Date  Load IEC-date (BCD-coded)  S5T#  Load time constant (16bit)  2  Load 32bit time constant  3                                                                                                    | L            | B#8#p      |                 | Load 8bit hexadecimal constant in ACCU1-LL | 1                     |
| L x Load one character   L xx Load two characters 2   L xxx Load three characters   L xxxx Load four characters 3   L D# Date Load IEC-date (BCD-coded) 3   L S5T# Load time constant (16bit) 2   time value Load 32bit time constant 3                                                                                                    |              | W#16#p     |                 | Load 16bit hexadecimal constant in ACCU1-L | 2                     |
| L xx Load two characters 2   L xxx Load three characters   L xxxx Load four characters 3   L D# Date Load IEC-date (BCD-coded) 3   L S5T# Load time constant (16bit) 2   time value Load 32bit time constant 3                                                                                                    |              | DW#16#p    |                 | Load 32bit hexadecimal constant in ACCU1   | 3                     |
| L xxx Load three characters   L xxxx Load four characters 3   L D# Date Load IEC-date (BCD-coded) 3   L S5T# Load time constant (16bit) 2   time value Load 32bit time constant 3                                                                                                    | L            | X          |                 | Load one character                         |                       |
| L       xxxx       Load four characters       3         L       D# Date       Load IEC-date (BCD-coded)       3         L       S5T#       Load time constant (16bit)       2         time value       Load 32bit time constant       3                                                                                                    | L            | XX         |                 | Load two characters                        | 2                     |
| L D# Date Load IEC-date (BCD-coded) 3  L S5T# Load time constant (16bit) 2 time value  L TOD# Load 32bit time constant 3                                                                                                    | L            | XXX        |                 | Load three characters                      |                       |
| L S5T# Load time constant (16bit) 2 time value L TOD# Load 32bit time constant 3                                                                                                    | L            | XXXX       |                 | Load four characters                       | 3                     |
| time value  L TOD# Load 32bit time constant 3                                                                                                    | L            | D# Date    |                 | Load IEC-date (BCD-coded)                  | 3                     |
| L TOD# Load 32bit time constant 3                                                                                                    | L            | S5T#       |                 | Load time constant (16bit)                 | 2                     |
|                                                                                                    |              | time value |                 |                                            |                       |
| time value (IEC-time-of-day)                                                                                                    | L            | TOD#       |                 | Load 32bit time constant                   | 3                     |
| . ,                                                                                                    |              | time value |                 | (IEC-time-of-day)                          |                       |

Load instructions

| Com-<br>mand | Operand          | Parameter | Function                    | Length<br>in<br>words |
|--------------|------------------|-----------|-----------------------------|-----------------------|
| L            | T#               |           | Load 16bit time constant    | 2                     |
|              | time value       |           | Load 32bit time constant    | 3                     |
| L            | C# counter value |           | Load 16bit counter constant | 2                     |
| L            | P# bit pointer   |           | Load bit pointer            | 3                     |
| L            | L# Integer       |           | Load 32bit integer constant | 3                     |
| L            | Real             |           | Load real number            | 3                     |

# Load instructions for timer and counter

Load a time or counter value in ACCU1, before the recent content of ACCU1 is saved in ACCU2.

The status word is not affected.

| Com-<br>mand | Operand     | Parameter | Function                     | Length<br>in<br>words |
|--------------|-------------|-----------|------------------------------|-----------------------|
| L            | T f         | 0 511     | Load time value              | 1/2                   |
|              | Timer para. |           | Load time value              | 2                     |
|              |             |           | (addressed via parameters)   |                       |
| L            | Z f         | 0 511     | Load counter value           | 1/2                   |
|              | Counter     |           | Load counter value           | 2                     |
|              | para.       |           | (addressed via parameters)   |                       |
| LC           | T f         | 0 511     | Load time value BCD-coded    | 1/2                   |
|              | Timer para. |           | Load time value BCD-coded    | 2                     |
|              |             |           | (addressed via parameters)   |                       |
| LC           | Zf          | 0 511     | Load counter value BCD-coded | 1/2                   |
|              | Counter     |           | Load counter value BCD-coded | 2                     |
|              | para.       |           | (addressed via parameters)   |                       |

Shift instructions

### 1.12 Shift instructions

#### **Shift instructions**

Shifting the contents of ACCU1 and ACCU1-L to the left or right by the specified number of places. If no address identifier is specified, shift the number of places into ACCU2-LL. Any positions that become free are padded with zeros or the sign.

The last shifted bit is in condition code bit CC1.

| Com-<br>mand | Operand   | Parameter | Function                                                                                                    | Length<br>in<br>words |
|--------------|-----------|-----------|----------------------------------------------------------------------------------------------------|-----------------------|
| SLW<br>SLW   | -<br>0 15 |           | Shift the contents of ACCU1-L to the left. Positions that become free are provided with zeros.                       | 1                     |
| SLD<br>SLD   | -<br>0 32 |           | Shift the contents of ACCU1 to the left. Positions that become free are provided with zeros.                         | 1                     |
| SRW<br>SRW   | -<br>0 15 |           | Shift the contents of ACCU1-L to the right. Positions that become free are provided with zeros                       | 1                     |
| SRD<br>SRD   | -<br>0 32 |           | Shift the contents of ACCU1 to the right. Positions that become free are provided with zeros                         | 1                     |
| SSI<br>SSI   | -<br>0 15 |           | Shift the contents of ACCU1-L to the right with sign. Positions that become free are provided with the sign (bit 15) | 1                     |
| SSD<br>SSD   | -<br>0 32 |           | Shift the contents of ACCU1 to the right with sign                                                                   | 1                     |

| Status word            | BR | CC1 | CC0 | OV | os | OR | STA | RLO | /FC |
|------------------------|----|-----|-----|----|----|----|-----|-----|-----|
| Instruction depends on | -  | -   | -   | -  | -  | -  | -   | -   | -   |
| Instruction influences | -  | ✓   | ✓   | ✓  | -  | -  | -   | -   | -   |

Shift instructions

#### **Rotation instructions**

Rotate the contents of ACCU1 to the left or right by the specified number of places. If no address identifier is specified, rotate the number of places into ACCU2-LL.

| Com-<br>mand | Operand   | Parameter | Function                                                                | Length<br>in<br>words |
|--------------|-----------|-----------|-------------------------------------------------------------------------|-----------------------|
| RLD<br>RLD   | -<br>0 32 |           | Rotate the contents of ACCU1 to the left                                | 1                     |
| RRD<br>RRD   | -<br>0 32 |           | Rotate the contents of ACCU1 to the right                               | 1                     |
| RLDA         | -         |           | Rotate the contents of ACCU1 one bit position to the left, via CC1 bit  |                       |
| RRDA         | -         |           | Rotate the contents of ACCU1 one bit position to the right, via CC1 bit |                       |

| Status word for: RLD, RRD | BR | CC1 | CC0 | OV | os | OR | STA | RLO | /FC |
|---------------------------|----|-----|-----|----|----|----|-----|-----|-----|
| Instruction depends on    | -  | -   | -   | -  | -  | -  | -   | -   | -   |
| Instruction influences    | -  | ✓   | ✓   | ✓  | -  | -  | -   | -   | -   |

| Status word for: RLDA, RRDA | BR | CC1 | CC0 | OV | os | OR | STA | RLO | /FC |
|-----------------------------|----|-----|-----|----|----|----|-----|-----|-----|
| Instruction depends on      | -  | -   | -   | -  | -  | -  | -   | -   | -   |
| Instruction influences      | -  | ✓   | 0   | 0  | -  | -  | -   | -   | -   |

Setting/resetting bit addresses

### 1.13 Setting/resetting bit addresses

Setting/resetting bit addresses

Assign the value "1" or "0" or the RLO to the addressed instructions.

| Com-<br>mand | Operand   | Parameter       | Function                               | Length<br>in<br>words |
|--------------|-----------|-----------------|----------------------------------------|-----------------------|
| S            |           |                 | Set                                    |                       |
|              | I/Q a.b   | 0.0 2047.7      | input/output to "1"                    | 1/2                   |
|              | M a.b     | 0.0 8191.7      | set bit memory to "1"                  | 1/2                   |
|              | L a.b     | parameterizable | local data bit to "1"                  | 2                     |
|              | DBX a.b   | 0.0 65535.7     | data bit to "1"                        | 2                     |
|              | DIX a.b   | 0.0 65535.7     | instance data bit to "1"               | 2                     |
|              | c [AR1,m] |                 | register-indirect, area-internal (AR1) | 2                     |
|              | c [AR2,m] |                 | register-indirect, area-internal (AR2) | 2                     |
|              | [AR1,m]   |                 | area-crossing (AR1)                    | 2                     |
|              | [AR2,m]   |                 | area-crossing (AR2)                    | 2                     |
|              | Parameter |                 | via parameters                         | 2                     |
| R            |           |                 | Reset                                  |                       |
|              | I/Q a.b   | 0.0 2047.7      | input/output to "0"                    | 1/2                   |
|              | M a.b     | 0.0 8191.7      | set bit memory to "0"                  | 1/2                   |
|              | L a.b     | parameterizable | local data bit to "0"                  | 2                     |
|              | DBX a.b   | 0.0 65535.7     | data bit to "0"                        | 2                     |
|              | DIX a.b   | 0.0 65535.7     | instance data bit to "0"               | 2                     |
|              | c [AR1,m] |                 | register-indirect, area-internal (AR1) | 2                     |
|              | c [AR2,m] |                 | register-indirect, area-internal (AR2) | 2                     |
|              | [AR1,m]   |                 | area-crossing (AR1)                    | 2                     |
|              | [AR2,m]   |                 | area-crossing (AR2)                    | 2                     |
|              | Parameter |                 | via parameters                         | 2                     |
| =            |           |                 | Assign                                 |                       |

Setting/resetting bit addresses

| Com-<br>mand | Operand   | Parameter       | Function                               | Length<br>in<br>words |
|--------------|-----------|-----------------|----------------------------------------|-----------------------|
|              | I/Q a.b   | 0.0 2047.7      | RLO to input/output                    | 1/2                   |
|              | M a.b     | 0.0 8191.7      | RLO to bit memory                      | 1/2                   |
|              | L a.b     | parameterizable | RLO to local data bit                  | 2                     |
|              | DBX a.b   | 0.0 65535.7     | RLO to data bit                        | 2                     |
|              | DIX a.b   | 0.0 65535.7     | RLO to instance data bit               | 2                     |
|              | c [AR1,m] |                 | register-indirect, area-internal (AR1) | 2                     |
|              | c [AR2,m] |                 | register-indirect, area-internal (AR2) | 2                     |
|              | [AR1,m]   |                 | area-crossing (AR1)                    | 2                     |
|              | [AR2,m]   |                 | area-crossing (AR2)                    | 2                     |
|              | Parameter |                 | via parameters                         | 2                     |

| Status word for: S, R, = | BR | CC1 | CC0 | OV | os | OR | STA | RLO | /FC |
|--------------------------|----|-----|-----|----|----|----|-----|-----|-----|
| Instruction depends on   | -  | -   | -   | -  | -  | -  | -   | ✓   | -   |
| Instruction influences   | -  | -   | -   | -  | -  | 0  | ✓   | -   | 0   |

Setting/resetting bit addresses

# Instructions directly affecting the RLO

The following instructions have a directly effect on the RLO.

| Com-<br>mand | Operand | Parameter | Function             | Length<br>in<br>words |
|--------------|---------|-----------|----------------------|-----------------------|
| CLR          |         |           | Set RLO to "0"       | 1                     |
| SET          |         |           | Set RLO to "1"       | 1                     |
| NOT          |         |           | Negate RLO           | 1                     |
| SAVE         |         |           | Save RLO into BR-bit | 1                     |

| Status word for: CLR   | BR | CC1 | CC0 | OV | os | OR | STA | RLO | /FC |
|------------------------|----|-----|-----|----|----|----|-----|-----|-----|
| Instruction depends on | -  | -   | -   | -  | -  | -  | -   | -   | -   |
| Instruction influences | -  | -   | -   | -  | -  | 0  | 0   | 0   | 0   |

| Status word for: SET   | BR | CC1 | CC0 | OV | os | OR | STA | RLO | /FC |
|------------------------|----|-----|-----|----|----|----|-----|-----|-----|
| Instruction depends on | -  | -   | -   | -  | -  | -  | -   | -   | -   |
| Instruction influences | -  | -   | -   | -  | -  | 0  | 1   | 1   | 0   |

| Status word for: NOT   | BR | CC1 | CC0 | OV | os | OR | STA | RLO          | /FC |
|------------------------|----|-----|-----|----|----|----|-----|--------------|-----|
| Instruction depends on | -  | -   | -   | -  | -  | ✓  | -   | ✓            | -   |
| Instruction influences | -  | -   | -   | -  | -  | -  | 1   | $\checkmark$ | -   |

| Status word for: SAVE  | BR | CC1 | CC0 | OV | os | OR | STA | RLO | /FC |
|------------------------|----|-----|-----|----|----|----|-----|-----|-----|
| Instruction depends on | -  | -   | -   | -  | -  | -  | -   | ✓   | -   |
| Instruction influences | ✓  | -   | -   | -  | -  | -  | -   | -   | -   |

Jump instructions

### 1.14 Jump instructions

Jump, depending on conditions.

8-bit operands have a jump width of (-128...+127)

16-bit operands of (-32768...-129) or (+128...+32767)

| Com-<br>mand | Operand | Parameter | Function                                          | Length<br>in<br>words |
|--------------|---------|-----------|---------------------------------------------------|-----------------------|
| JU           | LABEL   |           | Jump unconditionally                              | 1/2                   |
| JC           | LABEL   |           | Jump if RLO="1"                                   | 1/2                   |
| JCN          | LABEL   |           | Jump if RLO="0"                                   | 2                     |
| JCB          | LABEL   |           | Jump if RLO="1"                                   | 2                     |
|              |         |           | Save the RLO in the BR-bit                        |                       |
| JNB          | LABEL   |           | Jump if RLO="0"                                   | 2                     |
|              |         |           | Save the RLO in the BR-bit                        |                       |
| JBI          | LABEL   |           | Jump if BR="1"                                    | 2                     |
| JNBI         | LABEL   |           | Jump if BR="0"                                    | 2                     |
| JO           | LABEL   |           | Jump on stored overflow (OV="1")                  | 1/2                   |
| JOS          | LABEL   |           | Jump on stored overflow (OS="1")                  | 2                     |
| JUO          | LABEL   |           | Jump if "unordered instruction" (CC1=1 and CC0=1) | 2                     |
| JZ           | LABEL   |           | Jump if result=0 (CC1=0 and CC0=0)                | 1/2                   |
| JP           | LABEL   |           | Jump if result>0 (CC1=1 and CC0=0)                | 1/2                   |
| JM           | LABEL   |           | Jump if result < 0 (CC1=0 and CC0=1)              | 1/2                   |
| JN           | LABEL   |           | Jump if result ≠ 0                                | 1/2                   |
|              |         |           | (CC1=1 and CC0=0) or (CC1=0) and (CC0=1)          |                       |
| JMZ          | LABEL   |           | Jump if result ≤ 0                                | 2                     |
|              |         |           | (CC1=0 and CC0=1) or (CC1=0 and CC0=0)            |                       |
| JPZ          | LABEL   |           | Jump if result ≥ 0                                | 2                     |
|              |         |           | (CC1=1 and CC0=0) or (CC1=0 and CC0=0)            |                       |

Jump instructions

| Com-<br>mand | Operand | Parameter | Function                                                                                                    | Length<br>in<br>words |
|--------------|---------|-----------|----------------------------------------------------------------------------------------------------|-----------------------|
| JL           | LABEL   |           | Jump distributor  This instruction is followed by a list of jump instructions. The operand is a jump label to subsequent instructions in this list. ACCU1-L contains the number of the jump instruction to be executed | 2                     |
| LOOP         | LABEL   |           | Decrement ACCU1-L and jump if ACCU1-L ≠ 0 (loop programming)                                                                                                    | 2                     |

| Status word for: JU, JL, LOOP | BR | CC1 | CC0 | OV | os | OR | STA | RLO | /FC |
|-------------------------------|----|-----|-----|----|----|----|-----|-----|-----|
| Instruction depends on        | -  | -   | -   | -  | -  | -  | -   | -   | -   |
| Instruction influences        | -  | -   | -   | -  | -  | -  | -   | -   | -   |

| Status word for: JC, JCN | BR | CC1 | CC0 | OV | os | OR | STA | RLO | /FC |
|--------------------------|----|-----|-----|----|----|----|-----|-----|-----|
| Instruction depends on   | -  | -   | -   | -  | -  | -  | -   | ✓   | -   |
| Instruction influences   | -  | -   | -   | -  | -  | 0  | 1   | 1   | 0   |

| Status word for: JCB, JNB | BR | CC1 | CC0 | OV | os | OR | STA | RLO | /FC |
|---------------------------|----|-----|-----|----|----|----|-----|-----|-----|
| Instruction depends on    | -  | -   | -   | -  | -  | -  | -   | ✓   | -   |
| Instruction influences    | ✓  | -   | -   | -  | -  | 0  | 1   | 1   | 0   |

| Status word for: JBI, JNBI | BR | CC1 | CC0 | OV | os | OR | STA | RLO | /FC |
|----------------------------|----|-----|-----|----|----|----|-----|-----|-----|
| Instruction depends on     | ✓  | -   | -   | -  | -  | -  | -   | -   | -   |
| Instruction influences     | -  | -   | -   | -  | -  | 0  | 1   | -   | 0   |

| Status word for: JO    | BR | CC1 | CC0 | OV | os | OR | STA | RLO | /FC |
|------------------------|----|-----|-----|----|----|----|-----|-----|-----|
| Instruction depends on | -  | -   | -   | ✓  | -  | -  | -   | -   | -   |
| Instruction influences | -  | -   | -   | -  | -  | -  | -   | -   | -   |

| Status word for: JOS   | BR | CC1 | CC0 | OV | os | OR | STA | RLO | /FC |
|------------------------|----|-----|-----|----|----|----|-----|-----|-----|
| Instruction depends on | -  | -   | -   | -  | ✓  | -  | -   | -   | -   |
| Instruction influences | -  | -   | -   | -  | 0  | -  | -   | -   | -   |

Jump instructions

| Status word for:              | BR | CC1 | CC0 | OV | os | OR | STA | RLO | /FC |
|-------------------------------|----|-----|-----|----|----|----|-----|-----|-----|
| JUO, JZ, JP, JM, JN, JMZ, JPZ |    |     |     |    |    |    |     |     |     |
| Instruction depends on        | -  | ✓   | ✓   | -  | -  | -  | -   | -   | -   |
| Instruction influences        | -  | -   | -   | -  | -  | -  | -   | -   | -   |

Transfer instructions

### 1.15 Transfer instructions

**Transfer instructions** 

Transfer the contents of ACCU1 into the addressed operand.

The status word is not affected.

| Com-<br>mand | Operand   | Parameter       | Function                               | Length<br>in<br>words |
|--------------|-----------|-----------------|----------------------------------------|-----------------------|
| Т            |           |                 | Transfer the contents of ACCU1-LL to   |                       |
|              | IB a      | 0.0 2047        | input byte                             | 1/2                   |
|              | QB a      | 0.0 2047        | output byte                            | 1/2                   |
|              | PQB a     | 0.0 8191        | periphery output byte                  | 1/2                   |
|              | MB a      | 0.0 8191        | bit memory byte                        | 1/2                   |
|              | LB a      | parameterizable | local data byte                        | 2                     |
|              | DBB a     | 0.0 65535       | data byte                              | 2                     |
|              | DIB a     | 0.0 65535       | instance data byte                     | 2                     |
|              | g [AR1,m] |                 | register-indirect, area-internal (AR1) | 2                     |
|              | g [AR2,m] |                 | register-indirect, area-internal (AR2) | 2                     |
|              | B [AR1,m] |                 | area-crossing (AR1)                    | 2                     |
|              | B [AR2,m] |                 | area-crossing (AR2)                    | 2                     |
|              | Parameter |                 | via parameters                         | 2                     |
| Т            |           |                 | Transfer the contents of ACCU1-L to    |                       |
|              | IW        | 0.0 2046        | input word                             | 1/2                   |
|              | QW        | 0.0 2046        | output word                            | 1/2                   |
|              | PQW       | 0.0 8190        | periphery output word                  | 1/2                   |
|              | MW        | 0.0 8190        | bit memory word                        | 1/2                   |
|              | LW        | parameterizable | local data word                        | 2                     |
|              | DBW       | 0.0 65534       | data word                              | 2                     |
|              | DIW       | 0.0 65534       | instance data word                     | 2                     |
|              | h [AR1,m] |                 | register-indirect, area-internal (AR1) | 2                     |
|              | h [AR2,m] |                 | register-indirect, area-internal (AR2) | 2                     |
|              | W [AR1,m] |                 | area-crossing (AR1)                    | 2                     |
|              | W [AR2,m] |                 | area-crossing (AR2)                    | 2                     |
|              | Parameter |                 | via parameters                         | 2                     |
| Т            |           |                 | Transfer the contents of ACCU1 to      |                       |

Transfer instructions

| Com-<br>mand | Operand   | Parameter       | Function                               | Length<br>in<br>words |
|--------------|-----------|-----------------|----------------------------------------|-----------------------|
|              | ID        | 0.0 2044        | input double word                      | 1/2                   |
|              | QD        | 0.0 2044        | output double word                     | 1/2                   |
|              | PQD       | 0.0 8188        | periphery output double word           | 1/2                   |
|              | MD        | 0.0 8188        | bit memory double word                 | 1/2                   |
|              | LD        | parameterizable | local data double word                 | 2                     |
|              | DBD       | 0.0 65532       | data double word                       | 2                     |
|              | DID       | 0.0 65532       | instance data double word              | 2                     |
|              | i [AR1,m] |                 | register-indirect, area-internal (AR1) | 2                     |
|              | i [AR2,m] |                 | register-indirect, area-internal (AR2) | 2                     |
|              | D [AR1,m] |                 | area-crossing (AR1)                    | 2                     |
|              | D [AR2,m] |                 | area-crossing (AR2)                    | 2                     |
|              | Parameter |                 | via parameters                         | 2                     |

Transfer instructions

Load and transfer instructions for address register

Load a double word from a memory area or a register into AR1 or AR2.

The status word is not affected.

| Com-<br>mand | Operand | Parameter       | Function                          | Length<br>in<br>words |
|--------------|---------|-----------------|-----------------------------------|-----------------------|
| LAR1         |         |                 | Load the contents from            |                       |
|              | -       |                 | ACCU1                             | 1                     |
|              | AR2     |                 | address register 2                | 1                     |
|              | DBD a   | 0 65532         | data double word                  | 2                     |
|              | DID a   | 0 65532         | instance data double word         | 2                     |
|              | m       |                 | 32bit constant as pointer         | 3                     |
|              | LD a    | parameterizable | local data double word            | 2                     |
|              | MD a    | 0 8188          | bit memory double word            | 2                     |
|              |         |                 | into AR1                          |                       |
| LAR2         |         |                 | Load the contents from            |                       |
|              | -       |                 | ACCU1                             | 1                     |
|              | DBD a   | 0 65532         | data double word                  | 2                     |
|              | DID a   | 0 65532         | instance data double word         | 2                     |
|              | m       |                 | 32bit constant as pointer         | 3                     |
|              | LD a    | parameterizable | local data double word            | 2                     |
|              | MD a    | 0 8188          | bit memory double word.           | 2                     |
|              |         |                 | into AR2                          |                       |
| TAR1         |         |                 | Transfer the contents from AR1 to |                       |
|              | -       |                 | ACCU1                             | 1                     |
|              | AR2     |                 | address register 2                | 1                     |
|              | DBD a   | 0 65532         | data double word                  | 2                     |
|              | DID a   | 0 65532         | instance data double word         | 2                     |
|              | LD a    | parameterizable | local data double word            | 2                     |
|              | MD a    | 0 8188          | bit memory double word            | 2                     |
| TAR2         |         |                 | Transfer the contents from AR2 to |                       |
|              | -       |                 | ACCU1                             | 1                     |
|              | DBD a   | 0 65532         | data double word                  | 2                     |
|              | DID a   | 0 65532         | instance data double word         | 2                     |
|              | LD a    | parameterizable | local data double word            | 2                     |

Transfer instructions

| Com-<br>mand | Operand | Parameter | Function                             | Length<br>in<br>words |
|--------------|---------|-----------|--------------------------------------|-----------------------|
|              | MD a    | 0 8188    | bit memory double word               | 2                     |
| TAR          |         |           | Exchange the contents of AR1 and AR2 | 1                     |

# Load and transfer instructions for the status word

| Com-<br>mand | Operand | Parameter | Function                                   | Length<br>in<br>words |
|--------------|---------|-----------|--------------------------------------------|-----------------------|
| L            | STW     |           | Load status word in ACCU1                  |                       |
| Т            | STW     |           | Transfer ACCU1 (bits 0 8) into status word |                       |

| Status word for: L STW | BR | CC1 | CC0 | OV | os | OR | STA | RLO | /FC |
|------------------------|----|-----|-----|----|----|----|-----|-----|-----|
| Instruction depends on | ✓  | ✓   | ✓   | ✓  | ✓  | ✓  | ✓   | ✓   | 0   |
| Instruction influences | -  | -   | -   | -  | -  | -  | -   | -   | -   |

| Status word for: T STW | BR | CC1 | CC0 | OV | os | OR | STA | RLO          | /FC |
|------------------------|----|-----|-----|----|----|----|-----|--------------|-----|
| Instruction depends on | -  | -   | -   | -  | -  | -  | -   | -            | -   |
| Instruction influences | ✓  | ✓   | ✓   | ✓  | ✓  | -  | -   | $\checkmark$ | -   |

Load instructions for DB number and DB length

Load the number/length of a data block to ACCU1. The old contents of ACCU1 are saved into ACCU2.

The condition code bits are not affected.

| Com-<br>mand | Operand | Parameter | Function                                     | Length<br>in<br>words |
|--------------|---------|-----------|----------------------------------------------|-----------------------|
| L            | DBNO    |           | Load number of data block                    | 1                     |
| L            | DINO    |           | Load number of instance data block           | 1                     |
| L            | DBLG    |           | Load length of data block into byte          | 1                     |
| L            | DILG    |           | Load length of instance data block into byte | 1                     |

Transfer instructions

ACCU transfer instructions, increment, decrement The status word is not affected.

| Com-<br>mand | Operand | Parameter | Function                                                                         | Length<br>in<br>words |
|--------------|---------|-----------|----------------------------------------------------------------------------------|-----------------------|
| CAW          | -       |           | Reverse the order of the bytes in ACCU1-L<br>LL, LH becomes LH, LL               | 1                     |
| CAD          | -       |           | Reverse the order of the bytes in ACCU1 LL, LH, HL, HH becomes HH, HL, LH, LL    | 1                     |
| TAK          | -       |           | Swap the contents of ACCU1 and ACCU2                                             | 1                     |
| ENT          | -       |           | The contents of ACCU2 and ACCU3 are transferred to ACCU3 and ACCU4               |                       |
| LEAVE        | -       |           | The contents of ACCU3 and ACCU4 are transferred to ACCU2 and ACCU3               |                       |
| PUSH         | -       |           | The contents of ACCU1, ACCU2 and ACCU3 are transferred to ACCU2, ACCU3 and ACCU4 | 1                     |
| POP          | -       |           | The contents of ACCU2, ACCU3 and ACCU4 are transferred to ACCU1, ACCU2 and ACCU3 | 1                     |
| INC          | 0 255   |           | Increment ACCU1-LL                                                               | 1                     |
| DEC          | 0 255   |           | Decrement ACCU1-LL                                                               | 1                     |

Data type conversion instructions

### 1.16 Data type conversion instructions

Data type conversion instructions

The results of the conversion are in ACCU1. When converting real numbers, the execution time depends on the value.

| Com-<br>mand | Operand | Parameter | Function                                                                                | Length<br>in<br>words |
|--------------|---------|-----------|-----------------------------------------------------------------------------------------|-----------------------|
| BTI          | -       |           | Convert contents of ACCU1 from BCD to integer (16bit) (BCD to Int.)                     | 1                     |
| BTD          | -       |           | Convert contents of ACCU1 from BCD to integer (32bit) (BCD to Doubleint.)               | 1                     |
| DTR          | -       |           | Convert cont. of ACCU1 from integer (32bit) to Real number (32bit) (Doubleint. to Real) | 1                     |
| ITD          | -       |           | Convert contents of ACCU1 from integer (16bit) to integer (32bit) (Int. to Doubleint)   | 1                     |

| Status word            | BR | CC1 | CC0 | OV | os | OR | STA | RLO | /FC |
|------------------------|----|-----|-----|----|----|----|-----|-----|-----|
| Instruction depends on | -  | -   | -   | -  | -  | -  | -   | -   | -   |
| Instruction influences | -  | -   | -   | -  | -  | -  | -   | -   | -   |

Data type conversion instructions

| Com-<br>mand | Operand | Parameter | Function                                              | Length<br>in<br>words |
|--------------|---------|-----------|-------------------------------------------------------|-----------------------|
| ITB          | -       |           | Convert contents of ACCU1 from integer (16bit) to BCD | 1                     |
|              |         |           | 0 +/-999 (Int. To BCD)                                |                       |
| DTB          | -       |           | Convert contents of ACCU1 from integer (32bit) to BCD | 1                     |
|              |         |           | 0 +/-9 999 999 (Doubleint. To BCD)                    |                       |
| RND          | -       |           | Convert a real number to 32bit integer                | 1                     |
| RND-         | -       |           | Convert a real number to 32bit integer                | 1                     |
|              |         |           | The number is rounded next hole number                |                       |
| RND+         | -       |           | Convert real number to 32bit integer                  | 1                     |
|              |         |           | It is rounded up to the next integer                  |                       |
| TRUNC        | -       |           | Convert real number to 32bit integer                  | 1                     |
|              |         |           | The places after the decimal point are truncated      |                       |

| Status word            | BR | CC1 | CC0 | OV | os | OR | STA | RLO | /FC |
|------------------------|----|-----|-----|----|----|----|-----|-----|-----|
| Instruction depends on | -  | -   | -   | -  | -  | -  | -   | -   | -   |
| Instruction influences | -  | -   | -   | ✓  | ✓  | -  | -   | -   | -   |

Comparison instructions

#### **Complement creation**

| Com-<br>mand | Operand | Parameter | Function                                            | Length<br>in<br>words |
|--------------|---------|-----------|-----------------------------------------------------|-----------------------|
| INVI         | -       |           | Forms the ones complement of ACCU1-L                | 1                     |
| INVD         | -       |           | Forms the ones complement of ACCU1                  | 1                     |
| NEGI         | -       |           | Forms the twos complement of ACCU1-L (integer)      | 1                     |
| NEGD         | -       |           | Forms the twos complement of ACCU1 (double integer) | 1                     |

| Status word for: INVI, INVD | BR | CC1 | CC0 | OV | os | OR | STA | RLO | /FC |
|-----------------------------|----|-----|-----|----|----|----|-----|-----|-----|
| Instruction depends on      | -  | -   | -   | -  | -  | -  | -   | -   | -   |
| Instruction influences      | -  | -   | -   | -  | -  | -  | -   | -   | -   |

| Status word for: NEGI, NEGD | BR | CC1 | CC0 | OV | os | OR | STA | RLO | /FC |
|-----------------------------|----|-----|-----|----|----|----|-----|-----|-----|
| Instruction depends on      | -  | -   | -   | -  | -  | -  | -   | -   | -   |
| Instruction influences      | -  | ✓   | ✓   | ✓  | ✓  | -  | -   | -   | -   |

### 1.17 Comparison instructions

Comparison instructions with integer (16bit)

Comparing the integer (16bit) in ACCU1-L and ACCU2-L.

RLO=1, if condition is satisfied.

| Com-<br>mand | Operand | Parameter | Function                     | Length<br>in<br>words |
|--------------|---------|-----------|------------------------------|-----------------------|
| ==           | -       |           | ACCU2-L = ACCU1-L            | 1                     |
| <>I          | -       |           | ACCU2-L different to ACCU1-L | 1                     |
| <            | -       |           | ACCU2-L < ACCU1-L            | 1                     |
| <=           | -       |           | ACCU2-L <= ACCU1-L           | 1                     |
| >            | -       |           | ACCU2-L > ACCU1-L            | 1                     |
| >=           | -       |           | ACCU2-L >= ACCU1-L           | 1                     |

| Status word            | BR | CC1 | CC0 | OV | os | OR | STA | RLO | /FC |
|------------------------|----|-----|-----|----|----|----|-----|-----|-----|
| Instruction depends on | -  | -   | -   | -  | -  | -  | -   | -   | -   |
| Instruction influences | -  | ✓   | ✓   | 0  | -  | 0  | ✓   | ✓   | 1   |

Comparison instructions

Comparison instructions with integer (32bit)

Comparing the integer (32bit) in ACCU1 and ACCU2.

RLO=1, if condition is satisfied.

| Com-<br>mand                                                          | Operand | Parameter | Function                 | Length<br>in<br>words |
|-----------------------------------------------------------------------|---------|-----------|--------------------------|-----------------------|
| ==D                                                                   | -       |           | ACCU2 = ACCU1            | 1                     |
| <>D                                                                   | -       |           | ACCU2 different to ACCU1 | 1                     |
| <d< td=""><td>-</td><td></td><td>ACCU2 &lt; ACCU1</td><td>1</td></d<> | -       |           | ACCU2 < ACCU1            | 1                     |
| <=D                                                                   | -       |           | ACCU2 <= ACCU1           | 1                     |
| >D                                                                    | -       |           | ACCU2 > ACCU1            | 1                     |
| >=D                                                                   | -       |           | ACCU2 >= ACCU1           | 1                     |

| Status word            | BR | CC1 | CC0 | OV | os | OR | STA | RLO | /FC |
|------------------------|----|-----|-----|----|----|----|-----|-----|-----|
| Instruction depends on | -  | -   | -   | -  | -  | -  | -   | -   | -   |
| Instruction influences | -  | ✓   | ✓   | 0  | -  | 0  | ✓   | ✓   | 1   |

Comparison instructions with 32bit real number

Comparing the 32bit real numbers in ACCU1 and ACCU2.

RLO=1, is condition is satisfied.

The execution time of the instruction depends on the value to be compared.

| Com-<br>mand                                                          | Operand | Parameter | Function                 | Length<br>in<br>words |
|-----------------------------------------------------------------------|---------|-----------|--------------------------|-----------------------|
| ==R                                                                   | -       |           | ACCU2 = ACCU1            | 1                     |
| <>R                                                                   | -       |           | ACCU2 different to ACCU1 | 1                     |
| <r< td=""><td>-</td><td></td><td>ACCU2 &lt; ACCU1</td><td>1</td></r<> | -       |           | ACCU2 < ACCU1            | 1                     |
| <=R                                                                   | -       |           | ACCU2 <= ACCU1           | 1                     |
| >R                                                                    | -       |           | ACCU2 > ACCU1            | 1                     |
| >=R                                                                   | -       |           | ACCU2 >= ACCU1           | 1                     |

| Status word            | BR | CC1 | CC0 | OV | os | OR | STA | RLO | /FC |
|------------------------|----|-----|-----|----|----|----|-----|-----|-----|
| Instruction depends on | -  | -   | -   | -  | -  | -  | -   | -   | -   |
| Instruction influences | -  | ✓   | ✓   | ✓  | ✓  | 0  | ✓   | ✓   | 1   |

Combination instructions (Bit)

### 1.18 Combination instructions (Bit)

Combination instructions with bit operands

Examining the signal state of the addressed instruction and gating the result with the RLO according to the appropriate logic function.

| Com-<br>mand | Operand   | Parameter       | Function                               | Length<br>in<br>words |
|--------------|-----------|-----------------|----------------------------------------|-----------------------|
| Α            |           |                 | AND operation at signal state "1"      |                       |
|              | I/Q a.b   | 0.0 2047.7      | Input/output                           | 1/2                   |
|              | M a.b     | 0.0 8191.7      | Bit memory                             | 1/2                   |
|              | L a.b     | parameterizable | Local data bit                         | 2                     |
|              | DBX a.b   | 0.0 65535.7     | Data bit                               | 2                     |
|              | DIX a.b   | 0.0 65535.7     | Instance data bit                      | 2                     |
|              | c [AR1,m] |                 | register-indirect, area-internal (AR1) | 2                     |
|              | c [AR2,m] |                 | register-indirect, area-internal (AR2) | 2                     |
|              | [AR1,m]   |                 | area-crossing (AR1)                    | 2                     |
|              | [AR2,m]   |                 | area-crossing (AR2)                    | 2                     |
|              | Parameter |                 | via parameters                         | 2                     |
| AN           |           |                 | AND operation of signal state "0"      |                       |
|              | I/Q a.b   | 0.0 2047.7      | Input/output                           | 1/2                   |
|              | M a.b     | 0.0 8191.7      | Bit memory                             | 1/2                   |
|              | L a.b     | parameterizable | Local data bit                         | 2                     |
|              | DBX a.b   | 0.0 65535.7     | Data bit                               | 2                     |
|              | DIX a.b   | 0.0 65535.7     | Instance data bit                      | 2                     |
|              | c [AR1,m] |                 | register-indirect, area-internal (AR1) | 2                     |
|              | c [AR2,m] |                 | register-indirect, area-internal (AR2) | 2                     |
|              | [AR1,m]   |                 | area-crossing (AR1)                    | 2                     |
|              | [AR2,m]   |                 | area-crossing (AR2)                    | 2                     |
|              | Parameter |                 | via parameters                         | 2                     |

| Status word for: A, AN | BR | CC1 | CC0 | OV | os | OR | STA | RLO | /FC |
|------------------------|----|-----|-----|----|----|----|-----|-----|-----|
| Instruction depends on | -  | -   | -   | -  | -  | ✓  | -   | ✓   | ✓   |
| Instruction influences | -  | -   | -   | -  | -  | ✓  | ✓   | ✓   | 1   |

Combination instructions (Bit)

| Com-<br>mand | Operand   | Parameter       | Function                               | Length<br>in<br>words |
|--------------|-----------|-----------------|----------------------------------------|-----------------------|
| 0            |           |                 | OR operation at signal state "1"       |                       |
|              | I/Q a.b   | 0.0 2047.7      | Input/output                           | 1/2                   |
|              | M a.b     | 0.0 8191.7      | Bit memory                             | 1/2                   |
|              | L a.b     | parameterizable | Local data bit                         | 2                     |
|              | DBX a.b   | 0.0 65535.7     | Data bit                               | 2                     |
|              | DIX a.b   | 0.0 65535.7     | Instance data bit                      | 2                     |
|              | c [AR1,m] |                 | register-indirect, area-internal (AR1) | 2                     |
|              | c [AR2,m] |                 | register-indirect, area-internal (AR2) | 2                     |
|              | [AR1,m]   |                 | area-crossing (AR1)                    | 2                     |
|              | [AR2,m]   |                 | area-crossing (AR2)                    | 2                     |
|              | Parameter |                 | via parameters                         | 2                     |
| ON           |           |                 | OR operation at signal state "0"       |                       |
|              | I/Q a.b   | 0.0 2047.7      | Input/output                           | 1/2                   |
|              | M a.b     | 0.0 8191.7      | Bit memory                             | 1/2                   |
|              | L a.b     | parameterizable | Local data bit                         | 2                     |
|              | DBX a.b   | 0.0 65535.7     | Data bit                               | 2                     |
|              | DIX a.b   | 0.0 65535.7     | Instance data bit                      | 2                     |
|              | c [AR1,m] |                 | register-indirect, area-internal (AR1) | 2                     |
|              | c [AR2,m] |                 | register-indirect, area-internal (AR2) | 2                     |
|              | [AR1,m]   |                 | area-crossing (AR1)                    | 2                     |
|              | [AR2,m]   |                 | area-crossing (AR2)                    | 2                     |
|              | Parameter |                 | via parameters                         | 2                     |

| Status word for: O, ON | BR | CC1 | CC0 | OV | os | OR | STA | RLO | /FC |
|------------------------|----|-----|-----|----|----|----|-----|-----|-----|
| Instruction depends on | -  | -   | -   | -  | -  | -  | -   | ✓   | ✓   |
| Instruction influences | -  | -   | -   | -  | -  | 0  | ✓   | ✓   | 1   |

Combination instructions (Bit)

| Com-<br>mand | Operand   | Parameter       | Function                                   | Length<br>in<br>words |
|--------------|-----------|-----------------|--------------------------------------------|-----------------------|
| X            |           |                 | EXCLUSIVE-OR operation at signal state "1" |                       |
|              | I/Q a.b   | 0.0 2047.7      | Input/output                               | 1/2                   |
|              | M a.b     | 0.0 8191.7      | Bit memory                                 | 1/2                   |
|              | L a.b     | parameterizable | Local data bit                             | 2                     |
|              | DBX a.b   | 0.0 65535.7     | Data bit                                   | 2                     |
|              | DIX a.b   | 0.0 65535.7     | Instance data bit                          | 2                     |
|              | c [AR1,m] |                 | register-indirect, area-internal (AR1)     | 2                     |
|              | c [AR2,m] |                 | register-indirect, area-internal (AR2)     | 2                     |
|              | [AR1,m]   |                 | area-crossing (AR1)                        | 2                     |
|              | [AR2,m]   |                 | area-crossing (AR2)                        | 2                     |
|              | Parameter |                 | via parameters                             | 2                     |
| XN           |           |                 | EXCLUSIVE-OR operation at signal state "0" |                       |
|              | I/Q a.b   | 0.0 2047.7      | Input/output                               | 1/2                   |
|              | M a.b     | 0.0 8191.7      | Bit memory                                 | 1/2                   |
|              | L a.b     | parameterizable | Local data bit                             | 2                     |
|              | DBX a.b   | 0.0 65535.7     | Data bit                                   | 2                     |
|              | DIX a.b   | 0.0 65535.7     | Instance data bit                          | 2                     |
|              | c [AR1,m] |                 | register-indirect, area-internal (AR1)     | 2                     |
|              | c [AR2,m] |                 | register-indirect, area-internal (AR2)     | 2                     |
|              | [AR1,m]   |                 | area-crossing (AR1)                        | 2                     |
|              | [AR2,m]   |                 | area-crossing (AR2)                        | 2                     |
|              | Parameter |                 | via parameters                             | 2                     |

| Status word for: X, XN | BR | CC1 | CC0 | OV | os | OR | STA          | RLO | /FC |
|------------------------|----|-----|-----|----|----|----|--------------|-----|-----|
| Instruction depends on | -  | -   | -   | -  | -  | -  | -            | ✓   | ✓   |
| Instruction influences | -  | -   | -   | -  | -  | 0  | $\checkmark$ | ✓   | 1   |

Combination instructions (Bit)

Combination instructions with parenthetical expressions Saving the bits BR, RLO, OR and a function ID (A, AN, ...) at the nesting stack.

For each block 7 nesting levels are possible.

| Com-<br>mand | Operand | Parameter | Function                                                   | Length<br>in<br>words |
|--------------|---------|-----------|------------------------------------------------------------|-----------------------|
| A(           |         |           | AND left parenthesis                                       | 1                     |
| AN(          |         |           | AND-NOT left parenthesis                                   | 1                     |
| O(           |         |           | OR left parenthesis                                        | 1                     |
| ON(          |         |           | OR-NOT left parenthesis                                    | 1                     |
| X(           |         |           | EXCLUSIVE-OR left parenthesis                              | 1                     |
| XN(          |         |           | EXCLUSIVE-OR-NOT left parenthesis                          | 1                     |
| )            |         |           | Right parenthesis; popping an entry off the nesting stack. | 1                     |
|              |         |           | Gating RLO with the current RLO in the processor.          |                       |

| Status word for: A(, AN(, O(, ON( | BR | CC1 | CC0 | OV | os | OR | STA | RLO | /FC |
|-----------------------------------|----|-----|-----|----|----|----|-----|-----|-----|
| X(, XN(                           |    |     |     |    |    |    |     |     |     |
| Instruction depends on            | ✓  | -   | -   | -  | -  | ✓  | -   | ✓   | ✓   |
| Instruction influences            | -  | -   | -   | -  | -  | 0  | 1   | -   | 0   |

| Status word for: )     | BR           | CC1 | CC0 | OV | os | OR | STA | RLO | /FC |
|------------------------|--------------|-----|-----|----|----|----|-----|-----|-----|
| Instruction depends on | -            | -   | -   | -  | -  | -  | -   | ✓   | -   |
| Instruction influences | $\checkmark$ | -   | -   | -  | -  | ✓  | 1   | ✓   | 1   |

Combination instructions (Bit)

ORing of AND operations

The ORing of AND operations is implemented according the rule: AND before OR.

| Com-<br>mand | Operand | Parameter | Function                                                         | Length<br>in<br>words |
|--------------|---------|-----------|------------------------------------------------------------------|-----------------------|
| 0            |         |           | OR operations of AND functions according the rule: AND before OR | 1                     |

| Status word            | BR | CC1 | CC0 | OV | os | OR | STA | RLO | /FC |
|------------------------|----|-----|-----|----|----|----|-----|-----|-----|
| Instruction depends on | -  | -   | -   | -  | -  | ✓  | -   | ✓   | ✓   |
| Instruction influences | -  | -   | -   | -  | -  | ✓  | 1   | -   | ✓   |

Combination instructions with timer and counters

Examining the signal state of the addressed timer/counter an gating the result with the RLO according to the appropriate logic function.

| Com-<br>mand | Operand       | Parameter | Function                         | Length<br>in<br>words |
|--------------|---------------|-----------|----------------------------------|-----------------------|
| Α            |               |           | AND operation at signal state    |                       |
|              | T f           | 0 511     | Timer                            | 1/2                   |
|              | Cf            | 0 511     | Counter                          | 1/2                   |
|              | Timer para.   |           | Timer addressed via parameters   | 2                     |
|              | Counter para. |           | Counter addressed via parameters | 2                     |
| AN           |               |           | AND operation at signal state    |                       |
|              | T f           | 0 511     | Timer                            | 1/2                   |
|              | Cf            | 0 511     | Counter                          | 1/2                   |
|              | Timer para.   |           | Timer addressed via parameters   | 2                     |
|              | Counter para. |           | Counter addressed via parameters | 2                     |

| Status word            | BR | CC1 | CC0 | OV | os | OR           | STA | RLO | /FC |
|------------------------|----|-----|-----|----|----|--------------|-----|-----|-----|
| Instruction depends on | -  | -   | -   | -  | -  | ✓            | -   | ✓   | ✓   |
| Instruction influences | -  | -   | -   | -  | -  | $\checkmark$ | ✓   | ✓   | 1   |

Combination instructions (Bit)

| Com-<br>mand | Operand       | Parameter | Function                         | Length<br>in<br>words |
|--------------|---------------|-----------|----------------------------------|-----------------------|
| 0            |               |           | OR operation at signal state     |                       |
|              | T f           | 0 511     | Timer                            | 1/2                   |
|              | Cf            | 0 511     | Counter                          | 1/2                   |
|              | Timer para.   |           | Timer addressed via parameters   | 2                     |
|              | Counter para. |           | Counter addressed via parameters | 2                     |
| ON           |               |           | OR operation at signal state     |                       |
|              | T f           | 0 511     | Timer                            | 1/2                   |
|              | Cf            | 0 511     | Counter                          | 1/2                   |
|              | Timer para.   |           | Timer addressed via parameters   | 2                     |
|              | Counter para. |           | Counter addressed via parameters | 2                     |

| Status word            | BR | CC1 | CC0 | OV | os | OR | STA | RLO          | /FC |
|------------------------|----|-----|-----|----|----|----|-----|--------------|-----|
| Instruction depends on | -  | -   | -   | -  | -  | -  | -   | ✓            | ✓   |
| Instruction influences | -  | -   | -   | -  | -  | 0  | ✓   | $\checkmark$ | 1   |

| Com-<br>mand | Operand       | Parameter | Function                               | Length<br>in<br>words |
|--------------|---------------|-----------|----------------------------------------|-----------------------|
| X            |               |           | EXCLUSIVE-OR operation at signal state |                       |
|              | T f           | 0 511     | Timer                                  | 1/2                   |
|              | Cf            | 0 511     | Counter                                | 1/2                   |
|              | Timer para.   |           | Timer addressed via parameters         | 2                     |
|              | Counter para. |           | Counter addressed via parameters       | 2                     |
| XN           |               |           | EXCLUSIVE-OR operation at signal state |                       |
|              | T f           | 0 511     | Timer                                  | 1/2                   |
|              | Cf            | 0 511     | Counter                                | 1/2                   |
|              | Timer para.   |           | Timer addressed via parameters         | 2                     |
|              | Counter para. |           | Counter addressed via parameters       | 2                     |

Combination instructions (Bit)

| Status word            | BR | CC1 | CC0 | OV | os | OR | STA | RLO | /FC |
|------------------------|----|-----|-----|----|----|----|-----|-----|-----|
| Instruction depends on | -  | -   | -   | -  | -  | -  | -   | ✓   | ✓   |
| Instruction influences | -  | -   | -   | -  | -  | 0  | ✓   | ✓   | 1   |

# Combination instructions

Examining the specified conditions for their signal status, and gating the result with the RLO according to the appropriate function.

| Com-<br>mand | Operand | Parameter | Function                                                             | Length<br>in<br>words |
|--------------|---------|-----------|----------------------------------------------------------------------|-----------------------|
| A,<br>O,     |         |           | AND, OR, EXCLUSIVE OR operation at signal state "1"                  |                       |
| X            | ==0     |           | Result = 0 (CC1=0) and (CC0=0)                                       | 1                     |
|              | >0      |           | Result > 0 (CC1=1) and (CC0=0)                                       | 1                     |
|              | <0      |           | Result < 0 (CC1=0) and (CC0=1)                                       | 1                     |
|              | <>0     |           | Result different to 0 ((CC1=0) and (CC0=1)) or ((CC1=1) and (CC0=0)) | 1                     |
|              | >=0     |           | Result < 0 ((CC1=0) and (CC0=1)) or ((CC1=0) and (CC0=0))            | 1                     |
|              | >=0     |           | Result >= 0 ((CC1=1) and (CC0=0)) or ((CC1=1) and (CC0=0))           | 1                     |
|              | UO      |           | unordered (CC1=1) and (CC0=1)                                        | 1                     |
|              | OS      |           | OS=1                                                                 | 1                     |
|              | BR      |           | BR=1                                                                 | 1                     |
|              | OV      |           | OV=1                                                                 | 1                     |

| Status word for: A     | BR | CC1 | CC0 | OV | os | OR | STA | RLO | /FC |
|------------------------|----|-----|-----|----|----|----|-----|-----|-----|
| Instruction depends on | ✓  | ✓   | ✓   | ✓  | ✓  | ✓  | -   | ✓   | ✓   |
| Instruction influences | -  | -   | -   | -  | -  | ✓  | ✓   | ✓   | 1   |

| Status word for: O, X  | BR | CC1 | CC0 | OV | os | OR | STA | RLO | /FC |
|------------------------|----|-----|-----|----|----|----|-----|-----|-----|
| Instruction depends on | ✓  | ✓   | ✓   | ✓  | ✓  | -  | -   | ✓   | ✓   |
| Instruction influences | -  | -   | -   | -  | -  | 0  | ✓   | ✓   | 1   |

Combination instructions (Bit)

| Com-<br>mand | Operand | Parameter | Function                                                             | Length<br>in<br>words |
|--------------|---------|-----------|----------------------------------------------------------------------|-----------------------|
| AN           |         |           | AND NOT/OR NOT/EXCLUSIVE OR NOT                                      | 1                     |
| ON           |         |           | Operation at signal state "0"                                        |                       |
| XN           | ==0     |           | Result = 0 (CC1=0) and (CC0=0)                                       | 1                     |
|              | >0      |           | Result > 0 (CC1=1) and (CC0=0)                                       | 1                     |
|              | <0      |           | Result < 0 (CC1=0) and (CC0=1)                                       | 1                     |
|              | <>0     |           | Result different to 0 ((CC1=0) and (CC0=1)) or ((CC1=1) and (CC0=0)) | 1                     |
|              | ≤0      |           | Result < 0 ((CC1=0) and (CC0=1)) or ((CC1=0) and (CC0=0))            | 1                     |
|              | ≥0      |           | Result $\geq$ 0 ((CC1=1) and (CC0=0)) or ((CC1=1) and (CC0=0))       | 1                     |
|              | UO      |           | unordered (CC1=1) and (CC0=1)                                        | 1                     |
|              | OS      |           | OS=0                                                                 | 1                     |
|              | BR      |           | BR=0                                                                 | 1                     |
|              | OV      |           | OV=0                                                                 | 1                     |

| Status word for: AN    | BR | CC1 | CC0 | OV | os | OR | STA | RLO | /FC |
|------------------------|----|-----|-----|----|----|----|-----|-----|-----|
| Instruction depends on | ✓  | ✓   | ✓   | ✓  | ✓  | ✓  | -   | ✓   | ✓   |
| Instruction influences | -  | -   | -   | -  | -  | ✓  | ✓   | ✓   | 1   |

| Status word for: ON, XN | BR | CC1 | CC0 | OV | os | OR | STA          | RLO          | /FC |
|-------------------------|----|-----|-----|----|----|----|--------------|--------------|-----|
| Instruction depends on  | ✓  | ✓   | ✓   | ✓  | ✓  | -  | -            | ✓            | ✓   |
| Instruction influences  | -  | -   | -   | -  | -  | -  | $\checkmark$ | $\checkmark$ | 1   |

Combination instructions (Word)

### 1.19 Combination instructions (Word)

Combination instructions with the contents of ACCU1

Gating the contents of ACCU1 and/or ACCU1- L with a word or double word according to the appropriate function.

The word or double word is either a constant in the instruction or in ACCU2. The result is in ACCU1 and/or ACCU1-L.

| Com-<br>mand | Operand | Parameter | Function                    | Length<br>in<br>words |
|--------------|---------|-----------|-----------------------------|-----------------------|
| AW           | k16     |           | AND ACCU2-L                 | 1                     |
| AW           |         |           | AND 16bit constant          | 2                     |
| OW           | k16     |           | OR ACCU2-L                  | 1                     |
| OW           |         |           | OR 16bit constant           | 2                     |
| XOW          | k16     |           | EXCLUSIVE OR ACCU2-L        | 1                     |
| XOW          |         |           | EXCLUSIVE OR 16bit constant | 2                     |
| AD           | k32     |           | AND ACCU2                   | 1                     |
| AD           |         |           | AND 32bit constant          | 3                     |
| OD           | k32     |           | OR ACCU2                    | 1                     |
| OD           |         |           | OR 32bit constant           | 3                     |
| XOD          | k32     |           | EXCLUSIVE OR ACCU2          | 1                     |
| XOD          |         |           | EXCLUSIVE OR 32bit constant | 3                     |

| Status word            | BR | CC1          | CC0 | OV | os | OR | STA | RLO | /FC |
|------------------------|----|--------------|-----|----|----|----|-----|-----|-----|
| Instruction depends on | -  | -            | -   | -  | -  | -  | -   | -   | -   |
| Instruction influences | -  | $\checkmark$ | 0   | 0  | -  | -  | -   | -   | -   |

Timer instructions

### 1.20 Timer instructions

Starting or resetting a timer (addressed directly or via parameters). The time value must be in ACCU1-L.

| Com-<br>mand | Operand     | Parameter | Function                                                         | Length<br>in<br>words |
|--------------|-------------|-----------|------------------------------------------------------------------|-----------------------|
| SP           | T f         | 0 511     | Start time as pulse on edge change from "0"                      | 1/2                   |
|              | Timer para. |           | to "1"                                                           | 2                     |
| SE           | T f         | 0 511     | Start timer as extended pulse on edge                            | 1/2                   |
|              | Timer para. |           | change from "0" to"1"                                            | 2                     |
| SD           | T f         | 0 511     | Start timer as ON delay on edge change from                      | 1/2                   |
|              | Timer para. |           | "0" to "1"                                                       | 2                     |
| SS           | T f         | 0 511     | Start timer as saving start delay on edge change from "0" to "1" | 1/2                   |
|              | Timer para. |           |                                                                  | 2                     |
| SA           | T f         | 0 511     | Start timer as OFF delay on edge change                          | 1/2                   |
|              | Timer para. |           | from "1" to "0"                                                  | 2                     |
| FR           | T f         | 0 511     | Enable timer for restarting on edge change                       | 1/2                   |
|              | Timer para. |           | from "0" to "1" (reset edge bit memory for starting timer)       | 2                     |
| R            | T f         | 0 511     | Reset timer                                                      | 1/2                   |
|              | Timer para. |           |                                                                  | 2                     |

| Status word            | BR | CC1 | CC0 | OV | os | OR | STA | RLO | /FC |
|------------------------|----|-----|-----|----|----|----|-----|-----|-----|
| Instruction depends on | -  | -   | -   | -  | -  | -  | -   | ✓   | -   |
| Instruction influences | -  | -   | -   | -  | -  | 0  | -   | -   | 0   |

Counter instructions

### 1.21 Counter instructions

The counter value is in ACCU1-L res. in the address transferred as parameter.

| Com-<br>mand      | Operand           | Parameter | Function                                                 | Length<br>in<br>words |
|-------------------|-------------------|-----------|----------------------------------------------------------|-----------------------|
| S                 | Cf                | 0 511     | Presetting of counter on edge change from                | 1/2                   |
|                   | Counter para.     |           | "0" to "1"                                               | 2                     |
| R                 | Cf                | 0 511     | Reset counter to "0" on edge change from "0"             | 1/2                   |
| Counter-<br>para. |                   |           | to "1"                                                   | 2                     |
| CU                | Cf                |           | Increment counter by 1 on edge change from "0" to "1"    | 1/2                   |
|                   | Counter-<br>para. |           |                                                          | 2                     |
| CD                | Cf                | 0 511     | Decrement counter by 1 on edge change                    | 1/2                   |
|                   | Counter para.     |           | from "0" to "1"                                          | 2                     |
| FR                | Cf                | 0 511     | Enable counter on edge change from "0" to                | 1/2                   |
|                   | Counter para.     |           | "1" (reset the edge bit memory for up and down counting) | 2                     |

| Status word            | BR | CC1 | CC0 | OV | os | OR | STA | RLO | /FC |
|------------------------|----|-----|-----|----|----|----|-----|-----|-----|
| Instruction depends on | -  | -   | -   | -  | -  | -  | -   | ✓   | -   |
| Instruction influences | -  | -   | -   | -  | -  | 0  | -   | -   | 0   |

VIPA SPEED7 Block parameters

General and Specific Error Information RET VAL

### 2 Block parameters

#### 2.1 General and Specific Error Information RET\_VAL

#### Overview

The return value *RET\_VAL* of a system function provides one of the following types of error codes:

- A general error code, that relates to errors that can occur in anyone SFC.
- A specific error code, that relates only to the particular SFC.

Although the data type of the output parameter *RET\_VAL* is integer (INT), the error codes for system functions are grouped according to hexadecimal values.

If you want to examine a return value and compare the value with the error codes, then display the error code in hexadecimal format.

#### RET\_VAL (Return value)

The table below shows the structure of a system function error code:

| Bit  | Description                                                                     |
|------|---------------------------------------------------------------------------------|
| 7 0  | Event number or error class and single error                                    |
| 14 8 | Bit 14 8 = "0": <b>Specific error code</b>                                      |
|      | The specific error codes are listed in the descriptions of the individual SFCs. |
|      | Bit 14 8 > "0": General error code                                              |
|      | The possible general error codes are shown                                      |
| 15   | Bit 15 = "1": indicates that an error has occurred.                             |

#### Specific error code

This error code indicates that an error pertaining to a particular system function occurred during execution of the function.

A specific error code consists of the following two numbers:

- Error class between 0 and 7
- Error number between 0 and 15

| Bit  | Description                                         |
|------|-----------------------------------------------------|
| 3 0  | Error number                                        |
| 6 4  | Error class                                         |
| 7    | Bit 7 = "1"                                         |
| 14 8 | Bit 14 8 = "0"                                      |
| 15   | Bit 15 = "1": indicates that an error has occurred. |

# General error codes RET\_VAL

The parameter *RET\_VAL* of some SFCs only returns general error information. No specific error information is available.

Block parameters VIPA SPEED7

General and Specific Error Information RET VAL

The general error code contains error information that can result from any system function. The general error code consists of the following two numbers:

- A parameter number between 1 and 111, where 1 indicates the first parameter of the SFC that was called, 2 the second etc.
- An event number between 0 and 127. The event number indicates that a synchronous fault has occurred.

| Bit  | Description                                         |
|------|-----------------------------------------------------|
| 7 0  | Event number                                        |
| 14 8 | Parameter number                                    |
| 15   | Bit 15 = "1": indicates that an error has occurred. |

The following table explains the general error codes associated with a return value. Error codes are shown as hexadecimal numbers. The x in the code number is only used as a placeholder. The number represents the parameter of the system function that has caused the error.

#### General error codes

| Error code | Description                                                                                                    |  |  |  |
|------------|----------------------------------------------------------------------------------------------------|--|--|--|
| 8x7Fh      | Internal Error. This error code indicates an internal error at parameter x. This error did not result from the actions if the user and he/she can therefore not resolve the error.                                                                                   |  |  |  |
| 8x22h      | Area size error when a parameter is being read.                                                                                                    |  |  |  |
| 8x23h      | Area size error when a parameter is being written. This error code indicates that parameter x is located either partially or fully outside of the operand area or that the length of the bit-field for an ANY-parameter is not divisible by 8.                       |  |  |  |
| 8x24h      | Area size error when a parameter is being read.                                                                                                    |  |  |  |
| 8x25h      | Area size error when a parameter is being written. This error code indicates that parameter x is located in an area that is illegal for the system function. The description of the respective function specifies the areas that are not permitted for the function. |  |  |  |
| 8x26h      | The parameter contains a number that is too high for a time cell. This error code indicates that the time cell specified in parameter x does not exist.                                                                                                    |  |  |  |
| 8x27h      | The parameter contains a number that is too high for a counter cell (numeric fields of the counter). This error code indicates that the counter cell specified in parameter x does not exist.                                                                        |  |  |  |
| 8x28h      | Orientation error when reading a parameter.                                                                                                    |  |  |  |
| 8x29h      | Orientation error when writing a parameter. This error code indicates that the reference to parameter x consists of an operand with a bit address that is not equal to 0.                                                                                            |  |  |  |
| 8x30h      | The parameter is located in the write-protected global-DB.                                                                                                    |  |  |  |

VIPA SPEED7 Block parameters

General and Specific Error Information RET\_VAL

| Error code | Description                                                                                                    |
|------------|----------------------------------------------------------------------------------------------------|
| 8x31h      | The parameter is located in the write-protected instance-DB. This error code indicates that parameter x is located in a write-protected data block. If the data block was opened by the system function itself, then the system function will always return a value 8x30h. |
| 8x32h      | The parameter contains a DB-number that is too high (number error of the DB).                                                                                                    |
| 8x34h      | The parameter contains a FC-number that is too high (number error of the FC).                                                                                                    |
| 8x35h      | The parameter contains a FB-number that is too high (number error of the FB). This error code indicates that parameter x contains a block number that exceeds the maximum number permitted for block numbers.                                                              |
| 8x3Ah      | The parameter contains the number of a DB that was not loaded.                                                                                                    |
| 8x3Ch      | The parameter contains the number of a FC that was not loaded.                                                                                                    |
| 8x3Eh      | The parameter contains the number of a FB that was not loaded.                                                                                                    |
| 8x42h      | An access error occurred while the system was busy reading a parameter from the peripheral area of the inputs.                                                                                                    |
| 8x43h      | An access error occurred while the system was busy writing a parameter into den peripheral area of the outputs.                                                                                                    |
| 8x44h      | Error during the n-th (n > 1) read access after an error has occurred.                                                                                                    |
| 8x45h      | Error during the n-th (n > 1) write access after an error has occurred. This error code indicates that access was denied to the requested parameter.                                                                                                    |

Main > OB1 - Main - Program Cycle

### 3 Organization Blocks

#### 3.1 Overview

OBs (Organization blocks) are the interface between the operating system of the CPU and the user program. For the main program OB 1 is used. There are reserved numbers corresponding to the call event of the other OBs. Organization blocks are executed corresponding to their priority. OBs are used to execute specific program sections:

- On start-up of the CPU
- On cyclic or clocked execution
- On errors
- On hardware interrupts occur

#### 3.2 Main

#### 3.2.1 OB1 - Main - Program Cycle

#### **Description**

The operating system of the CPU executes OB 1 cyclically. After STARTUP to RUN the cyclical processing of the OB 1 is started. OB 1 has the lowest priority (priority 1) of each cycle time monitored OB. Within the OB 1 functions and function blocks can be called.

#### **Function**

When OB 1 has been executed, the operating system sends global data. Before restarting OB 1, the operating system writes the process-image output table to the output modules, updates the process-image input table and receives any global data for the CPU.

#### Cycle time

Cycle time is the time required for processing the OB 1. It also includes the scan time for higher priority classes which interrupt the main program respectively communication processes of the operating system. This comprises system control of the cyclic program scanning, process image update and refresh of the time functions.

By means of the Siemens SIMATIC manager the recent cycle time of an online connected CPU may be shown. With **PLC** > *Module Information* > *Scan cycle* time the min., max. and recent cycle time can be displayed.

## Scan cycle monitoring time

The CPU offers a scan cycle watchdog for the max. cycle time. The default value for the max. cycle time is 150ms as scan cycle monitoring time. This value can be reconfigured or restarted by means of the SFC 43 (RE\_TRIGR) at every position of your program. If the main program takes longer to scan than the specified scan cycle monitoring time, the OB 80 (Timeout) is called by the CPU. If OB 80 has not been programmed, the CPU goes to STOP. Besides the monitoring of the max. cycle time the observance of the min cycle time can be guaranteed. Here the restart of a new cycle (writing of process image of the outputs) is delayed by the CPU as long as the min. cycle time is reached.

Startup > OB 100, OB 102 - Complete/Cold Restart - Startup

#### Access to local data

The CPU's operating system forwards start information to OB 1, as it does to every OB, in the first 20 bytes of temporary local data. The start information can be accessed by means of the system function SFC 6 RD\_SINFO. Note that direct reading of the start information for an OB is possible only in that OB because that information consists of temporary local data.

#### Local data

The following table describes the start information of the OB 1 with default names of the variables and its data types:

| Variable       | Туре          | Description                                    |
|----------------|---------------|------------------------------------------------|
| OB1_EV_CLASS   | BYTE          | Event class and identifiers: 11h: OB 1 active  |
| OB1_SCAN_1     | BYTE          | 01h: completion of a restart                   |
|                |               | 03h: completion of the main cycle              |
| OB1_PRIORITY   | BYTE          | Priority class: 1                              |
| OB1_OB_NUMBR   | BYTE          | OB number (01)                                 |
| OB1_RESERVED_1 | BYTE          | reserved                                       |
| OB1_RESERVED_2 | BYTE          | reserved                                       |
| OB1_PREV_CYCLE | INT           | Run time of previous cycle (ms)                |
| OB1_MIN_CYCLE  | INT           | Minimum cycle time (ms) since the last startup |
| OB1_MAX_CYCLE  | INT           | Maximum cycle time (ms) since the last startup |
| OB1_DATE_TIME  | DATE_AND_TIME | Date and time of day when the OB was called    |

#### 3.3 Startup

#### 3.3.1 OB 100, OB 102 - Complete/Cold Restart - Startup

#### **Description**

On a restart, the CPU sets both itself and the modules to the programmed initial state, deletes all not-latching data in the system memory, calls Startup OB and then executes the main program in OB 1. Here the current program and the current data blocks generated by SFC remain in memory.

A distinction is made between the following types of startup:

- OB 100: Complete restart
- OB 102: Cold restart

The CPU executes a startup as follows:

- after PowerON and operating switch in RUN
- whenever you switch the mode selector from STOP to RUN
- after a request using a communication function (menu command from the programming device)

Even if no startup OB is loaded into the CPU, the CPU goes to RUN without an error message.

Startup > OB 100, OB 102 - Complete/Cold Restart - Startup

#### Local data

The following table describes the start information of the startup OB with default names of the variables and its data types:

| Variable         | Туре          | Description                                                                                                    |
|------------------|---------------|----------------------------------------------------------------------------------------------------|
| OB10x_EV_CLASS   | BYTE          | Event class and identifiers:                                                                                                    |
|                  |               | 13h: active                                                                                                    |
| OB10x_STRTUP     | BYTE          | Startup request  81h: Manual restart request  82h: Automatic restart request  85h: Request for manual cold restart  86h: Request for automatic cold restart  8Ah: Master: Manual restart request  8Bh: Master: Automatic restart request |
| OB10x_PRIORITY   | BYTE          | Priority class: 27                                                                                                    |
| OB10x_OB_NUMBR   | BYTE          | OB number (100 or 102)                                                                                                    |
| OB10x_RESERVED_1 | BYTE          | reserved                                                                                                    |
| OB10x_RESERVED_2 | BYTE          | reserved                                                                                                    |
| OB10x_STOP       | WORD          | Number of the event that caused the CPU to STOP                                                                                                    |
| OB10x_STRT_INFO  | DWORD         | Supplementary information about the current startup                                                                                                    |
| OB10x_DATE_TIME  | DATE_AND_TIME | Date and time of day when the OB was called                                                                                                    |

Information to access the local data can be found at the description of the OB 1.

# Allocation OB10x\_STRT\_INFO

| Bit no. | Explanation    | Possible values (binary) | Description                                                       |
|---------|----------------|--------------------------|-------------------------------------------------------------------|
| 3124    | Startup infor- | xxxx xxxx0               | No difference between expected and actual configuration           |
|         | mation         | xxxx xxx1                | Difference between expected and actual configuration              |
|         |                | xxxx 0xxx                | Clock for time stamp not battery-backed at last PowerON           |
|         |                | xxxx 1xxx                | Clock for time stamp battery-backed at last PowerON               |
| 2316    |                | 0000 0011                | Restart triggered with mode selector                              |
|         | completed      | 0000 0100                | Restart triggered by command via MPI                              |
|         |                | 0000 0111                | Cold restart triggered with mode selector                         |
|         |                | 0000 1000                | Cold restart triggered by command via MPI                         |
|         |                | 0001 0000                | Automatic restart after battery-backed PowerON                    |
|         |                | 0001 0011                | Restart triggered with mode selector; last PowerON battery-backed |

Communication Interrupts > OB 55 - DP: Status Alarm - Status Interrupt

| Bit no. | Explanation                    | Possible values (binary) | Description                                                                  |
|---------|--------------------------------|--------------------------|------------------------------------------------------------------------------|
|         |                                |                          | Restart triggered by command via MPI; last PowerON battery-backed            |
|         |                                |                          | Automatic restart battery-backed PowerON (with memory reset by system)       |
|         |                                | 0010 0011                | Restart triggered with mode selector last PowerON not battery-backed         |
|         |                                | 0010 0100                | Restart triggered by command via MPI last PowerON not battery-backed         |
| 1512    | Permissibility                 | 0000                     | Automatic startup illegal, memory request requested                          |
|         | of automatic startup           | 0001                     | Automatic startup illegal, parameter modifications, etc. necessary           |
|         |                                | 0111                     | Automatic startup permitted                                                  |
| 118     | Permissibility                 | 0000                     | Manual startup illegal, memory request requested                             |
|         | of manual startup              | 0001                     | Manual startup illegal, parameter modifications, etc. necessary              |
|         |                                | 0111                     | Manual startup permitted                                                     |
| 70      | Last valid inter-              | 0000 0000                | No startup                                                                   |
|         | vention or set-<br>ting of the | 0000 0011                | Restart triggered with mode selector                                         |
|         | automatic startup at Pow-      | 0000 0100                | Restart triggered by command via MPI                                         |
|         | erON                           | 0001 0000                | Automatic restart after battery-backed PowerON                               |
|         |                                | 0001 0011                | Restart triggered with mode selector; last PowerON battery-backed            |
|         |                                | 0001 0100                | Restart triggered by command via MPI; last PowerON battery-backed            |
|         |                                | 0010 0000                | Automatic restart after battery-backed PowerON (with memory reset by system) |
|         |                                | 0010 0011                | Restart triggered with mode selector last PowerON not battery-backed         |
|         |                                | 0010 0100                | Restart triggered by command via MPI last PowerON not battery-backed         |

# 3.4 Communication Interrupts

# 3.4.1 OB 55 - DP: Status Alarm - Status Interrupt

# **Description**

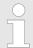

A status interrupt OB (OB 55) is only available for DP-V1 capable CPUs.

Communication Interrupts > OB 55 - DP: Status Alarm - Status Interrupt

The CPU operating system calls OB 55 if a status interrupt was triggered via the slot of a DP-V1 slave. This might be the case if a component (module) of a DP-V1 slaves changes its operating mode, for example from RUN to STOP. For precise information on events that trigger a status interrupt, refer to the documentation of the DP-V1 slave's manufacturer.

#### Local data

The following table describes the start information of the OB 55 with default names of the variables and its data types:

| Variable        | Data type     | Description                                                            |
|-----------------|---------------|------------------------------------------------------------------------|
| OB55_EV_CLASS   | BYTE          | Event class and identifiers:                                           |
|                 |               | 11h: incoming event                                                    |
| OB55_STRT_INF   | BYTE          | 55h: Status interrupt for DP                                           |
|                 |               | 58h: Status interrupt for PROFINET IO                                  |
| OB55_PRIORITY   | BYTE          | Configured priority class:                                             |
|                 |               | Default value: 2                                                       |
| OB55_OB_NUMBR   | BYTE          | OB number (55)                                                         |
| OB55_RESERVED_1 | BYTE          | reserved                                                               |
| OB55_IO_FLAG    | BYTE          | Input module: 54h                                                      |
|                 |               | Output module: 55h                                                     |
| OB55_MDL_ADDR   | WORD          | Logical base address of the module that triggers the interrupt         |
| OB55_LEN        | BYTE          | Data block length supplied by the interrupt                            |
| OB55_TYPE       | BYTE          | ID for the interrupt type "Status interrupt"                           |
| OB55_SLOT       | BYTE          | Slot number of the interrupt triggering component (module)             |
| OB55_SPEC       | BYTE          | Specifier:                                                             |
|                 |               | <ul><li>Bit 1, 0: Interrupt specifier</li><li>Bit 2: Add_Ack</li></ul> |
|                 |               | ■ Bit 7 3: Seq. number                                                 |
| OB55_DATE_TIME  | DATE_AND_TIME | Date and time of day when the OB was called                            |

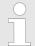

You can obtain the full additional information on the interrupt from the frame by calling SFB 54 "RALRM" in OB 55. 

Chapter 11.2.22 'SFB 54 - RALRM - Receiving an interrupt from a periphery module' on page 441

Communication Interrupts > OB 56 - DP: Update Alarm - Update Interrupt

# 3.4.2 OB 56 - DP: Update Alarm - Update Interrupt

#### **Description**

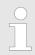

A update interrupt OB (OB 56) is only available for DP-V1 capable CPUs.

The CPU operating system calls OB 56 if an update interrupt was triggered via the slot of a DP-V1 slave. This can be the case if you have changed the parameters for the slot of a DP-V1 slave. For precise information on events that trigger an update interrupt, refer to the documentation of the DP-V1 slave manufacturer.

#### Local data

The following table describes the start information of the OB 56 with default names of the variables and its data types:

| Variable        | Data type     | Description                                                            |
|-----------------|---------------|------------------------------------------------------------------------|
| OB56_EV_CLASS   | BYTE          | Event class and identifiers:                                           |
|                 |               | 11h: incoming event                                                    |
| OB56_STRT_INF   | BYTE          | 56h: Update interrupt for DP                                           |
|                 |               | 59h: Update interrupt for PROFINET IO                                  |
| OB56_PRIORITY   | BYTE          | Configured priority class:                                             |
|                 |               | Default value: 2                                                       |
| OB56_OB_NUMBR   | BYTE          | OB number (56)                                                         |
| OB56_RESERVED_1 | BYTE          | reserved                                                               |
| OB56_IO_FLAG    | BYTE          | Input module: 54h                                                      |
|                 |               | Output module: 55h                                                     |
| OB56_MDL_ADDR   | WORD          | Logical base address of the module that triggers the interrupt         |
| OB56_LEN        | BYTE          | Data block length supplied by the interrupt                            |
| OB56_TYPE       | BYTE          | ID for the interrupt type "Update interrupt"                           |
| OB56_SLOT       | ВҮТЕ          | Slot number of the interrupt triggering component                      |
| OB56_SPEC       | BYTE          | Specifier:                                                             |
|                 |               | <ul><li>Bit 1, 0: Interrupt specifier</li><li>Bit 2: Add_Ack</li></ul> |
|                 |               | ■ Bit 7 3: Seq. number                                                 |
| OB56_DATE_TIME  | DATE_AND_TIME | Date and time of day when the OB was called                            |

Communication Interrupts > OB 57 - DP: Manufacture Alarm - Manufacturer Specific Interrupt

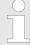

You can obtain the full additional information on the interrupt from the frame by calling SFB 54 "RALRM" in OB 56. ♦ Chapter 11.2.22 'SFB 54 - RALRM - Receiving an interrupt from a periphery module' on page 441

# 3.4.3 OB 57 - DP: Manufacture Alarm - Manufacturer Specific Interrupt

#### **Description**

The OB 57 is called by the operating system of the CPU if an manufacturer specific interrupt was triggered via the slot of a slave system.

#### Local data

The following table describes the start information of the OB 57 with default names of the variables and its data types:

| Variable        | Data type     | Description                                                    |
|-----------------|---------------|----------------------------------------------------------------|
| OB57_EV_CLASS   | BYTE          | Event class and identifiers:                                   |
|                 |               | 11h: incoming event                                            |
| OB57_STRT_INF   | BYTE          | 57h: Start request for OB 57                                   |
| OB57_PRIORITY   | BYTE          | Configured priority class:                                     |
|                 |               | Default value: 2                                               |
| OB57_OB_NUMBR   | BYTE          | OB number (57)                                                 |
| OB57_RESERVED_1 | BYTE          | reserved                                                       |
| OB57_IO_FLAG    | BYTE          | Input module: 54h                                              |
|                 |               | Output module: 55h                                             |
| OB57_MDL_ADDR   | WORD          | Logical base address of the module that triggers the interrupt |
| OB57_LEN        | BYTE          | reserved                                                       |
| OB57_TYPE       | BYTE          | reserved                                                       |
| OB57_SLOT       | BYTE          | reserved                                                       |
| OB57_SPEC       | BYTE          | reserved                                                       |
| OB57_DATE_TIME  | DATE_AND_TIME | Date and time of day when the OB was called                    |

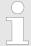

You can obtain the full additional information on the interrupt from the frame by calling SFB 54 "RALRM" in OB 57.

Time delay Interrupts > OB 20, OB 21 - DEL INTx - Time-delay Interrupt

# 3.5 Time delay Interrupts

# 3.5.1 OB 20, OB 21 - DEL\_INTx - Time-delay Interrupt

#### **Description**

A time-delay interrupt allows you to implement a delay timer independently of the standard timers. The time-delay interrupts can be configured within the hardware configuration respectively controlled by means of system functions in your main program at run time.

#### Activation

For the activation no hardware configuration is necessary. The time-delay interrupt is started by calling SFC 32 SRT\_DINT and by transferring the corresponding OB to the CPU. Here the function needs OB number, delay time and a sign. When the delay interval has expired, the respective OB is called by the operating system. The time-delay interrupt that is just not activated can be cancelled with SFC 33 CAN\_DINT respectively by means of the SFC 34 QRY\_DINT the status can be queried. It can be blocked with SFC 39 DIS\_IRT and released with SFC 40 EN\_IRT. The priority of the corresponding OBs are changed via the hardware configuration. For this open the selected CPU with **Edit** > Object properties > Interrupts. Here the corresponding priority can be adjusted.

#### Behavior on error

If a time-delay interrupt OB is called but was not programmed, the operating system calls OB 85. If OB 85 was not programmed, the CPU goes to STOP.

#### Local data

The following table describes the start information of the OB 20 and OB 21 with default names of the variables and its data types:

| Variable        | Туре | Description                                              |
|-----------------|------|----------------------------------------------------------|
| OB20_EV_CLASS   | BYTE | Event class and identifiers:                             |
|                 |      | 11h: interrupt is active                                 |
| OB20_STRT_INF   | BYTE | 21h: start request for OB 20                             |
|                 |      | 22h: start request for OB 21                             |
| OB20_PRIORITY   | BYTE | assigned priority class:                                 |
|                 |      | Default:                                                 |
|                 |      | 3 (OB 20)                                                |
|                 |      |                                                          |
|                 |      | 6 (OB 23)                                                |
| OB20_OB_NUMBR   | BYTE | OB number (20, 21)                                       |
| OB20_RESERVED_1 | BYTE | reserved                                                 |
| OB20_RESERVED_2 | BYTE | reserved                                                 |
| OB20_SIGN       | WORD | User ID:                                                 |
|                 |      | input parameter SIGN from the call for SFC 32 (SRT_DINT) |

Time of day Interrupts > OB 10, OB 11 - TOD INTx - Time-of-day Interrupt

| Variable       | Туре          | Description                                 |
|----------------|---------------|---------------------------------------------|
| OB20_DTIME     | TIME          | Configured delay time in ms                 |
| OB20_DATE_TIME | DATE_AND_TIME | Date and time of day when the OB was called |

Information to access the local data can be found at the description of the OB 1.

# 3.6 Time of day Interrupts

# 3.6.1 OB 10, OB 11 - TOD\_INTx - Time-of-day Interrupt

#### **Description**

Time-of-day interrupts are used when you want to run a program at a particular time, either once only or periodically. Time-of-day interrupts can be configured within the hardware configuration or controlled by means of system functions in your main program at run time. The prerequisite for proper handling of time-of-day interrupts is a correctly set real-time clock on the CPU. For execution there are the following intervals:

- once
- every minute
- hourly
- daily
- weekly
- monthly
- once at year
- at the end of each month

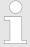

For monthly execution of a time-of-day interrupt OBs, only the day 1, 2, ...28 can be used as a starting date.

#### **Function**

To start a time-of-day interrupt, you must first set and than activate the interrupt. The three following start possibilities exist:

- The time-of-day interrupts are configured via the hardware configuration. Open the selected CPU with Edit > Object properties > Time-of-Day interrupts. Here the corresponding time-of-day interrupts may be adjusted and activated. After transmission to CPU and startup the monitoring of time-of-day interrupt is automatically started.
- 2. Set the time-of-day interrupt within the hardware configuration as shown above and then activate it by calling SFC 30 ACT\_TINT in your program.
- 3. You set the time-of-day interrupt by calling SFC 28 SET\_TINT and then activate it by calling SFC 30 ACT\_TINT.

Time of day Interrupts > OB 10, OB 11 - TOD INTx - Time-of-day Interrupt

The time-of-day interrupt can be delayed and enabled with the system functions SFC 41 DIS\_AIRT and SFC 42 EN\_AIRT.

#### Behavior on error

If a time-of-day interrupt OB is called but was not programmed, the operating system calls OB 85. If OB 85 was not programmed, the CPU goes to STOP. Is there an error at time-of-day interrupt processing e.g. start time has already passed, the time error OB 80 is called. The time-of-day interrupt OB is then executed precisely once.

# Possibilities of activation

The possibilities of activation of time-of-day interrupts is shown at the following table:

| Interval               | Description                                                                                                    |  |
|------------------------|----------------------------------------------------------------------------------------------------|--|
| Not activated          | The time-of-day interrupt is not executed, even when loaded in the CPU. It may be activated by calling SFC 30.                                               |  |
| Activated once only    | The time-of-day OB is cancelled automatically after it runs the one time specified.                                                                          |  |
|                        | Your program can use SFC 28 and SFC 30 to reset and reactivate the OB.                                                                                       |  |
| Activated periodically | When the time-of-day interrupt occurs, the CPU calculates the next start time for the time-of-day interrupt based on the current time of day and the period. |  |

## Local data for time-ofday interrupt OB

The following table describes the start information of the OB 10 ... OB 11 with default names of the variables and its data types. The variable names are the default names of OB 10.

| Variable        | Туре | Description                        |
|-----------------|------|------------------------------------|
| OB10_EV_CLASS   | BYTE | Event class and identifiers:       |
|                 |      | 11h: interrupt is active           |
| OB10_STRT_INFO  | BYTE | 11h: Start request for OB 10       |
|                 |      | 12h: Start request for OB 11       |
| OB10_PRIORITY   | BYTE | Assigned priority class: default 2 |
| OB10_OB_NUMBR   | BYTE | OB number (10 11)                  |
| OB10_RESERVED_1 | BYTE | reserved                           |
| OB10_RESERVED_2 | BYTE | reserved                           |

Cyclic Interrupts > OB 28, 29, 32, 33, 34, 35 - CYC INTx - Cyclic Interrupt

| Variable        | Туре          | Description                                    |
|-----------------|---------------|------------------------------------------------|
| OB10_PERIOD_EXE | WORD          | The OB is executed at the specified intervals: |
|                 |               | 0000h: once                                    |
|                 |               | 0201h: once every minute                       |
|                 |               | 0401h: once hourly                             |
|                 |               | 1001h: once daily                              |
|                 |               | 1201h: once weekly                             |
|                 |               | 1401h: once monthly                            |
|                 |               | 1801h: once yearly                             |
|                 |               | 2001h: end of month                            |
| OB10_RESERVED_3 | INT           | reserved                                       |
| OB10_RESERVED_4 | INT           | reserved                                       |
| OB10_DATE_TIME  | DATE_AND_TIME | Date and time of day when the OB was called    |

Information to access the local data can be found at the description of the OB 1.

# 3.7 Cyclic Interrupts

# 3.7.1 OB 28, 29, 32, 33, 34, 35 - CYC\_INTx - Cyclic Interrupt

#### **Description**

By means of a cyclic interrupt the cyclical processing can be interrupted in equidistant time intervals. The start time of the time interval and the phase offset is the instant of transition from STARTUP to RUN after execution of OB 100.

| Watchdog OB | Default time interval | Default priority class | Option for phase offset |
|-------------|-----------------------|------------------------|-------------------------|
| OB 28       | 250µs                 | 24                     | no*                     |
| OB 29       | 500µs                 | 24                     | no*                     |
| OB 32       | 1s                    | 09                     | yes                     |
| OB 33       | 500ms                 | 10                     | yes                     |
| OB 34       | 200ms                 | 11                     | yes                     |
| OB 35       | 100ms                 | 12                     | yes                     |

<sup>\*)</sup> If both OBs are activated OB 28 is executed first and then OB 29. Due to the very short time intervals and the high priority a simultaneous execution of OB 28 and OB 29 should be avoided.

#### **Activation**

A cyclic interrupt is activated by programming the corresponding OB within the CPU. The cyclic interrupt can be delayed and enabled with the system functions SFC 41 DIS\_AIRT and SFC 42 EN\_AIRT.

Cyclic Interrupts > OB 28, 29, 32, 33, 34, 35 - CYC INTx - Cyclic Interrupt

#### **Function**

After startup to RUN the activated cyclic OBs are called in the configured equidistant intervals with consideration of the phase shift. The equidistant start times of the cyclic OBs result of the respective time frame and the phase shift. So a sub program can be called time controlled by programming a respective OB.

#### Phase offset

The phase offset can be used to stagger the execution of cyclic interrupt handling routines despite the fact that these routines are timed to a multiple of the same interval. The use of the phase offset achieves a higher interval accuracy. The start time of the time interval and the phase offset is the instant of transition from STARTUP to RUN. The call instant for a cyclic interrupt OB is thus the time interval plus the phase offset.

#### **Parameterization**

Time interval, phase offset (not OB 28, 29) and priority may be parameterized by the hardware configurator.

Depending on the OB there are the following possibilities for parameterization:

|            | Parameterizable as VIPA specific parameter by the properties of the CPU. |
|------------|--------------------------------------------------------------------------|
| OB 32, 35: | Parameterizable by Siemens CPU 318-2DP.                                  |

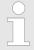

You must make sure that the run time of each cyclic interrupt OB is significantly shorter than its interval. The cyclic interrupt that caused the error is executed later.

#### Local data

The following table describes the start information with default names of the variables and its data types. The variable names are the default names of OB 35.

| Variable      | Туре | Description                     |
|---------------|------|---------------------------------|
| OB35_EV_CLASS | BYTE | Event class and identifiers:    |
|               |      | 11h: Cyclic interrupt is active |
| OB35_STRT_INF | BYTE | 29h: Start request for OB 28    |
|               |      | 30h: Start request for OB 29    |
|               |      | 33h: Start request for OB 32    |
|               |      | 34h: Start request for OB 33    |
|               |      | 35h: Start request for OB 34    |
|               |      | 36h: Start request for OB 35    |

Hardware Interrupts > OB 40, OB 41 - HW INTx - Hardware Interrupt

| Variable          | Туре          | Description                                 |
|-------------------|---------------|---------------------------------------------|
| OB35_PRIORITY     | BYTE          | Assigned priority class;                    |
|                   |               | Default values: 24 (OB 28, 29),             |
|                   |               | 9 (OB 32) 12 (OB 35)                        |
| OB35_OB_NUMBR     | BYTE          | OB number (28, 29, 32 35)                   |
| OB35_RESERVED_1   | BYTE          | reserved                                    |
| OB35_RESERVED_2   | BYTE          | reserved                                    |
| OB35_PHASE_OFFSET | WORD          | Phase offset in ms                          |
| OB35_RESERVED_3   | INT           | reserved                                    |
| OB35_EXC_FREQ     | INT           | Interval in ms                              |
| OB35_DATE_TIME    | DATE_AND_TIME | Date and time of day when the OB was called |

Information to access the local data can be found at the description of the OB 1.

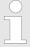

Since the blocks SFC58/59 respectively SFB52/53 for reading and writing data blocks cannot be interrupted, in conjunction with OB 28 and OB 29 the CPU may change to STOP state!

# 3.8 Hardware Interrupts

#### 3.8.1 OB 40, OB 41 - HW INTx - Hardware Interrupt

#### **Description**

Hardware interrupts are used to enable the immediate detection in the user program of events in the controlled process, making it possible to respond with an appropriate interrupt handling routine. Here OB 40 and OB 41 can be used. Within the configuration you specify for each module, which channels release a hardware interrupt during which conditions. With the system functions SFC 55 WR\_PARM, SFC 56 WR\_DPARM and SFC 57 PARM\_MOD you can (re)parameterize the modules with hardware interrupt capability even in RUN. 

© Chapter 11.1.43 'SFC 55 - WR\_PARM - Write dynamic parameter' on page 347 Chapter 11.1.44 'SFC 56 - WR\_DPARM - Write default parameter' on page 349 Chapter 11.1.45 'SFC 57 - PARM\_MOD - Parameterize module' on page 351

#### Activation

The hardware interrupt processing of the CPU is always active. So that a module can release a hardware interrupt, you have to activate the hardware interrupt on the appropriate module by a hardware configuration. Here you can specify whether the hardware interrupt should be generated for a coming event, a leaving event or both.

Hardware Interrupts > OB 40, OB 41 - HW INTx - Hardware Interrupt

#### **Function**

After a hardware interrupt has been triggered by the module, the operating system identifies the slot and the corresponding hardware interrupt OB. If this OB has a higher priority than the currently active priority class, it will be started. The channel-specific acknowledgement is sent after this hardware interrupt OB has been executed. If another event that triggers a hardware interrupt occurs on the same module during the time between identification and acknowledgement of a hardware interrupt, the following applies:

- If the event occurs on the channel that previously triggered the hardware interrupt, then the new interrupt is lost.
- If the event occurs on another channel of the same module, then no hardware interrupt can currently be triggered. This interrupt, however, is not lost, but is triggered if just active after the acknowledgement of the currently active hardware interrupt. Else it is lost.
- If a hardware interrupt is triggered and its OB is currently active due to a hardware interrupt from another module, the new request can be processed only if it is still active after acknowledgement.

During STARTUP there is no hardware interrupt produced. The treatment of interrupts starts with the transition to operating mode RUN. Hardware interrupts during transition to RUN are lost.

#### Behavior on error

If a hardware interrupt is generated for which there is no hardware interrupt OB in the user program, OB 85 is called by the operating system. The hardware interrupt is acknowledged. If OB 85 has not been programmed, the CPU goes to STOP

#### Diagnostic interrupt

While the treatment of a hardware interrupt a diagnostic interrupt can be released. Is there, during the time of releasing the hardware interrupt up to its acknowledgement, on the same channel a further hardware interrupt, the loss of the hardware interrupt is announced by means of a diagnostic interrupt for system diagnostics.

Asynchronous error Interrupts > OB 80 - CYCL FLT - Time Error

#### Local data

The following table describes the start information of the OB 40 and OB 41 with default names of the variables and its data types:

| Variable        | Туре          | Description                                                                                                    |
|-----------------|---------------|----------------------------------------------------------------------------------------------------|
| OB40_EV_CLASS   | BYTE          | Event class and identifiers:                                                                                                    |
|                 |               | 11h: Interrupt is active                                                                                                    |
| OB40_STRT_INF   | BYTE          | 41h: Interrupt via Interrupt line 1                                                                                                    |
| OB40_PRIORITY   | BYTE          | Assigned priority class:                                                                                                    |
|                 |               | Default: 16 (OB 40)                                                                                                    |
|                 |               | Default: 17 (OB 41)                                                                                                    |
| OB40_OB_NUMBR   | BYTE          | OB number (40, 41)                                                                                                    |
| OB40_RESERVED_1 | BYTE          | reserved                                                                                                    |
| OB40_IO_FLAG    | BYTE          | Input Module: 54h                                                                                                    |
|                 |               | Output Module: 55h                                                                                                    |
| OB40_MDL_ADDR   | WORD          | Logical base address of the module that triggers the interrupt                                                                                                    |
| OB40_POINT_ADDR | DWORD         | <ul> <li>For digital modules         <ul> <li>Bit field with the states of the inputs on the module (bit 0 corresponds to the first input).</li> </ul> </li> <li>For analog modules         <ul> <li>Bit field with information which channel has exceeded which limit.</li> </ul> </li> <li>For CPs or IMs         <ul> <li>Informs about the module interrupt status.</li> </ul> </li> </ul> |
| OB40_DATE_TIME  | DATE_AND_TIME | Date and time of day when the OB was called                                                                                                    |

Information to access the local data can be found at the description of the OB 1.

# 3.9 Asynchronous error Interrupts

# 3.9.1 OB 80 - CYCL\_FLT - Time Error

## **Description**

The operating system of the CPU calls OB 80 whenever an error occurs like:

- Cycle monitoring time exceeded
- OB request error i.e. the requested OB is still executed or an OB was requested too frequently within a given priority class.
- Time-of-day interrupt error i.e. interrupt time past because clock was set forward or after transition to RUN.

The time error OB can be blocked, respectively delayed and released by means of SFC 39 ... 42.

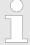

If OB 80 has not been programmed, the CPU changes to the STOP mode. If OB 80 is called twice during the same scan cycle due to the scan time being exceeded, the CPU changes to the STOP mode. You can prevent this by calling SFC 43 RE\_TRIGR at a suitable point in the program.

#### Local data

The following table describes the start information of the OB 80 with default names of the variables and its data types:

| Variable          | Туре          | Description                                            |
|-------------------|---------------|--------------------------------------------------------|
| OB80_EV_CLASS     | BYTE          | Event class and identifiers: 35h                       |
| OB80_FLT_ID       | BYTE          | Error code (possible values:                           |
|                   |               | 01h, 02h, 05h, 06h, 07h, 08h, 09h, 0Ah)                |
| OB80_PRIORITY     | BYTE          | Priority class: 26 (RUN mode)                          |
|                   |               | 28 (Overflow of the OB request buffer)                 |
| OB80_OB_NUMBR     | BYTE          | OB number (80)                                         |
| OB80_RESERVED_1   | BYTE          | reserved                                               |
| OB80_RESERVED_2   | BYTE          | reserved                                               |
| OB80_ERROR_INFO   | WORD          | Error information: depending on error code             |
| OB80_ERR_EV_CLASS | ВҮТЕ          | Event class for the start event that caused the error  |
| OB80_ERR_EV_NUM   | ВҮТЕ          | Event number for the start event that caused the error |
| OB80_OB_PRIORITY  | BYTE          | Error information: depending on error code             |
| OB80_OB_NUM       | BYTE          | Error information: depending on error code             |
| OB80_DATE_TIME    | DATE_AND_TIME | Date and time of day when the OB was called            |

Information to access the local data can be found at the description of the OB 1.

# Variables depending on error code

The variables dependent on the error code have the following allocation:

| Error code | Variable          | Bit | Description                                     |
|------------|-------------------|-----|-------------------------------------------------|
| 01h        |                   |     | Cycle time exceeded                             |
|            | OB80_ERROR_INFO   |     | Run time of last scan cycle (ms)                |
|            | OB80_ERR_EV_CLASS |     | Class of the event that triggered the interrupt |

Asynchronous error Interrupts > OB 80 - CYCL\_FLT - Time Error

| Error code  | Variable          | Bit         | Description                                                                  |
|-------------|-------------------|-------------|------------------------------------------------------------------------------|
|             | OB80_ERR_EV_NUM   |             | Number of the event that triggered the interrupt                             |
|             | OB80_OB_PRIORITY  |             | Priority class of the OB which was being executed when the error occurred    |
|             | OB80_OB_NUM       |             | Number of the OB which was being executed when the error occurred            |
| 02h         |                   |             | The called OB is still being executed                                        |
|             | OB80_ERROR_INFO   |             | The respective temporary variable of the called block which is determined by |
|             |                   |             | OB80_ERR_EV_CLASS and                                                        |
|             |                   |             | OB80_ERR_EV_NUM                                                              |
|             | OB80_ERR_EV_CLASS |             | Class of the event that triggered the interrupt                              |
|             | OB80_ERR_EV_NUM   |             | Number of the event that triggered the interrupt                             |
|             | OB80_OB_PRIORITY  |             | Priority class of the OB causing the error                                   |
|             | OB80_OB_NUM       |             | Number of the OB causing the error                                           |
| 05h and 06h |                   |             | Elapsed time-of-day interrupt due to moving the clock forward                |
|             |                   |             | Elapsed time-of-day interrupt on return to RUN after HOLD                    |
|             | OB80_ERROR_INFO   | Bit 0 = "1" | The start time for time-of-day interrupt 0 is in the past                    |
|             |                   |             |                                                                              |
|             |                   | Bit 7 = "1" | The start time for time-of-day interrupt 7 is in the past                    |
|             |                   | Bit 15 8    | Not used                                                                     |
|             | OB80_ERR_EV_CLASS |             | Not used                                                                     |
|             | OB80_ERR_EV_NUM   |             | Not used                                                                     |
|             | OB80_OB_PRIORITY  |             | Not used                                                                     |
|             | OB80_OB_NUM       |             | Not used                                                                     |

Asynchronous error Interrupts > OB 81 - PS FLT - Power Supply Error

| Error code | Variable                                     | Bit | Description                                                                                                    |
|------------|----------------------------------------------|-----|----------------------------------------------------------------------------------------------------|
| 07h        | meaning of the parameters see error code 02h |     | Overflow of OB request buffer for the current priority class                                                                                                    |
|            |                                              |     | (Each OB start request for a priority class will be entered in the corresponding OB request buffer; after completion of the OB the entry will be deleted. If there are more OB start requests for a priority class than the maximum permitted number of entries in the corresponding Ob request buffer OB 80 will be called with error code 07h) |
| 08h        |                                              |     | Synchronous-cycle interrupt time error                                                                                                    |
| 09h        |                                              |     | Interrupt loss due to high interrupt load                                                                                                    |
| 0Ah        | OB80_ERROR_INFO                              |     | Resume RUN after CiR (Configuration in RUN) CiR synchronizations time in ms                                                                                                    |

# 3.9.2 OB 81 - PS\_FLT - Power Supply Error

# **Description**

The operating system of the CPU calls OB 81 whenever an event occurs that is triggered by an error or fault related to the power supply (when entering and when outgoing event).

The CPU does not change to the STOP mode if OB 81 is not programmed.

You can disable or delay and re-enable the power supply error OB using SFCs 39 ... 42.

#### **Local Data**

The following table describes the start information of the OB 81 with default names of the variables and its data types:

| Variable        | Data type | Description                  |
|-----------------|-----------|------------------------------|
| OB81_EV_CLASS   | BYTE      | Event class and identifiers: |
|                 |           | 39h: incoming event          |
| OB81_FLT_ID     | BYTE      | Error code:                  |
|                 |           | 22h: Back-up voltage missing |
| OB81_PRIORITY   | BYTE      | Priority class:              |
|                 |           | 28 (mode STARTUP)            |
| OB81_OB_NUMBR   | BYTE      | OB-NR. (81)                  |
| OB81_RESERVED_1 | BYTE      | reserved                     |

Asynchronous error Interrupts > OB 83 - I/O FLT2 - Insert / Remove Module

| Variable        | Data type     | Description                                 |
|-----------------|---------------|---------------------------------------------|
| OB81_RESERVED_2 | BYTE          | reserved                                    |
| OB81_RACK_CPU   | WORD          | Bit 2 0: 000 (Rack number)                  |
|                 |               | Bit 3: 1 (master CPU)                       |
|                 |               | Bit 7 4: 1111 (fix)                         |
| OB81_RESERVED_3 | BYTE          | reserved                                    |
| OB81_RESERVED_4 | BYTE          | reserved                                    |
| OB81_RESERVED_5 | BYTE          | reserved                                    |
| OB81_RESERVED_6 | BYTE          | reserved                                    |
| OB81_DATE_TIME  | DATE_AND_TIME | Date and time of day when the OB was called |

Information to access the local data can be found at the description of the OB 1.

#### 3.9.3 OB 83 - I/O FLT2 - Insert / Remove Module

#### **Description**

The CPU operating system calls OB 83 in following situations:

- after insertion / removal of a configured module
- after modifications of module parameters and download of changes to the CPU during RUN

If you have not programmed OB 83, the CPU changes to STOP mode. You can disable/delay/enable the insert/remove interrupt OB with the help of SFCs 39 to 42.

#### Insert/Remove

Each time a configured module is removed or inserted during the RUN, STOP, and STARTUP modes, an insert/remove interrupt is generated (power supply modules, CPUs and Bus coupler must not be removed in these modes). This interrupt causes an entry in the diagnostic buffer and in the system status list for the CPU involved. The insert/remove OB is also started if the CPU is in the RUN mode. If this OB has not been programmed, the CPU changes to the STOP mode. Then system polls modules in seconds intervals to detect insertion or removal. To enable the CPU to detect the removal and insertion of a module, a minimum time interval of two seconds must expire between removal and insertion. If you remove a configured module in the RUN mode, OB 83 is started. Since the existence of modules is only monitored at intervals of one second, an access error may be detected first if the module is accessed directly or when the process image is updated. If you insert a module in a configured slot in the RUN mode, the operating system checks whether the type of the module inserted corresponds to the recorded configuration. OB 83 is then started and parameters are assigned if the module types match.

Asynchronous error Interrupts > OB 83 - I/O FLT2 - Insert / Remove Module

#### **Reconfiguring modules**

You can reassign the parameters to existing modules when you modify your system configuration during runtime. This reassignment of parameters is performed by transferring the required parameter data records to the modules. This is the procedure:

- OB 83 will be started (Start event: 3367h) after you have assigned new parameters to a module and downloaded this configuration to the CPU in RUN mode. Relevant OB start information is the logical basic address (OB83\_MDL\_ADDR) and the module type (OB83\_MDL\_TYPE). Module I/O data may be incorrect as of now, which means that no SFC may be busy sending data records to this module.
- **2.** The module parameters are reassigned after OB 83 was executed.
- OB 83 will be restarted after the parameters have been assigned
  - Start event: 3267h, provided this parameter assignment was successful, or
  - 3968h, if failed

The modules I/O data response is identical to their response after an insertion interrupt, that is, currently they may be incorrect. You can now call SFCs again to send data records to the module.

#### **Local Data**

The following table describes the start information of the OB 83 with default names of the variables and its data types:

| Variable        | Data type | Description                                                           |
|-----------------|-----------|-----------------------------------------------------------------------|
| OB83_EV_CLASS   | BYTE      | Event class and identifiers:                                          |
|                 |           | 32h: End of reassignment of module parameters                         |
|                 |           | 33h: Start of reassignment of module parameters                       |
|                 |           | 38h: module inserted                                                  |
|                 |           | 39h: module removed or not responding, or end of parameter assignment |
| OB83_FLT_ID     | BYTE      | Error code:                                                           |
|                 |           | (possible values: 51h, 54h 56h, 58h, 61, 63h 68h)                     |
| OB83_PRIORITY   | BYTE      | Priority class: can be assigned via hard-<br>ware configuration       |
| OB83_OB_NUMBR   | BYTE      | OB number (83)                                                        |
| OB83_RESERVED_1 | ВҮТЕ      | Identification of module or submodule/ interface module               |

Asynchronous error Interrupts > OB 83 - I/O\_FLT2 - Insert / Remove Module

| Variable      | Data type | Description                                                                                                    |
|---------------|-----------|----------------------------------------------------------------------------------------------------|
| OB83_MDL_ID   | BYTE      | 54h: Peripheral input (PI)                                                                                                    |
|               |           | 55h: Peripheral output (PQ)                                                                                                    |
| OB83_MDL_ADDR | WORD      | <ul> <li>Central or distributed PROFIBUS DP:         <ul> <li>Logical base address of the module affected. If it is a mixed module, it is the smallest logical address used in the module.</li> <li>If the I and O addresses in the mixed block are equal, the logical base address is the one that receives the event identifier.</li> </ul> </li> <li>Distributed PROFINET IO:         <ul> <li>Logical base address of the module/submodule</li> </ul> </li> </ul> |
| OB83_RACK_NUM | WORD      | <ul> <li>If OB83_RESERVED_1 = A0h: number of submodule/interface submodule (low byte)</li> <li>If OB83_RESERVED_1 = C4h:         <ul> <li>central: rack number</li> <li>distributed PROFIBUS DP: number of DP station (low byte) and DP master system ID (high byte)</li> <li>distributed PROFINET IO: physical address: identifier bit (bit 15, 1 = PROFINET IO), IO system ID (bits 11 14) and device number (bits 0 10)</li> </ul> </li> </ul>                     |

Asynchronous error Interrupts > OB 83 - I/O\_FLT2 - Insert / Remove Module

| Variable       | Data type     | Description                                                                                                    |
|----------------|---------------|----------------------------------------------------------------------------------------------------|
| OB83_MDL_TYPE  | WORD          | <ul> <li>Central or distributed PROFIBUS DP:         Module type of affected module         (x:irrelevant to the user)</li></ul> |
| OB83_DATE_TIME | DATE_AND_TIME | DATE_AND_TIME of day when the OB was called                                                                                      |

# OB83\_EV\_CLASS

The following table shows the event that started OB 83:

| OB83_EV_CLASS | OB83_FLT_ID | Description                                                             |
|---------------|-------------|-------------------------------------------------------------------------|
| 39h           | 51h         | PROFINET IO module removed                                              |
|               | 54h         | PROFINET IO submodule removed                                           |
| 38h           | 54h         | PROFINET IO submodule inserted and matches configured submodule         |
| 55h<br>56h    | 55h         | PROFINET IO submodule inserted, but does not match configured submodule |
|               | 56h         | PROFINET IO submodule inserted, but error with module parameters        |
|               | 58h         | PROFINET IO submodule, access error corrected                           |
| 39h           | 61h         | Module removed or not responding OB83_MDL_TYPE: Actual module type      |
| 38h           | 61h         | Module inserted. Module type OK OB83_MDL_TYPE: Actual module type       |

Asynchronous error Interrupts > OB 85 - OBNL FLT - Priority Class Error

| OB83_EV_CLASS | OB83_FLT_ID | Description                                                                 |
|---------------|-------------|-----------------------------------------------------------------------------|
|               | 63h         | Module inserted but incorrect module type OB83_MDL_TYPE: Actual module type |
|               | 64h         | Module inserted but problem (module ID cannot be read)                      |
|               |             | OB83_MDL_TYPE: Configured module type                                       |
|               | 65h         | Module inserted but error in module parameter assignment                    |
|               |             | OB83_MDL_TYPE: Actual module type                                           |
| 39h           | 66h         | Module not responding, load voltage error                                   |
| 38h           | 66h         | Module responds again, load voltage error corrected                         |
| 33h           | 67h         | Start of module reconfiguration                                             |
| 32h           | 67h         | End of module reconfiguration                                               |
| 39h           | 68h         | Module reconfiguration terminated with error                                |

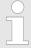

If you are using a DP-V1- or PROFINET-capable CPU you can obtain additional information on the interrupt with the help of SFB 54 "RALRM" which exceeds the start information of the OB.

#### 3.9.4 OB 85 - OBNL FLT - Priority Class Error

#### **Description**

The operating system of the CPU calls OB 85 whenever one of the following events occurs:

- Start event for an OB that has not been loaded
- Error when the operating system accesses a block
- I/O access error during update of the process image by the system (if the OB 85 call was not suppressed due to the configuration)

The OB 85 may be delayed by means of the SFC 41 and re-enabled by the SFC 42.

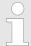

If OB 85 has not been programmed, the CPU changes to STOP mode when one of these events is detected.

#### Local data

The following table describes the start information of the OB 85 with default names of the variables and its data types:

Asynchronous error Interrupts > OB 85 - OBNL FLT - Priority Class Error

| Variable          | Туре          | Description                                                          |
|-------------------|---------------|----------------------------------------------------------------------|
| OB85_EV_CLASS     | BYTE          | Event class and identifiers: 35h                                     |
|                   |               | 38h (only with error code B3h, B4h)                                  |
|                   |               | 39h (only with error code B1h, B2h, B3h, B4h)                        |
| OB85_FLT_ID       | BYTE          | Error code (possible values: A1h, A2h, A3h, A4h, B1h, B2h, B3h, B4h) |
| OB85_PRIORITY     | BYTE          | Priority class:                                                      |
|                   |               | 26 (Default value mode RUN)                                          |
|                   |               | 28 (mode STARTUP)                                                    |
| OB85_OB_NUMBR     | BYTE          | OB number (85)                                                       |
| OB85_RESERVED_1   | BYTE          | reserved                                                             |
| OB85_RESERVED_2   | BYTE          | reserved                                                             |
| OB85_RESERVED_3   | INT           | reserved                                                             |
| OB85_ERR_EV_CLASS | BYTE          | Class of the event that caused the error                             |
| OB85_ERR_EV_NUM   | BYTE          | Number of the event that caused the error                            |
| OB85_OB_PRIOR     | BYTE          | Priority class of the OB that was active when the error occurred     |
| OB85_OB_NUM       | BYTE          | Number of the OB that was active when the error occurred             |
| OB85_DATE_TIME    | DATE_AND_TIME | Date and time of day when the OB was called                          |

Information to access the local data can be found at the description of the OB 1.

# OB 85 dependent on error codes

If you want to program OB 85 dependent on the possible error codes, we recommend that you organize the local variables as follows:

| Variable        | Туре          |
|-----------------|---------------|
| OB85_EV_CLASS   | BYTE          |
| OB85_FLT_ID     | BYTE          |
| OB85_PRIORITY   | BYTE          |
| OB85_OB_NUMBR   | BYTE          |
| OB85_DKZ23      | BYTE          |
| OB85_RESERVED_2 | BYTE          |
| OB85_Z1         | WORD          |
| OB85_Z23        | DWORD         |
| OB85_DATE_TIME  | DATE_AND_TIME |

The following table shows the event that started OB 85:

Asynchronous error Interrupts > OB 85 - OBNL\_FLT - Priority Class Error

| OB85_EV_CLASS | OB85_FLT_ID | Variable | Description                                                                                                    |
|---------------|-------------|----------|----------------------------------------------------------------------------------------------------|
| 35h           | A1h, A2h    |          | As a result of your configuration your program or the operating system creates a start event for an OB that is not loaded on the CPU. |
|               | A1h, A2h    | OB85_Z1  | The respective local variable of the called OB that is determined by OB85_Z23.                                                        |
|               | A1h, A2h    | OB85_Z23 | high word:                                                                                                    |
|               |             |          | Class and number of the event causing the OB call                                                                                     |
|               |             |          | low word, high byte:                                                                                                    |
|               |             |          | Program level and OB active at the time of error low word, low byte:  Active OB                                                       |
| 35h           | A3h         |          | Error when the operating system accesses a module                                                                                     |
|               |             | OB85_Z1  | Error ID of the operating system                                                                                                    |
|               |             |          | high byte:                                                                                                    |
|               |             |          | 1: Integrated function                                                                                                    |
|               |             |          | 2: IEC-Timer                                                                                                    |
|               |             |          | low byte:                                                                                                    |
|               |             |          | 0: no error resolution                                                                                                    |
|               |             |          | 1: block not loaded                                                                                                    |
|               |             |          | 2: area length error 3: write-protect error                                                                                           |
|               |             | OB85_Z23 | high word: block number                                                                                                    |
|               |             | 0200_=20 | low word:                                                                                                    |
|               |             |          | Relative address of the MC7 command                                                                                                   |
|               |             |          | causing the error. The block type must be taken from OB85_DKZ23.                                                                      |
|               |             |          | (88h: OB, 8Ch: FC, 8Eh: FB, 8Ah: DB)                                                                                                  |
| 35h           | A4h         |          | PROFINET DB cannot be addressed                                                                                                    |
| 34h           | A4h         |          | PROFINET DB can be addressed again                                                                                                    |
| 39h           | B1h         |          | I/O access error when updating the process image of the inputs                                                                        |
|               | B2h         |          | I/O access error when transferring the output process image to the output modules                                                     |

Asynchronous error Interrupts > OB 85 - OBNL\_FLT - Priority Class Error

| OB85_EV_CLASS                                                                                                    | OB85_FLT_ID | Variable   | Description                                                                                |
|----------------------------------------------------------------------------------------------------|-------------|------------|--------------------------------------------------------------------------------------------|
|                                                                                                    | B1h, B2h    | OB85_DKZ23 | ID of the type of process image transfer where the I/O access error happened.              |
|                                                                                                    |             |            | 10h: Byte access                                                                           |
|                                                                                                    |             |            | 20h: Word access                                                                           |
|                                                                                                    |             |            | 30h: DWord access                                                                          |
|                                                                                                    |             |            | 57h: Transmitting a configured consistency range                                           |
|                                                                                                    | B1h, B2h    | OB85_Z1    | Reserved for internal use by the CPU: logical base address of the module                   |
|                                                                                                    |             |            | If OB85_RESERVED_2 has the value 76h OB85_Z1 receives the return value of the affected SFC |
|                                                                                                    | B1h, B2h    | OB85_Z23   | Byte 0: Part process image number                                                          |
|                                                                                                    |             |            | Byte 1: Irrelevant, if OB85_DKZ23=10, 20 or 30 OB85_DKZ23=57:                              |
|                                                                                                    |             |            | Length of the consistency range in bytes                                                   |
|                                                                                                    |             |            | The I/O address causing the PII, if OB85_DKZ23=10, 20 or 30 OB85_DKZ23=57:                 |
|                                                                                                    |             |            | Logical start address of the consistency range                                             |
| You obtain the error codes B1h and B2h if you have configured the repeated OB 85 call of I/O access errors for the system process image table update. |             |            |                                                                                            |
| 38h, 39h                                                                                                    | B3h         |            | I/O access error when updating the process image of the inputs, incoming/ outgoing event   |
| 38h, 39h                                                                                                    | B4h         |            | I/O access error when updating the process image of the outputs, incoming/outgoing event   |
|                                                                                                    | B3h, B4h    | OB85_DKZ23 | ID of the type of process image transfer during which the I/O access error has occurred:   |
|                                                                                                    |             |            | 10h: Byte access                                                                           |
|                                                                                                    |             |            | 20h: Word access                                                                           |
|                                                                                                    |             |            | 30h: DWord access                                                                          |
|                                                                                                    |             |            | 57h: Transmitting a configured consistency range                                           |
|                                                                                                    | B3h, B4h    | OB85_Z1    | Reserved for internal use by the CPU: logical base address of the module.                  |
|                                                                                                    |             |            | If OB85_RESERVED_2 has the value 76h OB85_Z1 receives the return value of the affected SFC |

Organization Blocks VIPA SPEED7

Asynchronous error Interrupts > OB 86 - RACK FLT - Slave Failure / Restart

| OB85_EV_CLASS | OB85_FLT_ID | Variable | Description                                    |
|---------------|-------------|----------|------------------------------------------------|
|               | B3h, B4h    | OB85_Z23 | Byte 0: Part process image number              |
|               |             |          | Irrelevant, if                                 |
|               |             |          | OB85_DKZ23=10, 20 or 30                        |
|               |             |          | OB85_DKZ23=57:                                 |
|               |             |          | Length of the consistency range in bytes       |
|               |             |          | Byte 2, 3                                      |
|               |             |          | The I/O address causing the PII, if            |
|               |             |          | OB85_DKZ23=10, 20 or 30                        |
|               |             |          | OB85_DKZ23=57:                                 |
|               |             |          | Logical start address of the consistency range |

You obtain the error codes B3h or B4h, if you configured the OB 85 call of I/O access errors entering and outgoing event for process image table updating by the system. After a restart, all access to non-existing inputs and outputs will be reported as I/O access errors during the next process table updating.

# 3.9.5 OB 86 - RACK\_FLT - Slave Failure / Restart

#### **Description**

The operating system of the CPU calls OB 86 whenever the failure of a slave is detected (both when entering and outgoing event).

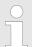

If OB 86 has not been programmed, the CPU changes to the STOP mode when this type of error is detected.

The OB 86 may be delayed by means of the SFC 41 and re-enabled by the SFC 42.

#### Local data

The following table describes the start information of the OB 86 with default names of the variables and its data types:

| Variable      | Туре | Description                           |
|---------------|------|---------------------------------------|
| OB86_EV_CLASS | BYTE | Event class and identifiers:          |
|               |      | 38h: outgoing event                   |
|               |      | 39h: incoming event                   |
| OB86_FLT_ID   | BYTE | Error code:                           |
|               |      | (possible values: C4h, C5h, C7h, C8h) |

Asynchronous error Interrupts > OB 86 - RACK FLT - Slave Failure / Restart

| Variable        | Туре                 | Description                                 |
|-----------------|----------------------|---------------------------------------------|
| OB86_PRIORITY   | BYTE                 | Priority class:                             |
|                 |                      | may be assigned via hardware configuration  |
| OB86_OB_NUMBR   | BYTE                 | OB number (86)                              |
| OB86_RESERVED_1 | BYTE                 | reserved                                    |
| OB86_RESERVED_2 | BYTE                 | reserved                                    |
| OB86_MDL_ADDR   | WORD                 | Depends on the error code                   |
| OB86_RACKS_FLTD | ARRAY (0 31) OF BOOL | Depends on the error code                   |
| OB86_DATE_TIME  | DATE_AND_TIME        | Date and time of day when the OB was called |

Information to access the local data can be found at the description of the OB 1.

# OB 86 depending on error codes

If you want to program OB 86 dependent on the possible error codes, we recommend that you organize the local variables as follows:

| Variable        | Туре          |
|-----------------|---------------|
| OB86_EV_CLASS   | BYTE          |
| OB86_FLT_ID     | BYTE          |
| OB86_PRIORITY   | BYTE          |
| OB86_OB_NUMBR   | BYTE          |
| OB86_RESERVED_1 | BYTE          |
| OB86_RESERVED_2 | BYTE          |
| OB86_MDL_ADDR   | WORD          |
| OB86_Z23        | DWORD         |
| OB86_DATE_TIME  | DATE_AND_TIME |

The following table shows the event started OB 86:

| EV_CLASS                 | FLT_ID   | Variable      | Bit                               | Description                           |
|--------------------------|----------|---------------|-----------------------------------|---------------------------------------|
| 39h, 38h C4h C5h C4h, C5 | C4h      |               |                                   | Failure of a DP station               |
|                          | C5h      |               |                                   | Fault in a DP station                 |
|                          | C4h, C5h | OB86_MDL_ADDR |                                   | Logical base address of the DP master |
|                          | OB86_Z23 |               | Address of the affected DP slave: |                                       |
|                          |          |               | Bit 7 0                           | Number of the DP station              |

Synchronous Interrupts > OB 121 - PROG ERR - Programming Error

| EV_CLASS | FLT_ID | Variable      | Bit       | Description                                                                                   |
|----------|--------|---------------|-----------|-----------------------------------------------------------------------------------------------|
|          |        |               | Bit 15 8  | DP master system ID                                                                           |
|          |        |               | Bit 30 16 | Logical base address of the DP slave                                                          |
|          |        |               | Bit 31    | I/O identifier                                                                                |
| 38h      | C7h    |               |           | Return of a DP station, but error in module parameter assignment                              |
|          |        | OB86_MDL_ADDR |           | Logical base address of the DP master                                                         |
|          |        | OB86_Z23      |           | Address of the DP slaves affected:                                                            |
|          |        |               | Bit 7 0   | Number of the DP station                                                                      |
|          |        |               | Bit 15 8  | DP master system ID                                                                           |
|          |        |               | Bit 30 16 | Logical base address of the DP slave                                                          |
| Ca       |        |               | Bit 31    | I/O identifier                                                                                |
|          | C8h    |               |           | Return of a DP station,<br>however discrepancy in<br>configured and actual con-<br>figuration |
|          |        | OB86_MDL_ADDR |           | Logical base address of the DP master                                                         |
|          |        | OB86_Z23      |           | Address of the DP slaves affected:                                                            |
|          |        |               | Bit 7 0   | Number of the DP station                                                                      |
|          |        |               | Bit 15 8  | DP master system ID                                                                           |
|          |        |               | Bit 30 16 | Logical base address of the DP slave                                                          |
|          |        |               | Bit 31    | I/O identifier                                                                                |

#### 3.10 Synchronous Interrupts

# 3.10.1 OB 121 - PROG\_ERR - Programming Error

#### **Description**

The operating system of the CPU calls OB 121 whenever an event occurs that is caused by an error related to the processing of the program. If OB 121 is not programmed, the CPU changes to STOP. For example, if your program calls a block that has not been loaded on the CPU, OB 121 is called.

OB 121 is executed in the same priority class as the interrupted block. So you have read/write access to the registers of the interrupted block.

Synchronous Interrupts > OB 121 - PROG ERR - Programming Error

#### Masking of start events

The CPU provides the following SFCs for masking and unmasking start events for OB 121 during the execution of your program:

- SFC 36 MSK\_FLT masks specific error codes.
- SFC 37 DMSK\_FLT unmasks the error codes that were masked by SFC 36.
- SFC 38 READ\_ERR reads the error register.

#### Local data

The following table describes the start information of the OB 121 with default names of the variables and its data types:

| Variable        | Data type     | Description                                                                                            |
|-----------------|---------------|----------------------------------------------------------------------------------------------------|
| OB121_EV_CLASS  | BYTE          | Event class and identifiers: 25h                                                                       |
| OB121_SW_FLT    | BYTE          | Error code                                                                                             |
| OB121_PRIORITY  | BYTE          | Priority class:                                                                                        |
|                 |               | priority class of the OB in which the error occurred.                                                  |
| OB121_OB_NUMBR  | BYTE          | OB number (121)                                                                                        |
| OB121_BLK_TYPE  | BYTE          | Type of block where the error occurred                                                                 |
|                 |               | 88h: OB, 8Ah: DB, 8Ch: FC, 8Eh: FB                                                                     |
| OB121_RESEVED_1 | BYTE          | reserved (Data area and access type)                                                                   |
| OB121_FLT_REG   | WORD          | Source of the error (depends on error code).                                                           |
|                 |               | For example:                                                                                           |
|                 |               | Register where the conversation error occurred                                                         |
|                 |               | <ul> <li>Incorrect address (read/write error)</li> <li>Incorrect timer/counter/block number</li> </ul> |
|                 |               | ■ Incorrect memory area                                                                                |
| OB121_BLK_NUM   | WORD          | Number of the block with command that caused the                                                       |
|                 |               | error.                                                                                                 |
| OB121_PRG_ADDR  | WORD          | Relative address of the command that caused the error.                                                 |
| OB121_DATE_TIME | DATE_AND_TIME | Date and time of day when the OB was called.                                                           |

Information to access the local data can be found at the description of the OB 1.

#### **Error codes**

The variables dependent on the error code have the following meaning:

| Error code | Variable          | Description                   |
|------------|-------------------|-------------------------------|
| 21h        | 1h OB121_FLT_REG: | BCD conversion error          |
|            |                   | ID for the register concerned |
|            |                   | (0000h: accumulator 1)        |

Synchronous Interrupts > OB 121 - PROG\_ERR - Programming Error

| Error code | Variable         | Description                                                                            |  |
|------------|------------------|----------------------------------------------------------------------------------------|--|
| 22h        | OB121_RESERVED_1 | Area length error when reading                                                         |  |
| 23h        |                  | Area length error when writing                                                         |  |
| 28h        |                  | Read access to a byte, word or double word with a pointer whose bit address is not 0.  |  |
| 29h        |                  | Write access to a byte, word or double word with a pointer whose bit address is not 0. |  |
|            |                  | Incorrect byte address.                                                                |  |
|            |                  | The data area and access type can be read from OB121_RESERVED_1.                       |  |
|            |                  | Bit 3 0 memory area:                                                                   |  |
|            |                  | 0: I/O area                                                                            |  |
|            |                  | 1: process-image input table                                                           |  |
|            |                  | 2: process-image output table                                                          |  |
|            |                  | 3: bit memory                                                                          |  |
|            |                  | 4: global DB                                                                           |  |
|            |                  | 5: instance DB                                                                         |  |
|            |                  | 6: own local data                                                                      |  |
|            |                  | 7: local data of caller                                                                |  |
|            |                  | Bit 7 4 access type:                                                                   |  |
|            |                  | 0: bit access                                                                          |  |
|            |                  | 1: byte access                                                                         |  |
|            |                  | 2: word access                                                                         |  |
|            |                  | 3: double word access                                                                  |  |
| 24h        | OB121_FLT_REG    | Range error when reading                                                               |  |
| 25h        |                  | Range error when writing                                                               |  |
|            |                  | Contains the ID of the illegal area in the low byte                                    |  |
|            |                  | (86h of own local data area)                                                           |  |
| 26h        | OB121_FLT_REG    | Error for timer number                                                                 |  |
| 27h        |                  | Error for counter number                                                               |  |
|            |                  | Illegal number                                                                         |  |
| 30h        | OB121_FLT_REG    | Write access to a write-protected global DB                                            |  |
| 31h        |                  | Write access to a write-protected instance DB                                          |  |
| 32h        |                  | DB number error accessing a global DB                                                  |  |
| 33h        |                  | DB number error accessing an instance DB                                               |  |
|            |                  | Illegal DB number                                                                      |  |
| 34h        | OB121_FLT_REG    | FC number error in FC call                                                             |  |
| J 111      | 33 121_1 E1_1\C  | 1 5 Hambor Orior in 1 6 duit                                                           |  |

Synchronous Interrupts > OB 122 - MOD ERR - Periphery access Error

| Error code | Variable          | Description                                                                         |
|------------|-------------------|-------------------------------------------------------------------------------------|
| 35h        |                   | FB number error in FB call                                                          |
| 3Ah        |                   | Access to a DB that has not been loaded; the DB number is in the permitted range    |
| 3Ch        |                   | Access to an FC that has not been loaded; the FC number is in the permitted range   |
| 3Dh        |                   | Access to an SFC that has not been loaded; the SFC number is in the permitted range |
| 3Eh        |                   | Access to an FB that has not been loaded; the FB number is in the permitted range   |
| 3Fh        |                   | Access to an SFB that has not been loaded; the SFB number is in the permitted range |
|            | Illegal DB number |                                                                                     |

## 3.10.2 OB 122 - MOD\_ERR - Periphery access Error

#### **Description**

The operating system of the CPU calls OB 122 whenever an error occurs while accessing data on a module. For example, if the CPU detects a read error when accessing data on an I/O module, the operating system calls OB 122. If OB 122 is not programmed, the CPU changes from the RUN mode to the STOP mode.

OB 122 is executed in the same priority class as the interrupted block. So you have read/write access to the registers of the interrupted block.

#### Masking of start events

The CPU provides the following SFCs for masking and unmasking start events for OB 122:

- SFC 36 MASK FLT masks specific error codes
- SFC 37 DMASK\_FLT unmasks the error codes that were masked by SFC 36
- SFC 38 READ ERR reads the error register

#### Local data

The following table describes the start information of the OB 122 with default names of the variables and its data types:

| Variable       | Туре | Description                                       |
|----------------|------|---------------------------------------------------|
| OB122_EV_CLASS | BYTE | Event class and identifiers: 29h                  |
| OB122_SW_FLT   | BYTE | Error code:                                       |
|                |      | 42h: I/O access error - reading                   |
|                |      | 43h: I/O access error - writing                   |
| OB122_PRIORITY | BYTE | Priority class:                                   |
|                |      | Priority class of the OB where the error occurred |

Cycle synchronous Interrupts

| Variable        | Туре          | Description                                 |  |
|-----------------|---------------|---------------------------------------------|--|
| OB122_OB_NUMBR  | BYTE          | OB number (122)                             |  |
| OB122_BLK_TYPE  | BYTE          | No valid number is entered here             |  |
| OB122_MEM_AREA  | BYTE          | Memory area and access type:                |  |
|                 |               | Bit 3 0: memory area                        |  |
|                 |               | 0: I/O area;                                |  |
|                 |               | 1: Process image of the inputs              |  |
|                 |               | 2: Process image of the outputs             |  |
|                 |               | Bit 7 4: access type:                       |  |
|                 |               | 0: Bit access,                              |  |
|                 |               | 1: Byte access,                             |  |
|                 |               | 2: Word access,                             |  |
|                 |               | 3: Dword access                             |  |
| OB122_MEM_ADDR  | WORD          | Memory address where the error occurred     |  |
| OB122_BLK_NUM   | WORD          | No valid number is entered here             |  |
| OB122_PGR_ADDR  | WORD          | No valid number is entered here             |  |
| OB122_DATE_TIME | DATE_AND_TIME | Date and time of day when the OB was called |  |

Information to access the local data can be found at the description of the OB 1.

# 3.11 Cycle synchronous Interrupts

Integration into Siemens SIMATIC Manager

# 4 Include VIPA library

#### Libraries

The VIPA specific blocks can be found as library '...LIB' for download in the service area of www.vipa.com at 'Downloads'. The libraries are packed ZIP files. As soon as you want to use VIPA specific blocks you have to import them into your project. The VIPA specific blocks can be found in the libraries according to its applications with the following structure:

- General library
  - — ♦ Chapter 5 'Building Control' on page 105
  - ← Chapter 6 'Network Communication' on page 120
  - — ♦ Chapter 8 'Serial Communication' on page 212
  - — ♦ Chapter 9 'EtherCAT Communication' on page 247
  - ← Chapter 11 'Integrated Standard' on page 293
  - ← Chapter 13 'System Blocks' on page 497
- Modbus library
  - − ♦ Chapter 7 'Modbus Communication' on page 188
- Library for motion, energy and frequency measurement
   This library is only available for the Siemens SIMATIC Manager.
  - — ♦ Chapter 10 'Device Specific' on page 255

# 4.1 Integration into Siemens SIMATIC Manager

#### Overview

The integration into the Siemens SIMATIC Manager requires the following steps:

- 1. Load ZIP file
- 2. Retrieve" the library
- 3. Deen library and transfer blocks into the project

#### Load ZIP file

Navigate on the web page to the desired ZIP file, load and store it in your work directory.

#### **Retrieve library**

- 1. Start the Siemens SIMATIC Manager with your project.
- 2. Open the dialog window for ZIP file selection via 'File → Retrieve'.
- 3. Select the according ZIP file and click at [Open].
- **4.** Select a destination folder where the blocks are to be stored.
- Start the extraction with [OK].

# Open library and transfer blocks into the project

- 1. Den the library after the extraction.
- 2. Open your project and copy the necessary blocks from the library into the directory "blocks" of your project.
  - Now you have access to the VIPA specific blocks via your user application.

Integration into Siemens TIA Portal

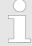

Are FCs used instead of SFCs, so they are supported by the VIPA CPUs starting from firmware 3.6.0.

# 4.2 Integration into Siemens TIA Portal

#### Overview

The integration into the Siemens TIA Portal requires the following steps:

- 1. Load ZIP file
- 2. Unzip the Zip file
- 3. Deen library and transfer blocks into the project

#### Load ZIP file

- **1.** Navigate on the web page to the ZIP file, that matches your version of the program.
- 2. Load and store it in your work directory.

#### Unzip the Zip file

Unzip the zip file to a work directory of the Siemens TIA Portal with your unzip application.

# Open library and transfer blocks into the project

- 1. Start the Siemens TIA Portal with your project.
- 2. Switch to the *Project view*.
- 3. Choose "Libraries" from the task cards on the right side.
- 4. Click at "Global libraries".
- 5. Click at "Open global libraries".
- **6.** Navigate to your work directory and load the file ...\_TIA.al1x.

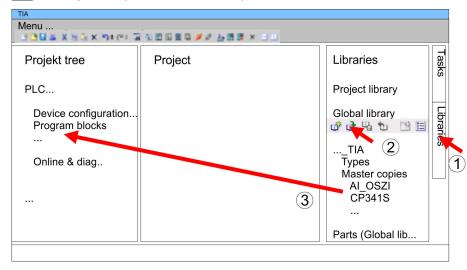

Copy the necessary blocks from the library into the "Program blocks" of the *Project tree* of your project. Now you have access to the VIPA specific blocks via your user application.

VIPA SPEED7 Building Control

Overview > Call example - multi instances DB

# 5 **Building Control**

# 5.1 Overview

In this chapter the function blocks (FB45 ... FB50) for building control (GLT) can be found. The blocks use the system time of the CPU. There are no S7 timers required. You have the option to use for each block an instance data block or multiple instances. There are the following blocks:

| FB    |          | Description                                       |
|-------|----------|---------------------------------------------------|
| FB 45 | LAMP     | Controlling a lamp or socket                      |
| FB 46 | BLIND    | Controlling blind                                 |
| FB 47 | DSTRIKE  | Controlling an electric door opener               |
| FB 48 | ACONTROL | Access control                                    |
| FB 49 | KEYPAD   | Requesting a keypad with external power supply    |
| FB 50 | KEYPAD2  | Requesting a keypad without external power supply |

# 5.1.1 Call example - instance DB

#### **Network 1**

CALL "Ceiling lamp", DB 1
ON :=M20.0
OFF :=20.1
ONOFF :=20.2
Duration :=T#5M
Output :=M20.3
PulseOn :=
PulseOff :=

# 5.1.2 Call example - multi instances DB

Content of: "Environment\Interface\Stat"

In the following there is a STL call example of the usage of multiple lights and a blind with multiple instances.

| Name         | Data type | Address |
|--------------|-----------|---------|
| Ceiling lamp | LAMP      | 0.0     |
| Floor lamp   | LAMP      | 46.0    |

Building Control VIPA SPEED7

Room > FB 45 - LAMP - Controlling lamp / socket

| Name        | Data type | Address |
|-------------|-----------|---------|
| Mirror lamp | LAMP      | 92.0    |
| Blind       | BLIND     | 138.0   |

#### **Network 1**

CALL #Ceiling lamp
ON :=M20.0
OFF :=20.1
ONOFF :=20.2
Duration :=T#5M
Output :=M20.3
PulseOn :=
PulseOff :=

CALL #Blind

#### **Network 2**

:=M30.0Uр Down :=M30.1CentralUp := CentralDown := TimeMaxDuration :=T#10S TimePause :=T#1S TimeShortLong :=T#2S Endable BlindUp :=M30.6BlindDown :=M30.7

#### 5.2 Room

# 5.2.1 FB 45 - LAMP - Controlling lamp / socket

## **Description**

With this block you can control load relays for lamps and sockets. It can be controlled via On/Off button or via separate On and Off button. Additionally with *Duration* you have the possibility to set a duration for the automatic switching-off. With *TimeDebounce* you can specify a debounce time for the input signals.

- When driving a monostable relay the output remains set as long as the relay is to be activated. With an edge change 0-1 at *OnOff* respectively *On* the static output *Output* is set. It remains set until you reset it with an edge change 0-1 at *OnOff* respectively *Off* or the time of *Duration* has expired.
- When controlling a bistable relay 2 outputs are used. Here *PulseOn* controls the switch on and *PulseOff* the switch off procedure. With *TimePulse* the pulse duration and with *TimePause* the switch time of the two outputs can be specified.

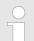

#### VIPA specific block

The VIPA specific blocks can be found in the VIPA library. So Chapter 4 'Include VIPA library' on page 103

VIPA SPEED7 Building Control

Room > FB 45 - LAMP - Controlling lamp / socket

# **Parameters**

| Parameter    | Declaration | Data type | Description                                                                                                    |
|--------------|-------------|-----------|----------------------------------------------------------------------------------------------------|
| OnOff        | INPUT       | BOOL      | With an edge change 0-1 <i>Output</i> is activated respectively deactivated and <i>PulseOn</i> or <i>PulseOff</i> is activated. |
|              |             |           | Default: FALSE                                                                                                    |
| On           | INPUT       | BOOL      | With an edge change 0-1 <i>Output</i> is activated respectively deactivated and <i>PulseOn</i> is activated.                    |
|              |             |           | Default: FALSE                                                                                                    |
| Off          | INPUT       | BOOL      | With an edge change 0-1 <i>Output</i> is deactivated and <i>PulseOff</i> is activated.                                          |
|              |             |           | Default: FALSE                                                                                                    |
| Duration     | INPUT       | TIME      | Time for the duration the <i>Output</i> is deactivated respectively <i>PulseOff</i> is activated.                               |
|              |             |           | With 0ms the automatic switch off is deactivated.                                                                               |
|              |             |           | Default: 0ms                                                                                                    |
| Output       | OUTPUT      | BOOL      | Static output to drive a monostable relay.                                                                                      |
| PulseOn      | OUTPUT      | BOOL      | Pulse output to control the bistable relay (On signal).                                                                         |
| PulseOff     | OUTPUT      | BOOL      | Pulse output to control the bistable relay (Off signal).                                                                        |
| TimeDebounce | CONSTANT    | TIME      | Time for debounce of the inputs.                                                                                                |
|              |             |           | Default: 100ms                                                                                                    |
| TimePulse    | CONSTANT    | TIME      | Time for the pulse duration of <i>PulseOn</i> respectively <i>PulseOff</i> .                                                    |
|              |             |           | Default: 100ms                                                                                                    |
| TimePause    | CONSTANT    | TIME      | Time for the break between resetting and setting of <i>PulseOn</i> respectively <i>PulseOff</i> .                               |
|              |             |           | Default: 100ms                                                                                                    |

Building Control VIPA SPEED7

Room > FB 46 - BLIND - Controlling blind

## 5.2.2 FB 46 - BLIND - Controlling blind

#### **Description**

With this block a motorized blind can be controlled. For this you have to release the drive with *Enable*.

- The controlling for "lifting" BlindUp and "sinking" BlindDown happens by 2 buttons (Up/Down respectively CentralUp/Central-Down).
  - CentralUp/CentralDown: Used for central control of all blinds in a building.
  - Up/Down: Used for local control of a blind. Here a pending CentralUp/CentralDown signal is ignored.
- If the corresponding button is pressed longer as the specified *TimeShortLong* the blend drive moves to the respective end position. By pressing on of the two buttons (*Up/Down* respectively *CentralUp/CentralDown*) you can stop the movement and reverse, it if necessary.
- With *TimeMaxDuration* you can specify the maximum run time of the motor and with *TimePause* you can specify the pause for the change of direction.
- By jogging the blend drive shortly moves. With this function you can adjust the blind slats fine.
- With *TimeDebounce* you can specify a debounce time for the input signals.
- With Status you can check the position of the blend.
  - 0: Upper limit position
  - 50: Unknown position between the two limit positions
  - 100: Lowest limit position

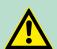

#### **CAUTION!**

The blend drive must have its own limit switches that turn off power automatically!

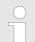

#### VIPA specific block

The VIPA specific blocks can be found in the VIPA library. ♦ Chapter 4 'Include VIPA library' on page 103

VIPA SPEED7 Building Control

Room > FB 46 - BLIND - Controlling blind

| Parameter       | Declaration | Data type | Description                                                                                                    |
|-----------------|-------------|-----------|----------------------------------------------------------------------------------------------------|
| Up              | INPUT       | BOOL      | With an edge change 0-1 the output <i>BlindUp</i> is activated. Depending on the input signal the blend drives to the upper limit position or is shortly moved.   |
|                 |             |           | As long as the signal is pending the signals <i>CentralUp/CentralDown</i> are ignored.                                                                            |
|                 |             |           | Default: FALSE                                                                                                    |
| Down            | INPUT       | BOOL      | With an edge change 0-1 the output <i>BlindDown</i> is activated. Depending on the input signal the blend drives to the lower limit position or is shortly moved. |
|                 |             |           | As long as the signal is pending the signals <i>CentralUp/CentralDown</i> are ignored.                                                                            |
|                 |             |           | Default: FALSE                                                                                                    |
| CentralUp       | INPUT       | BOOL      | With an edge change 0-1 the output<br>BlindUp is activated. Here the blind<br>moves to the upper limit position.  Default: FALSE                                  |
| CentralDown     | INPUT       | BOOL      | With an edge change 0-1 the output<br>BlindDown is activated. Here the blind<br>moves to the lowest limit position.  Default: FALSE                               |
| TimeMaxDuration | INPUT       | TIME      | Maximum drive time to reach the respective end position.  Default: 30s                                                                                            |
| TimePause       | INPUT       | TIME      | Break between a direction change.  Default: 2s                                                                                                    |
| TimeShortLong   | INPUT       | TIME      | Time for the distinction between jog mode and continuous mode.  Default: 1s                                                                                       |
| Enable          | INPUT       | BOOL      | Release for the drive (static) Default: TRUE                                                                                                    |
| BlindUp         | OUTPUT      | BOOL      | Static output blind "lifting"                                                                                                    |
| BlindDown       | OUTPUT      | BOOL      | Static output blind "sinking"                                                                                                    |

Building Control VIPA SPEED7

Room > FB 47 - DSTRIKE - Electric door opener

| Parameter    | Declaration | Data type | Description                                                                                                    |
|--------------|-------------|-----------|----------------------------------------------------------------------------------------------------|
| Status       | OUTPUT      | INT       | <ul> <li>Status - Blind position</li> <li>0: Upper limit position</li> <li>50: Unknown position between the two limit positions</li> <li>100: Lowest limit position</li> </ul> |
| TimeDebounce | CONSTANT    | TIME      | Time for debounce of the inputs.  Default: 100ms                                                                                                    |

## 5.2.3 FB 47 - DSTRIKE - Electric door opener

#### **Description**

With this block an electric door opener can be controlled, if its not locked with *DoorlsLocked*.

- With an edge change 0-1 at the input *Open* for the duration *'TimeOpening' 'Output'* is controlled.
- With an edge change 0-1 at the input EnableAlwaysOpen respectively DisableAlwaysOpen Open is static activated respectively deactivated. Additionally with set EnableAlwaysOpen the static output AlwaysOpen is set.
- You can connect your door contacts at DoorlsClosed and DoorlsLocked. DoorlsClosed is set, as soon as the door is closed. DoorlsLocked is set as soon as the door is locked, i.e. the contact is controlled by the locking mechanism of the door and opening of the door by means of the electric door opener is disabled.

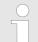

# VIPA specific block

The VIPA specific blocks can be found in the VIPA library. Shapter 4 'Include VIPA library' on page 103

| Parameter         | Declaration | Data type | Description                                                                                                 |
|-------------------|-------------|-----------|----------------------------------------------------------------------------------------------------|
| Open              | INPUT       | BOOL      | With an edge change 0-1 <i>Output</i> is activated for the duration of <i>TimeOpening</i> .  Default: FALSE |
| EnableAlwaysOpen  | INPUT       | BOOL      | With an edge change 0-1 <i>Output</i> is static set.  Default: FALSE                                        |
| DisableAlwaysOpen | INPUT       | BOOL      | With an edge change 0-1 <i>Output</i> is static reset.  Default: FALSE                                      |
| TimeOpening       | INPUT       | TIME      | Time for the duration of the activation of<br>Output.  Default: 3s                                          |

VIPA SPEED7 Building Control

Access Control > FB 48 - ACONTROL - Access control

| Parameter    | Declaration | Data type | Description                                                                                                    |
|--------------|-------------|-----------|----------------------------------------------------------------------------------------------------|
| DoorlsClosed | INPUT       | BOOL      | Optional - Position door                                                                                           |
|              |             |           | TRUE: Door is closed<br>FALSE: Door is open<br>Default: FALSE                                                      |
| DoorlsLocked | INPUT       | BOOL      | <ul><li>Optional - Lock state of the door</li><li>TRUE: Door is locked</li><li>FALSE: Door is not locked</li></ul> |
|              |             |           | Default: FALSE                                                                                                    |
| Output       | OUTPUT      | BOOL      | Static output to drive a monostable relay.                                                                         |
| AlwaysOpen   | OUTPUT      | BOOL      | Static output to indicate "Door is static open".                                                                   |

#### 5.3 Access Control

## 5.3.1 FB 48 - ACONTROL - Access control

## **Description**

With this block a access control can be implemented. After getting a code from an external keypad, panel or RFID reader, the code is compared with a list. Depending on the result, then the relative outputs are controlled.

- The access codes are to be applied in a data block, which is specified by *ACLBlock*. Here you can also specify which outputs *Access1...6* are to be controlled and how (pulse/static) are they controlled. With the data block up to 16 access codes can be treaded.
- Via AccessCode1...4 the code of the corresponding input device is specified.
- Via *CheckCode1...4* the code is compared with the code in your data block *ACLBlock*.
  - If the access code in the data block exists, the corresponding outputs are controlled according to the specifications. With configured pulse output you can specify the pulse duration with *TimePulse*.
  - If the access code does not exist in the data block, the output *Error* is set for the duration *TimeError*.
- With an edge change 0-1 of *CentralLock* all the access codes are disabled. Here the output *CentralLocked* is set.
- With an edge change 0-1 of *CentralUnlock* all the access codes are enabled and the output *CentralLocked* is reset.

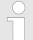

#### VIPA specific block

The VIPA specific blocks can be found in the VIPA library. Shapter 4 'Include VIPA library' on page 103

Building Control VIPA SPEED7

Access Control > FB 48 - ACONTROL - Access control

# 5.3.1.1 Block parameters

| Parameter     | Declaration | Data type  | Description                                                                                                    |
|---------------|-------------|------------|----------------------------------------------------------------------------------------------------|
| AccessCode1   | INPUT       | STRING[16] | Access code, e.g. from keypad.                                                                                                 |
| CheckCode1    | INPUT       | BOOL       | With an edge change 0-1, the Access-Code1 is compared with the access code in the data block ACLBlock.                         |
|               |             |            | Default: 0                                                                                                    |
| AccessCode2   | INPUT       | STRING[16] | Access code, e.g. from panel.                                                                                                  |
| CheckCode2    | INPUT       | BOOL       | With an edge change 0-1, the <i>Access-Code2</i> is compared with the access code in the data block <i>ACLBlock</i> .          |
| A O I - O     | INDUT       | OTDINIOMO  | Default: 0                                                                                                    |
| AccessCode3   | INPUT       | STRING[16] | Access code, e.g. RFID reader.                                                                                                 |
| CheckCode3    | INPUT       | BOOL       | With an edge change 0-1, the <i>Access-Code3</i> is compared with the access code in the data block <i>ACLBlock</i> .          |
|               |             |            | Default: 0                                                                                                    |
| AccessCode4   | INPUT       | STRING[16] | Access code, e.g. from an other system                                                                                         |
| CheckCode4    | INPUT       | BOOL       | With an edge change 0-1, the <i>Access-Code4</i> is compared with the access code in the data block <i>ACLBlock</i> .          |
|               |             |            | Default: 0                                                                                                    |
| CentralLock   | INPUT       | BOOL       | With an edge change 0-1 all the access codes are disabled. Here the output <i>CentralLocked</i> is set.                        |
| CentralUnlock | INPUT       | BOOL       | With an edge change 0-1 of <i>CentralUnlock</i> all the access codes are enabled and the output <i>CentralLocked</i> is reset. |
| ACLBlock      | INPUT       | BLOCK      | Data block with the access codes.<br>♦ Chapter 5.3.3 'UDT 4 - ACL - Data structure for FB48' on page 114                       |
| Access1       | OUTPUT      | BOOL       | Output 1, can be controlled as pulse or static.                                                                                |
| Access2       | OUTPUT      | BOOL       | Output 2, can be controlled as pulse or static.                                                                                |
| Access3       | OUTPUT      | BOOL       | Output 3, can be controlled as pulse or static.                                                                                |
| Access4       | OUTPUT      | BOOL       | Output 4, can be controlled as pulse or static.                                                                                |
| Access5       | OUTPUT      | BOOL       | Output 5, can be controlled as pulse or static.                                                                                |

VIPA SPEED7 Building Control

Access Control > UDT 3 - ACLREC - Data structure for FB48

| Parameter     | Declaration | Data type | Description                                                                                                    |
|---------------|-------------|-----------|----------------------------------------------------------------------------------------------------|
| Access6       | OUTPUT      | BOOL      | Output 6, can be controlled as pulse or static.                                                                                            |
| Error         | OUTPUT      | BOOL      | If the access code does not exist in the data block, the output <i>Error</i> is set for the duration <i>TimeError</i> .                    |
| CentralLocked | OUTPUT      | BOOL      | <ul> <li>Access</li> <li>TRUE: locked - access not possible</li> <li>FALSE: not locked - access possible</li> <li>Default: TRUE</li> </ul> |
| TimePulse     | CONSTANT    | Time      | Time for the pulse duration at an output.  Default: 3s                                                                                     |
| TimeError     | CONSTANT    | Time      | Time for the duration of the error signal.  Default: 500ms                                                                                 |

# 5.3.2 UDT 3 - ACLREC - Data structure for FB48

# Description

| Address | Name               | Туре       | Start value | Comment                                                |
|---------|--------------------|------------|-------------|--------------------------------------------------------|
| 0.0     |                    | STRUCT     |             |                                                        |
| +0.0    | Code               | STRING[16] | **          | Byte 0 17: Access code                                 |
|         |                    |            |             | S7String with max. 16 ASCII characters for access code |
| +18.0   | Enable-<br>Output1 | BOOL       | FALSE       | Byte 18: Signal for the outputs to be controlled       |
|         |                    |            |             | TRUE: activate output, FALSE: deactivate output        |
| +18.1   | Enable-<br>Output2 | BOOL       | FALSE       |                                                        |
| +18.2   | Enable-<br>Output3 | BOOL       | FALSE       |                                                        |
| +18.3   | Enable-<br>Output4 | BOOL       | FALSE       |                                                        |
| +18.4   | Enable-<br>Output5 | BOOL       | FALSE       |                                                        |
| +18.5   | Enable-<br>Output6 | BOOL       | FALSE       |                                                        |
| +18.6   | EnableRes7         | BOOL       | FALSE       |                                                        |
| +18.7   | EnableRes8         | BOOL       | FALSE       |                                                        |

Building Control VIPA SPEED7

Access Control > UDT 4 - ACL - Data structure for FB48

| Address | Name               | Туре   | Start value | Comment                                                         |
|---------|--------------------|--------|-------------|-----------------------------------------------------------------|
| 0.0     |                    | STRUCT |             |                                                                 |
| +19.0   | Signal-            | BOOL   | FALSE       | Byte 19: Signal type                                            |
|         | Output1            |        |             | FALSE: Pulse, TRUE: static 1, deactivation with additional code |
| +19.1   | Signal-<br>Output2 | BOOL   | FALSE       |                                                                 |
| +19.2   | Signal-<br>Output3 | BOOL   | FALSE       |                                                                 |
| +19.3   | Signal-<br>Output4 | BOOL   | FALSE       |                                                                 |
| +19.4   | Signal-<br>Output5 | BOOL   | FALSE       |                                                                 |
| +19.5   | Signal-<br>Output6 | BOOL   | FALSE       |                                                                 |
| +19.6   | SignalRes7         | BOOL   | FALSE       |                                                                 |
| +19.7   | SignalRes8         | BOOL   | FALSE       |                                                                 |
| =20.0   |                    |        |             |                                                                 |

# 5.3.3 UDT 4 - ACL - Data structure for FB48

# Description

| Address | Name             | Туре                | Start value | Comment                                                                   |
|---------|------------------|---------------------|-------------|---------------------------------------------------------------------------|
| 0.0     |                  | STRUCT              |             |                                                                           |
| +0.0    | Record-<br>Count | INT                 | 16          | DBW0: Number valid record sets (0 n)                                      |
| +2.0    | RecordLen        | INT                 | 20          | DBW2: Length of one record set in bytes (20)                              |
| +4.0    | Record           | ARRAY[0<br>15]      |             | The first record set starts from DBB4                                     |
| *20.0   |                  | "UDT 3 -<br>ACLREC" |             | ♦ Chapter 5.3.2 'UDT 3 - ACLREC -<br>Data structure for FB48' on page 113 |
| =324.0  |                  | BOOL                |             |                                                                           |

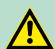

# **CAUTION!**

A code must only occur 1 x in the whole list. Duplicate Codes are not allowed.

VIPA SPEED7 Building Control

Access Control > FB 49 - KEYPAD - Keyboard

## 5.3.4 FB 49 - KEYPAD - Keyboard

#### **Description**

This block is used to connect an external keypad (0...9,\*,#) with external DC 24V power supply. Depending on the pressed key, the keyboard provides the row and column signals (24V). The block evaluates the signals internally by means of a bit pattern table and transfers the determined ASCII code into the keyboard buffer. If necessary, or automatically the keyboard buffer is output as max. 16byte character string.

- Via Row 1...4 the rows 1...4 of the keyboard matrix are connected.
- Via Column 1...3 the columns 1...3 of the keyboard matrix are connected.
- Via ClearCode you can specify a key code to clear the keyboard buffer.
- Via EnterCode you can specify a key code to output the keyboard buffer at Output for one cycle. During this time the output Valid is enabled.
- Via edge change 0-1 of *Clear* the keyboard buffer cleared.
- Via *TimeAutoClear* you specify the max. duration for pressing the keys. Otherwise the keyboard buffer is cleared.
- Via CountCharAutoEnter you can specify the number of characters, which are automatically output as keyboard buffer at Output for one cycle. During this time the output Valid is enabled.
- Error is activated for the time TimeError when a key is pressed, but the keyboard buffer is full.
- With *TimeDebounce* you can specify a debounce time for the input signals.

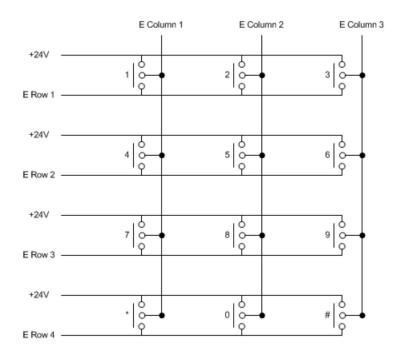

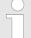

# VIPA specific block

The VIPA specific blocks can be found in the VIPA library. ♦ Chapter 4 'Include VIPA library' on page 103

Building Control VIPA SPEED7

Access Control > FB 49 - KEYPAD - Keyboard

| Parameter               | Declaration | Data type  | Description                                                                                                    |
|-------------------------|-------------|------------|----------------------------------------------------------------------------------------------------|
| Row1                    | INPUT       | BOOL       | Row 1 of the keyboard matrix.  Default: FALSE                                                                      |
| Row2                    | INPUT       | BOOL       | Row 2 of the keyboard matrix.  Default: FALSE                                                                      |
| Row3                    | INPUT       | BOOL       | Row 3 of the keyboard matrix.  Default: FALSE                                                                      |
| Row4                    | INPUT       | BOOL       | Row 4 of the keyboard matrix.  Default: FALSE                                                                      |
| Column1                 | INPUT       | BOOL       | Column 1 of the keyboard matrix.  Default: FALSE                                                                   |
| Column2                 | INPUT       | BOOL       | Column 2 of the keyboard matrix.  Default: FALSE                                                                   |
| Column3                 | INPUT       | BOOL       | Column 3 of the keyboard matrix.  Default: FALSE                                                                   |
| ClearCode               | INPUT       | BYTE       | The value at which the keyboard buffer is to be cleared.  0: deactivated  Default: 42 = *                          |
| EnterCode               | INPUT       | ВҮТЕ       | The value at which the keyboard buffer is to be output.  0: deactivated  Default: 35 = #                           |
| Clear                   | INPUT       | BOOL       | Edge change 0-1 clears the keyboard buffer.  Default: FALSE                                                        |
| TimeAutoClear           | INPUT       | TIME       | Duration within a further key must be pressed. Otherwise the keyboard buffer is cleared.  0: Buffer is not cleared |
| CountCharAu-<br>toEnter | INPUT       | INT        | Default: 10s  Number of characters, which are automatically output as keyboard buffer.  0: deactivated  Default: 0 |
| Output                  | OUTPUT      | STRING[16] | Contents of the keyboard buffer as max. 16 byte string.                                                            |

VIPA SPEED7 Building Control

Access Control > FB 50 - KEYPAD2 - Keyboard

| Parameter    | Declaration | Data type | Description                                                                                                    |
|--------------|-------------|-----------|----------------------------------------------------------------------------------------------------|
| Valid        | OUTPUT      | BOOL      | The static output indicates that the string at <i>Output</i> is valid. The signal is pending for one cycle.     |
| Error        | OUTPUT      | BOOL      | <i>Error</i> is activated for the time <i>TimeError</i> when a key is pressed, but the keyboard buffer is full. |
| TimeDebounce | CONSTANT    | TIME      | Time for debounce of the inputs.  Default: 100ms                                                                |
| TimeError    | CONSTANT    | TIME      | Time for the duration of the error signal.  Default: 500ms                                                      |

#### 5.3.5 FB 50 - KEYPAD2 - Keyboard

#### **Description**

This block is used to connect an external keypad (0...9,\*,#) without an own power supply. The block provides output column signals. Depending on the pressed key, the keyboard provides the according row signals. The block evaluates the signals internally by means of a bit pattern table and transfers the determined ASCII code into the keyboard buffer. If necessary, or automatically the keyboard buffer is output as max. 16byte character string.

- Via Row 1...4 the rows 1...4 of the keyboard matrix are connected.
- Via Column 1...3 the columns 1...3 of the keyboard matrix are connected.
- Via TimeDelay you can specify a waiting time after setting the column outputs up to reading the corresponding row inputs. This time must be greater than the delay time of the used module.
- Via ClearCode you can specify a key code to clear the keyboard buffer.
- Via EnterCode you can specify a key code to output the keyboard buffer at Output for one cycle. During this time the output Valid is enabled.
- Via edge change 0-1 of *Clear* the keyboard buffer cleared.
- Via *TimeAutoClear* you specify the max. duration for pressing the keys. Otherwise the keyboard buffer is cleared.
- Via CountCharAutoEnter you can specify the number of characters, which are automatically output as keyboard buffer at Output for one cycle. During this time the output Valid is enabled.
- Error is activated for the time TimeError when a key is pressed, but the keyboard buffer is full.
- With TimeDebounce you can specify a debounce time for the input signals.

Building Control VIPA SPEED7

Access Control > FB 50 - KEYPAD2 - Keyboard

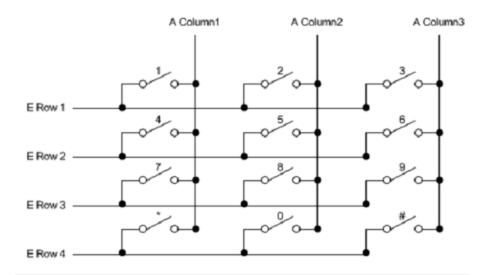

# VIPA specific block

The VIPA specific blocks can be found in the VIPA library. ♥ Chapter 4 'Include VIPA library' on page 103

| Parameter | Declaration | Data type | Description                                              |
|-----------|-------------|-----------|----------------------------------------------------------|
| Row1      | INPUT       | BOOL      | Row 1 of the keyboard matrix.                            |
|           |             |           | Default: FALSE                                           |
| Row2      | INPUT       | BOOL      | Row 2 of the keyboard matrix.                            |
|           |             |           | Default: FALSE                                           |
| Row3      | INPUT       | BOOL      | Row 3 of the keyboard matrix.                            |
|           |             |           | Default: FALSE                                           |
| Row4      | INPUT       | BOOL      | Row 4 of the keyboard matrix.                            |
|           |             |           | Default: FALSE                                           |
| ClearCode | INPUT       | BYTE      | The value at which the keyboard buffer is to be cleared. |
|           |             |           | 0: deactivated                                           |
|           |             |           | Default: 42 = *                                          |
| EnterCode | INPUT       | BYTE      | The value at which the keyboard buffer is to be output.  |
|           |             |           | 0: deactivated                                           |
|           |             |           | Default: 35 = #                                          |
| Clear     | INPUT       | BOOL      | Edge change 0-1 clears the keyboard buffer.              |
|           |             |           | Default: FALSE                                           |

VIPA SPEED7 Building Control

Access Control > FB 50 - KEYPAD2 - Keyboard

| Parameter          | Declaration | Data type | Description                                                                                                    |
|--------------------|-------------|-----------|----------------------------------------------------------------------------------------------------|
| TimeAutoClear      | INPUT       | TIME      | Duration within a further key must be pressed. Otherwise the keyboard buffer is cleared.                                                                |
|                    |             |           | 0: Buffer is not cleared                                                                                                    |
|                    |             |           | Default: 10s                                                                                                    |
| CountCharAutoEnter | INPUT       | INT       | Number of characters, which are automatically output as keyboard buffer.                                                                                |
|                    |             |           | 0: deactivated                                                                                                    |
|                    |             |           | Default: 0                                                                                                    |
| Column1            | OUTPUT      | BOOL      | Column 1 of the keyboard matrix.                                                                                                    |
|                    |             |           | Default: FALSE                                                                                                    |
| Column2            | OUTPUT      | BOOL      | Column 2 of the keyboard matrix.                                                                                                    |
|                    |             |           | Default: FALSE                                                                                                    |
| Column3            | OUTPUT      | BOOL      | Column 3 of the keyboard matrix.                                                                                                    |
|                    |             |           | Default: FALSE                                                                                                    |
| Output             | OUTPUT      | BYTE      | Contents of the keyboard buffer as max. 16 byte string.                                                                                                 |
| Valid              | OUTPUT      | BOOL      | The static output indicates that the string at <i>Output</i> is valid. The signal is pending for one cycle.                                             |
| Error              | OUTPUT      | BOOL      | <i>Error</i> is activated for the time <i>TimeError</i> when a key is pressed, but the keyboard buffer is full.                                         |
| TimeDebounce       | CONSTANT    | TIME      | Time for debounce of the inputs.                                                                                                    |
|                    |             |           | Default: 100ms                                                                                                    |
| TimeError          | CONSTANT    | TIME      | Time for the duration of the error signal.                                                                                                    |
|                    |             |           | Default: 500ms                                                                                                    |
| TimeDelay          | CONSTANT    | TIME      | Duration after setting the column outputs up to reading the corresponding row inputs. This time must be greater than the delay time of the used module. |
|                    |             |           | Default: 10ms                                                                                                    |

Open Communication > Connection-oriented protocols

# 6 Network Communication

# 6.1 Open Communication

# 6.1.1 Connection-oriented protocols

- Connection-oriented protocols establish a (logical) connection to the communication partner before data transmission is started. And if necessary they terminate the connection after the data transfer was finished.
- Connection-oriented protocols are used for data transmission when reliable, guaranteed delivery is of particular importance. Also the correct order of the received packets is ensured.
- In general, many logical connections can exist on one physical line.
- The following connection-oriented protocols are supported with FBs for open communication via industrial Ethernet:
  - TCP/IP native according to RFC 793 (connection types 01h and 11h)
  - ISO on TCP according to RFC 1006 connection type 12h)

#### TCP native

- During data transmission, no information about the length or about the start and end of a message is transmitted. However, the receiver has no means of detecting where one message ends in the data stream and the next one begins.
- The transfer is stream-oriented. For this reason, it is recommended that the data length of the FBs is identical for the sending and receiving station.
- If the number of received data does not fit to the preset length you either will get not the whole data, or you will get data of the following job.
- The receive block copies as many bytes into the receive area as you have specified as length. After this, it will set NDR to TRUE and write RCVD\_LEN with the value of LEN. With each additional call, you will thus receive another block of sent data.

## ISO on TCP

- During data transmission, information on the length and the end of the message is also transmitted. The transfer is block-oriented
- If you have specified the length of the data to be received greater than the length of the data to be sent, the receive block will copy the received data completely into the receive range. After this, it will set NDR to TRUE and write RCVD\_LEN with the length of the sent data.
- If you have specified the length of the data to be received less than the length of the sent data, the receive block will not copy any data into the receive range but instead will supply the following error information: ERROR = 1, STATUS = 8088h.

Open Communication > FB 63 - TSEND - Sending data - TCP native and ISO on TCP

#### 6.1.2 Connection-less protocols

There is thus no establishment and termination of a connection with a remote partner. Connection-less protocols transmit data with no acknowledge and with no reliable guaranteed delivery to the remote partner. The following connection-oriented protocol is supported with FBs for open communication via Industrial Ethernet:

■ UDP according to RFC 768 (with connection type 13h)

#### **UDP**

- In this case, when calling the sending block you have to specify the address parameters of the receiver (IP address and port number). During data transmission, information on the length and the end of the message is also transmitted.
- Analog after finishing the receive block you get a reference to the address parameter of the sender (IP address and port no.)
- In order to be able to use the sending and receiving blocks first you have to configure the local communications access point at both sides.
- With each new call of the sending block, you re-reference the remote partner by specifying its IP address and its port number.
- If you have specified the length of the data to be received greater than the length of the data to be sent, the receive block will copy the received data completely into the receive range. After this, it will set NDR to TRUE and write RCVD\_LEN with the length of the sent data.
- If you have specified the length of the data to be received less than the length of the sent data, the receive block will not copy any data into the receive range but instead will supply the following error information: ERROR = 1, STATUS = 8088h.

## 6.1.3 FB 63 - TSEND - Sending data - TCP native and ISO on TCP

#### **Description**

- FB 63 TSEND Sends data over an editing communications connection. FB 63 TSEND is an asynchronously functioning FB, which means that its processing extends over several FB calls.
- To start sending data, call FB 63 with REQ = 1.
- The job status is indicated at the output parameters *BUSY* and *STATUS*. *STATUS* corresponds to the *RET\_VAL* output parameter of asynchronously functioning SFCs (see also Meaning of the Parameters *REQ*, *RET\_VAL* and *BUSY* with Asynchronous SFCs).
- The following table shows the relationships between *BUSY*, *DONE* and *ERROR*. Using this table, you can determine the current status of FB 63 or when the establishment of the connection is complete.

| BUSY  | DONE       | ERROR      | Description                         |
|-------|------------|------------|-------------------------------------|
| TRUE  | irrelevant | irrelevant | The job is being processed.         |
| FALSE | TRUE       | FALSE      | The job was completed successfully. |

Open Communication > FB 63 - TSEND - Sending data - TCP native and ISO on TCP

| BUSY  | DONE  | ERROR | Description                                                  |
|-------|-------|-------|--------------------------------------------------------------|
| FALSE | FALSE | TRUE  | The job was ended with an error.                             |
|       |       |       | The cause of the error can be found in the STATUS parameter. |
| FALSE | FALSE | FALSE | The FB was not assigned a (new) job.                         |

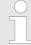

Due to the asynchronous function of FB 63 TSEND, you must keep the data in the sender area consistent until the DONE parameter or the ERROR parameter assumes the value TRUE.

| Parameter | Declaration | Data type | Memory area    | Description                                                                                                    |
|-----------|-------------|-----------|----------------|----------------------------------------------------------------------------------------------------|
| REQ       | INPUT       | BOOL      | I, Q, M, D, L  | Control parameter REQUEST, initiates the transmission at rising edge. At the first call with REQ = 1, data are transmitted from the area specified by the DATA parameter.                                                                       |
| ID        | INPUT       | WORD      | M, D, constant | Reference to the connection to determinated. ID must be identical to the associated parameter ID in the local connection description.  Range of values: 0001h 0FFFh                                                                             |
| LEN       | INPUT       | INT       | I, Q, M, D, L  | Number of bytes to be sent with the job Range of values:  1 1460, if connection type = 01h  1 8192, if connection type = 11h  1 1452, if connection type = 12h and a CP is being used  1 8192, if connection type = 12h and no CP is being used |
| DONE      | OUTPUT      | BOOL      | I, Q, M, D, L  | <ul> <li>DONE status parameter:</li> <li>0: Job not yet started or still running.</li> <li>1: Job executed without error.</li> </ul>                                                                                                    |
| BUSY      | OUTPUT      | BOOL      | I, Q, M, D, L  | <ul> <li>BUSY = 1: Job is not yet completed. A new job cannot be triggered.</li> <li>BUSY = 0: Job is completed.</li> </ul>                                                                                                    |

Open Communication > FB 63 - TSEND - Sending data - TCP native and ISO on TCP

| Parameter | Declaration | Data type | Memory area   | Description                                                                                                    |
|-----------|-------------|-----------|---------------|----------------------------------------------------------------------------------------------------|
| ERROR     | OUTPUT      | BOOL      | I, Q, M, D, L | ERROR status parameter:                                                                                              |
|           |             |           |               | ERROR = 1: Error occurred<br>during processing. STATUS pro-<br>vides detailed information on the<br>type of error.   |
| STATUS    | OUTPUT      | WORD      | M, D          | STATUS parameter: Error information                                                                                  |
| DATA      | IN_OUT      | ANY       | I, Q, M, D    | Send area, contains address and length. The address refers to:                                                       |
|           |             |           |               | <ul><li>The process image input</li><li>The process image output</li><li>A bit memory</li><li>A data block</li></ul> |

# **Error information**

| ERROR | STATUS | Description                                                                                                    |
|-------|--------|----------------------------------------------------------------------------------------------------|
| 0     | 0000h  | Send job completed without error.                                                                                                    |
| 0     | 7000h  | First call with REQ = 0, sending not initiated.                                                                                                    |
| 0     | 7001h  | First call with REQ = 1, sending initiated.                                                                                                    |
| 0     | 7002h  | Follow-on call (REQ irrelevant ), job being processed                                                                                                    |
|       |        | <b>Note</b> : during this processing the operating system accesses the data in the DATA send buffer.                                                                                                    |
| 1     | 8085h  | LEN parameter has the value 0 or is greater than the largest permitted value.                                                                                                    |
| 1     | 8086h  | The ID parameter is not in the permitted address range.                                                                                                    |
| 0     | 8088h  | LEN parameter is larger than the memory area specified in DATA.                                                                                                    |
| 1     | 80A1h  | Communications error::                                                                                                    |
|       |        | <ul> <li>FB 65 TCON was not yet called for the specified ID</li> <li>The specified connection is currently being terminated. Transmission over this connection is not possible.</li> <li>The interface is being reinitialized.</li> </ul> |
| 1     | 80B3h  | The parameter for the connection type (connection_type parameter in the connection description) is set to UDP.                                                                                                    |
|       |        | Please use the FB 67 TUSEND.                                                                                                    |
| 1     | 80C3h  | The resources (memory) of the CPU are temporarily occupied.                                                                                                    |
| 1     | 80C4h  | Temporary communications error:                                                                                                    |
|       |        | <ul> <li>The connection to the communications partner cannot be established at this time.</li> <li>The interface is receiving new parameters.</li> </ul>                                                                                  |
| 1     | 8822h  | DATA parameter: Source area invalid: area does not exist in DB.                                                                                                    |
| 1     | 8824h  | DATA parameter: Range error in ANY pointer.                                                                                                    |

| ERROR | STATUS | Description                                                                  |
|-------|--------|------------------------------------------------------------------------------|
| 1     | 8832h  | DATA parameter: DB number too large.                                         |
| 1     | 883Ah  | DATA parameter: Access to send buffer not possible (e.g. due to deleted DB). |
| 1     | 887Fh  | DATA parameter: Internal error, such as an invalid ANY reference.            |

# 6.1.4 FB 64 - TRCV - Receiving Data - TCP native and ISO on TCP

# **Description**

FB 64 TRCV receives data over an existing communication connection. The are two variants available for receiving and processing the data:

- Variant 1: Received data block is processed immediately.
- Variant 2: Received data block is stored in a receive buffer and is only processed when the buffer is full.

The following table shows the relationships between the connection type is shown in the following table:

| Connection type | Variant                           |
|-----------------|-----------------------------------|
| 01h and 11h     | The user can specify the variant. |
| 12h             | Variant 2 (fix)                   |

The two variants are more described in the following table.

| Received Data                                                                                         | Range Values for LEN                                                                                                    | Range Values for RCVD_LEN          | Description                                                                                                    |
|----------------------------------------------------------------------------------------------------|----------------------------------------------------------------------------------------------------|------------------------------------|----------------------------------------------------------------------------------------------------|
| are available immediately                                                                             | 0                                                                                                    | 1 x                                | The data go into a buffer whose length x is specified in the ANY pointer of the receive buffer (DATA parameter).                                                                     |
|                                                                                                    |                                                                                                    |                                    | After being received, a data block is immediately available in the receive buffer.                                                                                                   |
|                                                                                                    |                                                                                                    |                                    | The amount of data received (RCVD_LEN parameter) can be no greater than the size specified in the DATA parameter. Receiving is indicated by NDR = 1.                                 |
| are stored in the receive buffer. The data are available as soon as the configured length is reached. | <ul> <li>1 1460, if the connection type= 01h</li> <li>1 8192, if the connection type = 11h</li> <li>1 1452, if the connection type = 12h and a CP is being used</li> <li>1 8192, if the connection type = 12h and no CP is being used</li> </ul> | Same value as in the LEN parameter | The data go into a buffer whose length is specified by the LEN parameter. If this specified length is reached, the received data are made available in the DATA parameter (NDR = 1). |

#### **Function**

- FB 64 TRCV is an asynchronously functioning FB, which means that its processing extends over several FB calls. To start receiving data, call FB 64 with REQ = 1.
- The job status is indicated at the output parameters *BUSY* and *STATUS*. *STATUS* corresponds to the *RET\_VAL* output parameter of asynchronously functioning SFCs (see also Meaning of the Parameters *REQ*, *RET\_VAL* and *BUSY* with Asynchronous SFCs).
- The following table shows the relationships between *BUSY*, *DONE* and *ERROR*. Using this table, you can determine the current status of FB 64 or when the receiving process is complete.

| BUSY  | DONE       | ERROR      | Description                                                                                          |
|-------|------------|------------|----------------------------------------------------------------------------------------------------|
| TRUE  | irrelevant | irrelevant | The job is being processed.                                                                          |
| FALSE | TRUE       | FALSE      | The job was completed successfully.                                                                  |
| FALSE | FALSE      | TRUE       | The job was ended with an error. The cause of the error can be found in the <i>STATUS</i> parameter. |
| FALSE | FALSE      | FALSE      | The FB was not assigned a (new) job.                                                                 |

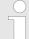

Due to the asynchronous function of FB 64 TRCV, the data in the receiver area are only consistent when the NDR parameter assumes the value TRUE.

| Parameter | Declara-<br>tion | Data type | Memory area    | Description                                                                                                    |
|-----------|------------------|-----------|----------------|----------------------------------------------------------------------------------------------------|
| EN_R      | INPUT            | BOOL      | I, Q, M, D, L  | With EN_R = 1, FB 64 TRCV is ready to receive (Control parameter).                                                                                                    |
| ID        | INPUT            | WORD      | M, D, constant | Reference to the connection to be terminated. ID must be identical to the associated parameter ID in the local connection description.                                                                                                    |
|           |                  |           |                | Range of values: 0001h 0FFFh                                                                                                    |
| LEN       | INPUT            | INT       | I, Q, M, D, L  | <ul> <li>LEN = 0 (ad hoc mode): use implied length specified in the ANY pointer for DATA. The received data are made available immediately when the block is called. The amount of data received is available in RCVD_LEN.</li> <li>1 &lt;= LEN &lt;= max: number of bytes to be received. The amount of data actually received is available in RCVD_LEN. The data are available after they have been completely received. "max" depends on the connection type: max = 1460 with connection type 01h, max = 8192 with connection type 12h with a CP, max = 8192 with connection type 12h without a CP</li> </ul> |

| Parameter | Declara-<br>tion | Data type | Memory area   | Description                                                                                                    |
|-----------|------------------|-----------|---------------|----------------------------------------------------------------------------------------------------|
| NDR       | OUTPUT           | BOOL      | I, Q, M, D, L | <ul> <li>NDR status parameter:</li> <li>NDR = 0: Job not yet started or still running.</li> <li>NDR = 1: Job successfully completed</li> </ul>                |
| ERROR     | OUTPUT           | BOOL      | I, Q, M, D, L | <ul> <li>■ ERROR status parameter:</li> <li>■ ERROR=1: Error occurred during processing. STATUS provides detailed information on the type of error</li> </ul> |
| BUSY      | OUTPUT           | BOOL      | I, Q, M, D, L | <ul> <li>BUSY = 1: Job is not yet completed.</li> <li>A new job cannot be triggered.</li> <li>BUSY = 0: Job is completed.</li> </ul>                          |
| STATUS    | OUTPUT           | WORD      | M, D          | STATUS parameter: Error information                                                                                                    |
| RCVD_LEN  | OUTPUT           | INT       | I, Q, M, D, L | Amount of data actually received, in bytes                                                                                                    |
| DATA      | IN_OUT           | ANY       | I, Q, M, D    | Receiving area (address and length)The address refers to:  The process image input The process image output A bit memory A data block                         |

# **Error information**

| ERROR | STATUS | Description                                                                                                    |
|-------|--------|----------------------------------------------------------------------------------------------------|
| 0     | 0000h  | New data were accepted. The current length of the received data is shown in <i>RCVD_LEN</i> .                                                                                                    |
| 0     | 7000h  | First call with REQ = 0, receiving not initiated                                                                                                    |
| 0     | 7001h  | Block is ready to receive.                                                                                                    |
| 0     | 7002h  | Follow-on call, job being processed                                                                                                    |
|       |        | <b>Note</b> : during this processing the operating system writes the operating system data to the <i>DATA</i> receive buffer. For this reason, an error could result in inconsistent data being in the receive buffer. |
| 1     | 8085h  | LEN parameter is greater than the largest permitted value, or you changed the value of LEN from the one that existed during the first call                                                                             |
| 1     | 8086h  | The ID parameter is not in the permitted address range                                                                                                    |
| 1     | 8088h  | Target buffer (DATA) is too small<br>value LEN is greater than the predetermined by DATA. Trouble-<br>shooting if the connection type = 12h:<br>Increase the destination buffer DATA.                                  |

Open Communication > FB 65 - TCON - Establishing a connection

| ERROR | STATUS | Description                                                                                                    |
|-------|--------|----------------------------------------------------------------------------------------------------|
| 1     | 80A1h  | Communications error:                                                                                                    |
|       |        | <ul> <li>FB 65 TCON was not yet called for the specified ID</li> <li>The specified connection is currently being terminated. Receiving over this connection is not possible.</li> <li>The interface is receiving new parameters.</li> </ul> |
| 1     | 80B3h  | The parameter for the connection type (connection_type parameter in the connection description) is set to UDP. Please use the FB 68 TRCV.                                                                                                   |
| 1     | 80C3h  | The operating resources (memory) in the CPU are temporarily occupied.                                                                                                    |
| 1     | 80C4h  | Temporary communications error: The connection is currently being terminated.                                                                                                    |
| 1     | 8922h  | DATA parameter: Target area invalid: area does not exist in DB.                                                                                                    |
| 1     | 8924h  | DATA parameter: Range error in ANY pointer                                                                                                    |
| 1     | 8932h  | DATA parameter: DB number too large.                                                                                                    |
| 1     | 893Ah  | DATA parameter: Access to receive buffer not possible (e.g. due to deleted DB)                                                                                                    |
| 1     | 897Fh  | DATA parameter: Internal error, such as an invalid ANY reference                                                                                                    |

## 6.1.5 FB 65 - TCON - Establishing a connection

# Use with TCP native and ISO on TCP

Both communications partners call FB 65 TCON to establish the communications connection. In the parameters you specify which partner is the active communications transmission point and which is the passive one. For information on the number of possible connections, please refer to the technical data for your CPU. After the connection is established, it is automatically monitored and maintained by the CPU. If the connection is interrupted, such as due a line break or due to the remote communications partner, the active partner attempts to reestablish the connection. In this case, you do not have to call FB 65 TCON again. An existing connection is terminated when FB 66 TDISCON is called or when the CPU has gone into STOP mode. To reestablish the connection, you will have to call FB 65 TCON again.

#### **Use with UDP**

Both communications partner call FB 65 TCON in order to configure their local communications access point. A connection is configured between the user program and the communications level of the operating system. No connection is established to the remote partner. The local access point is used to send and receive UDP message frames.

#### **Description**

FB 65 TCON is an asynchronously functioning FB, which means that its processing extends over several FB calls. To start establishing a connection, call FB 65 with REQ = 1. The job status is indicated at the output parameters *RET\_VAL* and *BUSY*. *STATUS* corresponds to the *RET\_VAL* output parameter of asynchronously functioning SFCs

Open Communication > FB 65 - TCON - Establishing a connection

(see also Meaning of the Parameters *REQ*, *RET\_VAL* and *BUSY* with asynchronous SFCs). The following table shows the relationships between BUSY, DONE and ERROR. Using this table, you can determine the current status of FB 65 or when the establishment of the connection is complete.

| BUSY  | DONE       | ERROR      | Description                                                                                          |
|-------|------------|------------|----------------------------------------------------------------------------------------------------|
| TRUE  | irrelevant | irrelevant | The job is being processed.                                                                          |
| FALSE | TRUE       | FALSE      | The job was completed successfully.                                                                  |
| FALSE | FALSE      | TRUE       | The job was ended with an error. The cause of the error can be found in the <i>STATUS</i> parameter. |
| FALSE | FALSE      | FALSE      | The FB was not assigned a (new) job.                                                                 |

## **Parameters**

| Parameter | Declara-<br>tion | Data type | Memory area       | Description                                                                                                    |
|-----------|------------------|-----------|-------------------|----------------------------------------------------------------------------------------------------|
| REQ       | INPUT            | BOOL      | I, Q, M, D, L     | Control parameter <i>REQ</i> , initiates establishing the connection at rising edge.                                                                                                    |
| ID        | INPUT            | WORD      | M, D,<br>constant | Reference to the connection to be established to the remote partner or between the user program and the communications level of the operating system. ID must be identical to the associated parameter ID in the local connection description. Range of values: 0001h 0FFFh |
| DONE      | OUTPUT           | BOOL      | I, Q, M, D, L     | DONE status parameter:                                                                                                    |
|           |                  |           |                   | <ul><li>0: Job not yet started or still running.</li><li>1: Job executed without error.</li></ul>                                                                                                    |
| BUSY      | OUTPUT           | BOOL      | I, Q, M, D, L     | <ul><li>■ BUSY = 1: Job is not yet completed.</li><li>■ BUSY = 0: Job is completed.</li></ul>                                                                                                    |
| ERROR     | OUTPUT           | BOOL      | I, Q, M, D, L     | ERROR status parameter:                                                                                                    |
|           |                  |           |                   | ERROR = 1: Error occurred during pro-<br>cessing. STATUS provides detailed<br>information on the type of error.                                                                                                    |
| STATUS    | OUTPUT           | WORD      | M, D              | STATUS status parameter:                                                                                                    |
|           |                  |           |                   | Error information                                                                                                    |
| CONNECT   | IN_OUT           | ANY       | D                 | Pointer to the associated connection description.                                                                                                    |
|           |                  |           |                   | ♦ Chapter 6.1.6 'UDT 65 - TCON_PAR<br>Data structure for FB 65' on page 131                                                                                                    |

# **Error information**

Open Communication > FB 65 - TCON - Establishing a connection

| ERROR            | STATUS                                    | Explanation                                                                                                    |
|------------------|-------------------------------------------|----------------------------------------------------------------------------------------------------|
| 0                | 0000h                                     | Connection was able to be established                                                                                                    |
| 0                | 7000h                                     | Call with REQ = 0, establishment of connection not initiated                                                                                                    |
| 0                | 7001h                                     | First call with REQ = 1, connection being established                                                                                                    |
| 0                | 7002h                                     | Follow-on call (REQ irrelevant), connection being established                                                                                                    |
| 1                | 8086h                                     | The ID parameter must not have value of zero.                                                                                                    |
| 0                | 8087h                                     | Maximal number of connections reached; no additional connection possible                                                                                                    |
| 1                | 809Bh                                     | The local_device_id in the connection description does not match the target CPU.                                                                                                    |
| 1                | 80A3h                                     | Attempt being made to re-establish an existing connection.                                                                                                    |
| 1                | 80A7h                                     | Communications error: you have called TDISCON before TCON was complete. TDISCON must first complexly terminate the connection referenced by the ID.                                                                                                    |
| 1                | 80B3h                                     | <ul> <li>Inconsistent parameters:</li> <li>Error in the connection description</li> <li>Local port (parameter local_tsap_id) is already present in another connection description</li> <li>ID in the connection description different from the ID specified as parameter</li> </ul>                                                                                                    |
| 1                | 80B4h                                     | When using the protocol variant ISO on TCP (connection_type = 12h) for passive establishment of a connection (active_est = FALSE), you violated one or both of the following conditions: "local_tsap_id_len >= 02h" and/or "local_tsap_id[1] = E0h".                                                                                                    |
| 1                | 80C3h                                     | Temporary lack of resources in the CPU.                                                                                                    |
| 1                | 80C4h                                     | Temporary communications error:  The connection cannot be established at this time.  The interface is receiving new parameters.                                                                                                    |
|                  |                                           | The interface is receiving new parameters.                                                                                                    |
| 1                | 8722h                                     | CONNECT parameter: Source area invalid: area does not exist in DB                                                                                                    |
| 1                | 8732h                                     | CONNECT parameter: The DB number lies outside the CPU-specific number range.                                                                                                    |
| 1                | 873Ah                                     | CONNECT parameter: Access to connection description not possible (e.g. DB not available)                                                                                                    |
| 1                | 877Fh                                     | CONNECT parameter: Access to connection description not possible (e.g. DB not available)                                                                                                    |
| 1<br>1<br>1<br>1 | 80C3h<br>80C4h<br>8722h<br>8732h<br>873Ah | when using the protocol variant ISO on TCP (connection_type = 12t for passive establishment of a connection (active_est = FALSE), you violated one or both of the following conditions: "local_tsap_id_len > 02h" and/or "local_tsap_id[1] = E0h".  Temporary lack of resources in the CPU.  Temporary communications error:  The connection cannot be established at this time.  The interface is receiving new parameters.  CONNECT parameter: Source area invalid: area does not exist in Disconnection cannot be connection description not possible (e.g. DB not available)  CONNECT parameter: Access to connection description not possible (e.g. DB not available) |

Open Communication > UDT 65 - TCON PAR Data structure for FB 65

# 6.1.6 UDT 65 - TCON\_PAR Data structure for FB 65

# 6.1.6.1 Data structure for assigning connection

In the TCP Connection parameterization of native or ISO on TCP, you define which communication partners enabled the connection and which to a request through the communication partner performs a passive connection. If both communication partners have launched their connection, the operating system can restore the communication link. To communicate a DB is needed. Facility whereby the DB's data structure from the UDT 65 TCON\_PAR. For each connection such a data structure is needed that can be summarized in a global DB. The CONNECT connection parameter address of FB 65 TCON contains a reference to the associated connection description (e.g. P#DB10.DBX0.0 byte 64).

#### **Data structure**

| Byte | Parameter          | Data type | Start value | Description                                                                                                    |
|------|--------------------|-----------|-------------|----------------------------------------------------------------------------------------------------|
| 0 1  | block_length       | WORD      | 40h         | Length of UDT 65: 64 Bytes (fixed)                                                                                                    |
| 2 3  | id                 | WORD      | 0000h       | <ul> <li>Reference to the connection (range of values: 0001h 0FFFh)</li> <li>You must specify the value of the parameter in the respective block with <i>ID</i>.</li> </ul> |
| 4    | connection _type   | BYTE      | 01h         | Connection type:                                                                                                    |
|      |                    |           |             | <ul> <li>11h: TCP/IP native</li> <li>12h: ISO on TCP</li> <li>01h: TCP/IP native (Compatibility mode)</li> </ul>                                                            |
| 5    | active_est         | BOOL      | FALSE       | ID for the way the connection is established:                                                                                                    |
|      |                    |           |             | <ul><li>FALSE: passive establishment</li><li>TRUE: active establishment</li></ul>                                                                                           |
| 6    | local_device_id    | BYTE      | 02h         | Communicaton device                                                                                                    |
|      |                    |           |             | <ul><li>00h: Ethernet PG/OP channel of the CPU</li><li>02h: Ethernet CP of the CPU</li></ul>                                                                                |
| 7    | local tsap id len  | BYTE      | 02h         | Length of parameter <i>local_tsap_id</i> used;                                                                                                    |
| 1    | local_tsap_lu_leff | DIIL      | 0211        | possible values:                                                                                                    |
|      |                    |           |             | <ul> <li>0 or 2, if connection_type = 01h or 11h. For the active side, only the value 00h is permitted.</li> <li>2 to 16, if connection_type = 12h</li> </ul>               |
| 8    | rem_subnet_id_len  | BYTE      | 00h         | This parameter is currently not used. You must assign 00h to it.                                                                                                    |

Open Communication > UDT 65 - TCON\_PAR Data structure for FB 65

| Byte  | Parameter       | Data type           | Start value | Description                                                                                                    |
|-------|-----------------|---------------------|-------------|----------------------------------------------------------------------------------------------------|
| 9     | rem_staddr_len  | BYTE                | 00h         | Length of address for the remote connection transmission point:  0: unspecified, i.e. parameter rem_staddr is irrelevant. 4: valid IP address in the parameter rem_staddr                                                                                                    |
| 10    | rem_tsap_id_len | ВҮТЕ                | 00h         | Length of parameter <i>local_tsap_id</i> used; possible values:  ■ 0 or 2, if <i>connection_type</i> = 01h or 11h. For the passive side, only the value 00h permitted.  ■ 2 16, if <i>connection_type</i> = 12h                                                                                                    |
| 11    | next_staddr_len | ВҮТЕ                | 00h         | <ul> <li>Length of parameter next_staddr used</li> <li>00h: Ethernet CP of the CPU</li> <li>01h: Ethernet PG/OP channel of the CPU</li> </ul>                                                                                                    |
| 12 27 | local_tsap_id   | ARRAY [116] of BYTE | 00h         | <ul> <li>■ 11h: local port no. (possible values: 2000 5000)         <ul> <li>local_tsap_id[1] = high byte of port no. in hexadecimal representation</li> <li>local_tsap_id[2] = low byte of port no. in hexadecimal representation</li> <li>local_tsap_id[3-16] = irrelevant</li> </ul> </li> <li>■ 12h: local TSAP-ID:             <ul> <li>local_tsap_id[1] = E0h (connection type T-connection)</li> <li>local_tsap_id[2] = Rack and slot in own CPU (bits 0 to 4 slot, bits 5 to7: rack number)</li> <li>local_tsap_id[3-16] = TSAP extension</li> </ul> </li> <li>□ 1h: local port no. (possible values: 2000 5000)</li> <li>local_tsap_id[1] = low byte of Port-Nr. in hexadecimal representation</li> <li>local_tsap_id[2] = high byte of port no. in hexadecimal representation</li> <li>local_tsap_id[3-16] = irrelevant</li> <li>Note: Make sure that each value of local_tsap_id that you use in your CPU is unique.</li> <li>local_tsap_id that you use in your CPU is unique.</li> </ul> |

Open Communication > UDT 65 - TCON\_PAR Data structure for FB 65

| Byte     | Parameter     | Data type                 | Start value | Description                                                                                                    |
|----------|---------------|---------------------------|-------------|----------------------------------------------------------------------------------------------------|
| 28<br>33 | rem_subnet_id | ARRAY<br>[16] of<br>BYTE  | 00h         | This parameter is currently not used. You must assign 0 to it.                                                                                                    |
| 34<br>39 | rem_staddr    | ARRAY<br>[16] of<br>BYTE  | 00h         | IP address for the remote connection transmission point: e.g. 192.168.002.003: With connection_type =  1xh rem_staddr[1] = C0h (192) rem_staddr[2] = A8h (168) rem_staddr[3] = 02h (002) rem_staddr[4] = 03h (003) rem_staddr[5-6] = irrelevant  101h rem_staddr[1] = 03h (003) rem_staddr[2] = 02h (002) rem_staddr[3] = A8h (168) rem_staddr[3] = A8h (168) rem_staddr[4] = C0h (192) rem_staddr[5-6] = irrelevant                                                                                                    |
| 40 555   | rem_tsap_id   | ARRAY<br>[116] of<br>BYTE | 00h         | <ul> <li>■ 11h: remote port no. (possible values: 2000 5000)         <ul> <li>rem_tsap_id[1] = high byte of port no in hexadecimal representation</li> <li>rem_tsap_id[2] = low byte of port no in hexadecimal representation</li> <li>rem_tsap_id[3-16] = irrelevant</li> <li>rem_tsap_id[3-16] = irrelevant</li> </ul> </li> <li>12h: remote TSAP-ID:         <ul> <li>rem_tsap_id[1] = E0h (connection type T-connection)</li> </ul> <li>rem_tsap_id[2] = Rack and slot for the remote connection transmission point CPU (bits 0 to 4: slot, bits 5 7: rack number),</li> <li>rem_tsap_id[3-16] = TSAP extension</li> </li></ul> <li>01h: remote port no. (possible values: 2000 5000)         <ul> <li>local_tsap_id[1] = low byte of port no. in hexadecimal representation</li> <li>local_tsap_id[2] = high byte of port no. in hexadecimal representation</li> <li>local_tsap_id[3-16] = irrelevant</li> <li>local_tsap_id[3-16] = irrelevant</li> </ul> </li> |

Open Communication > UDT 65 - TCON PAR Data structure for FB 65

| Byte     | Parameter   | Data type                | Start value | Description                                                                                                    |
|----------|-------------|--------------------------|-------------|----------------------------------------------------------------------------------------------------|
| 56<br>61 | next_staddr | ARRAY<br>[16] of<br>BYTE | 00h         | At local_device_id =  00h (Ethernet P/OP channel)  next_staddr[1]: 04h  next_staddr[2-6]: 00h  02h (Ethernet CP)  next_staddr[1-6]: 00h |
| 62<br>63 | spare       | WORD                     | 0000h       | irrelevant                                                                                                    |

# 6.1.6.2 Data structure for communications access point

A communications access point provides the link between application of the communication layer of the operating system. Defined for communication over UDP, each communication partner a communication access point using a DB. Facility whereby the DB's data structure from the UDT 65 "TCON\_PAR".

#### **Data structure**

| Byte | Parameter             | Data type | Start value | Description                                                                                                    |
|------|-----------------------|-----------|-------------|----------------------------------------------------------------------------------------------------|
| 0 1  | block_length          | WORD      | 40h         | Length of UDT 65: 64 Bytes (fixed)                                                                                                    |
| 2 3  | id                    | WORD      | 0000h       | <ul> <li>Reference to this connection between the user program and the communications level of the operating system (range of values: 0001h 0FFFh)</li> <li>You must specify the value of the parameter in the respective block with the ID.</li> </ul> |
| 4    | connection_type       | BYTE      | 01h         | Connection type:                                                                                                    |
|      |                       |           |             | ■ 13h: UDP                                                                                                    |
| 5    | active_est            | BOOL      | FALSE       | ID for the way the connection is established: You must assign FALSE to this parameter since the communications access point can be used to both send and receive data.                                                                                  |
| 6    | local_device_id       | BYTE      | 02h         | Communicaton device                                                                                                    |
|      |                       |           |             | <ul><li>00h: Ethernet PG/OP channel of the CPU</li><li>02h: Ethernet CP of the CPU</li></ul>                                                                                                    |
| 7    | local_tsap_id_le<br>n | BYTE      | 02h         | Length of parameter local_tsap_id used; possible value: 2                                                                                                    |
| 8    | rem_subnet_id_l<br>en | BYTE      | 00h         | This parameter is currently not used. Value 00h (fix).                                                                                                    |

Open Communication > FB 66 - TDISCON - Terminating a connection

| Byte     | Parameter       | Data type                 | Start value | Description                                                                                                    |
|----------|-----------------|---------------------------|-------------|----------------------------------------------------------------------------------------------------|
| 9        | rem_staddr_len  | BYTE                      | 00h         | This parameter is currently not used. Value 00h (fix).                                                                                                    |
| 10       | rem_tsap_id_len | BYTE                      | 00h         | This parameter is currently not used. Value 00h (fix).                                                                                                    |
| 11       | next_staddr_len | BYTE                      | 00h         | This parameter is currently not used. Value 00h (fix).                                                                                                    |
| 12<br>27 | local_tsap_id   | ARRAY<br>[116] of<br>BYTE | 00h         | ■ Remote port no.  (possible values: 2000 5000), local_tsap_id[1] = high byte of port no in hexadecimal representation, local_tsap_id[2] = low byte of port no in hexadecimal representation, local_tsap_id[3-16] = irrelevant  Note: Make sure that each value of local_tsap_id that you use in your CPU is unique. |
| 28<br>33 | rem_subnet_id   | ARRAY<br>[16] of<br>BYTE  | 00h         | This parameter is currently not used. Value 00h (fix).                                                                                                    |
| 34<br>39 | rem_staddr      | ARRAY<br>[16] of<br>BYTE  | 00h         | This parameter is currently not used. Value 00h (fix).                                                                                                    |
| 40<br>55 | rem_tsap_id     | ARRAY<br>[116] of<br>BYTE | 00h         | This parameter is currently not used. Value 00h (fix).                                                                                                    |
| 56<br>61 | next_staddr     | ARRAY<br>[16] of<br>BYTE  | 00h         | This parameter is currently not used. Value 00h (fix).                                                                                                    |
| 62<br>63 | spare           | WORD                      | 0000h       | irrelevant                                                                                                    |

# 6.1.7 FB 66 - TDISCON - Terminating a connection

| Use | with | TCP   | native |
|-----|------|-------|--------|
| and | ISO  | on TO | CP     |

FB 66 TDISCON terminates a communications connection from the CPU to a communications partner.

## **Use with UDP**

The FB 66 TDISCON closes the local communications access point. The connection between the user program and the communications level of the operating system is terminated.

# **Description**

FB 66 TDISCON is an asynchronously functioning FB, which means that its processing extends over several FB calls. To start terminating a connection, call FB 66 with REQ = 1.

Open Communication > FB 66 - TDISCON - Terminating a connection

After FB 66 TDISCON has been successfully called, the ID specified for FB 65 TCON is no longer valid and thus cannot be used for sending or receiving.

The job status is indicated at the output parameters *RET\_VAL* and *BUSY*. *STATUS* corresponds to the *RET\_VAL* output parameter of asynchronously functioning SFCs (see also Meaning of the Parameters REQ, RET\_VAL and *BUSY* with asynchronous SFCs).

The following table shows the relationships between *BUSY*, *DONE* and *ERROR*. Using this table, you can determine the current status of FB 66 or when the establishment of the connection is complete.

| BUSY  | DONE       | ERROR      | Description                                                         |
|-------|------------|------------|---------------------------------------------------------------------|
| TRUE  | irrelevant | irrelevant | The job is being processed.                                         |
| FALSE | TRUE       | FALSE      | The job was completed successfully.                                 |
| FALSE | FALSE      | TRUE       | The job was ended with an error.                                    |
|       |            |            | The cause of the error can be found in the <i>STATUS</i> parameter. |
| FALSE | FALSE      | FALSE      | The FB was not assigned a (new) job.                                |

| Param-<br>eter | Declara-<br>tion | Data type | Memory<br>area | Description                                                                                                    |
|----------------|------------------|-----------|----------------|----------------------------------------------------------------------------------------------------|
| REQ            | INPUT            | BOOL      | I, Q, M, D, L  | Control parameter REQUEST, initiates terminating the connection specified by the ID. Initiation occurs at rising edge.                                                                                                    |
| ID             | INPUT            | WORD      | M, D, constant | Reference to the connection to be terminated to the remote partner or between the user program and the communications level of the operating system. ID must be identical to the associated parameter ID in the local connection description. |
|                |                  |           |                | Range of values: 0001h 0FFFh                                                                                                    |
| DONE           | OUTPUT           | BOOL      | I, Q, M, D, L  | DONE status parameter:                                                                                                    |
|                |                  |           |                | <ul><li>0: Job not yet started or still running.</li><li>1: Job executed without error.</li></ul>                                                                                                    |
| BUSY           | OUTPUT           | BOOL      | I, Q, M, D, L  | ■ BUSY = 1: Job is not yet completed ■ BUSY = 0: Job is completed.                                                                                                    |
| ERROR          | OUTPUT           | BOOL      | I, Q, M, D, L  | ERROR status parameter:                                                                                                    |
|                |                  |           |                | ■ ERROR = 1: Error occurred during processing. STATUS provides detailed information on the type of error.                                                                                                    |
| STATUS         | OUTPUT           | WORD      | M, D           | STATUS parameter: Error information                                                                                                    |

#### **Error information**

| ERROR | STATUS | Explanation                                                                |
|-------|--------|----------------------------------------------------------------------------|
| 0     | 0000h  | Connection was able to be terminated                                       |
| 0     | 7000h  | First call with REQ = 0, termination of connection not initiated           |
| 0     | 7001h  | First call with REQ= 1, connection being terminated                        |
| 0     | 7002h  | Follow-on call (REQ irrelevant), connection being terminated               |
| 1     | 8086h  | The ID parameter is not in the permitted address range                     |
| 1     | 80A3h  | Attempt being made to terminate a non-existent connection                  |
| 1     | 80C4h  | Temporary communications error: The interface is receiving new parameters. |

# 6.2 Ethernet Communication

## 6.2.1 Communication - FC 5...6 for CP 343

The two blocks are used to process connection requests on the PLC side of an Ethernet CP 343. Through integration of these blocks in the cycle block OB1 you may cyclically send and receive data. Within these blocks, the SFCs 205 and 206 are called that are stored as special function blocks in the CPU.

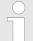

Please regard that you may only use the SEND/RECV-FCs from VIPA in your user application for the communication with VIPA CPs. At a change to VIPA CPs in an already existing project, the present AG\_SEND / AG\_LSEND res. AG\_RECV / AG\_LRECV may be replaced by AG\_SEND res. AG\_RECV from VIPA without adaptation. Due to the fact that the CP automatically adjusts itself to the length of the data to transfer, the L variant of SEND res. RECV is not required for VIPA CPs.

#### **Communication blocks**

For the communication between CPU and Ethernet-CP 343, the following FCs are available:

- AG SEND (FC 5)
  - This block transfers the user data from the data area given in SEND to the CP specified via ID and LADDR. As data area you may set a PI, bit memory or data block area. When the data area has been transferred without errors, "job ready without error" is returned.
- AG RECV (FC 6)
  - The block transfers the user data from the CP into a data area defined via RECV. As data area you may set a PI, bit memory or data block area. When the data area has been transferred without errors, "job ready without error" is returned.

Ethernet Communication > Communication - FC 5...6 for CP 343

#### Status displays

The CP processes send and receive commands independently from the CPU cycle and needs for this transfer time. The interface with the FC blocks to the user application is here synchronized by means of acknowledgements/receipts. For status evaluation the communication blocks return parameters that may be evaluated directly in the user application. These status displays are updated at every block call.

# Deployment at high communication load

Do not use cyclic calls of the communication blocks in OB 1. This causes a permanent communication between CPU and CP. Program instead the communication blocks within a time OB where the cycle time is higher OB 1 res. event controlled.

# FC call is faster than CP transfer time

If a block is called a second time in the user application before the data of the last time is already completely send res. received, the FC block interface reacts like this:

- AG SEND
  - No command is accepted until the data transfer has been acknowledged from the partner via the connection. Until this you receive the message "Order running" before the CP is able to receive a new command for this connection.
- AG RECV
  - The job is acknowledged with the message "No data available yet" as long as the CP has not received the receive data completely.

# AG\_SEND, AG\_RECV in user application

The following illustration shows a possible sequence for the FC blocks together with the organizations and program blocks in the CPU cycle:

Ethernet Communication > FC 5 - AG SEND - send to CP 343

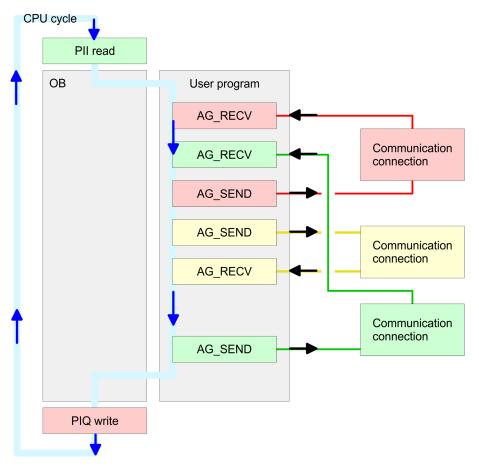

The FC blocks with concerning communication connection are grouped by color. Here you may also see that your user application may consist of any number of blocks. This allows you to send or receive data (with AG\_SEND res. AG\_RECV) event or program driven at any wanted point within the CPU cycle. You may also call the blocks for **one** communication connection several times within one cycle.

## 6.2.2 FC 5 - AG SEND - send to CP 343

By means of AG\_SEND the data to send are transferred from the CPU to an Ethernet CP.

## VIPA specific block

The VIPA specific blocks can be found in the VIPA library. ♦ Chapter 4 'Include VIPA library' on page 103

Ethernet Communication > FC 5 - AG SEND - send to CP 343

| Parameter | Declaration | Data type | Description                                                                                                    |
|-----------|-------------|-----------|----------------------------------------------------------------------------------------------------|
| ACT       | INPUT       | BOOL      | Activation of the sender                                                                                         |
|           |             |           | 0: Updates DONE, ERROR and STATUS                                                                                |
|           |             |           | 1: The data area defined in <i>SEND</i> with the length <i>LEN</i> is send                                       |
| ID        | INPUT       | INT       | Connection number 1 16                                                                                           |
|           |             |           | (identical with ID of NetPro)                                                                                    |
| LADDR     | INPUT       | WORD      | Logical basic address of the CP                                                                                  |
|           |             |           | (identical with LADDR of NetPro)                                                                                 |
| SEND      | INPUT       | ANY       | Data area                                                                                                    |
| LEN       | INPUT       | INT       | Number of bytes from data area to transfer                                                                       |
| DONE      | OUTPUT      | BOOL      | Status parameter for the job                                                                                     |
|           |             |           | 0: Job running                                                                                                   |
|           |             |           | 1: Job finished without error.                                                                                   |
| ERROR     | OUTPUT      | BOOL      | Error message                                                                                                    |
|           |             |           | 0: Job running (at <i>DONE</i> = 0)                                                                              |
|           |             |           | 0: Job ready without error (at <i>DONE</i> = 1)                                                                  |
|           |             |           | 1: Job ready with error                                                                                          |
| STATUS    | OUTPUT      | WORD      | Status message returned with <i>DONE</i> and <i>ERROR</i> . More details are to be found in the following table. |

# **DONE, ERROR, STATUS**

The following table shows all messages that can be returned by the Ethernet CP after a SEND res. RECV job. A "-" means that this message is not available for the concerning SEND res. RECV command.

| DONE<br>(SEND) | NDR<br>(RECV) | ERROR | STATUS | Description                             |
|----------------|---------------|-------|--------|-----------------------------------------|
| 1              | -             | 0     | 0000h  | Job finished without error.             |
| -              | 1             | 0     | 0000h  | New data taken without error.           |
| 0              | -             | 0     | 0000h  | There is no job being executed          |
| -              | 0             | 0     | 8180h  | No data available yet.                  |
| 0              | 0             | 0     | 8181h  | Job running                             |
| 0              | 0             | 1     | 8183h  | No CP project engineering for this job. |
| 0              | -             | 1     | 8184h  | System error occurred                   |
| -              | 0             | 1     | 8184h  | System error occurred                   |
|                |               |       |        | (source data area failure).             |
| 0              | -             | 1     | 8185h  | Parameter LEN exceeds source area SEND. |
|                | 0             | 1     | 8185h  | Destination buffer (RECV) too small.    |

Ethernet Communication > FC 5 - AG\_SEND - send to CP 343

| DONE<br>(SEND) | NDR<br>(RECV) | ERROR | STATUS | Description                                                                                                    |
|----------------|---------------|-------|--------|----------------------------------------------------------------------------------------------------|
| 0              | 0             | 1     | 8186h  | Parameter ID invalid (not within 116).                                                                                                    |
| 0              | -             | 1     | 8302h  | No receive resources at destination station, receive station is not able to process received data fast enough res. has no receive resources reserved. |
| 0              | -             | 1     | 8304h  | The connection is not established. The send command shouldn't be sent again before a delay time of > 100ms.                                           |
| -              | 0             | 1     | 8304h  | The connection is not established. The receive command shouldn't be sent again after a delay time of > 100ms.                                         |
| 0              | -             | 1     | 8311h  | Destination station not available under the defined Ethernet address.                                                                                 |
| 0              | -             | 1     | 8312h  | Ethernet error in the CP.                                                                                                    |
| 0              |               | 1     | 8F22h  | Source area invalid, e.g. when area in DB not present Parameter <i>LEN</i> < 0                                                                        |
| -              | 0             | 1     | 8F23h  | Source area invalid, e.g. when area in DB not present Parameter <i>LEN</i> < 0                                                                        |
| 0              | -             | 1     | 8F24h  | Range error at reading a parameter.                                                                                                    |
| -              | 0             | 1     | 8F25h  | Range error at writing a parameter.                                                                                                    |
| 0              | -             | 1     | 8F28h  | Orientation error at reading a parameter.                                                                                                    |
| -              | 0             | 1     | 8F29h  | Orientation error at writing a parameter.                                                                                                    |
| -              | 0             | 1     | 8F30h  | Parameter is within write protected 1. recent data block                                                                                              |
| -              | 0             | 1     | 8F31h  | Parameter is within write protected 2. recent data block Data block                                                                                   |
| 0              | 0             | 1     | 8F32h  | Parameter contains oversized DB number.                                                                                                    |
| 0              | 0             | 1     | 8F33h  | DB number error                                                                                                    |
| 0              | 0             | 1     | 8F3Ah  | Area not loaded (DB)                                                                                                    |
| 0              | -             | 1     | 8F42h  | Acknowledgement delay at reading a parameter from peripheral area.                                                                                    |
| -              | 0             | 1     | 8F43h  | Acknowledgement delay at writing a parameter from peripheral area.                                                                                    |
| 0              | -             | 1     | 8F44h  | Address of the parameter to read locked in access track                                                                                               |
| -              | 0             | 1     | 8F45h  | Address of the parameter to write locked in access track                                                                                              |
| 0              | 0             | 1     | 8F7Fh  | Internal error e.g. invalid ANY reference e.g. parameter <i>LEN</i> = 0.                                                                              |

Ethernet Communication > FC 6 - AG\_RECV - receive von CP 343

| DONE<br>(SEND) | NDR<br>(RECV) | ERROR | STATUS | Description                                                                                   |
|----------------|---------------|-------|--------|-----------------------------------------------------------------------------------------------|
| 0              | 0             | 1     | 8090h  | Module with this module start address not present or CPU in STOP.                             |
| 0              | 0             | 1     | 8091h  | Module start address not within double word grid.                                             |
| 0              | 0             | 1     | 8092h  | ANY reference contains type setting unequal BYTE.                                             |
| -              | 0             | 1     | 80A0h  | Negative acknowledgement at reading from module.                                              |
| 0              | 0             | 1     | 80A4h  | reserved                                                                                      |
| 0              | 0             | 1     | 80B0h  | Module doesn't recognize the record set.                                                      |
| 0              | 0             | 1     | 80B1h  | The length setting (in parameter <i>LEN</i> ) is invalid.                                     |
| 0              | 0             | 1     | 80B2h  | reserved                                                                                      |
| 0              | 0             | 1     | 80C0h  | Record set not readable.                                                                      |
| 0              | 0             | 1     | 80C1h  | The set record set is still in process.                                                       |
| 0              | 0             | 1     | 80C2h  | There is a job jam.                                                                           |
| 0              | 0             | 1     | 80C3h  | The operating sources (memory) of the CPU are temporarily occupied.                           |
| 0              | 0             | 1     | 80C4h  | Communication error (occurs temporarily; a repetition in the user application is reasonable). |
| 0              | 0             | 1     | 80D2h  | Module start address is wrong.                                                                |

# Status parameter at reboot

At a reboot of the CP, the output parameters are set as follows:

- DONE = 0
- NDR = 0
- ERROR = 0
- STATUS = 8180h (at AG RECV)
- STATUS = 8181h (at AG\_SEND)

# 6.2.3 FC 6 - AG\_RECV - receive von CP 343

With the 1. call of AG\_RECV a receive buffer for the communication between CPU and an Ethernet CP 343 is established. From now on received data are automatically stored in this buffer. As soon as after calling AG\_RECV the return value of *NDR* = 1 is returned, valid data are present. Since with a further call of AG\_RECV the receive buffer is established again for the receipt of new data, you have to save the previous received data.

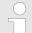

## VIPA specific block

 Ethernet Communication > FC 6 - AG RECV - receive von CP 343

#### **Parameter**

| Parameter | Declaration | Data type | Description                                                                                                    |
|-----------|-------------|-----------|----------------------------------------------------------------------------------------------------|
| ID        | INPUT       | INT       | Connection number 1 16                                                                                          |
|           |             |           | (identical with ID of NetPro)                                                                                   |
| LADDR     | INPUT       | WORD      | Logische Basisadresse des CPs                                                                                   |
|           |             |           | (identisch mit LADDR aus NetPro)                                                                                |
| RECV      | INPUT       | ANY       | Data area for the received data.                                                                                |
| NDR       | OUTPUT      | BOOL      | Status parameter for the order                                                                                  |
|           |             |           | 0: Order running                                                                                                |
|           |             |           | 1: Order ready data received without error                                                                      |
| ERROR     | OUTPUT      | BOOL      | Error message                                                                                                   |
|           |             |           | 0: Order running (at <i>NDR</i> = 0)                                                                            |
|           |             |           | 0: Order ready without error (at <i>NDR</i> = 1)                                                                |
|           |             |           | 1: Order ready with error                                                                                       |
| STATUS    | OUTPUT      | WORD      | Status message returned with <i>NDR</i> and <i>ERROR</i> . More details are to be found in the following table. |
| LEN       | OUTPUT      | INT       | Number of bytes that have been received                                                                         |

# **DONE, ERROR, STATUS**

The following table shows all messages that can be returned by the Ethernet CP after a SEND res. RECV job. A "-" means that this message is not available for the concerning SEND res. RECV command.

| DONE<br>(SEND) | NDR<br>(RECV) | ERROR | STATUS | Description                             |
|----------------|---------------|-------|--------|-----------------------------------------|
| 1              | -             | 0     | 0000h  | Job finished without error.             |
| -              | 1             | 0     | 0000h  | New data taken without error.           |
| 0              | -             | 0     | 0000h  | There is no job being executed          |
| -              | 0             | 0     | 8180h  | No data available yet.                  |
| 0              | 0             | 0     | 8181h  | Job running                             |
| 0              | 0             | 1     | 8183h  | No CP project engineering for this job. |
| 0              | -             | 1     | 8184h  | System error occurred                   |
| -              | 0             | 1     | 8184h  | System error occurred                   |
|                |               |       |        | (source data area failure).             |
| 0              | -             | 1     | 8185h  | Parameter LEN exceeds source area SEND. |
|                | 0             | 1     | 8185h  | Destination buffer (RECV) too small.    |
| 0              | 0             | 1     | 8186h  | Parameter ID invalid (not within 116).  |

Ethernet Communication > FC 6 - AG\_RECV - receive von CP 343

| DONE<br>(SEND) | NDR<br>(RECV) | ERROR | STATUS | Description                                                                                                    |
|----------------|---------------|-------|--------|----------------------------------------------------------------------------------------------------|
| 0              | -             | 1     | 8302h  | No receive resources at destination station, receive station is not able to process received data fast enough res. has no receive resources reserved. |
| 0              | -             | 1     | 8304h  | The connection is not established. The send command shouldn't be sent again before a delay time of > 100ms.                                           |
| -              | 0             | 1     | 8304h  | The connection is not established. The receive command shouldn't be sent again after a delay time of > 100ms.                                         |
| 0              | -             | 1     | 8311h  | Destination station not available under the defined Ethernet address.                                                                                 |
| 0              | -             | 1     | 8312h  | Ethernet error in the CP.                                                                                                    |
| 0              |               | 1     | 8F22h  | Source area invalid, e.g. when area in DB not present Parameter <i>LEN</i> < 0                                                                        |
| -              | 0             | 1     | 8F23h  | Source area invalid, e.g. when area in DB not present Parameter <i>LEN</i> < 0                                                                        |
| 0              | -             | 1     | 8F24h  | Range error at reading a parameter.                                                                                                    |
| -              | 0             | 1     | 8F25h  | Range error at writing a parameter.                                                                                                    |
| 0              | -             | 1     | 8F28h  | Orientation error at reading a parameter.                                                                                                    |
| -              | 0             | 1     | 8F29h  | Orientation error at writing a parameter.                                                                                                    |
| -              | 0             | 1     | 8F30h  | Parameter is within write protected 1. recent data block                                                                                              |
| -              | 0             | 1     | 8F31h  | Parameter is within write protected 2. recent data block Data block                                                                                   |
| 0              | 0             | 1     | 8F32h  | Parameter contains oversized DB number.                                                                                                    |
| 0              | 0             | 1     | 8F33h  | DB number error                                                                                                    |
| 0              | 0             | 1     | 8F3Ah  | Area not loaded (DB)                                                                                                    |
| 0              | -             | 1     | 8F42h  | Acknowledgement delay at reading a parameter from peripheral area.                                                                                    |
| -              | 0             | 1     | 8F43h  | Acknowledgement delay at writing a parameter from peripheral area.                                                                                    |
| 0              | -             | 1     | 8F44h  | Address of the parameter to read locked in access track                                                                                               |
| -              | 0             | 1     | 8F45h  | Address of the parameter to write locked in access track                                                                                              |
| 0              | 0             | 1     | 8F7Fh  | Internal error e.g. invalid ANY reference e.g. parameter <i>LEN</i> = 0.                                                                              |
| 0              | 0             | 1     | 8090h  | Module with this module start address not present or CPU in STOP.                                                                                     |

| DONE<br>(SEND) | NDR<br>(RECV) | ERROR | STATUS | Description                                                                                   |
|----------------|---------------|-------|--------|-----------------------------------------------------------------------------------------------|
| 0              | 0             | 1     | 8091h  | Module start address not within double word grid.                                             |
| 0              | 0             | 1     | 8092h  | ANY reference contains type setting unequal BYTE.                                             |
| -              | 0             | 1     | 80A0h  | Negative acknowledgement at reading from module.                                              |
| 0              | 0             | 1     | 80A4h  | reserved                                                                                      |
| 0              | 0             | 1     | 80B0h  | Module doesn't recognize the record set.                                                      |
| 0              | 0             | 1     | 80B1h  | The length setting (in parameter <i>LEN</i> ) is invalid.                                     |
| 0              | 0             | 1     | 80B2h  | reserved                                                                                      |
| 0              | 0             | 1     | 80C0h  | Record set not readable.                                                                      |
| 0              | 0             | 1     | 80C1h  | The set record set is still in process.                                                       |
| 0              | 0             | 1     | 80C2h  | There is a job jam.                                                                           |
| 0              | 0             | 1     | 80C3h  | The operating sources (memory) of the CPU are temporarily occupied.                           |
| 0              | 0             | 1     | 80C4h  | Communication error (occurs temporarily; a repetition in the user application is reasonable). |
| 0              | 0             | 1     | 80D2h  | Module start address is wrong.                                                                |

# Status parameter at reboot

At a reboot of the CP, the output parameters are set as follows:

- DONE = 0
- NDR = 0
- ERROR = 0
- STATUS = 8180h (at AG RECV)
- STATUS = 8181h (at AG\_SEND)

# 6.2.4 FC 10 - AG\_CNTRL - Control CP 343

## **Description**

The connections of the Ethernet CP 343 may be diagnosed and initialized by means of the VIPA FC 10.

The following jobs may be executed by parameterizable commands:

- Reading connection information
- Resetting configured connections

The commands of this block are permitted only for SEND/RECV connections based on the ISO/RFC/TCP and UDP protocols.

# FC 10 in the user program

The following diagram shows a typical sequence of AG\_CNTRL. Here it is shown how the connection status is initially queried and then, in a second job, how the connection termination is triggered with the rest command.

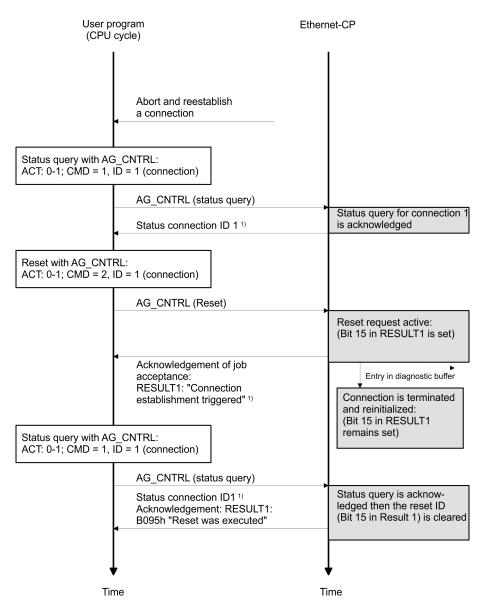

1) Parameter transfer DONE, ERROR, STATUS and RESULT1/2

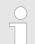

# VIPA specific block

The VIPA specific blocks can be found in the VIPA library. ♦ Chapter 4 'Include VIPA library' on page 103

| Parameter | Declaration | Data type | Description                                                   |
|-----------|-------------|-----------|---------------------------------------------------------------|
| ACT       | INPUT       | BOOL      | Job triggered by edge change 0-1 of the memory bit <i>ACT</i> |
| ID        | INPUT       | INT       | Connection ID according to configuration                      |
| LADDR     | INPUT       | WORD      | Base address of CP in hardware configuration                  |
| CMD       | INPUT       | INT       | Job ID                                                        |
| DONE      | OUTPUT      | BOOL      | Execution code                                                |

| Parameter | Declaration | Data type | Description                |
|-----------|-------------|-----------|----------------------------|
| ERROR     | OUTPUT      | BOOL      | Error code                 |
| STATUS    | OUTPUT      | WORD      | Status code                |
| RESULT1   | OUTPUT      | DWORD     | Job result 1 under command |
| RESULT2   | OUTPUT      | DWORD     | Job result 2 under command |

**ACT** Possible values: 0, 1

The FC is to be called with edge change 0-1 of ACT.

If it is called with ACT = 0, there is no function call and the block is

exited immediately.

**ID** Possible values: 1, 2 ... n, or 0

The number of the connection is specified in the parameter *ID*. The connection number may be found in the configuration. n is the max-

imum number of connections.

If the call addresses every connection as ID 0 is to be specified

( ALL-function with CMD 3 respectively CMD 4).

**LADDR** Module base address

At CP configuration with the hardware configurator the module base

address is displayed in the configuration table.

Specify this address here.

**CMD** Command to the FC AG CNTRL

**DONE** 0: Job is still being processed or not yet triggered

1: Job executed

This parameter indicates whether or not the job was completed

without errors.

If *DONE* = 1 *RESULT* may be evaluated.

**ERROR** 0: No error

1: Error indication

**STATUS** Status indication

**RESULT1/2** Information returned according to the command sent to the FC

AG CNTRL

# DONE, ERROR, STATUS

The following table shows the messages that may be returned by the Ethernet-CP 343 after an AG\_CNTRL call.

Additional the command results in the parameters *RESULT1* and *RESULT2* are to be evaluated.

| DONE | ERROR | STATUS | Description                                                                                               |
|------|-------|--------|----------------------------------------------------------------------------------------------------|
| 1    | 0     | 0000h  | Job executed without error                                                                                |
| 0    | 0     | 0000h  | No job executing                                                                                          |
| 0    | 0     | 8181h  | Job active, the block call is to be repeated with the same parameters until DONE or ERROR is returned.    |
| 0    | 1     | 8183h  | There is no CP configuration for this job or the service has not yet started in the Ethernet-CP 343.      |
| 0    | 1     | 8186h  | Parameter <i>ID</i> is invalid. The permitted <i>ID</i> depends on the selected command.                  |
| 0    | 1     | 8187h  | Parameter CMD is invalid                                                                                  |
| 0    | 1     | 8188h  | Sequence error in the ACT control                                                                         |
| 0    | 1     | 8090h  | Module with this address does not exist or CPU in STOP.                                                   |
| 0    | 1     | 8091h  | The module base address is not on a double-word boundary.                                                 |
| 0    | 1     | 80B0h  | The module does not recognize the record set.                                                             |
| 0    | 1     | 80C0h  | The record set cannot be read.                                                                            |
| 0    | 1     | 80C1h  | The specified record set is currently being processed.                                                    |
| 0    | 1     | 80C2h  | There are too many jobs pending.                                                                          |
| 0    | 1     | 80C3h  | CPU resources (memory) occupied.                                                                          |
| 0    | 1     | 80C4h  | Communication error (error occurs temporarily; it is usually best to repeat the job in the user program). |
| 0    | 1     | 80D2h  | The module base address is incorrect.                                                                     |

# Status parameter at cold restart

The output parameters are set to the following values during a restart of the CP:

- **■** *DONE* = 0
- $\blacksquare$  NDR = 0
- ERROR = 8180h (at AG\_RECV)
- *ERROR* = 8181h (at AG SEND)

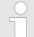

Please consider the block may only be called with new parameters if a job started before was just ended with DONE = 1.

Commands and evaluating the job results

The following table shows the possible commands and the results that may be evaluated in the parameters *RESULT1* and *RESULT2*.

**CMD 0** NOP - no operation

The block is executed without a job being sent to the CP.

| RESULT   | Hex value/range | Description            |
|----------|-----------------|------------------------|
| RESULT 1 | 0000 0001h      | Executed without error |
| RESULT 2 | 0000 0000h      | Default                |

## CMD 1

CN\_STATUS - connection status

This command returns the status of the connection selected with the ID of the CP addressed by LADDR. If bit 15 (reset ID) is set, this is automatically reset (this action corresponds to the CMD 5 -

CN\_CLEAR\_RESET).

| RESULT   | Hex value/range | Description                                                         |
|----------|-----------------|---------------------------------------------------------------------|
| RESULT 1 | 0000 000xh      | Bit 3 0: Codes for the send direction (excluded: $0010_b$ )         |
|          |                 | Bit 0: Connection reserved for send and receive jobs                |
|          |                 | Bit 1: Send job being executed                                      |
|          |                 | Bit 3, 2: Previous job                                              |
|          |                 | 00: No information                                                  |
|          |                 | 01: Send job completed successful                                   |
|          |                 | 10: Send job not completed successfully                             |
|          | 0000 00x0h      | Bit 7 4: Codes for receive direction (excluded: 0010 <sub>b</sub> ) |
|          |                 | Bit 4: Connection reserved for send and receive jobs                |
|          |                 | Bit 5: Receive job being executed                                   |
|          |                 | Bit 7, 6: Previous job                                              |
|          |                 | 00: No information                                                  |
|          |                 | 01: Receive job completed successfully                              |
|          |                 | 10: Receive job not completed successfully                          |

| RESULT | Hex value/range | Description                                                                                                    |
|--------|-----------------|----------------------------------------------------------------------------------------------------|
|        | 0000 0x00h      | Bit 11 8: Codes for FETCH/WRITE                                                                                                    |
|        |                 | (excluded: 0011 <sub>b</sub> , 0111 <sub>b</sub> , 1000 <sub>b</sub> , 1011 <sub>b</sub> , 0010 <sub>b</sub> )                            |
|        |                 | Bit 8: Connection type                                                                                                    |
|        |                 | 0: No FETCH connection                                                                                                    |
|        |                 | 1: Connection reserved for FETCH jobs                                                                                                    |
|        |                 | Bit 9: Connection type                                                                                                    |
|        |                 | 0: No WRITE connection                                                                                                    |
|        |                 | 1: Connection reserved for WRITE jobs                                                                                                    |
|        |                 | Bit 10: Job status (FETCH/ WRITE)                                                                                                    |
|        |                 | 0: Job status OK                                                                                                    |
|        |                 | 1: Job status not OK                                                                                                    |
|        |                 | This ID is set in the following situations:                                                                                               |
|        |                 | - The job was acknowledged negatively by the CPU                                                                                          |
|        |                 | - The job could not be forwarded to the CPU because the connection was in the "LOCKED" status.                                            |
|        |                 | - The job was rejected because the FETCH/WRITE header did not have the correct structure.                                                 |
|        |                 | Bit 11: Status of FETCH/WRITE job                                                                                                    |
|        |                 | 0: No job active                                                                                                    |
|        |                 | 1: Job from LAN active                                                                                                    |
|        | 0000 x000h      | Bit 15 12: General CP information                                                                                                    |
|        |                 | (excluded: 0011 <sub>b</sub> , 1011 <sub>b</sub> )                                                                                        |
|        |                 | Bit 13, 12: Connection status                                                                                                    |
|        |                 | (only available for SEND/RECV connections based on the ISO/RFC/TCP protocols; with UDP, the corresponding internal information is output) |
|        |                 | 00: Connection is terminated                                                                                                    |
|        |                 | 01: Connection establishment active                                                                                                    |
|        |                 | 10: Connection termination active                                                                                                    |
|        |                 | 11: Connection is established                                                                                                    |
|        |                 | Bit 14: CP information                                                                                                    |
|        |                 | 0: CP in STOP                                                                                                    |
|        |                 | 1: CP in RUN                                                                                                    |
|        |                 | Bit 15: Reset ID                                                                                                    |
|        |                 | 0: FC 10 has not yet reset a connection or the reset ID was cleared.                                                                      |
|        |                 | 1: The FC 10 has executed a connection reset                                                                                              |

| RESULT   | Hex value/range | Description                              |
|----------|-----------------|------------------------------------------|
|          | xxxx 0000h      | Bit 31 16: Reserved for later expansions |
| RESULT 2 | 0000 0000h      | Reserved for later expansions            |

#### CMD<sub>2</sub>

CN\_RESET - connection reset

This command resets the connection selected with the *ID* of the CP addressed by *LADDR*.

Resetting the connection means that a connection is aborted and established again (active ore passive depending on the configuration).

An entry is also generated in the diagnostic buffer in which the job result may be found.

| RESULT   | Hex value/<br>range | Description                                                                                                    |
|----------|---------------------|----------------------------------------------------------------------------------------------------|
| RESULT 1 | 0000 0001h          | The reset job was transferred to the CP successfully.  The connection abort and subsequent connection establishment were triggered. |
|          | 0000 0002h          | The reset job could not be transferred to the CP because the service was not started on the CP (for example CP in STOP).            |
| RESULT 2 | 0000 0000h          | Default                                                                                                    |

## CMD 3

CN\_STATUS\_ALL - all connections status

This command returns the connection status of all connections (established/terminated) in the *RESULT1/2* parameters (at total of 8byte of group information) of the CP addressed by *LADDR*.

The ID parameter must be set to "0" (checked for "0").

When necessary, you may obtain detailed information about a terminated or not configured connection using a further connection status call with *CMD* = 1.

| RESULT   | Hex value/<br>range | Description                               |
|----------|---------------------|-------------------------------------------|
| RESULT 1 | xxxx xxxxh          | 32 Bit: Connection 1 32                   |
|          |                     | 0: Connection terminated / not configured |
|          |                     | 1: Connection established                 |
| RESULT 2 | xxxx xxxxh          | 32 Bit: Connection 33 64                  |
|          |                     | 0: Connection terminated / not configured |
|          |                     | 1: Connection established                 |

#### CMD 4

# CN\_RESET\_ALL - all connections reset

This command resets all connection of the CP addressed by LADDR.

The ID parameter must be set to "0" (checked for "0").

Resetting the connection means that a connection is aborted and established again (active ore passive depending on the configuration).

An entry is also generated in the diagnostic buffer in which the job result may be found.

| RESULT   | Hex value/<br>range | Description                                                                                                    |
|----------|---------------------|----------------------------------------------------------------------------------------------------|
| RESULT 1 | 0000 0001h          | The reset job was transferred to the CP successfully.  The connection abort and subsequent connection establishment of every connection were triggered. |
|          | 0000 0002h          | The reset job could not be transferred to the CP because the service was not started on the CP (for example CP in STOP).                                |
| RESULT 2 | 0000 0000h          | Default                                                                                                    |

#### CMD 5

# CN\_CLEAR\_RESET - Clear the reset ID

This command resets the reset ID (bit 15 in RESULT1) for the connection selected with the ID of the CP addressed by *LADDR*.

This job executes automatically when the connection status is read (CMD = 1); the separate job described here is therefore only required in special situations.

| RESULT   | Hex value/<br>range | Description                                                                                                    |
|----------|---------------------|----------------------------------------------------------------------------------------------------|
| RESULT 1 | 0000 0001h          | The clear job was transferred to the CP successfully.                                                                    |
|          | 0000 0002h          | The clear job could not be transferred to the CP because the service was not started on the CP (for example CP in STOP). |
| RESULT 2 | 0000 0000h          | Default                                                                                                    |

#### CMD<sub>6</sub>

# CN\_DISCON - connection disconnect

This command resets the connection, which was selected by *ID* and *LADDR*. The reset is executed by means of aborting the connection.

Possibly in the stack stored data are lost without any instructions. After that no further connection is automatically established. The connection may again be established by the control job CN\_STARTCON. An entry is also generated in the diagnostic buffer in which the job result may be found.

Ethernet Communication > FC 62 - C CNTR - Querving the Connection Status

| RESULT   | Hex value/<br>range | Description                                                                                                    |
|----------|---------------------|----------------------------------------------------------------------------------------------------|
| RESULT 1 | 0000 0001h          | The job was transferred to the CP successfully. The connection abort was triggered.                                 |
|          | 0000 0002h          | This job could not be transferred to the CP because the service was not started on the CP (for example CP in STOP). |
| RESULT 2 | 0000 0000h          | Default                                                                                                    |

#### CMD 7

# CN\_STARTCON - start connection

This command establishes a connection, which was selected by *ID* and *LADDR* and aborted by the control job CN\_DISCON before. An entry is also generated in the diagnostic buffer in which the job result may be found.

| RESULT   | Hex value/<br>range | Description                                                                                                    |
|----------|---------------------|----------------------------------------------------------------------------------------------------|
| RESULT 1 | 0000 0001h          | The job was transferred to the CP successfully. The connection abort was triggered.                                 |
|          | 0000 0002h          | This job could not be transferred to the CP because the service was not started on the CP (for example CP in STOP). |
| RESULT 2 | 0000 0000h          | Default                                                                                                    |

# 6.2.5 FC 62 - C\_CNTR - Querying the Connection Status

# **Description**

Query a connection status with FC 62. The current status of the communication that has been determined via ID is queried after the system function has been called with value 1 at the control input  $EN_R$ .

| Param-<br>eter | Declara-<br>tion | Data Type | Memory<br>Area              | Description                                                                         |
|----------------|------------------|-----------|-----------------------------|-------------------------------------------------------------------------------------|
| EN_R           | INPUT            | BOOL      | E, A, M,<br>D, L,<br>Konst. | Control parameter enabled to receive, signals ready to receive if the input is set. |
| ID             | INPUT            | WORD      | M, D,<br>Konst.             | Addressing parameter <i>ID</i> ,                                                    |
| RET_VAL        | OUTPUT           | INT       | E, A, M,<br>D, L            | Error information                                                                   |
| ERROR          | OUTPUT           | BOOL      | E, A, M,<br>D, L            | Status parameter ERROR and STATUS                                                   |

Ethernet Communication > FB/SFB 8 - FB 55 - Overview

| Param-<br>eter | Declara-<br>tion | Data Type | Memory<br>Area   | Description                                                                                                    |
|----------------|------------------|-----------|------------------|----------------------------------------------------------------------------------------------------|
| STATUS         | OUTPUT           | WORD      | E, A, M,<br>D, L | <ul> <li>ERROR=0 and STATUS have the values:         <ul> <li>0000h: Neither warning nor error</li> <li>&lt;&gt; 0000h: Warning, STATUS supplies detailed information.</li> </ul> </li> <li>ERROR=1         <ul> <li>There is an error. STATUS supplies detailed information on the type of error.</li> </ul> </li> </ul>      |
| C_CONN         | OUTPUT           | BOOL      | E, A, M,<br>D, L | Status of the corresponding connection.  Possible values:  0: The connection was dropped or it is not up.  1: Verbindung wird gerade eingerichtet.                                                                                                    |
| C_STATU<br>S   | OUTPUT           | WORD      | E, A, M,<br>D, L | <ul> <li>Connection status:</li> <li>W#16#0000: Connection is not established</li> <li>W#16#0001: Connection is being established</li> <li>W#16#0002: Connection is established</li> <li>W#16#000F: No data on connection status available (such as at CP startup)</li> <li>W#16#00FF: Connection is not configured</li> </ul> |

### **Error Information**

The output parameter *RET\_VAL* can assume the following values at FC 62 C\_CNTRL:

- 0000h: No error when FC was executed.
- 8000h: Error when FC was executed.

The output parameters ERROR and STATUS are to be evaluated regardless of the output parameter RET VAL showing the value 0000h.

| ERROR | STATUS (decimal) | Description                                                          |
|-------|------------------|----------------------------------------------------------------------|
| 1     | 10               | CP access error. Another job is currently running. Repeat job later. |
| 1     | 27               | There is no function code in the CPU for this block.                 |

#### 6.2.6 FB/SFB 8 - FB 55 - Overview

With the Siemens S7 connection large data sets may be transferred between via Ethernet connected PLC systems based on Siemens STEP®7.® The communication connections are static i.e. they are to be configured in a connection table.

Ethernet Communication > FB/SFB 8 - USEND - Uncoordinated data transmission

# Possibilities of communication functions

- Siemens S7-300 communication functions
  - By including the VIPA specific function blocks FB 8 ... FB 55 you get access to the Siemens S7-300 communication functions.
     Chapter 4 'Include VIPA library' on page 103
- Siemens S7-400 communication functions
  - To deploy the Siemens S7-400 communication functions the in the operating system of the CPU integrated system function blocks SFB 8 ... SFB 23 should be used. Here copy the interface description of the SFBs from the standard library at system function block to the directory container, generate an instance data block for each call and call the SFB with the associated instance data block.

## **Project engineering**

Precondition for the Siemens S7 communication is a configured connection table, which contains the defined connections for communication. For this e.g. WinPLC7 from VIPA or NetPro from Siemens can be used. A communication connection is specified by a connection ID for each connection partner. Use the local ID to initialize the FB/SFB in the PLC from which the connection is regarded and the partner ID to configure the FB/SFB in the partner PLC.

#### **Function blocks**

| FB/SFB    | Designation | Description                          |
|-----------|-------------|--------------------------------------|
| FB/SFB 8  | USEND       | Uncoordinated data transmission      |
| FB/SFB 9  | URCV        | Uncoordinated data reception         |
| FB/SFB 12 | BSEND       | Sending data in blocks               |
| FB/SFB 13 | BRCV        | Receiving data in blocks             |
| FB/SFB 14 | GET         | Remote CPU read                      |
| FB/SFB 15 | PUT         | Remote CPU write                     |
| FB 55     | IP_CONF     | Programmed communication connections |

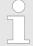

Please use for the Siemens S7 communication exclusively the FB/SFBs listed here. The direct call of the associated internal SFCs leads to errors in the corresponding instance DB!

## 6.2.7 FB/SFB 8 - USEND - Uncoordinated data transmission

#### **Description**

FB/SFB 8 USEND may be used to transmit data to a remote partner FB/SFB of the type URCV (FB/SFB 9). You must ensure that parameter *R\_ID* of both FB/SFBs is identical. The transmission is started by a positive edge at control input *REQ* and proceeds without coordination with the partner FB/SFB.

Ethernet Communication > FB/SFB 8 - USEND - Uncoordinated data transmission

Depending upon communication function the following behavior is present:

- Siemens S7-300 Communication (FB 8)
  - The data is sent on a rising edge at REQ. The parameters R\_ID, ID and SD\_1 are transferred on each rising edge at REQ. After a job has been completed, you can assign new values to the R\_ID, ID and SD\_1 parameters.
- Siemens S7-400 Communication (SFB 8)
  - The data is sent on a rising edge at REQ. The data to be sent is referenced by the parameters SD\_1 ... SD\_4 but not all four send parameters need to be used.

| Parameter       | Declara-<br>tion | Data type | Memory<br>block                  | Description                                                                                                    |
|-----------------|------------------|-----------|----------------------------------|----------------------------------------------------------------------------------------------------|
| REQ             | INPUT            | BOOL      | E, A, M, D,<br>L                 | Control parameter request, activates the exchange of data when a rising edge is applied (with respect to the most recent FB/SFB-call)                                                                                                    |
| ID              | INPUT            | WORD      | E, A, M, D,<br>Konstante         | Connection reference. The <i>ID</i> must be specified in the form wxyzh.                                                                                                    |
| R_ID            | INPUT            | DWORD     | E, A, M, D,<br>L, Kon-<br>stante | Addressing parameter <i>R_ID</i> . Format DW#16#wxyzWXYZ.                                                                                                    |
| DONE            | OUTPUT           | BOOL      | E, A, M, D,                      | Status parameter DONE:                                                                                                    |
|                 |                  |           | L                                | <ul> <li>0: task has not been started or it is still being executed.</li> <li>1: task was executed without error.</li> </ul>                                                                                                    |
| ERROR           | OUTPUT           | BOOL      | E, A, M, D,<br>L                 | Status parameter <i>ERROR</i> : <ul> <li><i>ERROR</i> = 0 + <i>STATUS</i> = 0000h</li> <li>No warnings or errors</li> <li><i>ERROR</i> = 0 + <i>STATUS</i> unequal to 0000h</li> <li>A Warning has occurred. <i>STATUS</i> contains detailed information.</li> </ul> <li><i>ERROR</i> = 1  <ul> <li>An error has occurred.</li> </ul> </li> |
| STATUS          | OUTPUT           | WORD      | E, A, M, D,<br>L                 | Status parameter <i>STATUS</i> , returns detailed information about the type of error.                                                                                                    |
| SD_i,1≤ i<br>≤4 | IN_OUT           | ANY       | E, A, M, D,                      | Pointer to transmit buffer i                                                                                                    |
| 24              |                  |           | T, Z                             | Only data type BOOL is valid (Bit field not permitted), BYTE, CHAR, WORD, INT, DWORD, DINT, REAL, DATE, TOD, TIME, S5TIME, DATE_AND_TIME, COUNTER, TIMER.                                                                                                    |

Ethernet Communication > FB/SFB 8 - USEND - Uncoordinated data transmission

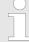

You must, however, make sure that the areas defined by the parameters SD\_1/SD\_1...SD\_4 and RD\_1/ RD\_1...RD\_4 (at the corresponding partner FB/SFB URCV) agree in Number, Length and Data type.

The parameter R\_ID must be identical at both FB/ SFBs. Successful completion of the transmission is indicated by the status parameter DONE having the logical value 1.

## **Fehlerinformationen**

| ERROR | STATUS (decimal) | Description                                                                                                    |
|-------|------------------|----------------------------------------------------------------------------------------------------|
| 0     | 11               | Warning: the new task is not active, since the previous task has not completed.                                                          |
| 0     | 25               | Communications initiated. The task is being processed.                                                                                   |
| 1     | 1                | Communication failures, e.g.                                                                                                    |
|       |                  | <ul><li>Connection parameters not loaded (local or remote)</li></ul>                                                                     |
|       |                  | <ul> <li>Connection interrupted (e.g. cable, CPU turned off, CP in STOP)</li> </ul>                                                      |
| 1     | 4                | Error in transmission range pointers SD_i with respect to the length or the data type.                                                   |
| 1     | 10               | Access to local application memory not possible (e.g. access to deleted DB).                                                             |
| 1     | 12               | The call to the FB/SFB                                                                                                    |
|       |                  | <ul> <li>contains an instance DB that does not belong to the FB/SFB 8</li> <li>contains a global DB instead of an instance DB</li> </ul> |
|       |                  | <ul><li>could not locate an instance DB<br/>(load a new instance DB from the PG)</li></ul>                                               |
| 1     | 18               | R_ID already exists in the connection ID.                                                                                                |
| 1     | 20               | Not enough memory.                                                                                                    |

# **Data consistency**

To ensure the data consistency is not compromised, can the currently used transmission ranges SD\_i be described again only if the current job is completed. This requires that the DONE parameter is evaluated. This is the case when the value of the status parameter *DONE* changes to 1.

Ethernet Communication > FB/SFB 9 - URCV - Uncoordinated data reception

## 6.2.8 FB/SFB 9 - URCV - Uncoordinated data reception

## **Description**

FB/SFB 9 URCV can be used to receive data asynchronously from a remote partner FB/SFB of the type USEND (FB/SFB 8). You must ensure that parameter  $R\_ID$  of both FB/SFBs is identical. The block is ready to receive then there is a logical 1 at the  $EN\_R$  input. An active job can be cancelled with  $EN\_R=0$ .

Depending upon communication function the following behavior is present:

- Siemens S7-300 Communication (FB 9)
  - The parameters R\_ID, ID and RD\_1 are applied with every positive edge on EN\_R. After a job has been completed, you can assign new values to the R\_ID, ID and RD\_1 parameters.
- Siemens S7-400 Communication (SFB 9)
  - The receive data areas are referenced by the parameters RD 1...RD 4.

| Parameters      | Declara-<br>tion | Data type | Memory<br>block             | Description                                                                                                    |
|-----------------|------------------|-----------|-----------------------------|----------------------------------------------------------------------------------------------------|
| EN_R            | INPUT            | BOOL      | E, A, M, D, L               | Control parameter enabled to receive, indicates that the partner is ready for reception                                                                                                    |
| ID              | INPUT            | WORD      | E, A, M, D,<br>Konstante    | A reference for the connection. Format wxyzh                                                                                                    |
| R_ID            | INPUT            | DWORD     | E, A, M, D,<br>L, Konstante | Address parameter <i>R_ID</i> . Format DW#16#wxyzWXYZ.                                                                                                    |
| NDR             | OUTPUT           | BOOL      | E, A, M, D, L               | Status parameter <i>NDR</i> : new data transferred.                                                                                                    |
| ERROR           | OUTPUT           | BOOL      | E, A, M, D, L               | Status parameter <i>ERROR</i> : <ul> <li><i>ERROR</i> = 0 + <i>STATUS</i> = 0000h</li> <li>No warnings or errors</li> <li><i>ERROR</i> = 0 + <i>STATUS</i> unequal to 0000h</li> <li>A Warning has occured. <i>STATUS</i> contains detailed information.</li> </ul> <li><i>ERROR</i> = 1  <ul> <li>An error has occurred.</li> </ul> </li> |
| STATUS          | OUTPUT           | WORD      | E, A, M, D, L               | Status parameter <i>STATUS</i> , returns detailed information about the type of error.                                                                                                    |
| RD_i,1≤ i<br>≤4 | IN_OUT           | ANY       | E, A, M, D,<br>T, Z         | Pointer to receive buffer i.  Only data type BOOL is valid (Bit field not permitted), BYTE, CHAR, WORD, INT, DWORD, DINT, REAL, DATE, TOD, TIME, S5TIME, DATE_AND_TIME, COUNTER, TIMER.                                                                                                    |

Ethernet Communication > FB/SFB 9 - URCV - Uncoordinated data reception

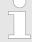

The quantity, length and data type of the buffer areas defined by parameters  $SD_i$  and  $RD_i$ ,  $1 \le i \le 4$  must be identical ( $RD_i$  is the receive buffer of the respective partner FB/SFB, see FB/SFB 8). The initial call to FB/SFB 9 creates the "receive box". The receive data available during any subsequent calls must fit into this receive box. When a data transfer completes successfully parameter NDR is set to 1.

## **Error information**

| ERROR | STATUS (decimal) | Description                                                                                                    |  |  |
|-------|------------------|----------------------------------------------------------------------------------------------------|--|--|
| 0     | 9                | Overrun warning: old receive data was overwritten by new receive data.                                                                                                    |  |  |
| 0     | 11               | Warning: the new task is not active since the previous task has not completed.                                                                                                    |  |  |
| 0     | 25               | Communications initiated. The task is being processed.                                                                                                    |  |  |
| 1     | 1                | Communication failures, e.g.                                                                                                    |  |  |
|       |                  | <ul> <li>Connection parameters not loaded (local or remote)</li> <li>Connection interrupted (e.g. cable, CPU turned off, CP in STOP)</li> </ul>                                                                        |  |  |
| 1     | 4                | Error in receive buffer pointer <i>RD_i</i> with respect to the length or the data type.                                                                                                    |  |  |
| 1     | 10               | Access to local application memory not possible (e.g. access to deleted DB).                                                                                                    |  |  |
| 1     | 12               | The call to the FB/SFB                                                                                                    |  |  |
|       |                  | <ul> <li>contains an instance DB that does not belong to the FB/SFB 9</li> <li>contains a global DB instead of an instance DB</li> <li>could not locate an instance DB (load a new instance DB from the PG)</li> </ul> |  |  |
| 1     | 18               | R_ID already exists in the connection ID.                                                                                                    |  |  |
| 1     | 19               | The respective FB/SFB USEND transmits data quicker than FB/SFB URCV can copy the data into the receive buffers.                                                                                                    |  |  |
| 1     | 20               | Not enough memory.                                                                                                    |  |  |

Ethernet Communication > FB/SFB 12 - BSEND - Sending data in blocks

### **Data consistency**

The data are received consistently if you remember the following points:

- Siemens S7-300 Communication:
  - After the status parameter NDR has changed to the value 1, you must immediately call FB 9 URCV again with the value 0 at EN\_R. This ensures that the receive area is not overwritten before you have evaluated it. Evaluate the receive area (RD\_1) completely before you call the block with the value 1 at control input EN\_R).
- Siemens S7-400 Communication:
  - After the status parameter NDR has changed to the value 1, there are new receive data in your receive areas (RD\_i). A new block call may cause these data to be overwritten with new receive data. If you want to prevent this, you must call SFB 9 URCV (such as with cyclic block processing) with the value 0 at EN\_R until you have finished processing the receive data.

# 6.2.9 FB/SFB 12 - BSEND - Sending data in blocks

#### **Description**

FB/SFB 12 BSEND sends data to a remote partner FB/SFB of the type BRCV (FB/SFB 13). The data area to be transmitted is segmented. Each segment is sent individually to the partner. The last segment is acknowledged by the partner as it is received, independently of the calling up of the corresponding FB/SFB/FB BRCV. With this type of data transfer, more data can be transported between the communications partners than is possible with all other communication FBs/SFBs for configured S7 connections, namely 65534 bytes.

Depending upon communication function the following behavior is present:

- Siemens S7-300 Communication (FB 12)
  - The send job is activated on a rising edge at REQ. The parameters R\_ID, ID, SD\_1 and LEN are transferred on each positive edge at REQ. After a job has been completed, you can assign new values to the R\_ID, ID, SD\_1 and LEN parameters. For the transmission of segmented data the block must be called periodically in the user program. The start address and the maximum length of the data to be sent are specified by SD\_1. You can determine the job-specific length of the data field with LEN.
- Siemens S7-400 Communication (SFB 12)
  - The send job is activated after calling the block and when there is a rising edge at REQ. Sending the data from the user memory is carried out asynchronously to the processing of the user program. The start address and the maximum length of the data to be sent are specified by SD\_1. You can determine the job-specific length of the data field with LEN. In this case, LEN replaces the length section of SD\_1.

Ethernet Communication > FB/SFB 12 - BSEND - Sending data in blocks

#### **Function**

- If there is a rising edge at control input *R*, the current data transfer is cancelled.
- Successful completion of the transfer is indicated by the status parameter DONE having the value 1.
- A new send job cannot be processed until the previous send process has been completed if the status parameter DONE or ERROR have the value 1.
- Due to the asynchronous data transmission, a new transmission can only be initiated if the previous data have been retrieved by the call of the partner FB/SFB. Until the data are retrieved, the status value 7 will be given when the FB/SFB BSEND is called.

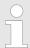

The parameter R\_ID must be identical at the two corresponding FBs/SFBs.

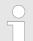

# VIPA specific block

The VIPA specific blocks can be found in the VIPA library. ♦ Chapter 4 'Include VIPA library' on page 103

| Parameter | Declaration | Data type | Memory<br>block         | Description                                                          |
|-----------|-------------|-----------|-------------------------|----------------------------------------------------------------------|
| REQ       | INPUT       | BOOL      | I, Q, M, D, L           | Control parameter request, a rising edge activates the data exchange |
|           |             |           |                         | (with respect to the most recent FB/SFB call)                        |
| R         | INPUT       | BOOL      | I, Q, M, D, L, constant | control parameter reset: terminates the active task                  |
| ID        | INPUT       | WORD      | I, Q, M, D,             | A reference for the connection.                                      |
|           |             |           | constant                | Format W#16#xxxx                                                     |
| R_ID      | INPUT       | DWORD     | I, Q, M, D, L,          | Address parameter <i>R_ID</i> .                                      |
|           |             |           | constant                | Format DW#16#wxyzWXYZ.                                               |
| DONE      | OUTPUT      | BOOL      | I, Q, M, D, L           | Status parameter DONE:                                               |
|           |             |           |                         | 0: task has not been started or is still being executed.             |
|           |             |           |                         | 1: task was executed without error.                                  |

Ethernet Communication > FB/SFB 12 - BSEND - Sending data in blocks

| Parameter | Declaration | Data type | Memory<br>block     | Description                                                                                                    |
|-----------|-------------|-----------|---------------------|----------------------------------------------------------------------------------------------------|
| ERROR     | OUTPUT      | BOOL      | I, Q, M, D, L       | Status parameter <i>ERROR</i> :  ■ <i>ERROR</i> = 0 + <i>STATUS</i> = 0000h  - No warnings or errors.  ■ <i>ERROR</i> = 0 + <i>STATUS</i> unequal to 0000h  - A Warning has occurred. <i>STATUS</i> contains detailed information.  ■ <i>ERROR</i> = 1  - An error has occurred.                                                                 |
| STATUS    | OUTPUT      | WORD      | I, Q, M, D, L       | Status parameter <i>STATUS</i> , returns detailed information about the type of error.                                                                                                    |
| SD_1      | IN_OUT      | ANY       | I, Q, M, D, T,<br>C | Pointer to the send data buffer. The length parameter is only utilized when the block is called for the first time after a start. It specifies the maximum length of the send buffer. Only data type BOOL is valid (Bit field not permitted),  BYTE, CHAR, WORD, INT, DWORD, DINT, REAL, DATE, TOD, TIME, S5TIME, DATE_AND_TIME, COUNTER, TIMER. |
| LEN       | IN_OUT      | WORD      | I, Q, M, D, L       | The length of the send data block in bytes.                                                                                                    |

# **Error information**

| ERROR | STATUS<br>(decimal) | Description                                                                                                    |
|-------|---------------------|----------------------------------------------------------------------------------------------------|
| 0     | 11                  | Warning: the new task is not active since the previous task has not completed.                                                                  |
| 0     | 25                  | The communication process was initiated. The task is being processed.                                                                           |
| 1     | 1                   | Communication failures, e.g.:                                                                                                    |
|       |                     | <ul> <li>Connection parameters not loaded (local or remote)</li> <li>Connection interrupted (e.g. cable, CPU turned off, CP in STOP)</li> </ul> |
| 1     | 2                   | Negative acknowledgment received from the partner FB/SFB. The function cannot be executed.                                                      |
| 1     | 3                   | <i>R_ID</i> is not available to the communication link specified by ID or the receive block has never been called.                              |
| 1     | 1 4                 | Error in send buffer pointer <i>SD_1</i> with respect to the length or the data type, or parameter <i>LEN</i> was set to 0                      |
|       |                     | or an error has occurred in the receive data buffer pointer <i>RD_1</i> of the respective FB/SFB 13 BRCV                                        |

Ethernet Communication > FB/SFB 13 - BRCV - Receiving data in blocks

| ERROR | STATUS<br>(decimal) | Description                                                                                                    |
|-------|---------------------|----------------------------------------------------------------------------------------------------|
| 1     | 5                   | Reset request was executed.                                                                                                    |
| 1     | 6                   | The status of the partner FB/SFB is DISABLED ( <i>EN_R</i> has a value of 0)                                                                                                    |
| 1     | 7                   | The status of the partner FB/SFB is not correct (the receive block has not been called after the most recent data transfer).                                                                                                |
| 1     | 8                   | Access to the remote object in application memory was rejected.                                                                                                    |
| 1     | 10                  | Access to local application memory not possible (e.g. access to deleted DB).                                                                                                    |
| 1     | 12                  | The call to the FB/SFB                                                                                                    |
|       |                     | <ul> <li>contains an instance DB that does not belong to the FB/SFB 12</li> <li>contains a global DB instead of an instance DB</li> <li>could not locate an instance DB<br/>(load a new instance DB from the PG)</li> </ul> |
| 1     | 18                  | R_ID already exists in the connection ID.                                                                                                    |
| 1     | 20                  | Not enough memory.                                                                                                    |

#### **Data consistency**

To guarantee consistent data the segment of send buffer *SD\_1* that is currently being used can only be overwritten when current send process has been completed. For this purpose the program can test parameter *DONE*.

# 6.2.10 FB/SFB 13 - BRCV - Receiving data in blocks

#### **Description**

The FB/SFB 13 BRCV can receive data from a remote partner FB/SFB of the type BSEND (FB/SFB 12). The parameter  $R\_ID$  of both FB/SFBs must be identical. After each received data segment an acknowledgment is sent to the partner FB/SFB and the LEN parameter is updated.

Depending upon communication function the following behavior is present:

- Siemens S7-300 Communication (FB 13)
  - The parameters R\_ID, ID and RD\_1 are applied with every positive edge on EN\_R. After a job has been completed, you can assign new values to the R\_ID, ID and RD\_1 parameters. For the transmission of segmented data the block must be called periodically in the user program.
- Siemens S7-400 Communication (SFB 13)
  - Receipt of the data from the user memory is carried out asynchronously to the processing of the user program.

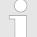

#### VIPA specific block

The VIPA specific blocks can be found in the VIPA library. 

Chapter 4 'Include VIPA library' on page 103

Ethernet Communication > FB/SFB 13 - BRCV - Receiving data in blocks

| Parameter | Declaration | Data type | Memory<br>block         | Description                                                                                                    |
|-----------|-------------|-----------|-------------------------|----------------------------------------------------------------------------------------------------|
| EN_R      | INPUT       | BOOL      | I, Q, M, D, L, constant | control parameter enabled to receive, indicates that the partner is ready for reception                                                                                                    |
| ID        | INPUT       | WORD      | I, Q, M, D,             | A reference for the connection.                                                                                                    |
|           |             |           | constant                | Format: W#16#xxxx                                                                                                    |
| R_ID      | INPUT       | DWORD     | I, Q ,M, D, L,          | Address parameter <i>R_ID</i> .                                                                                                    |
|           |             |           | constant                | Format: DW#16#wxyzWXYZ                                                                                                    |
| NDR       | OUTPUT      | BOOL      | I, Q, M, D, L           | Status parameter NDR: new data accepted.                                                                                                    |
| ERROR     | OUTPUT      | BOOL      | I, Q, M, D, L           | Status parameter ERROR:                                                                                                    |
|           |             |           |                         | <ul> <li>ERROR = 0 + STATUS = 0000h         <ul> <li>No warnings or errors.</li> </ul> </li> <li>ERROR = 0 + STATUS unequal to 00000h         <ul> <li>A Warning has occurred. STATUS contains detailed information.</li> </ul> </li> <li>ERROR = 1         <ul> <li>An error has occurred.</li> </ul> </li> </ul> |
| STATUS    | OUTPUT      | WORD      | I, Q, M, D ,T,<br>C     | Status parameter <i>STATUS</i> , returns detailed information about the type of error.                                                                                                    |
| RD_1      | IN_OUT      | ANY       | I, Q, M, D ,T,<br>C     | Pointer to the receive data buffer. The length specifies the maximum length for the block that must be received. Only data type BOOL is valid (Bit field not permitted),  BYTE, CHAR, WORD, INT, DWORD, DINT, REAL, DATE, TOD, TIME, S5TIME, DATE_AND_TIME, COUNTER, TIMER.                                        |
| LEN       | IN_OUT      | WORD      | I, Q, M, D, L           | Length of the data that has already been received.                                                                                                    |

Ethernet Communication > FB/SFB 13 - BRCV - Receiving data in blocks

#### **Function**

- The FB/SFB 13 is ready for reception when control input *EN\_R* is set to 1. Parameter *RD\_1* specifies the start address of the receive data buffer. An acknowledgment is returned to the partner FB/SFB after reception of each data segment and parameter *LEN* of the FB/SFB 13 is updated accordingly. If the block is called during the asynchronous reception process a warning is issued via the status parameter *STATUS*.
- Should this call be received with control input *EN\_R* set to 0 then the receive process is terminated and the FB/SFB is reset to its initial state. When all data segments have been received without error parameter *NDR* is set to 1. The received data remains unaltered until FB/SFB 13 is called again with parameter *EN\_R* = 1.

#### **Error** information

| ERROR | STATUS (decimal) | Description                                                                                                    |
|-------|------------------|----------------------------------------------------------------------------------------------------|
| 0     | 11               | Warning: the new task is not active since the previous task has not completed.                                                                                                    |
| 0     | 17               | Warning: block is receiving asynchronous data.                                                                                                    |
| 0     | 25               | Communications has been initiated. The task is being processed.                                                                                                    |
| 1     | 1                | <ul> <li>Communication failures, e.g.</li> <li>Connection parameters not loaded (local or remote)</li> <li>Connection interrupted (e.g. cable, CPU turned off, CP in STOP)</li> </ul>                                                                   |
| 1     | 2                | Function cannot be executed.                                                                                                    |
| 1     | 4                | Error in the receive data block pointer <i>RD_1</i> with respect to the length or the data type (the send data block is larger than the receive data block).                                                                                            |
| 1     | 5                | Reset request received, incomplete data transfer.                                                                                                    |
| 1     | 8                | Access to the remote object in application memory was rejected.                                                                                                    |
| 1     | 10               | Access to local application memory not possible (e.g. access to deleted DB).                                                                                                    |
| 1     | 12               | <ul> <li>The call to the FB/SFB</li> <li>contains an instance DB that does not belong to the FB/SFB 13</li> <li>contains a global DB instead of an instance DB</li> <li>could not locate an instance DB (load a new instance DB from the PG)</li> </ul> |

Ethernet Communication > FB/SFB 14 - GET - Remote CPU read

| ERRO | OR | STATUS (decimal) | Description                               |
|------|----|------------------|-------------------------------------------|
| 1    |    | 18               | R_ID already exists in the connection ID. |
| 1    |    | 20               | Not enough memory.                        |

#### **Data consistency**

To guarantee data consistency during reception the following points must be met:

- When copying has been completed (parameter NDR is set to 1) FB/SFB 13 must again be called with parameter EN\_R set to 0 in order to ensure that the receive data block is not overwritten before it has bee evaluated.
- The most recently used receive data block RD\_1 must have been evaluated completely before the block is denoted as being ready to receive (calls with parameter EN R set to 1).

# Receiving Data S7-400

- If a receiving CPU with a BRCV block ready to accept data (that is, a call with EN\_R = 1 has already been made) goes into STOP mode before the corresponding send block has sent the first data segment for the job, the following will occur:
- The data in the first job after the receiving CPU has gone into STOP mode are fully entered in the receive area.
- The partner SFB BSEND receives a positive acknowledgment.
- Any additional BSEND jobs can no longer be accepted by a receiving CPU in STOP mode.
- As long as the CPU remains in STOP mode, both NDR and LEN have the value 0.
- To prevent information about the received data from being lost, you must perform a hot restart of the receiving CPU and call SFB 13 BRCV with *EN R* = 1.

## 6.2.11 FB/SFB 14 - GET - Remote CPU read

## **Description**

The FB/SFB 14 GET can be used to read data from a remote CPU. The respective CPU must be in RUN mode or in STOP mode.

Depending upon communication function the following behavior is present:

- Siemens S7-300 Communication (FB 14)
  - The data is read on a rising edge at REQ. The parameters ID, ADDR\_1 and RD\_1 are transferred on each rising edge at REQ. After a job has been completed, you can assign new values to the ID, ADDR\_1 and RD\_1 parameters.
- Siemens S7-400 Communication (SFB 14)
  - The SFB is started with a rising edge at REQ. In the process
    the relevant pointers to the areas to be read out (ADDR\_i) are
    sent to the partner CPU.

Ethernet Communication > FB/SFB 14 - GET - Remote CPU read

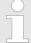

# VIPA specific block

The VIPA specific blocks can be found in the VIPA library. So Chapter 4 'Include VIPA library' on page 103

| Parameter    | Declara-<br>tion | Data type | Memory<br>block      | Description                                                                                                    |
|--------------|------------------|-----------|----------------------|----------------------------------------------------------------------------------------------------|
| REQ          | INPUT            | BOOL      | I, Q, M, D, L        | control parameter request, a rising edge activates the data exchange (with respect to the most recent FB/SFB-call)                                                                                                    |
| ID           | INPUT            | WORD      | I, Q, M, D, constant | A reference for the connection. Format: W#16#xxxx                                                                                                    |
| NDR          | OUTPUT           | BOOL      | I, Q, M, D, L        | Status parameter <i>NDR</i> : data from partner CPU has been accepted.                                                                                                    |
| ERROR        | OUTPUT           | BOOL      | I, Q, M, D, L        | Status parameter <i>ERROR</i> :  ■ <i>ERROR</i> = 0 + <i>STATUS</i> = 0000h  - No warnings or errors.  ■ <i>ERROR</i> = 0 + <i>STATUS</i> unequal to 0000h  - A Warning has occurred.  STATUS contains detailed information.  ■ <i>ERROR</i> = 1  - An error has occurred. |
| STATUS       | OUTPUT           | WORD      | I, Q, M, D, L        | Status parameter <i>STATUS</i> , returns detailed information about the type of error.                                                                                                    |
| ADDR_1       | IN_OUT           | ANY       | e.g. I, Q, M, D      | Pointer indicating the buffers in the partner CPU that must be read                                                                                                    |
| ADDR_2       | IN_OUT           | ANY       | e.g. I, Q, M, D      | Pointer indicating the buffers in the partner CPU that must be read                                                                                                    |
| ADDR_3       | IN_OUT           | ANY       | e.g. I, Q, M, D      | Pointer indicating the buffers in the partner CPU that must be read                                                                                                    |
| ADDR_4       | IN_OUT           | ANY       | e.g. I, Q, M, D      | Pointer indicating the buffers in the partner CPU that must be read                                                                                                    |
| RD_i,1≤ I ≤4 | IN_OUT           | ANY       | I, Q, M, D, T,<br>C  | Pointers to the area of the local CPU in which the read data are entered. Only data type BOOL is valid (bit field not permitted), BYTE, CHAR, WORD, INT, DWORD, DINT, REAL, DATE, TOD, TIME, S5TIME, DATE_AND_TIME, COUNTER, TIMER.                                        |

Ethernet Communication > FB/SFB 14 - GET - Remote CPU read

#### **Function**

- The remote CPU returns the data and the answer is checked for access problems during the read process for the data. The data type is checked in addition.
- When a data transfer error is detected the received data are copied into the configured receive data buffer (RD\_i) with the next call to FB/SFB 14 and parameter NDR is set to 1.
- It is only possible to activate a new read process when the previous read process has been completed. You must ensure that the defined parameters on the ADDR\_i and RD\_i areas and the number that fit in quantity, length and data type of data to each other.

### **Error information**

| ERROR | STATUS (decimal) | Description                                                                                                    |
|-------|------------------|----------------------------------------------------------------------------------------------------|
| 0     | 11               | Warning: the new task is not active since the previous task has not completed.                                                                                                    |
| 0     | 25               | The communication process was initiated.  The task is being processed.                                                                                                    |
| 1     | 1                | <ul> <li>Communication failures, e.g.</li> <li>Connection parameters not loaded (local or remote)</li> <li>Connection interrupted (e.g.: cable, CPU turned off, CP in STOP)</li> </ul>                                                                  |
| 1     | 2                | Negative acknowledgment from partner device.  The function cannot be executed.                                                                                                    |
| 1     | 4                | Error in receive data buffer pointer <i>RD_i</i> with respect to the length or the data type.                                                                                                    |
| 1     | 8                | Partner CPU access error                                                                                                    |
| 1     | 10               | Access to local application memory not possible (e.g. access to deleted DB).                                                                                                    |
| 1     | 12               | <ul> <li>The call to the FB/SFB</li> <li>contains an instance DB that does not belong to the FB/SFB 14</li> <li>contains a global DB instead of an instance DB</li> <li>could not locate an instance DB (load a new instance DB from the PG)</li> </ul> |
| 1     | 20               | Not enough memory.                                                                                                    |

## **Data consistency**

The data are received consistently if you evaluate the current use of range *RD\_i* completely before initiating another job.

Ethernet Communication > FB/SFB 15 - PUT - Remote CPU write

#### 6.2.12 FB/SFB 15 - PUT - Remote CPU write

#### **Description**

The FB/SFB 15 PUT can be used to write data to a remote CPU. The respective CPU may be in RUN mode or in STOP mode.

Depending upon communication function the following behavior is present:

- Siemens S7-300 Communication (FB 15)
  - The data is sent on a rising edge at REQ. The parameters ID, ADDR\_1 and SD\_1 are transferred on each rising edge at REQ. After a job has been completed, you can assign new values to the ID, ADDR\_1 and SD\_1 parameters.
- Siemens S7-400 Communication (SFB 15)
  - The SFB is started on a rising edge at REQ. In the process the pointers to the areas to be written (ADDR\_i) and the data (SD\_i) are sent to the partner CPU.

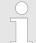

## VIPA specific block

The VIPA specific blocks can be found in the VIPA library. ♦ Chapter 4 'Include VIPA library' on page 103

| Parameter | Declara-<br>tion | Data type | Memory block            | Description                                                                                                    |
|-----------|------------------|-----------|-------------------------|----------------------------------------------------------------------------------------------------|
| REQ       | INPUT            | BOOL      | I, Q, M, D, L           | control parameter request, a rising edge activates the data exchange                                                                                                    |
|           |                  |           |                         | (with respect to the most recent FB/SFB-call)                                                                                                    |
| ID        | INPUT            | WORD      | I, Q, M, D,<br>constant | A reference for the connection. Format W#16#xxxx                                                                                                    |
| DONE      | OUTPUT           | BOOL      | I, Q, M, D, L           | Status parameter <i>DONE</i> : function completed.                                                                                                    |
| ERROR     | OUTPUT           | BOOL      | I, Q, M, D, L           | Status parameter <i>ERROR</i> : <ul> <li><i>ERROR</i> = 0 + <i>STATUS</i> = 0000h</li> <li>No warnings or errors.</li> </ul> <li><i>ERROR</i> = 0 + <i>STATUS</i> unequal to 0000h  <ul> <li>A Warning has occurred. <i>STATUS</i> contains detailed information.</li> </ul> </li> <li><i>ERROR</i> = 1  <ul> <li>An error has occurred.</li> </ul> </li> |
| STATUS    | OUTPUT           | WORD      | I, Q, M, D, L           | Status parameter <i>STATUS</i> , returns detailed information about the type of error.                                                                                                    |
| ADDR_1    | IN_OUT           | ANY       | e.g. I, Q, M, D         | Pointer indicating the buffers in the partner CPU into which data is written                                                                                                    |

Ethernet Communication > FB/SFB 15 - PUT - Remote CPU write

| Parameter   | Declara-<br>tion | Data type | Memory block     | Description                                                                                                    |
|-------------|------------------|-----------|------------------|----------------------------------------------------------------------------------------------------|
| ADDR_2      | IN_OUT           | ANY       | e.g. I, Q, M, D  | Pointer indicating the buffers in the partner CPU into which data is written                                                                                                    |
| ADDR_3      | IN_OUT           | ANY       | e.g. I, Q, M, D  | Pointer indicating the buffers in the partner CPU into which data is written                                                                                                    |
| ADDR_4      | IN_OUT           | ANY       | e.g. I, Q, M, D  | Pointer indicating the buffers in the partner CPU into which data is written                                                                                                    |
| SD_i,1≤l ≤4 | IN_OUT           | ANY       | I, Q, M, D, T, C | Pointer to the data buffers in the local CPU that contains the data that must be sent. Only data type BOOL is valid (Bit field not permitted), BYTE, CHAR, WORD, INT, DWORD, DINT, REAL, DATE, TOD, TIME, S5TIME, DATE_AND_TIME, COUNTER, TIMER. |

#### **Function**

- The partner CPU stores the data at the respective address and returns an acknowledgment.
- This acknowledgment is tested and when an error is detected in the data transfer parameter DONE is set to 1 with the next call of FB/SFB 15.
- The write process can only be activated again when the most recent write process has been completed. The amount, length and data type of the buffer areas that were defined by means of parameters *ADDR* i and *SD* i,  $1 \le l \le 4$  must be identical.

#### **Error information**

| ERROR | STATUS (decimal) | Description                                                                                                    |
|-------|------------------|----------------------------------------------------------------------------------------------------|
| 0     | 11               | Warning: the new task is not active since the previous task has not completed.                                                                   |
| 0     | 25               | The communication process was initiated. The task is being processed.                                                                            |
| 1     | 1                | Communication failures, e.g.                                                                                                    |
|       |                  | <ul> <li>Connection parameters not loaded (local or remote)</li> <li>Connection interrupted (e.g.: cable, CPU turned off, CP in STOP)</li> </ul> |
| 1     | 2                | Negative acknowledgment from partner device. The function cannot be executed.                                                                    |
| 1     | 4                | Error in transmission range pointers <i>SD_i</i> with respect to the length or the data type                                                     |
| 1     | 8                | Partner CPU access error                                                                                                    |
| 1     | 10               | Access to local application memory not possible (e.g. access to deleted DB).                                                                     |

| ERROR | STATUS (decimal) | Description                                                           |
|-------|------------------|-----------------------------------------------------------------------|
| 1     | 12               | The call to the FB/SFB                                                |
|       |                  | contains an instance DB that does not belong to the FB/SFB 15.        |
|       |                  | contains a global DB instead of an instance DB.                       |
|       |                  | could not locate an instance DB (load a new instance DB from the PG). |
| 1     | 20               | Not enough memory.                                                    |

## **Data consistency**

#### ■ Siemens S7-300 Communication

 In order to ensure data consistency, send area SD\_1 may not be used again for writing until the current send process has been completed. This is the case when the state parameter DONE has the value "1".

#### Siemens S7-400 Communication

 When a send operation is activated (rising edge at REQ) the data to be sent from the send area SD\_i are copied from the user program. After the block call, you can write to these areas without corrupting the current send data.

# 6.2.13 FB 55 - IP\_CONF - Progr. Communication Connections

#### Overview

To configure flexible communication connections, the FB 55 - IP\_CONF allows the program controlled transfer of data blocks with configuration data for a CP.

#### **Principle**

Configuration data for communication connections may be transferred to the CPU by the FB 55 called in the user program. The configuration DB may be loaded into the CP at any time.

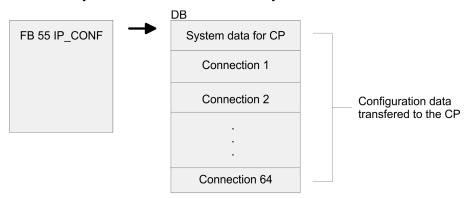

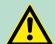

## **CAUTION!**

As soon as the user program transfers the connection data via FB 55 IP\_CONF, the CPU switches the CP briefly to STOP. The CP accepts the system data (including IP address) and the new connection data and processes it during startup (RUN).

# 6.2.13.1 FB 55 - IP\_CONF

Depending on the size of the configuration DB, the data may be transferred to the CP in several segments. This means that the FB must as long be called as the FB signals complete transfer by setting the *DONE* bit to 1.

The Job is started with ACT = 1.

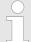

# VIPA specific block

The VIPA specific blocks can be found in the VIPA library. ♦ Chapter 4 'Include VIPA library' on page 103

| Parameter | Declara-<br>tion | Data type | Memory<br>block      | Description                                                                                                    |
|-----------|------------------|-----------|----------------------|----------------------------------------------------------------------------------------------------|
| ACT       | INPUT            | BOOL      | I, Q, M, D, L        | <ul> <li>When the FB is called with ACT = 1, the DBxx is transmitted to the CP.</li> <li>If the FB is called with ACT = 0, only the status codes DONE, ERROR and STATUS are updated.</li> </ul>                                                                                                    |
| LADDR     | INPUT            | WORD      | I, Q, M, D,          | Module base address                                                                                                    |
|           |                  |           | constant             | When the CP is configured by the hard-<br>ware configuration, the module base<br>address is displayed in the configuration<br>table. Enter this address here.                                                                                                    |
| CONF_DB   | INPUT            | ANY       | I, Q, M, D           | The parameter points to the start address of the configuration data area in a DB.                                                                                                    |
| LEN       | INPUT            | INT       | I, Q, M, D, constant | Length information in bytes for the configuration data area.                                                                                                    |
| DONE      | OUTPUT           | BOOL      | I, Q, M, D, L        | The parameter indicates whether the configuration data areas was completely transferred. Remember that it may be necessary to call the FB several times depending on the size of the configuration data area (in several cycles) until the DONE parameter is set to 1 to signal completion of the transfer. |

| Parameter  | Declara-<br>tion | Data type | Memory<br>block | Description                                                                                                    |
|------------|------------------|-----------|-----------------|----------------------------------------------------------------------------------------------------|
| ERROR      | OUTPUT           | BOOL      | I, Q, M, D, L   | Error code                                                                                                    |
| STATUS     | OUTPUT           | WORD      | I, Q, M, D      | Status code                                                                                                    |
| EXT_STATUS | OUTPUT           | WORD      | I, Q, M, D      | If an error occurs during the execution of<br>a job, the parameter indicates, which<br>parameter was detected as the cause of<br>the error in the configuration DB. |
|            |                  |           |                 | <ul> <li>High byte: Index of the parameter block</li> <li>Low byte: Index of the subfield within the parameter block</li> </ul>                                     |

# **Error information**

| ERROR | STATUS | Description                                                                                                    |
|-------|--------|----------------------------------------------------------------------------------------------------|
| 0     | 0000h  | Job completed without errors                                                                                                    |
| 0     | 8181h  | Job active                                                                                                    |
| 1     | 80B1h  | The amount of data to be sent exceeds the upper limit permitted for this service.                                                                 |
| 1     | 80C4h  | Communication error                                                                                                    |
|       |        | The error can occur temporarily; it is usually best to repeat the job in the user program.                                                        |
| 1     | 80D2h  | Configuration error, the module you are using does not support this service.                                                                      |
| 1     | 8183h  | The CP rejects the requested record set number.                                                                                                   |
| 1     | 8184h  | System error or illegal parameter type.                                                                                                    |
| 1     | 8185h  | The value of the <i>LEN</i> parameter is larger than the <i>CONF_DB</i> less the reserved header (4bytes) or the length information is incorrect. |
| 1     | 8186h  | Illegal parameter detected. The ANY pointer <i>CONF_DB</i> does not point to data block.                                                          |
| 1     | 8187h  | Illegal status of the FB. Data in the header of CONF_DB was possibly overwritten.                                                                 |
| 1     | 8A01h  | The status code in the record set is invalid (value is >=3).                                                                                      |
| 1     | 8A02h  | There is no job running on the CP; however the FB has expected an acknowledgment for a competed job.                                              |
| 1     | 8A03h  | There is no job running on the CP and the CP is not ready; the FB triggered the first job to read a record set.                                   |
| 1     | 8A04h  | There is no job running on the CP and the CP is not ready; the FB nevertheless expected an acknowledgment for a completed job.                    |
| 1     | 8A05h  | There is a job running, but there was no acknowledgment; the FB nevertheless triggered the first job for a read record set job.                   |

| ERROR | STATUS | Description                                                                                                  |
|-------|--------|----------------------------------------------------------------------------------------------------|
| 1     | 8A06h  | A job is complete but the FB nevertheless triggered the first job for a read record sets job.                |
| 1     | 8B01h  | Communication error, the DB could not be transferred.                                                        |
| 1     | 8B02h  | Parameter error, double parameter field                                                                      |
| 1     | 8B03h  | Parameter error, the subfield in the parameter field is not permitted.                                       |
| 1     | 8B04h  | Parameter error, the length specified in the FB does not match the length of the parameter fields/subfields. |
| 1     | 8B05h  | Parameter error, double parameter field.                                                                     |
| 1     | 8B06h  | Parameter error, the subfield in the parameter field is not permitted.                                       |
| 1     | 8B07h  | Parameter error, the length of the parameter field is invalid.                                               |
| 1     | 8B08h  | Parameter error, the ID of the subfield is invalid.                                                          |
| 1     | 8B09h  | System error, the connection does not exist.                                                                 |
| 1     | 8B0Ah  | Data error, the content of the subfield is not correct.                                                      |
| 1     | 8B0Bh  | Structure error, a subfield exists twice.                                                                    |
| 1     | 8B0Ch  | Data error, the parameter does not contain all the necessary parameters.                                     |
| 1     | 8B0Dh  | Data error, the CONF_DB does not contain a parameter field for system data.                                  |
| 1     | 8B0Eh  | Data error/structure error, the CONF_DB type is invalid.                                                     |
| 1     | 8B0Fh  | System error, the CP does not have enough resources to process CONF_DB completely.                           |
| 1     | 8B10   | Data error, configuration by the user program is not set.                                                    |
| 1     | 8B11   | Data error, the specified type of parameter field is invalid.                                                |
| 1     | 8B12   | Data error, too many connections were specified.                                                             |
| 1     | 8B13   | CP internal error                                                                                            |
| 1     | 8F22h  | Area length error reading a parameter.                                                                       |
| 1     | 8F23h  | Area length error writing a parameter.                                                                       |
| 1     | 8F24h  | Area error reading a parameter.                                                                              |
| 1     | 8F25h  | Area error writing a parameter.                                                                              |
| 1     | 8F28h  | Alignment error reading a parameter.                                                                         |
| 1     | 8F29h  | Alignment error writing a parameter.                                                                         |
| 1     | 8F30h  | The parameter is in the write-protected first current data block.                                            |
| 1     | 8F31h  | The parameter is in the write-protected second current data block.                                           |
| 1     | 8F32h  | The parameter contains a DB number that is too high.                                                         |
| 1     | 8F33h  | DB number error                                                                                              |
| 1     | 8F3Ah  | The target area was not loaded (DB).                                                                         |

| ERROR | STATUS | Description                                                              |
|-------|--------|--------------------------------------------------------------------------|
| 1     | 8F42h  | Timeout reading a parameter from the I/O area.                           |
| 1     | 8F43h  | Timeout writing a parameter from the I/O area.                           |
| 1     | 8F44h  | Address of the parameter to be read is disabled in the accessed rack.    |
| 1     | 8F45h  | Address of the parameter to be written is disabled in the accessed rack. |
| 1     | 8F7Fh  | Internal error                                                           |

# 6.2.13.2 Configuration Data Block

The configuration data block (CONF\_DB) contains all the connection data and configuration data (IP address, subnet mask, default router, NTP time server and other parameters) for an Ethernet CP. The configuration data block is transferred to the CP with function block FB 55.

#### **Structure**

The CONF\_DB can start at any point within a data block as specified by an offset range. The connections and specific system data are described by an identically structured parameter field.

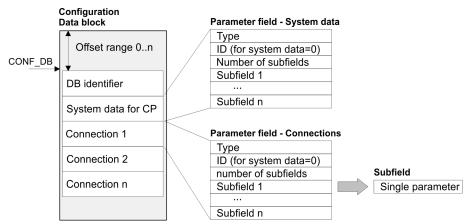

# Parameter field for system data for CP

Below, there are the subfields that are relevant for networking the CP. These must be specified in the parameter field for system data. Some applications do not require all the subfield types.

# Structure

| Type = 0                |  |  |
|-------------------------|--|--|
| ID = 0                  |  |  |
| Number of subfields = n |  |  |
| Subfield 1              |  |  |
| Subfield 2              |  |  |
| Subfield n              |  |  |

| Subf | ïeld              |                            |                                                   | Parameter                                                                      |           |
|------|-------------------|----------------------------|---------------------------------------------------|--------------------------------------------------------------------------------|-----------|
| ID   | Туре              | Length (byte)              | Description                                       | Special fea-<br>tures                                                          | Use       |
| 1    | SUB_IP_V4         | 4 + 4                      | IP address of the local station according to IPv4 |                                                                                | mandatory |
| 2    | SUB_NETMASK       | 4 + 4                      | Subnet mask of the                                | e local station                                                                | mandatory |
| 4    | SUB_DNS_SERV_ADDR | 4 + 4                      | DNS Server<br>Address                             | This subfield can occur to 4 times. The first entry is the primary DNS server. | optional  |
| 8    | SUB_DEF_ROUTER    | 4 + 4                      | IP address of the d                               | efault router                                                                  | optional  |
| 14   | SUB_DHCP_ENABLE   | 4 + 1                      | Obtain an IP<br>address from a<br>DHCP            | 0: no DHCP<br>1: DHCP                                                          | optional  |
| 15   | SUB_CLIENT_ID     | Length<br>Client-ID<br>+ 4 | F                                                 | T                                                                              | optional  |
| 51   | MAC-ADR           | 4 + 6                      | MAC address local node                            |                                                                                | optional  |

# Parameter fields for Connections

There is shown below which values are needed to be entered in the parameter fields and which subfields are to be used for the various connection types. Some applications do not require all the subfield types. The ID parameter that precedes each connection parameter field beside the type ID is particularly important. On programmed connections this ID may freely be assigned within the permitted range of values. For identification of the connection this ID is to be used on the call interface of the FCs for the SEND/RECV.

Range of values for the connection ID: 1, 2 ... 64

#### TCP connection

| Type = 1 | 1                |
|----------|------------------|
| ID = Co  | nnection ID      |
| Number   | of subfields = n |
| Subfield | 1                |
| Subfield | 2                |
| Subfield | n                |

| Subfield |                       |                    |                                                                                                    | Parameter        |                        |
|----------|-----------------------|--------------------|----------------------------------------------------------------------------------------------------|------------------|------------------------|
| ID       | Туре                  | Length (byte)      | Description                                                                                                    | Special features | Use                    |
| 1        | SUB_IP_V4             | 4 + 4              | IP address of the remote station according to IPv4                                                                                                    |                  | mandatory <sup>1</sup> |
| 9        | SUB_LOC_PORT          | 4 + 2              | Port of the local                                                                                                    | station          | mandatory              |
| 10       | SUB_REM_PORT          | 4 + 2              | Port of the remo                                                                                                    | ote station      | mandatory <sup>1</sup> |
| 18       | SUB_CON-<br>NECT_NAME | Length<br>Name + 4 | Name of the connection                                                                                                    |                  | optional               |
| 19       | SUB_LOC_MODE          | 4 + 1              | Local mode of the connection, Possible values:  0x00 = SEND/REC  0x10 = S5-addressing mode for FETCH/WRITE <sup>2</sup> 0x80 = FETCH <sup>2</sup> 0x40 = WRITE <sup>2</sup> If you do not set the parameter, the default setting is SEND/RECV. For FETCH/WRITE a passive |                  | optional               |
| 21       | SUB_KBUS_ADR          | -                  | <ul><li>connection setup is necessary.</li><li>Value: fix 2</li></ul>                                                                                                    |                  | optional               |
| 22       | SUB_CON_ESTABL        | 4 + 1              | Type of connection establishment.  With this option, you specify whether the connection is established by this station.  Possible values:  0 = passive  1 = active                                                                                                    |                  | mandatory              |

<sup>1)</sup> Option using passive connection

# **UDP** connection

| Type = 2                |
|-------------------------|
| ID = Connection ID      |
| Number of subfields = n |
| Subfield 1              |
| Subfield 2              |
| Subfield n              |

<sup>2)</sup> the coding may be combined with OR operations

| Sub    | Subfield Parameter                               |                       |                                                                                                    |                 |           |  |  |
|--------|--------------------------------------------------|-----------------------|----------------------------------------------------------------------------------------------------|-----------------|-----------|--|--|
| ID     | Туре                                             | Lengt<br>h(byte)      | Description Special features                                                                                                    |                 | Use       |  |  |
| 1      | SUB_IP_V4                                        | 4 + 4                 | IP address of the remote station acco                                                                                                    | ording to       | mandatory |  |  |
| 9      | SUB_LOC_PORT                                     | 4 + 2                 | Port of the local station                                                                                                    |                 | mandatory |  |  |
| 10     | SUB_REM_PORT                                     | 4 + 2                 | Port of the remote station                                                                                                    |                 | mandatory |  |  |
| 18     | SUB_CON-<br>NECT_NAME                            | Length<br>Name<br>+ 4 | Name of the connection                                                                                                    |                 | optional  |  |  |
| 19     | SUB_LOC_MODE                                     | 4 + 1                 | Local mode of the connection                                                                                                    |                 | optional  |  |  |
|        |                                                  |                       | Possible values:                                                                                                    |                 |           |  |  |
|        |                                                  |                       | 0x00 = SEND/REC0x10 = S5-addres for FETCH/WRITE <sup>1</sup>                                                                                                    | sing mode       |           |  |  |
|        |                                                  |                       | 0x80 = FETCH <sup>1</sup>                                                                                                    |                 |           |  |  |
|        |                                                  |                       | 0x40 = WRITE <sup>1</sup>                                                                                                    |                 |           |  |  |
|        |                                                  |                       | If you do not set the parameter, the di<br>ting is SEND/RECV. For FETCH/WRI<br>sive connection setup is necessary                                                 |                 |           |  |  |
| 21     | SUB_KBUS_ADR                                     | -                     | -                                                                                                    | Value: fix<br>2 | optional  |  |  |
| 23     | SUB_ADDR_IN_D                                    | 4 + 1                 | Select free UDP connection.                                                                                                    |                 | optional  |  |  |
|        | ATA_<br>BLOCK                                    |                       | The remote node is entered in the job header of the job buffer by the user program when it calls AG_SEND. This allows any node on Ethernet/LAN/WAN to be reached. |                 |           |  |  |
|        |                                                  | Possible values:      |                                                                                                    |                 |           |  |  |
|        | 1 = free UDP connection                          |                       |                                                                                                    |                 |           |  |  |
|        |                                                  |                       | 0 = otherwise                                                                                                    |                 |           |  |  |
| 1) the | 1) the coding may be combined with OR operations |                       |                                                                                                    |                 |           |  |  |

<sup>1)</sup> the coding may be combined with OR operations

# ISO-on-TCP connection

| Type = 3                |
|-------------------------|
| ID = Connection ID      |
| Number of subfields = n |
| Subfield 1              |
| Subfield 2              |
| Subfield n              |

| Subf | ield                  |                    | Parameter                                                                                                    |                  |                        |
|------|-----------------------|--------------------|----------------------------------------------------------------------------------------------------|------------------|------------------------|
| ID   | Туре                  | Length (byte)      | Description                                                                                                    | Special features | Use                    |
| 1    | SUB_IP_V4             | 4 + 4              | IP address of the remote station according to IPv4                                                                                                    |                  | mandatory <sup>1</sup> |
| 11   | SUB_LOC_PORT          | Length<br>TSAP + 4 | TSAP of the loc                                                                                                    | al station       | mandatory              |
| 12   | SUB_REM_PORT          | Length<br>TSAP + 4 | TSAP of the ren                                                                                                    | note station     | mandatory <sup>1</sup> |
| 18   | SUB_CON-<br>NECT_NAME | Length<br>Name + 4 | Name of the cor                                                                                                    | nnection         | optional               |
| 19   | SUB_LOC_MODE          | 4 + 1              | Local mode of the connection  Possible values:  0x00 = SEND/RECV  0x10 = S5-addressing mode for FETCH/WRITE <sup>2</sup> 0x80 = FETCH <sup>2</sup> 0x40 = WRITE <sup>2</sup> If you do not set the parameter, the default setting is SEND/RECV. For FETCH/WRITE a passive connection setup is necessary |                  | optional               |
| 21   | SUB_KBUS_ADR          | -                  | -                                                                                                    | Value: fix 2     | optional               |
| 22   | SUB_CON_ESTABL        | 4 + 1              | Type of connection establishment With this option, you specify whether the connection is estab- lished by this station.  Possible values: 0 = passive 1 = active                                                                                                    |                  | mandatory              |

<sup>1)</sup> option using passive connection

# H1 connection (ISO)

| Type = 10               |  |  |  |  |  |
|-------------------------|--|--|--|--|--|
| ID = Connection ID      |  |  |  |  |  |
| Number of subfields = n |  |  |  |  |  |
| Subfield 1              |  |  |  |  |  |
| Subfield 2              |  |  |  |  |  |
| Subfield n              |  |  |  |  |  |

<sup>2)</sup> the coding may be combined with OR operation

| Subfield Parameter |                     |                    |                                                                                                    |                                                  |                        |
|--------------------|---------------------|--------------------|----------------------------------------------------------------------------------------------------|--------------------------------------------------|------------------------|
| ID                 | Туре                | Length (byte)      | Description                                                                                                    | Special features                                 | Use                    |
| 51                 | SUB_MAC             | 4 + 6              | MAC address of the remote station                                                                                                    |                                                  | mandatory              |
| 11                 | SUB_LOC_TSAP        | Length<br>TASP + 4 | TSAP of the local station                                                                                                    |                                                  | mandatory              |
| 12                 | SUB_REM_TSAP        | Length<br>TASP + 4 | TSAP of the remote station                                                                                                    |                                                  | mandatory <sup>1</sup> |
| 18                 | SUB_CONNECT_NAME    | Length<br>Name + 4 | Name of the connection                                                                                                    |                                                  | optional               |
| 19                 | SUB_LOC_MODE        | 4 + 1              | Local mode of the connection  Possible values:  0x00 = SEND/RECV  0x10 = S5-addressing mode for FETCH/WRITE <sup>2</sup> 0x80 = FETCH <sup>2</sup> 0x40 = WRITE <sup>2</sup> If you do not set the parameter, the default setting is SEND/ RECV.For FETCH/WRITE a passive connection setup is necessary |                                                  | optional               |
| 22                 | SUB_CON_ESTABL      | 4 + 1              | Type of connection establishment  With this option, you specify whether the connection is established by this station.  Possible values: 0 = passive; 1 = active                                                                                                    |                                                  | mandatory              |
| 52                 | SUB_TIME_CON_RETRAN | 4 + 2              | Time interval<br>after which a<br>failed con-<br>nection is<br>established<br>again.<br>(160s,<br>default: 5s)                                                                                                    | irrelevant with passive connection establishment | optional               |
| 53                 | SUB_TIME_DAT_RETRAN | 4 + 2              | Time interval after which a failed send is triggered again. (10030000ms, default: 1000ms)                                                                                                    |                                                  | optional               |
| 54                 |                     | 4 + 2              | Number of se 1. attempt(1                                                                                                    | optional                                         |                        |

| Subfield                           |                                                 |               | Parameter       |                                                                                  |          |  |
|------------------------------------|-------------------------------------------------|---------------|-----------------|----------------------------------------------------------------------------------|----------|--|
| ID                                 | Туре                                            | Length (byte) | Description     | Special features                                                                 | Use      |  |
| 55                                 |                                                 | 4 + 2         | nection is rele | after which a con-<br>eased, if there is no<br>ne partner station.<br>ault: 30s) | optional |  |
| 1) option using passive connection |                                                 |               |                 |                                                                                  |          |  |
| 2) the                             | 2) the coding may be combined with OR operation |               |                 |                                                                                  |          |  |

## **Siemens S7 connection**

| Type = 11               |  |  |  |  |
|-------------------------|--|--|--|--|
| ID = Connection ID      |  |  |  |  |
| Number of subfields = n |  |  |  |  |
| Subfield 1              |  |  |  |  |
| Subfield 2              |  |  |  |  |
| Subfield n              |  |  |  |  |

| Subfield |                                    |                     | Parameter                                                                                                    |                  |                        |  |
|----------|------------------------------------|---------------------|----------------------------------------------------------------------------------------------------|------------------|------------------------|--|
| ID       | Туре                               | Length (byte)       | Description                                                                                                    | Special features | Use                    |  |
| 56       | SUB_S/_C_DETAIL                    | 4 + 14              | Connection spe                                                                                                    | cific parameter  | mandatory              |  |
| 18       | SUB_CON-<br>NECT_NAME              | Length-<br>Name + 4 | Name of the co                                                                                                    | optional         |                        |  |
| 1        | SUB_IP_V4                          | 4 + 4               | IP address of the according to IPv4                                                                                                    |                  | mandatory <sup>1</sup> |  |
| 51       | SUB_MAC                            | 4 + 6               | MAC address of tion                                                                                                    | mandatory        |                        |  |
| 22       | SUB_CON_ESTABL                     | 4 + 1               | Type of connection establishment. With this option, you specify whether the connection is established by this station.  Possible values:  0 = passive |                  | mandatory              |  |
|          |                                    |                     | 1 = active                                                                                                    |                  |                        |  |
| 1) optio | 1) option using passive connection |                     |                                                                                                    |                  |                        |  |

# SUB\_S/\_C\_DETAIL

| Parameter     | Declaration | Data type | Description                                 |
|---------------|-------------|-----------|---------------------------------------------|
| SubBlockID    | IN          | WORD      | ID                                          |
| SubBlockLen   | IN          | WORD      | Length                                      |
| TcplpActive   | IN          | INT       | Connection via MAC or IP address            |
|               |             |           | (MAC=0, IP=1)                               |
| LocalResource | IN          | WORD      | Local resource 0001h 00DFh                  |
|               |             |           | (1=PG, 2=OP, 0010h 00DFh=not specified)     |
| LocalRack     | IN          | WORD      | Number local rack 0000h 0002h               |
| LocalSlot     | IN          | WORD      | Number local slot 0002h 000Fh               |
|               |             |           | (2=CPU, 4=VIPA-PG/OP, 5=CP int., 6=CP ext.) |
| RemoteRe-     | IN          | WORD      | Remote resource 0001h 00DFh                 |
| source        |             |           | (1=PG, 2=OP, 0010h 00DFh=not specified)     |
| RemoteRack    | IN          | WORD      | Number remote rack 0000h 0002h              |
| RemoteSlot    | IN          | WORD      | Number remote slot 0002h 000Fh              |
|               |             |           | (2=CPU, 4=VIPA-PG/OP, 5=CP int., 6=CP ext.) |

The "local TSAP" is created with *LocalResource*, *LocalRack* and *LocalSlot*.

The "remote TSAP" is created with RemoteResource, RemoteRack and RemoteSlot.

Example for configuring a Siemens S7 connection

The configuration of a dynamic Siemens S7 connection via IP\_CONF takes place analog to the configuration of a fix Siemens S7 connection with Siemens NetPro. Based on Siemens NetPro there are the following parameters corresponding to the following subfields:

| Properties - Siemens S7- Connection        |                                 |  |  |  |  |
|--------------------------------------------|---------------------------------|--|--|--|--|
| Siemens NetPro                             | FB55 - IP_CONFIG                |  |  |  |  |
| establish an active connection             | SUB_CON_ESATBL.CON_ESTABL       |  |  |  |  |
| TCP/IP                                     | SUB_S7_C_DETAILS.TcpIpActive    |  |  |  |  |
| IP respectively MAC address remote station | SUB_IP_V4.rem_IP.IP_0IP_3 resp. |  |  |  |  |
|                                            | SUB_MAC.rem_MAC.MAC_0MAC 5      |  |  |  |  |
| Local ID                                   | Connection ID                   |  |  |  |  |

| Address details |                                 |  |  |  |  |
|-----------------|---------------------------------|--|--|--|--|
| Siemens NetPro  | FB55 - IP_CONFIG                |  |  |  |  |
| Local rack      | SUB_S7_C_DETAILS.LocalRack      |  |  |  |  |
| Local slot      | SUB_S7_C_DETAILS.LocalSlot      |  |  |  |  |
| Local resource  | SUB_S7_C_DETAILS.LocalResource  |  |  |  |  |
| Remote rack     | SUB_S7_C_DETAILS.RemoteRack     |  |  |  |  |
| Remote slot     | SUB_S7_C_DETAILS.RemoteSlot     |  |  |  |  |
| Remote resource | SUB_S7_C_DETAILS.RemoteResource |  |  |  |  |

# Additional Parameter fields

Block VIPA HWK

As soon as the Block\_VIPA\_HWK (special identification 99) is contained in the DB, all connections, which were parameterized in the NETPRO, are still remain. Now it is possible to change with IP\_CONFIG only the system data (IP, Netmask etc.). If the special identification Block\_VIPA\_HWK were found, no other connecting data may be parameterized in the DB, otherwise error is announced in the RETVAL. If the Block\_VIPA\_HWK is not in the DB, then all connections are removed from NETPRO (as with Siemens) and the connections from this DB are only configured.

| Type = 99               |
|-------------------------|
| ID = 0                  |
| Number of subfields = 0 |

**Block VIPA BACNET** 

As soon as the Block\_VIPA\_BACNET (special identification 100) is contained in the DB, a BACNET configuration is derived from the DB and no further blocks are evaluated thereafter.

| Type = 100              |
|-------------------------|
| Number of subfields = 0 |

Block\_VIPA\_IPK

| Type = 101              |  |  |  |  |
|-------------------------|--|--|--|--|
| ID = Connection ID      |  |  |  |  |
| Number of subfields = n |  |  |  |  |
| Subfield 1              |  |  |  |  |
| Subfield 2              |  |  |  |  |
| Subfield n              |  |  |  |  |

| Subfield              |                |             | Parameter                        |               |          |
|-----------------------|----------------|-------------|----------------------------------|---------------|----------|
| ID Type Length (byte) |                | Description | Special features                 | Use           |          |
| 1                     | VIPA_IPK_CYCLE | 4 + 4       | IPK cycle time for connection ID | VIPA specific | optional |

# **Example DB**

| Address | Name                                  | Туре | Initial value | Actual  | Comment        |
|---------|---------------------------------------|------|---------------|---------|----------------|
| 0.0     | DB_Ident                              | WORD | W#16#1        | W#16#1  |                |
| 2.0     | Systemdaten.Typ                       | INT  | 0             | 0       | System data    |
| 4.0     | Systemdaten.VerbId                    | INT  | 0             | 0       | fix 0          |
| 6.0     | Systemdaten.SubBlock_Anzahl           | INT  | 3             | 3       |                |
| 8.0     | Systemdaten.ip.SUB_IP_V4              | WORD | W#16#1        | W#16#1  |                |
| 10.0    | Systemdaten.ip.SUB_IP_V4_LEN          | WORD | W#16#8        | W#16#8  |                |
| 12.0    | Systemdaten.ip.IP_0                   | BYTE | B#16#0        | B#16#AC |                |
| 13.0    | Systemdaten.ip.IP_1                   | BYTE | B#16#0        | B#16#14 |                |
| 14.0    | Systemdaten.ip.IP_2                   | BYTE | B#16#0        | B#16#8B |                |
| 15.0    | Systemdaten.ip.IP_3                   | BYTE | B#16#0        | B#16#61 |                |
| 16.0    | Systemdaten.netmask.SUB_NETMASK       | WORD | W#16#2        | W#16#2  |                |
| 18.0    | Systemdaten.netmask.SUB_NETMASK_LEN   | WORD | W#16#8        | W#16#8  |                |
| 20.0    | Systemdaten.netmask.NETMASK_0         | BYTE | B#16#0        | B#16#FF |                |
| 21.0    | Systemdaten.netmask.NETMASK_1         | BYTE | B#16#0        | B#16#FF |                |
| 22.0    | Systemdaten.netmask.NETMASK_2         | BYTE | B#16#0        | B#16#FF |                |
| 23.0    | Systemdaten.netmask.NETMASK_3         | BYTE | B#16#0        | B#16#0  |                |
| 24.0    | Systemdaten.router.SUB_DEF_ROUTER     | WORD | W#16#8        | W#16#8  |                |
| 26.0    | Systemdaten.router.SUB_DEF_ROUTER_LEN | WORD | W#16#8        | W#16#8  |                |
| 28.0    | Systemdaten.router.ROUTER_0           | BYTE | B#16#0        | B#16#AC |                |
| 29.0    | Systemdaten.router.ROUTER_1           | BYTE | B#16#0        | B#16#14 |                |
| 30.0    | Systemdaten.router.ROUTER_2           | BYTE | B#16#0        | B#16#8B |                |
| 31.0    | Systemdaten.router.ROUTER_3           | BYTE | B#16#0        | B#16#61 |                |
| 32.0    | Con_TCP_ID1.Typ                       | INT  | 1             | 1       | TCP connection |
| 34.0    | Con_TCP_ID1.VerbId                    | INT  | 0             | 1       | Connection ID  |
| 36.0    | Con_TCP_ID1.SubBlock_Anzahl           | INT  | 4             | 4       |                |
| 38.0    | Con_TCP_ID1.ip1.SUB_IP_V4             | WORD | W#16#1        | W#16#1  |                |
| 40.0    | Con_TCP_ID1.ip1. SUB_IP_V4_LEN        | WORD | W#16#8        | W#16#8  |                |
| 42.0    | Con_TCP_ID1.ip1.IP_0                  | BYTE | B#16#0        | B#16#AC |                |
| 43.0    | Con_TCP_ID1.ip1.IP_1                  | BYTE | B#16#0        | B#16#14 |                |
| 44.0    | Con_TCP_ID1.ip1.IP_2                  | BYTE | B#16#0        | B#16#8B |                |
| 45.0    | Con_TCP_ID1.ip1.IP_3                  | BYTE | B#16#0        | B#16#62 |                |
| 46.0    | Con_TCP_ID1.locport.SUB_LOC_PORT      | WORD | W#16#9        | W#16#9  |                |
| 48.0    | Con_TCP_ID1.locport.SUB_LOC_PORT_LEN  | WORD | W#16#6        | W#16#6  |                |

| Address | Name                                                                        | Туре | Initial value | Actual   | Comment                    |
|---------|-----------------------------------------------------------------------------|------|---------------|----------|----------------------------|
| 50.0    | Con_TCP_ID1.locport.LOC_PORT                                                | WORD | W#16#0        | W#16#3E9 |                            |
| 52.0    | Con_TCP_ID1.remport.SUB_REM_PORT                                            | WORD | W#16#A        | W#16#A   |                            |
| 54.0    | Con_TCP_ID1.remport.SUB_REM_PORT_LEN                                        | WORD | W#16#6        | W#16#6   |                            |
| 56.0    | Con_TCP_ID1.remport.REM_PORT                                                | WORD | W#16#0        | W#16#3E9 |                            |
| 58.0    | Con_TCP_ID1.con_est.SUB_CON_ESTABL                                          | WORD | W#16#16       | W#16#16  |                            |
| 60.0    | Con_TCP_ID1.con_est.SUB_CON_ESTABL_LEN                                      | WORD | W#16#6        | W#16#6   |                            |
| 62.0    | Con_TCP_ID1.con_est.CON_ESTABL                                              | BYTE | B#16#0        | B#16#1   |                            |
| 64.0    | Con_ISO_ID3.Typ                                                             | INT  | 3             | 3        | ISO-on-TCP con-<br>nection |
| 66.0    | Con_ISO_ID3.VerbId                                                          | INT  | 0             | 3        | Connection ID              |
| 68.0    | Con_ISO_ID3.SubBlock_Anzahl                                                 | INT  | 4             | 4        |                            |
| 70.0    | Con_ISO_ID3.ip1. SUB_IP_V4                                                  | WORD | W#16#1        | W#16#1   |                            |
| 72.0    | Con_ISO_ID3.ip1. SUB_IP_V4_LEN                                              | WORD | W#16#8        | W#16#8   |                            |
| 74.0    | Con_ISO_ID3.ip1.IP_0                                                        | BYTE | B#16#0        | B#16#AC  |                            |
| 75.0    | Con_ISO_ID3.ip1.IP_1                                                        | BYTE | B#16#0        | B#16#10  |                            |
| 76.0    | Con_ISO_ID3.ip1.IP_2                                                        | BYTE | B#16#0        | B#16#8B  |                            |
| 77.0    | Con_ISO_ID3.ip1.IP_3                                                        | BYTE | B#16#0        | B#16#62  |                            |
| 78.0    | Con_ISO_ID3.loc_TSAP.SUB_LOC_PORT                                           | WORD | W#16#B        | W#16#B   |                            |
| 80.0    | Con_ISO_ID3.loc_TSAP.SUB_LOC_PORT_LEN                                       | WORD | W#16#A        | W#16#A   |                            |
| 82.0    | Con_ISO_ID3.loc_TSAP.LOC_TSAP[0]                                            | BYTE | B#16#0        | B#16#54  |                            |
| 83.0    | Con_ISO_ID3.loc_TSAP.LOC_TSAP[1]                                            | BYTE | B#16#0        | B#16#53  |                            |
| 84.0    | Con_ISO_ID3.loc_TSAP.LOC_TSAP[2]                                            | BYTE | B#16#0        | B#16#41  |                            |
| 85.0    | Con_ISO_ID3.loc_TSAP.LOC_TSAP[3]                                            | BYTE | B#16#0        | B#16#50  |                            |
| 86.0    | Con_ISO_ID3.loc_TSAP.LOC_TSAP[4]                                            | BYTE | B#16#0        | B#16#30  |                            |
| 87.0    | Con_ISO_ID3.loc_TSAP.LOC_TSAP[5]                                            | BYTE | B#16#0        | B#16#31  |                            |
| 88.0    | Con_ISO_ID3.rem_TSAP.SUB_REM_PORT                                           | WORD | W#16#C        | W#16#C   |                            |
| 90.0    | Con_ISO_ID3.rem_TSAP.SUB_REM_PORT_LEN                                       | WORD | W#16#A        | W#16#A   |                            |
| 92.0    | Con_ISO_ID3.rem_TSAP.REM_TSAP[0]                                            | BYTE | B#16#0        | B#16#54  |                            |
| 93.0    | Con_ISO_ID3.rem_TSAP.REM_TSAP[1]                                            | BYTE | B#16#0        | B#16#53  |                            |
| 94.0    | Con_ISO_ID3.rem_TSAP.REM_TSAP[2]                                            | BYTE | B#16#0        | B#16#41  |                            |
| 95.0    | Con_ISO_ID3.rem_TSAP.REM_TSAP[3]                                            | BYTE | B#16#0        | B#16#50  |                            |
| 96.0    | Con_ISO_ID3.rem_TSAP.REM_TSAP[4]                                            | BYTE | B#16#0        | B#16#30  |                            |
| 97.0    | Con_ISO_ID3.rem_TSAP.REM_TSAP[5]                                            | BYTE | B#16#0        | B#16#31  |                            |
| 98.0    | Con_ISO_ID3.con_est.SUB_CON_ESTABL                                          | WORD | W#16#16       | W#16#16  |                            |
| 100.0   | Con_ISO_ID3.con_est.SUB_CON_ESTABL_LEN<br>SUB_CON_ESTABL SUB_CON_ESTABL_LEN | WORD | W#16#6        | W#16#6   |                            |
| 102.0   | Con_ISO_ID3.con_est.CON_ESTABL                                              | BYTE | B#16#0        | B#16#1   |                            |
| 104.0   | S7_Verb.Typ                                                                 | INT  | 11            | 11       | S7 connection              |
| 106.0   | S7_Verb.Verb_ID                                                             | INT  | 0             | 0        | Connection ID              |
| 108.0   | S7_Verb.SubBlock_Anzahl                                                     | INT  | 5             | 5        |                            |
| 110.0   | S7_Verb.Verb_Parameter.SUB_S7_C_DETAIL                                      | INT  | 56            | 56       |                            |

| Address | Name                                        | Туре | Initial value | Actual      | Comment          |
|---------|---------------------------------------------|------|---------------|-------------|------------------|
| 112.0   | S7_Verb.Verb_Parameter. SUB_S7_C_DETAIL_LEN | INT  | 18            | 18          |                  |
| 114.0   | S7_Verb.Verb_Parameter.TcplpActive          | INT  | 0             | 1           |                  |
| 116.0   | S7_Verb.Verb_Parameter.LocalResource        | INT  | 0             | 2           |                  |
| 118.0   | S7_Verb.Verb_Parameter.LocalRack            | INT  | 0             | 0           |                  |
| 120.0   | S7_Verb.Verb_Parameter.LocalsSlot           | INT  | 0             | 2           |                  |
| 122.0   | S7_Verb.Verb_Parameter.RemoteResource       | INT  | 0             | 2           |                  |
| 124.0   | S7_Verb.Verb_Parameter.RemoteRack           | INT  | 0             | 0           |                  |
| 126.0   | S7_Verb.Verb_Parameter.RemoteSlot           | INT  | 0             | 2           |                  |
| 128.0   | S7_Verb.ipI.SUB_IP_V4                       | WORD | W#16#1        | W#16#1      |                  |
| 130.0   | S7_Verb.ipl. SUB_IP_V4_LEN                  | WORD | W#16#8        | W#16#8      |                  |
| 132.0   | S7_Verb.ipI.IP_0                            | BYTE | B#16#0        | B#16#AC     |                  |
| 133.0   | S7_Verb.ipl.IP_1                            | BYTE | B#16#0        | B#16#10     |                  |
| 134.0   | S7_Verb.ipl.IP_2                            | BYTE | B#16#0        | B#16#8B     |                  |
| 135.0   | S7_Verb.ipI.IP_3                            | BYTE | B#16#0        | B#16#62     |                  |
| 136.0   | S7_Verb.Mac.SUB_MAC                         | INT  | 51            | 51          |                  |
| 138.0   | S7_Verb.Mac.SUB_MAC_LEN                     | INT  | 10            | 10          |                  |
| 140.0   | S7_Verb.Mac.MAC_0                           | BYTE | B#16#0        | B#16#0      |                  |
| 141.0   | S7_Verb.Mac.MAC_1                           | BYTE | B#16#0        | B#16#20     |                  |
| 142.0   | S7_Verb.Mac.MAC_2                           | BYTE | B#16#0        | B#16#D5     |                  |
| 143.0   | S7_Verb.Mac.MAC_3                           | BYTE | B#16#0        | B#16#77     |                  |
| 144.0   | S7_Verb.Mac.MAC_4                           | BYTE | B#16#0        | B#16#53     |                  |
| 145.0   | S7_Verb.Mac.MAC_5                           | BYTE | B#16#0        | B#16#9B     |                  |
| 146.0   | S7_Verb.con_est .SUB_CON_ESTABL             | WORD | W#16#16       | W#16#16     |                  |
| 148.0   | S7_Verb.con_est.SUB_CON_ESTABL_LEN          | WORD | W#16#6        | W#16#6      |                  |
| 150.0   | S7_Verb.con_est.CON_ESTABL                  | BYTE | B#16#0        | B#16#1      |                  |
| 152.0   | S7_Verb.name_verb.SUB_CONNECT_NAME          | WORD | W#16#12       | W#16#12     |                  |
| 154.0   | S7_Verb.name_verb.SUB_CONNECT_NAME_LEN      | WORD | W#16#23       | W#16#23     |                  |
| 156.0   | S7_Verb.name_verb.CONNECT_NAME[0]           | CHAR | **            | 'V'         | Connection S7    |
| 157.0   | S7_Verb.name_verb.CONNECT_NAME[1]           | CHAR | **            | 'e'         | with IP-Config 1 |
| 158.0   | S7_Verb.name_verb.CONNECT_NAME[2]           | CHAR | **            | 'r'         |                  |
| 159.0   | S7_Verb.name_verb.CONNECT_NAME[3]           | CHAR | **            | 'b'         |                  |
| 160.0   | S7_Verb.name_verb.CONNECT_NAME[4]           | CHAR | 11            | Т           |                  |
| 161.0   | S7_Verb.name_verb.CONNECT_NAME[5]           | CHAR | 11            | 'n'         |                  |
| 162.0   | S7_Verb.name_verb.CONNECT_NAME[6]           | CHAR | 11            | 'd'         |                  |
| 163.0   | S7_Verb.name_verb.CONNECT_NAME[7]           | CHAR | **            | 'u'         |                  |
| 164.0   | S7_Verb.name_verb.CONNECT_NAME[8]           | CHAR | 11            | 'n'         |                  |
| 165.0   | S7_Verb.name_verb.CONNECT_NAME[9]           | CHAR | 11            | 'g'         |                  |
| 166.0   | S7_Verb.name_verb.CONNECT_NAME[10]          | CHAR | **            | **          |                  |
| 167.0   | S7_Verb.name_verb.CONNECT_NAME[11]          | CHAR | **            | <b>'</b> S' |                  |
| 168.0   | S7_Verb.name_verb.CONNECT_NAME[12]          | CHAR | **            | '7'         |                  |

| Address | Name                               | Туре | Initial value | Actual | Comment |
|---------|------------------------------------|------|---------------|--------|---------|
| 169.0   | S7_Verb.name_verb.CONNECT_NAME[13] | CHAR | 11            | 11     |         |
| 170.0   | S7_Verb.name_verb.CONNECT_NAME[14] | CHAR | **            | 'm'    |         |
| 171.0   | S7_Verb.name_verb.CONNECT_NAME[15] | CHAR | **            | Ή      |         |
| 172.0   | S7_Verb.name_verb.CONNECT_NAME[16] | CHAR | **            | 't'    |         |
| 173.0   | S7_Verb.name_verb.CONNECT_NAME[17] | CHAR | **            | 11     |         |
| 174.0   | S7_Verb.name_verb.CONNECT_NAME[18] | CHAR | **            | Т      |         |
| 175.0   | S7_Verb.name_verb.CONNECT_NAME[19] | CHAR | **            | 'P'    |         |
| 176.0   | S7_Verb.name_verb.CONNECT_NAME[20] | CHAR | 11            | Ų.     |         |
| 177.0   | S7_Verb.name_verb.CONNECT_NAME[21] | CHAR | 11            | 'C'    |         |
| 178.0   | S7_Verb.name_verb.CONNECT_NAME[22] | CHAR | 11            | '0'    |         |
| 179.0   | S7_Verb.name_verb.CONNECT_NAME[23] | CHAR | 11            | 'n'    |         |
| 180.0   | S7_Verb.name_verb.CONNECT_NAME[24] | CHAR | 11            | 'f'    |         |
| 181.0   | S7_Verb.name_verb.CONNECT_NAME[25] | CHAR | 11            | Т      |         |
| 182.0   | S7_Verb.name_verb.CONNECT_NAME[26] | CHAR | 11            | 'g'    |         |
| 183.0   | S7_Verb.name_verb.CONNECT_NAME[27] | CHAR | 11            | 11     |         |
| 184.0   | S7_Verb.name_verb.CONNECT_NAME[28] | CHAR | 11            | '1'    |         |
| 185.0   | S7_Verb.name_verb.CONNECT_NAME[29] | CHAR | 11            | 11     |         |
| 186.0   | S7_Verb.name_verb.CONNECT_NAME[30] | CHAR | **            | 11     |         |

TCP > FB 70 - TCP MB CLIENT - Modbus/TCP client

# 7 Modbus Communication

## 7.1 TCP

# 7.1.1 FB 70 - TCP\_MB\_CLIENT - Modbus/TCP client

### **Description**

This function allows the operation of an Ethernet interface as Modbus/TCP client.

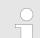

# VIPA specific block

The VIPA specific blocks can be found in the VIPA library. ♦ Chapter 4 'Include VIPA library' on page 103

### Call parameter

| Name                                     | Declaration      | Туре | Description                                                                   |
|------------------------------------------|------------------|------|-------------------------------------------------------------------------------|
| REQ                                      | IN               | BOOL | Start job with edge 0-1.                                                      |
| ID                                       | IN               | WORD | ID from TCON.                                                                 |
| MB_FUNCTION                              | IN               | BYTE | Modbus: Function code.                                                        |
| MB_DATA_ADDR                             | IN               | WORD | Modbus: Start address or <i>sub function code</i> .                           |
| MB_DATA_LEN                              | IN               | INT  | Modbus: Number of register/bits.                                              |
| MB_DATA_PTR                              | IN               | ANY  | Modbus: Data buffer (only flag area or data block of data type byte allowed). |
| DONE *                                   | OUT              | BOOL | Job finished without error.                                                   |
| BUSY                                     | OUT              | BOOL | Job is running.                                                               |
| ERROR *                                  | OUT              | BOOL | Job is ready with error - parameter STATUS has error information.             |
| STATUS *                                 | OUT              | WORD | Extended status and error information.                                        |
| *) Parameter is available until the next | t call of the FB |      |                                                                               |

#### Parameter in instance DB

| Name             | Declaration | Type | Description                                                      |
|------------------|-------------|------|------------------------------------------------------------------|
| PROTOCOL_TIMEOUT | STAT        | INT  | Blocking time before an active job can be cancelled by the user. |
|                  |             |      | Default: 3s                                                      |
| RCV_TIMEOUT      | STAT        | INT  | Monitoring time for a job.                                       |
|                  |             |      | Default: 2s                                                      |
| MB_TRANS_ID      | STAT        | WORD | Modbus: Start value for the transaction identifier.              |
|                  |             |      | Default: 1                                                       |
| MB_UNIT_ID       | STAT        | BYTE | Modbus: Device identification.                                   |
|                  |             |      | Default: 255                                                     |

TCP > FB 70 - TCP MB CLIENT - Modbus/TCP client

The following must be observed:

- The *call parameters* must be specified with the block call. Besides the *call parameters* all parameters are located in the instance DB.
- The communication link must be previously initialized via FB 65 (TCON).
- FB 63 (TSEND) and FB 64 (TRCV) are required for the use of the block.
- During a job processing the instance DB is blocked for other clients.
- During job processing changes to the input parameters are not evaluated.
- With the following conditions a job processing is completed or cancelled:
  - DONE = 1 job without error
  - ERROR = 1 job with error
  - Expiration of RCV\_TIMEOUT
  - REQ = FALSE after expiration of PROTOCOL TIMEOUT
- REQ is reset before DONE or ERROR is set or PRO-TOCOL\_TIMEOUT has expired, STATUS 8200h is reported. Here the current job is still processed.

# Status and error indication

The function block reports via STATUS the following status and error information.

| STATUS | DONE | BUSY | ERROR | Description                                                                           |
|--------|------|------|-------|---------------------------------------------------------------------------------------|
| 0000h  | 1    | 0    | 0     | Operation executed without error.                                                     |
| 7000h  | 0    | 0    | 0     | No connection established or communication error (TCON).                              |
| 7004h  | 0    | 0    | 0     | Connection established and monitored. No job active.                                  |
| 7005h  | 0    | 1    | 0     | Data are sent.                                                                        |
| 7006h  | 0    | 1    | 0     | Data are received.                                                                    |
| 8210h  | 0    | 0    | 1     | The hardware is incompatible with the block library Modbus RTU/TCP.                   |
| 8380h  | 0    | 0    | 1     | Received Modbus frame does not have the correct format or has an invalid length.      |
| 8381h  | 0    | 0    | 1     | Server returns Exception code 01h.                                                    |
| 8382h  | 0    | 0    | 1     | Server returns <i>Exception code 03h</i> or wrong start address.                      |
| 8383h  | 0    | 0    | 1     | Server returns Exception code 02h.                                                    |
| 8384h  | 0    | 0    | 1     | Server returns Exception code 04h.                                                    |
| 8386h  | 0    | 0    | 1     | Server returns wrong Function code.                                                   |
| 8387h  | 0    | 0    | 1     | Connection ID (TCON) does not match the instance or server returns wrong protocol ID. |

TCP > FB 70 - TCP MB CLIENT - Modbus/TCP client

| STATUS | DONE | BUSY | ERROR | Description                                                                      |
|--------|------|------|-------|----------------------------------------------------------------------------------|
| 8388h  | 0    | 0    | 1     | Server returns wrong value or wrong quantity.                                    |
| 80C8h  | 0    | 0    | 1     | No answer of the server during the duration (RCV_TIMEOUT).                       |
| 8188h  | 0    | 0    | 1     | MB_FUNCTION not valid.                                                           |
| 8189h  | 0    | 0    | 1     | MB_DATA_ADDR not valid.                                                          |
| 818Ah  | 0    | 0    | 1     | MB_DATA_LEN not valid.                                                           |
| 818Bh  | 0    | 0    | 1     | MB_DATA_PTR not valid.                                                           |
| 818Ch  | 0    | 0    | 1     | BLOCKED_PROC_TIMEOUT or RCV_TIMEOUT not valid.                                   |
| 818Dh  | 0    | 0    | 1     | Server returns wrong transaction ID.                                             |
| 8200h  | 0    | 0    | 1     | Another Modbus request is processed at the time via the port (PROTOCOL_TIMEOUT). |

### 7.1.1.1 **Example**

**Task** 

With *Function code 03h*, starting from address 2000, 100 register are to be read from a Modbus/TCP server and stored in flag area starting from MB200. Errors are to be stored.

OB1

```
CALL
       FΒ
              65 , DB65
       REQ
              :=M100.0
       ΙD
               :=W#16#1
       DONE
              :=M100.1
       BUSY
              :=
       ERROR :=M100.2
       STATUS :=MW102
       CONNECT:=P#DB255.DBX 0.0 BYTE 64
      UN
            Μ
                  100.2
      SPB
            ERR1
      _{\rm L}
            MW
                  102
            MW
                  104
ERR1: NOP
             0
                  100.1
      U
            Μ
      R
            Μ
                  100.0
            70 , DB70
CALL
      FΒ
                    :=M101.0
       REO
                    :=W#16#1
       ID
       MB FUNCTION :=B#16#3
       MB DATA ADDR:=W#16#7D0
       MB DATA LEN :=100
       MB DATA PTR :=P#M 200.0 BYTE 200
       DONE
                    :=M101.1
       BUSY
                    :=
       ERROR
                    :=M101.2
       STATUS
                    :=MW106
                  101.2
      UN
            Μ
```

TCP > FB 71 - TCP MB SERVER - Modbus/TCP server

SPB ERR2
L MW 106
T MW 108
ERR2: NOP 0
U M 101.1
R M 101.0

#### **OB1 - Description**

- **1.** Calling of FB 65 (TCON) to establish a communication connection with the partner station.
- **2.** Calling the handling block of the Modbus/TCP client with the correct parameters.
- **3.** There is no connection to the partner station and MW102 returns 7000h.
- 4. Set M100.0 in the CPU to TRUE.
  - ⇒ If M100.0 is automatically reset, the connection to the partner station is established and MW108 returns 7004h.
- 5. Set M101.0 in the CPU to TRUE.
  - ⇒ The Modbus request is sent and it is waited for a response.

If M101.0 is automatically reset, the job was finished without errors and the read data are stored in the CPU starting from bit memory byte 200. MW108 returns 7004h and indicates waiting for a new job.

If M101.0 is not automatically reset and MW108 returns non-zero, an error has occurred. The cause of error can be read by the code of MW108 (e.g. MW108 = 8382h when the start address 2000 in the server is not available). MW108 returns 7004h and indicates waiting for a new job.

### 7.1.2 FB 71 - TCP MB SERVER - Modbus/TCP server

## **Description**

This function allows the operation of an Ethernet interface as Modbus/TCP server.

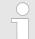

# VIPA specific block

The VIPA specific blocks can be found in the VIPA library. ♦ Chapter 4 'Include VIPA library' on page 103

#### Call parameter

| Name        | Declara-<br>tion | Туре | Description                                                              |
|-------------|------------------|------|--------------------------------------------------------------------------|
| ENABLE      | IN               | BOOL | Activation/Deactivation Modbus server.                                   |
| MB_DATA_PTR | IN               | ANY  | Modbus: Data buffer (only flag area or data block of type Byte allowed). |
| ID          | IN               | WORD | ID from TCON.                                                            |

TCP > FB 71 - TCP\_MB\_SERVER - Modbus/TCP server

| Name                                                 | Declara-<br>tion | Туре | Description                                                       |
|------------------------------------------------------|------------------|------|-------------------------------------------------------------------|
| NDR *                                                | OUT              | BOOL | New data were written by the Modbus client.                       |
| DR *                                                 | OUT              | BOOL | Data were read by the Modbus client.                              |
| ERROR *                                              | OUT              | BOOL | Job is ready with error - parameter STATUS has error information. |
| STATUS *                                             | OUT              | WORD | Extended status and error information.                            |
| *) Parameter is available until the next call of the | FB               |      |                                                                   |

# Parameter in instance DB

| Name                   | Declara-<br>tion | Туре | Description                                                              |
|------------------------|------------------|------|--------------------------------------------------------------------------|
| REQUEST_COUNT          | STAT             | WORD | Counter for each received frame.                                         |
| MESSAGE_COUNT          | STAT             | WORD | Counter for each valid Modbus request.                                   |
| XMT_RCV_COUNT          | STAT             | WORD | Counter for each received frame, which contains no valid Modbus request. |
| EXCEPTION_COUNT        | STAT             | WORD | Counter for each negatively acknowledged Modbus request.                 |
| SUCCESS_COUNT          | STAT             | WORD | Counter for each positively acknowledged Modbus request.                 |
| FC1_ADDR_OUTPUT_START  | STAT             | WORD | Modbus Function code 01h start register for Q0.0                         |
|                        |                  |      | Default: 0                                                               |
| FC1_ADDR_OUTPUT_END    | STAT             | WORD | Modbus Function code 01h end register for Qx.y Default: 19999            |
| FC1 ADDR MEMORY START  | STAT             | WORD | Modbus <i>Function code 01h</i> start register                           |
| TOT_ADDIT_MEMORT_START | JIAI             | WORD | for M0.0                                                                 |
|                        |                  |      | Default: 20000                                                           |
| FC1_ADDR_MEMORY_END    | STAT             | WORD | Modbus <i>Function code 01h</i> end register for Mx.y                    |
|                        |                  |      | Default: 39999                                                           |
| FC2_ADDR_INPUT_START   | STAT             | WORD | Modbus <i>Function code 02h</i> start register for I0.0                  |
|                        |                  |      | Default: 0                                                               |
| FC2_ADDR_INPUT_END     | STAT             | WORD | Modbus Function code 02h end register for lx.y                           |
|                        |                  |      | Default: 19999                                                           |

TCP > FB 71 - TCP\_MB\_SERVER - Modbus/TCP server

| Name                   | Declara-<br>tion | Туре | Description                                                             |
|------------------------|------------------|------|-------------------------------------------------------------------------|
| FC2_ADDR_MEMORY_START  | STAT             | WORD | Modbus Function code 02h start register for M0.0  Default: 20000        |
| FC2_ADDR_MEMORY_END    | STAT             | WORD | Modbus <i>Function code 02h</i> end register for Mx.y Default: 39999    |
| FC4_ADDR_INPUT_START   | STAT             | WORD | Modbus <i>Function code 04h</i> start register for IW0  Default: 0      |
| FC4_ADDR_INPUT_END     | STAT             | WORD | Modbus Function code 04h end register for IWx Default: 19999            |
| FC4_ADDR_MEMORY_START  | STAT             | WORD | Modbus <i>Function code 04h</i> start register for MW0  Default: 20000  |
| FC4_ADDR_MEMORY_END    | STAT             | WORD | Modbus <i>Function code 04h</i> end register for MWx Default: 39999     |
| FC5_ADDR_OUTPUT_START  | STAT             | WORD | Modbus <i>Function code 05h</i> start register for Q0.0  Default: 0     |
| FC5_ADDR_OUTPUT_END    | STAT             | WORD | Modbus Function code 05h end register for Qx.y Default: 19999           |
| FC5_ADDR_MEMORY_START  | STAT             | WORD | Modbus <i>Function code 05h</i> start register for M0.0  Default: 20000 |
| FC5_ADDR_MEMORY_END    | STAT             | WORD | Modbus <i>Function code 05h</i> end register for Mx.y Default: 39999    |
| FC15_ADDR_OUTPUT_START | STAT             | WORD | Modbus <i>Function code 0Fh</i> start register for Q0.0  Default: 0     |
| FC15_ADDR_OUTPUT_END   | STAT             | WORD | Modbus Function code 0Fh end register for Qx.y Default: 19999           |

TCP > FB 71 - TCP MB SERVER - Modbus/TCP server

| Name                   | Declara-<br>tion | Туре | Description                                                          |
|------------------------|------------------|------|----------------------------------------------------------------------|
| FC15_ADDR_MEMORY_START | STAT             | WORD | Modbus Function code 0Fh start register for Q0.0 Default: 20000      |
| FC15_ADDR_MEMORY_END   | STAT             | WORD | Modbus <i>Function code 0Fh</i> end register for Qx.y Default: 39999 |

The following must be observed:

- The *call parameters* must be specified with the block call. Besides the *call parameters* all parameters are located in the instance DB.
- The communication link must be previously initialized via FB 65 (TCON).
- FB 63 (TSEND) and FB 64 (TRCV) are required for the use of the block.
- The INPUT/OUTPUT Modbus addresses of a *Function code* must be located in front of the MEMORY Modbus address and thus always be lower.
- Within a *Function code* no Modbus address may be defined multiple times also not 0!
- The server can only process one job simultaneously. New Modbus requests during job processing are ignored and not answered.

# Status and error indication

The function block reports via *STATUS* the following status and error information.

| STATUS | NDR    | DR         | ERROR | Description                                                                           |
|--------|--------|------------|-------|---------------------------------------------------------------------------------------|
| 0000h  | 0 or 1 | 0 or 1 * 0 |       | Operation executed without error.                                                     |
| 7000h  | 0      | 0          | 0     | No connection established or communication error (TCON).                              |
| 7005h  | 0      | 0          | 0     | Data are sent.                                                                        |
| 7006h  | 0      | 0          | 0     | Data are received.                                                                    |
| 8210h  | 0      | 0          | 1     | The hardware is incompatible with the block library Modbus RTU/TCP.                   |
| 8380h  | 0      | 0          | 1     | Received Modbus frame does not have the correct format or bytes are missing.          |
| 8381h  | 0      | 0          | 1     | Exception code 01h, Function code is not supported.                                   |
| 8382h  | 0      | 0          | 1     | Exception code 03h, data length or data value are not valid.                          |
| 8383h  | 0      | 0          | 1     | Exception code 02h, invalid start address or address range.                           |
| 8384h  | 0      | 0          | 1     | Exception code 04h, area length error when accessing inputs, outputs or bit memories. |
| 8387h  | 0      | 0          | 1     | Connection ID (TCON) does not match the instance or client returns wrong protocol ID. |

TCP > FB 71 - TCP\_MB\_SERVER - Modbus/TCP server

| STATUS | NDR | DR | ERROR | Description            |
|--------|-----|----|-------|------------------------|
| 8187h  | 0   | 0  | 1     | MB_DATA_PTR not valid. |

<sup>\*)</sup> Error free Modbus job with Function code 05h, 06h, 0Fh or 10h returns NDR=1 and DR=0.

Error free Modbus job with Function code 01h, 02h, 03h, 04h return DR=1 and NDR=0.

TCP > FB 71 - TCP MB SERVER - Modbus/TCP server

#### 7.1.2.1 **Example**

**Task** 

The CPU provides 100 byte data in the flag area starting from MB200 for a Modbus client via the Modbus register 0...49. Data can be read from the Modbus client via *Function code 03h* and written with *Function code 06h, 10h*. The CPU output Q1.0 is to be controlled by a Modbus client via *Function code 05h* and the start address 5008. Errors are to be stored.

**OB1** 

```
CALL
      FΒ
             65 , DB65
               :=M100.0
       REQ
       ΙD
               :=W#16#1
               :=M100.1
       DONE
       BUSY
               :=
       ERROR :=M100.2
       STATUS :=MW102
       CONNECT:=P#DB255.DBX 0.0 BYTE 64
      UN
             Μ
                  100.2
      SPB
             ERR1
             MW
                  102
                  104
             MW
ERR1: NOP
             0
      IJ
             Μ
                  100.1
      R
                  100.0
             M
      L
             5000
      Т
             DB71.DBW
                         52
      CALL FB
                   71 , DB71
                   :=M101.0
       ENABLE
       MB DATA PTR:=P#M 200.0 BYTE 100
       ID
                   :=W#16#1
       NDR
                   :=M101.1
                   :=M101.2
       DR
       ERROR
                   :=M101.3
       STATUS
                   :=MW106
      UN
             Μ
                  101.3
      SPB
             ERR2
             MW
                  106
      T.
      Т
             MW
                  108
ERR2: NOP
```

### **OB1 - Description**

- **1.** Call of FB 65 (TCON) to establish a communication connection with the partner station.
- **2.** Calling the handling block of the Modbus/TCP server with the correct parameters.
- 3. There is no connection to the partner station and MW102 returns 7000h.
- 4. Set M100.0 in the CPU to TRUE.
  - ⇒ If M100.0 is automatically reset, the connection to the partner station is established and MW108 returns 7006h.

RTU > FB 72 - RTU MB MASTER - Modbus RTU master

- The Modbus start register in the process image, which can be reached by Function code 05h, may be changed in the example by the parameter FC5\_ADDR\_OUTPUT\_START (word 52 in the instance data block).
- 6. Set M101.0 in the CPU to TRUE.
  - ⇒ The Modbus server now works.
- 7. The client sends a Modbus request with *Function code 03h* start address 10 and quantity 30.
  - ⇒ The server responds with 60 byte starting from MB220. DR is set for one CPU cycle and thus M101.2 is set to "1".
- **8.** The client sends a Modbus request with *Function code 05h* start address 5008 and the value FF00h.
  - The server acknowledges the request and writes "1" to the output Q1.0. NDR is set for one CPU cycle and thus M101.1 is set to "1".
- **9.** The client sends a Modbus request with *Function code 03h* start address 50 (does not exist) and quantity 1.
  - ⇒ The server responds with Exception code 02h an sets ERROR/STATUS for one CPU cycle. MW108 returns 8383h.

### 7.2 RTU

### 7.2.1 FB 72 - RTU MB MASTER - Modbus RTU master

#### **Description**

This function block allows the operation of the internal serial RS485 interface of a CPU from VIPA or a System SLIO CP 040 as Modbus RTU master.

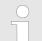

#### VIPA specific block

The VIPA specific blocks can be found in the VIPA library. ♦ Chapter 4 'Include VIPA library' on page 103

#### Call parameter

| Name         | Declara-<br>tion | Туре | Description                                                                                |
|--------------|------------------|------|--------------------------------------------------------------------------------------------|
| REQ          | IN               | BOOL | Start job with edge 0-1.                                                                   |
| HARDWARE     | IN               | BYTE | 1 = System SLIO CP 040 /                                                                   |
|              |                  |      | 2 = VIPA SPEED7 CPU                                                                        |
| LADDR        | IN               | INT  | Logical address of the System SLIO CP 040 (parameter is ignored with the VIPA SPEED7 CPU). |
| MB_UNIT_ID   | IN               | BYTE | Modbus: Device identification = Address of the slave (0 247).                              |
| MB_FUNCTION  | IN               | BYTE | Modbus: Function code.                                                                     |
| MB_DATA_ADDR | IN               | WORD | Modbus: Start address or Sub function code.                                                |

RTU > FB 72 - RTU MB MASTER - Modbus RTU master

| Name                                                   | Declara-<br>tion | Туре | Description                                                              |  |  |
|--------------------------------------------------------|------------------|------|--------------------------------------------------------------------------|--|--|
| MB_DATA_LEN                                            | IN               | INT  | Modbus: Number of register/bits.                                         |  |  |
| MB_DATA_PTR                                            | IN               | ANY  | Modbus: Data buffer (only flag area or data block of type Byte allowed). |  |  |
| DONE *                                                 | OUT              | BOOL | Job finished without error.                                              |  |  |
| BUSY                                                   | OUT              | BOOL | Job is running.                                                          |  |  |
| ERROR *                                                | OUT              | BOOL | Job is ready with error - parameter <i>STATUS</i> has error information. |  |  |
| STATUS *                                               | OUT              | WORD | Extended status and error information.                                   |  |  |
| *) Parameter is qualible until the payt call of the EP |                  |      |                                                                          |  |  |

<sup>\*)</sup> Parameter is available until the next call of the FB

#### Parameter in instance DB

| Name | Declara-<br>tion | Type | Description                                                                                                    |
|------|------------------|------|----------------------------------------------------------------------------------------------------|
| INIT | STAT             | BOOL | With an edge 0-1 an synchronous reset is established at the System SLIO CP 040. After a successful reset the bit automatically reset. |

#### The following must be observed:

- The *call parameters* must be specified with the block call. Besides the *call parameters* all parameters are located in the instance DB.
- The interface to be used must be configured before:
  - VIPA System SLIO CP 040: Configuration as "Modbus master RTU" with 60 byte IO-Size in the hardware configuration.
  - Internal serial RS485 interface of a VIPA CPU:
     Configuration via SFC 216 (SER\_CFG) with protocol "Modbus master RTU".
- FB 60 SEND and FB 61 RECEIVE (or FB 65 SEND\_RECV) are required for the use of the block, even if the internal serial RS485 interface of a CPU from VIPA is used.
- During job processing changes to the input parameters are not evaluated.
- Broadcast request via MB\_UNIT\_ID = 0 are only accepted for writing functions.
- With the following conditions a job processing is completed or cancelled:
  - DONE = 1 job without error
  - ERROR = 1 job with error
  - Expiration of time-out (parameterization at the interface)
- If *REQ* is reset before *DONE* or *ERROR* is set, STATUS 8200h is reported. Here the current job is still processed.

# Status and error indication

The function block reports via STATUS the following status and error information.

RTU > FB 72 - RTU MB MASTER - Modbus RTU master

| STATUS | DONE | BUSY | ERROR | Description                                                                                       |
|--------|------|------|-------|---------------------------------------------------------------------------------------------------|
| 0000h  | 1    | 0    | 0     | Operation executed without error.                                                                 |
| 7000h  | 0    | 0    | 0     | No connection established or communication error.                                                 |
| 7004h  | 0    | 0    | 0     | Connection established and monitored. No job active.                                              |
| 7005h  | 0    | 1    | 0     | Data are sent.                                                                                    |
| 7006h  | 0    | 1    | 0     | Data are received.                                                                                |
| 8210h  | 0    | 0    | 1     | The hardware is incompatible with the block library Modbus RTU/TCP.                               |
| 8381h  | 0    | 0    | 1     | Server returns Exception code 01h.                                                                |
| 8382h  | 0    | 0    | 1     | Server returns <i>Exception code 03h</i> or wrong start address.                                  |
| 8383h  | 0    | 0    | 1     | Server returns Exception code 02h.                                                                |
| 8384h  | 0    | 0    | 1     | Server returns Exception code 04h.                                                                |
| 8386h  | 0    | 0    | 1     | Server returns wrong Function code.                                                               |
| 8388h  | 0    | 0    | 1     | Server returns wrong value or quantity.                                                           |
| 80C8h  | 0    | 0    | 1     | No answer of the server during the defined duration (time-<br>out parameterizable via interface). |
| 8188h  | 0    | 0    | 1     | MB_FUNCTION not valid.                                                                            |
| 8189h  | 0    | 0    | 1     | MB_DATA_ADDR not valid.                                                                           |
| 818Ah  | 0    | 0    | 1     | MB_DATA_LEN not valid.                                                                            |
| 818Bh  | 0    | 0    | 1     | MB_DATA_PTR not valid.                                                                            |
| 8201h  | 0    | 0    | 1     | HARDWARE not valid.                                                                               |
| 8202h  | 0    | 0    | 1     | MB_UNIT_ID not valid.                                                                             |
| 8200h  | 0    | 0    | 1     | Another Modbus request is processed at the time via the port.                                     |

### 7.2.1.1 **Example**

Task

With Function code 03h, starting from address 2000, 100 register are to be read from a Modbus RTU slave with address 99 and stored in flag area starting from MB200. Errors are to be stored. The Modbus RTU master is realized via the internal serial RS485 interface of a VIPA CPU.

**OB100** 

CALL SFC 216

Protocol :=B#16#5
Parameter :=DB10
Baudrate:=B#16#9
CharLen:=B#16#3
Parity:=B#16#2
StopBits:=B#16#1
FlowControl:=B#16#1

RetVal:=MW100

#### **OB100 - Description**

- **1.** Calling of the SFC 216 (SER\_CFG) to configure the internal serial interface of the CPU from VIPA.
- 2. Protocol: "Modbus Master RTU", 9600 baud, 8 data bit, 1 stop bit, even parity, no flow control.
- DB10 has a variable of type WORD with a Modbus time-out (value in ms).

**OB1** 

```
CALL
            72 , DB72
     FB
       REO
                   :=M101.0
       HARDWARE
                   :=B#16#2
       LADDR
       MB UNIT ID :=B#16#63
       MB FUNCTION :=B#16#3
       MB DATA ADDR:=W#16#7D0
       MB DATA LEN :=100
       MB DATA PTR :=P#M 200.0 BYTE 200
       DONE
                   :=M101.1
       BUSY
       ERROR
                  :=M101.2
       STATUS
                  :=MW102
      UN
            Μ
                 101.2
      SPB
            ERR1
            MW
                 102
      L
      т
           MW
                 104
ERR1: NOP
            0
      U
            Μ
                 101.1
     R
           M
                 101.0
```

#### **OB1** - Description

- **1.** Calling the handling block of the Modbus RTU master with the correct parameters.
- 2. If the interface was correctly initialized in the OB 100, the master can be used and MW102 returns 7004h.
- 3. Set M101.0 in the CPU to TRUE.
  - ⇒ The Modbus request is sent and it is waited for a response.

If M101.0 is automatically reset, the job was finished without errors and the read data are stored in the CPU starting from bit memory byte 200. MW104 returns 7004h and indicates waiting for a new job.

If M101.0 is not automatically reset and MW104 returns non-zero, an error has occurred. The cause of error can be read by the code of MW104 (e.g. MW104 = 8382h when the start address 2000 in the server is not available). MW102 returns 7004h and indicates waiting for a new job.

### 7.2.2 FB 73 - RTU MB SLAVE - Modbus RTU slave

#### **Description**

This function block allows the operation of the internal serial RS485 interface of a CPU from VIPA or a System SLIO CP 040 as Modbus RTU slave.

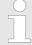

# VIPA specific block

The VIPA specific blocks can be found in the VIPA library. So Chapter 4 'Include VIPA library' on page 103

## Call parameter

| Name                                                    | Decla-<br>ration | Туре | Description                                                                                |  |  |
|---------------------------------------------------------|------------------|------|--------------------------------------------------------------------------------------------|--|--|
| ENABLE                                                  | IN               | BOOL | Activation/Deactivation Modbus server.                                                     |  |  |
| HARDWARE                                                | IN               | BYTE | 1 = System SLIO CP 040 /                                                                   |  |  |
|                                                         |                  |      | 2 = VIPA SPEED7 CPU                                                                        |  |  |
| LADDR                                                   | IN               | INT  | Logical address of the System SLIO CP 040 (parameter is ignored with the VIPA SPEED7 CPU). |  |  |
| MB_UNIT_ID                                              | IN               | BYTE | Modbus: Device identification = own address (1 247).                                       |  |  |
| MB_DATA_PTR                                             | IN               | ANY  | Modbus: Data buffer (only flag area or data block of type Byte allowed).                   |  |  |
| NDR *                                                   | OUT              | BOOL | New data were written by the Modbus client.                                                |  |  |
| DR *                                                    | OUT              | BOOL | Data were read by the Modbus client.                                                       |  |  |
| ERROR *                                                 | OUT              | BOOL | Job is ready with error - parameter <i>STATUS</i> has error information.                   |  |  |
| STATUS *                                                | OUT              | WORD | Extended status and error information.                                                     |  |  |
| *) Parameter is available until the next call of the FB |                  |      |                                                                                            |  |  |

Parameter in instance DB

| Name            | Decla-<br>ration | Туре | Description                                                                     |
|-----------------|------------------|------|---------------------------------------------------------------------------------|
| INIT            | STAT             | BOOL | With an edge 0-1 an synchronous reset is established at the System SLIO CP 040. |
| REQUEST_COUNT   | STAT             | WORD | Counter for each received frame.                                                |
| MESSAGE_COUNT   | STAT             | WORD | Counter for each valid Modbus request.                                          |
| BROADCAST_COUNT | STAT             | WORD | Counter for each valid Modbus broadcast request.                                |
| EXCEPTION_COUNT | STAT             | WORD | Counter for each negatively acknowledged Modbus request.                        |
| SUCCESS_COUNT   | STAT             | WORD | Counter for each positively acknowledged Modbus request.                        |
| BAD_CRC_COUNT   | STAT             | WORD | Counter for each valid Modbus request with CRC error.                           |

| FC1_ADDR_OUTPUT_START  STAT  WORD  Modbus Function code 01h start register for Q0.0  Default: 0  FC1_ADDR_OUTPUT_END  STAT  WORD  Modbus Function code 01h end register for Qx.y  Default: 19999  FC1_ADDR_MEMORY_START  STAT  WORD  Modbus Function code 01h start register for M0.0  Default: 20000  FC1_ADDR_MEMORY_END  STAT  WORD  Modbus Function code 01h end register for Mx.y  Default: 39999  FC2_ADDR_INPUT_START  STAT  WORD  Modbus Function code 02h start register for I0.0  Default: 0  FC2_ADDR_INPUT_END  STAT  WORD  Modbus Function code 02h end register for Ix.y  Default: 19999  FC2_ADDR_MEMORY_START  STAT  WORD  Modbus Function code 02h start register for M0.0  Default: 20000  FC2_ADDR_MEMORY_END  STAT  WORD  Modbus Function code 02h end register for Mx.y  Default: 39999  FC4_ADDR_INPUT_START  STAT  WORD  Modbus Function code 02h end register for Mx.y  Default: 39999  FC4_ADDR_INPUT_START  STAT  WORD  Modbus Function code 04h start register for IW0  Default: 0  FC4_ADDR_INPUT_END  STAT  WORD  Modbus Function code 04h end register for IW0  Default: 0  FC4_ADDR_INPUT_END  STAT  WORD  Modbus Function code 04h end register for IW0  Default: 0  FC4_ADDR_INPUT_END                                                                                                    |
|----------------------------------------------------------------------------------------------------|
| FC1_ADDR_OUTPUT_END  STAT  WORD  Modbus Function code 01h end register for Qx.y  Default: 19999  FC1_ADDR_MEMORY_START  STAT  WORD  Modbus Function code 01h start register for M0.0  Default: 20000  FC1_ADDR_MEMORY_END  STAT  WORD  Modbus Function code 01h end register for Mx.y  Default: 39999  FC2_ADDR_INPUT_START  STAT  WORD  Modbus Function code 02h start register for I0.0  Default: 0  FC2_ADDR_INPUT_END  STAT  WORD  Modbus Function code 02h end register for Ix.y  Default: 19999  FC2_ADDR_MEMORY_START  STAT  WORD  Modbus Function code 02h start register for M0.0  Default: 20000  FC2_ADDR_MEMORY_END  STAT  WORD  Modbus Function code 02h end register for Mx.y  Default: 39999  FC4_ADDR_INPUT_START  STAT  WORD  Modbus Function code 02h end register for IW0  Default: 0  FC4_ADDR_INPUT_END  STAT  WORD  Modbus Function code 04h start register for IW0  Default: 0  Modbus Function code 04h end register for IW0  Default: 0  Modbus Function code 04h end register for IW0  Default: 0  Modbus Function code 04h end register for IW0  Default: 0                                                                                                    |
| FC1_ADDR_MEMORY_START STAT WORD Modbus Function code 01h start register for M0.0 Default: 20000  FC1_ADDR_MEMORY_END STAT WORD Modbus Function code 01h end register for Mx.y Default: 39999  FC2_ADDR_INPUT_START STAT WORD Modbus Function code 02h start register for IO.0 Default: 0  FC2_ADDR_INPUT_END STAT WORD Modbus Function code 02h end register for Ix.y Default: 19999  FC2_ADDR_MEMORY_START STAT WORD Modbus Function code 02h start register for M0.0 Default: 20000  FC2_ADDR_MEMORY_END STAT WORD Modbus Function code 02h end register for Mx.y Default: 39999  FC4_ADDR_INPUT_START STAT WORD Modbus Function code 04h start register for IW0 Default: 0  FC4_ADDR_INPUT_END STAT WORD Modbus Function code 04h end register for IW0 Default: 0                                                                                                    |
| Mx.y Default: 39999  FC2_ADDR_INPUT_START STAT WORD Modbus Function code 02h start register for 10.0 Default: 0  FC2_ADDR_INPUT_END STAT WORD Modbus Function code 02h end register for 1x.y Default: 19999  FC2_ADDR_MEMORY_START STAT WORD Modbus Function code 02h start register for 10.0 Default: 20000  FC2_ADDR_MEMORY_END STAT WORD Modbus Function code 02h end register for 10.0 Modbus Function code 02h end register for 10.0 Modbus Function code 02h start register for 10.0 Modbus Function code 04h start register for 10.0 Modbus Function code 04h start register for 10.0 Modbus Function code 04h end register for 10.0 Modbus Function code 04h end register for 10.0 Modbus Function |
| FC2_ADDR_INPUT_END  STAT  WORD  Modbus Function code 02h end register for lx.y  Default: 19999  FC2_ADDR_MEMORY_START  STAT  WORD  Modbus Function code 02h start register for M0.0  Default: 20000  FC2_ADDR_MEMORY_END  STAT  WORD  Modbus Function code 02h end register for Mx.y  Default: 39999  FC4_ADDR_INPUT_START  STAT  WORD  Modbus Function code 04h start register for IW0  Default: 0  FC4_ADDR_INPUT_END  STAT  WORD  Modbus Function code 04h end register for IW0  Default: 0                                                                                                    |
| Ix.y Default: 19999  FC2_ADDR_MEMORY_START STAT WORD Modbus Function code 02h start register for M0.0 Default: 20000  FC2_ADDR_MEMORY_END STAT WORD Modbus Function code 02h end register for Mx.y Default: 39999  FC4_ADDR_INPUT_START STAT WORD Modbus Function code 04h start register for IW0 Default: 0  FC4_ADDR_INPUT_END STAT WORD Modbus Function code 04h end register for IWx                                                                                                    |
| M0.0 Default: 20000  FC2_ADDR_MEMORY_END STAT WORD Modbus Function code 02h end register for Mx.y Default: 39999  FC4_ADDR_INPUT_START STAT WORD Modbus Function code 04h start register for IW0 Default: 0  FC4_ADDR_INPUT_END STAT WORD Modbus Function code 04h end register for IWx                                                                                                    |
| Mx.y Default: 39999  FC4_ADDR_INPUT_START STAT WORD Modbus Function code 04h start register for IW0 Default: 0  FC4_ADDR_INPUT_END STAT WORD Modbus Function code 04h end register for IWx                                                                                                    |
| IW0 Default: 0  FC4_ADDR_INPUT_END STAT WORD Modbus Function code 04h end register for IWx                                                                                                    |
| FC4_ADDR_INPUT_END STAT WORD Modbus Function code 04h end register for IWx                                                                                                    |
|                                                                                                    |
| FC4_ADDR_MEMORY_START STAT WORD Modbus <i>Function code 04h</i> start register for MW0  Default: 20000                                                                                                    |
| FC4_ADDR_MEMORY_END STAT WORD Modbus function-Code 04 h end register for MW0  Default: 39999                                                                                                    |
| FC5_ADDR_OUTPUT_START STAT WORD Modbus Function code 05h start register for Q0.0  Default: 0                                                                                                    |

| Name                   | Decla-<br>ration | Туре | Description                                             |
|------------------------|------------------|------|---------------------------------------------------------|
| FC5_ADDR_OUTPUT_END    | STAT             | WORD | Modbus <i>Function code 05h</i> end register for Qx.y   |
|                        |                  |      | Default: 19999                                          |
| FC5_ADDR_MEMORY_START  | STAT             | WORD | Modbus <i>Function code 05h</i> start register for M0.0 |
|                        |                  |      | Default: 20000                                          |
| FC5_ADDR_MEMORY_END    | STAT             | WORD | Modbus <i>Function code 05h</i> end register for Mx.y   |
|                        |                  |      | Default: 39999                                          |
| FC15_ADDR_OUTPUT_START | STAT             | WORD | Modbus Function code 0Fh start register for Q0.0        |
|                        |                  |      | Default: 0                                              |
| FC15_ADDR_OUTPUT_END   | STAT             | WORD | Modbus <i>Function code 0Fh</i> end register for Qx.y   |
|                        |                  |      | Default: 19999                                          |
| FC15_ADDR_MEMORY_START | STAT             | WORD | Modbus <i>Function code 0Fh</i> start register for M0.0 |
|                        |                  |      | Default: 20000                                          |
| FC15_ADDR_MEMORY_END   | STAT             | WORD | Modbus <i>Function code 0Fh</i> end register for Mx.y   |
|                        |                  |      | Default: 39999                                          |

#### The following must be observed:

- The *call parameters* must be specified with the block call. Besides the *call parameters* all parameters are located in the instance DB.
- The interface to be used must be configured before:
  - VIPA System SLIO CP 040: Configuration as ASCII module with 60 byte IO-Size in the hardware configuration.
  - Internal serial RS485 interface of a VIPA CPU:
     Configuration via SFC 216 (SER CFG) with protocol "ASCII".
- FB 60 SEND and FB 61 RECEIVE (or FB 65 SEND\_RECV) are required for the use of the block, even if the internal serial RS485 interface of a CPU from VIPA is used.
- Broadcast request via MB\_UNIT\_ID = 0 are only accepted for writing functions.
- The INPUT/OUTPUT Modbus addresses of a Function code must be located in front of the MEMORY Modbus address and thus always be lower.
- Within a *Function code* no Modbus address may be defined multiple times also not 0!
- The slave can only process one job simultaneously. New Modbus requests during job processing are ignored and not answered.

# Status and error indication

The function block reports via STATUS the following status and error information.

| STATUS | NDR    | DR | ERROR | Description                                                                           |
|--------|--------|----|-------|---------------------------------------------------------------------------------------|
| 0000h  | 0 or 1 | *  | 0     | Operation executed without error.                                                     |
| 7000h  | 0      | 0  | 0     | No connection established or communication error.                                     |
| 7005h  | 0      | 0  | 0     | Data are sent.                                                                        |
| 7006h  | 0      | 0  | 0     | Data are received.                                                                    |
| 8210h  | 0      | 0  | 1     | The hardware is incompatible with the block library Modbus RTU/TCP.                   |
| 8380h  | 0      | 0  | 1     | CRC error                                                                             |
| 8381h  | 0      | 0  | 1     | Exception code 01h, Function code is not supported.                                   |
| 8382h  | 0      | 0  | 1     | Exception code 03h, data length or data value are not valid.                          |
| 8383h  | 0      | 0  | 1     | Exception code 02h, invalid start address or address range.                           |
| 8384h  | 0      | 0  | 1     | Exception code 04h, area length error when accessing inputs, outputs or bit memories. |
| 8187h  | 0      | 0  | 1     | MB_DATA_PTR not valid.                                                                |
| 8201h  | 0      | 0  | 1     | HARDWARE not valid.                                                                   |
| 8202h  | 0      | 0  | 1     | MB_UNIT_ID not valid.                                                                 |
| 8203 h | 0      | 0  | 1     |                                                                                       |

<sup>\*)</sup> Error free Modbus job with Function code 05h, 06h, 0Fh or 10h returns NDR=1 and DR=0.

Error free Modbus job with Function code 01h, 02h, 03h, 04h return DR=1 and NDR=0.

## 7.2.2.1 **Example**

#### **Task**

The CPU provides 100 byte data in the flag area starting from MB200 for a Modbus master via the Modbus register 0 ... 49. Data can be read by the Modbus master via *Function code 03h* and written with *Function code 06h, 10h*. The CPU output Q1.0 is to be controlled by a Modbus master via *Function code 05h* and the start address 5008. Errors are to be stored. The Modbus RTU slave with the address 99 is realized via the internal serial RS485 interface of a VIPA CPU.

#### **OB100**

```
CALL SFC 216
Protocol :=B#16#1
Parameter :=DB10
Baudrate:=B#16#9
CharLen:=B#16#3
Parity:=B#16#2
StopBits:=B#16#1
FlowControl:=B#16#1
RetVal:=MW100
```

### **OB100 - Description**

- **1.** Calling of the SFC 216 (SER\_CFG) to configure the internal serial interface of the CPU from VIPA.
- **2.** Protocol: "ASCII", 9600 baud, 8 data bit, 1 stop bit, even parity, no flow control.
- **3.** DB10 has a variable of type WORD and must be passed as "Dummy".

#### **OB1**

```
\mathbf{L}
             5000
      Т
             DB73.DBW
                         58
                    73 , DB73
      CALL FB
       ENABLE
                    :=M101.0
       HARDWARE
                    :=B#16#2
       LADDR
                    :=
       MB UNIT ID :=B#16#63
       MB DATA PTR:=P#M 200.0 BYTE 100
       NDR
                    :=M101.1
       DR
                    :=M101.2
       ERROR
                    :=M101.3
                    :=MW102
       STATUS
                   101.3
      UN
             Μ
             ERR1
      SPB
             MW
                   102
             MW
                   104
ERR1: NOP
```

#### **OB1** - Description

- **1.** Calling the handling block of the Modbus/TCP server with the correct parameters.
- 2. If the interface was correctly initialized in the OB100, the slave can be used and MW102 returns 7006h.
- The Modbus start register in the process image, which can be reached by Function code 05h, may be changed in the example by the parameter FC5\_ADDR\_OUTPUT\_START (word 58 in the instance data block).
- 4. Set M101.0 in the CPU to TRUE.
  - ⇒ The Modbus slave now works.

- **5.** The master sends a Modbus request with *Function code 03h* start address 10 and quantity 30.
  - ⇒ The slave responds with 60byte starting from MB200. DR is set for one CPU cycle and thus M101.2 is set to "1".
- **6.** The master sends a Modbus request with *Function code 05h* start address 5008 and the value FF00h.
  - ⇒ The salve acknowledges the request and writes "1" to the output Q1.0. NDR is set for one CPU cycle and thus M101.1 is set to "1".
- 7. The master sends a Modbus request with *Function code 03h* start address 50 (does not exist!) and quantity 1.
  - ⇒ The server responds with Exception code 02h and sets ERROR/STATUS for one CPU cycle. MW104 returns 8383h.

#### 7.3 FKT Codes

# **Naming convention**

Modbus has some naming conventions:

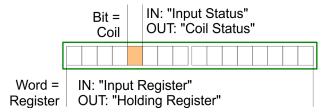

- Modbus differentiates between bit and word access; Bits = "Coils" and Words = "Register".
- Bit inputs are referred to as "Input-Status" and bit outputs as "Coil-Status".
- Word inputs are referred to as "Input-Register" and word outputs as "Holding-Register".

#### Range definitions

Normally the access with Modbus happens by means of the ranges 0x, 1x, 3x and 4x.

0x and 1x gives you access to *digital* bit areas and 3x and 4x to *analog* word areas.

For the Ethernet coupler from VIPA is not differentiating digital and analog data, the following assignment is valid:

- 0x Bit area for master output

  Access via function code 01h, 05h, 0Fh
- 1x Bit area for master input
   Access via function code 02h
- 3x Word area for master input
  Access via function code 04h
- 4x Word area for master output

  Access via function code 03h, 06h, 10h, 16h

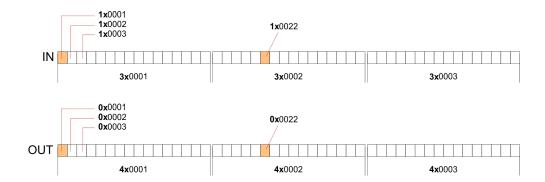

#### Overview

With the following Modbus function codes a Modbus master can access a Modbus slave. The description always takes place from the point of view of the master:

| Code | Command                           | Description                                                                                                |
|------|-----------------------------------|----------------------------------------------------------------------------------------------------|
| 01h  | Read n Bits                       | Read n bits of master output area 0x                                                                       |
| 02h  | Read n Bits                       | Read n bits of master input area 1x                                                                        |
| 03h  | Read n Words                      | Read n words of master output area 4x                                                                      |
| 04h  | Read n Words                      | Read n words master input area 3x                                                                          |
| 05h  | Write 1 Bit                       | Write 1 bit to master output area 0x                                                                       |
| 06h  | Write 1 Word                      | Write 1 word to master output area 4x                                                                      |
| 0Fh  | Write n Bits                      | Write n bits to master area 0x                                                                             |
| 10h  | Write n Words                     | Write n words to master area 4x                                                                            |
| 16h  | Mask 1 Word                       | Mask 1 word in master output area 4x                                                                       |
| 17h  | Write n Words and<br>Read m Words | Write n words into master output area 4x and the respond contains m read words of the master input area 3x |

### Byte sequence in a word

| 1 w       | rord     |
|-----------|----------|
| High byte | Low byte |

### Respond of the coupler

If the slave announces an error, the function code is sent back with a "OR" and 80h. Without an error, the function code is sent back.

Coupler answer: Function code OR 80h  $\rightarrow$  Error & error number Function code  $\rightarrow$  OK

If the slave announces an error, the function code is sent back with a "OR" and 80h. Without an error, the function code is sent back.

01h: Function number is not supported

02h: Addressing errors

03h: Data errors

04h: System SLIO bus is not initialized

07h: General error

**Read n Bits 01h, 02h** Code 01h: Read n bits of master output area 0x.

Code 02h: Read n bits of master input area 1x.

## **Command telegram**

| Mo | Modbus/TCP-Header |   |   |   | er | Slave address | Function code | Address1. bit | Number of bits |
|----|-------------------|---|---|---|----|---------------|---------------|---------------|----------------|
| X  | x                 | 0 | 0 | 0 | 6  |               |               |               |                |
|    | 6byte 1byte       |   |   |   |    | 1byte         | 1byte         | 1word         | 1word          |

# Respond telegram

| Мс | dbu | s/T( | CP-F | Head | ler | Slave address | Function code | Number of read bytes | Data 1. byte | Data 2. byte |  |
|----|-----|------|------|------|-----|---------------|---------------|----------------------|--------------|--------------|--|
| x  | X   | 0    | 0    | 0    |     |               |               |                      |              |              |  |
|    |     | 6b   | yte  |      |     | 1byte         | 1byte         | 1byte                | 1byte        | 1byte        |  |
|    |     |      |      |      |     |               |               |                      |              | max. 252byte |  |

**Read n words 03h, 04h** 03h: Read n words of master output area 4x.

04h: Read n words master input area 3x.

## **Command telegram**

| Mc | Modbus/TCP-Header |  |  | lead | er    | Slave address | Function code | Address word | Number of words |
|----|-------------------|--|--|------|-------|---------------|---------------|--------------|-----------------|
| X  | x x 0 0 0 6       |  |  | 0    | 6     |               |               |              |                 |
|    | 6byte             |  |  |      | 1byte | 1byte         | 1word         | 1word        |                 |

## Respond telegram

| Мо | odbu | s/T( | CP-ŀ | Head | ler | Slave address | Function code | Number of read bytes | Data 1.<br>word | Data 2.<br>word |   |
|----|------|------|------|------|-----|---------------|---------------|----------------------|-----------------|-----------------|---|
| X  | X    | 0    | 0    | 0    |     |               |               |                      |                 |                 |   |
|    |      | 6b   | yte  |      |     | 1byte         | 1byte         | 1byte                | 1word           | 1word           |   |
|    |      |      |      |      |     |               |               |                      |                 | max. 126words   | 3 |

Write 1 bit 05h Code 05h: Write 1 bit to master output area 0x.

A status change is via "Status bit" with following values:

"Status bit" =  $0000h \rightarrow Bit = 0$ "Status bit" =  $FF00h \rightarrow Bit = 1$ 

# **Command telegram**

| Mc | Modbus/TCP-Header |   |   | lead | er    | Slave address | Function code | Address bit | Status bit |
|----|-------------------|---|---|------|-------|---------------|---------------|-------------|------------|
| X  | X                 | 0 | 0 | 0    | 6     |               |               |             |            |
|    | 6byte             |   |   |      | 1byte | 1byte         | 1word         | 1word       |            |

## Respond telegram

| Mc | Modbus/TCP-Header |  |  |   | er | Slave address | Function code | Address bit | Status bit |
|----|-------------------|--|--|---|----|---------------|---------------|-------------|------------|
| X  | x x 0 0 0 6       |  |  | 0 | 6  |               |               |             |            |
|    | 6byte             |  |  |   |    | 1byte         | 1byte         | 1word       | 1word      |

Write 1 word 06h Code 06h: Write 1 word to master output area 4x.

# **Command telegram**

| Mc | odbu  | s/TC | P-F | lead | er | Slave address | Function code | Address word | Value word |
|----|-------|------|-----|------|----|---------------|---------------|--------------|------------|
| X  | Х     | 0    | 0   | 0    | 6  |               |               |              |            |
|    | 6byte |      |     |      |    | 1byte         | 1byte         | 1word        | 1word      |

# Respond telegram

| Mo | Modbus/TCP-Header |   |   |   | er | Slave address | Function code | Address word | Value word |
|----|-------------------|---|---|---|----|---------------|---------------|--------------|------------|
| X  | X                 | 0 | 0 | 0 | 6  |               |               |              |            |
|    | 6byte 1byte       |   |   |   |    | 1byte         | 1byte         | 1word        | 1word      |

Write n bits 0Fh

Code 0Fh: Write n bits to master output area 0x.

Please regard that the number of bits are additionally to be set in

byte.

# **Command telegram**

| Mc | dbu | s/TC | P-H | leade | er | Slave address | Function code | Address<br>1. bit | Number of bits | Number of bytes | Data 1.<br>byte | Data 2.<br>byte |       |
|----|-----|------|-----|-------|----|---------------|---------------|-------------------|----------------|-----------------|-----------------|-----------------|-------|
| X  | X   | 0    | 0   | 0     |    |               |               |                   |                |                 |                 |                 |       |
|    |     | 6b   | yte |       |    | 1byte         | 1byte         | 1word             | 1word          | 1byte           | 1byte           | 1byte           | 1byte |
|    |     |      |     |       |    |               |               |                   |                |                 | m               | nax. 248by      | te    |

## Respond telegram

| Mo | Modbus/TCP-Header |  |  |   |       | Slave address | Function code | Address 1. bit | Number of bits |
|----|-------------------|--|--|---|-------|---------------|---------------|----------------|----------------|
| X  | x x 0 0 0 6       |  |  | 0 | 6     |               |               |                |                |
|    | 6byte             |  |  |   | 1byte | 1byte         | 1word         | 1word          |                |

Write n words 10h

Code 10h: Write n words to master output area 4x.

## **Command telegram**

| Мс | dbu | s/TC | P-H | leade | er | Slave address | Function code |       | Number of words |       | Data 1.<br>word | Data 2.<br>word |       |
|----|-----|------|-----|-------|----|---------------|---------------|-------|-----------------|-------|-----------------|-----------------|-------|
| X  | X   | 0    | 0   | 0     |    |               |               |       |                 |       |                 |                 |       |
|    |     | 6b   | yte |       |    | 1byte         | 1byte         | 1word | 1word           | 1word | 1word           | 1word           | 1word |
|    |     |      |     |       |    |               |               |       |                 |       | m               | nax. 124byt     | te    |

### Respond telegram

| Mc | Modbus/TCP-Header |   |   | lead | er | Slave address | Function code | Address 1. word | Number of words |
|----|-------------------|---|---|------|----|---------------|---------------|-----------------|-----------------|
| x  | х                 | 0 | 0 | 0    | 6  |               |               |                 |                 |
|    | 6byte             |   |   |      |    | 1byte         | 1byte         | 1word           | 1word           |

Mask a word 16h

Code 16h: This function allows to mask a word in the master output area 4x.

# **Command telegram**

| Modbus/TCP-Header |             |  | er | Slave address | Function code | Address word | AND Mask | OR Mask |
|-------------------|-------------|--|----|---------------|---------------|--------------|----------|---------|
| X                 | x x 0 0 0 8 |  |    |               |               |              |          |         |
| 6byte             |             |  |    | 1byte         | 1byte         | 1word        | 1word    | 1word   |

# Respond telegram

| Modbus/TCP-Header |             |  | er | Slave address | Function code | Address word | AND Mask | OR Mask |       |       |
|-------------------|-------------|--|----|---------------|---------------|--------------|----------|---------|-------|-------|
| X                 | x x 0 0 0 8 |  |    |               |               |              |          |         |       |       |
| 6byte             |             |  |    |               |               | 1byte        | 1byte    | 1word   | 1word | 1word |

Serial Communication VIPA SPEED7

Serial communication > SFC 207 - SER CTRL - Modem functionality PtP

### 8 Serial Communication

#### 8.1 Serial communication

## 8.1.1 SFC 207 - SER\_CTRL - Modem functionality PtP

**Description** Using the RS232 interface by means of ASCII protocol the serial

modem lines can be accessed with this SFC during operation.

Depending on the parameter *FLOWCONTROL*, which is set by *SFC* 

216 (SER CFG), this SFC has the following functionality:

Read Write

FLOWCONTROL=0: DTR, RTS, DSR, RI, CTS, CD DTR, RTS
FLOWCONTROL>0: DTR, RTS, DSR, RI, CTS, CD not possible

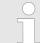

### VIPA specific block

The VIPA specific blocks can be found in the VIPA library. ♦ Chapter 4 'Include VIPA library' on page 103

#### **Parameters**

| Name      | Declaration | Туре | Description                                                         |
|-----------|-------------|------|---------------------------------------------------------------------|
| WRITE     | IN          | BYTE | <ul><li>Bit 0: New state DTR</li><li>Bit 1: New state RTS</li></ul> |
| MASKWRITE | IN          | BYTE | <ul><li>Bit 0: Set state DTR</li><li>Bit 1: Set state RTS</li></ul> |
| READ      | OUT         | BYTE | Status flags (CTS, DSR, RI, CD, DTR, RTS)                           |
| READDELTA | OUT         | BYTE | Status flags of change between 2 accesses                           |
| RETVAL    | OUT         | WORD | Return value (0 = OK)                                               |

#### WRITE

With this parameter the status of DTR and RTS is set and activated by *MASKWRITE*. The byte has the following allocation:

- Bit 0 = DTR
- Bit 1 = RTS
- Bit 7 ... Bit 2: reserved

#### **MASKWRITE**

Here with "1" the status of the appropriate parameter is activated. The byte has the following allocation:

- Bit 0 = DTR
- Bit 1 = RTS
- Bit 7 ... Bit 2: reserved

#### **READ**

You get the current status by *READ*. The current status changed since the last access is returned by *READDELTA*. The bytes have the following structure:

Serial communication > Overview

| Bit No.   | 7 | 6 | 5   | 4   | 3  | 2  | 1   | 0   |
|-----------|---|---|-----|-----|----|----|-----|-----|
| Read      | Х | X | RTS | DTR | CD | RI | DSR | CTS |
| ReadDelta | X | Х | Х   | X   | CD | RI | DSR | CTS |

## **RETVAL** (Return value)

| Value | Description                                                                                                    |
|-------|----------------------------------------------------------------------------------------------------|
| 0000h | no error                                                                                                    |
| 8x24h | Error SFC parameter x, with x:                                                                                                |
|       | <ul> <li>1: Error at WRITE</li> <li>2: Error at MASKWRITE</li> <li>3: Error at READ</li> <li>4: Error at READDELTA</li> </ul> |
| 809Ah | Interface missing                                                                                                    |
| 809Bh | Interface not configured (SFC 216)                                                                                            |

## 8.1.2 Overview

You may de-activate the DP master integrated in the SPEED7-CPU via a hardware configuration using Object properties and the parameter "Function RS485". Thus release the RS485 interface for PtP (point-to-point) communication. The RS485 interface supports in PtP operation the serial process connection to different source res. destination systems.

#### **Parametrization**

The parametrization happens during runtime using the FC/SFC 216 (SER\_CFG). For this you have to store the parameters in a DB for all protocols except ASCII.

#### Communication

- Data, which are written into the according data channel by the PLC, is stored in a FIFO send buffer (first in first out) with a size of 2x1024byte and then put out via the interface.
- When the interface receives data, this is stored in a FIFO receive buffer with a size of 2x1024byte and can there be read by the PLC.
- If the data is transferred via a protocol, the adoption of the data to the according protocol happens automatically. In opposite to ASCII and STX/ETX, the protocols 3964R, USS and Modbus require the acknowledgement of the partner.
- An additional call of the FC/SFC 217 SER\_SND causes a return value in RETVAL that includes among others recent information about the acknowledgement of the partner. Further on for USS and Modbus after a SER\_SND the acknowledgement telegram must be evaluated by call of the FC/SFC 218 SER RCV.

Serial Communication VIPA SPEED7

Serial communication > FC/SFC 216 - SER CFG - Parametrization PtP

# RS485 PtP communication

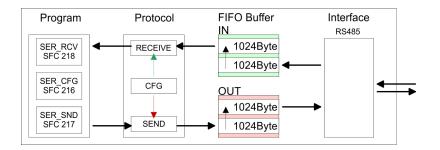

# Overview FC/SFCs for serial communication

The following FC/SFCs are used for the serial communication:

| FC         | FC/SFC  |                   |  |  |  |  |
|------------|---------|-------------------|--|--|--|--|
| FC/SFC 216 | SER_CFG | RS485 parametrize |  |  |  |  |
| FC/SFC 217 | SER_SND | RS485 send        |  |  |  |  |
| FC/SFC 218 | SER_RCV | RS485 receive     |  |  |  |  |

# 8.1.3 FC/SFC 216 - SER\_CFG - Parametrization PtP

## **Description**

The parametrization happens during runtime deploying the FC/SFC 216 (SER\_CFG). You have to store the parameters for STX/ETX, 3964R, USS and Modbus in a DB.

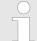

#### VIPA specific block

The VIPA specific blocks can be found in the VIPA library. ♦ Chapter 4 'Include VIPA library' on page 103

#### **Parameters**

| Parameter   | Declaration | Data type | Description                    |
|-------------|-------------|-----------|--------------------------------|
| PROTOCOL    | IN          | BYTE      | 1=ASCII, 2=STX/ETX, 3=3964R    |
| PARAMETER   | IN          | ANY       | Pointer to protocol-parameters |
| BAUDRATE    | IN          | BYTE      | Number of baudrate             |
| CHARLEN     | IN          | BYTE      | 0=5bit, 1=6bit, 2=7bit, 3=8bit |
| PARITY      | IN          | BYTE      | 0=Non, 1=Odd, 2=Even           |
| STOPBITS    | IN          | BYTE      | 1=1bit, 2=1.5bit, 3=2bit       |
| FLOWCONTROL | IN          | BYTE      | 1 (fix)                        |
| RETVAL      | OUT         | WORD      | Return value (0 = OK)          |

All time settings for timeouts must be set as hexadecimal value. Find the Hex value by multiply the wanted time in seconds with the baudrate. Serial communication > FC/SFC 216 - SER CFG - Parametrization PtP

## Example:

- Wanted time 8ms at a baudrate of 19200baud
- Calculation: 19200bit/s x 0.008s  $\approx$  154bit  $\rightarrow$  (9Ah)
- Hex value is 9Ah.

#### **PROTOCOL**

Here you fix the protocol to be used. You may choose between:

- 1: ASCII
- 2: STX/ETX
- 3: 3964R
- 4: USS Master
- 5: Modbus RTU Master
- 6: Modbus ASCII Master

### PARAMETER (as DB)

At ASCII protocol, this parameter is ignored. At STX/ETX, 3964R, USS and Modbus you fix here a DB that contains the communication parameters and has the following structure for the according protocols:

| Data block at STX/ETX |         |      |                                       |  |  |  |  |
|-----------------------|---------|------|---------------------------------------|--|--|--|--|
| DBB0:                 | STX1    | BYTE | (1. Start-ID in hexadecimal)          |  |  |  |  |
| DBB1:                 | STX2    | BYTE | (2. Start-ID in hexadecimal)          |  |  |  |  |
| DBB2:                 | ETX1    | BYTE | (1. End-ID in hexadecimal)            |  |  |  |  |
| DBB3:                 | ETX2    | BYTE | (2. End-ID in hexadecimal)            |  |  |  |  |
| DBW4:                 | TIMEOUT | WORD | (max. delay time between 2 telegrams) |  |  |  |  |

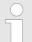

The start res. end sign should always be a value <20, otherwise the sign is ignored!

With not used IDs please always enter FFh!

| Data block at 3964R |              |      |                                                   |  |  |  |  |
|---------------------|--------------|------|---------------------------------------------------|--|--|--|--|
| DBB0:               | Prio         | BYTE | (The priority of both partners must be different) |  |  |  |  |
| DBB1:               | ConnAttmptNr | BYTE | (Number of connection trials)                     |  |  |  |  |
| DBB2:               | SendAttmptNr | BYTE | (Number of telegram retries)                      |  |  |  |  |
| DBB4:               | CharTimeout  | WORD | (Char. delay time)                                |  |  |  |  |
| DBW6:               | ConfTimeout  | WORD | (Acknowledgement delay time )                     |  |  |  |  |

**Serial Communication VIPA SPEED7** 

Serial communication > FC/SFC 216 - SER CFG - Parametrization PtP

Data block at USS

DBW0: Timeout WORD (Delay time)

Data block at Modbus master

DBW0: Timeout WORD (Respond delay time)

#### **BAUDRATE**

| Velocity of data transfer in bit/s (baud) |                                                         |      |           |      |            |      |           |  |  |
|-------------------------------------------|---------------------------------------------------------|------|-----------|------|------------|------|-----------|--|--|
| 04h:                                      | 04h: 1200baud 05h: 1800baud 06h: 2400baud 07h: 4800baud |      |           |      |            |      |           |  |  |
| 08h:                                      | 7200baud                                                | 09h: | 9600baud  | 0Ah: | 14400baud  | 0Bh: | 19200baud |  |  |
| 0Ch:                                      | 38400baud                                               | 0Dh: | 57600baud | 0Eh: | 115200baud |      |           |  |  |

**CHARLEN** 

Number of data bits where a character is mapped to.

0: 5bit 1: 6bit 2: 7bit 3: 8bit

**PARITY** 

The parity is -depending on the value- even or odd. For parity control, the information bits are extended with the parity bit, that amends via its value ("0" or "1") the value of all bits to a defined status. If no parity is set, the parity bit is set to "1", but not evaluated.

0: NONE 1: ODD 2: EVEN

**STOPBITS** 

The stop bits are set at the end of each transferred character and

mark the end of a character.

1: 1bit 2: 1.5bit\* 3: 2bit

\*) Only permitted when CHARLEN = 0 (5bit)

**FLOWCONTROL** 

The parameter FLOWCONTROL is ignored. When sending RTS=1,

when receiving RTS=0.

**RETVAL FC/SFC 216** (Return values)

Return values send by the block:

Serial communication > FC/SFC 217 - SER SND - Send to PtP

| Error code | Description                                                                                                    |  |  |
|------------|----------------------------------------------------------------------------------------------------|--|--|
| 0000h      | no error                                                                                                    |  |  |
| 809Ah      | Interface not found e. g. interface is used by PROFIBUS In the VIPA SLIO CPU with FeatureSet PTP_NO only the ASCII protocol is configurable. If another protocol is selected the FC/SFC216 also left with this error code.                     |  |  |
| 8x24h      | Error at FC/SFC-Parameter x, with x:  1: Error at PROTOCOL  2: Error at PARAMETER  3: Error at BAUDRATE  4: Error at CHARLENGTH  5: Error at PARITY  6: Error at STOPBITS  7: Error at FLOWCONTROL                                             |  |  |
| 809xh      | Error in FC/SFC parameter value x, where x:  1: Error at <i>PROTOCOL</i> 3: Error at <i>BAUDRATE</i> 4: Error at <i>CHARLENGTH</i> 5: Error at <i>PARITY</i> 6: Error at <i>STOPBITS</i> 7: Error at <i>FLOWCONTROL</i> (parameter is missing) |  |  |
| 8092h      | Access error in parameter DB (DB too short)                                                                                                    |  |  |
| 828xh      | Error in parameter x of DB parameter, where x:  1: Error 1. parameter  2: Error 2. parameter                                                                                                    |  |  |

## 8.1.4 FC/SFC 217 - SER\_SND - Send to PtP

## **Description**

This block sends data via the serial interface. The repeated call of the FC/SFC 217 SER\_SND delivers a return value for 3964R, USS and Modbus via RETVAL that contains, among other things, recent information about the acknowledgement of the partner station. The protocols USS and Modbus require to evaluate the receipt telegram by calling the FC/SFC 218 SER\_RCV after SER\_SND.

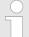

## VIPA specific block

The VIPA specific blocks can be found in the VIPA library. Shapter 4 'Include VIPA library' on page 103

Serial communication > FC/SFC 217 - SER SND - Send to PtP

#### **Parameters**

| Parameter | Declaration | Data type | Description                             |
|-----------|-------------|-----------|-----------------------------------------|
| DATAPTR   | IN          | ANY       | Pointer to Data Buffer for sending data |
| DATALEN   | OUT         | WORD      | Length of data sent                     |
| RETVAL    | OUT         | WORD      | Return value (0 = OK)                   |

#### **DATAPTR**

Here you define a range of the type Pointer for the send buffer where the data to be sent are stored. You have to set type, start and length.

#### Example:

- Data is stored in DB5 starting at 0.0 with a length of 124byte.
- DataPtr:=P#DB5.DBX0.0 BYTE 124

#### **DATALEN**

- Word where the number of the sent Bytes is stored.
- At **ASCII** if data were sent by means of FC/SFC 217 faster to the serial interface than the interface sends, the length of data to send could differ from the DATALEN due to a buffer overflow. This should be considered by the user program.
- With STX/ETX, 3964R, Modbus and USS always the length set in *DATAPTR* is stored or 0.

# RETVAL FC/SFC 217 (Return values)

Return values of the block:

| Error code | Description                                                                                     |
|------------|-------------------------------------------------------------------------------------------------|
| 0000h      | Send data - ready                                                                               |
| 1000h      | Nothing sent (data length 0)                                                                    |
| 20xxh      | Protocol executed error free with xx bit pattern for diagnosis                                  |
| 7001h      | Data is stored in internal buffer - active (busy)                                               |
| 7002h      | Transfer - active                                                                               |
| 80xxh      | Protocol executed with errors with xx bit pattern for diagnosis (no acknowledgement by partner) |
| 90xxh      | Protocol not executed with xx bit pattern for diagnosis (no acknowledgement by partner)         |
| 8x24h      | Error in FC/SFC parameter x, where x:                                                           |
|            | 1: Error in <i>DATAPTR</i>                                                                      |
|            | 2: Error in <i>DATALEN</i>                                                                      |
| 8122h      | Error in parameter DATAPTR (e.g. DB too short)                                                  |
| 807Fh      | Internal error                                                                                  |

Serial communication > FC/SFC 217 - SER\_SND - Send to PtP

| Error code | Description                                             |
|------------|---------------------------------------------------------|
| 809Ah      | interface not found e.g. interface is used by PRO-FIBUS |
| 809Bh      | interface not configured                                |

# Protocol specific RETVAL values

## **ASCII**

| Value | Description                    |
|-------|--------------------------------|
| 9000h | Buffer overflow (no data send) |
| 9002h | Data too short (0byte)         |

## STX/ETX

| Value | Description                    |
|-------|--------------------------------|
| 9000h | Buffer overflow (no data send) |
| 9001h | Data too long (>1024byte)      |
| 9002h | Data too short (0byte)         |
| 9004h | Character not allowed          |

## 3964R

| Value | Description                                                                  |
|-------|------------------------------------------------------------------------------|
| 2000h | Send ready without error                                                     |
| 80FFh | NAK received - error in communication                                        |
| 80FEh | Data transfer without acknowledgement of partner or error at acknowledgement |
| 9000h | Buffer overflow (no data send)                                               |
| 9001h | Data too long (>1024byte)                                                    |
| 9002h | Data too short (0byte)                                                       |

## USS

| Error code | Description                                    |
|------------|------------------------------------------------|
| 2000h      | Send ready without error                       |
| 8080h      | Receive buffer overflow (no space for receipt) |
| 8090h      | Acknowledgement delay time exceeded            |
| 80F0h      | Wrong checksum in respond                      |
| 80FEh      | Wrong start sign in respond                    |
| 80FFh      | Wrong slave address in respond                 |

Serial communication > FC/SFC 217 - SER\_SND - Send to PtP

| Error code | Description                    |
|------------|--------------------------------|
| 9000h      | Buffer overflow (no data send) |
| 9001h      | Data too long (>1024byte)      |
| 9002h      | Data too short (<2byte)        |

## **Modbus RTU/ASCII Master**

| Error code | Description                                    |
|------------|------------------------------------------------|
| 2000h      | Send ready (positive slave respond)            |
| 2001h      | Send ready (negative slave respond)            |
| 8080h      | Receive buffer overflow (no space for receipt) |
| 8090h      | Acknowledgement delay time exceeded            |
| 80F0h      | Wrong checksum in respond                      |
| 80FDh      | Length of respond too long                     |
| 80FEh      | Wrong function code in respond                 |
| 80FFh      | Wrong slave address in respond                 |
| 9000h      | Buffer overflow (no data send)                 |
| 9001h      | Data too long (>1024byte)                      |
| 9002h      | Data too short (<2byte)                        |

Serial communication > FC/SFC 217 - SER SND - Send to PtP

## Principles of programming

The following text shortly illustrates the structure of programming a send command for the different protocols.

3964R

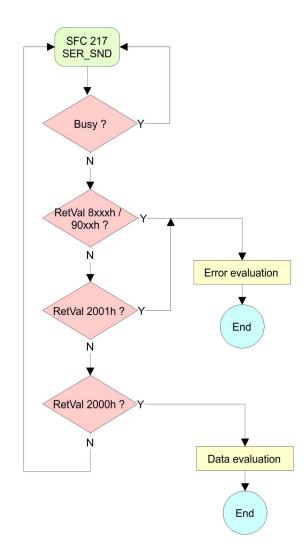

Serial communication > FC/SFC 217 - SER SND - Send to PtP

## USS / Modbus

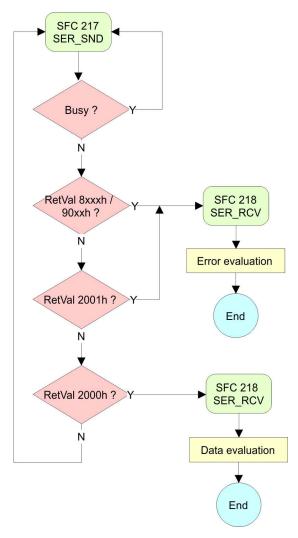

## ASCII / STX/ETX

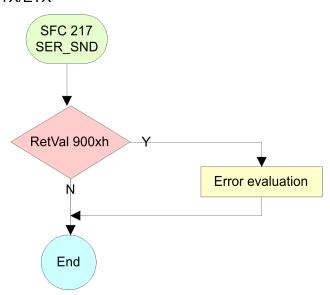

Serial communication > FC/SFC 218 - SER RCV - Receive from PtP

## 8.1.5 FC/SFC 218 - SER\_RCV - Receive from PtP

## **Description**

This block receives data via the serial interface. Using the FC/SFC 218 SER\_RCV after SER\_SND with the protocols USS and Modbus the acknowledgement telegram can be read.

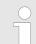

#### VIPA specific block

The VIPA specific blocks can be found in the VIPA library. ♦ Chapter 4 'Include VIPA library' on page 103

#### **Parameters**

| Parameter | Declaration | Data type | Description                              |
|-----------|-------------|-----------|------------------------------------------|
| DATAPTR   | IN          | ANY       | Pointer to Data Buffer for received data |
| DATALEN   | OUT         | WORD      | Length of received data                  |
| ERROR     | OUT         | WORD      | Error Number                             |
| RETVAL    | OUT         | WORD      | Return value (0 = OK)                    |

#### **DATAPTR**

Here you set a range of the type Pointer for the receive buffer where the reception data is stored. You have to set type, start and length.

## Example:

- Data is stored in DB5 starting at 0.0 with a length of 124byte.
- DataPtr:=P#DB5.DBX0.0 BYTE 124

## **DATALEN**

- Word where the number of received Bytes is stored.
- At STX/ETX and 3964R, the length of the received user data or 0 is entered.
- At ASCII, the number of read characters is entered. This value may be different from the read telegram length.

#### **ERROR**

This word gets an entry in case of an error. The following error messages may be created depending on the protocol:

#### **ASCII**

| Bit | Error         | Description                                                                                                    |
|-----|---------------|----------------------------------------------------------------------------------------------------|
| 0   | overrun       | Overflow, a sign couldn't be read fast enough from the interface                                                                                |
| 1   | framing error | Error that shows that a defined bit frame is not coincident, exceeds the allowed length or contains an additional bit sequence (Stop bit error) |
| 2   | parity        | Parity error                                                                                                    |
| 3   | overflow      | Buffer is full                                                                                                    |

Serial communication > FC/SFC 218 - SER\_RCV - Receive from PtP

## STX/ETX

| Bit | Error    | Description                                                   |
|-----|----------|---------------------------------------------------------------|
| 0   | overflow | The received telegram exceeds the size of the receive buffer. |
| 1   | char     | A sign outside the range 20h 7Fh has been received.           |
| 3   | overflow | Buffer is full.                                               |

## 3964R / Modbus RTU/ASCII Master

| Bit | Error    | Description                                                   |  |
|-----|----------|---------------------------------------------------------------|--|
| 0   | overflow | The received telegram exceeds the size of the receive buffer. |  |

# RETVAL FC/SFC 218 (Return value)

| Error code | Description                                                   |
|------------|---------------------------------------------------------------|
| 0000h      | no error                                                      |
| 1000h      | Receive buffer too small (data loss)                          |
| 8x24h      | Error at FC/SFC-Parameter x, with x:                          |
|            | 1: Error at <i>DATAPTR</i>                                    |
|            | 2: Error at <i>DATALEN</i>                                    |
|            | 3: Error at <i>ERROR</i>                                      |
| 8122h      | Error in parameter <i>DATAPTR</i> (e.g. DB too short)         |
| 809Ah      | Serial interface not found res. interface is used by PROFIBUS |
| 809Bh      | Serial interface not configured                               |

Serial communication > FB 1 - RECEIVE ASCII - Receiving with defined length from PtP

## Principles of programming

The following picture shows the basic structure for programming a receive command. This structure can be used for all protocols.

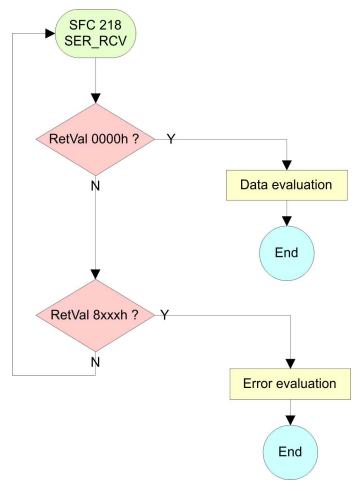

## 8.1.6 FB 1 - RECEIVE ASCII - Receiving with defined length from PtP

#### **Description**

This FB collects the data, which are received via the internal serial interface in PtP operation and copies them into the telegram buffer specified by *EMPF\_PUFFER*. If the entire telegram was received *EMPF\_FERTIG* is set and the FB is left. The reading of the data may require several FB calls. The next telegram is only be read, if the bit *EMPF\_FERTIG* was reset by the user. With this FB only telegrams with fix length can be received.

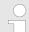

## VIPA specific block

The VIPA specific blocks can be found in the VIPA library. ♦ Chapter 4 'Include VIPA library' on page 103

Serial communication > FB 7 - P RCV RK - Receive from CP 341

#### **Parameter**

| Parameter   | Declaration | Data type | Description                                                  |
|-------------|-------------|-----------|--------------------------------------------------------------|
| EMPF_PUFFER | IN          | ANY       | Pointer to DB in which the received telegram is transmitted. |
| ER_BYTE     | OUT         | WORD      | Error code                                                   |
| EMPF_FERTIG | IN_OUT      | BOOL      | Status                                                       |

## EMPF\_PUFFER

Specify here an area of type pointer, in which the received data are to be copied. Specify type, start and length.

## Example:

- Data are to be stored in DB5 starting from 0.0 with length 124byte
  - DataPtr:=P#DB5.DBX0.0 BYTE 124

## **ER\_BYTE**

This word gets an entry in case of error.

| Error code | Description                                                        |
|------------|--------------------------------------------------------------------|
| 0003h      | DB with telegram buffer does not exist.                            |
| 0004h      | DB with telegram buffer is too short.                              |
| 7000h      | Receive buffer is too small - data have been deleted!              |
| 8000h      | Pointer setting in <i>EMPF_PUFFER</i> is faulty or does not exist. |
| 9001h      | DB setting in <i>EMPF_PUFFER</i> is faulty or does not exist.      |
| 9002h      | Length setting in <i>EMPF_PUFFER</i> is faulty or does not exist.  |

## 8.1.7 FB 7 - P\_RCV\_RK - Receive from CP 341

## **Description**

The FB 7 P\_RCV\_RK transfers data from the CP to a data area of the CPU specified by the parameter *DB\_NO*, *DBB\_NO* and *LEN*. For data transfer the FB is to be called either cyclically or statically by a timer-driven program.

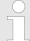

## VIPA specific block

The VIPA specific blocks can be found in the VIPA library. ♦ Chapter 4 'Include VIPA library' on page 103

Serial communication > FB 7 - P RCV RK - Receive from CP 341

#### **Parameter**

| Parameter                                               | Declaration | Data type | Description                                                                                           |  |
|---------------------------------------------------------|-------------|-----------|----------------------------------------------------------------------------------------------------|--|
| EN_R                                                    | IN          | BOOL      | Enables data read                                                                                     |  |
| R                                                       | IN          | BOOL      | Aborts request - current request is aborted and receiving is blocked.                                 |  |
| LADDR                                                   | IN          | INT       | Logical basic address of the CP - corresponds to the address of the hardware configuration of the CP. |  |
| DB_NO                                                   | IN          | INT       | Data block number - number of the receive DB, zero is not allowed.                                    |  |
| DBB_NO                                                  | IN          | INT       | Data byte number - received data as of data byte $0 \le DBB_NO \le 8190$                              |  |
| L                                                       | OUT         | -         | These parameters are not relevant for ASCII and 3964(R). But they may be used by loadable protocols.  |  |
| NDR*                                                    | OUT         | BOOL      | Request complete without errors, data received Parameter <i>STATUS</i> = 00h                          |  |
| ERROR*                                                  | OUT         | BOOL      | Request complete with error Parameter <i>STATUS</i> contains error details                            |  |
| LEN*                                                    | OUT         | BOOL      | Length of the received telegram in byte $1 \le LEN \le 1024$                                          |  |
| STATUS*                                                 | OUT         | WORD      | Specification of the error on <i>ERROR</i> = 1                                                        |  |
| *) Parameter is available until the next call of the FR |             |           |                                                                                                    |  |

<sup>\*)</sup> Parameter is available until the next call of the FB.

## Release and cancel a request

- With the signal state "1" at parameter *EN\_R*, the software checks whether data can be read by the CP. A data transmission operation can run over several program cycles, depending on the amount of data involved.
- An active transmission can be aborted with signal state "0" at the EN\_R parameter. The aborted receive request is terminated with an error message (STATUS).
- Receiving is deactivated as long as the EN\_R parameter shows the signal state "0". A running request may me canceled with R = "1" then the FB is reset to the basic state. Receiving is deactivated as long as the R parameter shows the signal state "1".

## Mechanism for startup synchronization

The FB 7 has a mechanism for startup-synchronization between CPU and CP, which is automatically executed at the first call of the FB. Before the CP can process an activated request after the CPU has changed from STOP to RUN mode, the CP CPU start-up mechanism must be completed. Any requests initiated in the meantime are transmitted once the start-up coordination with the CP is finished.

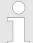

A minimum pulse time is necessary for a signal change to be identified. Significant time periods are the CPU cycle time, the updating time on the CP and the response time of the communication partner.

Serial communication > FB 8 - P SND RK - Send to CP 341

#### **Error indication**

■ The *NDR* output shows "request completed without errors/data accepted". If there was an *ERROR*, the corresponding event number is displayed in the *STATUS*. If no error occurs the value of *STATUS* is "0".

- NDR and ERROR/STATUS are also output in response to a RESET of the FB. In the event of an error, the binary result BR is reset. If the block is terminated without errors, the binary result has the status "1".
- Please regard the parameter NDR, ERROR and STATUS are only available at one block call. For further evaluation these should be copied to a free data area.

#### Addressing

With *LADDR* the address of the corresponding CP is specified. This is the address, which was specified by the hardware configuration of the CP. Please regard that the base address for input and output of the CP are identical.

#### Data area

The FB 7 - P\_RCV\_RK deals with an Instanz-DB I\_RCV\_RK. This has a length from 60byte. The DB no. is transmitted with the call. It is not allowed to access the data of an instance DB.

## 8.1.8 FB 8 - P\_SND\_RK - Send to CP 341

## **Description**

The FB 8 - P\_SND\_RK transfers a data block of a DB to the CP, specified by the parameters *DB\_NO*, *DBB\_NO* and *LEN*. For data transfer the FB is to be called either cyclically or statically by a timer-driven program.

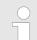

## VIPA specific block

The VIPA specific blocks can be found in the VIPA library. ♦ Chapter 4 'Include VIPA library' on page 103

#### **Parameter**

| Parameter | Declaration | Data type | Description                                                                                           |
|-----------|-------------|-----------|----------------------------------------------------------------------------------------------------|
| SF        | IN          | CHAR      | S = Send, F = Fetch. At ASCII and 3964R the default value "S" for Send may be used                    |
| REQ       | IN          | BOOL      | Initiates request with positive edge                                                                  |
| R         | IN          | BOOL      | Aborts request - current request is aborted and sending is blocked.                                   |
| LADDR     | IN          | INT       | Logical basic address of the CP - corresponds to the address of the hardware configuration of the CP. |
| DB_NO     | IN          | INT       | Data block number - number of the send DB, zero is not allowed.                                       |
| DBB_NO    | IN          | INT       | Data byte number - transmitted data as of data byte $0 \le DBB_NO \le 8190$                           |

Serial communication > FB 8 - P\_SND\_RK - Send to CP 341

| Parameter | Declaration | Data type | Description                                                                                                    |
|-----------|-------------|-----------|----------------------------------------------------------------------------------------------------|
| LEN       | IN          | INT       | Length of message frame to be sent in byte $1 \le LEN \le 1024$                                                                  |
| R         | IN          | -         | These parameters are not relevant for ASCII and 3964(R). But they may be used by loadable protocols. With Modbus enter here "X". |
| DONE*     | OUT         | BOOL      | Request complete without errors, data sent Parameter<br>STATUS = 00h                                                             |
| ERROR*    | OUT         | BOOL      | Request complete with error Parameter <i>STATUS</i> contains error details                                                       |
| STATUS*   | OUT         | WORD      | Specification of the error on <i>ERROR</i> = 1                                                                                   |

<sup>\*)</sup> Parameter is available until the next call of the FB.

## Release and cancel a request

- The data transmission is initiated by a positive edge at the REQ input of FB 8 P\_SND\_RK. A data transmission operation can run over several program cycles, depending on the amount of data involved.
- A running request may me canceled at any time with R = "1" then the FB is reset to the basic state. Please regard that data, which the CP still has received from the CPU, were sent to the communication partner.
- If the *R* input is statically showing the signal state "1", this means that sending is deactivated.

## Mechanism for startup synchronization

The FB 8 has a mechanism for startup-synchronization between CPU and CP, which is automatically executed at the first call of the FB. Before the CP can process an activated request after the CPU has changed from STOP to RUN mode, the CP CPU start-up mechanism must be completed. Any requests initiated in the meantime are transmitted once the start-up coordination with the CP is finished.

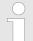

A minimum pulse time is necessary for a signal change to be identified. Significant time periods are the CPU cycle time, the updating time on the CP and the response time of the communication partner.

#### **Error indication**

- The DONE output shows "request completed without errors". If there was an ERROR, the corresponding event number is displayed in the STATUS. If no error occurs the value of STATUS is "0".
- DONE and ERROR/STATUS are also output in response to a RESET of the FB. In the event of an error, the binary result BR is reset. If the block is terminated without errors, the binary result has the status "1".
- Please regard the parameter DONE, ERROR and STATUS are only available at one block call. For further evaluation these should be copied to a free data area.

CP040 > FB 60 - SEND - Send to System SLIO CP 040

#### Addressing

With LADDR the address of the corresponding CP is specified. This is the address, which was specified by the hardware configuration of the CP. Please regard that the base address for input and output of the CP are identical.

#### Data area

The FB 8 - P\_SND\_RK deals with an Instanz-DB I\_SND\_RK. This has a length from 62byte. The DB no. is transmitted with the call. It is not allowed to access the data of an instance DB.

## 8.2 CP040

## 8.2.1 FB 60 - SEND - Send to System SLIO CP 040

#### **Description**

This FB serves for the data output from the CPU to the System SLIO CP 040. Here you define the send range via the identifiers DB\_NO, DBB NO and LEN. A rising edge at REQ a transmission is initiated and the data is sent.

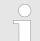

#### VIPA specific block

The VIPA specific blocks can be found in the VIPA library. Shipter 4 'Include VIPA library' on page 103

#### **Parameters**

| Name                                              | Declaration | Туре | Description                                           |
|---------------------------------------------------|-------------|------|-------------------------------------------------------|
| REQ                                               | IN          | BOOL | Release SEND with positive edge.                      |
| R                                                 | IN          | BOOL | Release synchronous reset.                            |
| LADDR                                             | IN          | INT  | Logical base address of the CP.                       |
| DB_NO                                             | IN          | INT  | Number of DB containing data to send.                 |
| DBB_NO                                            | IN          | INT  | Data byte number - send data starting from data byte. |
| LEN                                               | IN          | INT  | Length of telegram in byte, to be sent.               |
| IO_SIZE                                           | IN          | WORD | Configured IO size of the module.                     |
| DONE *                                            | OUT         | BOOL | Send order finished without errors.                   |
| ERROR *                                           | OUT         | BOOL | Send order finished with errors.                      |
|                                                   |             |      | Parameter STATUS contains the error information.      |
| STATUS *                                          | OUT         | WORD | Specification of the error with <i>ERROR</i> = 1.     |
| CONTROL                                           | IN_OUT      | BYTE | Divided byte with RECEIVE handling block:             |
|                                                   |             |      | SEND (bit 0 3), RECEIVE (bit 4 7).                    |
| *) Parameter is available until the FB is called. |             |      |                                                       |

CP040 > FB 60 - SEND - Send to System SLIO CP 040

#### **REQ**

## Request - Send release:

- With a positive edge on input REQ the transfer of the data is triggered.
- Depending on the number of data, a data transfer can run over several program cycles.

#### R

## Synchronous reset:

- For the initialization SEND is once to be called in the start-up OB with every parameter and set *R*.
- At any time a current order may be cancelled and the FB may be set to initial state with signal state "1" of R. Please regard that the data, which the CP has already received, are still sent to the communication partner.
- The Send function is deactivated as long as R is statically set to "1".

#### **LADDR**

#### Peripheral address:

With LADDR the address of the corresponding CP may be determined. This is the address, which you have assigned via the hardware configuration for the CP.

## DB NO

#### Data block number:

- Number of the data block, which contains the data to send.
- Zero is not permitted.

## DBB NO

#### Data byte number:

Number of data byte in the data block, starting from which the transmit data are stored.

## LEN

#### Length:

- Length of the user data to be sent.
- It is:  $1 \le LEN \le 1024$ .

## IO SIZE

## Size I/O area:

- Enter the size of the I/O area. Depending on the host system the CP occupies for input and output the following bytes in the I/O areas:
  - PROFIBUS: 8byte, 20byte or 60byte selectable
  - PROFINET: 20byte or 60byte selectable
  - CANopen: 8byteEtherCAT: 60byte
  - DeviceNET: 60byte
  - ModbusTCP: 60byte

CP040 > FB 61 - RECEIVE - Receive from System SLIO CP 040

#### **DONE**

#### DONE:

■ is set at order ready without errors and *STATUS* = 0000h.

#### **ERROR**

#### ERROR:

is set at order ready with error. Here STATUS contains the corresponding error message.

#### **STATUS**

If there is no error, *STATUS* = 0000h or 8181h. With an error here the corresponding error code may be found. As long as *ERROR* is set, the value of *STATUS* is available. The following status messages are possible:

| STATUS | Description                                                                                     |
|--------|-------------------------------------------------------------------------------------------------|
| 0000h  | No error found                                                                                  |
| 0202h  | Handling block and CP are not synchronous (Remedy: Start synchronous reset)                     |
| 0301h  | DB not valid                                                                                    |
| 070Ah  | Transfer failed, there is no response of the partner or the telegram was negative acknowledged. |
| 0816h  | Parameter LEN is not valid                                                                      |
|        | (LEN = 0 or LEN > 1024)                                                                         |
| 8181h  | Order running (Status and no error message)                                                     |

#### CONTROL

The handling blocks SEND and RECEIVE use the common parameter *CONTROL* for the handshake. Assign to this parameter a common flag byte.

#### **Error indication**

- The DONE output shows "order ready without error". If there was an ERROR, the corresponding event number is displayed in the STATUS. If no error occurs the value of STATUS is "0".
- DONE, ERROR and STATUS are also output in response to a reset of the FB. In the event of an error, the binary result BR is reset. If the block is terminated without errors, the binary result has the status "1".
- Please regard the parameter DONE, ERROR and STATUS are only available at one block call. For further evaluation these should be copied to a free data area.

## 8.2.2 FB 61 - RECEIVE - Receive from System SLIO CP 040

## **Description**

This FB serves for the data reception from the System SLIO CP 040. Here you set the reception range via the identifiers *DB\_NO* and *DBB\_NO*. The length of the telegram is stored in *LEN*.

CP040 > FB 61 - RECEIVE - Receive from System SLIO CP 040

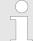

## VIPA specific block

The VIPA specific blocks can be found in the VIPA library. So Chapter 4 'Include VIPA library' on page 103

#### **Parameters**

| Parameter                                         | Declaration | Data type | Description                                                                                 |  |
|---------------------------------------------------|-------------|-----------|---------------------------------------------------------------------------------------------|--|
| EN_R                                              | IN          | BOOL      | Release RECEIVE data.                                                                       |  |
| R                                                 | IN          | BOOL      | Release synchronous reset.                                                                  |  |
| LADDR                                             | IN          | INT       | Logical base address of the CP.                                                             |  |
| DB_NO                                             | IN          | INT       | Number of DB containing received data.                                                      |  |
| DBB_NO                                            | IN          | INT       | Data byte number - receive data starting from data byte.                                    |  |
| IO_SIZE                                           | IN          | WORD      | Configured IO size of the module.                                                           |  |
| LEN                                               | OUT         | INT       | Length of received telegram in byte                                                         |  |
| NDR *                                             | OUT         | BOOL      | Receive order finished without errors.                                                      |  |
| ERROR *                                           | OUT         | BOOL      | Receive order finished with errors. Parameter <i>STATUS</i> contains the error information. |  |
| STATUS *                                          | OUT         | WORD      | Specification of the error with <i>ERROR</i> = 1.                                           |  |
| CONTROL                                           | IN_OUT      | BYTE      | Divided byte with RECEIVE handling block: SEND (bit 0 3), RECEIVE (bit 4 7).                |  |
| *) Parameter is available until the FB is called. |             |           |                                                                                             |  |

Parameter is available until the FB is called.

## EN\_R

## Enable Receive - Release to read:

- With signal status "1" at *EN\_R* the examination, whether data from the CP are read, is released. Depending upon the number of data, a data transfer can run over several program cycles.
- At any time a current order may be cancelled with signal state "0" of EN\_R. Here the cancelled receipt order is finished with an error message (STATUS).
- The Receive function is deactivated as long as EN\_R is statically set to "0".

## R

#### Synchronous reset:

- For the initialization RECEIVE is once to be called in the start-up OB with every parameter and set *R*.
- At any time a current order may be cancelled and the FB may be set to initial state with signal state "1" of *R*.
- The Receive function is deactivated as long as *R* is statically set to "1".

CP040 > FB 61 - RECEIVE - Receive from System SLIO CP 040

#### **LADDR**

#### Peripheral address:

With LADDR the address of the corresponding CP may be determined. This is the address, which you have assigned via the hardware configuration for the CP.

## DB\_NO

#### Data block number:

- Number of the data block, which contains the data are read.
- Zero is not permitted.

#### DBB NO

#### Data byte number:

Number of data byte in the data block, starting from which the received data are stored.

## IO\_SIZE

#### Size I/O area:

- Enter the size of the I/O area. Depending on the host system the CP occupies for input and output the following bytes in the I/O areas:
  - PROFIBUS: 8byte, 20byte or 60byte selectable
  - PROFINET: 20byte or 60byte selectable
  - CANopen: 8byte
    EtherCAT: 60byte
    DeviceNET: 60byte
    ModbusTCP: 60byte

#### LEN

#### Length:

- Length of the user data to be sent.
- It is:  $1 \le LEN \le 1024$ .

#### **NDR**

New received data are ready for the CPU in the CP.

#### **ERROR**

#### ERROR:

is set at order ready with error. Here *STATUS* contains the corresponding error message.

#### **STATUS**

If there is no error, *STATUS* = 0000h or 8181h. With an error here the corresponding error code may be found. As long as *ERROR* is set, the value of *STATUS* is available. The following status messages are possible:

| STATUS | Description                                                                 |
|--------|-----------------------------------------------------------------------------|
| 0000h  | No error found                                                              |
| 0202h  | Handling block and CP are not synchronous (Remedy: Start synchronous reset) |

CP040 > FB 65 - CP040 COM - Communication SLIO CP 040

| STATUS | Description                                                                                     |
|--------|-------------------------------------------------------------------------------------------------|
| 0301h  | DB not valid                                                                                    |
| 070Ah  | Transfer failed, there is no response of the partner or the telegram was negative acknowledged. |
| 0816h  | Parameter LEN is not valid                                                                      |
|        | (LEN = 0  or  LEN > 1024)                                                                       |
| 080Ah  | A free receive buffer is not available                                                          |
| 080Ch  | Wrong character received                                                                        |
|        | (Character frame or parity error)                                                               |
| 8181h  | Order running                                                                                   |
|        | (Status and no error message)                                                                   |

#### CONTROL

- The handling blocks SEND and RECEIVE use the common parameter CONTROL for the handshake.
- Assign to this parameter a common flag byte.

#### **Error indication**

- The NDR output shows "order ready without error / data kept". If there was an ERROR, the corresponding event number is displayed in the STATUS. If no error occurs the value of STATUS is "0".
- NDR, ERROR and STATUS are also output in response to a reset of the FB. In the event of an error, the binary result BR is reset. If the block is terminated without errors, the binary result has the status "1".
- Please regard the parameter NDR, ERROR and STATUS are only available at one block call. For further evaluation these should be copied to a free data area.

## 8.2.3 FB 65 - CP040 COM - Communication SLIO CP 040

## Description

The FB 65 serves the data in-/output from the System SLIO CPU to the CP 040. Here you define the send/receive range via the identifiers *DB\_NO\_SEND* and *DB\_NO\_RECV*. A rising edge at *REQ\_SEND* a transmission is initiated and the data are sent. Via *EN\_RECV* the received data are enabled.

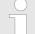

#### VIPA specific block

The VIPA specific blocks can be found in the VIPA library. ♦ Chapter 4 'Include VIPA library' on page 103

CP040 > FB 65 - CP040\_COM - Communication SLIO CP 040

## **Parameters**

| Name                                              | Decla-<br>ration | Туре | Description                                                                 |  |
|---------------------------------------------------|------------------|------|-----------------------------------------------------------------------------|--|
| REQ_SEND                                          | IN               | BOOL | Release SEND with positive edge.                                            |  |
| EN_RECV                                           | IN               | BOOL | Enable receive data.                                                        |  |
| RESET                                             | IN               | BOOL | Release synchronous reset.                                                  |  |
| ADDR_IN                                           | IN               | INT  | Logical input base address of the CP from the Hardware configuration.       |  |
| ADDR_OUT                                          | IN               | INT  | Logical output base address of the CP from the Hardware configuration.      |  |
| DB_NO_SEND                                        | IN               | INT  | Number of DB containing data to send.                                       |  |
|                                                   |                  |      | Zero is not permitted.                                                      |  |
| DBB_NO_SEND                                       | IN               | INT  | Data byte number - send data starting from data byte.                       |  |
| LEN_SEND                                          | IN               | INT  | Length of telegram in byte, to be sent.                                     |  |
|                                                   |                  |      | 1 ≤ <i>LEN_SEND</i> ≤ 1024                                                  |  |
| DB_NO_RECV                                        | IN               | INT  | Number of DB containing data to receive.                                    |  |
|                                                   |                  |      | Zero is not permitted.                                                      |  |
| DBB_NO_RECV                                       | IN               | INT  | Data byte number - receive data starting from data byte.                    |  |
| IO_SIZE                                           | IN               | WORD | Configured IO size of the module.                                           |  |
| DONE_SEND *                                       | OUT              | BOOL | Send order finished without errors.                                         |  |
|                                                   |                  |      | Data sent: Parameter <i>STATUS_SEND</i> = 0000h.                            |  |
| ERROR_SEND *                                      | OUT              | BOOL | Send order finished with errors.                                            |  |
|                                                   |                  |      | Here Parameter <i>STATUS_SEND</i> contains the corresponding error message. |  |
| STATUS_SEND *                                     | OUT              | WORD | Specification of the error with ERROR_SEND = 1                              |  |
| LEN_RCV                                           | OUT              | INT  | Length of received telegram in byte  1 ≤ LEN_RCV ≤ 1024                     |  |
| NDR_RCV *                                         | OUT              | BOOL | Receive order finished without errors.                                      |  |
|                                                   |                  |      | Data sent: Parameter STATUS_RCV = 0000h.                                    |  |
|                                                   |                  |      | The Parameter is available until a cycle.                                   |  |
| ERROR_RCV *                                       | OUT              | BOOL | Receive order finished with errors.                                         |  |
|                                                   |                  |      | Parameter STATUS_RCV contains the error information.                        |  |
| STATUS_RCV *                                      | OUT              | WORD | Specification of the error with ERROR_RCV = 1                               |  |
| *) Parameter is available until the FB is called. |                  |      |                                                                             |  |

HB 00 | OPL\_SP7 | Operation List | GB | Rev. 16-36

CP040 > FB 65 - CP040 COM - Communication SLIO CP 040

## REQ\_SEND

#### Request - Send release:

With a positive edge on input REQ\_SEND the transfer of the data is triggered. Depending on the number of data, a data transfer can run over several program cycles.

## **EN\_RECV**

Enable receive data.

#### RESET

#### Synchron Reset:

- For the initialization the FB 65 is once to be called in the start-up OB with every parameter and set RESET.
- At any time a current order may be cancelled and the FB may be set to initial state with signal state "1" of RESET.
- Please regard that the data, which the CP has already received, are still sent to the communication partner. The Send function is deactivated as long as *RESET* is statically set to "1".

## ADDR IN

## Peripheral input address:

With ADDR\_IN the input address of the corresponding CP may be determined. This is the address, which you have assigned via the hardware configuration for the CP.

## ADDR\_OUT

## Peripheral output address:

With ADDR\_OUT the output address of the corresponding CP may be determined. This is the address, which you have assigned via the hardware configuration for the CP.

## DB\_NO\_SEND

#### Number of the DB SEND:

- Number of the data block, which contains the data to send.
- Zero is not permitted.

#### DBB\_NO\_SEND

## Data byte number SEND:

Number of data byte in the data block, starting from which the transmit data are stored.

## LEN\_SEND

#### Length SEND:

- Length of the user data to be sent.
- It is: 1 ≤ LEN SEND ≤ 1024.

## DB\_NO\_RECV

#### Number of the DB RECV:

- Number of the data block, which contains the receive data.
- Zero is not permitted.

CP040 > FB 65 - CP040 COM - Communication SLIO CP 040

DBB\_NO\_RECV

Data byte number RECV:

Number of data byte in the data block, starting from which the received data are stored.

IO\_SIZE

Size I/O area:

Enter the size of the I/O area. Depending on the host system the CP occupies for input and output the following bytes in the I/O areas:

SLIO CPU: 8byte, 20byte or 60byte selectablePROFIBUS: 8byte, 20byte or 60byte selectable

PROFINET: 20byte or 60byte selectable

CANopen: 8byteEtherCAT: 60byteDeviceNET: 60byteModbusTCP: 60byte

DONE\_SEND

DONE\_SEND is set at order ready without errors and STATUS SEND = 0000h.

ERROR\_SEND

ERROR\_SEND is set at order ready with error. Here STATUS\_SEND contains the corresponding error message.

STATUS\_SEND

If there is no error, *STATUS\_SEND* = 0000h or 8181h. With an error here the corresponding error code may be found. As long as *ERROR\_SEND* is set, the value of *STATUS\_SEND* is available. Following status messages are possible:

| STATUS | Description                                                                                    |
|--------|------------------------------------------------------------------------------------------------|
| 0000h  | No error found                                                                                 |
| 0202h  | <i>IO_SIZE</i> = 0 or <i>IO_SIZE</i> > 60                                                      |
| 0301h  | DB not valid                                                                                   |
| 070Ah  | Transfer failed, there is no response of the partner or the telegram was negative acknowledged |
| 0517h  | Parameter LEN_SEND is not valid                                                                |
|        | ( <i>LEN_SEND</i> = 0 or <i>LEN_SEND</i> > 1024)                                               |
| 8181h  | Order running                                                                                  |
|        | (Status and no error message)                                                                  |

LEN\_RCV

Length Receive:

- Length of the received telegram in byte.
- 1 ≤ LEN\_RCV ≤ 1024

CP040 > FB 65 - CP040 COM - Communication SLIO CP 040

#### NDR RCV

New data ready:

- New received data are ready in receive DB. Signal stays for one cycle.
- Received data without error: Parameter STATUS RCV = 0000h.

## ERROR\_RCV

*ERROR\_RCV* is set at order ready with error. Here *STATUS\_RCV* contains the corresponding error message.

## STATUS\_RCV

If there is no error, *STATUS\_RCV* = 0000h or 8181h. With an error here the corresponding error code may be found. As long as *ERROR\_RCV* is set, the value of *STATUS\_RCV* is available. The following status messages are possible:

| STATUS | Description                                                                                    |
|--------|------------------------------------------------------------------------------------------------|
| 0000h  | No error found                                                                                 |
| 0202h  | <i>IO_SIZE</i> = 0 or <i>IO_SIZE</i> > 60                                                      |
| 0301h  | DB not valid                                                                                   |
| 070Ah  | Transfer failed, there is no response of the partner or the telegram was negative acknowledged |
| 0816h  | Parameter LEN_RCV is not valid                                                                 |
|        | $(LEN\_RCV = 0 \text{ or } LEN\_RCV > 1024)$                                                   |
| 080Ah  | A free receive buffer is not available                                                         |
| 080Ch  | Wrong character received                                                                       |
|        | (Character frame or parity error)                                                              |
| 8181h  | Order running                                                                                  |
|        | (Status and no error message)                                                                  |

#### **Error indication**

- The DONE\_SEND output shows "send order finished without error / data kept".
- The NDR\_RCV output shows "receive order finished without error".
- If there was ERROR\_SEND or ERROR\_RCV, the corresponding event number is displayed in the STATUS\_SEND, STATUS\_RCV. If no error occurs the value of STATUS\_SEND and STATUS\_RCV is 0000h.
- DONE\_SEND, NDR\_RCV, ERROR\_SEND, ERROR\_RCV and STATUS\_SEND, STATUS\_RCV are also output in response to a reset of the FB. In the event of an error, the binary result BR is reset. If the block is terminated without errors, the binary result has the status "1".
- Please regard the parameter DONE\_SEND, NDR\_RCV, ERROR\_SEND, ERROR\_RCV and STATUS\_SEND, STATUS\_RCV are only available at one block call. For further evaluation these should be copied to a free data area.

CP240 > FC 0 - SEND - Send to CP 240

## 8.3 CP240

## 8.3.1 FC 0 - SEND - Send to CP 240

## **Description**

This FC serves the data output from the CPU to the CP 240. Here you define the send range via the identifiers *\_DB*, *ABD* and *ANZ*. Via the bit *FRG* the send initialization is set and the data is send. After the data transfer the handling block sets the bit *FRG* back again.

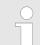

## VIPA specific block

The VIPA specific blocks can be found in the VIPA library. Shapter 4 'Include VIPA library' on page 103

#### **Parameters**

| Name          | Declaration | Туре     | Comment                              |
|---------------|-------------|----------|--------------------------------------|
| ADR           | IN          | INT      | Logical Address                      |
| _DB           | IN          | BLOCK_DB | DB No. of DB containing data to send |
| ABD           | IN          | WORD     | Number of 1. data word to send       |
| ANZ           | IN          | WORD     | No of bytes to send                  |
| FRG           | IN_OUT      | BOOL     | Start bit of the function            |
| GESE          | IN_OUT      | WORD     | internal use                         |
| ANZ_INT       | IN_OUT      | WORD     | internal use                         |
| ENDE_KOMM     | IN_OUT      | BOOL     | internal use                         |
| LETZTER_BLOCK | IN_OUT      | BOOL     | internal use                         |
| SENDEN_LAEUFT | IN_OUT      | BOOL     | Status of function                   |
| FEHLER_KOM    | IN_OUT      | BOOL     | internal use                         |
| PAFE          | OUT         | BYTE     | Parameterization error (0 = OK)      |

| ADR             | Periphery address with which you may call the CP 240. Via the hardware configuration you may set the periphery address.                                                                                            |
|-----------------|----------------------------------------------------------------------------------------------------|
| _DB             | Number of the data block, which contains the data to send.                                                                                                    |
| ABD             | Word variable that contains the number of the data word from where on the characters for output are stored.                                                                                                    |
| ANZ             | Number of the bytes that are to be transferred.                                                                                                    |
| FRG enable send | At FRG = "1" the data defined via _DB, ADB and ANZ are transferred once to the CP addresses by ADR. After the transmission the FRG is set back again. When FRG = "0" at call of the block, it is left immediately! |

CP240 > FC 1 - RECEIVE - Receive from CP 240

#### **PAFE**

At proper function, all bits of this bit memory byte are "0". At errors an error code is entered. The error setting is self-acknowledging, i.e. after elimination of the error cause, the byte is set back to "0" again. The following errors may occur:

- 1 = Data block not present
- 2 = Data block too short
- 3 = Data block number outside valid range

GESE, ANZ\_INT ENDE\_KOM LETZTER\_BLOCK SENDEN\_LAEUFT FEHLER\_KOM These parameters are internally used. They serve the information exchange between the handling blocks. For the deployment of the SYNCHRON\_RESET (FC9) the control bits ENDE\_KOM, LETZTER \_BLOCK, SENDEN\_LAEUFT and FEHLER\_KOM must always be stored in a bit memory byte.

## 8.3.2 FC 1 - RECEIVE - Receive from CP 240

## **Description**

This FC serves the data reception of the CP 240. Here you set the reception range via the identifiers *\_DB* and *ABD*. When the output *EMFR* is set, a new telegram has been read completely. The length of the telegram is stored in *ANZ*. After the evaluation of the telegram this bit has to be set back by the user, otherwise no further telegram may be taken over by the CPU.

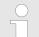

#### VIPA specific block

The VIPA specific blocks can be found in the VIPA library. ♦ Chapter 4 'Include VIPA library' on page 103

#### **Parameters**

| Name              | Declara-<br>tion | Туре         | Comment                               |
|-------------------|------------------|--------------|---------------------------------------|
| ADR               | IN               | INT          | Logical Address                       |
| _DB               | IN               | BLOCK_<br>DB | DB No. of DB containing received data |
| ABD               | IN               | WORD         | No. of 1st data word received         |
| ANZ               | OUT              | WORD         | No of bytes received                  |
| EMFR              | OUT              | BOOL         | 1=data received, reset by user        |
| GEEM              | IN_OUT           | WORD         | internal use                          |
| ANZ_INT           | IN_OUT           | WORD         | internal use                          |
| EMPF_LAEU<br>FT   | IN_OUT           | BOOL         | Status of function                    |
| LETZTER_B<br>LOCK | IN_OUT           | BOOL         | internal use                          |

CP240 > FC 8 - STEUERBIT - Modem functionality CP 240

| Name            | Declara-<br>tion | Туре | Comment                         |
|-----------------|------------------|------|---------------------------------|
| FEHLER_EM<br>PF | IN_OUT           | BOOL | internal use                    |
| PAFE            | OUT              | BYTE | Parameterization error (0 = OK) |
| OFFSET          | IN_OUT           | WORD | internal use                    |

**ADR** Periphery address for calling the CP 240. You define the periphery

address via the hardware configuration.

**\_DB** Number of the data block, which contains the data.

ABD Word variable that contains the number of the data word from where

on the received characters are stored.

**ANZ** Word variable that contains the amount of received bytes.

**EMFR** By setting of *EMFR* the handling block shows that data has been

received. Not until setting back EMFR in the user application new

data can be received.

**PAFE** At proper function, all bits of this bit memory byte are "0". At errors an

error code is entered. The error setting is self-acknowledging, i.e. after elimination of the error cause, the byte is set back to "0" again.

The following errors may occur:

1 = Data block not present

2 = Data block too short

■ 3 = Data block number outside valid range

GEEM, ANZ\_INT LETZTER\_BLOCK EMPF\_LAEUFT FEHLER EMPF OFFSET These parameters are internally used. They serve the information exchange between the handling blocks. For the deployment of the SYNCHRON\_RESET (FC9) the control bits LETZTER\_BLOCK, EMPF\_LAEUFT and FEHLER\_EMPF must always be stored in a bit memory byte.

## 8.3.3 FC 8 - STEUERBIT - Modem functionality CP 240

**Description** This block allows you the following access to the serial modem lines:

Read: DTR, RTS, DSR, RI, CTS, CD

Write: DTR, RTS

CP240 > FC 8 - STEUERBIT - Modem functionality CP 240

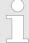

## VIPA specific block

The VIPA specific blocks can be found in the VIPA library. So Chapter 4 'Include VIPA library' on page 103

#### **Parameters**

| Name         | Declaration | Туре | Comment                                                  |
|--------------|-------------|------|----------------------------------------------------------|
| ADR          | IN          | INT  | Logical Address                                          |
| RTS          | IN          | BOOL | New state RTS                                            |
| DTR          | IN          | BOOL | New state DTR                                            |
| MASKE_RTS    | IN          | BOOL | <ul><li>0: do nothing</li><li>1: set state RTS</li></ul> |
| MASKE_DTR    | IN          | BOOL | <ul><li>0: do nothing</li><li>1: set state DTR</li></ul> |
| STATUS       | OUT         | BYTE | Status flags                                             |
| DELTA_STATUS | OUT         | BYTE | Status flags of change between 2 accesses                |
| START        | IN_OUT      | BOOL | Start bit of the function                                |
| AUFTRAG_LAEU | IN_OUT      | BOOL | Status of function                                       |
| RET_VAL      | OUT         | WORD | Return value (0 = OK)                                    |

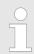

This block must not be called as long as a transmit command is running otherwise you risk a data loss.

ADR Periphery address with which you may call the CP 240. Via the hard-

ware configuration you may set the periphery address.

RTS, DTR This parameter presets the status of RTS res. *DTR*, which you may

activate via MASK\_RTS res. MASK\_DTR.

**MASK\_RTS**, With 1, the status of the according parameter is taken over when you

MASK\_DTR set START to 1.

**DELTA\_STATUS** 

**STATUS**, STATUS returns the actual status of the modern lines.

DELTA\_STATUS returns the state of the modem lines that have

changed since the last access. The bytes have the following struc-

ture:

CP240 > FC 9 - SYNCHRON\_RESET - Synchronization CPU and CP 240

| Bit no.      | 7 | 6 | 5   | 4   | 3  | 2  | 1   | 0   |
|--------------|---|---|-----|-----|----|----|-----|-----|
| STATUS       | х | X | RTS | DTR | CD | RI | DSR | CTS |
| DELTA_STATUS | Х | Х | Х   | X   | CD | RI | DSR | CTS |

**START** By setting of *START*, the state, which has been activated via the

mask, is taken over.

**AUFTRAG\_LAEU** As long as the function is executed, this bit remains set.

**RET\_VAL** At this time, this parameter always returns 00h and is reserved for

future error messages.

## 8.3.4 FC 9 - SYNCHRON\_RESET - Synchronization CPU and CP 240

## **Description**

The block must be called within the cyclic program section. This function is used to acknowledge the start-up ID of the CP 240 and thus the synchronization between CPU and CP. Furthermore it allows to set back the CP in case of a communication interruption to enable a synchronous start-up.

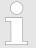

A communication with SEND and RECEIVE blocks is only possible when the parameter ANL of the SYN-CHRON block has been set in the start-up OB before.

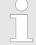

## VIPA specific block

The VIPA specific blocks can be found in the VIPA library. Ship Chapter 4 'Include VIPA library' on page 103

#### **Parameters**

| Name      | Declaration | Туре | Comment                |
|-----------|-------------|------|------------------------|
| ADR       | IN          | INT  | Logical address        |
| TIMER_NR  | IN          | WORD | Timer number           |
| ANL       | IN_OUT      | BOOL | CPU restart progressed |
| NULL      | IN_OUT      | BOOL | Internal use           |
| RESET     | IN_OUT      | BOOL | Reset the CP           |
| STEUERB_S | IN_OUT      | BYTE | Internal use           |
| STEUERB_R | IN_OUT      | BYTE | Internal use           |

**ADR** 

Periphery address with which you may call the CP 240. Via the hardware configuration you may set the periphery address.

CP240 > FC 11 - ASCII FRAGMENT - Receive fragmented from CP 240

**TIMER\_NR** Number of the timer for the delay time.

**ANL** With *ANL* = 1 the handling block is informed that a STOP/START res.

NETZ-AUS/NETZ-EIN has been executed at the CPU and now a synchronization is required. After the synchronization, *ANL* is automati-

cally set back.

**NULL** Parameter is used internally.

**RESET** = 1 allows you to set back the CP out of your user applica-

tion.

**STEUERB S** Here you have to set the bit memory byte where the control bits

ENDE\_KOM, LETZTER\_BLOCK, SENDEN\_LAEUFT and

FEHLER\_KOM for the SEND-FC are stored.

STEUERB\_R Here you have to set the bit memory byte where the control bits

LETZTER BLOCK, EMPF LAEUFT and FEHLER EMPF for the

RECEIVE-FC are stored.

## 8.3.5 FC 11 - ASCII\_FRAGMENT - Receive fragmented from CP 240

#### **Description**

This FC serves the fragmented ASCII data reception. This allows you to handle on large telegrams in 12byte blocks to the CPU directly after the reception. Here the CP does not wait until the complete telegram has been received. The usage of the FC 11 presumes that you've parameterized "ASCII-fragmented" at the receiver. In the FC 11, you define the reception range via the identifiers *\_DB* and *ABD*. When the output *EMFR* is set, a new telegram has been read completely. The length of the read telegram is stored in ANZ. After the evaluation of the telegram this bit has to be set back by the user, otherwise no further telegram may be taken over by the CPU.

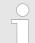

## VIPA specific block

The VIPA specific blocks can be found in the VIPA library. So Chapter 4 'Include VIPA library' on page 103

## **Parameters**

| Name | Declaration | Туре     | Comment                               |
|------|-------------|----------|---------------------------------------|
| ADR  | IN          | INT      | Logical Address                       |
| _DB  | IN          | BLOCK_DB | DB No. of DB containing received data |
| ABD  | IN          | WORD     | No. of 1st data word received         |
| ANZ  | OUT         | WORD     | No of bytes received                  |
| EMFR | IN_OUT      | BOOL     | Receipt confirmation                  |

CP240 > FC 11 - ASCII FRAGMENT - Receive fragmented from CP 240

| Name          | Declaration | Type | Comment                         |
|---------------|-------------|------|---------------------------------|
| GEEM          | IN_OUT      | WORD | Internal use                    |
| ANZ_INT       | IN_OUT      | WORD | Internal use                    |
| EMPF_LAEUFT   | IN_OUT      | BOOL | Internal use                    |
| LETZTER_BLOCK | IN_OUT      | BOOL | Internal use                    |
| FEHLER_EMPF   | IN_OUT      | BOOL | Internal use                    |
| PAFE          | OUT         | BYTE | Parameterization error (0 = OK) |

ADR Periphery address with which you may call the CP 240. Via the hard-

ware configuration you may set the periphery address.

**\_DB** Number of the data block, which contains the data to receive.

ABD Word variable that contains the number of the data word from where

on the received characters are stored.

**ANZ** Word variable that contains the amount of bytes that have been

received.

**EMFR** By setting of *EMFR*, the handling block announces that data has

been received. Only by setting back *EMFR* in the user application

new data can be received.

**PAFE** At proper function, all bits of this bit memory byte are "0". At errors an

error code is entered. The error setting is self-acknowledging, i.e. after elimination of the error cause, the byte is set back to "0" again.

The following errors may occur:

1 = Data block not present

■ 2 = Data block too short

■ 3 = Data block number outside valid range

GEEM, ANZ\_INT LETZTER\_BLOCK EMPF\_LAEUFT FEHLER\_EMPF These parameters are internally used. They serve the information exchange between the handling blocks. For the deployment of the SYNCHRON\_RESET (FC 9) the control bits LETZTER\_BLOCK, EMPF\_LAEUFT and FEHLER\_EMPF must always be stored in a bit

memory byte.

SDO Communication > FB 52 - SDO READ - Read access to Object Dictionary Area

## 9 EtherCAT Communication

## 9.1 SDO Communication

## 9.1.1 FB 52 - SDO\_READ - Read access to Object Dictionary Area

## **Description**

With this block, you will have read access to the object directory of the EtherCAT slave stations and EtherCAT master. The block operates asynchronously, that is, processing covers multiple FB calls. Start the job by calling FB 52 with REQ = 1. The job status is displayed via the output parameters BUSY and RETVAL. The record set transmission is completed when the output parameter BUSY = FALSE. The error handling happens with the parameters ERROR, ERROR\_ID and RETVAL.

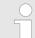

## VIPA specific block

The VIPA specific blocks can be found in the VIPA library. Shipman, Chapter 4 'Include VIPA library' on page 103

#### **Parameters**

| Parameter    | Declara-<br>tion | Data type                                                                                        | Description                                                                                                    |
|--------------|------------------|--------------------------------------------------------------------------------------------------|----------------------------------------------------------------------------------------------------|
| REQ          | IN               | BOOL                                                                                             | REQ = 1:                                                                                                    |
|              |                  |                                                                                                  | activates the SDO access at rising edge.                                                                                                    |
| ID           | IN               | WORD Logical base address of the EtherCAT slation respectively master in the hardware or ration. |                                                                                                    |
|              |                  |                                                                                                  | With an output module bit 15 must be set (example for address 5: ID:=DW#16#8005). With a combination module you have to set the lower one of the two addresses. |
| INDEX        | IN               | WORD                                                                                             | Index of the object for the SDO access.                                                                                                    |
| SUBINDEX     | IN               | BYTE                                                                                             | Sub index of the object for the SDO access.                                                                                                    |
| COMPL_ACCESS | IN               | BOOL                                                                                             | This parameter defines whether only a single sub-index, or the entire object is to be read.                                                                     |
| MLEN         | IN               | INT                                                                                              | Maximum length of the data to be read.                                                                                                    |
| VALID        | OUT              | BOOL                                                                                             | indicates that a new record set was received and is valid.                                                                                                    |
| BUSY         | OUT              | BOOL                                                                                             | This parameter indicates the status of the SDO access.                                                                                                    |
|              |                  |                                                                                                  | BUSY = 1: SDO access is not yet terminated.                                                                                                    |
| ERROR        | OUT              | BOOL                                                                                             | ERROR = 1: A read error has occurred.                                                                                                    |
| RETVAL       | OUT              | INT                                                                                              | Return value (0 = OK)                                                                                                    |
| ERROR_ID     | OUT              | DWORD                                                                                            | Bus specific error code. If there was an error during the SDO access, the SDO abort error code (EtherCAT error code) can be found here.                         |

SDO Communication > FB 52 - SDO READ - Read access to Object Dictionary Area

| Parameter | Declara-<br>tion | Data type | Description              |
|-----------|------------------|-----------|--------------------------|
| LEN       | OUT              | INT       | Length of the read data. |
| RECORD    | IN_OUT           | ANY       | Area of the read data.   |

## Special features at COMPL\_ACCESS (CompleteAccess)

With the activation of the parameter *COMPL\_ACCESS* the following is to be considered:

- With COMPL\_ACCESS = true only SUBINDEX 0 or 1 is allowed! Otherwise you will get an error message.
- With COMPL\_ACCESS = true for SUBINDEX 0 2 bytes are read, because SUBINDEX 1 has an offset of 2 byte.

## **RETVAL** (return value)

In addition to the module specific error codes, which are listed here, also the general error codes for FC/SFC as return value are possible. \* Chapter 2.1 'General and Specific Error Information RET\_VAL' on page 67

| RETVAL | Description                                                         | Error code in<br>ERROR_ID |
|--------|---------------------------------------------------------------------|---------------------------|
| 0x80A0 | Negative acknowledgement while reading the module.                  | yes                       |
| 0x80A1 | Negative acknowledgement while writing the module.                  | yes                       |
| 0x80A3 | General protocol error.                                             | yes                       |
| 0x80A5 | Internal error.                                                     | Value = 0: no             |
|        |                                                                     | Value ≠ 0: yes            |
| 0x80A7 | Module is occupied (Timeout).                                       | yes                       |
| 0x80A9 | Feature not supported by the module.                                | yes                       |
| 0x80AA | Module reports a manufacturer-specific error in its application.    | yes                       |
| 0x80B0 | Data record not known in module / Illegal data record number.       | yes                       |
| 0x80B4 | Module reports access to an invalid area.                           | yes                       |
| 0x80B5 | Module not ready.                                                   | yes                       |
| 0x80B6 | Module denies access.                                               | yes                       |
| 0x80B7 | Module reports an invalid range for a parameter or value.           | yes                       |
| 0x80B8 | Module reports an invalid parameter.                                | yes                       |
| 0x80B9 | Module reports an invalid type:                                     | yes                       |
|        | Buffer too small (reading subsets is not possible).                 |                           |
| 0x80C2 | The module currently processes the maximum possible jobs for a CPU. | yes                       |

SDO Communication > FB 52 - SDO\_READ - Read access to Object Dictionary Area

| RETVAL | Description                                              | Error code in |
|--------|----------------------------------------------------------|---------------|
|        |                                                          | ERROR_ID      |
| 0x80C3 | The required operating resources are currently occupied. | no            |
| 0x80C4 | Internal temporary error: Job could not be carried out.  | yes           |
| 0x80C5 | Module not available.                                    | yes           |
| 0x80D2 | Error on reading an SDO due to wrong call parameters.    | yes           |

## ERROR\_ID

On a *RETVAL* more information can be found in the *ERROR\_ID* if available. Otherwise *ERROR\_ID* is 0.

| Internal error | Description                      |
|----------------|----------------------------------|
| 0x00000000     | No error                         |
| 0x98110001     | Feature not supported            |
| 0x98110002     | Invalid Index                    |
| 0x98110003     | Invalid Offset                   |
| 0x98110005     | Invalid Size                     |
| 0x98110006     | Invalid Data                     |
| 0x98110007     | Not ready                        |
| 0x98110008     | Busy                             |
| 0x9811000A     | No Memory left                   |
| 0x9811000B     | Invalid Parameter                |
| 0x9811000C     | Not Found                        |
| 0x9811000E     | Invalid state                    |
| 0x98110010     | Timeout                          |
| 0x98110011     | Open Failed                      |
| 0x98110012     | Send Failed                      |
| 0x98110014     | Invalid Command                  |
| 0x98110015     | Unknown Mailbox Protocol Command |
| 0x98110016     | Access Denied                    |
| 0x98110024     | Slave error                      |
| 0x9811002D     | Ethernet link cable disconnected |
| 0x98110031     | No mailbox support               |

| CoE Error codes | Description                                               | CoE slave abort code |
|-----------------|-----------------------------------------------------------|----------------------|
| 0x98110040      | SDO: Toggle bit not alternated                            | 0x05030000           |
| 0x98110041      | SDO protocol timed out                                    | 0x05040000           |
| 0x98110042      | SDO: Client/server command specifier not valid or unknown | 0x05040001           |

SDO Communication > FB 52 - SDO\_READ - Read access to Object Dictionary Area

| CoE Error codes | Description                                                                                                    | CoE slave abort code            |
|-----------------|----------------------------------------------------------------------------------------------------|---------------------------------|
| 0x98110043      | SDO: Invalid block size (block mode only)                                                                                                    | 0x05040002                      |
| 0x98110044      | SDO: Invalid sequence number (block mode only)                                                                                                    | 0x05040003                      |
| 0x98110045      | SDO: CRC error (block mode only)                                                                                                    | 0x05040004                      |
| 0x98110046      | SDO: Out of memory                                                                                                    | 0x05040005                      |
| 0x98110047      | SDO: Unsupported access to an object                                                                                                    | 0x06010000                      |
| 0x98110048      | SDO: Attempt to read a write only object                                                                                                    | 0x06010001                      |
| 0x98110049      | SDO: Attempt to write a read only object                                                                                                    | 0x06010002                      |
| 0x9811004A      | SDO: Object does not exist in the object dictionary                                                                                                    | 0x06020000                      |
| 0x9811004B      | SDO: Object cannot be mapped to the PDO                                                                                                    | 0x06040041                      |
| 0x9811004C      | SDO: The number and length of the objects to be mapped would exceed PDO length                                                                                                   | 0x06040042                      |
| 0x9811004D      | SDO: General parameter incompatibility reason                                                                                                    | 0x06040043                      |
| 0x9811004E      | SDO: General internal incompatibility in the device                                                                                                    | 0x06040047                      |
| 0x9811004F      | SDO: Access failed due to an hardware error                                                                                                    | 0x06060000                      |
| 0x98110050      | SDO: Data type does not match, length of service parameter does not match                                                                                                    | 0x06070010                      |
| 0x98110051      | SDO: Data type does not match, length of service parameter too high                                                                                                    | 0x06070012                      |
| 0x98110052      | SDO: Data type does not match, length of service parameter too low                                                                                                    | 0x06070013                      |
| 0x98110053      | SDO: Sub-index does not exist                                                                                                    | 0x06090011                      |
| 0x98110054      | SDO: Value range of parameter exceeded (only for write access)                                                                                                    | 0x06090030                      |
| 0x98110055      | SDO: Value of parameter written too high                                                                                                    | 0x06090031                      |
| 0x98110056      | SDO: Value of parameter written too low                                                                                                    | 0x06090032                      |
| 0x98110057      | SDO: Maximum value is less than minimum value                                                                                                    | 0x06090036                      |
| 0x98110058      | SDO: General error                                                                                                    | 0x08000000                      |
| 0x98110059      | SDO: Data cannot be transferred or stored to the application                                                                                                    | 0x08000020                      |
| 0x9811005A      | SDO: Data cannot be transferred or stored to the application because of local control                                                                                            | 0x08000021                      |
| 0x9811005B      | SDO: Data cannot be transferred or stored to the application because of the present device state                                                                                 | 0x08000022                      |
| 0x9811005C      | SDO: Object dictionary dynamic generation fails or no object dictionary is present (e.g. object dictionary is generated from file and generation fails because of an file error) | 0x08000023                      |
| 0x9811005D      | SDO: Unknown code                                                                                                    | unknown                         |
| 0x9811010E      | Command not executed                                                                                                    | Slave is not present at the bus |

SDO Communication > FB 53 - SDO WRITE - Write access to Object Dictionary Area

## 9.1.2 FB 53 - SDO\_WRITE - Write access to Object Dictionary Area

## **Description**

With this block, you will have write access to the object directory of the EtherCAT slave stations and EtherCAT master. The block operates asynchronously, that is, processing covers multiple FB calls. Start the job by calling FB 53 with REQ = 1. The job status is displayed via the output parameters BUSY and RETVAL. The record set transmission is completed when the output parameter BUSY = FALSE.

The error handling happens with the parameters ERROR, ERROR\_ID and RETVAL.

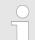

## VIPA specific block

The VIPA specific blocks can be found in the VIPA library. ♦ Chapter 4 'Include VIPA library' on page 103

#### **Parameters**

| Parameter    | Declara-<br>tion | Data type | Description                                                                                                    |  |
|--------------|------------------|-----------|----------------------------------------------------------------------------------------------------|--|
| REQ          | IN               | BOOL      | REQ = 1:                                                                                                    |  |
|              |                  |           | activates the SDO access at rising edge.                                                                                                    |  |
| ID           | IN               | WORD      | Logical base address of the EtherCAT slave station respectively master in the hardware configuration.                                                           |  |
|              |                  |           | With an output module bit 15 must be set (example for address 5: ID:=DW#16#8005). With a combination module you have to set the lower one of the two addresses. |  |
| INDEX        | IN               | WORD      | Index of the object for the SDO access.                                                                                                    |  |
| SUBINDEX     | IN               | BYTE      | Sub index of the object for the SDO access.                                                                                                    |  |
| COMPL_ACCESS | IN               | BOOL      | This parameter defines whether only a single sub-index, or the entire object is to be written.                                                                  |  |
| LEN          | IN               | INT       | Maximum length of the data to be written.                                                                                                    |  |
| DONE         | OUT              | BOOL      | indicates that a new record set was written.                                                                                                    |  |
| BUSY         | OUT              | BOOL      | This parameter indicates the status of the SDO access.                                                                                                    |  |
|              |                  |           | BUSY = 1: SDO access is not yet terminated.                                                                                                    |  |
| ERROR        | OUT              | BOOL      | ERROR = 1: A write error has occurred.                                                                                                    |  |
| RETVAL       | OUT              | INT       | Return value (0 = OK)                                                                                                    |  |
| ERROR_ID     | OUT              | DWORD     | Bus specific error code. If there was an error during the SDO access, the SDO abort error code (EtherCAT error code) can be found here.                         |  |
| LEN          | OUT              | INT       | Length of the data to be written.                                                                                                    |  |
| RECORD       | IN_OUT           | ANY       | Area of the data to be written.                                                                                                    |  |

SDO Communication > FB 53 - SDO WRITE - Write access to Object Dictionary Area

## Special features at COMPL\_ACCESS (CompleteAccess)

With the activation of the parameter *COMPL\_ACCESS* the following is to be considered:

- With COMPL\_ACCESS = true only SUBINDEX 0 or 1 is allowed! Otherwise you will get an error message.
- With COMPL\_ACCESS = true for SUBINDEX 0 2 bytes are written, because SUBINDEX 1 has an offset of 2 bytes.

## **RETVAL** (return value)

In addition to the module specific error codes, which are listed here, also the general error codes for FC/SFC as return value are possible. Schapter 2.1 'General and Specific Error Information RET\_VAL' on page 67

| RETVAL | Description                                                         | Error code in<br>ERROR_ID |
|--------|---------------------------------------------------------------------|---------------------------|
| 0x80A0 | Negative acknowledgement while reading the module.                  | yes                       |
| 0x80A1 | Negative acknowledgement while writing the module.                  | yes                       |
| 0x80A3 | General protocol error.                                             | yes                       |
| 0x80A5 | Internal error.                                                     | Value = 0: no             |
|        |                                                                     | Value ≠ 0: yes            |
| 0x80A7 | Module is occupied (Timeout).                                       | yes                       |
| 0x80A9 | Feature not supported by the module.                                | yes                       |
| 0x80AA | Module reports a manufacturer-specific error in its application.    | yes                       |
| 0x80B0 | Data record not known in module / Illegal data record number.       | yes                       |
| 0x80B4 | Module reports access to an invalid area.                           | yes                       |
| 0x80B5 | Module not ready.                                                   | yes                       |
| 0x80B6 | Module denies access.                                               | yes                       |
| 0x80B7 | Module reports an invalid range for a parameter or value.           | yes                       |
| 0x80B8 | Module reports an invalid parameter.                                | yes                       |
| 0x80B9 | Module reports an invalid type:                                     | yes                       |
|        | Buffer too small (writing subsets is not possible).                 |                           |
| 0x80C2 | The module currently processes the maximum possible jobs for a CPU. | yes                       |
| 0x80C3 | The required operating resources are currently occupied.            | no                        |
| 0x80C4 | Internal temporary error: Job could not be carried out.             | yes                       |
| 0x80C5 | Module not available.                                               | yes                       |
| 0x80D2 | Error on reading an SDO due to wrong call parameters.               | yes                       |

SDO Communication > FB 53 - SDO\_WRITE - Write access to Object Dictionary Area

# ERROR\_ID

On a *RETVAL* more information can be found in the *ERROR\_ID* if available. Otherwise *ERROR\_ID* is 0.

| Internal error | Description                      |
|----------------|----------------------------------|
| 0x00000000     | No error                         |
| 0x98110001     | Feature not supported            |
| 0x98110002     | Invalid Index                    |
| 0x98110003     | Invalid Offset                   |
| 0x98110005     | Invalid Size                     |
| 0x98110006     | Invalid Data                     |
| 0x98110007     | Not ready                        |
| 0x98110008     | Busy                             |
| 0x9811000A     | No Memory left                   |
| 0x9811000B     | Invalid Parameter                |
| 0x9811000C     | Not Found                        |
| 0x9811000E     | Invalid state                    |
| 0x98110010     | Timeout                          |
| 0x98110011     | Open Failed                      |
| 0x98110012     | Send Failed                      |
| 0x98110014     | Invalid Command                  |
| 0x98110015     | Unknown Mailbox Protocol Command |
| 0x98110016     | Access Denied                    |
| 0x98110024     | Slave error                      |
| 0x9811002D     | Ethernet link cable disconnected |
| 0x98110031     | No mailbox support               |

| CoE Error codes | Description                                               | CoE slave abort code |
|-----------------|-----------------------------------------------------------|----------------------|
| 0x98110040      | SDO: Toggle bit not alternated                            | 0x05030000           |
| 0x98110041      | SDO protocol timed out                                    | 0x05040000           |
| 0x98110042      | SDO: Client/server command specifier not valid or unknown | 0x05040001           |
| 0x98110043      | SDO: Invalid block size (block mode only)                 | 0x05040002           |
| 0x98110044      | SDO: Invalid sequence number (block mode only)            | 0x05040003           |
| 0x98110045      | SDO: CRC error (block mode only)                          | 0x05040004           |
| 0x98110046      | SDO: Out of memory                                        | 0x05040005           |
| 0x98110047      | SDO: Unsupported access to an object                      | 0x06010000           |
| 0x98110048      | SDO: Attempt to read a write only object                  | 0x06010001           |
| 0x98110049      | SDO: Attempt to write a read only object                  | 0x06010002           |

SDO Communication > FB 53 - SDO\_WRITE - Write access to Object Dictionary Area

| CoE Error codes | Description                                                                                                    | CoE slave abort code            |
|-----------------|----------------------------------------------------------------------------------------------------|---------------------------------|
| 0x9811004A      | SDO: Object does not exist in the object dictionary                                                                                                    | 0x06020000                      |
| 0x9811004B      | SDO: Object cannot be mapped to the PDO                                                                                                    | 0x06040041                      |
| 0x9811004C      | SDO: The number and length of the objects to be mapped would exceed PDO length                                                                                                   | 0x06040042                      |
| 0x9811004D      | SDO: General parameter incompatibility reason                                                                                                    | 0x06040043                      |
| 0x9811004E      | SDO: General internal incompatibility in the device                                                                                                    | 0x06040047                      |
| 0x9811004F      | SDO: Access failed due to an hardware error                                                                                                    | 0x06060000                      |
| 0x98110050      | SDO: Data type does not match, length of service parameter does not match                                                                                                    | 0x06070010                      |
| 0x98110051      | SDO: Data type does not match, length of service parameter too high                                                                                                    | 0x06070012                      |
| 0x98110052      | SDO: Data type does not match, length of service parameter too low                                                                                                    | 0x06070013                      |
| 0x98110053      | SDO: Sub-index does not exist                                                                                                    | 0x06090011                      |
| 0x98110054      | SDO: Value range of parameter exceeded (only for write access)                                                                                                    | 0x06090030                      |
| 0x98110055      | SDO: Value of parameter written too high                                                                                                    | 0x06090031                      |
| 0x98110056      | SDO: Value of parameter written too low                                                                                                    | 0x06090032                      |
| 0x98110057      | SDO: Maximum value is less than minimum value                                                                                                    | 0x06090036                      |
| 0x98110058      | SDO: General error                                                                                                    | 0x0800000                       |
| 0x98110059      | SDO: Data cannot be transferred or stored to the application                                                                                                    | 0x08000020                      |
| 0x9811005A      | SDO: Data cannot be transferred or stored to the application because of local control                                                                                            | 0x08000021                      |
| 0x9811005B      | SDO: Data cannot be transferred or stored to the application because of the present device state                                                                                 | 0x08000022                      |
| 0x9811005C      | SDO: Object dictionary dynamic generation fails or no object dictionary is present (e.g. object dictionary is generated from file and generation fails because of an file error) | 0x08000023                      |
| 0x9811005D      | SDO: Unknown code                                                                                                    | unknown                         |
| 0x9811010E      | Command not executed                                                                                                    | Slave is not present at the bus |

Frequency Measurement > FC 300 - FM SET CONTROL - Control frequency measurement consistent

# 10 Device Specific

# 10.1 Frequency Measurement

# 10.1.1 FC 300 ... 303 - Frequency measurement SLIO consistent

#### Overview

The following VIPA specific functions are used to control the System SLIO frequency measurement modules, which are connected via PROFIBUS, PROFINET or EtherCAT. The usage with EtherCAT is only possible at an EtherCAT CPU from VIPA. By this functions SFC 14 - DPRD\_DAT respectively SFC 15 - DPWR\_DAT for consistent read respectively write access to the data are internally called. Error messages of these blocks are reported by the parameter *ERROR*.

| Function | Symbol           | Comment                                                                          |
|----------|------------------|----------------------------------------------------------------------------------|
| FC 300   | FM_SET_CONTROL   | Function to control the frequency measurement with integrated consistent access. |
| FC 301   | FM_GET_PERIOD    | Function to calculate the period duration with integrated consistent access.     |
| FC 302   | FM_GET_FREQUENCY | Function to calculate the frequency with integrated consistent access.           |
| FC 303   | FM_GET_SPEED     | Function to calculate the rotational speed with integrated consistent access.    |

# 10.1.2 FC 300 - FM\_SET\_CONTROL - Control frequency measurement consistent

# **Description**

The System SLIO Frequency measurement module is controlled by the FC 300 FM\_SET\_CONTROL. By this function the SFC 15 - DPWR\_DAT for consistent write access of data is called. Here error messages of the block are reported by *ERROR*.

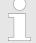

# VIPA specific block

The VIPA specific blocks can be found in the VIPA library. ♦ Chapter 4 'Include VIPA library' on page 103

### 10.1.2.1 Parameters

| Parameter  | Declaration | Data type | Memory block  | Description                   |
|------------|-------------|-----------|---------------|-------------------------------|
| ENABLE_FM  | INPUT       | BOOL      | I, Q, M, D, L | Enable frequency measurement  |
| LADDR_OUT  | INPUT       | WORD      | I, Q, M, D, L | Logical base address          |
| PRESET_CH0 | INPUT       | DINT      | I, Q, M, D, L | Channel 0: Measurement period |
| PRESET_CH1 | INPUT       | DINT      | I, Q, M, D, L | Channel 1: Measurement period |
| DONE       | OUTPUT      | BOOL      | I, Q, M, D, L | Ready signal (TRUE = OK)      |
| ERROR      | OUTPUT      | WORD      | I, Q, M, D, L | Return value (0 = OK)         |

Frequency Measurement > FC 300 - FM SET CONTROL - Control frequency measurement consistent

# **ENABLE\_FM**

With setting *ENABLE\_FM* the *measuring periods*, which were preset by PRESET\_CH0/1, are transferred to the channels and the measurement of both channels are started. Both frequency meters are stopped by resetting *ENABLE\_FM*.

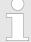

Only while ENABLE\_FM is set, evaluated values can be retrieved from the module. Otherwise you get the error message that the channels are disabled.

# LADDR\_OUT

Configured base address of the output area of the System SLIO frequency measurement module, which is to be written to. The address must be in hexadecimal notation.

(Example: Address 100: LADDR OUT: = W#16#64).

# PRESET\_CHx

Enter here the measurement period in  $\mu s$  for the corresponding channel.

Range of values: 1µs ... 8 388 607µs

### **DONE**

Ready signal of the function

- TRUE: Function was finished without error.
- FALSE: Function is not active respectively there is an error.

### **ERROR** (Return value)

The following code can be reported:

| Code   | Description                                  |
|--------|----------------------------------------------|
| 0x0000 | No error                                     |
| 0x80D2 | Channel 0:                                   |
|        | Input value measurement period $\leq 0$      |
| 0x80D3 | Channel 1:                                   |
|        | Input value measurement period $\leq 0$      |
| 0x80D4 | Channel 0:                                   |
|        | Input value measurement period > 8 388 607µs |
| 0x80D5 | Channel 1:                                   |
|        | Input value measurement period > 8 388 607µs |

Frequency Measurement > FC 301 - FM GET PERIOD - Calculate period duration consistent

# 10.1.2.2 Errors of the internally called SFC 15

| Code    | Description                                                                                                    |
|---------|----------------------------------------------------------------------------------------------------|
| 0x808x0 | System error on the bus coupler                                                                                                    |
| 0x8090  | LADDR_OUT is wrong, possible reasons:                                                                                                    |
|         | <ul> <li>there is no module configured on this address</li> <li>limitation of the length of consistent data was not considered</li> <li>Basic address in parameter LADDR_OUT was not entered in hexadecimal type</li> </ul> |
| 0x8093  | There is no bus coupler existing for <i>LADDR_OUT</i> , from which consistent data can be read.                                                                                                    |
| 0x80A0  | An access error was detected during peripheral access.                                                                                                    |
| 0x80B0  | System error on the bus coupler                                                                                                    |
| 0x80B1  | Specified length of the source area does not correspond to the configured user data length.                                                                                                    |
| 0x80B2  | System error on the bus coupler                                                                                                    |
| 0x80B3  | System error on the bus coupler                                                                                                    |
| 0x80C1  | The data from the previous read request on the module are not processed by the module, yet.                                                                                                    |
| 0x80C2  | System error on the bus coupler                                                                                                    |
| 0x80Fx  | System error on the bus coupler                                                                                                    |
| 0x85xy  | System error on the bus coupler                                                                                                    |
| 0x8xyy  | General error information                                                                                                    |
|         | For details, please refer to OPL_SP7 "Integrated Standard SFCs" at                                                                                                    |
|         | "General and Specific Error Information RET_VAL".                                                                                                    |

# 10.1.3 FC 301 - FM\_GET\_PERIOD - Calculate period duration consistent

# **Description**

With the FC 301 FM\_GET\_PERIOD, you can calculate the period duration of the input signals of both channels. By this function internally SFC 14 - DPRD\_DAT for consistent reading of user data is called. Here, the error messages of the function block are returned by *ERROR*.

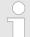

# VIPA specific block

The VIPA specific blocks can be found in the VIPA library. So Chapter 4 'Include VIPA library' on page 103

Frequency Measurement > FC 301 - FM GET PERIOD - Calculate period duration consistent

#### 10.1.3.1 Parameters

| Parameter  | Declaration | Data type | Memory block  | Description                |
|------------|-------------|-----------|---------------|----------------------------|
| LADDR_IN   | INPUT       | WORD      | I, Q, M, D, L | Logical base input address |
| DONE       | OUTPUT      | BOOL      | I, Q, M, D, L | Ready signal (TRUE = OK)   |
| ERROR      | OUTPUT      | WORD      | I, Q, M, D, L | Return value (0 = OK)      |
| PERIOD_CH0 | OUTPUT      | DINT      | I, Q, M, D, L | Channel 0: Period duration |
| PERIOD_CH1 | OUTPUT      | DINT      | I, Q, M, D, L | Channel 1: Period duration |

LADDR\_IN

Configured base address of the input area of the System SLIO frequency measurement module, which is to be read from. The address must be in hexadecimal notation.

(Example: Address 100: *LADDR\_IN*: = W#16#64).

**DONE** 

Ready signal of the function

TRUE: Function was finished without error.

■ FALSE: Function is not active respectively there is an error.

PERIOD\_CHx

Currently determined period duration of the corresponding channel.

**ERROR** (Return value)

The following codes can be returned:

| Code   | Description                                      |
|--------|--------------------------------------------------|
| 0x0000 | No error                                         |
| 0x80D0 | Channel 0 not in status active                   |
| 0x80D1 | Channel 1 not in status active                   |
| 0x80DC | Channel 0: Measured time value < 0               |
| 0x80DD | Channel 1: Measured time value < 0               |
| 0x80DE | Channel 0: Measured time value > 0x7FFFFFF       |
| 0x80DF | Channel 1: Measured time value > 0x7FFFFFF       |
| 0x80E0 | Channel 0: Determined number of edges = 0        |
| 0x80E1 | Channel 1: Determined number of edges = 0        |
| 0x80E2 | Channel 0: Determined number of edges < 0        |
| 0x80E3 | Channel 1: Determined number of edges < 0        |
| 0x80E4 | Channel 0: Determined number of edges > 0xFFFFFF |
| 0x80E5 | Channel 1: Determined number of edges > 0xFFFFFF |

Frequency Measurement > FC 302 - FM GET FREQUENCY - Calculate frequency consistent

| Code   | Description                            |
|--------|----------------------------------------|
| 0x80E8 | Channel 0: No valid measurement within |
|        | the entered measurement period.        |
| 0x80E9 | Channel 1: No valid measurement within |
|        | the entered measurement period.        |

### 10.1.3.2 Error of the internal called SFC 14

| Code    | Description                                                                                                    |
|---------|----------------------------------------------------------------------------------------------------|
| 0x808x0 | System error on the bus coupler                                                                                                    |
| 0x8090  | LADDR_IN is not correct, possible reasons:                                                                                                    |
|         | <ul> <li>there is no module configured on this address</li> <li>limitation of the length of consistent data was not considered</li> <li>Basic address in parameter LADDR_IN was not entered in hexadecimal type</li> </ul> |
| 0x8093  | There is no bus coupler existing for <i>LADDR_IN</i> , to which consistent data can be written.                                                                                                    |
| 0x80A0  | An access error was detected during peripheral access.                                                                                                    |
| 0x80B0  | System error on the bus coupler                                                                                                    |
| 0x80B1  | Specified length of the source area does not correspond to the configured user data length.                                                                                                    |
| 0x80B2  | System error on the bus coupler                                                                                                    |
| 0x80B3  | System error on the bus coupler                                                                                                    |
| 0x80C1  | The data from the previous write request on the module are not processed by the module, yet.                                                                                                    |
| 0x80C2  | System error on the bus coupler                                                                                                    |
| 0x80Fx  | System error on the bus coupler                                                                                                    |
| 0x85xy  | System error on the bus coupler                                                                                                    |
| 0x8xyy  | General error information                                                                                                    |
|         | For details, please refer to OPL_SP7 "Integrated Standard SFCs" at                                                                                                    |
|         | "General and Specific Error Information RET_VAL".                                                                                                    |

# 10.1.4 FC 302 - FM\_GET\_FREQUENCY - Calculate frequency consistent

# **Description**

With the FC 302 FM\_GET\_FREQUENCY, you can calculate the frequency of the input signals of both channels. By this function internally SFC 14 - DPRD\_DAT for consistent reading of user data is called. Here, the error messages of the function block are returned by *ERROR*.

Frequency Measurement > FC 302 - FM GET FREQUENCY - Calculate frequency consistent

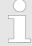

# VIPA specific block

The VIPA specific blocks can be found in the VIPA library. So Chapter 4 'Include VIPA library' on page 103

### 10.1.4.1 Parameters

| Parameter     | Declaration | Data type | Memory block  | Description                 |
|---------------|-------------|-----------|---------------|-----------------------------|
| LADDR_IN      | INPUT       | WORD      | I, Q, M, D, L | Logical base input address  |
| DONE          | OUTPUT      | BOOL      | I, Q, M, D, L | Ready signal<br>(TRUE = OK) |
| ERROR         | OUTPUT      | WORD      | I, Q, M, D, L | Return value<br>(0 = OK)    |
| FREQUENCY_CH0 | OUTPUT      | DINT      | I, Q, M, D, L | Channel 0: Frequency        |
| FREQUENCY_CH1 | OUTPUT      | DINT      | I, Q, M, D, L | Channel 1: Frequency        |

# LADDR\_IN

Configured base address of the input area of the System SLIO frequency measurement module, which is to be read from. The address must be in hexadecimal notation.

(Example: Address 100: *LADDR\_IN*: = W#16#64).

# **DONE**

Ready signal of the function

TRUE: Function was finished without error.

■ FALSE: Function is not active respectively there is an error.

# FREQUENCY\_CHx

Currently determined frequency of the corresponding channel in mHz.

# **ERROR** (Return value)

The following codes can be returned:

| Code   | Description                                |
|--------|--------------------------------------------|
| 0x0000 | No error                                   |
| 0x80D0 | Channel 0 not in status active             |
| 0x80D1 | Channel 1 not in status active             |
| 0x80DA | Channel 0: Measured time value = 0         |
| 0x80DB | Channel 1: Measured time value = 0         |
| 0x80DC | Channel 0: Measured time value < 0         |
| 0x80DD | Channel 1: Measured time value < 0         |
| 0x80DE | Channel 0: Measured time value > 0x7FFFFFF |

Frequency Measurement > FC 302 - FM\_GET\_FREQUENCY - Calculate frequency consistent

| Code   | Description                                      |
|--------|--------------------------------------------------|
| 0x80DF | Channel 1: Measured time value > 0x7FFFFFF       |
| 0x80E2 | Channel 0: Determined number of edges < 0        |
| 0x80E3 | Channel 1: Determined number of edges < 0        |
| 0x80E4 | Channel 0: Determined number of edges > 0xFFFFFF |
| 0x80E5 | Channel 1: Determined number of edges > 0xFFFFFF |
| 0x80E6 | Channel 0: Frequency > 600kHz                    |
| 0x80E7 | Channel 1: Frequency > 600kHz                    |
| 0x80E8 | Channel 0: No valid measurement                  |
|        | within the entered measurement period.           |
| 0x80E9 | Channel 1: No valid measurement                  |
|        | within the entered measurement period.           |

# 10.1.4.2 Error of the internal called SFC 14

| Code    | Description                                                                                                    |
|---------|----------------------------------------------------------------------------------------------------|
| 0x808x0 | System error on the bus coupler                                                                                                    |
| 0x8090  | LADDR_IN is not correct, possible reasons:                                                                                                    |
|         | <ul> <li>there is no module configured on this address</li> <li>limitation of the length of consistent data was not considered</li> <li>Basic address in parameter LADDR_IN</li> </ul> |
|         | was not entered in hexadecimal type                                                                                                    |
| 0x8093  | There is no bus coupler existing for <i>LADDR_IN</i> , to which consistent data can be written.                                                                                        |
| 0x80A0  | An access error was detected during peripheral access.                                                                                                    |
| 0x80B0  | System error on the bus coupler                                                                                                    |
| 0x80B1  | Specified length of the source area does not correspond to the configured user data length.                                                                                            |
| 0x80B2  | System error on the bus coupler                                                                                                    |
| 0x80B3  | System error on the bus coupler                                                                                                    |
| 0x80C1  | The data from the previous write request on the module are not processed by the module, yet.                                                                                           |
| 0x80C2  | System error on the bus coupler                                                                                                    |
| 0x80Fx  | System error on the bus coupler                                                                                                    |

Frequency Measurement > FC 303 - FM GET SPEED - Calculate rotational speed consistent

| Code   | Description                                                        |
|--------|--------------------------------------------------------------------|
| 0x85xy | System error on the bus coupler                                    |
| 0x8xyy | General error information                                          |
|        | For details, please refer to OPL_SP7 "Integrated Standard SFCs" at |
|        | "General and Specific Error Information RET_VAL".                  |

# 10.1.5 FC 303 - FM\_GET\_SPEED - Calculate rotational speed consistent

# **Description**

With the FC 303 FM\_GET\_SPEED, you can calculate the rotational speed of the input signals of both channels. By this function internally SFC 14 - DPRD\_DAT for consistent reading of user data is called. Here, the error messages of the function block are returned by *ERROR*.

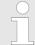

# VIPA specific block

The VIPA specific blocks can be found in the VIPA library. ♦ Chapter 4 'Include VIPA library' on page 103

#### 10.1.5.1 Parameters

| Parameter      | Declaration | Data type | Memory block  | Description              |
|----------------|-------------|-----------|---------------|--------------------------|
| LADDR_IN       | INPUT       | WORD      | I, Q, M, D, L | Logical                  |
|                |             |           |               | base input address       |
| RESOLUTION_CH0 | INPUT       | DINT      | I, Q, M, D, L | Channel 0:               |
|                |             |           |               | Resolution of the sensor |
| RESOLUTION_CH1 | INPUT       | DINT      | I, Q, M, D, L | Channel 1:               |
|                |             |           |               | Resolution of the sensor |
| DONE           | OUTPUT      | BOOL      | I, Q, M, D, L | Ready signal             |
|                |             |           |               | (TRUE = OK)              |
| ERROR          | OUTPUT      | WORD      | I, Q, M, D, L | return value             |
|                |             |           |               | (0 = OK)                 |
| SPEED_CH0      | OUTPUT      | DINT      | I, Q, M, D, L | Channel 0:               |
|                |             |           |               | Rotational speed         |
| SPEED_CH1      | OUTPUT      | DINT      | I, Q, M, D, L | Channel 1:               |
|                |             |           |               | Rotational speed         |

# LADDR IN

Configured base address of the input area of the System SLIO frequency measurement module, which is to be read from. The address must be in hexadecimal notation.

Frequency Measurement > FC 303 - FM GET SPEED - Calculate rotational speed consistent

(Example: Address 100: *LADDR\_IN*: = W#16#64).

RESOLUTION\_CHx

Enter here the resolution in increments per revolution for the corresponding channel .

**DONE** 

Ready signal of the function

■ TRUE: Function was finished without error.

■ FALSE: Function is not active respectively there is an error.

SPEED\_CHx

Currently determined rotational speed of the corresponding channel in revolutions per minute (rpm).

**ERROR** (Return value)

The following codes can be returned:

| Code   | Description                                         |
|--------|-----------------------------------------------------|
| 0x0000 | No error                                            |
| 0x80D0 | Channel 0 not in status active                      |
| 0x80D1 | Channel 1 not in status active                      |
| 0x80D6 | Channel 0: Input value RESOLUTION_CH0 = 0           |
| 0x80D7 | Channel 1: Input value RESOLUTION_CH1 = 0           |
| 0x80D8 | Channel 0: Input value RESOLUTION_CH0 < 0           |
| 0x80D9 | Channel 1: Input value RESOLUTION_CH1 < 0           |
| 0x80DA | Channel 0: Measured time value = 0                  |
| 0x80DB | Channel 1: Measured time value = 0                  |
| 0x80DC | Channel 0: Measured time value < 0                  |
| 0x80DD | Channel 1: Measured time value < 0                  |
| 0x80DE | Channel 0: Measured time value > 0x7FFFFFF          |
| 0x80DF | Channel 1: Measured time value > 0x7FFFFFF          |
| 0x80E2 | Channel 0: Determined number of edges < 0           |
| 0x80E3 | Channel 1: Determined number of edges < 0           |
| 0x80E4 | Channel 0: Determined number of edges > 0xFFFFFF    |
| 0x80E5 | Channel 1: Determined number of edges > 0xFFFFFF    |
| 0x80E6 | Channel 0: Determined rotational speed > max (DINT) |
| 0x80E7 | Channel 1: Determined rotational speed > max (DINT) |

Frequency Measurement > FC 303 - FM\_GET\_SPEED - Calculate rotational speed consistent

| Code   | Description                            |
|--------|----------------------------------------|
| 0x80E8 | Channel 0: No valid measurement        |
|        | within the entered measurement period. |
| 0x80E9 | Channel 1: No valid measurement        |
|        | within the entered measurement period. |

# 10.1.5.2 Error of the internal called SFC 14

| Code    | Description                                                                                                    |  |  |  |
|---------|----------------------------------------------------------------------------------------------------|--|--|--|
| 0x808x0 | System error on the bus coupler                                                                                                    |  |  |  |
| 0x8090  | LADDR_IN is not correct, possible reasons:                                                                                                    |  |  |  |
|         | <ul> <li>there is no module configured on this address</li> <li>limitation of the length of consistent data was not considered</li> <li>Basic address in parameter LADDR_IN was not entered in hexadecimal type</li> </ul> |  |  |  |
| 0x8093  | There is no bus coupler existing for <i>LADDR_IN</i> , to which consistent data can be written.                                                                                                    |  |  |  |
| 0x80A0  | An access error was detected during peripheral access.                                                                                                    |  |  |  |
| 0x80B0  | System error on the bus coupler                                                                                                    |  |  |  |
| 0x80B1  | Specified length of the source area does not correspond to the configured user data length.                                                                                                    |  |  |  |
| 0x80B2  | System error on the bus coupler                                                                                                    |  |  |  |
| 0x80B3  | System error on the bus coupler                                                                                                    |  |  |  |
| 0x80C1  | The data from the previous write request on the module are not processed by the module, yet.                                                                                                    |  |  |  |
| 0x80C2  | System error on the bus coupler                                                                                                    |  |  |  |
| 0x80Fx  | System error on the bus coupler                                                                                                    |  |  |  |
| 0x85xy  | System error on the bus coupler                                                                                                    |  |  |  |
| 0x8xyy  | General error information                                                                                                    |  |  |  |
|         | For details, please refer to OPL_SP7 "Integrated Standard SFCs" at                                                                                                    |  |  |  |
|         | "General and Specific Error Information RET_VAL".                                                                                                    |  |  |  |

Frequency Measurement > FC 310 - FM CONTROL - Control frequency measurement

### 10.1.6 FC 310 ... 313 - Frequency measurement SLIO

### Overview

The following VIPA specific functions are used to control the System SLIO frequency measurement modules, if the consistency of the data are ensured by the bus protocol and consistent reading respectively writing with SFC 14 respectively SFC 15 is not possible. Within the functions there are "FM\_..." parameters, whose content is to be consistently connected to the corresponding input or output area of the frequency measurement module by means of the bus system. By calling the appropriate function the corresponding "FM\_..." parameters are automatically filled by the function.

| Function | Symbol            | Comment                                       |
|----------|-------------------|-----------------------------------------------|
| FC 310   | FM_CONTROL        | Function to control the frequency measurement |
| FC 311   | FM_CALC_PERIOD    | Function to calculate the period duration     |
| FC 312   | FM_CALC_FREQUENCY | Function to calculate the frequency           |
| FC 313   | FM_CALC_SPEED     | Function to calculate the rotational speed    |

# 10.1.7 FC 310 - FM CONTROL - Control frequency measurement

# **Description**

The System SLIO Frequency measurement module is controlled by the FC 310 FM\_CONTROL. Since this FC does not internally call a block for consistent write access of data, you have to ensure consistent data transfer in your system.

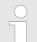

# VIPA specific block

The VIPA specific blocks can be found in the VIPA library. ♦ Chapter 4 'Include VIPA library' on page 103

# 10.1.7.1 Parameters

| Parameter  | Declara-<br>tion | Data type | Memory<br>block | Description                      |
|------------|------------------|-----------|-----------------|----------------------------------|
| ENABLE_FM  | INPUT            | BOOL      | I, Q, M, D, L   | Enable frequency measurement     |
| PRESET_CH0 | INPUT            | DINT      | I, Q, M, D, L   | Channel 0:<br>Measurement period |
| PRESET_CH1 | INPUT            | DINT      | I, Q, M, D, L   | Channel 1:<br>Measurement period |

Frequency Measurement > FC 310 - FM CONTROL - Control frequency measurement

| Parameter            | Declara-<br>tion | Data type | Memory<br>block | Description                                                         |
|----------------------|------------------|-----------|-----------------|---------------------------------------------------------------------|
| DONE                 | OUTPUT           | BOOL      | I, Q, M, D, L   | Ready signal<br>(TRUE = OK)                                         |
| ERROR                | OUTPUT           | WORD      | I, Q, M, D, L   | return value<br>(0 = OK)                                            |
| FM_PRESET_PERIOD_CH0 | OUTPUT           | DWORD     | I, Q, M, D, L   | Setpoint value for frequency measurement module output address: +0  |
| FM_PRESET_PERIOD_CH1 | OUTPUT           | DWORD     | I, Q, M, D, L   | Setpoint value for frequency measurement module output address: +4  |
| FM_CONTROL_CH0       | OUTPUT           | WORD      | I, Q, M, D, L   | Setpoint value for frequency measurement module output address: +8  |
| FM_CONTROL_CH1       | OUTPUT           | WORD      | I, Q, M, D, L   | Setpoint value for frequency measurement module output address: +10 |

### ENABLE\_FM

With setting <code>ENABLE\_FM</code> the corresponding CONTROL is generated and issued via <code>FM\_CONTROL\_CHx</code>. The measurement of both channels is started as soon as the content of <code>FM\_CONTROL\_CHx</code> was consistent transferred by the bus system to the frequency measurement module. The measurement of both channels is stopped by resetting <code>ENABLE\_FM</code>, after <code>FM\_CONTROL\_CHx</code> was consistent transferred to the frequency measurement module.

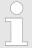

Only as long as the frequency meters are started, evaluated values can be retrieved from the module. Otherwise you get the error message that the channels are disabled.

# PRESET\_CHx

Enter here the measurement period in µs for the corresponding channel.

Range of values: 1µs ... 8 388 607µs

### **DONE**

Ready signal of the function

- TRUE: Function was finished without error.
- FALSE: Function is not active respectively there is an error.

Frequency Measurement > FC 311 - FM CALC PERIOD - Calculate period duration

FM\_PRESET\_ PERIOD\_CHx This parameter contains the measuring period for channel 0 respectively channel 1. The content is to be consistent connected with address +0 respectively +4 of the output area of the frequency measurement module, via the according bus system.

FM\_CONTROL\_CHx

This parameter contains CONTROL, which is generated by *ENABLE\_FM*. The content for channel 0 respectively channel 1 is to be consistent connected with address +8 respectively +10 of the output area of the frequency measurement module, via the according bus system.

# **ERROR** (Return value)

The following code can be reported:

| Code   | Description                                  |
|--------|----------------------------------------------|
| 0x0000 | No error                                     |
| 0x80D2 | Channel 0:                                   |
|        | Input value measurement period $\leq 0$      |
| 0x80D3 | Channel 1:                                   |
|        | Input value measurement period $\leq 0$      |
| 0x80D4 | Channel 0:                                   |
|        | Input value measurement period > 8 388 607µs |
| 0x80D5 | Channel 1:                                   |
|        | Input value measurement period > 8 388 607µs |

# 10.1.8 FC 311 - FM CALC PERIOD - Calculate period duration

# **Description**

With the FC 311 FM\_CALC\_PERIOD, you can calculate the period duration of the input signals of both channels. Since this FC does not internally call a block for consistent read access of data, you have to ensure consistent data transfer in your system.

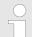

# VIPA specific block

The VIPA specific blocks can be found in the VIPA library. Shapter 4 'Include VIPA library' on page 103

Frequency Measurement > FC 311 - FM CALC PERIOD - Calculate period duration

### 10.1.8.1 Parameters

| Parameter           | Declara-<br>tion | Data<br>type | Memory<br>block | Description                                                     |
|---------------------|------------------|--------------|-----------------|-----------------------------------------------------------------|
| FM_PERIOD_CH0       | INPUT            | DWORD        | I, Q, M, D, L   | Actual value of frequency measurement module input address: +0  |
| FM_PERIOD_CH1       | INPUT            | DWORD        | I, Q, M, D, L   | Actual value of frequency measurement module input address: +4  |
| FM_RISING_EDGES_CH0 | INPUT            | DWORD        | I, Q, M, D, L   | Actual value of frequency measurement module input address: +8  |
| FM_RISING_EDGES_CH1 | INPUT            | DWORD        | I, Q, M, D, L   | Actual value of frequency measurement module input address: +12 |
| FM_STATUS_CH0       | INPUT            | WORD         | I, Q, M, D, L   | Actual value of frequency measurement module input address: +16 |
| FM_STATUS_CH1       | INPUT            | WORD         | I, Q, M, D, L   | Actual value of frequency measurement module input address: +18 |
| DONE                | OUTPUT           | BOOL         | I, Q, M, D, L   | Ready signal<br>(TRUE = OK)                                     |
| ERROR               | OUTPUT           | WORD         | I, Q, M, D, L   | Return value<br>(0 = OK)                                        |
| PERIOD_CH0          | OUTPUT           | DINT         | I, Q, M, D, L   | Channel 0:<br>Period duration                                   |
| PERIOD_CH1          | OUTPUT           | DINT         | I, Q, M, D, L   | Channel 1:<br>Period duration                                   |

# FM\_PERIOD\_CHx

This parameter contains the measured time value of channel 0 respectively channel 1. The content is to be consistent connected with address +0 respectively +4 of the input area of the frequency measurement module, via the according bus system.

Frequency Measurement > FC 311 - FM CALC PERIOD - Calculate period duration

FM\_RISING\_ EDGES\_CHx This parameter contains the determined number of rising edges for channel 0 respectively channel 1. The content is to be consistent connected with address +8 respectively +12 of the input area of the frequency measurement module, via the according bus system.

FM\_STATUS\_CHx

This parameter contains the status of channel 0 respectively channel 1. The content is to be consistent connected with address +16 respectively +18 of the input area of the frequency measurement module, via the according bus system.

**DONE** 

Ready signal of the function

TRUE: Function was finished without error.

■ FALSE: Function is not active respectively there is an error.

PERIOD\_CHx

Currently determined period duration of the corresponding channel in 100ns.

**ERROR** (Return value)

The following codes can be returned:

| Code   | Description                                      |
|--------|--------------------------------------------------|
| 0x0000 | No error                                         |
| 0x80D0 | Channel 0 not in status active                   |
| 0x80D1 | Channel 1 not in status active                   |
| 0x80DC | Channel 0: Measured time value < 0               |
| 0x80DD | Channel 1: Measured time value < 0               |
| 0x80DE | Channel 0: Measured time value > 0x7FFFFFF       |
| 0x80DF | Channel 1: Measured time value > 0x7FFFFFF       |
| 0x80E0 | Channel 0: Determined number of edges = 0        |
| 0x80E1 | Channel 1: Determined number of edges = 0        |
| 0x80E2 | Channel 0: Determined number of edges < 0        |
| 0x80E3 | Channel 1: Determined number of edges < 0        |
| 0x80E4 | Channel 0: Determined number of edges > 0xFFFFFF |
| 0x80E5 | Channel 1: Determined number of edges > 0xFFFFFF |
| 0x80E8 | Channel 0: No valid measurement within           |
|        | the entered measurement period.                  |
| 0x80E9 | Channel 1: No valid measurement within           |
|        | the entered measurement period.                  |

Frequency Measurement > FC 312 - FM\_CALC\_FREQUENCY - Calculate frequency

# 10.1.9 FC 312 - FM\_CALC\_FREQUENCY - Calculate frequency

# **Description**

With the FC 312 FM\_CALC\_FREQUENCY, you can calculate the period duration of the input signals of both channels. Since this FC does not internally call a block for consistent read access of data, you have to ensure consistent data transfer in your system.

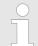

# VIPA specific block

The VIPA specific blocks can be found in the VIPA library. ♦ Chapter 4 'Include VIPA library' on page 103

### 10.1.9.1 Parameters

| Parameter           | Declara-<br>tion | Data<br>type | Memory<br>block | Description                                                     |
|---------------------|------------------|--------------|-----------------|-----------------------------------------------------------------|
| FM_PERIOD_CH0       | INPUT            | DWORD        | I, Q, M, D, L   | Actual value of frequency measurement module input address: +0  |
| FM_PERIOD_CH1       | INPUT            | DWORD        | I, Q, M, D, L   | Actual value of frequency measurement module input address: +4  |
| FM_RISING_EDGES_CH0 | INPUT            | DWORD        | I, Q, M, D, L   | Actual value of frequency measurement module input address: +8  |
| FM_RISING_EDGES_CH1 | INPUT            | DWORD        | I, Q, M, D, L   | Actual value of frequency measurement module input address: +12 |
| FM_STATUS_CH0       | INPUT            | WORD         | I, Q, M, D, L   | Actual value of frequency measurement module input address: +16 |
| FM_STATUS_CH1       | INPUT            | WORD         | I, Q, M, D, L   | Actual value of frequency measurement module input address: +18 |
| DONE                | OUTPUT           | BOOL         | I, Q, M, D, L   | Ready signal<br>(TRUE = OK)                                     |
| ERROR               | OUTPUT           | WORD         | I, Q, M, D, L   | Return value<br>(0 = OK)                                        |

Frequency Measurement > FC 312 - FM CALC FREQUENCY - Calculate frequency

| Parameter     | Declara-<br>tion | Data<br>type | Memory<br>block | Description                        |
|---------------|------------------|--------------|-----------------|------------------------------------|
| FREQUENCY_CH0 | OUTPUT           | DINT         | I, Q, M, D, L   | Channel 0:<br>Calculated frequency |
| FREQUENCY_CH1 | OUTPUT           | DINT         | I, Q, M, D, L   | Channel 1:<br>Calculated frequency |

# FM\_PERIOD\_CHx

This parameter contains the measured time value of channel 0 respectively channel 1. The content is to be consistent connected with address +0 respectively +4 of the input area of the frequency measurement module, via the according bus system.

# FM\_RISING\_ EDGES\_CHx

This parameter contains the determined number of rising edges for channel 0 respectively channel 1. The content is to be consistent connected with address +8 respectively +12 of the input area of the frequency measurement module, via the according bus system.

### FM\_STATUS\_CHx

This parameter contains the status of channel 0 respectively channel 1. The content is to be consistent connected with address +16 respectively +18 of the input area of the frequency measurement module, via the according bus system.

#### **DONE**

Ready signal of the function

- TRUE: Function was finished without error.
- FALSE: Function is not active respectively there is an error.

# FREQUENCY\_CHx

Currently determined frequency of the corresponding channel in mHz.

#### **ERROR** (Return value)

The following codes can be returned:

| Code   | Description                                |
|--------|--------------------------------------------|
| 0x0000 | No error                                   |
| 0x80D0 | Channel 0 not in status active             |
| 0x80D1 | Channel 1 not in status active             |
| 0x80DA | Channel 0: Measured time value = 0         |
| 0x80DB | Channel 1: Measured time value = 0         |
| 0x80DC | Channel 0: Measured time value < 0         |
| 0x80DD | Channel 1: Measured time value < 0         |
| 0x80DE | Channel 0: Measured time value > 0x7FFFFFF |
| 0x80DF | Channel 1: Measured time value > 0x7FFFFFF |

Frequency Measurement > FC 313 - FM CALC SPEED - Calculate rotational speed

| Code   | Description                                      |
|--------|--------------------------------------------------|
| 0x80E2 | Channel 0: Determined number of edges < 0        |
| 0x80E3 | Channel 1: Determined number of edges < 0        |
| 0x80E4 | Channel 0: Determined number of edges > 0xFFFFFF |
| 0x80E5 | Channel 1: Determined number of edges > 0xFFFFFF |
| 0x80E6 | Channel 0: Frequency > 600kHz                    |
| 0x80E7 | Channel 1: Frequency > 600kHz                    |
| 0x80E8 | Channel 0: No valid measurement                  |
|        | within the entered measurement period.           |
| 0x80E9 | Channel 1: No valid measurement                  |
|        | within the entered measurement period.           |

# 10.1.10 FC 313 - FM\_CALC\_SPEED - Calculate rotational speed

# **Description**

With the FC 313 FM\_CALC\_SPEED, you can calculate the velocity of the input signals of both channels. Since this FC does not internally call a block for consistent read access of data, you have to ensure consistent data transfer in your system.

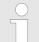

# VIPA specific block

The VIPA specific blocks can be found in the VIPA library. Shapter 4 'Include VIPA library' on page 103

### 10.1.10.1 Parameters

| Parameter           | Declara-<br>tion | Data<br>type | Memory<br>block | Description                                                    |
|---------------------|------------------|--------------|-----------------|----------------------------------------------------------------|
| FM_PERIOD_CH0       | INPUT            | DWORD        | I, Q, M, D, L   | Actual value of frequency measurement module input address: +0 |
| FM_PERIOD_CH1       | INPUT            | DWORD        | I, Q, M, D, L   | Actual value of frequency measurement module input address: +4 |
| FM_RISING_EDGES_CH0 | INPUT            | DWORD        | I, Q, M, D, L   | Actual value of frequency measurement module input address: +8 |

Frequency Measurement > FC 313 - FM CALC SPEED - Calculate rotational speed

| Parameter           | Declara-<br>tion | Data<br>type | Memory<br>block | Description                                                     |
|---------------------|------------------|--------------|-----------------|-----------------------------------------------------------------|
| FM_RISING_EDGES_CH1 | INPUT            | DWORD        | I, Q, M, D, L   | Actual value of frequency measurement module input address: +12 |
| FM_STATUS_CH0       | INPUT            | WORD         | I, Q, M, D, L   | Actual value of frequency measurement module input address: +16 |
| FM_STATUS_CH1       | INPUT            | WORD         | I, Q, M, D, L   | Actual value of frequency measurement module input address: +18 |
| RESOLUTION_CH0      | INPUT            | DINT         | I, Q, M, D, L   | Channel 0:<br>Resolution of the sensor                          |
| RESOLUTION_CH1      | INPUT            | DINT         | I, Q, M, D, L   | Channel 1:<br>Resolution of the sensor                          |
| DONE                | OUTPUT           | BOOL         | I, Q, M, D, L   | Ready signal<br>(TRUE = OK)                                     |
| ERROR               | OUTPUT           | WORD         | I, Q, M, D, L   | Return value<br>(0 = OK)                                        |
| SPEED_CH0           | OUTPUT           | DINT         | I, Q, M, D, L   | Channel 0:<br>Calculated rotational speed                       |
| SPEED_CH1           | OUTPUT           | DINT         | I, Q, M, D, L   | Channel 1:<br>Calculated rotational speed                       |

# FM\_PERIOD\_CHx

This parameter contains the measured time value for channel 0 respectively channel 1. The content is to be consistent connected with address +0 respectively +4 of the input area of the frequency measurement module, via the according bus system.

# FM\_RISING\_EDGES\_CH x

This parameter contains the determined number of rising edges for channel 0 respectively channel 1. The content is to be consistent connected with address +8 respectively +12 of the input area of the frequency measurement module, via the according bus system.

# FM\_STATUS\_CHx

This parameter contains the status of channel 0 respectively channel 1. The content is to be consistent connected with address +16 respectively +18 of the input area of the frequency measurement module, via the according bus system.

Frequency Measurement > FC 313 - FM CALC SPEED - Calculate rotational speed

RESOLUTION\_CHx

Enter here the resolution in increments per revolution for the corresponding channel.

**DONE** 

Ready signal of the function

TRUE: Function was finished without error.

■ FALSE: Function is not active respectively there is an error.

SPEED\_CHx

Currently determined rotational speed of the corresponding channel in revolutions per minute (rpm).

**ERROR** (Return value)

The following codes can be returned:

| Code   | Description                                         |
|--------|-----------------------------------------------------|
| 0x0000 | No error                                            |
| 0x80D0 | Channel 0 not in status active                      |
| 0x80D1 | Channel 1 not in status active                      |
| 0x80D6 | Channel 0: Input value RESOLUTION_CH0 = 0           |
| 0x80D7 | Channel 1: Input value RESOLUTION_CH1 = 0           |
| 0x80D8 | Channel 0: Input value RESOLUTION_CH0 < 0           |
| 0x80D9 | Channel 1: Input value RESOLUTION_CH1 < 0           |
| 0x80DA | Channel 0: Measured time value = 0                  |
| 0x80DB | Channel 1: Measured time value = 0                  |
| 0x80DC | Channel 0: Measured time value < 0                  |
| 0x80DD | Channel 1: Measured time value < 0                  |
| 0x80DE | Channel 0: Measured time value > 0x7FFFFF           |
| 0x80DF | Channel 1: Measured time value > 0x7FFFFF           |
| 0x80E2 | Channel 0: Determined number of edges < 0           |
| 0x80E3 | Channel 1: Determined number of edges < 0           |
| 0x80E4 | Channel 0: Determined number of edges > 0xFFFFFF    |
| 0x80E5 | Channel 1: Determined number of edges > 0xFFFFFF    |
| 0x80E6 | Channel 0: Determined rotational speed > max (DINT) |
| 0x80E7 | Channel 1: Determined rotational speed > max (DINT) |
| 0x80E8 | Channel 0: No valid measurement                     |
|        | within the entered measurement period.              |
| 0x80E9 | Channel 1: No valid measurement                     |
|        | within the entered measurement period.              |

Energy Measurement > 4.1 UDT 325 - EM DATA R1 - Data structure for FB 325

# 10.2 Energy Measurement

# 10.2.1 FB 325 - EM COM 1 - Communication with 031-1PA00

#### Overview

This module enables the communication with the module 031-1PA00 for energy metering and power measurement. For the communication a data block is necessary. Here the DB gets its structure from the UDT 325 EM\_COM\_1. The block has the following functionalities:

- Load default parameters after start-up
- Storage of parameters, limit values, measured values and messages
- Transfer of consistent measured values
- Definition of the measured values by means of an UDT structure
- Communication by means of telegram type and ID
- Functional diagnostics, connection monitoring and error message evaluation

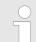

# VIPA specific block

The VIPA specific blocks can be found in the VIPA library. ♦ Chapter 4 'Include VIPA library' on page 103

#### **Parameter**

| Parameter   | Declaration | Data type | Description                                                                                                    |
|-------------|-------------|-----------|----------------------------------------------------------------------------------------------------|
| MODE        | INPUT       | BYTE      | <ul> <li>0x01 = Data exchange via process data</li> <li>Currently only the MODE = 1 is supported</li> </ul>                     |
| MEAS_DATA   | IN_OUT      | UDT       | ■ UDT for the measured values ∜ Chapter 10.2.2 '4.1 UDT 325 - EM_DATA_R1 - Data structure for FB 325' on page 275               |
| CHANNEL_ IN | INPUT       | ANY       | Pointer to the input data                                                                                                    |
|             |             |           | ■ With MODE = 0x01 exclusively data type BYTE and length 16 are permitted.  Example: P#E100.0 BYTE 16 or P#DB10.DBX0.0 BYTE 16  |
| CHANNEL_OUT | INPUT       | ANY       | Pointer to the output data                                                                                                    |
|             |             |           | ■ With MODE = 0x01 exclusively data type BYTE and length 16 are permitted.  Example: P#A100.0 BYTE 16 or P#DB10.DBX16.0 BYTE 16 |

# 10.2.2 4.1 UDT 325 - EM DATA R1 - Data structure for FB 325

### **UDT** - Header

| Name     | Declaration | Data type | Description                           |
|----------|-------------|-----------|---------------------------------------|
| Timeout  | INPUT       | TIME      | ■ Timeout for reading measured values |
| Polltime | INPUT       | TIME      | Interval for the periodic reading     |

Energy Measurement > 4.1 UDT 325 - EM\_DATA\_R1 - Data structure for FB 325

| Name                | Declaration | Data type                 | Description                                                                                                    |
|---------------------|-------------|---------------------------|----------------------------------------------------------------------------------------------------|
| Control_Global      | INPUT       | ВҮТЕ                      | <ul> <li>0: de-activated, 1: activated</li> <li>Bit 0: Periodic execution according to the <i>Poll-time</i> (default)</li> <li>Bit 1: Immediate execution - bit is to be reset after the execution.</li> <li>Bit 6 2: reserved</li> <li>Bit 7: Re-initialization of the block by the configuration is sent again</li> </ul> |
| Status_Global       | OUTPUT      | ВҮТЕ                      | Block status  ■ 0x00: Not processed  ■ 0x01: In process (BUSY)  ■ 0x02: Ready without error (DONE)  ■ 0x80: Error on processing (ERROR)                                                                                                    |
| Status Alarm_Global | OUTPUT      | ВҮТЕ                      | Corresponds to B3: Header byte 3 - Common status  Bit 0: Frequency F_MAX exceeded Bit 1: Frequency F_MIN undershot Bit 2: Temperature T_MAX exceeded Bit 3: Voltage VRMS_MAX exceeded Bit 4: Voltage VRMS_MIN undershot Bit 5: Efficiency PF_MIN undershot Bit 5: Current IRMS_MAX exceeded Bit 7: reserved                 |
| Cmd                 | INPUT       | ВҮТЕ                      | <ul> <li>0: de-activated, 1: activated</li> <li>Bit 0: Reset the energy counters</li> <li>Bit 1: Trigger Reset at current transformer</li> <li>Bit 2: Reset status measurement</li> <li>If several bits are set, they are sequentially processed.</li> </ul>                                                                |
| Status_Cmd          | OUTPUT      | ВҮТЕ                      | Status command  0x00: Not processed  0x01: In process (BUSY)  0x02: Ready without error (DONE)  0x80: Error on processing (ERROR)                                                                                                    |
| Jobtime             | OUTPUT      | TIME                      | Duration to read the measured values respectively to run a command                                                                                                    |
| DsID                | OUTPUT      | BYTE                      | Number of the current DS-ID                                                                                                    |
| Frame_ID            | OUTPUT      | BYTE                      | Number of the current FR-ID                                                                                                    |
| Error_ID            | OUTPUT      | WORD                      | Detailed error information                                                                                                    |
| Reserved            |             | ARRAY of<br>BYTE<br>(128) | reserved                                                                                                    |

Motion Modules > FB 320 - ACYC RW - Acyclic access to the System SLIO motion module

### **UDT** - data

After the header data, in the UDT there are the measurands sequentially listed with the following structure:

| Name      | Declaration | Data type | Description                                                                                                    |
|-----------|-------------|-----------|----------------------------------------------------------------------------------------------------|
| Name      | IN_OUT      | STRUCT    | Name of the measurand                                                                                                    |
| Read_Mode | INPUT       | BYTE      | <ul> <li>Bit 0: Accessing the measured value</li> <li>0: Measured value is not read</li> <li>1: Measured value is read</li> </ul> |
| Value     | OUTPUT      | DWORD     | ■ Current measured value                                                                                                    |

#### **ERROR IDs**

| ERROR ID | Description                                                                                                    |
|----------|----------------------------------------------------------------------------------------------------|
| 0x0000   | no error                                                                                                    |
| 0x8070   | Error: Parameter MODE                                                                                                    |
| 0x8073   | Error: Parameter CHANNEL_IN does not match MODE                                                                                                    |
| 0x8074   | Error: Parameter CHANNEL_OUT does not match MODE                                                                                                    |
| 0x8080   | Error: Write parameter: Data length is beyond 1 or 2 byte                                                                                                    |
| 0x8081   | Error: Write parameter: Timeout detected when writing                                                                                                    |
| 0x8091   | Error: Read measured value: Timeout detected when reading                                                                                                    |
| 0x80A1   | Error: Telegram type not available - invalid request                                                                                                    |
| 0x80A2   | Error: Frame not defined                                                                                                    |
| 0x80A3   | Error: Measurand not available                                                                                                    |
| 0x80A4   | Error: Telegram length                                                                                                    |
| 0x80A5   | Error: Frame too big                                                                                                    |
| 0x80A6   | Error: No new measured values available                                                                                                    |
| 0x80A7   | Error: DS-ID                                                                                                    |
| 0x80A8   | Error: "CMD Frame" - Command could not be executed                                                                                                    |
| 0x80AF   | Internal error - Please contact the hotline!                                                                                                    |
|          | On an internal error (0x0F) all the measurements are stopped and a reset to the default parameters of the module is triggered! Here all counter values and Frame definitions are deleted! |

# 10.3 Motion Modules

# 10.3.1 FB 320 - ACYC\_RW - Acyclic access to the System SLIO motion module

# **Description**

With this block you can access the object dictionary of the System SLIO motion modules by means of your user program. Here the block uses an acyclic communication channel based on a request/response sequence. This is part of the input/output area of motion module.

Motion Modules > FB 320 - ACYC RW - Acyclic access to the System SLIO motion module

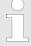

Due to the blocks FB 320 and FB 321 access the same data base, for each channel (if multichannel) you can use only one of these blocks in your user program! Also this block must be called per cycle only once!

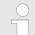

# VIPA specific block

The VIPA specific blocks can be found in the VIPA library. Shapter 4 'Include VIPA library' on page 103

# **Parameters**

| Parameter    | Declaration | Data type | Description                                                                                             |
|--------------|-------------|-----------|----------------------------------------------------------------------------------------------------|
| REQUEST      | IN          | BOOL      | The job is started with edge 0-1.                                                                       |
| MODE         | IN          | BYTE      | Enter 0x01 for the acyclic protocol                                                                     |
| COMMAND      | IN          | BYTE      | 0x11 = Reading a data object (max. 4byte)                                                               |
|              |             |           | 0x21 = Writing a data object (max. 4byte)                                                               |
| INDEX        | IN          | WORD      | Index of the object                                                                                     |
| SUBINDEX     | IN          | BYTE      | Subindex of the object                                                                                  |
| WRITE_LENGTH | IN          | DINT      | Length of the data to be written in byte (max. 4byte)                                                   |
| WRITE_DATA   | IN          | ANY       | Pointer to the data to be written.                                                                      |
| READ_DATA    | IN          | ANY       | Pointer to the received data.                                                                           |
| CHANNEL_IN   | IN          | ANY       | Pointer to the beginning of the acyclic channel in the input area of the motion module.                 |
|              |             |           | Enter as length 10bytes.                                                                                |
|              |             |           | Examples P#E100.0 BYTE 10 or P#DB10.DBX0.0 BYTE 10                                                      |
| CHANNEL_OUT  | IN          | ANY       | Pointer to the beginning of the acyclic channel in the output area of the motion module.                |
|              |             |           | Enter as length 8bytes.                                                                                 |
|              |             |           | Examples P#A100.0 BYTE 8 or P#DB10.DBX10.0 BYTE 8                                                       |
| READ_LENGTH  | OUT         | DInt      | Length of the received data in byte.                                                                    |
|              |             |           | This value is to be rounded up to a multiple of 4, because the length specification is not transmitted. |
| DONE         | OUT         | BOOL      | 1: Job has been executed without error                                                                  |
| BUSY         | OUT         | BOOL      | 0: There is no job being executed                                                                       |
|              |             |           | 1: Job is currently being executed                                                                      |
| ERROR        | OUT         | BOOL      | 0: No Error                                                                                             |
|              |             |           | 1: There is an error. The cause of the error is shown on the <i>ERROR_ID</i> parameter                  |
| ERROR_ID     | OUT         | WORD      | Detailed error information                                                                              |

Motion Modules > FB 320 - ACYC RW - Acyclic access to the System SLIO motion module

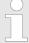

Please note that the parameters WRITE\_DATA and READ\_DATA are not checked for data type and length!

# Behavior of the block parameters

### Exclusiveness of the outputs

- The outputs BUSY, DONE and ERROR are mutually exclusive. There can only one of these outputs be TRUE at the same time.
- As soon as the input REQUEST is TRUE, one of the outputs must be TRUE.

#### Output status

- The outputs DONE, ERROR, ERROR\_ID and READ\_LENGTH are reset by an edge 1-0 at the input REQUEST, when the function block is not active (BUSY = FALSE).
- An edge 1-0 at REQUEST does not affect the job processing.
- If REQUEST is already reset during job processing, so it is guaranteed that one of the outputs is set at the end of the command for a PLC cycle. Only then the outputs are reset.

### Input parameter

- The input parameters are taken with edge 0-1 at REQUEST.
   To change parameters, you have to trigger the job again.
- If there is again an edge 0-1 at REQUEST during the job processing, an error is reported, no new command is activated and the answer rejected by the current command!

### Error handling

- The block has 2 error outputs for displaying errors during order processing. ERROR indicates the error and ERROR\_ID shows an additional error number.
- The outputs DONE and READ\_LENGTH designates a successful command execution and are not set when ERROR becomes TRUE.

### Behavior of the DONE output

The DONE output is set, when a command was successfully executed.

# ■ Behavior of the *BUSY* output

- The BUSY output indicates that the function block is active.
- Busy is immediately set with edge 0-1 of REQUEST and will not be reset until the job was completed successfully or failed.
- As long as BUSY is TRUE, the function block must be called cyclically to execute the command.

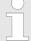

If there is again an edge 0-1 at REQUEST during the job processing, an error is reported, no new command is activated and the answer rejected by the current command!

Motion Modules > FB 320 - ACYC RW - Acyclic access to the System SLIO motion module

# ERROR\_ID

| ERROR_ID | Description                                                        |
|----------|--------------------------------------------------------------------|
| 0x0000   | There is no Error                                                  |
| 0x8070   | Faulty parameter MODE                                              |
| 0x8071   | Faulty parameter COMMAND                                           |
| 0x8072   | Parameter WRITE_LENGTH exceeds the maximum size                    |
| 0x8073   | Parameter CHANNEL_IN does not fit the parameter MODE               |
| 0x8074   | Parameter CHANNEL_OUT does not fit the parameter MODE              |
| 0x8075   | Impermissible command (edge 0-1 at REQUEST during job is executed) |
| 0x8081   | Error - read access - data do not exist                            |
|          | Command rejected!                                                  |
| 0x8091   | Error - write access - data do not exist                           |
|          | Command rejected!                                                  |
| 0x8092   | Error - write access - data out of range                           |
|          | Command rejected!                                                  |
| 0x8093   | Error - write access - data can only be read                       |
|          | Command rejected!                                                  |
| 0x8094   | Error - write access - data are write protected                    |
|          | Command rejected!                                                  |
| 0x8099   | Error during acyclic communication                                 |
|          | Command rejected!                                                  |

# Program code

If no job is active, all output parameters must be set to 0 (Command = IDLE). With an edge 0-1 at *REQUEST*, with the following approach a job is activated:

- **1.** Check if a job is already active, if necessary terminate job and output error.
  - ⇒ Wait until Status = IDLE
- 2. Check input parameters:
  - MODE
  - COMMAND
  - WRITE LENGTH
  - CHANNEL IN
  - CHANNEL\_OUT
  - ⇒ Terminate job on error, otherwise continue with step 3.
- 3. Save input parameters internally.

Motion Modules > FB 321 - ACYC DS - Acyclic parametrization System SLIO motion module

- **4.** Execute the desired command and wait until this has been carried out.
- **5.** Save and output the result of the command execution internally.
- **6.** Set the command to IDLE again.

# 10.3.2 FB 321 - ACYC\_DS - Acyclic parametrization System SLIO motion module

### **Description**

With this block you can parametrize you motion module motion module by means of your user program. Here you can store your parameters as *Object list* in a data block an transfer them via the acyclic communication channel in your motion module

Due to the blocks FB 320 and FB 321 access the same data base, for each channel (if multichannel) you can use only one of these blocks in your user program! Also this block must be called per cycle only once!

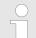

# VIPA specific block

The VIPA specific blocks can be found in the VIPA library. ♦ Chapter 4 'Include VIPA library' on page 103

#### **Parameter**

| Parameter     | Declaration | Data type | Description                                                                                                 |
|---------------|-------------|-----------|----------------------------------------------------------------------------------------------------|
| REQUEST       | IN          | BOOL      | The job is started with edge 0-1.                                                                           |
| MODE          | IN          | BYTE      | Enter 0x01 for the acyclic protocol.                                                                        |
| READ_BACK     | IN          | BOOL      | 0: Written objects are not read back.                                                                       |
|               |             |           | 1: Written objects are read back immediately after the write operation and compared.                        |
| GROUP         | IN          | WORD      | 0x010x7F: Selection of a group in the object list.                                                          |
|               |             |           | 0xFF: Section of all the objects in the object list.                                                        |
| OBJECT_DATA   | IN          | ANY       | Pointer to the UDT. $&$ Chapter 10.3.3 'UDT 321 - ACYC_OBJECT-DATA - Data structure for FB 321' on page 284 |
| CHANNEL_IN    | IN          | ANY       | Pointer to the beginning of the input data of the <i>Acyclic channel</i> of the motion module.              |
| CHANNEL_OUT   | IN          | ANY       | Pointer to the beginning of the output data of the <i>Acy-clic channel</i> of the motion module.            |
| DONE          | OUT         | BOOL      | 1: Job has been executed without error.                                                                     |
| BUSY          | OUT         | BOOL      | 0: There is no job being executed.                                                                          |
|               |             |           | 1: Job is currently being executed.                                                                         |
| DATASET_INDEX | OUT         | INT       | Object that is currently being processed.                                                                   |

Motion Modules > FB 321 - ACYC DS - Acyclic parametrization System SLIO motion module

| Parameter | Declaration | Data type | Description                                                                             |
|-----------|-------------|-----------|-----------------------------------------------------------------------------------------|
| ERROR     | OUT         | BOOL      | 0: No Error                                                                             |
|           |             |           | 1: There is an error. The cause of the error is shown on the <i>ERROR_ID</i> parameter. |
| ERROR_ID  | OUT         | WORD      | Detailed error information                                                              |

# Behavior of the block parameters

### Exclusiveness of the outputs:

- The outputs BUSY, DONE and ERROR are mutually exclusive. There can only one of these outputs be TRUE at the same time.
- As soon as the input REQUEST is TRUE, one of the outputs must be TRUE.

### Output status

- The outputs DONE, ERROR, ERROR\_ID and DATASET\_INDEX are reset by an edge 1-0 at the input REQUEST, when the job is finished.
- If REQUEST is already reset during job processing, so it is guaranteed that the whole object list is processed.
- At the end of the job with no error, DONE is set for one PLC cycle. Only then the outputs are reset.

### Input parameter

- The input parameters are taken with edge 0-1 at REQUEST.
   To change parameters, you have to trigger the job again.
- If there is again an edge 0-1 at REQUEST during the job, an error is reported (invalid command sequence) and the processing of the object list is finished.

#### Input parameter READ BACK

- With activated parameter READ\_BACK written objects are read back immediately after the write operation by a read job.
- The written an read values are compared.
   If they are identical, the next object is handled
   If they are not identical, an error message (*ERROR ID* = 0x8079) is returned and the development of the object list is finished.

# ■ Input parameter GROUP

- For a better structure you can assign a group to each object.
- Via GROUP you define the group whose parameters are to be transferred.
  - 0x01...0x7F: Transfer the objects of the selected group. 0xFF: Transfer the objects of all the groups.

# Error handling

- The block has error outputs to show errors during job processing. ERROR indicates the error, ERROR\_ID shows an additional error number and DATASET\_INDEX informs at which object the error occurred.
- The output DONE designates a successful job execution and is not set when ERROR becomes TRUE.

#### Behavior of the DONE output

 The DONE output is set, when a command was successfully executed.

Motion Modules > FB 321 - ACYC DS - Acyclic parametrization System SLIO motion module

- Behavior of the *BUSY* output
  - The *BUSY* output indicates that the function block is active.
  - BUSY is immediately set with edge 0-1 of REQUEST and will not be reset until the job was completed successfully or failed.
  - As long as BUSY is TRUE, the function block must be called cyclically to execute the command.
- Behavior of the *DATASET INDEX* output
  - The DATASET\_INDEX output indicates, which object of the object list is currently being processed.
  - If there is no job active, DATASET\_INDEX = 0 is returned.
  - If there is an error during the object processing, *DATASET\_INDEX* shows the faulting object.

If there is again an edge 0-1 at REQUEST during the job processing, an error is reported (ERROR\_ID = 0x8075), no new command is activated and the answer rejected by the current command!

### Status diagram

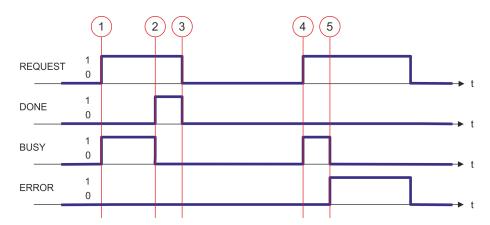

- (1) The job is started with edge 0-1 at *REQUEST* and *BUSY* becomes TRUE.
- (2) At the time (2) the job is completed. *BUSY* has the value FALSE and *DONE* den value TRUE.
- (3) At the time (3) the job is completed and *REQUEST* becomes FALSE and thus each output parameter FALSE respectively 0.
- (4) At the time (4) with an edge 0-1 at *REQUEST* the job is started again and *BUSY* becomes TRUE.
- (5) At the time (5) an error occurs during the job. *BUSY* has the value FALSE and *ERROR* den value TRUE.

### ERROR\_ID

| ERROR_ID | Description                                                         |
|----------|---------------------------------------------------------------------|
| 0x0000   | There is no Error                                                   |
| 0x8070   | Faulty parameter MODE                                               |
| 0x8071   | Faulty parameter OBJECT_DATA                                        |
| 0x8075   | Invalid command (edge 0-1 at <i>REQUEST</i> during job is executed) |
| 0x8078   | Faulty parameter GROUP                                              |

Motion Modules > UDT 321 - ACYC OBJECT-DATA - Data structure for FB 321

| ERROR_ID | Description                                                 |
|----------|-------------------------------------------------------------|
| 0x8079   | READ_BACK detects an error (written and read value unequal) |
| 0x807A   | Pointer at OBJECT_DATA not valid                            |

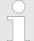

Within the function block the FB 320 is called. Here, any error of the FB 320 is passed to the FB 321. ∜ 'ERROR\_ID' on page 280

# 10.3.3 UDT 321 - ACYC\_OBJECT-DATA - Data structure for FB 321

Data structure for the object list

The parameters are to be stored in a data block as *object list*, which consists of individual *objects*. The structure of an *objects* is defined via an UDT.

# Structure of an object

| Variable     | Declaration | Data type | Description                                                |
|--------------|-------------|-----------|------------------------------------------------------------|
| Group        | IN          | WORD      | 0 < Group < 0x80 permitted                                 |
| COMMAND      | IN          | BYTE      | 0x11 = Read from the object list                           |
|              |             |           | 0x21 = Write to the object list                            |
| Index        | IN          | WORD      | Index of the object                                        |
| Subindex     | IN          | BYTE      | Subindex of the object                                     |
| Write_Length | IN          | BYTE      | Length of the data to be written in byte                   |
| Data_Write   | IN          | DWORD     | Data to be written.                                        |
| Data_Read    | OUT         | DWORD     | Read data                                                  |
| State        | OUT         | BYTE      | 0x00 = never processed                                     |
|              |             |           | 0x01 = BUSY - in progress                                  |
|              |             |           | 0x02 = DONE - successfully processed                       |
|              |             |           | 0x80 = ERROR - an error has occurred during the processing |

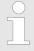

Please note that you always specify the appropriate length for the object during a write job!

# **Example DB**

| Addr. | Name              | Туре | Start value | Current value | Comment   |
|-------|-------------------|------|-------------|---------------|-----------|
| 0.0   | Object(1).Group   | WORD |             |               | 1. Object |
| 2.0   | Object(1).Command | BYTE |             |               |           |

WLD > FB 240 - RAM to s7prog.wld - RAM to s7prog.wld

| Addr. | Name                   | Туре  | Start value | Current value | Comment   |
|-------|------------------------|-------|-------------|---------------|-----------|
| 4.0   | Object(1).Index        | WORD  |             |               |           |
| 6.0   | Object(1).Subindex     | BYTE  |             |               |           |
| 7.0   | Object(1).Write_Length | BYTE  |             |               |           |
| 8.0   | Object(1).Data_Write   | DWORD |             |               |           |
| 12.0  | Object(1).Data_Read    | DWORD |             |               |           |
| 16.0  | Object(1).State        | BYTE  |             |               |           |
| 18.0  | Object(2).Group        | WORD  |             |               | 2. Object |
|       |                        |       |             |               |           |
| 34.0  | Object(2).State        | BYTE  |             |               |           |
| 36.0  | Object(3).Group        | WORD  |             |               | 3. Object |
|       |                        |       |             |               |           |
| 52.0  | Object(3).State        | BYTE  |             |               |           |
|       |                        |       |             |               |           |

### 10.4 WLD

# 10.4.1 FB 240 - RAM\_to\_s7prog.wld - RAM to s7prog.wld

### **Description**

With *REQ* = TRUE this block copies the currently loaded project of a CPU on an inserted memory card as s7prog.wld. With a SPEED7 CPU from VIPA the s7prog.wld is automatically read from an inserted memory card always after an overall reset. The FB 240 internally calls the block SFB 239 with the corresponding parameters. Here the values of *BUSY* and *RET\_VAL* are returned from the SFB 239 to the FB 240.

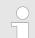

# VIPA specific block

The VIPA specific blocks can be found in the VIPA library. So Chapter 4 'Include VIPA library' on page 103

# **Parameter**

| Name    | Declara-<br>tion | Data type | Memory area   | Description                          |
|---------|------------------|-----------|---------------|--------------------------------------|
| REQ     | IN               | BOOL      | I, Q, M, D, L | Function request with <i>REQ</i> = 1 |
| BUSY    | OUT              | BOOL      | I, Q, M, D, L | Return value of the SFB 239          |
| RET_VAL | OUT              | WORD      | I, Q, M, D, L | Return value of the SFB 239          |

Onboard I/O System 100V > SFC 223 - PWM - Pulse duration modulation

# 10.4.2 FB 241 - RAM\_to\_autoload.wld - RAM to autoload.wld

### **Description**

With *REQ* = TRUE this block copies the currently loaded project of a CPU on an inserted memory card as autoload.wld. With a SPEED7 CPU from VIPA the s7prog.wld is automatically read from an inserted memory card always after PowerON. The FB 241 internally calls the block SFB 239 with the corresponding parameters. Here the values of *BUSY* and *RET\_VAL* are returned from the SFB 239 to the FB 241.

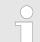

### VIPA specific block

The VIPA specific blocks can be found in the VIPA library. ♦ Chapter 4 'Include VIPA library' on page 103

#### **Parameter**

| Name    | Declara-<br>tion | Data type | Memory area   | Description                   |
|---------|------------------|-----------|---------------|-------------------------------|
| REQ     | IN               | BOOL      | I, Q, M, D, L | Function request with REQ = 1 |
| BUSY    | OUT              | BOOL      | I, Q, M, D, L | Return value of the SFB 239   |
| RET_VAL | OUT              | WORD      | I, Q, M, D, L | Return value of the SFB 239   |

# 10.5 Onboard I/O System 100V

# 10.5.1 SFC 223 - PWM - Pulse duration modulation

### **Description**

This block serves the parameterization of the pulse duration modulation for the last two output channels of X5.

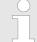

# VIPA specific block

The VIPA specific blocks can be found in the VIPA library. ♦ Chapter 4 'Include VIPA library' on page 103

#### **Parameters**

| Name     | Declaration | Туре | Description                          |
|----------|-------------|------|--------------------------------------|
| CHANNEL  | IN          | INT  | Number of the output channel for PWM |
| ENABLE   | IN          | BOOL | Start bit of the job                 |
| TIMEBASE | IN          | INT  | Time base                            |
| PERIOD   | IN          | DINT | Period of the PWM                    |
| DUTY     | IN          | DINT | Output value per mille               |
| MINLEN   | IN          | DINT | Minimum pulse duration               |
| RET_VAL  | OUT         | WORD | Return value (0 = OK)                |

Onboard I/O System 100V > SFC 223 - PWM - Pulse duration modulation

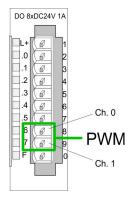

- You define a time base, a period, the pulse duty ratio and min. pulse length. The CPU determines a pulse series with an according pulse/break relation and issues this via the according output channel.
  - ⇒ The SFC returns a certain error code. You can see the concerning error messages in the table at the following page. The PWM parameters have the following relationship:

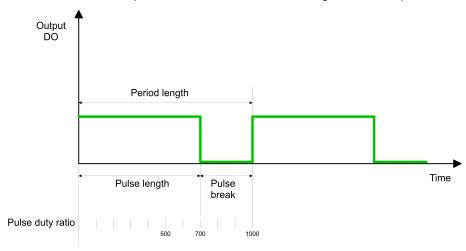

Period length = time base x period

Pulse length = (period length / 1000) x pulse duty ratio

Pulse break = period length - pulse length

The parameters have the following meaning:

### **CHANNEL**

- Define the output channel that you want to address.
  - Value range: 0 ... 1

#### **ENABLE**

- Via this parameter you may activate the PWM function (true) res. deactivate it (false).
  - Value range: true, false

### **TIMEBASE**

- *TIMEBASE* defines the resolution and the value range of the pulse, period and minimum pulse length per channel.
- You may choose the values 0 for 0.1ms and 1 for 1ms.
  - Value range: 0 ... 1

#### **PERIOD**

- Through multiplication of the value defined at period with the *TIMEBASE* you get the period length.
  - Value range: 0 ... 60000

Onboard I/O System 100V > SFC 224 - HSC - High-speed-Counter

#### **DUTY**

This parameter shows the pulse duty ratio per mille. Here you define the relationship between pulse length and pulse break, concerned on one period.

- 1 per mille = 1 TIMEBASE
- Ilf the calculated pulse duration is no multiplication of the *TIME-BASE*, it is rounded down to the next smaller *TIMEBASE* limit.
  - Value range: 0 ... 1000

#### **MINLEN**

- Via MINLEN you define the minimal pulse length. Switches are only made, if the pulse exceeds the here fixed minimum length.
  - Value range: 0 ... 60000

# **RET\_VAL** (Return Value)

Via the parameter RET\_VAL you get an error number in return. See the table below for the concerning error messages:

| Value | Description                                                                                      |
|-------|--------------------------------------------------------------------------------------------------|
| 0000h | no error                                                                                         |
| 8005h | Parameter MINLEN outside the permissible range                                                   |
| 8006h | Parameter DUTY outside the permissible range                                                     |
| 8007h | Parameter PERIOD outside the permissible range                                                   |
| 8008h | Parameter TIMEBASE outside the permissible range                                                 |
| 8009h | Parameter CHANNEL outside the permissible range.                                                 |
| 9001h | Internal error - There was no valid address for a parameter.                                     |
| 9002h | Internal hardware error - Please contact the hotline.                                            |
| 9003h | Output is not configured as PWM output respectively there is an error in hardware configuration. |
| 9004h | HF-PWM was configured but SFC 223 was called (please use SFC 225 HF_PWM!).                       |

# 10.5.2 SFC 224 - HSC - High-speed-Counter

# **Description**

This SFC serves for parameterization of the counter functions (high speed counter) for the first 4 inputs.

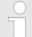

# VIPA specific block

The VIPA specific blocks can be found in the VIPA library. So Chapter 4 'Include VIPA library' on page 103

VIPA SPEED7 Device Specific

Onboard I/O System 100V > SFC 224 - HSC - High-speed-Counter

#### **Parameters**

| Name        | Declaration | Type | Description                         |
|-------------|-------------|------|-------------------------------------|
| CHANNEL     | IN          | INT  | Number of the input channel for HSC |
| ENABLE      | IN          | BOOL | Start bit of the job                |
| DIRECTION   | IN          | INT  | Direction of counting               |
| PRESETVALUE | IN          | DINT | Preset value                        |
| LIMIT       | IN          | DINT | Limit for counting                  |
| RET_VAL     | OUT         | WORD | Return value (0 = OK)               |
| SETCOUNTER  | IN_OUT      | BOOL | Load preset value                   |

#### **CHANNEL**

- Type the input channel that you want to activate as counter.
  - Value range: 0 ... 3

#### **ENABLE**

- Via this parameter you may activate the counter (true) res. deactivate it (false).
  - Value range: true, false

#### **DIRECTION**

- Fix the counting direction.
  - Hereby is:
    - 0: Counter is deactivated, means ENABLE = false
    - 1: count up 2: count down

## **PRESETVALUE**

- Here you may preset a counter content, that is transferred to the according counter via SETCOUNTER = true.
  - Value range: 0 ... FFFFFFFh

## **LIMIT**

- Via Limit you fix an upper res. lower limit for the counting direction (up res. down). When the limit has been reached, the according counter is set zero and started new. If necessary an alarm occurs.
  - Value range: 0 ... FFFFFFFh

# RET\_VAL (Return Value)

Via the parameter *RET\_VAL* you get an error number in return. See the table below for the concerning error messages:

| Value | Description                                                                            |
|-------|----------------------------------------------------------------------------------------|
| 0000h | No error                                                                               |
| 8002h | The chosen channel is not configured as counter (Error in the hardware configuration). |
| 8008h | Parameter DIRECTION outside the permissible range                                      |

Device Specific VIPA SPEED7

Onboard I/O System 100V > SFC 225 - HF PWM - HF pulse duration modulation

| Value | Description                                                  |
|-------|--------------------------------------------------------------|
| 8009h | Parameter CHANNEL outside the permissible range              |
| 9001h | Internal error - There was no valid address for a parameter. |
| 9002h | Internal hardware error - Please contact the hotline.        |

#### **SETCOUNTER**

- Per SETCOUNTER = true the value given by PRESETVALUE is transferred into the according counter.
- The bit is set back from the SFC.
  - Value range: true, false

# 10.5.3 SFC 225 - HF\_PWM - HF pulse duration modulation

## **Description**

This block serves the parameterization of the pulse duration modulation for the last two output channels. This block is function identical to SFC 223. Instead of *TIMEBASE* and *PERIOD*, the SFC 225 works with a predefined frequency (up to 50kHz).

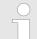

## VIPA specific block

The VIPA specific blocks can be found in the VIPA library. Shapter 4 'Include VIPA library' on page 103

| Name      | Declaration | Туре | Description                             |
|-----------|-------------|------|-----------------------------------------|
| CHANNEL   | IN          | INT  | Number of the output channel for HF-PWM |
| ENABLE    | IN          | BOOL | Start bit of the job                    |
| FREQUENCE | IN          | WORD | Frequency of the HF-PWM                 |
| DUTY      | IN          | DINT | Pulse duty ratio per mille              |
| MINLEN    | IN          | DINT | Minimum pulse duration                  |
| RET_VAL   | OUT         | WORD | Return value (0 = OK)                   |

VIPA SPEED7 Device Specific

Onboard I/O System 100V > SFC 225 - HF PWM - HF pulse duration modulation

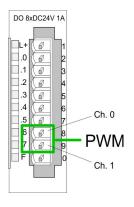

- You define a time base, a period, the pulse duty ratio and min. pulse length. The CPU determines a pulse series with an according pulse/break relation and issues this via the according output channel.
  - ⇒ The SFC returns a certain error code. You can see the concerning error messages in the table at the following page. The PWM parameters have the following relationship:

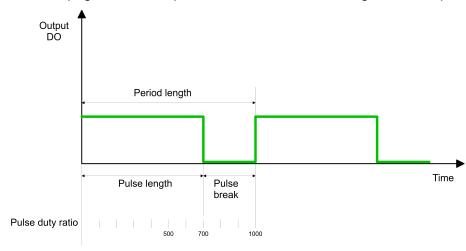

Period length = 1 / frequency

Pulse length = (period length / 1000) x pulse duty ratio

Pulse break = period length - pulse length

#### **CHANNEL**

- Define the output channel that you want to address.
  - Value range: 0 ... 1

#### **ENABLE**

- Via this parameter you may activate the PWM function (true) res. deactivate it (false).
  - Value range: true, false

# **FREQUENCE**

- Type in the frequency in Hz as hexadecimal value.
  - Value range: 09C4h ... C350h (2,5kHz ... 50kHz)

#### **DUTY**

- This parameter shows the pulse duty ratio per mille. Here you define the relationship between pulse length and pulse break, concerned on one period.
  - 1 per mille = 1 TIMEBASE
- If the calculated pulse duration is no multiplication of the *TIME-BASE*, it is rounded down to the next smaller *TIMEBASE* limit.
  - Value range: 0 ... 1000

Device Specific VIPA SPEED7

Onboard I/O System 100V > SFC 225 - HF PWM - HF pulse duration modulation

#### **MINLEN**

Via MINLEN you define the minimal pulse length in μs. Switches are only made, if the pulse exceeds the here fixed minimum length.

- Value range: 0 ... 60000

# **RET\_VAL** (Return Value)

Via the parameter RET\_VAL you get an error number in return. See the table below for the concerning error messages:

| Value | Description                                                                                      |
|-------|--------------------------------------------------------------------------------------------------|
| 0000h | no error                                                                                         |
| 8005h | Parameter MINLEN outside the permissible range                                                   |
| 8006h | Parameter DUTY outside the permissible range                                                     |
| 8007h | Parameter FREQUENCE outside the permissible range                                                |
| 8008h | Parameter TIMEBASE outside the permissible range                                                 |
| 8009h | Parameter CHANNEL outside the permissible range.                                                 |
| 9001h | Internal error - There was no valid address for a parameter.                                     |
| 9002h | Internal hardware error - Please contact the hotline.                                            |
| 9003h | Output is not configured as PWM output respectively there is an error in hardware configuration. |
| 9004h | HF-PWM was configured but SFC 223 was called (please use SFC 225 HF_PWM!).                       |

Standard Functions > SFC 1 - READ CLK - Read system clock

# 11 Integrated Standard

## 11.1 Standard Functions

# 11.1.1 SFC 0 - SET\_CLK - Set system clock

## **Description**

The SFC 0 SET\_CLK (set system clock) sets the time of day and the date of the clock in the CPU. The clock continues running from the new time and date.

If the clock is a master clock then the call to SFC 0 will start a clock synchronization cycle as well. The clock synchronization intervals are defined by hardware settings.

#### **Parameters**

| Parameter | Declara-<br>tion | Data type | Memory block  | Description                                                                                                    |
|-----------|------------------|-----------|---------------|----------------------------------------------------------------------------------------------------|
| PDT       | INPUT            | DT        | D, L          | Enter the new date and time at <i>PDT</i> .                                                                            |
| RET_VAL   | OUTPUT           | INT       | I, Q, M, D, L | When an error occurs while the function is being processed then the returned value contains the respective error code. |

#### **PDT**

Date and time are entered as data type DT.

Example:

date: 04.27.2006, time: 14:15:55 → DT#2006-04-27-14:15:55.

The time can only be entered with one-second accuracy. The day of the week is calculated automatically by SFC 0.

Remember that you must first create the data type DT by means of FC 3 D\_TOD\_DT before you can supply it to the input parameter

(see time functions; FC 3, FC 6, FC 7, FC 8, FC 33, FC 40, FC 1, FC 35, FC 34).

#### RET\_VAL (Return value)

| Value | Description       |
|-------|-------------------|
| 0000h | no error          |
| 8080h | error in the date |
| 8081h | error in the time |

## 11.1.2 SFC 1 - READ CLK - Read system clock

#### **Description**

The SFC 1 READ\_CLK (read system clock) reads the contents of the CPU clock. This returns the current time and date.

Integrated Standard VIPA SPEED7

Standard Functions > SFC 2 - SET RTM - Set run-time meter

#### **Parameters**

| Parameter | Declara-<br>tion | Data<br>type | Memory block  | Description                                                                                        |
|-----------|------------------|--------------|---------------|----------------------------------------------------------------------------------------------------|
| RET_VAL   | OUTPUT           | INT          | I, Q, M, D, L | If an error occurs when this function is being processed the return value contains the error code. |
| CDT       | OUTPUT           | DT           | D, L          | The current date and time are available at output <i>CDT</i> .                                     |

**RET\_VAL (Return value)** SFC 1 does not return any specific error information.

**CDT** The current date and time are available at output *CDT*.

## 11.1.3 SFC 2 ... 4 - Run-time meter

#### **Description**

VIPA CPUs have 8 run-time meters.

You can use:

| SFC 2 | SET_RTM  | set run-time meter               |
|-------|----------|----------------------------------|
| SFC 3 | CTRL_RTM | run-time meter starting/stopping |
| SFC 4 | READ_RTM | read run-time meter              |

You can use a runtime meter for a variety of applications:

- for measuring the runtime of a CPU
- for measuring the runtime of controlled equipment or connected devices.

#### **Characteristics**

When it is started, the runtime meter begins to count starting at the last recorded value. If you want it to start at a different initial value, you must explicitly specify this value with the SFC 2.

If the CPU changes to the STOP mode, or you stop the runtime meter, the CPU records the current value of the runtime meter. When a restart of the CPU is executed, the runtime meter must be restarted with the SFC 3.

#### Range of values

The runtime meter has a range of value from 0 ... 32767 hours.

## 11.1.4 SFC 2 - SET\_RTM - Set run-time meter

#### **Description**

The SFC 2 SET\_RTM (set run-time meter) sets the run-time meter of the CPU to the specified value. VIPA CPUs contain 8 run-time meters.

Standard Functions > SFC 3 - CTRL RTM - Control run-time meter

| Parameter | Declaration | Data type | Memory block               | Description                                                                                           |
|-----------|-------------|-----------|----------------------------|----------------------------------------------------------------------------------------------------|
| NR        | INPUT       | ВҮТЕ      | I, Q, M, D, L,<br>constant | Input <i>NR</i> contains the number of the run-time meter that you wish to set.  Range: 0 7           |
| PV        | INPUT       | INT       | I, Q, M, D, L,<br>constant | Input <i>PV</i> contains the setting for the run-time meter.                                          |
| RET_VAL   | OUTPUT      | INT       | I, Q, M, D, L              | The return value contains an error code if an error is detected when the function is being processed. |

# **RET\_VAL** (Return value)

| Value | Description                                    |
|-------|------------------------------------------------|
| 0000h | no error                                       |
| 8080h | Incorrect number for the run-time meter        |
| 8081h | A negative value was supplied to parameter PV. |

# 11.1.5 SFC 3 - CTRL\_RTM - Control run-time meter

**Description** 

The SFC 3 CTRL\_RTM (control run-time meter) starts or stops the run-time meter depending on the status of input S.

#### **Parameters**

| Parameter | Declaration | Data type | Memory block               | Description                                                                                                    |
|-----------|-------------|-----------|----------------------------|----------------------------------------------------------------------------------------------------|
| NR        | INPUT       | ВҮТЕ      | I, Q, M, D, L,<br>constant | Input <i>NR</i> contains the number of the run-time meter that you wish to set.  Range: 0 7                                                        |
| S         | INPUT       | BOOL      | I, Q, M, D, L, constant    | Input S starts or stops the run-time meter. Set this signal to "0" to stop the run-time meter. Set this signal to "1" to start the run-time meter. |
| RET_VAL   | OUTPUT      | INT       | I, Q, M, D, L              | The return value contains an error code if an error is detected when the function is being processed.                                              |

# RET\_VAL (Return value)

| Value | Description                             |
|-------|-----------------------------------------|
| 0000h | no error                                |
| 8080h | Incorrect number for the run-time meter |

Integrated Standard VIPA SPEED7

Standard Functions > SFC 5 - GADR LGC - Logical address of a channel

## 11.1.6 SFC 4 - READ\_RTM - Read run-time meter

## **Description**

The SFC 4 READ\_RTM (read run-time meter) reads the contents of the run-time meter. The output data indicates the current run-time and the status of the meter ("stopped" or "started").

When the run-time meter has been active for more than 32767 hours it will stop with this value and return value *RET\_VAL* indicates the error message "8081h: overflow".

#### **Parameters**

| Parameter | Declara-<br>tion | Data type | Memory<br>block         | Description                                                                                                    |
|-----------|------------------|-----------|-------------------------|----------------------------------------------------------------------------------------------------|
| NR        | INPUT            | BYTE      | I, Q, M, D, L, constant | Input <i>NR</i> contains the number of the run-time meter that you wish to read.                                              |
|           |                  |           |                         | Range: 0 7                                                                                                    |
| RET_VAL   | OUTPUT           | INT       | I, Q, M, D, L           | The return value contains an error code if an error is detected when the function is being processed.                         |
| CQ        | OUTPUT           | BOOL      | I, Q, M, D, L           | Output <i>CQ</i> indicates whether the runtime meter is started or stopped.                                                   |
|           |                  |           |                         | <ul><li>"0": the status of the run-time meter is stopped.</li><li>"1": the status of the run-time meter is started.</li></ul> |
| CV        | OUTPUT           | INT       | I, Q, M, D, L           | Output <i>CV</i> indicates the up to date value of the run-time meter.                                                        |

## RET\_VAL (Return value)

| Value | Description                             |
|-------|-----------------------------------------|
| 0000h | no error                                |
| 8080h | Incorrect number for the run-time meter |
| 8081h | run-time meter overflow                 |

# 11.1.7 SFC 5 - GADR\_LGC - Logical address of a channel

## **Description**

The SFC 5 GADR\_LGC (convert geographical address to logical address) determines the logical address of the channel of a I/O module.

Standard Functions > SFC 5 - GADR LGC - Logical address of a channel

| Parameter | Declaration | Data type | Memory<br>block         | Description                                                                                           |
|-----------|-------------|-----------|-------------------------|----------------------------------------------------------------------------------------------------|
| SUBNETID  | INPUT       | BYTE      | I, Q, M, D, L, constant | area identifier                                                                                       |
| RACK      | INPUT       | WORD      | I, Q, M, D, L, constant | Rack No.                                                                                              |
| SLOT      | INPUT       | WORD      | I, Q, M, D, L, constant | Slot No.                                                                                              |
| SUBSLOT   | INPUT       | BYTE      | I, Q, M, D, L, constant | Submodule slot                                                                                        |
| SUBADDR   | INPUT       | WORD      | I, Q, M, D, L, constant | Offset in user-data address space of the module                                                       |
| RET_VAL   | OUTPUT      | INT       | I, Q, M, D, L           | The return value contains an error code if an error is detected when the function is being processed. |
| IOID      | OUTPUT      | BYTE      | I, Q, M, D, L           | area identifier                                                                                       |
| LADDR     | OUTPUT      | WORD      | I, Q, M, D, L           | Logical base address for the module                                                                   |

## **SUBNETID**

## area identifier:

"0": if the module is put locally (including expansion rack).

DP-master-system-ID of the respective decentralized peripheral system when the slot is located in one of the decentralized peripheral devices.

Rack No., when the address space identification is 0

Station number of the decentralized Peripheral device when falls the

area identification >0

**SLOT** Slot-Number

SUBSLOT Submodule slot

(when submodules cannot be inserted this parameter must be 0)

**SUBADDR** Offset in user-data address space of the module

**RET\_VAL** (**Return value**) The return value contains an error code if an error is detected when

the function is being processed.

Integrated Standard VIPA SPEED7

Standard Functions > SFC 6 - RD SINFO - Read start information

| Value | Description                                                    |
|-------|----------------------------------------------------------------|
| 0000h | no error                                                       |
| 8094h | No subnet with the specified SUBNETID configured.              |
| 8095h | Illegal value for parameter RACK                               |
| 8096h | Illegal value for parameter SLOT                               |
| 8097h | Illegal value for parameter SUBSLOT                            |
| 8098h | Illegal value for parameter SUBADDR                            |
| 8099h | The slot has not been configured.                              |
| 809Ah | The sub address for the selected slot has not been configured. |

#### IOID

Area identifier:

54h: peripheral input (PI)55h: peripheral output (PQ)

For hybrid modules the SFC returns the area identification of the lower address. When the addresses are equal the SFC returns identifier 54h.

#### **LADDR**

Logical base address for the module

## 11.1.8 SFC 6 - RD\_SINFO - Read start information

## **Description**

The SFC 6 RD\_SINFO (read start information) retrieves the start information of the last OB accessed and that has not yet been processed completely, as well as the last startup OB. These start information items do not contain a time stamp. Two identical start information items will be returned when the call is issued from OB 100.

#### **Parameters**

| Parameter       | Declaration | Data type | Memory block  | Description                                                                                           |
|-----------------|-------------|-----------|---------------|----------------------------------------------------------------------------------------------------|
| RET_VAL         | OUTPUT      | INT       | I, Q, M, D, L | The return value contains an error code if an error is detected when the function is being processed. |
| TOP_SI          | OUTPUT      | STRUCT    | D, L          | Start information of the current OB                                                                   |
| START_UP_<br>SI | OUTPUT      | STRUCT    | D, L          | Start information of the last OB that was started                                                     |

TOP\_SI and START\_UP\_SI

This refers to two identical structures as shown below.

Standard Functions > SFC 6 - RD SINFO - Read start information

| Structure element | Data type | Description                                                                           |
|-------------------|-----------|---------------------------------------------------------------------------------------|
| EV_CLASS          | BYTE      | Bits 3 0: event identifier                                                            |
|                   |           | Bits 7 4: event class                                                                 |
|                   |           | 1: Start events of standard-OBs                                                       |
|                   |           | 2: Start events of synchronous-error OBs                                              |
|                   |           | 3: Start events of asynchronous-error OBs                                             |
| EV_NUM            | BYTE      | event number                                                                          |
| PRIORITY          | BYTE      | Structure element PRORITY shows the priority class of the current OB.                 |
| NUM               | BYTE      | Structure element NUM contains the number of the current OB or of the last OB started |
| TYP2_3            | BYTE      | Data identifier 2_3: identifies the information entered into ZI2_3                    |
| TYP1              | BYTE      | Data identifier 1: identifies the information entered into ZI1                        |
| ZI1               | WORD      | Additional information 1                                                              |
| ZI2_3             | DWORD     | Additional information 2_3                                                            |

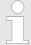

The content of the structure elements shown in the table above corresponds exactly with the temporary variables of an OB. It must be remembered, however, that the name and the data type of the temporary variables in the different OBs might differ. Furthermore, the call interface of the OBs also contains the date and time at which call to the OB was requested.

## RET\_VAL (Return value)

The SFC 6 only returns general error information. No specific error information is available.

## **Example**

The OB that was called last and that has not yet been completely processed serves as OB 80; the restart OB that was started last serves as OB 100.

The following table shows the assignment of the structure elements of parameter *TOP\_SI* of SFC 6 and the respective local variables of OB 80

| TOP_SI                 | Data type | Logical Variable | Data type |
|------------------------|-----------|------------------|-----------|
| Structure ele-<br>ment |           |                  |           |
| EV_CLASS               | BYTE      | OB100_EV_CLASS   | BYTE      |
| EV_NUM                 | BYTE      | OB80_FLT_ID      | BYTE      |

Standard Functions > SFC 7 - DP PRAL - Triggering a hardware interrupt on the DP master

| TOP_SI                 | Data type | Logical Variable  | Data type |
|------------------------|-----------|-------------------|-----------|
| Structure ele-<br>ment |           |                   |           |
| PRIORITY               | BYTE      | OB80_PRIORITY     | BYTE      |
| NUM                    | BYTE      | OB80_OB_NUMBR     | BYTE      |
| TYP2_3                 | BYTE      | OB80_RESERVED_1   | BYTE      |
| TYP1                   | BYTE      | OB80_RESERVED_2   | BYTE      |
| ZI1                    | WORD      | OB80_ERROR_INFO   | WORD      |
| ZI2_3                  | DWORD     | OB80_ERR_EV_CLASS | BYTE      |
|                        |           | OB80_ERR_EV_NUM   | BYTE      |
|                        |           | OB80_OB_PRIORITY  | BYTE      |
|                        |           | OB80_OB_NUM       | BYTE      |

The following table shows the assignment of the structure elements of parameter *START\_UP\_SI* of SFC 6 and the respective local variables of OB 100.

| START_UP_SI            | Data type | Logical Variable | Data type |
|------------------------|-----------|------------------|-----------|
| Structure ele-<br>ment |           |                  |           |
| EV_CLASS               | BYTE      | OB100_EV_CLASS   | BYTE      |
| EV_NUM                 | BYTE      | OB100_STRTUP     | BYTE      |
| PRIORITY               | BYTE      | OB100_PRIORITY   | BYTE      |
| NUM                    | BYTE      | OB100_OB_NUMBR   | BYTE      |
| TYP2_3                 | BYTE      | OB100_RESERVED_1 | BYTE      |
| TYP1                   | BYTE      | OB100_RESERVED_2 | BYTE      |
| ZI1                    | WORD      | OB100_STOP       | WORD      |
| ZI2_3                  | DWORD     | OB100_STRT_INFO  | DWORD     |

## 11.1.9 SFC 7 - DP\_PRAL - Triggering a hardware interrupt on the DP master

#### **Description**

With SFC 7 DP\_PRAL you trigger a hardware interrupt on the DP master from the user program of an intelligent slave. This interrupt starts OB 40 on the DP master. Using the input parameter AL\_INFO, you can identify the cause of the hardware interrupt. This interrupt identifier is transferred to the DP master and you can evaluate the identifier in OB 40 (variable OB40\_POINT\_ADDR). The requested hardware interrupt is uniquely specified by the input parameters *IOID* and *LADDR*. For each configured address area in the transfer memory, you can trigger exactly one hardware interrupt at any time.

Standard Functions > SFC 7 - DP PRAL - Triggering a hardware interrupt on the DP master

## **How the SFC operates**

SFC 7 DP\_PRAL operates asynchronously, in other words, it is executed over several SFC calls. You start the hardware interrupt request by calling SFC 7 with *REQ* = 1. The status of the job is indicated by the output parameters *RET\_VAL* and *BUSY*, see Meaning of the Parameters *REQ*, *RET\_VAL* and *BUSY* with Asynchronous SFCs. The job is completed when execution of OB 40 is completed on the DP master.

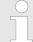

If you operate the DP slave as a standard slave, the job is completed as soon as the diagnostic frame is obtained by the DP master.

## Identifying a job

The input parameters *IOID* and *LADDR* uniquely specify the job. If you have called SFC 7 DP\_PRAL on a DP slave and you call this SFC again before the master has acknowledged the requested hardware interrupt, the way in which the SFC reacts depends largely on whether the new call involves the same job: if the parameters *IOID* and *LADDR* match a job that is not yet completed, the SFC call is interpreted as a follow-on call regardless of the value of the parameter *AL INFO*, and the value W#16#7002 is entered in *RET VAL*.

| Parameter | Declaration | Data Type | Memory<br>Area             | Description                                                                                                    |
|-----------|-------------|-----------|----------------------------|----------------------------------------------------------------------------------------------------|
| REQ       | INPUT       | BOOL      | E, A, M, D,<br>L, Constant | REQ = 1: Hardware interrupt on the DP master belonging to the slave                                                                                                    |
| IOID      | INPUT       | BYTE      | E, A, M, D,<br>L, Constant | Identifier of the address area in the transfer memory (for the perspective of the DP slave):                                                                                                    |
|           |             |           |                            | <ul> <li>B#16#00:Bit15 of <i>LADDR</i> specifies whether a an input (Bit15=0) or output address (Bit15=1) is involved.</li> <li>B#16#54: Peripheral input (PI)</li> <li>B#16#55: Peripheral output (PQ)</li> </ul> |
|           |             |           |                            | If a mixed module is involved, the area identifier of the lower address must be specified. If the addresses are the same, B#16#54 must be specified.                                                               |
| LAADR     | INPUT       | WORD      | E, A, M, D,<br>L, Constant | Start address of the address range in the transfer memory (from the point of view of the DP slave).                                                                                                    |
|           |             |           |                            | If this is a range belonging to a mixed module, specify the lower of the two addresses.                                                                                                    |

| Parameter | Declaration | Data Type | Memory<br>Area             | Description                                                                                                    |
|-----------|-------------|-----------|----------------------------|----------------------------------------------------------------------------------------------------|
| AL_INFO   | INPUT       | DWORD     | E, A, M, D,<br>L, Constant | Interrupt ID                                                                                                    |
|           |             |           |                            | This is transferred to the OB40 that will be started on the DP master (variable OB40_POINT_ADDR).                |
|           |             |           |                            | If you operate the intelligent slave with a remote master, you must evaluate the diagnostic frame on the master. |
| RET_VAL   | OUTPUT      | INT       | E, A, M, D, L              | If an error occurs while the function is being executed, the return value contains an error code.                |
| BUSY      | OUTPUT      | BOOL      | E, A, M, D, L              | BUSY = 1: The triggered hardware interrupt has not yet been acknowledged by the DP master.                       |

# RET\_VAL (Return value)

| Value | Description                                                                                                    |
|-------|----------------------------------------------------------------------------------------------------|
| 0000h | The job was executed without errors.                                                                                                    |
| 7000h | First call with $REQ = 0$ . No hardware interrupt request is active; $BUSY$ has the value 0.                                                         |
| 7001h | First call with <i>REQ</i> = 1. A hardware interrupt request has already been sent to the DP master; <i>BUSY</i> has the value 1.                    |
| 7002h | Interim call ( <i>REQ</i> irrelevant): the triggered hardware interrupt has not yet been acknowledged by the DP master; <i>BUSY</i> has the value 1. |
| 8090h | Start address of the address range in the transfer memory is incorrect.                                                                              |
| 8091h | Interrupt is blocked (block configured by user)                                                                                                    |
| 8093h | The parameters <i>IOID</i> and <i>LADDR</i> address a module that is not capable of a hardware interrupt request.                                    |
| 80B5h | Call in the DP master not permitted.                                                                                                    |
| 80C3h | The required resources (memory, etc.) are occupied at this time.                                                                                     |
| 80C5h | Distributed I/O device is not available at this time (i.e. station failure).                                                                         |
| 80C8h | The function is not permitted in the current DP master operating mode.                                                                               |
| 8xyyh | General error information                                                                                                    |
|       | Chapter 2.1 'General and Specific Error Information RET_VAL' on page 67                                                                              |

# 11.1.10 SFC 12 - D\_ACT\_DP - DP-Activating and Deactivating of DP slaves

## **Description**

With the SFC 12 D\_ACT\_DP, you can specifically deactivate and reactivate configured DP slaves. In addition, you can determine whether each assigned DP slave is currently activated or deactivated.

The SFC 12 cannot be used on PROFIBUS PA field devices, which are connected by a DP/PA link to a DP master system.

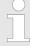

As long as any SFC 12 job is busy you cannot download a modified configuration from your PG to the CPU. The CPU rejects initiation of an SFC 12 request when it receives the download of a modified configuration.

## **Application**

If you configure DP slaves in a CPU, which are not actually present or not currently required, the CPU will nevertheless continue to access these DP slaves at regular intervals. After the slaves are deactivated, further CPU accessing will stop. In this way, the fastest possible DP bus cycle can be achieved and the corresponding error events no longer occur.

## **Example**

Every one of the possible machine options is configured as a DP slave by the manufacturer in order to create and maintain a common user program having all possible options. With the SFC 12, you can deactivate all DP slaves, which are not present at machine startup.

## How the SFC operates

The SFC 12 operates asynchronously, in other words, it is executed over several SFC calls. You start the request by calling the SFC 12 with REQ = 1.

The status of the job is indicated by the output parameters *RET\_VAL* and *BUSY*.

#### Identifying a job

If you have started a deactivation or activation job and you call the SFC 12 again before the job is completed, the way in which the SFC reacts depends largely on whether the new call involves the same job: if the parameter *LADDR* matches, the SFC call is interpreted as a follow-on call.

## **Deactivating DP slaves**

When you deactivate a DP slave with the SFC 12, its process outputs are set to the configured substitute values or to "0" (secure state).

The assigned DP master does not continue to address this DP slave. Deactivated DP slaves are not identified as fault or missing by the error LEDs on the DP master or CPU.

The process image of the inputs of deactivated DP slaves is updated with 0, that is, it is handled just as for failed DP slaves.

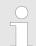

With VIPA you can not deactivate all DP slaves.

At least 1 slave must remain activated at the bus.

If you are using your program to directly access the user data of a previously deactivated DP slave, the I/O access error OB (OB 122) is called, and the corresponding start event is entered in the diagnostic buffer.

If you attempt to access a deactivated DP slave with SFC (i.e. SFC 59 RD\_REC), you receive the error information in *RET\_VAL* as for an unavailable DP slave.

Deactivating a DP slaves OB 85, even if its inputs or outputs belong to the system-side process image to be updated. No entry is made in the diagnostic buffer.

Deactivating a DP slave does not start the slave failure OB 86, and the operating system also does not make an entry in the diagnostic buffer. If a DP station fails after you have deactivated it with the SFC 12, the operating system does not detect the failure. As a result, there is no subsequent start of OB 86 or diagnostic buffer entry.

The station failure is detected only after the station has been reactivated and indicated in *RET VAL*.

If you wish to deactivate DP slaves functioning as transmitters in cross communication, we recommend that you first deactivate the receivers (listeners) that detect, which input data the transmitter is transferring to its DP master. Deactivate the transmitter only after you have performed this step.

#### **Activating DP slaves**

When you reactivate a DP slave with the SFC 12 it is configured and assigned parameters by the designated DP master (as with the return of a failed station). This activation is completed when the slave is able to transfer user data.

Activating a DP slaves does not start the program error OB 85, even if its inputs or outputs belong to the system-side process image to be updated. An entry in the diagnostic buffer is also not made.

Activating a DP slave does not start the slave failure OB 86, and the operating system also does not make an entry in the diagnostic buffer.

If you attempt to use the SFC 12 to activate a slave, who has been deactivated and is physically separated from the DP bus, a supervision time of 10sec expires. After this monitoring period has expired, the SFC returns the error message 80A2h. The slave remains deactivated. If the slave is reconnected to the DP bus at a later time, it must be reactivated with the SFC 12.

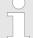

Activating a DP slave may be time-consuming. Therefore, if you wish to cancel a current activation job, start the SFC 12 again with the same value for LADDR and MODE = 2. Repeat the call of the SFC 12 until successful cancellation of the activation is indicated by RET\_VAL = 0.

If you wish to activate DP slaves which take part in the cross communication, we recommend that you first activate the transmitters and then the receivers (listeners).

## **CPU** startup

At a restart the slaves are activated automatically. After the CPU start-up, the CPU cyclically attempts to contact all configured and not deactivated slaves that are either not present or not responding.

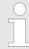

The startup OB 100 does not support the call of the SEC 12

# **Parameters**

| Parameter | Declaration | Data type | Memory<br>block         | Description                                                                                  |
|-----------|-------------|-----------|-------------------------|----------------------------------------------------------------------------------------------|
| REQ       | INPUT       | BOOL      | I, Q, M, D, L,          | Level-triggered control parameter                                                            |
|           |             |           | constant                | REQ = 1: execute activation or deactivation                                                  |
| MODE      | INPUT       | BYTE      | I, Q, M, D, L,          | Job ID                                                                                       |
|           |             |           | constant                | Possible values:                                                                             |
|           |             |           |                         | 0: request information on whether the addressed DP slave is activated or deactivated.        |
|           |             |           |                         | 1: activate the DP slave                                                                     |
|           |             |           |                         | 2: deactivate the DP slave                                                                   |
| LAADR     | INPUT       | WORD      | I, Q, M, D, L, constant | Any logical address of the DP slave                                                          |
| RET_VAL   | OUTPUT      | INT       | I, Q, M, D, L           | If an error occurs while the function is processed, the return value contains an error code. |
| BUSY      | OUTPUT      | BOOL      | I, Q, M, D, L           | Active code:                                                                                 |
|           |             |           |                         | BUSY = 1: the job is still active.                                                           |
|           |             |           |                         | BUSY = 0: the job was terminated.                                                            |

# RET\_VAL (Return value)

| Value | Description                                                                  |
|-------|------------------------------------------------------------------------------|
| 0000h | The job was completed without errors.                                        |
| 0001h | The DP slave is active (This error code is possible only with MODE = 0.)     |
| 0002h | The DP slave is deactivated(This error code is possible only with MODE = 0.) |

| Value | Description                                                                                                    |
|-------|----------------------------------------------------------------------------------------------------|
| 7000h | First call with $REQ = 0$ . The job specified with $LADDR$ is not active; $BUSY$ has the value 0.                                                                                                    |
| 7001h | First call with $REQ = 1$ . The job specified with $LADDR$ was triggered; $BUSY$ has the value 1.                                                                                                    |
| 7002h | Interim call (REQ irrelevant). The activated job is still active; BUSY has the value 1.                                                                                                    |
| 8090h | You have not configured a module with the address specified in <i>LADDR</i> .                                                                                                    |
|       | You operate your <i>CPU</i> as I-Slave and you have specified in <i>LADDR</i> an address of this slave.                                                                                                   |
| 8092h | For the addressed DP slave no activation job is processed at the present. (This error code is possible only with $MODE = 1$ .)                                                                            |
| 8093h | No DP slave is assigned to the address stated in $LADDR$ (no projection submitted), or the parameter $MODE$ is not known.                                                                                 |
| 80A1h | The addressed DP slave could not be parameterized.                                                                                                    |
|       | (This error code is possible only with $MODE = 1$ .)                                                                                                    |
|       | Note!                                                                                                    |
|       | The SFC supplies this information only if the activated slave fails again during parameterization. If parameterization of a single module was unsuccessful the SFC returns the error information 0000h.   |
| 80A2h | The addressed DP slave does not return an acknowledgement.                                                                                                    |
| 80A3h | The DP master concerned does not support this function.                                                                                                    |
| 80A4h | The CPU does not support this function for external DP masters.                                                                                                    |
| 80A6h | Slot error in the DP slave; user data access not possible.                                                                                                    |
|       | (This error code is possible only with $MODE = 1$ .)                                                                                                    |
|       | Note!                                                                                                    |
|       | The SFC returns this error information only if the active slave fails after parameterization and before the SFC ends. If only a single module is unavailable the SFC returns the error information 0000h. |
| 80C1h | The SFC 12 was started and continued with another logical address.                                                                                                    |
|       | (This error code is possible only with MODE = 1.)                                                                                                    |
| 80C3h | ■ Temporary resource error: the CPU is currently processing the maximum possible activation and deactivation jobs.(this error code is possible only with MODE = 1 and MODE = 2).                          |
|       | ■ The CPU is busy receiving a modified configuration. Currently you cannot enable/disable DP slaves.                                                                                                    |
| F001h | Not all slaves may be deactivated. At least 1 slave must remain activated.                                                                                                    |
| F002h | Unknown slave address.                                                                                                    |

Standard Functions > SFC 13 - DPNRM DG - Read diagnostic data of a DP slave

## 11.1.11 SFC 13 - DPNRM\_DG - Read diagnostic data of a DP slave

## **Description**

The SFC 13 DPNRM\_DG (read diagnostic data of a DP slave) reads up-to-date diagnostic data of a DP slave. The diagnostic data of each DP slave is defined by EN 50 170 Volume 2, PROFIBUS.

Input parameter *RECORD* determines the target area where the data read from the slave is saved after it has been transferred without error. The read operation is started when input parameter *REQ* is set to 1.

The following table contains information about the principal structure of the slave diagnosis.

For additional information please refer to the manuals for the DP slaves that you are using.

| Byte | Description                           |
|------|---------------------------------------|
| 0    | station status 1                      |
| 1    | station status 2                      |
| 2    | station status 3                      |
| 3    | master-station number                 |
| 4    | manufacturer code (high byte)         |
| 5    | manufacturer code (low byte)          |
| 6    | additional slave-specific diagnostics |

## **Operation**

The SFC 13 is executed as asynchronous SFC, i.e. it can be active for multiple SFC-calls. Output parameters *RET\_VAL* and *BUSY* indicate the status of the command.

Relationship between the call, REQ, RET\_VAL and BUSY:

| Seq. No. of the call | Type of call      | REQ        | RET_VAL                                                                                                    | BUSY |
|----------------------|-------------------|------------|----------------------------------------------------------------------------------------------------|------|
| 1                    | first call        | 1          | 7001h or                                                                                                    | 1    |
|                      |                   |            | Error code                                                                                                    | 0    |
| 2 (n-1)              | intermediate call | irrelevant | 7002h                                                                                                    | 1    |
| n                    | last call         | irrelevant | If the command was completed without errors, then the number of bytes returned is entered as a positive number or the error code if an error did occur. | 0    |

Integrated Standard VIPA SPEED7

Standard Functions > SFC 13 - DPNRM DG - Read diagnostic data of a DP slave

| Parameter | Declaration | Data type | Memory block            | Description                                                                                                    |
|-----------|-------------|-----------|-------------------------|----------------------------------------------------------------------------------------------------|
| REQ       | INPUT       | BOOL      | I, Q, M, D, L, constant | REQ = 1: read request                                                                                                    |
| LADDR     | INPUT       | WORD      | I, Q, M, D, L, constant | The configured diagnostic address of the DP slave                                                                                                    |
| RET_VAL   | OUTPUT      | INT       | I, Q, M, D, L           | return value                                                                                                    |
| RECORD    | OUTPUT      | ANY       | I, Q, M, D, L           | Target area for the diagnostic data that has been read. Only data type BYTE is valid. The minimum length of the read record or respectively the target area is 6. The maximum length of the read record is 240. When the standard diagnostic data exceeds 240bytes on a norm slave and the maximum is limited to 244bytes, then only the first 240bytes are transferred into the target area and the respective overflow-bit is set in the data. |
| BUSY      | OUTPUT      | BOOL      | I, Q, M, D, L           | BUSY = 1: read operation has not been completed.                                                                                                    |

#### **RECORD**

The CPU tests the actual length of the diagnostic data that was read: When the length of *RECORD* 

- is less than the amount of data the data is discarded and the respective error code is entered into RET\_VAL.
- is larger than or equal to the amount of data then the data is transferred into the target areas and RET\_VAL is set to the actual length as a positive value.

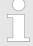

It is essential that the matching RECORD parameters are be used for all calls that belong to a single task. A task is identified clearly by input parameter LADDR and RECORD.

## **Norm slaves**

The following conditions apply if the amount of standard diagnostic data of the norm slave lies between 241 and 244bytes:

When the length of RECORD

- is less than 240bytes the data is discarded and the respective error code is entered into *RET\_VAL*.
- is greater than 240bytes, then the first 240bytes of the standard diagnostic data are transferred into the target area and the respective overflow-bit is set in the data.

Standard Functions > SFC 14 - DPRD DAT - Read consistent data

# RET\_VAL (Return value)

The return value contains an error code if an error is detected when the function is being processed.

If no error did occur, then *RET\_VAL* contains the length of the data that was transferred.

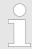

The amount of read data for a DP slave depends on the diagnostic status.

#### **Error** information

More detailed information about general error information is to be found at the beginning of this chapter.

The SFC 13 specific error information consists of a subset of the error information for SFC 59 RD REC.

More detailed information is available from the help for SFC 59.

# 11.1.12 SFC 14 - DPRD\_DAT - Read consistent data

## **Description**

The SFC 14 DPRD\_DAT (read consistent data of a DP norm slave) reads consistent data from a DP norm slave. The length of the consistent data must be three or more than four bytes, while the maximum length is 128Byte. Please refer to the manual of your specific CPU for details. Input parameter *RECORD* defines the target area where the read data is saved when the data transfer has been completed without errors. The length of the respective target area must be the same as the length that you have configured for the selected module.

If the module consists of a DP-norm slave of modular construction or with multiple DP-identifiers, then a single SFC 14 call can only access the data of a single module / DP-identifier at the configured start address.

SFC 14 is used because a load command accessing the periphery or the process image of the inputs can read a maximum of four contiguous bytes.

#### **Definition**

#### Consistent data

Consistent data is data, where the contents belongs to the same category and that may not be separated. It is, for instance, important that data returned by analog modules is always processed consistently, i.e. the value returned by analog modules must not be modified incorrectly when it is read at two different times.

Standard Functions > SFC 14 - DPRD\_DAT - Read consistent data

| Parameter | Declaration | Data type | Memory<br>block         | Description                                                                                                    |
|-----------|-------------|-----------|-------------------------|----------------------------------------------------------------------------------------------------|
| LADDR     | INPUT       | WORD      | I, Q, M, D, L, constant | Configured start address of the receive data buffer of the module from which the data must be read                                                                            |
| RET_VAL   | OUTPUT      | INT       | I, Q, M, D, L           | The return value contains an error code if an error is detected when the function is being processed                                                                          |
| RECORD    | OUTPUT      | ANY       | I, Q, M, D, L           | Target area for the user data that was read. The length must be exactly the same as the length that was configured for the selected module. Only data type BYTE is permitted. |

# RET\_VAL (Return value)

| value | Description                                                                                                    |
|-------|----------------------------------------------------------------------------------------------------|
| 0000h | No error has occurred.                                                                                                    |
| 8090h | You have not configured a module for the logical base address that you have specified, or you have ignored the restrictions that apply to the length of the consistent data. |
| 8092h | The ANY-reference contains a type that is not equal to BYTE.                                                                                                    |
| 8093h | No DP-module from which consistent data can be read exists at the logical address that was specified under <i>LADDR</i> .                                                    |
| 80A0h | Incorrect start address for the address range in the transfer I/O buffer.                                                                                                    |
| 80B0h | Slave failure at the external DP-interface.                                                                                                    |
| 80B1h | The length of the specified target area is not equal to the configured user data length.                                                                                     |
| 80B2h | External DP-interface system error                                                                                                    |
| 80B3h | External DP-interface system error                                                                                                    |
| 80C0h | External DP-interface system error                                                                                                    |
| 80C2h | External DP-interface system error                                                                                                    |
| 80Fxh | External DP-interface system error                                                                                                    |
| 87xyh | External DP-interface system error                                                                                                    |
| 808xh | External DP-interface system error                                                                                                    |

Standard Functions > SFC 15 - DPWR DAT - Write consistent data

## 11.1.13 SFC 15 - DPWR DAT - Write consistent data

## **Description**

The SFC 15 DPWR\_DAT (write consistent data to a DP-norm slave) writes consistent data that is located in parameter *RECORD* to the DP-norm slave. The length of the consistent data must be three or more than four bytes, while the maximum length is 128Byte. Please refer to the manual of your specific CPU for details. Data is transferred synchronously, i.e. the write process is completed when the SFC has terminated. The length of the respective source area must be the same as the length that you have configured for the selected module.

If the module consists of a DP-norm slave of modular construction, then you can only access a single module of the DP-slave.

The SFC 15 is used because a transfer command accessing the periphery or the process image of the outputs can write a maximum of four contiguous bytes.

#### **Definition**

#### Consistent data

Consistent data is data, where the contents belongs to the same category and that may not be separated. For instance, it is important that data returned by analog modules is always processed consistently, i.e. the value returned by analog modules must not be modified incorrectly when it is read at two different times.

#### **Parameters**

| Parameter | Declaration | Data type | Memory<br>block         | Description                                                                                                    |
|-----------|-------------|-----------|-------------------------|----------------------------------------------------------------------------------------------------|
| LADDR     | INPUT       | WORD      | I, Q, M, D, L, constant | Configured start address of the output buffer of the module to which the data must be written.                                                                                                    |
| RECORD    | INPUT       | ANY       | I, Q, M, D, L           | Source area for the user data that will<br>be written. The length must be exactly<br>the same as the length that was config-<br>ured for the selected module. Only data<br>type BYTE is permitted. |
| RET_VAL   | OUTPUT      | INT       | I, Q, M, D, L           | The return value contains an error code if an error is detected when the function is being processed.                                                                                              |

## **RET\_VAL** (Return value)

| Value | Description                                                                                                    |
|-------|----------------------------------------------------------------------------------------------------|
| 0000h | No error has occurred.                                                                                                    |
| 8090h | You have not configured a module for the logical base address that you have specified, or you have ignored the restrictions that apply to the length of the consistent data. |
| 8092h | The ANY-reference contains a type that is not equal to BYTE.                                                                                                    |

Integrated Standard VIPA SPEED7

Standard Functions > SFC 17 - ALARM SQ and SFC 18 - ALARM S

| Value | Description                                                                                                    |
|-------|----------------------------------------------------------------------------------------------------|
| 8093h | No DP-module to which consistent data can be written exists at the logical address that was specified under <i>LADDR</i> . |
| 80A1h | The selected module has failed.                                                                                            |
| 80B0h | Slave failure at the external DP-interface.                                                                                |
| 80B1h | The length of the specified source area is not equal to the configured user data length.                                   |
| 80B2h | External DP-interface system error                                                                                         |
| 80B3h | External DP-interface system error                                                                                         |
| 80C1h | The data of the write command that was previously issued to the module has not yet been processed.                         |
| 80C2h | External DP-interface system error                                                                                         |
| 80Fxh | External DP-interface system error                                                                                         |
| 85xyh | External DP-interface system error                                                                                         |
| 808xh | External DP-interface system error                                                                                         |

## 11.1.14 SFC 17 - ALARM SQ and SFC 18 - ALARM S

#### **Description**

Every call to the SFC 17 ALARM\_SQ and the SFC 18 ALARM\_S generates a message that can have an associated value. This message is sent to all stations that have registered for this purpose. The call to the SFC 17 and the SFC 18 can only be issued if the value of signal SIG triggering the message was inverted with respect to the previous call. If this is not true output parameter *RET\_VAL* will contain the respective information and the message will not be sent. Input SIG must be set to "1" when the call to the SFC 17 and SFC 18 is issued for the first time, else the message will not be sent and *RET\_VAL* will return an error code.

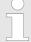

The SFC 17 and the SFC 18 should always be called from a FB after you have assigned the respective system attributes to this FB.

## **System resources**

When generating messages with the SFC 17 and SFC 18, the operating system uses one system resource for the duration of the signal cycle.

For SFC 18, the signal cycle lasts from the SFC call SIG = "1" until another call with SIG = "0". For SFC 17, this time period also includes the time until the incoming signal is acknowledged by one of the reported display devices, if necessary.

If, during the signal cycle, the message-generating block is overloaded or deleted, the associated system resource remains occupied until the next restart.

Standard Functions > SFC 17 - ALARM SQ and SFC 18 - ALARM S

## Message acknowledgement

Messages sent by means of the SFC 17 can be acknowledged via a display device. The acknowledgement status for the last "message entering state" and the signal status of the last SFC 17-call may be determined by means of the SFC 19 ALARM\_SC.

Messages that are sent by SFC 18 are always acknowledged implicitly. The signal status of the last SFC 18-call may be determined by means of the SFC 19 ALARM SC.

#### Temporarily saving

The SFCs 17 and 18 occupy temporary memory that is also used to save the last two signal statuses with a time stamp and the associated value. When the call to the SFC occurs at a time when the signal statuses of the two most recent "valid" SFC-calls has not been sent (signal overflow), then the current signal status as well as the last signal status are discarded and an overflow-code is entered into temporary memory. The signal that occurred before the last signal will be sent as soon as possible including the overflow-code.

#### Instance overflow

The maximum number of SFC 17- and SFC 18-calls depends on the type of CPU being used. A resource bottleneck (instance overflow) can occur when the number of SFC-calls exceeds the maximum number of dynamic instances.

This condition is indicated by means of an error condition in *RET VAL* and via the registered display device.

#### **Parameters**

| Parameter | Declaration | Data type | Memory<br>block     | Description                            |
|-----------|-------------|-----------|---------------------|----------------------------------------|
| SIG       | INPUT       | BOOL      | I, Q, M, D, L       | The signal that triggered the message. |
| ID        | INPUT       | WORD      | I, Q, M, D, L       | Data channel for messages: EEEEh       |
| EV_ID     | INPUT       | DWORD     | Const.              | Message number                         |
|           |             |           | (I, Q, M, D, L)     | (0: not permitted)                     |
| SD        | INPUT       | ANY       | I, Q, M, D, T,<br>C | Associated value                       |
| RET_VAL   | OUTPUT      | INT       | I, Q, M, D, L       | Error information                      |

**SD** Associated value

Maximum length: 12byte

Valid data types

BOOL (bit field not permitted), BYTE, CHAR, WORD, INT, DWORD, DINT, REAL, DATE, TOD, TIME, S5TIME, DATE AND TIME

RET\_VAL (Return value)

The return value contains an error code if an error is detected when the function is being processed. Standard Functions > SFC 19 - ALARM SC - Acknowledgement state last Alarm

| Value | Description                                                                                                    |  |  |  |  |  |
|-------|----------------------------------------------------------------------------------------------------|--|--|--|--|--|
| 0000h | No error has occurred.                                                                                                    |  |  |  |  |  |
| 0001h | <ul> <li>The associated value exceeds the maximum length, or</li> <li>application memory cannot be accessed (e.g. access to deleted DB). The message will be transferred.</li> <li>The associated value points to the local data area.</li> </ul> |  |  |  |  |  |
| 0002h | Warning: the last unused message acknowledgment memory has been allocated.                                                                                                    |  |  |  |  |  |
| 8081h | The specified <i>EV_ID</i> lies outside of the valid range.                                                                                                    |  |  |  |  |  |
| 8082h | Message loss because your CPU suffers from a lack of resources that are required to generate module related messages by means of SFCs.                                                                                                    |  |  |  |  |  |
| 8083h | Message loss because a signal of the same type is already available but could not be sent (signal overflow).                                                                                                    |  |  |  |  |  |
| 8084h | The triggering signal SIG for messages has the same value for the current and for the preceding SFC 17 / SFC 18 call.                                                                                                    |  |  |  |  |  |
| 8085h | The specified EV_ID has not been registered.                                                                                                    |  |  |  |  |  |
| 8086h | An SFC call for the specified <i>EV_ID</i> is already being processed with a lower priority class.                                                                                                    |  |  |  |  |  |
| 8087h | The value of the message triggering signal was 0 during the first call to the SFC 17, SFC 18.                                                                                                    |  |  |  |  |  |
| 8088h | The specified <i>EV_ID</i> has already been used by another type of SFC that is currently (still) occupying memory space.                                                                                                    |  |  |  |  |  |
| 8xyy  | General error information.                                                                                                    |  |  |  |  |  |

## 11.1.15 SFC 19 - ALARM\_SC - Acknowledgement state last Alarm

## **Description**

The SFC 19 ALARM\_SC can be used to:

- determine the acknowledgement status of the last SFC 17entering-state message and the status of the message triggering signal during the last SFC 17 ALARM SQ call
- the status of the message triggering signal during the last SFC 18 ALARM\_S call.

The predefined message number identifies the message and/or the signal.

The SFC 19 accesses temporary memory that was allocated to the SFC 17 or SFC 18.

Standard Functions > SFC 20 - BLKMOV - Block move

| Parameter | Declaration | Data type | Memory<br>block         | Description                                                                                                    |
|-----------|-------------|-----------|-------------------------|----------------------------------------------------------------------------------------------------|
| EV_ID     | INPUT       | DWORD     | I, Q, M, D, L, constant | Message number for which you want to determine the status of the signal during the last SFC call or the acknowledgement status of the last entering-state message (only for SFC 17!) |
| RET_VAL   | OUTPUT      | INT       | I, Q, M, D, L           | Return value                                                                                                    |
| STATE     | OUTPUT      | BOOL      | I, Q, M, D, L           | Status of the message triggering signal during the last SFC call.                                                                                                    |
| Q_STATE   | OUTPUT      | BOOL      | I, Q, M, D, L           | If the specified parameter <i>EV_ID</i> belongs to an SFC 18 call: "1".                                                                                                    |
|           |             |           |                         | If the specified parameter <i>EV_ID</i> belongs to an SFC 17 call:                                                                                                    |
|           |             |           |                         | acknowledgement status of the last entering-state message:                                                                                                    |
|           |             |           |                         | "0": not acknowledged                                                                                                    |
|           |             |           |                         | "1": acknowledged                                                                                                    |

## RET\_VAL (Return value)

The return value contains an error code if an error is detected when the function is being processed.

| Value | Description                                                                                                    |  |  |  |
|-------|----------------------------------------------------------------------------------------------------|--|--|--|
| 0000h | No error has occurred.                                                                                                  |  |  |  |
| 8081h | The specified EV_ID lies outside of the valid range.                                                                    |  |  |  |
| 8082h | No memory is allocated to this EV_ID at present                                                                         |  |  |  |
|       | (possible cause: the status of the respective signal has never been "1", or it has already changed back to status "0"). |  |  |  |
| 8xyy  | General Error information.                                                                                              |  |  |  |

## 11.1.16 SFC 20 - BLKMOV - Block move

## **Description**

The SFC 20 BLKMOV (block move) copies the contents of one block of memory (source field) into another block of memory (target field).

Any block of memory may be copied, with the exception of :

- the following blocks: FC, SFC, FB, SFB, OB, SDB
- counters
- timers
- memory blocks of the peripheral area.

It is also possible that the source parameter is located in another data block in load memory that is not relevant to the execution (DB that was compiled with key word UNLINKED). Standard Functions > SFC 20 - BLKMOV - Block move

## Interruptibility

No limits apply to the nesting depth as long as the source field is not part of a data block that only exists in load memory. However, when interrupting an SFC 20 that copies blocks from a DB that is not relevant to the current process, then this SFC 20 cannot be nested any longer.

#### **Parameters**

| Parameter | Declaration | Data type | Memory<br>block | Description                                                                                                    |
|-----------|-------------|-----------|-----------------|----------------------------------------------------------------------------------------------------|
| SRCBLK    | INPUT       | ANY       | I, Q, M, D, L   | Defines the memory block that must be copied (source field). Arrays of data type STRING are not permitted.                          |
| RET_VAL   | OUTPUT      | INT       | I, Q, M, D, L   | The return value contains an error code if an error is detected when the function is being processed.                               |
| DSTBLK    | OUTPUT      | ANY       | I, Q, M, D, L   | Defines the destination memory block to which the data will be copied (target field). Arrays of data type STRING are not permitted. |

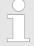

Source and target field must not overlap. If the specified target field is larger than the source filed then only the amount of data located in the source field will be copied. When the specified target field should, however, be smaller than the source filed, then only the amount of data that the target field can accommodate will be copied.

If the type of the ANY-pointer (source or target) is BOOL, then the specified length must be divisible by 8, otherwise the SFC cannot be executed.

If the type of the ANY-pointer is STRING, then the specified length must be equal to 1.

#### **RET VAL (Return value)**

The return value contains an error code if an error is detected when the function is being processed.

| Value | Description                            |
|-------|----------------------------------------|
| 0000h | No error                               |
| 8091h | The maximum nesting depth was exceeded |

Standard Functions > SFC 21 - FILL - Fill a field

## 11.1.17 SFC 21 - FILL - Fill a field

## **Description**

The SFC 21 FILL fills one block of memory (target field) with the contents of another block of memory (source field). The SFC 21 copies the contents from the source field into the specified target field until the block of memory has been filled completely.

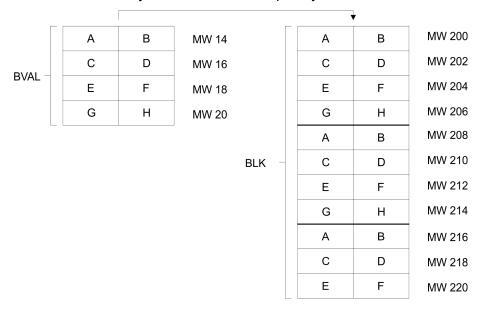

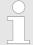

Source and target field must not overlap.

Even if the specified target field is not an integer multiple of the length of input parameter BVAL, the target field will be filled up to the last byte.

If the target field is smaller than the source field, only the amount of data that can be accommodated by the target will be copied.

Values cannot be written with the SFC 21 into:

- the following blocks: FC, SFC, FB, SFB, SDB
- counters
- timers
- memory blocks of the peripheral area.

Integrated Standard VIPA SPEED7

Standard Functions > SFC 22 - CREAT DB - Create a data block

| Parameter | Declaration | Data type | Memory<br>block | Description                                                                                                    |
|-----------|-------------|-----------|-----------------|----------------------------------------------------------------------------------------------------|
| BVAL      | INPUT       | ANY       | I, Q, M, D, L   | Contains the value or the description of the source field that should be copied into the target field. Arrays of the data type STRING are not permitted. |
| RET_VAL   | OUTPUT      | INT       | I, Q, M, D, L   | The return value contains an error code if an error is detected when the function is being processed.                                                    |
| BLK       | OUTPUT      | ANY       | I, Q, M, D, L   | Contains the description of the target field that must be filled. Arrays of the data type STRING are not permitted.                                      |

#### Parameter is a structure

Pay attention to the following when the input parameter consists of a structure: the length of a structure is always aligned with an even number of bytes. This means, that if you should declare a structure with an uneven number of bytes, the structure will require one additional byte in memory.

## **Example:**

The structure is declared as follows:

STRUKTUR\_7\_BYTE: STRUCT

BYTE\_1\_2: WORD BYTE\_3\_4: WORD BYTE\_5\_6: WORD BYTE\_7: BYTE END\_STRUCT

Structure "STRUKTUR 7 BYTE" requires 8bytes of memory.

## RET\_VAL (Return value)

The return value contains an error code if an error is detected when the function is being processed.

The SFC 21 returns no specific error information.

## 11.1.18 SFC 22 - CREAT\_DB - Create a data block

## **Description**

The SFC 22 CREAT\_DB (create data block) allows the application program to create a data block that does not contain any values. A data block is created that has a number in the specified range and with a specific size. The number assigned to the DB will always be the lowest number in the specified range. To create a DB with specific number you must assigned the same number to the upper and the lower limit of the range. If the application program already contains DBs then the respective numbers cannot be assigned any longer. The length of the DB must be an even number.

Standard Functions > SFC 22 - CREAT DB - Create a data block

# Interruptibility

The SFC 22 may be interrupted by OBs with a higher priority. If a call is issued to an SFC 22 from an OB with a higher priority, then the call is rejected with error code 8091h.

## **Parameters**

| Parameter | Declara-<br>tion | Data type | Memory<br>block         | Description                                                                                                    |
|-----------|------------------|-----------|-------------------------|----------------------------------------------------------------------------------------------------|
| LOW_LIMIT | INPUT            | WORD      | I, Q, M, D, L, constant | The lower limit is the lowest number in the range of numbers that you may assign to your data block.                                                            |
| UP_LIMIT  | INPUT            | WORD      | I, Q, M, D, L, constant | The upper limit is the highest number in the range of numbers that you may assign to your data block.                                                           |
| COUNT     | INPUT            | WORD      | I, Q, M, D, L, constant | The counter defines the number of data bytes that you wish to reserve for your data block. Here you must specify an even number of bytes (maximum 65534).       |
| RET_VAL   | OUTPUT           | INT       | I, Q, M, D, L           | The return value contains an error code if an error is detected when the function is being processed.                                                           |
| DB_NUMBER | OUTPUT           | WORD      | I, Q, M, D, L           | The data block number is the number of the data block that was created. When an error occurs (bit 15 of RET_VAL was set) a value of 0 is entered into DB_NUMBER |

## **RET\_VAL** (Return value)

The return value contains an error code if an error is detected when the function is being processed.

| Value | Description                                                                                                    |  |  |  |
|-------|----------------------------------------------------------------------------------------------------|--|--|--|
| 0000h | no error                                                                                                    |  |  |  |
| 8091h | You issued a nested call to the SFC 22                                                                                                    |  |  |  |
| 8092h | The function "Create a DB" cannot be executed at present because                                                                                                    |  |  |  |
|       | the function "Compress application memory" is active                                                                                                    |  |  |  |
| 80A1h | Error in the number of the DB:                                                                                                    |  |  |  |
|       | <ul> <li>the number is 0</li> <li>the number exceeds the CPU-specific number of DBs</li> <li>lower limit &gt; upper limit</li> </ul>                                                      |  |  |  |
| 80A2h | <ul> <li>Error in the length of the DB:</li> <li>the length is 0</li> <li>the length was specified as an uneven number</li> <li>the length is larger than permitted by the CPU</li> </ul> |  |  |  |
| 80B1h | No DB-number available                                                                                                    |  |  |  |

Integrated Standard VIPA SPEED7

Standard Functions > SFC 23 - DEL DB - Deleting a data block

| Value | Description                              |
|-------|------------------------------------------|
| 80B2h | Insufficient memory available            |
| 80B3h | Insufficient contiguous memory available |
|       | (compress the memory!)                   |

## 11.1.19 SFC 23 - DEL DB - Deleting a data block

#### **Description**

The SFC 23 DEL\_DB (delete data block) deletes a data block in application memory and if necessary from the load memory of the CPU. The specified DB must not be open on the current level or on a level with a lower priority, i.e. it must not have been entered into one of the two DB-registers and also not into B-stack. Otherwise the CPU will change to STOP mode when the call to the SFC 23 is issued.

The following table indicates when a DB may be deleted by means of the SFC 23.

| When the DB                                          | then SFC 23               |
|------------------------------------------------------|---------------------------|
| was created by means of a call to SFC 22 "CREAT_DB", | can be used to delete it. |
| was not created with the key word UNLINKED,          | can be used to delete it. |

## Interruptibility

The SFC 23 may be interrupted by OBs with a higher priority. When another call is issued to the SFC the second call is rejected and *RET\_VAL* is set to error code 8091h.

#### **Parameters**

| Parameter | Declara-<br>tion | Data type | Memory<br>block         | Description                                                                                           |
|-----------|------------------|-----------|-------------------------|----------------------------------------------------------------------------------------------------|
| DB_NUMBER | INPUT            | WORD      | I, Q, M, D, L, constant | Number of the DB that must be deleted.                                                                |
| RET_VAL   | OUTPUT           | INT       | I, Q, M, D, L           | The return value contains an error code if an error is detected when the function is being processed. |

#### RET\_VAL (Return value)

The return value contains an error code if an error is detected when the function is being processed.

| Value | Description                                                                                   |
|-------|-----------------------------------------------------------------------------------------------|
| 0000h | no error                                                                                      |
| 8091h | The maximum nesting depth of the respective CPU for nested calls to SFC 23 has been exceeded. |

Standard Functions > SFC 24 - TEST DB - Test data block

| Value | Description                                                                                                    |  |  |  |
|-------|----------------------------------------------------------------------------------------------------|--|--|--|
| 8092h | The function "Delete a DB" cannot be executed at present because                                                                                          |  |  |  |
|       | <ul> <li>the function "Compress application memory" is active</li> <li>you are copying the DB to be deleted from the CPU to an offline project</li> </ul> |  |  |  |
| 80A1h | Error in DB number:                                                                                                    |  |  |  |
|       | <ul> <li>has a value of 0</li> <li>exceeds the maximum DB number that is possible on the CPU that is being used</li> </ul>                                |  |  |  |
| 80B1h | A DB with the specified number does not exist on the CPU                                                                                                  |  |  |  |
| 80B2h | A DB with the specified number was created with the key word UNLINKED                                                                                     |  |  |  |
| 80B3h | The DB is located on the flash memory card                                                                                                    |  |  |  |

# 11.1.20 SFC 24 - TEST\_DB - Test data block

## **Description**

The SFC 24 TEST\_DB (test data block) returns information about a data block that is located in the application memory of the CPU. The SFC determines the number of data bytes and tests whether the selected DB is write protected.

## **Parameters**

| Parameter  | Declara-<br>tion | Data type | Memory<br>block         | Description                                                                                           |
|------------|------------------|-----------|-------------------------|----------------------------------------------------------------------------------------------------|
| DB_NUMBER  | INPUT            | WORD      | I, Q, M, D, L, constant | Number of the DB that must be tested.                                                                 |
| RET_VAL    | OUTPUT           | INT       | I, Q, M, D, L           | The return value contains an error code if an error is detected when the function is being processed. |
| DB_LENGTH  | OUTPUT           | WORD      | I, Q, M, D, L           | The number of data bytes that are contained in the selected DB.                                       |
| WRITE_PROT | OUTPUT           | BOOL      | I, Q, M, D, L           | Information about the write protection code of the selected DB (1 = write protected).                 |

## RET\_VAL (Return value)

The return value contains an error code if an error is detected when the function is being processed.

Standard Functions > SFC 25 - COMPRESS - Compressing the User Memory

| Value | Description                                                                                                    |
|-------|----------------------------------------------------------------------------------------------------|
| 0000h | no error                                                                                                    |
| 80A1h | Error in input parameter DB_NUMBER:                                                                                        |
|       | the selected actual parameter                                                                                              |
|       | <ul> <li>has a value of 0</li> <li>exceeds the maximum DB number that is possible on the CPU that is being used</li> </ul> |
| 80B1h | A DB with the specified number does not exist on the CPU.                                                                  |
| 80B2h | A DB with the specified number was created with the key word UNLINKED.                                                     |

## 11.1.21 SFC 25 - COMPRESS - Compressing the User Memory

#### Gaps in Memory

Gaps can occur in the load memory and in the work memory if data blocks are deleted and reloaded several times. These gaps reduce the effective memory area.

## **Description**

With SFC 25 COMPRESS, you start compression of the RAM section of both the load memory and the work memory. The compression function is the same as when started externally in the RUN mode (mode selector setting).

If compression was started externally and is still active (via Module Status Information), the SFC 25 call will result in an error message.

#### **Parameters**

| Parameter | Declaration | Data type | Memory<br>block | Description                                                                                                    |
|-----------|-------------|-----------|-----------------|----------------------------------------------------------------------------------------------------|
| RET_VAL   | OUTPUT      | INT       | I, Q, M, D, L   | Error information                                                                                                    |
| BUSY      | OUTPUT      | BOOL      | I, Q, M, D, L   | Indicates whether the compression function started by an SFC 25 call is still active.  (1 means active)                    |
| DONE      | OUTPUT      | BOOL      | I, Q, M, D, L   | Indicates whether the compression function started by SFC 25 was completed successfully.  (1 means completed successfully) |

# Checking the Compression Function

If SFC 25 COMPRESS is called once, the compression function is started.

Call SFC 25 cyclically. First evaluate the parameter *RET\_VAL* after every call. Provided that its value is 0, the parameters *BUSY* and *DONE* can be evaluated. If *BUSY* = 1 and *DONE* = 0, this indicates that the compression function is still active. When *BUSY* changes to value 0 and *DONE* to the value 1, this indicates that the compression function was completed successfully.

Standard Functions > SFC 28 ... SFC 31 - Time-of-day interrupt

If SFC 25 is called again afterwards, the compression function is started again.

## 11.1.22 SFC 28 ... SFC 31 - Time-of-day interrupt

#### **Conditions**

The following conditions must be satisfied before a time-of-day interrupt OB 10 may be called:

- The time-of-day interrupt OB must have been configured by hard-ware configuration or by means of the SFC 28 (SET\_TINT) in the user program.
- The time-of-day interrupt OB must have been activated by hard-ware configuration or by means of the SFC 30 (ACT\_TINT) in the user program.
- The time-of-day interrupt OB must not have been de-selected.
- The time-of-day interrupt OB must exist in the CPU.
- When the SFC 30 is used to set the time-of-day interrupt by a single call to the function the respective start date and time must not have expired when the function is initiated; the periodic execution initiates the time-of-day interrupt OB when the specified period has expired (start time + multiple of the period).

#### SFCs 28 ... 31

The system function are used as follows:

Set: SFC 28Cancel: SFC 29Activate: SFC 30Query: SFC 31

#### 11.1.22.1 SFC 28 - SET\_TINT - Set time-of-day interrupt

The SFC 28 SET\_TINT (set time-of-day interrupt) defines the start date and time for the time-of-day interrupt - organization modules. The start time ignores any seconds and milliseconds that may have been specified, these are set to 0.

| Parameter | Declaration | Data type | Memory<br>block         | Description                                                                                      |
|-----------|-------------|-----------|-------------------------|--------------------------------------------------------------------------------------------------|
| OB_NR     | INPUT       | INT       | I, Q, M, D, L, constant | Number of the OB, that is started at a time <i>SDT</i> + multiple of <i>PERIOD</i> (OB10, OB11). |
| SDT       | INPUT       | DT        | D, L                    | Start date and start time                                                                        |

Standard Functions > SFC 28 ... SFC 31 - Time-of-day interrupt

| Parameter | Declaration | Data type | Memory<br>block | Description                                                                                           |
|-----------|-------------|-----------|-----------------|----------------------------------------------------------------------------------------------------|
| PERIOD    | INPUT       | WORD      | I, Q, M, D, L,  | Period from the start of <i>SDT</i> :                                                                 |
|           |             |           | constant        | 0000h = single                                                                                        |
|           |             |           |                 | 0201h = at minute intervals                                                                           |
|           |             |           |                 | 0401h = hourly                                                                                        |
|           |             |           |                 | 1001h = daily                                                                                         |
|           |             |           |                 | 1201h = weekly                                                                                        |
|           |             |           |                 | 1401h = monthly                                                                                       |
|           |             |           |                 | 1801h = annually                                                                                      |
|           |             |           |                 | 2001h = at the end of a month                                                                         |
| RET_VAL   | OUTPUT      | INT       | I, Q, M, D, L   | The return value contains an error code if an error is detected when the function is being processed. |

# RET\_VAL (Return value)

The return value contains an error code if an error is detected when the function is being processed.

| Value | Description                               |
|-------|-------------------------------------------|
| 0000h | No error has occurred.                    |
| 8090h | OB_NR parameter error                     |
| 8091h | SDT parameter error                       |
| 8092h | PERIOD parameter error                    |
| 80A1h | The stated date/time has already expired. |

# 11.1.22.2 SFC 29 - CAN\_TINT - Cancel time-of-day interrupt

The SFC 29 CAN\_TINT (cancel time-of-day interrupt) deletes the start date and time of the specified time-of-day interrupt - organization block.

| Parameter | Declaration | Data type | Memory<br>block         | Description                                                                                           |
|-----------|-------------|-----------|-------------------------|----------------------------------------------------------------------------------------------------|
| OB_NR     | INPUT       | INT       | I, Q, M, D, L, constant | Number of the OB, in which the start date and time will be canceled (OB 10, OB 11).                   |
| RET_VAL   | OUTPUT      | INT       | I, Q, M, D, L           | The return value contains an error code if an error is detected when the function is being processed. |

Standard Functions > SFC 28 ... SFC 31 - Time-of-day interrupt

# **RET\_VAL** (Return value)

| Value | Description                                                                 |
|-------|-----------------------------------------------------------------------------|
| 0000h | No error has occurred.                                                      |
| 8090h | OB_NR parameter error                                                       |
| 80A0h | No start date/time was defined for the respective time-of-day interrupt OB. |

## 11.1.22.3 SFC 30 - ACT\_TINT - Activate time-of-day interrupt

The SFC 30 ACT\_TINT (activate time-of-day interrupt) is used to activate the specified time-of-day interrupt - organization block.

#### **Parameters**

| Parameter | Declaration | Data type | Memory<br>block         | Description                                                                                           |
|-----------|-------------|-----------|-------------------------|----------------------------------------------------------------------------------------------------|
| OB_NR     | INPUT       | INT       | I, Q, M, D, L, constant | Number of the OB to be activated (OB 10, OB 11)                                                       |
| RET_VAL   | OUTPUT      | INT       | I, Q, M, D, L           | The return value contains an error code if an error is detected when the function is being processed. |

# RET\_VAL (Rückgabewert)

| Value | Description                                                                                        |
|-------|----------------------------------------------------------------------------------------------------|
| 0000h | No error has occurred.                                                                             |
| 8090h | OB_NR parameter error                                                                              |
| 80A0h | No start date/time was defined for the respective time-ofday interrupt OB                          |
| 80A1h | The activated time has expired; this error can only occur when the function is executed once only. |

## 11.1.22.4 SFC 31 - QRY\_TINT - Query time-of-day interrupt

The SFC 31 QRY\_TINT (query time-of-day interrupt) can be used to make the status of the specified time-of-day interrupt - organization block available via the output parameter *STATUS*.

Standard Functions > SFC 32 - SRT DINT - Start time-delay interrupt

| Param-<br>eter | Declaration | Data type | Memory<br>block         | Description                                                                                           |
|----------------|-------------|-----------|-------------------------|----------------------------------------------------------------------------------------------------|
| OB_NR          | INPUT       | INT       | I, Q, M, D, L, constant | Number of the OB, whose status will be queried (OB 10, OB 11).                                        |
| RET_VAL        | OUTPUT      | INT       | I, Q, M, D, L           | The return value contains an error code if an error is detected when the function is being processed. |
| STATUS         | OUTPUT      | WORD      | I, Q, M, D, L           | Status of the time-of-day interrupt.                                                                  |

## RET\_VAL (Return value)

| Value | Description            |
|-------|------------------------|
| 0000h | No error has occurred. |
| 8090h | OB_NR parameter error  |

#### **STATUS**

| Bit | Value | Description                                                                 |
|-----|-------|-----------------------------------------------------------------------------|
| 0   | 0     | The operating system has enabled the time-of-day interrupt.                 |
| 1   | 0     | New time-of-day interrupts are not discarded.                               |
| 2   | 0     | Time-of-day interrupt has not been activated and has not expired.           |
| 3   | -     | reserved                                                                    |
| 4   | 0     | Time-of-day interrupt-OB has not been loaded.                               |
| 5   | 0     | An active test function disables execution of the time-of-day interrupt-OB. |

# 11.1.23 SFC 32 - SRT\_DINT - Start time-delay interrupt

## **Description**

The SFC 32 SRT\_DINT (start time-delay interrupt) can be used to start a time-delay interrupt that issues a call to a time-delay interrupt OB after the pre-configured delay time (parameter *DTIME*) has expired.

Parameter *SIGN* specifies a user-defined code that identifies the start of the time-delay interrupt. While the function is being executed the values of *DTIME* and *SIGN* appear in the startup event information of the specified OB.

#### **Conditions**

The following conditions must be satisfied before a time-delay interrupt OB may be called:

Standard Functions > SFC 33 - CAN DINT - Cancel time-delay interrupt

- the time-delay interrupt OB must have been started (using the SFC 32)
- the time-delay interrupt OB must not have been de-selected.
- the time-delay interrupt OB must exist in the CPU.

#### **Parameters**

| Parameter | Declaration | Data type | Memory<br>block         | Description                                                                                                    |
|-----------|-------------|-----------|-------------------------|----------------------------------------------------------------------------------------------------|
| OB_NR     | INPUT       | INT       | I, Q, M, D, L, constant | Number of the OB, that is started after the time delay (OB 20, OB 21).                                                |
| DTIME     | INPUT       | TIME      | I, Q, M, D, L, constant | The delay time (1 60 000ms).                                                                                          |
| SIGN      | INPUT       | WORD      | I, Q, M, D, L, constant | Code that is inserted into the startup event information of the OB when a call is issued to the time-delay interrupt. |
| RET_VAL   | OUTPUT      | INT       | I, Q, M, D, L           | The return value contains an error code if an error is detected when the function is being processed.                 |

#### **Accuracy**

The time from the call to the SFC 32 and the start of the time-delay interrupt OB may be less than the configured time by no more than one millisecond, provided that no interrupt events have occurred that delay the call.

#### **RET VAL (Return value)**

| Value | Description           |
|-------|-----------------------|
| 0000h | No error has occurred |
| 8090h | OB_NR parameter error |
| 8091h | DTIME parameter error |

## 11.1.24 SFC 33 - CAN\_DINT - Cancel time-delay interrupt

#### **Description**

The SFC 33 CAN\_DINT (cancel time-delay interrupt) cancels a time-delay interrupt that has already been started. The call to the respective time-delay interrupt OB will not be issued.

#### **Conditions**

The following conditions must be satisfied before a time-delay interrupt OB may be called:

- The time-delay interrupt OB must have been started (using the SFC 32).
- The time-delay interrupt OB must not have been de-selected.
- The time-delay interrupt OB must exist in the CPU.

Standard Functions > SFC 34 - QRY DINT - Query time-delay interrupt

#### **Parameters**

| Parameter | Declaration | Data type | Memory<br>block         | Description                                                                                           |
|-----------|-------------|-----------|-------------------------|----------------------------------------------------------------------------------------------------|
| OB_NR     | INPUT       | INT       | I, Q, M, D, L, constant | Number of the OB, that must be cancelled (OB 20, OB 21).                                              |
| RET_VAL   | OUTPUT      | INT       | I, Q, M, D, L           | The return value contains an error code if an error is detected when the function is being processed. |

## **RET\_VAL** (Return value)

| Value | Description                                |
|-------|--------------------------------------------|
| 0000h | No error has occurred.                     |
| 8090h | OB_NR parameter error                      |
| 80A0h | Time-delay interrupt has not been started. |

## 11.1.25 SFC 34 - QRY DINT - Query time-delay interrupt

## **Description**

The SFC 34 QRY\_DINT (query time-delay interrupt) can be used to make the status of the specified time-delay interrupt available via the output parameter *STATUS*.

## **Conditions**

The following conditions must be satisfied before a time-delay interrupt OB may be called:

- The time-delay interrupt OB must have been started (using the SFC 32).
- The time-delay interrupt OB must not have been de-selected.
- The time-delay interrupt OB must exist in the CPU.

## **Parameters**

| Parameter | Declaration | Data type | Memory<br>block         | Description                                                                                           |
|-----------|-------------|-----------|-------------------------|----------------------------------------------------------------------------------------------------|
| OB_NR     | INPUT       | INT       | I, Q, M, D, L, constant | Number of the OB, that must be cancelled (OB 20, OB 21).                                              |
| RET_VAL   | OUTPUT      | INT       | I, Q, M, D, L           | The return value contains an error code if an error is detected when the function is being processed. |
| STATUS    | OUTPUT      | WORD      | I, Q, M, D, L           | Status of the time-delay interrupt.                                                                   |

## **RET\_VAL** (Return value)

Standard Functions > SFC 36 - MSK FLT - Mask synchronous errors

| Value | Description            |
|-------|------------------------|
| 0000h | No error has occurred. |
| 8090h | OB_NR parameter error  |

#### **STATUS**

| Bit | Value | Description                                                                |
|-----|-------|----------------------------------------------------------------------------|
| 0   | 0     | The operating system has enabled the time-delay interrupt.                 |
| 1   | 0     | New time-delay interrupts are not discarded.                               |
| 2   | 0     | Time-delay interrupt has not been activated and has not expired.           |
| 3   | -     | -                                                                          |
| 4   | 0     | Time-delay interrupt-OB has not been loaded.                               |
| 5   | 0     | An active test function disables execution of the time-delay interrupt-OB. |

## 11.1.26 SFC 36 - MSK FLT - Mask synchronous errors

## **Description**

The SFC 36 MSK\_FLT (mask synchronous faults) is used to control the reaction of the CPU to synchronous faults by masking the respective synchronous faults.

The call to the SFC 36 masks the synchronous faults of the current priority class. If you set individual bits of the synchronous fault mask in the input parameters to "1" other bits that have previously been set will remain at "1". This result in new synchronous fault masks that can be retrieved via the output parameters. Masked synchronous faults are entered into an error register and do not issue a call to an OB. The error register is read by means of the SFC 38 READ\_ERR.

| Parameter       | Declara-<br>tion | Data type | Memory block            | Description                                                                                           |
|-----------------|------------------|-----------|-------------------------|----------------------------------------------------------------------------------------------------|
| PRGFLT_SET_MASK | INPUT            | DWORD     | I, Q, M, D, L, constant | Programming faults that must be masked out                                                            |
| ACCFLT_SET_MASK | INPUT            | DWORD     | I, Q, M, D, L, constant | Access faults that must be masked out                                                                 |
| RET_VAL         | OUTPUT           | INT       | I, Q, M, D, L           | The return value contains an error code if an error is detected when the function is being processed. |
| PRGFLT_MASKED   | OUTPUT           | DWORD     | I, Q, M, D, L           | Masked programming faults                                                                             |
| ACCFLT_MASKED   | OUTPUT           | DWORD     | I, Q, M, D, L           | Masked access errors                                                                                  |

Integrated Standard VIPA SPEED7

Standard Functions > SFC 38 - READ ERR - Read error register

## RET\_VAL (Return value)

| Value | Description                                                                                            |
|-------|----------------------------------------------------------------------------------------------------|
| 0000h | None of the faults has previously been masked.                                                         |
| 0001h | One or more of the faults has already been masked, however, the other faults will still be masked out. |

## 11.1.27 SFC 37 - DMSK FLT - Unmask synchronous errors

## **Description**

The SFC 37 DMSK\_FLT (unmask synchronous faults) unmasks any masked synchronous faults. A call to the SFC 37 unmasks the synchronous faults of the current priority class. The respective bits in the fault mask of the input parameters are set to "1". This results in new fault masks that you can read via the output parameters. Queried entries are deleted from in the error register.

#### **Parameters**

| Parameter             | Declara-<br>tion | Data type | Memory<br>block         | Description                                                                                           |
|-----------------------|------------------|-----------|-------------------------|----------------------------------------------------------------------------------------------------|
| PRGFLT_RESET_MA<br>SK | INPUT            | DWORD     | I, Q, M, D, L, constant | Programming faults that must be unmasked                                                              |
| ACCFLT_RESET_MA<br>SK | INPUT            | DWORD     | I, Q, M, D, L, constant | Access faults that must be unmasked                                                                   |
| RET_VAL               | OUTPUT           | INT       | I, Q, M, D, L           | The return value contains an error code if an error is detected when the function is being processed. |
| PRGFLT_MASKED         | OUTPUT           | DWORD     | I, Q, M, D, L           | Masked programming faults                                                                             |
| ACCFLT_MASKED         | OUTPUT           | DWORD     | I, Q, M, D, L           | Masked access errors                                                                                  |

## **RET VAL (Return value)**

| Value | Description                                                                                 |
|-------|---------------------------------------------------------------------------------------------|
| 0000h | All the specified faults have been unmasked.                                                |
| 0001h | One or more of the faults was not masked, however, the other faults will still be unmasked. |

## 11.1.28 SFC 38 - READ\_ERR - Read error register

## **Description**

The SFC 38 READ\_ERR (read error registers) reads the contents of the error register. The structure of the error register is identical to the structure of the programming fault and access fault masks that were defined as input parameters by means of the SFC 36 and 37. When you issue a call to the SFC 38 the specified entries are read and

Standard Functions > SFC 39 - DIS IRT - Disabling interrupts

simultaneously deleted from the error register. The input parameters define which synchronous faults will be queried in the error register. The function indicates the masked synchronous faults of the current priority class that have occurred once or more than once. When a bit is set it signifies that the respective masked synchronous fault has occurred.

#### **Parameters**

| Parameter    | Declaration | Data type | Memory<br>block         | Description                                                                                           |
|--------------|-------------|-----------|-------------------------|----------------------------------------------------------------------------------------------------|
| PRGFLT_QUERY | INPUT       | DWORD     | I, Q, M, D, L, constant | Query programming faults                                                                              |
| ACCFLT_QUERY | INPUT       | DWORD     | I, Q, M, D, L, constant | Query access faults                                                                                   |
| RET_VAL      | OUTPUT      | INT       | I, Q, M, D, L           | The return value contains an error code if an error is detected when the function is being processed. |
| PRGFLT_ESR   | OUTPUT      | DWORD     | I, Q, M, D, L           | Programming faults that have occurred                                                                 |
| ACCFLT_ESR   | OUTPUT      | DWORD     | I, Q, M, D, L           | Access faults that have occurred                                                                      |

## RET\_VAL (Return value)

| Value | Description                                                  |
|-------|--------------------------------------------------------------|
| 0000h | All the specified faults have been masked.                   |
| 0001h | One or more of the faults that have occurred was not masked. |

## 11.1.29 SFC 39 - DIS IRT - Disabling interrupts

#### **Description**

With the SFC 39 DIS\_IRT (disable interrupt) you disable the processing of new interrupts and asynchronous errors. This means that if an interrupt occurs, the operating system of the CPU reacts as follows:

- if neither calls an interrupt OB asynchronous error OB,
- nor triggers the normal reaction if an interrupt OB or asynchronous error OB is not programmed.

If you disable interrupts and asynchronous errors, this remains in effect for all priority classes. The effects of SFC 39 can only be canceled again by calling the SFC 40 or by a restart.

Whether the operating system writes interrupts and asynchronous errors to the diagnostic buffer when they occur depends on the input parameter setting you select for *MODE*.

Standard Functions > SFC 39 - DIS\_IRT - Disabling interrupts

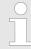

Remember that when you program the use of the SFC 39, all interrupts that occur are lost.

## **Parameters**

| Parameter | Declaration | Data type | Memory<br>block         | Description                                                                               |
|-----------|-------------|-----------|-------------------------|-------------------------------------------------------------------------------------------|
| MODE      | INPUT       | BYTE      | I, Q, M, D, L, constant | Specifies which interrupts and asynchronous errors are disabled.                          |
| OB_NR     | INPUT       | INT       | I, Q, M, D, L, constant | OB number                                                                                 |
| RET_VAL   | OUTPUT      | INT       | I, Q, M, D, L           | If an error occurs while the function is active, the return value contains an error code. |

## **MODE**

| MODE | Description                                                                                                    |
|------|----------------------------------------------------------------------------------------------------|
| 00   | All newly occurring interrupts and asynchronous errors are disabled (Synchronous errors are not disabled).                                                                                                    |
| 01   | All newly occurring events belonging to a specified interrupt class are disabled.  Identify the interrupt class by specifying it as follows:  Time-of-day interrupts: 10  Time-delay interrupts: 20  Cyclic interrupts: 30  Hardware interrupts: 40  Interrupts for DP-V1: 50  Asynchronous error interrupts: 80  Entries into the diagnostic buffer are continued. |
| 02   | All new occurrences of a specified interrupt are disabled. You specify the interrupt using the OB number.  Entries into the diagnostic buffer are continued.                                                                                                    |
| 80   | All new occurrences of a specified interrupt are disabled. You specify the interrupt using the OB number.  Entries continue to be made in the diagnostic buffer.                                                                                                    |
| 81   | All new occurrences belonging to a specified interrupt class are disabled and are no longer entered in the diagnostic buffer.  The operating system enters event 5380h in the diagnostic buffer.                                                                                                    |
| 82   | All new occurrences belonging to a specified interrupt are disabled and are no longer entered in the diagnostic buffer.  The operating system enters event 5380h in the diagnostic buffer.                                                                                                    |

Standard Functions > SFC 40 - EN IRT - Enabling interrupts

# **RET\_VAL** (Return value)

| Value | Description                                                             |
|-------|-------------------------------------------------------------------------|
| 0000h | No error occurred.                                                      |
| 8090h | The input parameter OB_NR contains an illegal value.                    |
| 8091h | The input parameter MODE contains an illegal value.                     |
| 8xyyh | General error information                                               |
|       | Chapter 2.1 'General and Specific Error Information RET_VAL' on page 67 |

# 11.1.30 SFC 40 - EN\_IRT - Enabling interrupts

## **Description**

With the SFC 40 EN\_IRT (enable interrupt) you enable the processing of new interrupts and asynchronous errors that you previously disabled with the SFC 39. This means that if an interrupt event occurs, the operating system of the CPU reacts in one of the follows ways:

- it calls an interrupt OB or asynchronous error OB, or
- it triggers the standard reaction if an interrupt OB or asynchronous error OB is not programmed.

#### **Parameters**

| Parameter | Declaration | Data type | Memory<br>block         | Description                                                                               |
|-----------|-------------|-----------|-------------------------|-------------------------------------------------------------------------------------------|
| MODE      | INPUT       | BYTE      | I, Q, M, D, L, constant | Specifies which interrupts and asynchronous errors will be enabled.                       |
| OB_NR     | INPUT       | INT       | I, Q, M, D, L, constant | OB number                                                                                 |
| RET_VAL   | OUTPUT      | INT       | I, Q, M, D, L           | If an error occurs while the function is active, the return value contains an error code. |

#### MODE

Integrated Standard VIPA SPEED7

Standard Functions > SFC 41 - DIS AIRT - Delaying interrupts

| MODE | Description                                                                                                    |
|------|----------------------------------------------------------------------------------------------------|
| 00   | All newly occurring interrupts and asynchronous errors are enabled.                                                                                                    |
| 01   | All newly occurring events belonging to a specified interrupt class are enabled.  Identify the interrupt class by specifying it as follows:  Time-of-day interrupts: 10  Time-delay interrupts: 20  Cyclic interrupts: 30  Hardware interrupts: 40  Interrupts for DP-V1: 50  Asynchronous error interrupts: 80 |
| 02   | All newly occurring events of a specified interrupt are enabled. You specify the interrupt using the OB number.                                                                                                    |

## **RET\_VAL** (Return value)

| Value | Description                                                             |
|-------|-------------------------------------------------------------------------|
| 0000h | No error occurred.                                                      |
| 8090h | The input parameter OB_NR contains an illegal value.                    |
| 8091h | The input parameter MODE contains an illegal value.                     |
| 8xyyh | General error information                                               |
|       | Chapter 2.1 'General and Specific Error Information RET_VAL' on page 67 |

## 11.1.31 SFC 41 - DIS\_AIRT - Delaying interrupts

## **Description**

The SFC 41 DIS\_AIRT (disable alarm interrupts) disables processing of interrupt OBs and asynchronous fault OBs with a priority that is higher than the priority of the current OB. You can issue multiple calls to the SFC 41. The operating system will count the number of calls to the SFC 41. Processing of interrupt OBs is disabled until you issue an SFC 42 EN\_AIRT to enable all interrupt OBs and asynchronous fault OBs that were disabled by means of SFC 41 or until processing of the current OB has been completed.

Any queued interrupt or asynchronous fault interrupts will be processed as soon as you enable processing by means of the SFC 42 EN\_AIRT or when processing of the current OB has been completed.

| Parameter | Declaration | Data type | Memory area   | Description                       |
|-----------|-------------|-----------|---------------|-----------------------------------|
| RET_VAL   | OUTPUT      | INT       | I, Q, M, D, L | Number of disable calls           |
|           |             |           |               | (= number of calls to the SFC 41) |

Standard Functions > SFC 43 - RE TRIGR - Retrigger the watchdog

## **RET\_VAL** (Return value)

When the SFC has been completed the return value  $RET\_VAL$  indicates the number of disables, i.e. the number of calls to the SFC 41 (processing of all alarm interrupts is only enabled again when  $RET\_VAL = 0$ ).

## 11.1.32 SFC 42 - EN\_AIRT - Enabling delayed interrupts

#### **Description**

The SFC 42 EN\_AIRT (enable alarm interrupts) enables processing of high priority interrupt OBs and asynchronous fault OBs.

Every disabled interrupt must be re-enabled by means of the SFC 42. If you have disabled 5 different interrupts by means of 5 SFC 41 calls you must re-enable every alarm interrupt by issuing 5 individual SFC 42 calls.

#### **Parameters**

| Parameter | Declaration | Data type | Memory<br>block | Description                                                                                                    |
|-----------|-------------|-----------|-----------------|----------------------------------------------------------------------------------------------------|
| RET_VAL   | OUTPUT      | INT       | I, Q, M, D, L   | Number of disabled interrupts when the SFC 42 has been completed or the error code when an error has occurred while the function was being processed. |

#### **RET VAL (Return value)**

When the SFC has been completed the return value  $RET\_VAL$  indicates the number of disables, i.e. the number of calls to the SFC 41 (processing of all alarm interrupts is only enabled again when  $RET\_VAL = 0$ ).

| Value | Description                                                                                      |
|-------|--------------------------------------------------------------------------------------------------|
| 8080h | The function was started in spite of the fact that the alarm interrupt had already been enabled. |

## 11.1.33 SFC 43 - RE TRIGR - Retrigger the watchdog

**Description** 

The SFC 43 RE\_TRIGR (retrigger watchdog) restarts the watchdog timer of the CPU.

Parameter and return

The SFC 43 has neither parameters nor return values.

values

Integrated Standard VIPA SPEED7

Standard Functions > SFC 47 - WAIT - Delay the application program

## 11.1.34 SFC 44 - REPL\_VAL - Replace value to ACCU1

#### **Description**

The SFC 44 REPL\_VAL (replace value) transfers a value into ACCU1 of the program level that cause the fault. A call to the SFC 44 can only be issued from synchronous fault OBs (OB 121, OB 122).

### Application example for the SFC 44:

When an input module malfunctions so that it is not possible to read any values from the respective module then OB 122 will be started after each attempt to access the module. The SFC 44 REPL\_VAL can be used in OB 122 to transfer a suitable replacement value into ACCU1 of the program level that was interrupted. The program will be continued with this replacement value. The information required to select a replacement value (e.g. the module where the failure occurred, the respective address) are available from the local variables of OB 122.

#### **Parameters**

| Parameter | Declaration | Data type | Memory<br>block         | Description                                                                                           |
|-----------|-------------|-----------|-------------------------|----------------------------------------------------------------------------------------------------|
| VAL       | INPUT       | DWORD     | I, Q, M, D, L, constant | Replacement value                                                                                     |
| RET_VAL   | OUTPUT      | INT       | I, Q, M, D, L           | The return value contains an error code if an error is detected when the function is being processed. |

#### RET\_VAL (Return value)

| Value | Description                                                    |
|-------|----------------------------------------------------------------|
| 0000h | No error has occurred. A replacement value has been entered.   |
| 8080h | The call to the SFC 44 was not issued from a synchronous fault |
|       | OB (OB 121, OB 122).                                           |

## 11.1.35 SFC 46 - STP - STOP the CPU

**Description** The SFC 46 STP changes the operation mode of the CPU to STOP.

Parameter and return values

The SFC 46 has neither parameters nor return values.

## 11.1.36 SFC 47 - WAIT - Delay the application program

**Description** The SFC 47 WAIT can be used to program time delays or wait times

from 1 up to 32767µs in your application program.

**Interruptibility** The SFC 47 may be interrupted by high priority OBs.

Standard Functions > SFC 49 - LGC\_GADR - Read the slot address

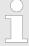

Delay times that were programmed by means of the SFC 47 are minimum times that may be extended by the execution time of the nested priority classes as well as the load on the system!

#### **Parameters**

| Parameter | Declaration | Data type | Memory<br>block         | Description                                                               |
|-----------|-------------|-----------|-------------------------|---------------------------------------------------------------------------|
| WT        | INPUT       | INT       | I, Q, M, D, L, constant | Parameter $\ensuremath{\textit{WT}}$ contains the delay time in $\mu s$ . |

#### **Error information**

The SFC 47 does not return specific error codes.

# 11.1.37 SFC 49 - LGC\_GADR - Read the slot address

## **Description**

The SFC 49 LGC\_GADR (convert logical address to geographical address) determines the slot location for a module from the logical address as well as the offset in the user-data address space for the module.

| Parameter | Declaration | Data type | Memory<br>block         | Description                                                                                                    |
|-----------|-------------|-----------|-------------------------|----------------------------------------------------------------------------------------------------|
| IOID      | INPUT       | BYTE      | I, Q, M, D, L,          | Identifier for the address space:                                                                                                    |
|           |             |           | constant                | 54h = peripheral input (PI)                                                                                                    |
|           |             |           |                         | 55h = peripheral output (PQ)                                                                                                    |
|           |             |           |                         | For hybrid modules the SFC returns the area identifier of the lower address. When the addresses are equal the SFC returns identifier 54h. |
| LADDR     | INPUT       | WORD      | I, Q, M, D, L, constant | Logical address. For hybrid modules the lower of the two addresses must be specified.                                                     |
| RET_VAL   | OUTPUT      | INT       | I, Q, M, D, L           | The return value contains an error code if an error is detected when the function is being processed.                                     |
| AREA      | OUTPUT      | BYTE      | I, Q, M, D, L           | Area identifier: this defines how the remaining output parameters must be interpreted.                                                    |
| RACK      | OUTPUT      | WORD      | I, Q, M, D, L           | See AREA below                                                                                                    |
| SLOT      | OUTPUT      | WORD      | I, Q, M, D, L           |                                                                                                    |
| SUBADDR   | OUTPUT      | WORD      | I, Q, M, D, L           |                                                                                                    |

Standard Functions > SFC 50 - RD LGADR - Read all logical addresses of a module

#### **AREA**

AREA specifies how the output parameters RACK, SLOT and SUB-ADDR must be interpreted. These dependencies are depicted below.

| Value of<br>AREA | System                  | Significance of RACK, SLOT and SUBADDR                                                                                                    |
|------------------|-------------------------|----------------------------------------------------------------------------------------------------|
| 0                | -                       | reserved                                                                                                    |
| 1                | Siemens<br>S7-300       | RACK: Rack number  SLOT: Slot number  SUBADDR: Address offset to base address                                                                 |
| 2                | Decentralized periphery | RACK (Low Byte): Station number  RACK (High Byte): DP master system ID  SLOT: Slot number at station  SUBADDR: Address offset to base address |
| 3 6              | -                       | reserved                                                                                                    |

## **RET\_VAL** (Return value)

The return value contains an error code if an error is detected when the function is being processed.

| Value | Description                                                                                       |
|-------|---------------------------------------------------------------------------------------------------|
| 0000h | No error has occurred.                                                                            |
| 8090h | The specified logical address is not valid or an illegal value exists for parameter <i>IOID</i> . |

# 11.1.38 SFC 50 - RD\_LGADR - Read all logical addresses of a module

## **Description**

The SFC 50 RD\_LGADR (read module logical addresses) determines all the stipulated logical addresses of a module starting with a logical address of the respective module.

You must have previously configured the relationship between the logical addresses and the modules. The logical addresses that were determined are entered in ascending order into the field *PEADDR* or into field *PAADDR*.

Standard Functions > SFC 51 - RDSYSST - Read system status list SSL

| Parameter | Declaration | Data type | Memory<br>block | Description                                                                                           |
|-----------|-------------|-----------|-----------------|----------------------------------------------------------------------------------------------------|
| IOID      | INPUT       | BYTE      | I, Q, M, D, L,  | Area identification:                                                                                  |
|           |             |           | constant        | 54h = peripheral input (PI)                                                                           |
|           |             |           |                 | 55h = peripheral output (PQ)                                                                          |
| LADDR     | INPUT       | WORD      | I, Q, M, D, L,  | A logical address                                                                                     |
|           |             |           | constant        |                                                                                                    |
| RET_VAL   | OUTPUT      | INT       | I, Q, M, D, L   | The return value contains an error code if an error is detected when the function is being processed. |
| PEADDR    | OUTPUT      | ANY       | I, Q, M, D, L   | Field for the PI-addresses, field elements must be of data type WORD.                                 |
| PECOUNT   | OUTPUT      | INT       | I, Q, M, D, L   | Number of returned PI addresses                                                                       |
| PAADDR    | OUTPUT      | ANY       | I, Q, M, D, L   | Field for PQ addresses, field elements must be of data type WORD.                                     |
| PACOUNT   | OUTPUT      | INT       | I, Q, M, D, L   | Number of returned PQ addresses                                                                       |

## RET\_VAL (Return value)

The return value contains an error code if an error is detected when the function is being processed.

| Value | Description                                                                     |
|-------|---------------------------------------------------------------------------------|
| 0000h | No error has occurred.                                                          |
| 8090h | The specified logical address is not valid or illegal value for parameter IOID. |
| 80A0h | Error in output parameter PEADDR:                                               |
|       | data type of the field elements is not WORD.                                    |
| 80A1h | Error in output parameter PAADDR:                                               |
|       | data type of the field elements is not WORD.                                    |
| 80A2h | Error in output parameter PEADDR:                                               |
|       | the specified field could not accommodate all the logical addresses.            |
| 80A3h | Error in output parameter PAADDR:                                               |
|       | the specified field could not accommodate all the logical addresses.            |

## 11.1.39 SFC 51 - RDSYSST - Read system status list SSL

## **Description**

With the SFC 51 RDSYSST (read system status) a partial list respectively an extract of a partial list of the SSL (**s**ystem **s**tatus **l**ist) may be requested. Here with the parameters *SSL\_ID* and *INDEX* the objects to be read are defined.

The *INDEX* is not always necessary. It is used to define an object within a partial list.

Standard Functions > SFC 51 - RDSYSST - Read system status list SSL

By setting REQ the query is started. As soon as BUSY = 0 is reported, the data are located in the target area DR.

Information about the SSL may be found in Chapter "System status list SSL".

#### **Parameters**

| Parameter  | Declaration | Data type | Memory<br>block         | Description                                                                                                    |
|------------|-------------|-----------|-------------------------|----------------------------------------------------------------------------------------------------|
| REQ        | INPUT       | BOOL      | I, Q, M, D, L, constant | REQ = 1: start processing                                                                                                    |
| SSL_ID     | INPUT       | WORD      | I, Q, M, D, L, constant | SSL_ID of the partial list or the partial list extract                                                                                                    |
| INDEX      | INPUT       | WORD      | I, Q, M, D, L, constant | Type or number of an object in a partial list                                                                                                    |
| RET_VAL    | OUTPUT      | INT       | I, Q, M, D, L           | The return value contains an error code if an error is detected when the function is being processed                                                                                      |
| BUSY       | OUTPUT      | BOOL      | I, Q, M, D, L           | BUSY = 1: read operation has not been completed                                                                                                    |
| SSL_HEADER | OUTPUT      | STRUCT    | D, L                    | WORD structure with 2 types:  LENGTHDR: length record setN_DR: number of existing related records (for access to partial list header information) or number of records transmitted in DR. |
| DR         | OUTPUT      | ANY       | I, Q, M, D, L           | Target area for the SSL partial list or the extraction of the partial list that was read:  If you have only read the SSL partial list beader info of a SSL partial list.                  |
|            |             |           |                         | list header info of a SSL partial list, you may not evaluate DR, but only SSL_HEADER.                                                                                                    |
|            |             |           |                         | Otherwise the product of LENGTHDR and N_DR shows the number of bytes stored in <i>DR</i> .                                                                                                |

**RET\_VAL (Return value)** The return value contains an error code if an error is detected when the function is being processed.

Standard Functions > SFC 52 - WR USMSG - Write user entry into diagnostic buffer

| Value | Description                                                                                                   |  |  |  |  |
|-------|----------------------------------------------------------------------------------------------------|--|--|--|--|
| 0000h | no error                                                                                                    |  |  |  |  |
| 0081h | The length of the result field is too low.                                                                    |  |  |  |  |
|       | The function still returns as many records as possible.                                                       |  |  |  |  |
|       | The SSL header indicates the returned number of records.                                                      |  |  |  |  |
| 7000h | First call with <i>REQ</i> = 0: data transfer not active; <i>BUSY</i> = 0.                                    |  |  |  |  |
| 7001h | First call with REQ = 1: data transfer initiated; BUSY = 1.                                                   |  |  |  |  |
| 7002h | Intermediate call (REQ irrelevant): data transfer active; BUSY = 1.                                           |  |  |  |  |
| 8081h | The length of the result field is too low. There is not enough space for one record.                          |  |  |  |  |
| 8082h | SSL_ID is wrong or unknown to the CPU or the SFC.                                                             |  |  |  |  |
| 8083h | Bad or illegal <i>INDEX</i> .                                                                                 |  |  |  |  |
| 8085h | Information is not available for system-related reasons, e.g. because of a lack of resources.                 |  |  |  |  |
| 8086h | Record set may not be read due to a system error.                                                             |  |  |  |  |
| 8087h | Record set may not be read because the module does not exist or it does not return an acknowledgement.        |  |  |  |  |
| 8088h | Record set may not be read because the current type identifier differs from the expected type identifier.     |  |  |  |  |
| 8089h | Record set may not be read because the module does not support diagnostic functions.                          |  |  |  |  |
| 80A2h | DP protocol error - Layer-2 error (temporary fault).                                                          |  |  |  |  |
| 80A3h | DP protocol error on user-interface/user (temporary fault).                                                   |  |  |  |  |
| 80A4h | Bus communication failure. This error occurs between the CPU and the external DP interface (temporary fault). |  |  |  |  |
| 80C5h | Decentralized periphery not available (temporary fault).                                                      |  |  |  |  |

## 11.1.40 SFC 52 - WR USMSG - Write user entry into diagnostic buffer

## **Description**

The SFC 52 WR\_USMSG (write user element in diagnosis buffer) writes a used defined diagnostic element into the diagnostic buffer.

# Send diagnostic message

To determine whether it is possible to send user defined diagnostic messages you must issue a call to SFC 51 "RDSYSST" with parameters  $SSL\_ID$  = 0132h and INDEX = 0005h. Sending of user defined diagnostic messages is possible if the fourth word of the returned record set is set to "1". If it should contain a value of "0", sending is not possible.

#### Send buffer full

The diagnostic message can only be entered into the send buffer if this is not full. At a maximum of 50 entries can be stored in the send buffer.

Integrated Standard VIPA SPEED7

Standard Functions > SFC 52 - WR USMSG - Write user entry into diagnostic buffer

If the send buffer is full

- the diagnostic event is still entered into the diagnostic buffer
- the respective error message (8092h) is entered into parameter RET\_VAL.

## Partner not registered

The diagnostic message can only be entered into the send buffer if this is not full. At a maximum of 50 entries can be stored in the send buffer. If the send buffer is full

- the diagnostic event is still entered into the diagnostic buffer,
- the respective error message (0091h or 8091h) is entered into parameter RET\_VAL.

# The contents of an entry

The structure of the entry in the diagnostic buffer is as follows:

| Byte          | Contents                                          |
|---------------|---------------------------------------------------|
| 1, 2          | Event ID                                          |
| 3             | Priority class                                    |
| 4             | OB number                                         |
| 5, 6          | reserved                                          |
| 7, 8          | Additional information 1                          |
| 9, 10, 11, 12 | Additional information 2                          |
| 13 20         | Time stamp:                                       |
|               | The data type of the time stamp is Date_and_Time. |

#### **Event ID**

Every event is assigned to an event ID.

#### Additional information

The additional information contains more specific information about the event. This information differs for each event. When a diagnostic event is generated the contents of these entries may be defined by the user.

When a user defined diagnostic message is sent to the partners this additional information may be integrated into the (event-ID specific) message text as an associated value.

Standard Functions > SFC 52 - WR USMSG - Write user entry into diagnostic buffer

| Parameter | Declaration | Data type | Memory<br>block         | Description                                                                                           |
|-----------|-------------|-----------|-------------------------|----------------------------------------------------------------------------------------------------|
| SEND      | INPUT       | BOOL      | I, Q, M, D, L, constant | Enable sending of user defined diagnostic messages to all registered partners.                        |
| EVENTN    | INPUT       | WORD      | I, Q, M, D, L, constant | Event-ID. The user assigns the event-ID. This is not preset by the message server.                    |
| INFO1     | INPUT       | ANY       | I, Q, M, D, L           | Additional information, length 1 word                                                                 |
| INFO2     | INPUT       | ANY       | I, Q, M, D, L           | Additional information, length 2 words                                                                |
| RET_VAL   | OUTPUT      | INT       | I, Q, M, D, L           | The return value contains an error code if an error is detected when the function is being processed. |

#### **SEND**

When *SEND* is set to 1 the user defined diagnostic message is sent to all partners that have registered for this purpose. Sending is only initiated when one or more partners have registered and the send buffer is not full. Messages are sent asynchronously with respect to the application program.

#### **EVENTN**

The event ID of the user event is entered into *EVENTN*. Event IDs must be of the format 8xyzh, 9xyzh, Axyzh and Bxyzh. Here the IDs of format 8xyzh and 9xyzh refer to predefined events and IDs of format Axyzh and Bxyzh refer to user-defined events.

An event being activated is indicated by x = 1,

an event being deactivated by x = 0.

For events of the class A and B, yz refers to the message number that was predefined in hexadecimal representation when the messages were configured.

#### INFO<sub>1</sub>

*INFO1* contains information with a length of one word. The following data types are valid:

- WORD
- INT
- ARRAY [0...1] OF CHAR

*INFO1* can be integrated as associated value into the message text, i.e. to add current information to the message.

#### INFO<sub>2</sub>

*INFO2* contains information with a length of two words. The following data types are valid:

- DWORD
- DINT
- REAL

Standard Functions > FC/SFC 53 - uS Tick - Time measurement

- TIME
- ARRAY [0...3] OF CHAR

*INFO2* can be integrated as associated value into the message text, i.e. to add current information to the message.

## **RET\_VAL** (Return value)

The return value contains an error code if an error is detected when the function is being processed.

| Value | Description                                                                              |
|-------|------------------------------------------------------------------------------------------|
| 0000h | no error                                                                                 |
| 0091h | No partner registered (the diagnostic event has been entered into the diagnostic buffer) |
| 8083h | Data type INFO1 not valid                                                                |
| 8084h | Data type INFO2 not valid                                                                |
| 8085h | EVENTN not valid                                                                         |
| 8086h | Length of INFO1 not valid                                                                |
| 8087h | Length of INFO2 not valid                                                                |
| 8091h | Error message identical to error code 0091h                                              |
| 8092h | Send operation currently not possible, send buffer full                                  |
|       | (the diagnostic event has been entered into the diagnostic buffer)                       |

## 11.1.41 FC/SFC 53 - uS\_Tick - Time measurement

This block allows you to read the  $\mu$ s ticker integrated in the SPEED7-CPU. The  $\mu$ s ticker is a 32bit  $\mu$ s time counter that starts at every reboot with 0 and counts to  $2^{32-1}\mu$ s. At overflow the counter starts again with 0. With the help of the difference creation of the *RETVAL* results of 2 FC/SFC 53 calls before and after an application you may thus evaluate the runtime of the application in  $\mu$ s.

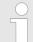

## VIPA specific block

The VIPA specific blocks can be found in the VIPA library. ♦ Chapter 4 'Include VIPA library' on page 103

# Runtime in dependence of the operating mode

| Status   | μs system time                           |
|----------|------------------------------------------|
| Start-up | Starts with 0 and is permanently updated |
| RUN      | is permanently updated                   |
| STOP     | is stopped (time cannot be read)         |
| Reboot   | Starts again with 0                      |

Standard Functions > SFC 54 - RD DPARM - Read predefined parameter

#### **Parameters**

| Name   | Declaration | Туре | Comment           |
|--------|-------------|------|-------------------|
| RETVAL | OUT         | DINT | System time in µs |

#### RETVAL

The parameter *RETVAL* contains the read system time in the range of  $0 \dots 2^{32}$ -1µs.

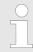

Please note for further calculations that the system time is returned in a signed data type.

# 11.1.42 SFC 54 - RD\_DPARM - Read predefined parameter

## **Description**

The SFC 54 RD\_DPARM (read defined parameter) reads the record with number *RECNUM* of the selected module from the respective SDB1xy.

Parameter *RECORD* defines the target area where the record will be saved

| Parameter | Declaration | Data type | Memory<br>block | Description                                                                                                    |
|-----------|-------------|-----------|-----------------|----------------------------------------------------------------------------------------------------|
| IOID      | INPUT       | BYTE      | I, Q, M, D, L,  | Identifier for the address space:                                                                                                    |
|           |             |           | constant        | 54h = peripheral input (PI)                                                                                                    |
|           |             |           |                 | 55h = peripheral output (PQ)                                                                                                    |
|           |             |           |                 | For hybrid modules the SFC returns the area identifier of the lower address. When the addresses are equal the SFC returns identifier 54h. |
| LADDR     | INPUT       | WORD      | I, Q, M, D, L,  | Logical address.                                                                                                    |
|           |             |           | constant        | For hybrid modules the lower of the two addresses must be specified.                                                                      |
| RECNUM    | INPUT       | BYTE      | I, Q, M, D, L,  | record number                                                                                                    |
|           |             |           | constant        | (valid range: 0 240)                                                                                                    |

Integrated Standard VIPA SPEED7

Standard Functions > SFC 54 - RD DPARM - Read predefined parameter

| Parameter | Declaration | Data type | Memory<br>block | Description                                                                                                    |
|-----------|-------------|-----------|-----------------|----------------------------------------------------------------------------------------------------|
| RET_VAL   | OUTPUT      | INT       | I, Q, M, D, L   | The return value contains an error code if an error is detected when the function is being processed.                                                                    |
|           |             |           |                 | Additionally: the length of the record that was read in bytes, provided the size of the record fits into the target area and that no communication errors have occurred. |
| RECORD    | OUTPUT      | ANY       | I, Q, M, D, L   | Target area for the record that was read. Only data type BYTE is valid.                                                                                                  |

## **RET\_VAL** (Return value)

Two distinct cases exist for *RET\_VAL* = 8xxxh:

- Temporary error (error codes 80A2h ... 80A4h, 80Cxh):
  For this type of error it is possible that the error corrects itself without intervention. For this reason it is recommended that you re-issue the call to the SFC (once or more than once). Example for temporary errors: the required resources are occupied at present (80C3h).
  - Example for temporary errors: the required resources are occupied at present (80C3h).
- Permanent error (error codes 809xh, 80A1h, 80Bxh, 80Dxh): These errors cannot be corrected without intervention. A repeat of the call to the SFC is only meaningful when the error has been removed.

Example for permanent errors: incorrect length of the record that must be transferred (80B1h).

| Value | Description                                                                     |
|-------|---------------------------------------------------------------------------------|
| 7000h | First call with REQ = 0: data transfer not active;                              |
|       | BUSY is set to 0.                                                               |
| 7001h | First call with REQ = 1: data transfer initiated;                               |
|       | BUSY is set to 1.                                                               |
| 7002h | Intermediate call (REQ irrelevant): data transfer active;                       |
|       | BUSY is set to 1.                                                               |
| 8090h | The specified logical base address is invalid:                                  |
|       | no assignment available in SDB1/SDB2x, or this is not a base address.           |
| 8092h | ANY-reference contains a type definition that is not equal to BYTE.             |
| 8093h | This SFC is not valid for the module selected by LADDR and IOID.                |
| 80B1h | The length of the target area defined by RECORD is too small.                   |
| 80D0h | The respective SDB does not contain an entry for the module.                    |
| 80D1h | The record number has not been configured in the respective SDB for the module. |

Standard Functions > SFC 55 - WR PARM - Write dynamic parameter

| Value | Description                                                                          |
|-------|--------------------------------------------------------------------------------------|
| 80D2h | According to the type identifier the module cannot be configured.                    |
| 80D3h | SDB cannot be accessed since it does not exist.                                      |
| 80D4h | Bad SDB structure: the SDB internal pointer points to an element outside of the SDB. |

## 11.1.43 SFC 55 - WR PARM - Write dynamic parameter

## **Description**

The SFC 55 WR\_PARM (write parameter) transfers the record *RECORD* to the target module. Any parameters for this module that exist in the respective SDB will not be replaced by the parameters that are being transferred to the module.

These SFC can be used for digital-, analog modules, FMs, CPs and via PROFIBUS DP-V1.

#### **Conditions**

It is important that the record that must be transferred is not static, i.e.:

- do not use record 0 since this record is static for the entire system.
- if the record appears in SDBs 100 ... 129 then the static-bit must not be set.

| Parameter | Declaration | Data type | Memory<br>block         | Description                                                                                                    |
|-----------|-------------|-----------|-------------------------|----------------------------------------------------------------------------------------------------|
| REQ       | INPUT       | BOOL      | I, Q, M, D, L, constant | REQ = 1: write request                                                                                                    |
| IOID      | INPUT       | BYTE      | I, Q, M, D, L,          | Identifier for the address space:                                                                                                    |
|           |             |           | constant                | 54h = peripheral input (PI)                                                                                                    |
|           |             |           |                         | 55h = peripheral output (PQ)                                                                                                    |
|           |             |           |                         | For hybrid modules the SFC returns the area identifier of the lower address. When the addresses are equal the SFC returns identifier 54h. |
| LADDR     | INPUT       | WORD      | I, Q, M, D, L, constant | Logical base address of the module. For hybrid modules the lower of the two addresses must be specified.                                  |
| RECNUM    | INPUT       | BYTE      | I, Q, M, D, L,          | Record number                                                                                                    |
|           |             |           | constant                | (valid values: 0 240)                                                                                                    |
| RECORD    | INPUT       | ANY       | I, Q, M, D, L           | Record                                                                                                    |

Integrated Standard VIPA SPEED7

Standard Functions > SFC 55 - WR PARM - Write dynamic parameter

| Parameter | Declaration | Data type | Memory<br>block | Description                                                                                           |
|-----------|-------------|-----------|-----------------|----------------------------------------------------------------------------------------------------|
| RET_VAL   | OUTPUT      | INT       | I, Q, M, D, L   | The return value contains an error code if an error is detected when the function is being processed. |
| BUSY      | OUTPUT      | BOOL      | I, Q, M, D, L   | BUSY = 1: the write operation has not been completed.                                                 |

#### **RECORD**

With the first call to the SFC the data that must be transferred is read from the parameter *RECORD*. However, if the transfer of the record should require more than one call duration, the contents of the parameter *RECORD* is no longer valid for subsequent calls to the SFC (of the same job).

#### **RET VAL (Return value)**

Two distinct cases exist for RET\_VAL = 8xxxh:

- Temporary error (error codes 80A2h ... 80A4h, 80Cxh): For this type of error it is possible that the error corrects itself without intervention. For this reason it is recommended that you re-issue the call to the SFC (once or more than once). Example for temporary errors: the required resources are occupied at present (80C3h).
- Permanent error (error codes 809xh, 80A1h, 80Bxh, 80Dxh): These errors cannot be corrected without intervention. A repeat of the call to the SFC is only meaningful when the error has been removed.

Example for permanent errors: incorrect length of the record that must be transferred (80B1h).

| Value | Description                                                                           |
|-------|---------------------------------------------------------------------------------------|
| 7000h | First call with REQ = 0: data transfer not active;                                    |
|       | BUSY is set to 0.                                                                     |
| 7001h | First call with REQ = 1: data transfer initiated;                                     |
|       | BUSY is set to 1.                                                                     |
| 7002h | Intermediate call (REQ irrelevant): data transfer active;                             |
|       | BUSY is set to 1.                                                                     |
| 8090h | The specified logical base address is invalid: no assignment available in SDB1/SDB2x, |
|       | or this is not a base address.                                                        |
| 8092h | ANY-reference contains a type definition that is not equal to BYTE.                   |
| 8093h | This SFC is not valid for the module selected by LADDR and IOID.                      |
| 80A1h | Negative acknowledgement when the record is being transferred to the module           |
|       | (module was removed during the transfer or module failed).                            |
| 80A2h | DP protocol fault in layer 2, possible hardware-/ interface fault in the DP slave.    |

Standard Functions > SFC 56 - WR DPARM - Write default parameter

| Value | Description                                                                                                   |  |  |  |
|-------|----------------------------------------------------------------------------------------------------|--|--|--|
| 80A3h | DP protocol fault for user Interface/user.                                                                    |  |  |  |
| 80A4h | Communication failure (this fault occurs between the CPU and the external DP interface).                      |  |  |  |
| 80B0h | SFC cannot be used with this type of module or the module does not recognize the record.                      |  |  |  |
| 80B1h | The length of the target area determined by RECORD is too small.                                              |  |  |  |
| 80B2h | The slot that was configured has not been populated.                                                          |  |  |  |
| 80B3h | The actual type of module is not equal to the required type of module in SDB1                                 |  |  |  |
| 80C1h | The module has not yet completed processing of the data of the preceding write operation for the same record. |  |  |  |
| 80C2h | The module is currently processing the maximum number of jobs for a CPU.                                      |  |  |  |
| 80C3h | Required resources (memory, etc.) are currently occupied.                                                     |  |  |  |
| 80C4h | Communication error.                                                                                          |  |  |  |
| 80C5h | Decentralized periphery not available.                                                                        |  |  |  |
| 80C6h | The transfer of records was aborted due to a priority class abort.                                            |  |  |  |
| 80D0h | The respective SDB does not contain an entry for the module.                                                  |  |  |  |
| 80D1h | The record number was not configured in the respective SDB.                                                   |  |  |  |
| 80D2h | Based on the type identifier the module cannot be configured.                                                 |  |  |  |
| 80D3h | The SDB cannot be accessed since it does not exist.                                                           |  |  |  |
| 80D4h | Bad SDB structure: the SDB internal pointer points to an element outside of the SDB.                          |  |  |  |
| 80D5h | The record is static.                                                                                         |  |  |  |

## 11.1.44 SFC 56 - WR\_DPARM - Write default parameter

# **Description**

The SFC 56 WR\_DPARM (write default parameter) transfers the record *RECNUM* from the respective SDB to the target module, irrespective of whether the specific record is static or dynamic.

These SFC can be used for digital-, analog modules, FMs, CPs and via PROFIBUS DP-V1.

Standard Functions > SFC 56 - WR DPARM - Write default parameter

| Parameter | Declaration | Data type | Memory<br>block         | Description                                                                                                    |
|-----------|-------------|-----------|-------------------------|----------------------------------------------------------------------------------------------------|
| REQ       | INPUT       | BOOL      | I, Q, M, D, L, constant | REQ = 1: write request                                                                                                    |
| IOID      | INPUT       | ВҮТЕ      | I, Q, M, D, L, constant | Identifier for the address space:  54h = peripheral input (PI)  55h = peripheral output (PQ)  For hybrid modules the SFC returns the area identifier of the lower address.  When the addresses are equal the SFC returns identifier 54h. |
| LADDR     | INPUT       | WORD      | I, Q, M, D, L, constant | Logical base address of the module. For hybrid modules the lower of the two addresses must be specified.                                                                                                    |
| RECNUM    | INPUT       | BYTE      | I, Q, M, D, L, constant | Record number (valid values: 0 240)                                                                                                    |
| RET_VAL   | OUTPUT      | INT       | I, Q, M, D, L           | The return value contains an error code if an error is detected when the function is being processed.                                                                                                    |
| BUSY      | OUTPUT      | BOOL      | I, Q, M, D, L           | BUSY = 1: the write operation has not been completed.                                                                                                    |

## **RET\_VAL** (Return value)

Two distinct cases exist for RET VAL = 8xxxh:

- Temporary error (error codes 80A2h ... 80A4h, 80Cxh):
  For this type of error it is possible that the error corrects itself without intervention. For this reason it is recommended that you re-issue the call to the SFC (once or more than once).

  Example for temporary errors: the required resources are occupied at present (80C3h).
- Permanent error (error codes 809xh, 80A1h, 80Bxh, 80Dxh): These errors cannot be corrected without intervention. A repeat of the call to the SFC is only meaningful when the error has been removed.

Example for permanent errors: incorrect length of the record that must be transferred (80B1h).

| Value | Description                                               |
|-------|-----------------------------------------------------------|
| 7000h | First call with REQ = 0: data transfer not active;        |
|       | BUSY is set to 0.                                         |
| 7001h | First call with REQ = 1: data transfer initiated;         |
|       | BUSY is set to 1.                                         |
| 7002h | Intermediate call (REQ irrelevant): data transfer active; |
|       | BUSY is set to 1.                                         |

Standard Functions > SFC 57 - PARM MOD - Parameterize module

| Value | Description                                                                                                   |
|-------|----------------------------------------------------------------------------------------------------|
| 8090h | The specified logical base address is invalid: no assignment available in SDB1/SDB2x,                         |
|       | or this is not a base address.                                                                                |
| 8093h | This SFC is not valid for the module selected by means of <i>LADDR</i> and <i>IOID</i> .                      |
| 80A1h | Negative acknowledgement when the record is being transferred to the module                                   |
|       | (module was removed during the transfer or module failed)                                                     |
| 80A2h | DP protocol fault in layer 2, possible hardware- / interface fault in the DP slave.                           |
| 80A3h | DP protocol fault for user Interface/user.                                                                    |
| 80A4h | Communication failure                                                                                         |
|       | (this fault occurs between the CPU and the external DP interface).                                            |
| 80B0h | SFC cannot be used with this type of module or the module does not recognize the record.                      |
| 80B1h | The length of the target area determined by RECORD is too small.                                              |
| 80B2h | The slot that was configured has not been populated.                                                          |
| 80B3h | The actual type of module is not equal to the required type of module in SDB1.                                |
| 80C1h | The module has not yet completed processing of the data of the preceding write operation for the same record. |
| 80C2h | The module is currently processing the maximum number of jobs for a CPU.                                      |
| 80C3h | Required resources (memory, etc.) are currently occupied.                                                     |
| 80C4h | Communication error.                                                                                          |
| 80C5h | Decentralized periphery not available.                                                                        |
| 80C6h | The transfer of records was aborted due to a priority class abort.                                            |
| 80D0h | The respective SDB does not contain an entry for the module.                                                  |
| 80D1h | The record number was not configured in the respective SDB.                                                   |
| 80D2h | Based on the type identifier the module cannot be configured.                                                 |
| 80D3h | The SDB cannot be accessed since it does not exist.                                                           |
| 80D4h | Bad SDB structure: the SDB internal pointer points to an element outside of the SDB.                          |

# 11.1.45 SFC 57 - PARM\_MOD - Parameterize module

## **Description**

The SFC 57 PARM\_MOD (parameterize module) transfers all the records that were configured in the respective SDB into a module, irrespective of whether the specific record is static or dynamic.

These SFC can be used for digital-, analog modules, FMs, CPs and via PROFIBUS DP-V1.

Standard Functions > SFC 57 - PARM\_MOD - Parameterize module

| Parameter | Declaration | Data type | Memory<br>block         | Description                                                                                                    |
|-----------|-------------|-----------|-------------------------|----------------------------------------------------------------------------------------------------|
| REQ       | INPUT       | BOOL      | I, Q, M, D, L, constant | REQ = 1: write request                                                                                                    |
| IOID      | INPUT       | BYTE      | I, Q, M, D, L,          | Identifier for the address space:                                                                                                    |
|           |             |           | constant                | 54h = peripheral input (PI)                                                                                                    |
|           |             |           |                         | 55h = peripheral output (PQ)                                                                                                    |
|           |             |           |                         | For hybrid modules the SFC returns the area identifier of the lower address. When the addresses are equal the SFC returns identifier 54h. |
| LADDR     | INPUT       | WORD      | I, Q, M, D, L, constant | Logical base address of the module. For hybrid modules the lower of the two addresses must be specified.                                  |
| RET_VAL   | OUTPUT      | INT       | I, Q, M, D, L           | The return value contains an error code if an error is detected when the function is being processed.                                     |
| BUSY      | OUTPUT      | BOOL      | I, Q, M, D, L           | BUSY = 1: the write operation has not been completed.                                                                                     |

Standard Functions > SFC 57 - PARM MOD - Parameterize module

## **RET\_VAL** (Return value)

Two distinct cases exist for *RET\_VAL* = 8xxxh:

- Temporary error (error codes 80A2h ... 80A4h, 80Cxh):
  For this type of error it is possible that the error corrects itself without intervention. For this reason it is recommended that you re-issue the call to the SFC (once or more than once).

  Example for temporary errors: the required resources are occupied at present (80C3h).
- Permanent error (error codes 809xh, 80A1h, 80Bxh, 80Dxh): These errors cannot be corrected without intervention. A repeat of the call to the SFC is only meaningful when the error has been removed.

Example for permanent errors: incorrect length of the record that must be transferred (80B1h).

| Value | Description                                                                                                    |
|-------|----------------------------------------------------------------------------------------------------|
| 7000h | First call with REQ = 0: data transfer not active;  BUSY is set to 0.                                                          |
| 7001h | First call with REQ = 1: data transfer initiated;  BUSY is set to 1.                                                           |
| 7002h | Intermediate call ( <i>REQ</i> irrelevant): data transfer active; <i>BUSY</i> is set to 1.                                     |
| 8090h | The specified logical base address is invalid: no assignment available in SDB1/SDB2x, or this is not a base.                   |
| 8093h | This SFC is not valid for the module selected by means of LADDR and IOID.                                                      |
| 80A1h | Negative acknowledgement when the record is being transferred to the module (module was removed during the transfer or module) |
| 80A2h | DP protocol fault in layer 2, possible hardware- / interface fault in the DP slave                                             |
| 80A3h | DP protocol fault for user Interface/user                                                                                      |
| 80A4h | Communication failure (this fault occurs between the CPU and the external DP interface)                                        |
| 80B0h | SFC cannot be used with this type of module or the module does not recognize the record.                                       |
| 80B1h | The length of the target area determined by RECORD is too small.                                                               |
| 80B2h | The slot that was configured has not been populated.                                                                           |
| 80B3h | The actual type of module is not equal to the required type of module in SDB1                                                  |
| 80C1h | The module has not yet completed processing of the data of the preceding write operation for the same record.                  |
| 80C2h | The module is currently processing the maximum number of jobs for a CPU.                                                       |
| 80C3h | Required resources (memory, etc.) are currently occupied.                                                                      |
| 80C4h | Communication error                                                                                                    |
| 80C5h | Decentralized periphery not available.                                                                                         |

Integrated Standard VIPA SPEED7

Standard Functions > SFC 58 - WR REC - Write record

| Value | Description                                                                          |
|-------|--------------------------------------------------------------------------------------|
| 80C6h | The transfer of records was aborted due to a priority class abort.                   |
| 80D0h | The respective SDB does not contain an entry for the module.                         |
| 80D1h | The record number was not configured in the respective SDB.                          |
| 80D2h | Based on the type identifier the module cannot be configured.                        |
| 80D3h | The SDB cannot be accessed since it does not exist.                                  |
| 80D4h | Bad SDB structure: the SDB internal pointer points to an element outside of the SDB. |

## 11.1.46 SFC 58 - WR\_REC - Write record

## **Description**

The SFC 58 WR\_REC (write record) transfers the record *RECORD* into the selected module.

The write operation is started when input parameter *REQ* is set to 1 when the call to the SFC 58 is issued.

Output parameter *BUSY* returns a value of 0 if the write operation was executed immediately. *BUSY* is set to 1 if the write operation could not be completed.

These SFC can be used for digital-, analog modules, FMs, CPs and via PROFIBUS DP-V1.

System dependent this block cannot be interrupted!

| Parameter | Declaration | Data type | Memory<br>block         | Description                                                                                                    |
|-----------|-------------|-----------|-------------------------|----------------------------------------------------------------------------------------------------|
| REQ       | INPUT       | BOOL      | I, Q, M, D, L, constant | REQ = 1: write request                                                                                                    |
| IOID      | INPUT       | BYTE      | I, Q, M, D, L,          | Identifier for the address space:                                                                                                    |
|           |             |           | constant                | 54h = peripheral input (PI)                                                                                                    |
|           |             |           |                         | 55h = peripheral output (PQ)                                                                                                    |
|           |             |           |                         | For hybrid modules the SFC returns the area identifier of the lower address. When the addresses are equal the SFC returns identifier 54h. |
| LADDR     | INPUT       | WORD      | I, Q, M, D, L, constant | Logical base address of the module. For hybrid modules the lower of the two addresses must be specified.                                  |
| RECNUM    | INPUT       | BYTE      | I, Q, M, D, L,          | Record number                                                                                                    |
|           |             |           | constant                | (valid range: 2 240)                                                                                                    |
| RECORD    | INPUT       | ANY       | I, Q, M, D, L           | Record                                                                                                    |
|           |             |           |                         | Only data type BYTE is valid                                                                                                    |

Standard Functions > SFC 58 - WR REC - Write record

| Parameter | Declaration | Data type | Memory<br>block | Description                                                                                           |
|-----------|-------------|-----------|-----------------|----------------------------------------------------------------------------------------------------|
| RET_VAL   | OUTPUT      | INT       | I, Q, M, D, L   | The return value contains an error code if an error is detected when the function is being processed. |
| BUSY      | OUTPUT      | BOOL      | I, Q, M, D, L   | BUSY = 1: the write operation has not been completed.                                                 |

#### **RECORD**

With the first call to the SFC the data that must be transferred is read from the parameter *RECORD*. However, if the transfer of the record should require more than one call duration, the contents of the parameter *RECORD* is no longer valid for subsequent calls to the SFC (of the same job).

#### **RET VAL (Return value)**

Two distinct cases exist for RET\_VAL = 8xxxh:

- Temporary error (error codes 80A2h ... 80A4h, 80Cxh):
  For this type of error it is possible that the error corrects itself without intervention. For this reason it is recommended that you re-issue the call to the SFC (once or more than once).

  Example for temporary errors: the required resources are occupied at present (80C3h).
- Permanent error (error codes 809xh, 80A0, 80A1h, 80Bxh): These errors cannot be corrected without intervention. A repeat of the call to the SFC is only meaningful when the error has been removed.

Example for permanent errors: incorrect length of the record that must be transferred (80B1h).

| Value | Description                                                                       |
|-------|-----------------------------------------------------------------------------------|
| 7000h | First call with REQ = 0: data transfer not active;                                |
|       | BUSY is set to 0.                                                                 |
| 7001h | First call with REQ = 1: data transfer initiated;                                 |
|       | BUSY is set to 1.                                                                 |
| 7002h | Intermediate call (REQ irrelevant): data transfer active;                         |
|       | BUSY is set to 1.                                                                 |
| 8090h | The specified logical base address is invalid: no assignment available in         |
|       | SDB1/SDB2x, or this is not a base address.                                        |
| 8092h | ANY-reference contains a type definition that is not equal to BYTE.               |
| 8093h | This SFC is not valid for the module selected by LADDR and IOID.                  |
| 80A1h | Negative acknowledgement when the record is being transferred to the module       |
|       | (module was removed during the transfer or module failed)                         |
| 80A2h | DP protocol fault in layer 2, possible hardware-/ interface fault in the DP slave |

Standard Functions > SFC 59 - RD REC - Read record

| Value | Description                                                                    |
|-------|--------------------------------------------------------------------------------|
| 80A3h | DP protocol fault for user Interface/user                                      |
| 80A4h | Communication failure                                                          |
|       | (this fault occurs between the CPU and the external DP interface)              |
| 80B0h | SFC not valid for the type of module.                                          |
|       | Module does not recognize the record.                                          |
|       | Record number ≥ 241 not permitted.                                             |
|       | Records 0 and 1 not permitted.                                                 |
| 80B1h | The length specified in parameter RECORD is wrong.                             |
| 80B2h | The slot that was configured has not been populated.                           |
| 80B3h | The actual type of module is not equal to the required type of module in SDB1  |
| 80C1h | The module has not yet completed processing of the data of the preceding write |
|       | operation for the same record.                                                 |
| 80C2h | The module is currently processing the maximum number of jobs for a CPU.       |
| 80C3h | Required resources (memory, etc.) are currently occupied.                      |
| 80C4h | Communication error                                                            |
| 80C5h | Decentralized periphery not available.                                         |
| 80C6h | The transfer of records was aborted due to a priority class abort.             |

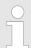

A general error 8544h only indicates that access to at least one byte of I/O memory containing the record was disabled. However, the data transfer was continued.

## 11.1.47 SFC 59 - RD\_REC - Read record

## **Description**

The SFC 59 RD\_REC (read record) reads the record with the number *RECNUM* from the selected module.

These SFC can be used for digital-, analog modules, FMs, CPs and via PROFIBUS DP-V1.

The read operation is started when input parameter *REQ* is set to 1 when the call to SFC 59 is issued. Output parameter *BUSY* returns a value of 0 if the read operation was executed immediately. *BUSY* is set to 1 if the read operation could not be completed. Parameter *RECORD*determines the target area where the record is saved when it has been transferred successfully.

System dependent this block cannot be interrupted!

Standard Functions > SFC 59 - RD REC - Read record

| Parameter | Declaration | Data type | Memory<br>block         | Description                                                                                                    |
|-----------|-------------|-----------|-------------------------|----------------------------------------------------------------------------------------------------|
| REQ       | INPUT       | BOOL      | I, Q, M, D, L, constant | REQ = 1: read request                                                                                                    |
| IOID      | INPUT       | BYTE      |                         | Identifier for the address and as                                                                                                    |
| IOID      | INPUT       | BILE      | I, Q, M, D, L,          | Identifier for the address space:                                                                                                    |
|           |             |           | constant                | 54h = peripheral input (PI)                                                                                                    |
|           |             |           |                         | 55h = peripheral output (PQ)                                                                                                    |
|           |             |           |                         | For hybrid modules the SFC returns the area identifier of the lower address. When the addresses are equal the SFC returns identifier 54h.                                                                                             |
| LADDR     | INPUT       | WORD      | I, Q, M, D, L, constant | Logical base address of the module. For hybrid modules the lower of the two addresses must be specified.                                                                                                    |
| RECNUM    | INPUT       | BYTE      | I, Q, M, D, L,          | Record number                                                                                                    |
|           |             |           | constant                | (valid range: 0 240)                                                                                                    |
| RET_VAL   | OUTPUT      | INT       | I, Q, M, D, L           | The return value contains an error code if an error is detected when the function is being processed.                                                                                                    |
|           |             |           |                         | Additionally: the length of the actual record that was read, in bytes (range: +1 +240), provided that the target area is greater than the transferred record and that no communication errors have occurred.                          |
| BUSY      | OUTPUT      | BOOL      | I, Q, M, D, L           | BUSY = 1: the write operation has not been completed.                                                                                                    |
| RECORD    | OUTPUT      | ANY       | I, Q, M, D, L           | Target area for the record that was read. When SFC 59 is processed in asynchronous mode you must ensure that the actual parameters of <i>RECORD</i> have the same length information for all calls. Only data type BYTE is permitted. |

# Suitable choice of RECORD

To ensure that an entire record is read you must select a target area with a length of 241bytes. In this case the value in *RET\_VAL* indicates the actual length of the data that was transferred successfully.

## **RET\_VAL** (Return value)

*RET\_VAL* contains an error code when an error occurs while the function was being processed.

When the transfer was successful *RET\_VAL* contains:

Standard Functions > SFC 59 - RD REC - Read record

- a value of 0 if the entire target area was filled with data from the selected record (the record may, however, be incomplete).
- the length of the record that was transferred, in bytes (valid range: 1 ... 240), provided that the target area is greater than the transferred record.

## Error information

Two distinct cases exist for *RET\_VAL* = 8xxxh:

- Temporary error (error codes 80A2h ... 80A4h, 80Cxh):
  For this type of error it is possible that the error corrects itself without intervention. For this reason it is recommended that you re-issue the call to the SFC (once or more than once).

  Example for temporary errors: the required resources are occupied at present (80C3h).
- Permanent error (error codes 809xh, 80A0h, 80A1h, 80Bxh): These errors cannot be corrected without intervention. A repeat of the call to the SFC is only meaningful when the error has been removed.

Example for permanent errors: incorrect length of the record that must be transferred (80B1h).

#### **Error** information

| Value | Description                                                                        |  |  |  |  |
|-------|------------------------------------------------------------------------------------|--|--|--|--|
| 7000h | First call with REQ = 0: data transfer not active;                                 |  |  |  |  |
|       | BUSY is set to 0.                                                                  |  |  |  |  |
| 7001h | First call with REQ = 1: data transfer initiated;                                  |  |  |  |  |
|       | BUSY is set to 1.                                                                  |  |  |  |  |
| 7002h | Intermediate call (REQ irrelevant): data transfer active;                          |  |  |  |  |
|       | BUSY is set to 1.                                                                  |  |  |  |  |
| 8090h | The specified logical base address is invalid: no assignment available in          |  |  |  |  |
|       | SDB1/SDB2x, or this is not a base address.                                         |  |  |  |  |
| 8092h | ANY-reference contains a type definition that is not equal to BYTE.                |  |  |  |  |
| 8093h | This SFC is not valid for the module selected by LADDR and IOID.                   |  |  |  |  |
| 80A0h | Negative acknowledgment when reading from the module                               |  |  |  |  |
|       | (module was removed during the transfer or module failed).                         |  |  |  |  |
| 80A2h | DP protocol fault in layer 2, possible hardware-/ interface fault in the DP slave. |  |  |  |  |
| 80A3h | DP protocol fault for user Interface/user.                                         |  |  |  |  |
| 80A4h | Communication failure                                                              |  |  |  |  |
|       | (this fault occurs between the CPU and the external DP interface).                 |  |  |  |  |
| 80B0h | SFC not valid for the type of module.                                              |  |  |  |  |
|       | Module does not recognize the record.                                              |  |  |  |  |
|       | Record number ≥ 241 not permitted.                                                 |  |  |  |  |

Standard Functions > SFC 64 - TIME TCK - Read system time tick

| Value | Description                                                                                                   |  |  |  |
|-------|----------------------------------------------------------------------------------------------------|--|--|--|
| 80B1h | The length specified in parameter <i>RECORD</i> is wrong.                                                     |  |  |  |
| 80B2h | The slot that was configured has not been populated.                                                          |  |  |  |
| 80B3h | The actual type of module is not equal to the required type of module in SDB1                                 |  |  |  |
| 80C0h | The module has registered the record but this does not contain any read data as yet.                          |  |  |  |
| 80C1h | The module has not yet completed processing of the data of the preceding write operation for the same record. |  |  |  |
| 80C2h | The module is currently processing the maximum number of jobs for a CPU.                                      |  |  |  |
| 80C3h | Required resources (memory, etc.) are currently occupied.                                                     |  |  |  |
| 80C4h | Communication error.                                                                                          |  |  |  |
| 80C5h | Decentralized periphery not available.                                                                        |  |  |  |
| 80C6h | The transfer of records was aborted due to a priority class abort.                                            |  |  |  |

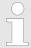

A general error 8745h only indicates that access to at least one byte of I/O memory containing the record was disabled. However, the data was read successfully from the module and saved to the I/O memory block.

## 11.1.48 SFC 64 - TIME\_TCK - Read system time tick

## **Description**

The SFC 64 TIME\_TCK (time tick) retrieves the system time tick from the CPU. This ma be used to assess the time that certain processes require calculating the difference between the values returned by two SFC 64 calls. The system time is a "time counter" that counts from 0 to a max. of 2147483647ms and that restarts from 0 when an overflow occurs. The timing intervals and the accuracy of the system time depend on the CPU. Only the operating modes of the CPU influence the system time.

# System time and operating modes

| Operating mode | System time                       |
|----------------|-----------------------------------|
| Restart RUN    | permanently updated.              |
| STOP           | stopped to retain the last value. |
| Reboot         | is deleted and starts from "0".   |

Standard Functions > SFC 65 - X SEND - Send data

| Parameter | Declaration | Data type | Memory<br>block | Description                                                                                              |
|-----------|-------------|-----------|-----------------|----------------------------------------------------------------------------------------------------|
| RET_VAL   | OUTPUT      | TIME      | I, Q, M, D, L   | Parameter <i>RET_VAL</i> contains the system time that was retrieved, range from 0 2 <sup>31</sup> -1ms. |

**RET\_VAL (Return value)** The SFC 64 does not return any error information.

## 11.1.49 SFC 65 - X SEND - Send data

# **Description**

The SFC 65 X\_SEND can be used to send data to an external communication partner outside the local station. The communication partner receives the data by means of the SFC 66 X\_RCV. Input parameter *REQ\_ID* is used to identify the transmit data. This code is transferred along with the transmit data and it can be analyzed by the communication partner to determine the origin of the data. The transfer is started when input parameter *REQ* is set to 1. The size of the transmit buffer that is defined by parameter *SD* (on the sending CPU) must be less than or equal to the size of the receive buffer (on the communication partner) that was defined by means of parameter *RD*. In addition, the data type of the transmit buffer and the receive buffer must be identical.

| Parameter | Declaration | Data type | Memory<br>block         | Description                                                                                                    |
|-----------|-------------|-----------|-------------------------|----------------------------------------------------------------------------------------------------|
| REQ       | INPUT       | BOOL      | I, Q, M, D, L, constant | control parameter "request to activate", initiates the operation                                                                                                    |
| CONT      | INPUT       | BOOL      | I, Q, M, D, L, constant | control parameter "continue", defines whether the connection to the communication partner is terminated or not when the operation has been completed                                                                                     |
| DEST_ID   | INPUT       | WORD      | I, Q, M, D, L, constant | Address parameter "destination ID". Contains the MPI-address of the communication partners.                                                                                                    |
| REQ_ID    | INPUT       | DWORD     | I, Q, M, D, L, constant | Operation code identifying the data on the communication partner.                                                                                                    |
| SD        | INPUT       | ANY       | I, Q, M, D              | Reference to the send buffer. The following data types are possible: BOOL, BYTE, CHAR, WORD, INT, DWORD, DINT, REAL, DATE, TOD, TIME, S5_TIME, DATE_AND_TIME as well as arrays of the respective data types, with the exception of BOOL. |

Standard Functions > SFC 65 - X SEND - Send data

| Parameter | Declaration | Data type | Memory<br>block | Description                                                                                           |
|-----------|-------------|-----------|-----------------|----------------------------------------------------------------------------------------------------|
| RET_VAL   | OUTPUT      | INT       | I, Q, M, D, L   | The return value contains an error code if an error is detected when the function is being processed. |
| BUSY      | OUTPUT      | BOOL      | I, Q, M, D, L   | BUSY = 1: the send operation has not yet been completed.                                              |
|           |             |           |                 | BUSY = 0: the send operation has been completed, or no send operation is active.                      |

#### REQ\_ID

Input parameter REQ\_ID identifies the send data.

Parameter *REQ\_ID* is required by the receiver when

- the sending CPU issues multiple calls to SFC 65 with different REQ\_ID parameters and the data is transferred to a single communication partner.
- more than one sending CPU are transferring data to a communication partner by means of the SFC 65.

Receive data can be saved into different memory blocks by analyzing the *REQ\_ID* parameter.

#### Data consistency

Since send data is copied into an internal buffer of the operating system when the first call is issued to the SFC it is important to ensure that the send buffer is not modified before the first call has been completed successfully. Otherwise an inconsistency could occur in the transferred data.

Any write-access to send data that occurs after the first call is issued does not affect the data consistency.

#### **RET\_VAL** (Return value)

The return value contains an error code if an error is detected when the function is being processed.

The "real error information" that is contained in the table "specific error information" a. o. may be classified as follows:

| Value | Description                                       |
|-------|---------------------------------------------------|
| 809xh | Error on the CPU where the SFC is being executed. |
| 80Axh | Permanent communication error.                    |
| 80Bxh | Error on the communication partner.               |
| 80Cxh | Temporary error.                                  |

# Specific error information:

Standard Functions > SFC 65 - X\_SEND - Send data

| Value | Description                                                                                                    |
|-------|----------------------------------------------------------------------------------------------------|
| 0000h | Processing completed without errors.                                                                                                    |
| 7000h | First call with REQ = 0: no data transfer is active; BUSY is set to 0.                                                                                                    |
| 7001h | First call with REQ = 1: data transfer initiated; BUSY is set to 1.                                                                                                    |
| 7002h | Intermediate call (REQ irrelevant): data transfer active; BUSY is set to 1.                                                                                                    |
| 8090h | The specified target address of the communication partners is not valid, e.g.  bad IOID  bad base address exists  bad MPI-address (> 126)                                                                  |
| 8092h | Error in <i>SD</i> or <i>RD</i> , e.g.:  ■ illegal length for <i>SD</i> ■ <i>SD</i> = NIL is not permitted                                                                                                 |
| 8095h | The block is already being processed on a priority class that has a lower priority.                                                                                                    |
| 80A0h | Error in received acknowledgement.                                                                                                    |
| 80A1h | Communication failures: SFC-call after an existing connection has been terminated.                                                                                                    |
| 80B1h | ANY-pointer error. The length of the data buffer that must be transferred is wrong.                                                                                                    |
| 80B4h | ANY-pointer data type error, or ARRAY of the specified data type is not permitted.                                                                                                    |
| 80B5h | Processing rejected because of an illegal operating mode.                                                                                                    |
| 80B6h | The received acknowledgement contains an unknown error code.                                                                                                    |
| 80B8h | The SFC 66 "X_RCV" of the communication partner rejected the data transfer ( $RD = NIL$ ).                                                                                                    |
| 80B9h | The data block was identified by the communication partner (SFC 66 "X_RCV" was called with $EN_DT = 0$ ) but it has not yet been accepted into the application program because the operating mode is STOP. |
| 80BAh | The answer of the communication partner does not fit into the communication telegram.                                                                                                    |
| 80C0h | The specified connection is already occupied by another operation.                                                                                                    |
| 80C1h | Lack of resources on the CPU where the SFC is being executed, e.g.:                                                                                                    |
|       | <ul> <li>the module is already executing the maximum number of different send operations.</li> <li>Connection resources may be occupied, e.g. by a receive operation.</li> </ul>                           |

Standard Functions > SFC 66 - X RCV - Receive data

| Value | Description                                                                                                    |
|-------|----------------------------------------------------------------------------------------------------|
| 80C2h | Temporary lack of resources for the communication partner, e.g.:                                                                                                    |
|       | <ul> <li>The communication partner is currently processing the maximum number of operations.</li> <li>The required resources (memory, etc.) are already occupied.</li> <li>Not enough memory (initiate compression).</li> </ul>                                                                                                    |
| 80C3h | <ul> <li>Error when establishing a connection, e.g.:</li> <li>The local station is connected to the MPI sub-net.</li> <li>You have addressed the local station on the MPI sub-net.</li> <li>The communication partner cannot be contacted any longer.</li> <li>Temporary lack of resources for the communication partner.</li> </ul> |

# 11.1.50 SFC 66 - X\_RCV - Receive data

#### **Description**

The SFC 66 X\_RCV can be used to receive data, that was sent by means of SFC 65 X\_SEND by one or more external communication partners.

SFC 66 can determine whether the data that was sent is available at the current point in time. The operating system could have stored the respective data in an internal queue. If the data exists in the queue the oldest data block can be copied into the specified receive buffer.

| Parameter | Declaration | Data type | Memory<br>block         | Description                                                                                                    |
|-----------|-------------|-----------|-------------------------|----------------------------------------------------------------------------------------------------|
| EN_DT     | INPUT       | BOOL      | I, Q, M, D, L, constant | Control parameter "enable data transfer". You can check whether one or more data blocks are available by setting this to 0. A value of 1 results in the oldest data block of the queue being copied into the memory block that was specified by means of <i>RD</i> . |
| RET_VAL   | OUTPUT      | INT       | I, Q, M, D, L           | The return value contains an error code if an error is detected when the function is being processed.                                                                                                    |
| REQ_ID    | OUTPUT      | DWORD     | I, Q, M, D, L           | Operation code of the SFC 65 "X_SEND" whose send data is located uppermost in the queue, i.e. the oldest data in the queue. If the queue does not contain a data block <i>REQ_ID</i> is set to 0.                                                                    |

Standard Functions > SFC 66 - X RCV - Receive data

| Parameter | Declaration | Data type | Memory<br>block | Description                                                                                                    |
|-----------|-------------|-----------|-----------------|----------------------------------------------------------------------------------------------------|
| NDA       | OUTPUT      | BOOL      | I, Q, M, D, L   | <ul> <li>Status parameter "new data arrived".</li> <li>NDA = 0:</li> <li>■ The queue does not contain a data block.</li> <li>NDA = 1:</li> <li>■ The queue does contain one or more data blocks. (call to the SFC 66 with EN_DT = 0)</li> <li>■ The oldest data block in the queue was copied into the application program. (call to the SFC 66 with EN_DT = 1)</li> </ul> |
| RD        | OUTPUT      | ANY       | I, Q, M, D      | Reference to the receive data buffer (receive data area).  The following data types are available: BOOL, BYTE, CHAR, WORD, INT, DWORD, DINT, REAL, DATE, TOD, TIME, S5_TIME, DATE_AND_TIME as well as arrays of these data types with the exception of BOOL. If you wish to discard the oldest data block in the queue you must assign a value of NIL to <i>RD</i> .       |

# Data reception indication

# with $EN_DT = 0$

The operating system inserts data received from a communication partner in the sequence in which they are received.

You can test whether at least one data block is ready by issuing a call to the SFC 66 with *EN\_DT* = 0 and testing the resulting output parameter *NDA*.

- NDA = 0 means that the queue does not contain a data block. REQ\_ID is irrelevant, RET\_VAL contains a value of 7000h.
- NDA = 1 means that the queue does contain one or more data blocks.

If the queue contains a data block you should also test output parameters  $RET\_VAL$  and  $REQ\_ID$ .  $RET\_VAL$  contains the length of the data block in bytes,  $REQ\_ID$  contains the operation code of the send block. If the queue should contain multiple data blocks parameters  $REQ\_ID$  and  $RET\_VAL$  refer to the oldest data block contained in the queue.

Standard Functions > SFC 66 - X RCV - Receive data

# Transferring data into the receive buffer

#### with ENDT = 1

When input parameter  $EN_DT$  = 1 then the oldest data block in the queue is copied into the target block defined by RD. You must ensure that the size of RD is greater than or equal to the size of the transmit buffer of the respective SFC 65 X\_SEND defined by parameter SD and that that the data types match. If received data should be saved into different areas you can determine the  $REQ_ID$  in the first call (SFC-call with  $EN_DT$  = 0) and select a suitable value for RD in the subsequent call (with  $EN_DT$  = 1). If the operation was processed successfully  $RET_VAL$  contains the length (in bytes) of data block that was copied and a positive acknowledgement is returned to the sending station.

#### Discarding data

If you do not want to accept the received data assign a value of NIL to RD. The respective communication partner receives a negative acknowledgement

(the value of *RET\_VAL* of the respective SFC 65 X\_SEND is 80B8h) and parameter *RET\_VAL* is set to 0.

#### **Data consistency**

You must make sure that the receive buffer is not read before the operation has been completed since you could otherwise be reading could cause inconsistent data.

# Operating mode transition to STOP mode

When the CPU changes to STOP mode,

- all newly received commands receive a negative acknowledgement.
- for commands that have already been received: all commands that have been entered into the in receive queue receive a negative acknowledgement.
- all data blocks are discarded when a new start follows.

# Termination of a connection

When the connection is terminated any operation that was entered into the receive queue of this connection is discarded.

Exception: if this is the oldest operation in the queue that has already been recognized by a SFC-call with  $EN_DT = 0$  it can be transferred into the receive buffer by means of  $EN_DT = 1$ .

#### RET\_VAL (Return value)

If no error has occurred, RET VAL contains:

- when *EN\_DT* = 0/1 and *NDA* = 0: 7000h. In this case the queue does not contain a data block.
- when EN\_DT = 0 and NDA = 1, RET\_VAL contains the length (in bytes) of the oldest data block that was entered into the queue as a positive number.
- when EN\_DT = 1 and NDA = 1, RET\_VAL contains the length (in bytes) of the data block that was copied into the receive bufferRD as a positive number.

Integrated Standard VIPA SPEED7

Standard Functions > SFC 66 - X\_RCV - Receive data

## Error information

The "real error information" that is contained in the table "specific error information" a. o. may be classified as follows:

| Value | Description                                      |
|-------|--------------------------------------------------|
| 809xh | Error on the CPU where the SFC is being executed |
| 80Axh | Permanent communication error                    |
| 80Bxh | Error on the communication partner               |
| 80Cxh | Temporary error                                  |

# Specific Error information:

| Value | Description                                                                                                    |  |  |  |
|-------|----------------------------------------------------------------------------------------------------|--|--|--|
| 0000h | Processing completed without errors.                                                                                                    |  |  |  |
| 00xyh | When $NDA = 1$ and $RD <> NIL$ : $RET_VAL$ contains the length of the received data block (when $EN_DT = 0$ ) or the data block copied into $RD$ (when $EN_DT = 1$ ).                                                    |  |  |  |
| 7000h | <i>EN_DT</i> = 0/1 and <i>NDA</i> = 0                                                                                                    |  |  |  |
| 7001h | First call with REQ = 1: data transfer initiated; BUSY is set to 1.                                                                                                    |  |  |  |
| 7002h | Intermediate call (REQ irrelevant): data transfer active; BUSY is set to 1.                                                                                                    |  |  |  |
| 8090h | The specified target address of the communication partners is not valid, e.g.  bad IOID  bad base address exists  bad MPI-address (> 126)                                                                                |  |  |  |
| 8092h | <ul> <li>Error in SD or RD, e.g.:</li> <li>The amount of data received is too much for the buffer defined by RD.</li> <li>RD has data type BOOL but the length of the received data is greater than one byte.</li> </ul> |  |  |  |
| 8095h | The block is already being processed on a priority class that has a lower priority.                                                                                                    |  |  |  |
| 80A0h | Error in received acknowledgment.                                                                                                    |  |  |  |
| 80A1h | Communication failures: SFC-call after an existing connection has been terminated.                                                                                                    |  |  |  |
| 80B1h | ANY-pointer error. The length of the data block that must be transferred is wrong.                                                                                                    |  |  |  |
| 80B4h | ANY-pointer data type error, or ARRAY of the specified data type is not permitted.                                                                                                    |  |  |  |
| 80B6h | The received acknowledgment contains an unknown error code.                                                                                                    |  |  |  |
| 80BAh | The answer of the communication partner does not fit into the communication telegram.                                                                                                    |  |  |  |
| 80C0h | The answer of the communication partner does not fit into the communication telegram.                                                                                                    |  |  |  |

Standard Functions > SFC 67 - X GET - Read data

| Value | Description                                                                                                    |
|-------|----------------------------------------------------------------------------------------------------|
| 80C1h | Lack of resources on the CPU where the SFC is being executed, e.g.:                                                                                                    |
|       | the module is already executing the maximum number of different send operations.                                                                                                    |
|       | connection resources may be occupied, e.g. by a receive operation.                                                                                                    |
| 80C2h | Temporary lack of resources for the communication partner, e.g.:                                                                                                    |
|       | <ul> <li>The communication partner is currently processing the maximum number of operations.</li> <li>The required resources (memory, etc.) are already occupied.</li> </ul>                                                                                                    |
|       | Not enough memory (initiate compression).                                                                                                    |
| 80C3h | Error when establishing a connection, e.g.:                                                                                                    |
|       | <ul> <li>The local station is connected to the MPI sub-net.</li> <li>You have addressed the local station on the MPI sub-net.</li> <li>The communication partner cannot be contacted any longer.</li> <li>Temporary lack of resources for the communication partner.</li> </ul> |

## 11.1.51 SFC 67 - X\_GET - Read data

#### **Description**

The SFC 67 X\_GET can be used to read data from an external communication partner that is located outside the local station. No relevant SFC exists on the communication partner. The operation is started when input parameter *REQ* is set to 1. Thereafter the call to the SFC 67 is repeated until the value of output parameter *BUSY* becomes 0.

Output parameter *RET\_VAL* contains the length of the received data block in bytes.

The length of the receive buffer defined by parameter *RD* (in the receiving CPU) must be identical or greater than the read buffer defined by parameter *VAR\_ADDR* (for the communication partner) and the data types of *RD* and *VAR\_ADDR* must be identical.

| Parameter | Declaration | Data type | Memory<br>block         | Description                                                                                                    |
|-----------|-------------|-----------|-------------------------|----------------------------------------------------------------------------------------------------|
| REQ       | INPUT       | BOOL      | I, Q, M, D, L, constant | Control parameter "request to activate", used to initiate the operation.                                                                                 |
| CONT      | INPUT       | BOOL      | I, Q, M, D, L, constant | Control parameter "continue", determines whether the connection to the communication partner is terminated or not when the operation has been completed. |
| DEST_ID   | INPUT       | WORD      | I, Q, M, D, L, constant | Address parameter "destination ID". Contains the MPI address of the communication partner.                                                               |

Standard Functions > SFC 67 - X GET - Read data

| Parameter | Declaration | Data type | Memory<br>block | Description                                                                                                    |
|-----------|-------------|-----------|-----------------|----------------------------------------------------------------------------------------------------|
| VAR_ADDR  | INPUT       | ANY       | I, Q, M, D      | Reference to the buffer in the partner-<br>CPU from where data must be read.<br>You must select a data type that is sup-<br>ported by the communication partner.                                                                                         |
| RET_VAL   | OUTPUT      | INT       | I, Q, M, D, L   | The return value contains an error code if an error is detected when the function is being processed. If no error has occurred, <i>RET_VAL</i> contains the length of the data block that was copied into receive buffer RD as positive number of bytes. |
| BUSY      | OUTPUT      | BOOL      | I, Q, M, D, L   | BUSY = 1: the receive operation has not been completed.                                                                                                    |
|           |             |           |                 | BUSY = 0: the receive operation has been completed or no receive operation active.                                                                                                    |
| RD        | OUTPUT      | ANY       | I, Q, M, D      | Reference to the receive buffer (receive data area).                                                                                                    |
|           |             |           |                 | The following data types are permitted: BOOL, BYTE, CHAR, WORD, INT, DWORD, DINT, REAL, DATE, TOD, TIME, S5_TIME, DATE_AND_TIME as well as arrays of the above data types, with the exception of BOOL                                                    |

#### **Data consistency**

The following rules must be satisfied to prevent the data consistency from being compromised:

- Active CPU (receiver of data):
  - The receive buffer should be read in the OB that issues the call to the respective SFC. If this is not possible the receive buffer should only be read when processing of the respective SFC has been completed.
- Passive CPU (sender of data): The maximum amount of data that may be written into the send buffer is determined by the block size of the passive CPU (sender of data).
- Passive CPU (sender of data): Send data should be written to the send buffer while interrupts are inhibited.

# Operating mode transition to STOP mode

When the CPU changes to STOP mode the connection established by means of the SFC 67 is terminated. The type of start-up that follows determines whether any previously received data located in a buffer of the operating system are discarded or not.

A reboot start means that the data is discarded.

Standard Functions > SFC 67 - X GET - Read data

Operating mode transition of the communication partners to STOP mode

A transition to operating mode STOP of the CPU of the communication partner does not affect the data transfer, since it is also possible to read data in operating mode STOP.

**RET\_VAL** (Return value)

The "real error information" that is contained in the table "specific error information" may be classified as follows:

| Value | Description                                      |
|-------|--------------------------------------------------|
| 809xh | Error on the CPU where the SFC is being executed |
| 80Axh | Permanent communication error                    |
| 80Bxh | Error on the communication partner               |
| 80Cxh | Temporary error                                  |

# Specific error information:

| Value | Description                                                                                                    |
|-------|----------------------------------------------------------------------------------------------------|
| 0000h | Processing completed without errors.                                                                                                  |
| 00xyh | RET_VAL contains the length of the received data block.                                                                               |
| 7000h | Call issued with REQ = 0 (call without processing),                                                                                   |
|       | BUSY is set to 0, no data transfer is active.                                                                                         |
| 7001h | First call with REQ = 1: Data transfer started;                                                                                       |
|       | BUSY has the value 1.                                                                                                    |
| 7002h | Intermediate call (REQ irrelevant): data transfer active; BUSY is set to 1.                                                           |
| 8090h | The specified target address of the communication partners is not valid, e.g.:                                                        |
|       | bad IOID                                                                                                    |
|       | <ul><li>bad base address exists</li><li>bad MPI-address (&gt; 126)</li></ul>                                                          |
| 8092h | Error in SD or RD, e.g.:                                                                                                    |
|       | ■ illegal length for <i>RD</i>                                                                                                    |
|       | <ul> <li>the length or the data type of RD does not correspond with the received data.</li> <li>RD = NIL is not permitted.</li> </ul> |
| 8095h | The block is already being processed on a priority class that has a lower priority.                                                   |
| 80A0h | Error in received acknowledgement.                                                                                                    |
| 80A1h | Communication failures: SFC-call after an existing connection has been terminated.                                                    |
| 80B0h | Object cannot be found, e.g. DB was not loaded.                                                                                       |
| 80B1h | ANY-pointer error. The length of the data block that must be transferred is wrong.                                                    |

Standard Functions > SFC 68 - X PUT - Write data

| Value | Description                                                                                                    |
|-------|----------------------------------------------------------------------------------------------------|
| 80B2h | <ul> <li>HW-error: module does not exist</li> <li>The slot that was configured is empty.</li> <li>Actual module type does not match the required module type.</li> <li>Decentralized periphery not available.</li> <li>The respective SDB does not contain an entry for the module.</li> </ul> |
| 80B3h | Data may only be read or written, e.g. write protected DB.                                                                                                    |
| 80B4h | The communication partner does not support the data type specified in VAR_ADDR.                                                                                                    |
| 80B6h | The received acknowledgment contains an unknown error code.                                                                                                    |
| 80BAh | The answer of the communication partner does not fit into the communication telegram.                                                                                                    |
| 80C0h | The specified connection is already occupied by another operation.                                                                                                    |
| 80C1h | Lack of resources on the CPU where the SFC is being executed, e.g.:                                                                                                    |
|       | <ul> <li>The module is already executing the maximum number of different send operations.</li> <li>Connection resources may be occupied, e.g. by a receive operation.</li> </ul>                                                                                                    |
| 80C2h | Temporary lack of resources for the communication partner, e.g.:                                                                                                    |
|       | <ul> <li>The communication partner is currently processing the maximum number of operations.</li> <li>The required resources (memory, etc.) are already occupied.</li> <li>Not enough memory (initiate compression).</li> </ul>                                                                |
| 80C3h | Error when establishing a connection, e.g.:                                                                                                    |
|       | <ul> <li>The local station is connected to the MPI sub-net.</li> <li>You have addressed the local station on the MPI sub-net.</li> <li>The communication partner cannot be contacted any longer.</li> <li>Temporary lack of resources for the communication partner.</li> </ul>                |

## 11.1.52 SFC 68 - X\_PUT - Write data

#### **Description**

The SFC 68 X\_PUT can be used to write data to an external communication partner that is located outside the local station. No relevant SFC exists on the communication partner. The operation is started when input parameter *REQ* is set to 1. Thereafter the call to SFC 68 is repeated until the value of output parameter *BUSY* becomes 0. The length of the send buffer defined by parameter *SD* (in the sending CPU) must be identical or greater than the receive buffer defined by parameter *VAR\_ADDR* (for the communication partner) and the data types of *SD* and *VAR\_ADDR* must be identical.

Standard Functions > SFC 68 - X PUT - Write data

| Parameter | Declaration | Data type | Memory<br>block         | Description                                                                                                    |
|-----------|-------------|-----------|-------------------------|----------------------------------------------------------------------------------------------------|
| REQ       | INPUT       | BOOL      | I, Q, M, D, L, constant | control parameter "request to activate", used to initiate the operation.                                                                                                    |
| CONT      | INPUT       | BOOL      | I, Q, M, D, L, constant | control parameter "continue", determines whether the connection to the communication partner is terminated or not when the operation has been completed.                                                                                                    |
| DEST_ID   | INPUT       | WORD      | I, Q, M, D, L, constant | Address parameter "destination ID".<br>Contains the MPI address of the communication partner.                                                                                                    |
| VAR_ADDR  | INPUT       | ANY       | I, Q, M, D              | Reference to the buffer in the partner-CPU into which data must be written. You must select a data type that is supported by the communication partner.                                                                                                    |
| SD        | INPUT       | ANY       | I, Q, M, D              | Reference to the buffer in the local CPU that contains the send data.  The following data types are permitted: BOOL, BYTE, CHAR, WORD, INT, DWORD, DINT, REAL, DATE, TOD, TIME, S5_TIME, DATE_AND_TIME as well as arrays of the above data types, with the exception of BOOL. |
| RET_VAL   | OUTPUT      | INT       | I, Q, M, D, L           | The return value contains an error code if an error is detected when the function is being processed.                                                                                                    |
| BUSY      | OUTPUT      | BOOL      | I, Q, M, D, L           | BUSY = 1: the send operation has not been completed.                                                                                                    |
|           |             |           |                         | BUSY = 0: The send operation has been completed or no send operation is active.                                                                                                    |

## **Data consistency**

The following rules must be satisfied to prevent the data consistency from being compromised:

- Active CPU (sender of data):
  - The send buffer should be written in the OB that issues the call to the respective SFC. If this is not possible the send buffer should only be written when processing of the first call to the respective SFC has been completed.
- Active CPU (sender of data): The maximum amount of data that may be written into the send buffer is determined by the block size of the passive CPU (sender of data).
- Passive CPU (receiver of data): Receive data should be read from the receive buffer while interrupts are inhibited.

Integrated Standard VIPA SPEED7

Standard Functions > SFC 68 - X PUT - Write data

# Operating mode transition to STOP mode

When the CPU changes to STOP mode the connection established by means of the SFC 68 is terminated and data can no longer be sent. If the send data had already been copied into the internal buffer when the transition to STOP mode occurs the contents of the buffer is discarded.

# Operating mode transition of the partners to STOP mode

A transition to operating mode STOP of the CPU of the communication partner does not affect the data transfer, since it is also possible to write data in operating mode STOP.

#### RET\_VAL (Return value)

The "real error information" that is contained in the table "specific error information" a. o. may be classified as follows:

| Value | Description                                       |
|-------|---------------------------------------------------|
| 809xh | Error on the CPU where the SFC is being executed. |
| 80Axh | Permanent communication error.                    |
| 80Bxh | Error on the communication partner.               |
| 80Cxh | Temporary error.                                  |

# Specific error information:

| Value | Description                                                                                       |
|-------|---------------------------------------------------------------------------------------------------|
| 0000h | Processing completed without errors.                                                              |
| 7000h | Call issued with REQ = 0 (call without processing),                                               |
|       | BUSY is set to 0, no data transfer is active.                                                     |
| 7001h | First call with REQ = 1: data transfer initiated;                                                 |
|       | BUSY is set to 1.                                                                                 |
| 7002h | Intermediate call (REQ irrelevant): data transfer active;                                         |
|       | BUSY is set to 1.                                                                                 |
| 8090h | The specified target address of the communication partners is not valid, e.g.                     |
|       | bad IOID                                                                                          |
|       | <ul><li>bad base address exists</li><li>bad MPI-address (&gt; 126)</li></ul>                      |
| 8092h | Error in SD or RD, e.g.:                                                                          |
|       | ■ illegal length of <i>SD</i>                                                                     |
|       | ■ SD = NIL is not permitted                                                                       |
| 8095h | The block is already being processed on a priority class that has a lower priority.               |
| 80A0h | The data type specified by $SD$ of the sending CPU is not supported by the communication partner. |
| 80A1h | Communication failures: SFC-call after an existing connection has been terminated.                |

Standard Functions > SFC 69 - X ABORT - Disconnect

| Value | Description                                                                                                    |  |  |  |
|-------|----------------------------------------------------------------------------------------------------|--|--|--|
| 80B0h | Object cannot be found, e.g. DB was not loaded.                                                                                                    |  |  |  |
| 80B1h | ANY-pointer error. The length of the data block that must be transferred is wrong.                                                                                                    |  |  |  |
| 80B2h | HW-error: module does not exist                                                                                                    |  |  |  |
|       | <ul> <li>the slot that was configured is empty.</li> <li>Actual module type does not match the required module type.</li> <li>Decentralized periphery not available.</li> <li>The respective SDB does not contain an entry for the module.</li> </ul>                           |  |  |  |
| 80B3h | Data can either be read or written, e.g. write protected DB.                                                                                                    |  |  |  |
| 80B4h | The communication partner does not support the data type specified in VAR_ADDR.                                                                                                    |  |  |  |
| 80B6h | The received acknowledgement contains an unknown error code.                                                                                                    |  |  |  |
| 80B7h | Data type and / or the length of the transferred data does not fit the buffer in the partner CPU where the data must be written.                                                                                                    |  |  |  |
| 80BAh | The answer of the communication partner does not fit into the communication telegram.                                                                                                    |  |  |  |
| 80C0h | The specified connection is already occupied by another operation.                                                                                                    |  |  |  |
| 80C1h | Lack of resources on the CPU where the SFC is being executed, e.g.:                                                                                                    |  |  |  |
|       | <ul> <li>the module is already executing the maximum number of different send operations.</li> <li>connection resources may be occupied, e.g. by a receive operation.</li> </ul>                                                                                                |  |  |  |
| 80C2h | Temporary lack of resources for the communication partner, e.g.:                                                                                                    |  |  |  |
| 0002  | The communication partner is currently processing the maximum number of operations.                                                                                                    |  |  |  |
|       | <ul><li>The required resources (memory, etc.) are already occupied.</li><li>Not enough memory (initiate compression).</li></ul>                                                                                                    |  |  |  |
| 80C3h | Error when establishing a connection, e.g.:                                                                                                    |  |  |  |
|       | <ul> <li>The local station is connected to the MPI sub-net.</li> <li>You have addressed the local station on the MPI sub-net.</li> <li>The communication partner cannot be contacted any longer.</li> <li>Temporary lack of resources for the communication partner.</li> </ul> |  |  |  |

# 11.1.53 SFC 69 - X\_ABORT - Disconnect

# **Description**

The SFC 69 X\_ABORT can be used to terminate a connection to a communication partner that is located outside the local station, provided that the connection was established by means one of SFCs 65, 67 or 68. The operation is started when input parameter REQ is set to 1. If the operation belonging to SFCs 65, 67 or 68 has already been completed (BUSY = 0) then the connection related resources occupied by both partners are enabled again when the call to the SFC 69 has been issued.

Standard Functions > SFC 69 - X ABORT - Disconnect

However, if the respective operation has not yet been completed (BUSY = 1), the call to the respective SFC 65, 67 or 68 must be repeated after the connection has been terminated with REQ = 0 and CONT = 0. The connection resources are only available again when BUSY = 0. The SFC 69 can only be called on the side where SFC 65, 67 or 68 is being executed.

#### **Parameters**

| Parameter | Declaration | Data type | Memory<br>block         | Description                                                                                           |
|-----------|-------------|-----------|-------------------------|----------------------------------------------------------------------------------------------------|
| REQ       | INPUT       | BOOL      | I, Q, M, D, L, constant | Control parameter "request to activate", used to initiate the operation.                              |
| DEST_ID   | INPUT       | WORD      | I, Q, M, D, L, constant | Address parameter "destination ID".<br>Contains the MPI address of the communication partner.         |
| RET_VAL   | OUTPUT      | INT       | I, Q, M, D, L           | The return value contains an error code if an error is detected when the function is being processed. |
| BUSY      | OUTPUT      | BOOL      | I, Q, M, D, L           | BUSY = 1: connection termination not yet completed.                                                   |
|           |             |           |                         | BUSY = 0: connection termination has been completed.                                                  |

Operating mode transition to STOP mode

The connection termination initiated by means of the SFC 69 is still completed, even if the CPU changes to STOP mode.

Operating mode transition of the partners to STOP mode

A transition to operating mode STOP of the CPU of the communication partner does not affect the connection termination, the connection is terminated in spite of the change of operating mode.

RET\_VAL (Return value)

The "real error information" that is contained in the table "specific error information" and others may be classified as follows:

| Value | Description                                      |
|-------|--------------------------------------------------|
| 809xh | Error on the CPU where the SFC is being executed |
| 80Axh | Permanent communication error                    |
| 80Bxh | Error on the communication partner               |
| 80Cxh | Temporary error                                  |

# Specific error information:

Standard Functions > SFC 69 - X\_ABORT - Disconnect

| Value | Description                                                                                                    |  |  |  |
|-------|----------------------------------------------------------------------------------------------------|--|--|--|
| 0000h | REQ = 1 when the specified connection has not been established.                                                                                                    |  |  |  |
| 7000h | Call issued with REQ = 0 (call without processing),                                                                                                    |  |  |  |
|       | BUSY is set to 0, no data transfer is active.                                                                                                    |  |  |  |
| 7001h | First call with <i>REQ</i> = 1: data transfer initiated; <i>BUSY</i> is set to 1.                                                                                                    |  |  |  |
| 7002h | Intermediate call with REQ = 1.                                                                                                    |  |  |  |
| 8090h | The specified target address of the communication partners is not valid, e.g.:  bad IOID  bad base address exists  bad MPI-address (> 126)                                                                                                    |  |  |  |
| 8095h | The block is already being processed on a priority class that has a lower priority.                                                                                                    |  |  |  |
| 80A0h | Error in the acknowledgement that was received.                                                                                                    |  |  |  |
| 80A1h | Communication failures: SFC-call after an existing connection has been terminated.                                                                                                    |  |  |  |
| 80B1h | ANY-pointer error. The length of the data block that must be transferred is wrong.                                                                                                    |  |  |  |
| 80B4h | ANY-pointer data type error, or ARRAY of the specified data type is not permitted.                                                                                                    |  |  |  |
| 80B6h | The received acknowledgement contains an unknown error code.                                                                                                    |  |  |  |
| 80BAh | The answer of the communication partner does not fit into the communication telegram.                                                                                                    |  |  |  |
| 80C0h | The specified connection is already occupied by another operation.                                                                                                    |  |  |  |
| 80C1h | Lack of resources on the CPU where the SFC is being executed, e.g.:                                                                                                    |  |  |  |
|       | <ul> <li>the module is already executing the maximum number of different send operations.</li> <li>connection resources may be occupied, e.g. by a receive operation.</li> </ul>                                                                                                    |  |  |  |
| 80C2h | Temporary lack of resources for the communication partner, e.g.:                                                                                                    |  |  |  |
|       | <ul> <li>The communication partner is currently processing the maximum number of operations</li> <li>The required resources (memory, etc.) are already occupied.</li> <li>Not enough memory (initiate compression).</li> </ul>                                                                                                    |  |  |  |
| 80C3h | <ul> <li>Error when establishing a connection, e.g.:</li> <li>The local station is connected to the MPI sub-net.</li> <li>You have addressed the local station on the MPI sub-net.</li> <li>The communication partner cannot be contacted any longer.</li> <li>Temporary lack of resources for the communication partner.</li> </ul> |  |  |  |

Standard Functions > SFC 70 - GEO LOG - Determining the Start Address of a Module

## 11.1.54 SFC 70 - GEO\_LOG - Determining the Start Address of a Module

## **Description**

Assumption: the associated module slot of the module is known from the channel of a signal module. With SFC 70 GEO\_LOG (convert geographical address to logical address) you can determine the associated start address of the module, that is, the smallest I address or Q address. If you use SFC 70 on power modules or modules with packed addresses, the diagnostic address is returned.

#### **Parameters**

| Parameter | Declaration | Data Type | Memory Area             | Description                                                                                                    |
|-----------|-------------|-----------|-------------------------|----------------------------------------------------------------------------------------------------|
| MASTER    | INPUT       | INT       | E, A, M, D, L, constant | <ul> <li>Area ID:</li> <li>0, if the slot is located in one of the racks 0-3 (S7-300) or 0 bis 21 (S7-400)</li> <li>1 to 32: DP master system ID of the associated field device if the slot is located in a field device on PROFIBUS</li> <li>100 to 115: PROFINET IO system ID of the associated field device if the slot is located in a field device on PROFINET</li> </ul> |
| STATION   | INPUT       | INT       | E, A, M, D, L, constant | <ul> <li>No. of rack, if area ID= 0</li> <li>Station number of field device if area ID &gt; 0</li> </ul>                                                                                                    |
| SLOT      | INPUT       | INT       | E, A, M, D, L, constant | Slot no.                                                                                                    |
| SUBSLOT   | INPUT       | INT       | E, A, M, D, L constant  | Interface module slot (if no interface module can be inserted, enter 0 here)                                                                                                    |
| RET_VAL   | OUTPUT      | INT       | E, A, M, D, L           | Error information                                                                                                    |
| LADDR     | OUTPUT      | WORD      | E, A, M, D, L           | Start address of the module Bit 15 of <i>LADDR</i> indicates whether an input address (bit 15 = 0) or an output address (bit 15 = 1) is present                                                                                                    |

#### **RET\_VAL** (Return value)

| Value | Description                                           |
|-------|-------------------------------------------------------|
| 0000h | The job was executed without errors.                  |
| 8094h | No subnet was configured with the specified SUBNETID. |
| 8095h | Invalid value for STATION parameter                   |

Standard Functions > SFC 71 - LOG GEO - Determining the slot belonging to a logical address

| Value | Description                                                              |
|-------|--------------------------------------------------------------------------|
| 8096h | Invalid value for SLOT parameter                                         |
| 8097h | Invalid value for SUBSLOT parameter                                      |
| 8099h | The slot is not configured.                                              |
| 809Ah | The interface module address is not configured for the selected slot.    |
| 8xyyh | General error information                                                |
|       | Schapter 2.1 'General and Specific Error Information RET_VAL' on page 67 |

# 11.1.55 SFC 71 - LOG\_GEO - Determining the slot belonging to a logical address

# **Description**

SFC 71 LOG\_GEO (convert logical address to geographical address) lets you determine the module slot belonging to a logical address as well as the offset in the user data area of the module.

Standard Functions > SFC 71 - LOG\_GEO - Determining the slot belonging to a logical address

| Parameter | Declaration | Data Type | Memory Area             | Description                                                                                                    |
|-----------|-------------|-----------|-------------------------|----------------------------------------------------------------------------------------------------|
| LADDR     | INPUT       | WORD      | E, A, M, D, L, constant | Any logical address of the module In bit 15 you indicate whether an input address (bit 15 = 0) or an output address (bit 15 = 1) is present.                                                                                                    |
| RET_VAL   | OUTPUT      | INT       | E, A, M, D, L,          | Error information                                                                                                    |
| AREA      | OUTPUT      | INT       | E, A, M, D, L,          | Area ID: indicates how the remaining parameters are to be interpreted.                                                                                                    |
| MASTER    | OUTPUT      | INT       | E, A, M, D, L           | Area ID:                                                                                                    |
|           |             |           | constant                | <ul> <li>0, if the slot is located in one of the racks 0 - 3 (S7-300) or 0 - 21 (S7-400)</li> <li>1 to 32: DP master system ID of the associated field device if the slot is located in a field device on PROFIBUS</li> <li>100 to 115: PROFINET IO system ID of the associated field device if the slot is located in a field device on PROFINET</li> </ul> |
| STATION   | OUTPUT      | INT       | E, A, M, D, L           | <ul><li>No. of rack, if area ID= 0</li><li>Station number of field device if area ID &gt; 0</li></ul>                                                                                                    |
| SLOT      | OUTPUT      | INT       | E, A, M, D, L           | Slot no.                                                                                                    |
| SUBSLOT   | OUTPUT      | INT       | E, A, M, D, L           | Interface module number                                                                                                    |
| OFFSET    | OUTPUT      | INT       | E, A, M, D, L           | Offset in user data area of the associated module                                                                                                    |

Standard Functions > SFC 71 - LOG\_GEO - Determining the slot belonging to a logical address

# **AREA Output Parameter**

| Value of AREA | System         | Meaning of RACK, SLOT and SUB-ADDR                                                                                                    |
|---------------|----------------|----------------------------------------------------------------------------------------------------|
| 0             | S7-400         | <ul> <li>MASTER: 0</li> <li>STATION: Rack no.</li> <li>SLOT: Slot no.</li> <li>SUBSLOT: 0</li> <li>OFFSET: Difference between the logical address and the logical base address.</li> </ul>                                            |
| 1             | S7-300         | <ul> <li>MASTER: 0</li> <li>STATION: Rack no.</li> <li>SLOT: Slot no.</li> <li>SUBSLOT: 0</li> <li>OFFSET: Difference between the logical address and the logical base address.</li> </ul>                                            |
| 2             | PROFIBUS<br>DP | <ul> <li>MASTER: DP master system ID</li> <li>STATION: Station number</li> <li>SLOT: Slot no. in the station</li> <li>SUBSLOT: 0</li> <li>OFFSET: Offset in user data address area of the associated module</li> </ul>                |
|               | PROFINET<br>IO | <ul> <li>MASTER: PROFINET IO-System-ID</li> <li>STATION: Station number</li> <li>SLOT: Slot no. in the station</li> <li>SUBSLOT: Submodulnummer</li> <li>OFFSET: Offset in user data address area of the associated module</li> </ul> |
| 3             | S5-P area      | <ul> <li>MASTER: 0</li> <li>STATION: Rack no.</li> <li>SLOT: Slot no. of the adapter module</li> <li>SUBSLOT: 0</li> <li>OFFSET: Address in the S5 x area</li> </ul>                                                                  |
| 4             | S5-Q area      | <ul> <li>MASTER: 0</li> <li>STATION: Rack no.</li> <li>SLOT: Slot no. of the adapter module</li> <li>SUBSLOT: 0</li> <li>OFFSET: Address in the S5 x area</li> </ul>                                                                  |

Integrated Standard VIPA SPEED7

Standard Functions > SFC 81 - UBLKMOV - Copy data area without gaps

| Value of AREA | System         | Meaning of RACK, SLOT and SUB-<br>ADDR                                                                                                    |
|---------------|----------------|----------------------------------------------------------------------------------------------------|
| 5             | S5-IM3<br>area | <ul> <li>MASTER: 0</li> <li>STATION: Rack no.</li> <li>SLOT: Slot no. of the adapter module</li> <li>OFFSET: Address in the S5 x area</li> </ul>                     |
| 6             | S5-IM4<br>area | <ul> <li>MASTER: 0</li> <li>STATION: Rack no.</li> <li>SLOT: Slot no. of the adapter module</li> <li>SUBSLOT: 0</li> <li>OFFSET: Address in the S5 x area</li> </ul> |

#### **RET\_VAL** (Return value)

| Value | Description                                                              |
|-------|--------------------------------------------------------------------------|
| 0000h | The job was executed without errors.                                     |
| 8090h | Specified logical address invalid                                        |
| 8xyyh | General error information                                                |
|       | Schapter 2.1 'General and Specific Error Information RET_VAL' on page 67 |

#### 11.1.56 SFC 81 - UBLKMOV - Copy data area without gaps

#### **Description**

The SFC 81 UBLKMOV (uninterruptible block move) creates a consistent copy of the contents of a memory block (= source field) in another memory block (= target field). The copy procedure cannot be interrupted by other activities of the operating system.

It is possible to copy any memory block, with the exception of:

- the following blocks: FB, SFB, FC, SFC, OB, SDB
- counters
- timers
- memory blocks of the peripheral area
- data blocks those are irrelevant to the execution

The maximum amount of data that can be copied is 512bytes.

#### Interruptibility

It is not possible to interrupt the copy process. For this reason it is important to note that any use of the SFC 81 will increase the reaction time of your CPU to interrupts.

Standard Functions > SFC 101 - RTM - Handling Runtime meters

| Parameter | Declaration | Data type | Memory<br>block | Description                                                                                                    |
|-----------|-------------|-----------|-----------------|----------------------------------------------------------------------------------------------------|
| SRCBLK    | INPUT       | ANY       | I, Q, M, D, L   | Specifies the memory block that must be copied (source field). Arrays of data type STRING are not permitted.                  |
| RET_VAL   | OUTPUT      | INT       | I, Q, M, D, L   | The return value contains an error code if an error is detected when the function is being processed.                         |
| DSTBLK    | OUTPUT      | ANY       | I, Q, M, D, L   | Specifies the target memory block where the data must be copied (target field). Arrays of data type STRING are not permitted. |

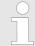

The source and target field must not overlap.

If the specified target field is larger than the source field, only the amount of data located in the source field will be copied into the target field.

However, if the size of the specified target field is less than the size of the source field, then only the amount of data that will fit into the target field will be copied.

If the data type of the ANY-pointer (source or target) is BOOL, then the specified length must be divisible by 8, otherwise the SFC will not be executed.

If the data type of the ANY-pointer is STRING the specified length must be 1.

#### RET\_VAL (Return value)

| Value | Description                                                                   |
|-------|-------------------------------------------------------------------------------|
| 0000h | no error                                                                      |
| 8091h | The source area is located in a data block that is not relevant to execution. |

## 11.1.57 SFC 101 - RTM - Handling Runtime meters

#### **Description**

Call SFC 101 RTM (runtime meter) to set, start, stop and read a 32-bit runtime meter of your CPU. To fetch the values of all 32-bit runtime meters of your CPU, call SFC 51 RDSYSST with SZL\_ID=W#16#0132 and INDEX=W#16#000B (for runtime meters 0 ... 7) or INDEX=W#16#000C (for runtime meters 8 ... 15).

Standard Functions > SFC 101 - RTM - Handling Runtime meters

| Parameter | Deklaration | Datentyp | Speicher-<br>bereich        | Beschreibung                                                                                                    |
|-----------|-------------|----------|-----------------------------|----------------------------------------------------------------------------------------------------|
| NR        | INPUT       | BYTE     | E, A, M, D,<br>L, Konstante | Number of the runtime meter  Numbering starts at 0. You will find the number of runtime meters of your CPU in the technical specifications.                                                                                                    |
| MODE      | INPUT       | BYTE     | E, A, M, D,<br>L, Konstante | <ul> <li>Job ID:</li> <li>0: fetch (the status is then written to CQ and the current value to CV). After the runtime meter has reached (2E31) -1 hours, it stops at the highest value that can be displayed and outputs an "Overflow" error message.</li> <li>1: start (at the last counter value)</li> <li>2: stop</li> <li>4: set (to the value specified in PV) and then start</li> <li>6: set (to the value specified in PV) and then stop</li> </ul> |
| PV        | INPUT       | DINT     | E, A, M, D,<br>L, Konstante | New value for the runtime meter                                                                                                    |
| RET_VAL   | OUTPUT      | INT      | E, A, M, D, L               | The return value will contain an error code if an error occurs while the function is being processed.                                                                                                    |
| CQ        | OUTPUT      | BOOL     | E, A, M, D, L               | Status of the runtime meter (1: running)                                                                                                    |
| CV        | OUTPUT      | DINT     | E, A, M, D, L               | Current value of the runtime meter                                                                                                    |

# Compatibility to programs for a CPU with 16-bit runtime meters

You can also operate your 32-bit runtime meters with the SFCs 2 SET\_RTM, SFC 3 CTRL\_RTM and SFC 4 READ\_RTM. In this case however, the 32-bit runtime meters operate in the same way as 16-bit meters (Range of values: 0 to 32767 hours). The partial list extract with SSL ID W#16#0132 and index W#16#0008 displays the 32-bit runtime meters 0 to 7 in 16-bit mode. This means that you can continue to use programs developed for a CPU with 16-bit runtime meters that use partial list extract with SSL ID W#16#0132 and index W#16#0008.

#### **RET\_VAL** (Return value)

| Error code | Description                                  |
|------------|----------------------------------------------|
| 0000h      | The job was executed without errors.         |
| 8080h      | Wrong runtime meter number                   |
| 8081h      | A negative value was passed to parameter PV. |
| 8082h      | Overflow of the runtime meter.               |

Standard Functions > SFC 102 - RD DPARA - Reading Predefined Parameters

| Error code | Description                                                             |
|------------|-------------------------------------------------------------------------|
| 8091h      | Illegal value in input parameter MODE.                                  |
| 8xyyh      | General error information                                               |
|            | Chapter 2.1 'General and Specific Error Information RET_VAL' on page 67 |

#### 11.1.58 SFC 102 - RD DPARA - Reading Predefined Parameters

#### **Description**

With SFC 102 RD\_DPARA you can read the record set with the number *RECNUM* of a selected module from system data configured with STEP7. The read record set is entered into the target area opened with the parameter *RECORD*.

#### Operating principle

The SFC 102 RD\_DPARA operates asynchronously, that is, processing covers multiple SFC calls.

Start the job by calling SFC 102 with REQ = 1. The job status is displayed via the output parameters *RET\_VAL* and *BUSY*. Refer also to Meaning of *REQ*, *RET\_VAL* and *BUSY* with Asynchronously Operating SECs

# ating SFCs.

| Parameter | Declaration | Data type | Memory<br>block | Description                                                                                                    |
|-----------|-------------|-----------|-----------------|----------------------------------------------------------------------------------------------------|
| REQ       | INPUT       | BOOL      | I, Q, M, D, L   | REQ = 1: Read request                                                                                                    |
| LADDR     | INPUT       | WORD      | I, Q, M, D, L,  | Address of the module.                                                                                                    |
|           |             |           | constant        | For an output address, the highest value bit must be set.                                                                                                    |
| RECNUM    | INPUT       | BYTE      | I, Q, M, D, L,  | Record set number                                                                                                    |
|           |             |           | constant        | (permitted values: 0 240).                                                                                                    |
| RET_VAL   | OUTPUT      | INT       | I, Q, M, D, L   | If an error occurs while the function is active, the return value contains an error code.                                                                                                    |
|           |             |           |                 | If no error occurred during the transmission, the following two cases are distinguished:                                                                                                    |
|           |             |           |                 | <ul> <li>RET_VAL contains the length of the actually read record set in bytes if the destination area is larger than the read record set.</li> <li>RET_VAL contains 0 if the length of the read record set is equal to the length of the destination area.</li> </ul> |

Integrated Standard VIPA SPEED7

Standard Functions > SFC 105 - READ SI - Reading Dynamic System Resources

| Parameter | Declaration | Data type | Memory<br>block | Description                                                                                                    |
|-----------|-------------|-----------|-----------------|----------------------------------------------------------------------------------------------------|
| BUSY      | OUTPUT      | BOOL      | I, Q, M, D, L   | BUSY = 1: The job is not yet closed.                                                                                                    |
| RECORD    | OUTPUT      | ANY       | I, Q, M, D, L   | Destination area for the read record set. Only data type BYTE is permitted. Note: Note that the <i>RECORD</i> parameter of CPUs always required the full specification of the DB parameters. |
|           |             |           |                 | (for example: P#DB13.DBX0.0 byte 100).                                                                                                    |
|           |             |           |                 | Omitting an explicit DB number is not permitted for CPUs and causes an error message in the user program.                                                                                    |

#### **Error Information**

♦ Chapter 11.1.45 'SFC 57 - PARM\_MOD - Parameterize module' on page 351

#### 11.1.59 SFC 105 - READ SI - Reading Dynamic System Resources

#### Overview

When messages are generated with SFCs 107 ALARM\_DQ and 108 ALARM\_D, the operating system occupies temporarily system memory space. For example, if you do not delete a FB that exists in the CPU with SFC 107 or SFC 108 calls it may happen that corresponding system resources stay permanently occupied.

If you reload the FB with SFC 108 or SFC 108 calls, it may happen that the SFCs 107 and 108 are not processed properly anymore.

#### **Description**

With SFC 105 READ\_SI you can read currently used system resources occupied with the SFCs 107 and 108 when messages were generated.

This is done via the values of  $EV\_ID$  and  $CMP\_ID$  used in this place. The values are passed on to SFC 105 READ\_SI in parameter  $SI\_ID$ .

SFC 105 READ\_SI has four possible operating modes that we explain in the table below. Set the desired operating mode via the *MODE* parameter.

| MODE | Which of the system resources occupied by SFC 107/SFC 108 are read? |
|------|---------------------------------------------------------------------|
| 1    | All (call of SFC 105 with SI_ID: =0)                                |
| 2    | The system resource occupied by the call of SFC 107-/SFC 108 with   |
|      | EV_ID:= ev_id (call of the SFC 105 with SI_ID: = ev_id)             |

Standard Functions > SFC 105 - READ SI - Reading Dynamic System Resources

| MODE | Which of the system resources occupied by SFC 107/SFC 108 are read?                                                                                                    |
|------|----------------------------------------------------------------------------------------------------|
| 3    | The system resource occupied by the call of SFC 107-/SFC 108 with                                                                                                    |
|      | CMP_ID: = cmp_id (call of the SFC 105 with SI_ID: = ev_id)                                                                                                    |
| 0    | Additional system resources that could not be read with the previous call in <i>MODE</i> =1 or <i>MODE</i> =3 because you have specified a target field <i>SYS_INST</i> that is too small. |

## Operating principle

If you have not selected a sufficiently large SYS\_INST target area when you called the SFC 105 in MODE =1 or MODE =3, it contains the content of all currently occupied system resources selected via MODE parameter.

High system load on resources will cause a correspondingly high SFC runtime. That is, a high load on CPU performance may result in overshoot of the maximum configurable cycle monitoring time. You can work around this runtime problem as follows: Select a relatively small SYS\_INST target area.

RET\_VAL = 0001h informs you if the SFC cannot enter all system resources to be read in SYS\_INST. In this case, call SFC 105 with MODE =0 and the same SI\_ID as for the previous call until the value of RET\_VAL is 0000h.

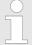

Since the operating system does not coordinate the SFC 105 calls that belong to the read job, you should execute all SFC 105 calls with the same priority class.

# Target Area SYS\_INST

The target area for the fetched occupied system resource must lie within a DB. You should appropriately define the target area as a field of structures, whereby a structure is constructed as follows:

| Structure ele-<br>ment | Data type | Description                                                  |
|------------------------|-----------|--------------------------------------------------------------|
| SFC_NO                 | WORD      | No. of the SFC that occupies the system resource             |
| LEN                    | BYTE      | Length of the structures in bytes, incl. SFC_NO and LEN: 0Ch |
| SIG_STAT               | BOOL      | Signal state                                                 |
| ACK_STAT               | BOOL      | Acknowledgement status of the incoming event (positive edge) |
| EV_ID                  | DWORD     | Message number                                               |
| CMP_ID                 | DWORD     | Partial system ID                                            |

Standard Functions > SFC 105 - READ\_SI - Reading Dynamic System Resources

# **Parameters**

| Parameter | Declaration | Data type | Memory<br>Area | Description                                                                                                    |
|-----------|-------------|-----------|----------------|----------------------------------------------------------------------------------------------------|
| MODE      | INPUT       | INT       | I, Q, M, D, L, | Job identifier                                                                                                    |
|           |             |           | constant       | Permissible values:                                                                                                    |
|           |             |           |                | <ul> <li>1: Read all system resources</li> <li>2: Read the system resource that was occupied with EV_ID = ev_id when SFC 107-/SFC 108 was called</li> <li>3: Read the system resources that were occupied with CMP_ID = cmp_id when SFC 107-/SFC 108 was called</li> <li>0: subsequent call</li> </ul> |
| SI_ID     | INPUT       | DWORD     | I, Q, M, D, L, | ID for the system resource(s) to be read                                                                                                    |
|           |             |           | constant       | Permissible values                                                                                                    |
|           |             |           |                | ■ 0, if <i>MODE</i> = 1                                                                                                    |
|           |             |           |                | <ul> <li>Message number ev_id, if MODE = 2</li> <li>ID cmp_id for identification of the system section, if MODE = 3</li> </ul>                                                                                                    |
| RET_VAL   | OUTPUT      | INT       | I, Q, M, D, L, | Return value                                                                                                    |
|           |             |           |                | (error information or job status)                                                                                                    |
| N_SI      | OUTPUT      | INT       | I, Q, M, D, L, | Number of output system resources with SYS_INT                                                                                                    |
| SYS_INST  | OUTPUT      | ANY       | D              | Target area for the fetched system resources.                                                                                                    |

# RET\_VAL (Return value)

| Error code | Description                                                                                             |
|------------|----------------------------------------------------------------------------------------------------|
| 0000h      | No error occurred.                                                                                      |
| 0001h      | Not all system resources could be read because the SYS_INT target range you have selected is too short. |
| 8081h      | (only with MODE =2 or 3)                                                                                |
|            | You have assigned the value 0 to SI_ID.                                                                 |
| 8082h      | only with MODE =1)                                                                                      |
|            | You have assigned one of 0 different values to SI_ID.                                                   |
| 8083h      | (only with MODE =0)                                                                                     |
|            | You have assigned $SI\_ID$ a value other than at the preceding call of the SFC with $MODE$ =1 or 3.     |
| 8084h      | You have assigned an illegal value to MODE.                                                             |
| 8085h      | SFC 105 is already being processed in another OB.                                                       |

Standard Functions > SFC 106 - DEL SI - Reading Dynamic System Resources

| Error code        | Description                                                                          |
|-------------------|--------------------------------------------------------------------------------------|
| 8086h             | Target area SYS_INST too small for a system resource.                                |
| 8087h or<br>8092h | Target area SYS_INST does not exist in a DB or error in the ANY pointer.             |
| 8xyyh             | General error information                                                            |
|                   | Substitution Chapter 2.1 'General and Specific Error Information RET_VAL' on page 67 |

## 11.1.60 SFC 106 - DEL SI - Reading Dynamic System Resources

#### Overview

When messages are generated with SFCs 107 ALARM\_DQ and 108 ALARM\_D, the operating system occupies temporarily system memory space.

For example, if you do not delete a FB that exists in the CPU with SFC 107 or SFC 108 calls it may happen that corresponding system resources stay permanently occupied. If you reload the FB with SFC 108 or SFC 108 calls, it may happen that the SFCs 107 and 108 are not processed properly anymore.

#### **Description**

With SFC 106 DEL\_SI you can delete currently used system resources.

SFC 106 DEL\_SI has three possible operating modes explained in the table below. Set the desired operating mode via the *MODE* parameter.

| MODE | Which of the system resources occupied by SFC 107/SFC 108 are deleted?                                                                      |
|------|----------------------------------------------------------------------------------------------------|
| 1    | All (call of SFC 106 with $SI\_ID$ : = 0)                                                                                                   |
| 2    | The system resource occupied by the call of SFC 107-/SFC 108 with <i>EV_ID</i> : = ev_id (call of the SFC 106 with <i>SI_ID</i> : = ev_id)  |
| 3    | The system resource occupied by the call of SFC 107-/SFC 108 with <i>CMP_ID</i> := cmp_id (call of the SFC 106 with <i>SI_ID</i> : =e v_id) |

Standard Functions > SFC 107 - ALARM DQ and SFC 108 - ALARM D

| Parameter | Declara-<br>tion | Data type | Memory<br>Area | Description                                                                                                    |
|-----------|------------------|-----------|----------------|----------------------------------------------------------------------------------------------------|
| MODE      | INPUT            | INT       | I, Q, M, D, L, | Job identifier                                                                                                    |
|           |                  |           | constant       | Permissible values                                                                                                    |
|           |                  |           |                | <ul> <li>1: delete all system resources</li> <li>2: delete the system resource that was occupied with EV_ID = ev_id when SFC 107-/SFC 108 was called</li> <li>3: delete the system resources that were occupied with CMP_ID = cmp_id when SFC 107-/SFC 108 was called</li> </ul> |
| SI_ID     | INPUT            | DWORD     | I, Q, M, D, L, | ID of the system resource(s) to be deleted                                                                                                    |
|           |                  |           | constant       | Permissible values                                                                                                    |
|           |                  |           |                | <ul> <li>0, if MODE = 1</li> <li>Message number ev_id, if MODE = 2</li> <li>ID cmp_id for identification of the system section, if MODE = 3</li> </ul>                                                                                                    |
| RET_VAL   | OUTPUT           | INT       | I, Q, M, D, L  | Error Information                                                                                                    |

## RET\_VAL (Return value)

| Error code | Description                                                                                                    |
|------------|----------------------------------------------------------------------------------------------------|
| 0000h      | No error occurred.                                                                                                    |
| 8081h      | (only with MODE = 2 or 3)                                                                                                    |
|            | You have assigned the value 0 to SI_ID.                                                                                      |
| 8082h      | (only with MODE = 1)                                                                                                    |
|            | You have assigned one of 0 different values to SI_ID.                                                                        |
| 8084h      | You have assigned an illegal value to MODE.                                                                                  |
| 8085h      | SFC 106 is currently being processed.                                                                                        |
| 8086h      | Not all selected system resources could be deleted because at least one of them was being processed when SFC 106 was called. |
| 8xyyh      | General error information                                                                                                    |
|            | Chapter 2.1 'General and Specific Error Information RET_VAL' on page 67                                                      |

# 11.1.61 SFC 107 - ALARM\_DQ and SFC 108 - ALARM\_D

# **Description**

With every call the SFCs 107 ALARM\_DQ (Generating Acknowledgeable Block Related Messages) and 108 ALARM\_D (Permanently Acknowledged Block Related Messages) generate a message to which you can append an associated value. Thus, you correspond with SFCs 17 ALARM\_SQ and 18 ALARM\_S. Standard Functions > SFC 107 - ALARM DQ and SFC 108 - ALARM D

When generating messages with SFCs 107 ALARM\_DQ and 108 ALARM\_D, the operating system temporarily occupies a system resource for the duration of the signal cycle.

The signal cycle time for SFC 108 ALARM\_D starts at the SFC call with SIG = 1 and ends at a new call with SIG = 0. This interval for SFC 107 ALARM\_DQ may be extended by the time expiring until the incoming signal is acknowledged at a logged in displaying device.

For SFC 108 ALARM\_D, the signal cycle lasts from the SFC call *SIG* = 1 until another call with *SIG* = 0. For SFC 107 ALARM\_DQ, this time period also includes the time until the incoming signal is acknowledged by one of the reported display devices, if necessary.

If, during the signal cycle, the message-generating block is overloaded or deleted, the associated system resource remains occupied until the next restart.

The additional functionality of SFCs 107 ALARM\_DQ and 108 ALARM\_D compared to SFCs 17 and 18 is now that you can manage these occupied system resources:

- With the help of SFC 105 READ\_SI you can fetch information related to occupied system resources.
- With SFC 106 DEL\_SI you can release occupied system resources again. This is of special significance for permanently occupied system resources. A currently occupied system resource, for example, stays occupied until the next restart if you, in the course of a program change, delete an FB call that contains SFC 107 or SFC 108 calls. When you change the program, and reload an FB with SFC 107 or SFC 108 calls, it may happen that the SFCs 107 and 108 do not generate anymore messages.

#### **Description Parameter**

The SFCs 107 and 108 contain one parameter more than the SFCs 17 and 18, namely the input *CMP\_ID*. Use this input to assign the messages generated with SFCs 107 and 108 to logical areas, for example to parts of the system. If you call SFC 107/SFC 108 in an FB the obvious thing to do is to assign the number of the corresponding instance DB to *CMP\_ID*.

| Parameter | Declaration | Data type | Memory<br>block         | Description                      |
|-----------|-------------|-----------|-------------------------|----------------------------------|
| SIG       | INPUT       | BOOL      | I, Q, M, D, L           | The message triggering signal    |
| ID        | INPUT       | WORD      | I, Q, M, D, L, constant | Data channel for messages: EEEEh |
| EV_ID     | INPUT       | DWORD     | I, Q, M, D, L, constant | Message number (not allowed: 0)  |

Standard Functions > SFC 107 - ALARM\_DQ and SFC 108 - ALARM\_D

| Parameter | Declaration | Data type | Memory<br>block | Description                                                                                                    |
|-----------|-------------|-----------|-----------------|----------------------------------------------------------------------------------------------------|
| CMP_ID    | INPUT       | DWORD     | I, Q, M, D, L,  | Component identifier (not allowed: 0)                                                                                   |
|           |             |           | constant        | ID for the partial system to which the-<br>corresponding message is assigned                                            |
|           |             |           |                 | Recommended values:                                                                                                    |
|           |             |           |                 | <ul><li>Low-Word: 1 65535</li><li>High-Word: 0</li></ul>                                                                |
|           |             |           |                 | You will not be confronted with any conflicts if you are compliant with these recommendations.                          |
| SD        | INPUT       | ANY       | I, Q, M, D, T,  | Associated value                                                                                                    |
|           |             |           | С               | Maximum length: 12 bytes                                                                                                |
|           |             |           |                 | Permitted are only data of the type                                                                                     |
|           |             |           |                 | BOOL (not allowed: Bit field),BYTE,<br>CHAR, WORD, INT, DWORD, DINT,<br>REAL, DATE, TOD, TIME, S5TIME,<br>DATE_AND_TIME |
| RET_VAL   | OUTPUT      | INT       | I, Q, M, D, L   | Error Information                                                                                                    |

# RET\_VAL (Return value)

| Error code | Description                                                                                                    |
|------------|----------------------------------------------------------------------------------------------------|
| 0000h      | No error occurred.                                                                                                    |
| 0001h      | <ul> <li>The length of the associated value exceeds the maximum permissible length, or</li> <li>Access to user memory not possible (for example, access to deleted DB). The activated message is sent.</li> <li>The associated value points to a value in the local data area. The message is sent. (S7-400 only)</li> </ul> |
| 0002h      | Warning: The last free message acknowledge memory was occupied. (S7-400 only)                                                                                                    |
| 8081h      | The specified <i>EV_ID</i> lies outside the valid range.                                                                                                    |
| 8082h      | Message loss because your CPU has no more resource for generating block related messages with SFCs.                                                                                                    |
| 8083h      | Message loss, the same signal transition is already present but could not be sent yet (signal overflow).                                                                                                    |
| 8084h      | With the current and the previous SFC 107-/SFC-108 call the message triggering signal SIG has the same value.                                                                                                    |
| 8085h      | There is no logon for the specified <i>EV_ID</i> .                                                                                                    |
| 8086h      | An SFC call for the specified <i>EV_ID</i> is already being processed in a lower priority class.                                                                                                    |
| 8087h      | At the initial call of SFC 107/SFC 108 the message triggering signal had the value 0.                                                                                                    |
| 8088h      | The specified <i>EV_ID</i> is already in use by another system resource (to SFC 17, 18, 107, 108).                                                                                                    |

Standard Function Blocks > SFB 0 - CTU - Up-counter

| Error code | Description                                                              |
|------------|--------------------------------------------------------------------------|
| 8089h      | You have assigned the value 0 to CMP_ID.                                 |
| 808Ah      | CMP_ID not fit to EV_ID                                                  |
| 8xyyh      | General error information                                                |
|            | Schapter 2.1 'General and Specific Error Information RET_VAL' on page 67 |

#### 11.2 Standard Function Blocks

#### 11.2.1 SFB 0 - CTU - Up-counter

#### **Description**

The SFB 0 can be used as Up-counter. Here you have the following characteristics:

- If the signal at the up counter input CU changes from "0" to "1" (positive edge), the current counter value is incremented by 1 and displayed at output CV.
- When called for the first time with R="0" the counter value corresponds to the preset value at input PV.
- When the upper limit of 32767 is reached the counter will not be incremented any further, i.e. all rising edges at input CU are ignored.
- The counter is reset to zero if reset input R has signal state "1".
- Output Q has signal state "1" if CV ≥ PV.
- When it is necessary that the instances of this SFB are initialized after a restart, then the respective instances must be initialized in OB 100 with R = 1.

#### **Parameters**

| Parameter | Declaration | Data type | Memory block            | Description                                             |
|-----------|-------------|-----------|-------------------------|---------------------------------------------------------|
| CU        | INPUT       | BOOL      | I, Q, M, D, L, constant | Count input                                             |
| R         | INPUT       | BOOL      | I, Q, M, D, L, constant | Reset input. <i>R</i> takes precedence over <i>CU</i> . |
| PV        | INPUT       | INT       | I, Q, M, D, L, constant | Preset value                                            |
| Q         | OUTPUT      | BOOL      | I, Q, M, D, L           | Status of the counter                                   |
| CV        | OUTPUT      | INT       | I, Q, M, D, L           | Current count                                           |

**CU** Count input:

This counter is incremented by 1 when a rising edge (with respect to the most recent SFB call) is applied to input CU.

R Reset input:

Integrated Standard VIPA SPEED7

Standard Function Blocks > SFB 1 - CTD - Down-counter

The counter is reset to 0 when input R is set to "1", irrespective of the status of input CU.

**PV** Preset value:

This value is the comparison value for the current counter value. Output Q indicates whether the current count is greater than or equal to the preset value PV.

Q Status of the counter:

■ Q is set to "1" if  $CV \ge PV$  (current count  $\ge$  preset value)

■ else Q = "0"

**CV** Current count:

possible values: 0 ... 32767

#### 11.2.2 SFB 1 - CTD - Down-counter

#### **Description**

The SFB 1 can be used as Down-counter. Here you have the following characteristics:

- If the signal state at the down counter input *CD* changes from "0" to "1" (positive edge), the current counter value is decremented by 1 and displayed at output *CV*.
- When called for the first time with *LOAD* = "0" the counter value corresponds to the preset value at input *PV*.
- When the lower limit of -32767 is reached the counter will not be decremented any further, i.e. all rising edges at input *CU* are ignored.
- When a "1" is applied to the *LOAD* input then the counter is set to preset value *PV* irrespective of the value applied to input CD.
- Output Q has signal state "1" if  $CV \le 0$ .
- When it is necessary that the instances of this SFB are initialized after a restart, then the respective instances must be initialized in OB 100 with LOAD = 1 and PV = required preset value for CV.

| Parameter | Declaration | Data type | Memory block            | Description                                               |
|-----------|-------------|-----------|-------------------------|-----------------------------------------------------------|
| CD        | INPUT       | BOOL      | I, Q, M, D, L, constant | Count input                                               |
| LOAD      | INPUT       | BOOL      | I, Q, M, D, L, constant | Load input. <i>LOAD</i> takes precedence over <i>CD</i> . |
| PV        | INPUT       | INT       | I, Q, M, D, L, constant | Preset value                                              |
| Q         | OUTPUT      | BOOL      | I, Q, M, D, L           | Status of the counter                                     |
| CV        | OUTPUT      | INT       | I, Q, M, D, L           | Current count                                             |

Standard Function Blocks > SFB 2 - CTUD - Up-Down counter

CD

Count input:

This counter is decremented by 1 when a rising edge (with respect to the most recent SFB call) is applied to input *CU*.

LOAD

Load input:

When a 1 is applied to the *LOAD* input then the counter is set to preset value *PV* irrespective of the value applied to input *CD*.

PV

Preset value:

The counter is set to preset value PV when the input LOAD is "1".

Q

Status of the counter:

"1", if CV ≤ 0else Q = "0"

CV

Current count:

possible values: -32 768 ... 32 767

## 11.2.3 SFB 2 - CTUD - Up-Down counter

#### **Description**

The SFB 2 can be used as an Up-Down counter. Here you have the following characteristics:

- If the signal state at the up count input CU changes from "0" to "1" (positive edge), the counter value is incremented by 1 and displayed at output CV.
- If the signal state at the down count input *CD* changes from "0" to "1" (positive edge), the counter value is decremented by 1 and displayed at output *CV*.
- If both counter inputs have a positive edge, the current counter value does not change.
- When the count reaches the upper limit of 32767 any further edges are ignored.
- When the count reaches the lower limit of -32768 any further edges are ignored.
- When a "1" is applied to the *LOAD* input then the counter is set to preset value *PV*.
- The counter value is reset to zero if reset input *R* has signal state "1". Positive signal edges at the counter inputs and signal state "1" at the load input remain without effect while input *R* has signal state "1".
- Output QU has signal state "1", if  $CV \ge PV$ .

Standard Function Blocks > SFB 2 - CTUD - Up-Down counter

- Output QD has signal state "1", if CV ≤ 0.
- When it is necessary that the instances of this SFB are initialized after a restart, then the respective instances must be initialized in OB 100 with:
  - when the counter is used as up-counter with R = "1"
  - when the counter is used as down-counter with R = 0 and LOAD = 1 and PV = preset value.

#### **Parameters**

| Parameter | Declaration | Data type | Memory block   | Description                                   |
|-----------|-------------|-----------|----------------|-----------------------------------------------|
| CU        | INPUT       | BOOL      | I, Q, M, D, L, | Count up input                                |
|           |             |           | constant       |                                               |
| CD        | INPUT       | BOOL      | I, Q, M, D, L, | Count down input                              |
|           |             |           | constant       |                                               |
| R         | INPUT       | BOOL      | I, Q, M, D, L, | Reset input, R takes prec-                    |
|           |             |           | constant       | edence over <i>LOAD</i> .                     |
| LOAD      | INPUT       | BOOL      | I, Q, M, D, L, | Load input, LOAD takes precedence over CU and |
|           |             |           | constant       | CD.                                           |
| PV        | INPUT       | INT       | I, Q, M, D, L, | Preset value                                  |
|           |             |           | constant       |                                               |
| QU        | OUTPUT      | BOOL      | I, Q, M, D, L, | Status of the up counter                      |
| QD        | OUTPUT      | BOOL      | I, Q, M, D, L, | Status of the down counter                    |
| CV        | OUTPUT      | INT       | I, Q, M, D, L, | Current count                                 |

CU Count up input:

> A rising edge (with respect to the most recent SFB-call) at input CU increments the counter.

CD Count down input:

A rising edge (with respect to the most recent SFB-call) at input CD

decrements the counter.

R Reset input:

When input R is set to "1" the counter is reset to 0, irrespective of the

status of inputs CU, CD and LOAD.

LOAD Load input:

> When the LOAD input is set to "1" the counter is preset to the value applied to PV, irrespective of the values of inputs CU and CD.

Standard Function Blocks > SFB 3 - TP - Create pulse

PV

Preset value:

The counter is preset to the value applied to *PV*, when the *LOAD* input is set to 1.

QU

Status of the up counter:

- QU = "1" if  $CV \ge PV$  (Current count  $\ge$  Preset value)
- else *QU* = "0"

QD

Status of the down counter:

- QD is set to "1", if  $0 \ge CV$  (Current count smaller/= 0)
- else *QU* = "0"

CV

Current count

possible values: -32 768 ... 32 767

# 11.2.4 SFB 3 - TP - Create pulse

### **Description**

The SFB 3 can be used to generate a pulse with a pulse duration equal to *PT*. Here you have the following characteristics:

- The pulse duration is only available in the STARTUP and RUN modes.
- The pulse is started with a rising edge at input *IN*.
- During PT time the output Q is set regardless of the input signal.
- The *ET* output provides the time for which output *Q* has already been set. The maximum value of the *ET* output is the value of the *PT* input. Output *ET* is reset when input *IN* changes to "0", however, not before the time *PT* has expired.
- When it is necessary that the instances of this SFB 3 are initialized after a restart, then the respective instances must be initialized in OB 100 with PT = 0 ms.

#### Time diagram

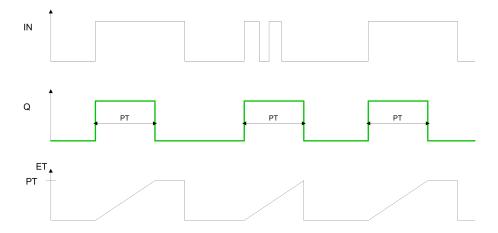

Integrated Standard VIPA SPEED7

Standard Function Blocks > SFB 4 - TON - Create turn-on delay

#### **Parameters**

| Parameter | Declaration | Data type | Memory block            | Description        |
|-----------|-------------|-----------|-------------------------|--------------------|
| IN        | INPUT       | BOOL      | I, Q, M, D, L, constant | Start input        |
| PT        | INPUT       | TIME      | I, Q, M, D, L, constant | Pulse duration     |
| Q         | OUTPUT      | BOOL      | I, Q, M, D, L,          | Status of the time |
| ET        | OUTPUT      | TIME      | I, Q, M, D, L,          | Expired time       |

IN Start input:

The pulse is started by a rising edge at input IN.

PT Pulse duration:

PT must be positive. The range of these values is determined by data

type TIME.

Q Output Q:

Output Q remains active for the pulse duration PT, irrespective of the

subsequent status of the input signal

**ET** Expired time:

The duration for which output Q has already been active is available at output ET where the maximum value of this output can be equal to the value of PT. When input IN changes to 0 output ET is reset, how-

ever, this only occurs after PT has expired.

# 11.2.5 SFB 4 - TON - Create turn-on delay

#### **Description**

SFB 4 can be used to delay a rising edge by period *PT*. Here you have the following characteristics:

- The timer runs only in the STARTUP and RUN modes.
- A rising edge at the *IN* input causes a rising edge at output *Q* after the time *PT* has expired. *Q* then remains set until the *IN* input changes to 0 again. If the *IN* input changes to "0" before the time *PT* has expired, output *Q* remains set to "0".
- The *ET* output provides the time that has passed since the last rising edge at the *IN* input. Its maximum value is the value of the *PT* input. *ET* is reset when the *IN* input changes to "0".
- When it is necessary that the instances of this SFB are initialized after a restart, then the respective instances must be initialized in OB 100 with PT = 0 ms.

Standard Function Blocks > SFB 4 - TON - Create turn-on delay

## **Timing diagram**

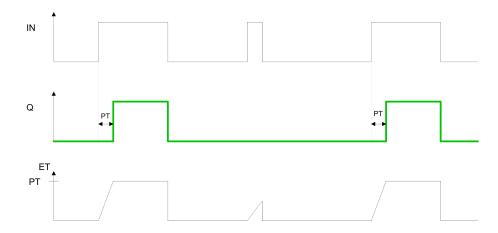

### **Parameters**

| Parameter | Declaration | Туре | Memory block               | Description    |
|-----------|-------------|------|----------------------------|----------------|
| IN        | INPUT       | BOOL | I, Q, M, D, L,<br>constant | Start input    |
| PT        | INPUT       | TIME | I, Q, M, D, L,<br>constant | Time delay     |
| Q         | OUTPUT      | BOOL | I, Q, M, D, L              | Status of time |
| ET        | OUTPUT      | TIME | I, Q, M, D, L              | Expired time   |

IN Start input:

The time delay is started by a rising edge at input *IN*. Output Q also produces a rising edge when time delay *PT* has expired.

PT Time delay:

Time delay applied to the rising edge at input *IN* to *PT* must be. The range of values is defined by the data type TIME.

Q Output Q:

The time delay is started by a rising edge at input *IN*. Output *Q* also produces a rising edge when time delay *PT* has expired and it remains set until the level applied to input *IN* changes back to 0. If input *IN* changes to 0 before time delay *PT* has expired then output *Q* remains at "0".

**ET** Expired time:

Output *ET* is set to the time duration that has expired since the most recent rising edge has been applied to input *IN*. The highest value that output *ET* can contain is the value of input *PT*. Output *ET* is reset when input *IN* changes to "0".

Standard Function Blocks > SFB 5 - TOF - Create turn-off delay

## 11.2.6 SFB 5 - TOF - Create turn-off delay

## **Description**

SFB 5 can be used to delay a falling edge by period *PT*. Here you have the following characteristics:

- The timer runs only in the STARTUP and RUN modes.
- A rising edge at the *IN* input causes a rising edge at output *Q*. A falling edge at the *IN* input causes a falling edge at output *Q* delayed by the time *PT*. If the *IN* input changes back to "1" before the time *PT* has expired, output *Q* remains set to "1".
- The *ET* output provides the time that has elapsed since the last falling edge at the *IN* input. Its maximum value is, however the value of the *PT* input. *ET* is reset when the IN input changes to "1".
- When it is necessary that the instances of this SFB are initialized after a restart, then the respective instances must be initialized in OB 100 with PT = 0 ms.

### Time diagram

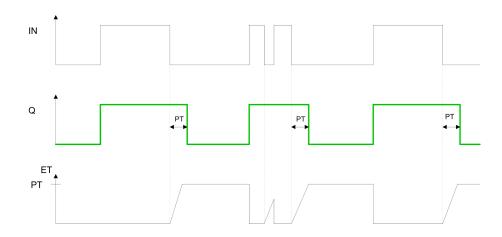

### **Parameters**

| Parameter | Declaration | Data type | Memory block            | Description    |
|-----------|-------------|-----------|-------------------------|----------------|
| IN        | INPUT       | BOOL      | I, Q, M, D, L, constant | Start input    |
| PT        | INPUT       | TIME      | I, Q, M, D, L, constant | Time delay     |
| Q         | OUTPUT      | BOOL      | I, Q, M, D, L           | Status of time |
| ET        | OUTPUT      | TIME      | I, Q, M, D, L           | Expired time   |

### IN Start input:

The time delay is started by a rising edge at input *IN* results in a rising edge at output *Q*. When a falling edge is applied to input *IN* output *Q* will also produce a falling edge when delay *PT* has expired. If the level at input *IN* changes to "1" before time delay *PT* has expired, then the level at output *Q* will remain at "1".

## PT Time delay:

Time delay applied to the falling edge at input *IN* to *PT* must be. The range of values is defined by the data type TIME.

Standard Function Blocks > FB/SFB 12 - BSEND - Sending data in blocks

### Q

### Output Q:

The time delay is started by a rising edge at input *IN* results in a rising edge at output *Q*. When a falling edge is applied to input *IN* output *Q* will also produce a falling edge when delay *PT* has expired. If the level at input *IN* changes to "1" before time delay *PT* has expired, then the level at output *Q* will remain at "1".

#### ET

## Expired time:

The time period that has expired since the most recent falling edge at input *IN* is available from output *ET*. The highest value that output *ET* can reach is the value of input *PT*. Output *ET* is reset when the level at input *IN* changes to "1".

## 11.2.7 FB/SFB 12 - BSEND - Sending data in blocks

## **Description**

FB/SFB 12 BSEND sends data to a remote partner FB/SFB of the type BRCV (FB/SFB 13). The data area to be transmitted is segmented. Each segment is sent individually to the partner. The last segment is acknowledged by the partner as it is received, independently of the calling up of the corresponding FB/SFB/FB BRCV. With this type of data transfer, more data can be transported between the communications partners than is possible with all other communication FBs/SFBs for configured S7 connections, namely 65534 bytes.

Depending upon communication function the following behavior is present:

- Siemens S7-300 Communication (FB 12)
  - The send job is activated on a rising edge at REQ. The parameters R\_ID, ID, SD\_1 and LEN are transferred on each positive edge at REQ. After a job has been completed, you can assign new values to the R\_ID, ID, SD\_1 and LEN parameters. For the transmission of segmented data the block must be called periodically in the user program. The start address and the maximum length of the data to be sent are specified by SD\_1. You can determine the job-specific length of the data field with LEN.
- Siemens S7-400 Communication (SFB 12)
  - The send job is activated after calling the block and when there is a rising edge at REQ. Sending the data from the user memory is carried out asynchronously to the processing of the user program. The start address and the maximum length of the data to be sent are specified by SD\_1. You can determine the job-specific length of the data field with LEN. In this case, LEN replaces the length section of SD\_1.

### **Function**

- If there is a rising edge at control input *R*, the current data transfer is cancelled.
- Successful completion of the transfer is indicated by the status parameter DONE having the value 1.

Standard Function Blocks > FB/SFB 12 - BSEND - Sending data in blocks

■ A new send job cannot be processed until the previous send process has been completed if the status parameter *DONE* or *ERROR* have the value 1.

■ Due to the asynchronous data transmission, a new transmission can only be initiated if the previous data have been retrieved by the call of the partner FB/SFB. Until the data are retrieved, the status value 7 will be given when the FB/SFB BSEND is called.

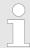

The parameter R\_ID must be identical at the two corresponding FBs/SFBs.

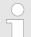

## VIPA specific block

The VIPA specific blocks can be found in the VIPA library. ♦ Chapter 4 'Include VIPA library' on page 103

### **Parameters**

| Parameter | Declaration | Data type | Memory<br>block         | Description                                                                                                    |
|-----------|-------------|-----------|-------------------------|----------------------------------------------------------------------------------------------------|
| REQ       | INPUT       | BOOL      | I, Q, M, D, L           | Control parameter request, a rising edge activates the data exchange                                                                                                    |
|           |             |           |                         | (with respect to the most recent FB/SFB call)                                                                                                    |
| R         | INPUT       | BOOL      | I, Q, M, D, L, constant | control parameter reset: terminates the active task                                                                                                    |
| ID        | INPUT       | WORD      | I, Q, M, D,<br>constant | A reference for the connection. Format W#16#xxxx                                                                                                    |
| R_ID      | INPUT       | DWORD     | I, Q, M, D, L,          | Address parameter <i>R_ID</i> .                                                                                                    |
|           |             |           | constant                | Format DW#16#wxyzWXYZ.                                                                                                    |
| DONE      | OUTPUT      | BOOL      | I, Q, M, D, L           | Status parameter DONE:                                                                                                    |
|           |             |           |                         | 0: task has not been started or is still being executed.                                                                                                    |
|           |             |           |                         | 1: task was executed without error.                                                                                                    |
| ERROR     | OUTPUT      | BOOL      | I, Q, M, D, L           | Status parameter <i>ERROR</i> :                                                                                                    |
|           |             |           |                         | <ul> <li>ERROR = 0 + STATUS = 0000h         <ul> <li>No warnings or errors.</li> </ul> </li> <li>ERROR = 0 + STATUS unequal to 0000h         <ul> <li>A Warning has occurred. STATUS contains detailed information.</li> </ul> </li> <li>ERROR = 1         <ul> <li>An error has occurred.</li> </ul> </li> </ul> |

Standard Function Blocks > FB/SFB 12 - BSEND - Sending data in blocks

| Parameter | Declaration | Data type | Memory<br>block     | Description                                                                                                    |
|-----------|-------------|-----------|---------------------|----------------------------------------------------------------------------------------------------|
| STATUS    | OUTPUT      | WORD      | I, Q, M, D, L       | Status parameter <i>STATUS</i> , returns detailed information about the type of error.                                                                                                    |
| SD_1      | IN_OUT      | ANY       | I, Q, M, D, T,<br>C | Pointer to the send data buffer. The length parameter is only utilized when the block is called for the first time after a start. It specifies the maximum length of the send buffer. Only data type BOOL is valid (Bit field not permitted), |
|           |             |           |                     | BYTE, CHAR, WORD, INT, DWORD, DINT, REAL, DATE, TOD, TIME, S5TIME, DATE_AND_TIME, COUNTER, TIMER.                                                                                                    |
| LEN       | IN_OUT      | WORD      | I, Q, M, D, L       | The length of the send data block in bytes.                                                                                                    |

## **Error information**

| ERROR | STATUS<br>(decimal) | Description                                                                                                    |
|-------|---------------------|----------------------------------------------------------------------------------------------------|
| 0     | 11                  | Warning: the new task is not active since the previous task has not completed.                                                                                                    |
| 0     | 25                  | The communication process was initiated. The task is being processed.                                                                                                    |
| 1     | 1                   | Communication failures, e.g.:  Connection parameters not loaded (local or remote)  Connection interrupted (e.g. cable, CPU turned off, CP in STOP)                                                                                  |
| 1     | 2                   | Negative acknowledgment received from the partner FB/SFB. The function cannot be executed.                                                                                                    |
| 1     | 3                   | $R\_{ID}$ is not available to the communication link specified by ID or the receive block has never been called.                                                                                                    |
| 1     | 4                   | Error in send buffer pointer <i>SD_1</i> with respect to the length or the data type, or parameter <i>LEN</i> was set to 0 or an error has occurred in the receive data buffer pointer <i>RD_1</i> of the respective FB/SFB 13 BRCV |
| 1     | 5                   | Reset request was executed.                                                                                                    |
| 1     | 6                   | The status of the partner FB/SFB is DISABLED ( <i>EN_R</i> has a value of 0)                                                                                                    |
| 1     | 7                   | The status of the partner FB/SFB is not correct (the receive block has not been called after the most recent data transfer).                                                                                                    |
| 1     | 8                   | Access to the remote object in application memory was rejected.                                                                                                    |
| 1     | 10                  | Access to local application memory not possible (e.g. access to deleted DB).                                                                                                    |

Standard Function Blocks > FB/SFB 13 - BRCV - Receiving data in blocks

| ERROR | STATUS<br>(decimal) | Description                                                                                                    |  |  |  |
|-------|---------------------|----------------------------------------------------------------------------------------------------|--|--|--|
| 1     | 12                  | The call to the FB/SFB                                                                                                    |  |  |  |
|       |                     | <ul> <li>contains an instance DB that does not belong to the FB/SFB 12</li> <li>contains a global DB instead of an instance DB</li> <li>could not locate an instance DB<br/>(load a new instance DB from the PG)</li> </ul> |  |  |  |
| 1     | 18                  | R_ID already exists in the connection ID.                                                                                                    |  |  |  |
| 1     | 20                  | Not enough memory.                                                                                                    |  |  |  |

## **Data consistency**

To guarantee consistent data the segment of send buffer *SD\_1* that is currently being used can only be overwritten when current send process has been completed. For this purpose the program can test parameter *DONE*.

### 11.2.8 FB/SFB 13 - BRCV - Receiving data in blocks

# **Description**

The FB/SFB 13 BRCV can receive data from a remote partner FB/SFB of the type BSEND (FB/SFB 12). The parameter *R\_ID* of both FB/SFBs must be identical. After each received data segment an acknowledgment is sent to the partner FB/SFB and the *LEN* parameter is updated.

Depending upon communication function the following behavior is present:

- Siemens S7-300 Communication (FB 13)
  - The parameters R\_ID, ID and RD\_1 are applied with every positive edge on EN\_R. After a job has been completed, you can assign new values to the R\_ID, ID and RD\_1 parameters. For the transmission of segmented data the block must be called periodically in the user program.
- Siemens S7-400 Communication (SFB 13)
  - Receipt of the data from the user memory is carried out asynchronously to the processing of the user program.

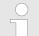

### VIPA specific block

The VIPA specific blocks can be found in the VIPA library. ♦ Chapter 4 'Include VIPA library' on page 103

Standard Function Blocks > FB/SFB 13 - BRCV - Receiving data in blocks

# **Parameters**

| Parameter | Declaration | Data type | Memory<br>block         | Description                                                                                                    |
|-----------|-------------|-----------|-------------------------|----------------------------------------------------------------------------------------------------|
| EN_R      | INPUT       | BOOL      | I, Q, M, D, L, constant | control parameter enabled to receive, indicates that the partner is ready for reception                                                                                                    |
| ID        | INPUT       | WORD      | I, Q, M, D,             | A reference for the connection.                                                                                                    |
|           |             |           | constant                | Format: W#16#xxxx                                                                                                    |
| R_ID      | INPUT       | DWORD     | I, Q ,M, D, L,          | Address parameter <i>R_ID</i> .                                                                                                    |
|           |             |           | constant                | Format: DW#16#wxyzWXYZ                                                                                                    |
| NDR       | OUTPUT      | BOOL      | I, Q, M, D, L           | Status parameter NDR: new data accepted.                                                                                                    |
| ERROR     | OUTPUT      | BOOL      | I, Q, M, D, L           | Status parameter ERROR:                                                                                                    |
|           |             |           |                         | <ul> <li>ERROR = 0 + STATUS = 0000h         <ul> <li>No warnings or errors.</li> </ul> </li> <li>ERROR = 0 + STATUS unequal to 00000h         <ul> <li>A Warning has occurred.</li> <li>STATUS contains detailed information.</li> </ul> </li> <li>ERROR = 1         <ul> <li>An error has occurred.</li> </ul> </li> </ul> |
| STATUS    | OUTPUT      | WORD      | I, Q, M, D ,T,<br>C     | Status parameter <i>STATUS</i> , returns detailed information about the type of error.                                                                                                    |
| RD_1      | IN_OUT      | ANY       | I, Q, M, D ,T,<br>C     | Pointer to the receive data buffer. The length specifies the maximum length for the block that must be received. Only data type BOOL is valid (Bit field not permitted),  BYTE, CHAR, WORD, INT, DWORD, DINT, REAL, DATE, TOD, TIME, S5TIME, DATE_AND_TIME, COUNTER, TIMER.                                                 |
| LEN       | IN_OUT      | WORD      | I, Q, M, D, L           | Length of the data that has already been received.                                                                                                    |

Standard Function Blocks > FB/SFB 13 - BRCV - Receiving data in blocks

### **Function**

■ The FB/SFB 13 is ready for reception when control input *EN\_R* is set to 1. Parameter *RD\_1* specifies the start address of the receive data buffer. An acknowledgment is returned to the partner FB/SFB after reception of each data segment and parameter *LEN* of the FB/SFB 13 is updated accordingly. If the block is called during the asynchronous reception process a warning is issued via the status parameter *STATUS*.

■ Should this call be received with control input *EN\_R* set to 0 then the receive process is terminated and the FB/SFB is reset to its initial state. When all data segments have been received without error parameter *NDR* is set to 1. The received data remains unaltered until FB/SFB 13 is called again with parameter *EN\_R* = 1.

### **Error** information

| ERROR | STATUS (decimal) | Description                                                                                                    |  |
|-------|------------------|----------------------------------------------------------------------------------------------------|--|
| 0     | 11               | Warning: the new task is not active since the previous task has not completed.                                                                                                    |  |
| 0     | 17               | Warning: block is receiving asynchronous data.                                                                                                    |  |
| 0     | 25               | Communications has been initiated. The task is being processed.                                                                                                    |  |
| 1     | 1                | <ul> <li>Communication failures, e.g.</li> <li>Connection parameters not loaded (local or remote)</li> <li>Connection interrupted (e.g. cable, CPU turned off, CP in STOP)</li> </ul>                                                                   |  |
| 1     | 2                | Function cannot be executed.                                                                                                    |  |
| 1     | 4                | Error in the receive data block pointer <i>RD_1</i> with respect to the length or the data type (the send data block is larger than the receive data block).                                                                                            |  |
| 1     | 5                | Reset request received, incomplete data transfer.                                                                                                    |  |
| 1     | 8                | Access to the remote object in application memory was rejected.                                                                                                    |  |
| 1     | 10               | Access to local application memory not possible (e.g. access to deleted DB).                                                                                                    |  |
| 1     | 12               | <ul> <li>The call to the FB/SFB</li> <li>contains an instance DB that does not belong to the FB/SFB 13</li> <li>contains a global DB instead of an instance DB</li> <li>could not locate an instance DB (load a new instance DB from the PG)</li> </ul> |  |

Standard Function Blocks > FB/SFB 14 - GET - Remote CPU read

| ERROR | STATUS (decimal) | Description                               |
|-------|------------------|-------------------------------------------|
| 1     | 18               | R_ID already exists in the connection ID. |
| 1     | 20               | Not enough memory.                        |

### **Data consistency**

To guarantee data consistency during reception the following points must be met:

- When copying has been completed (parameter NDR is set to 1) FB/SFB 13 must again be called with parameter EN\_R set to 0 in order to ensure that the receive data block is not overwritten before it has bee evaluated.
- The most recently used receive data block RD\_1 must have been evaluated completely before the block is denoted as being ready to receive (calls with parameter EN R set to 1).

# Receiving Data S7-400

- If a receiving CPU with a BRCV block ready to accept data (that is, a call with *EN\_R* = 1 has already been made) goes into STOP mode before the corresponding send block has sent the first data segment for the job, the following will occur:
- The data in the first job after the receiving CPU has gone into STOP mode are fully entered in the receive area.
- The partner SFB BSEND receives a positive acknowledgment.
- Any additional BSEND jobs can no longer be accepted by a receiving CPU in STOP mode.
- As long as the CPU remains in STOP mode, both NDR and LEN have the value 0.
- To prevent information about the received data from being lost, you must perform a hot restart of the receiving CPU and call SFB 13 BRCV with *EN R* = 1.

## 11.2.9 FB/SFB 14 - GET - Remote CPU read

# **Description**

The FB/SFB 14 GET can be used to read data from a remote CPU. The respective CPU must be in RUN mode or in STOP mode.

Depending upon communication function the following behavior is present:

- Siemens S7-300 Communication (FB 14)
  - The data is read on a rising edge at REQ. The parameters ID, ADDR\_1 and RD\_1 are transferred on each rising edge at REQ. After a job has been completed, you can assign new values to the ID, ADDR\_1 and RD\_1 parameters.
- Siemens S7-400 Communication (SFB 14)
  - The SFB is started with a rising edge at REQ. In the process the relevant pointers to the areas to be read out (ADDR\_i) are sent to the partner CPU.

Standard Function Blocks > FB/SFB 14 - GET - Remote CPU read

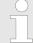

# VIPA specific block

The VIPA specific blocks can be found in the VIPA library. So Chapter 4 'Include VIPA library' on page 103

### **Parameters**

| Parameter    | Declara-<br>tion | Data type | Memory<br>block      | Description                                                                                                    |
|--------------|------------------|-----------|----------------------|----------------------------------------------------------------------------------------------------|
| REQ          | INPUT            | BOOL      | I, Q, M, D, L        | control parameter request, a rising edge activates the data exchange (with respect to the most recent FB/SFB-call)                                                                                                    |
| ID           | INPUT            | WORD      | I, Q, M, D, constant | A reference for the connection. Format: W#16#xxxx                                                                                                    |
| NDR          | OUTPUT           | BOOL      | I, Q, M, D, L        | Status parameter <i>NDR</i> : data from partner CPU has been accepted.                                                                                                    |
| ERROR        | OUTPUT           | BOOL      | I, Q, M, D, L        | Status parameter <i>ERROR</i> :  ■ <i>ERROR</i> = 0 + <i>STATUS</i> = 0000h  - No warnings or errors.  ■ <i>ERROR</i> = 0 + <i>STATUS</i> unequal to 0000h  - A Warning has occurred.  STATUS contains detailed information.  ■ <i>ERROR</i> = 1  - An error has occurred. |
| STATUS       | OUTPUT           | WORD      | I, Q, M, D, L        | Status parameter <i>STATUS</i> , returns detailed information about the type of error.                                                                                                    |
| ADDR_1       | IN_OUT           | ANY       | e.g. I, Q, M, D      | Pointer indicating the buffers in the partner CPU that must be read                                                                                                    |
| ADDR_2       | IN_OUT           | ANY       | e.g. I, Q, M, D      | Pointer indicating the buffers in the partner CPU that must be read                                                                                                    |
| ADDR_3       | IN_OUT           | ANY       | e.g. I, Q, M, D      | Pointer indicating the buffers in the partner CPU that must be read                                                                                                    |
| ADDR_4       | IN_OUT           | ANY       | e.g. I, Q, M, D      | Pointer indicating the buffers in the partner CPU that must be read                                                                                                    |
| RD_i,1≤ I ≤4 | IN_OUT           | ANY       | I, Q, M, D, T,<br>C  | Pointers to the area of the local CPU in which the read data are entered. Only data type BOOL is valid (bit field not permitted), BYTE, CHAR, WORD, INT, DWORD, DINT, REAL, DATE, TOD, TIME, S5TIME, DATE_AND_TIME, COUNTER, TIMER.                                        |

Standard Function Blocks > FB/SFB 14 - GET - Remote CPU read

### **Function**

- The remote CPU returns the data and the answer is checked for access problems during the read process for the data. The data type is checked in addition.
- When a data transfer error is detected the received data are copied into the configured receive data buffer (RD\_i) with the next call to FB/SFB 14 and parameter NDR is set to 1.
- It is only possible to activate a new read process when the previous read process has been completed. You must ensure that the defined parameters on the ADDR\_i and RD\_i areas and the number that fit in quantity, length and data type of data to each other.

## **Error information**

| ERROR | STATUS (decimal) | Description                                                                                                    |  |
|-------|------------------|----------------------------------------------------------------------------------------------------|--|
| 0     | 11               | Warning: the new task is not active since the previous task has not completed.                                                                                                    |  |
| 0     | 25               | The communication process was initiated.  The task is being processed.                                                                                                    |  |
| 1     | 1                | <ul> <li>Communication failures, e.g.</li> <li>Connection parameters not loaded (local or remote)</li> <li>Connection interrupted (e.g.: cable, CPU turned off, CP in STOP)</li> </ul>                                                                  |  |
| 1     | 2                | Negative acknowledgment from partner device.  The function cannot be executed.                                                                                                    |  |
| 1     | 4                | Error in receive data buffer pointer <i>RD_i</i> with respect to the length or the data type.                                                                                                    |  |
| 1     | 8                | Partner CPU access error                                                                                                    |  |
| 1     | 10               | Access to local application memory not possible (e.g. access to deleted DB).                                                                                                    |  |
| 1     | 12               | <ul> <li>The call to the FB/SFB</li> <li>contains an instance DB that does not belong to the FB/SFB 14</li> <li>contains a global DB instead of an instance DB</li> <li>could not locate an instance DB (load a new instance DB from the PG)</li> </ul> |  |
| 1     | 20               | Not enough memory.                                                                                                    |  |

## **Data consistency**

The data are received consistently if you evaluate the current use of range *RD\_i* completely before initiating another job.

Standard Function Blocks > FB/SFB 15 - PUT - Remote CPU write

### 11.2.10 FB/SFB 15 - PUT - Remote CPU write

## **Description**

The FB/SFB 15 PUT can be used to write data to a remote CPU. The respective CPU may be in RUN mode or in STOP mode.

Depending upon communication function the following behavior is present:

- Siemens S7-300 Communication (FB 15)
  - The data is sent on a rising edge at REQ. The parameters ID, ADDR\_1 and SD\_1 are transferred on each rising edge at REQ. After a job has been completed, you can assign new values to the ID, ADDR\_1 and SD\_1 parameters.
- Siemens S7-400 Communication (SFB 15)
  - The SFB is started on a rising edge at REQ. In the process the pointers to the areas to be written (ADDR\_i) and the data (SD\_i) are sent to the partner CPU.

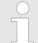

# VIPA specific block

The VIPA specific blocks can be found in the VIPA library. ♦ Chapter 4 'Include VIPA library' on page 103

#### **Parameters**

| Parameter | Declara-<br>tion | Data type | Memory block            | Description                                                                                                    |
|-----------|------------------|-----------|-------------------------|----------------------------------------------------------------------------------------------------|
| REQ       | INPUT            | BOOL      | I, Q, M, D, L           | control parameter request, a rising edge activates the data exchange                                                                                                    |
|           |                  |           |                         | (with respect to the most recent FB/SFB-call)                                                                                                    |
| ID        | INPUT            | WORD      | I, Q, M, D,<br>constant | A reference for the connection. Format W#16#xxxx                                                                                                    |
| DONE      | OUTPUT           | BOOL      | I, Q, M, D, L           | Status parameter <i>DONE</i> : function completed.                                                                                                    |
| ERROR     | OUTPUT           | BOOL      | I, Q, M, D, L           | Status parameter <i>ERROR</i> :  ■ <i>ERROR</i> = 0 + <i>STATUS</i> = 0000h  - No warnings or errors.  ■ <i>ERROR</i> = 0 + <i>STATUS</i> unequal to 0000h  - A Warning has occurred. <i>STATUS</i> contains detailed information.  ■ <i>ERROR</i> = 1  - An error has occurred. |
| STATUS    | OUTPUT           | WORD      | I, Q, M, D, L           | Status parameter <i>STATUS</i> , returns detailed information about the type of error.                                                                                                    |
| ADDR_1    | IN_OUT           | ANY       | e.g. I, Q, M, D         | Pointer indicating the buffers in the partner CPU into which data is written                                                                                                    |

Standard Function Blocks > FB/SFB 15 - PUT - Remote CPU write

| Parameter   | Declara-<br>tion | Data type | Memory block     | Description                                                                                                    |
|-------------|------------------|-----------|------------------|----------------------------------------------------------------------------------------------------|
| ADDR_2      | IN_OUT           | ANY       | e.g. I, Q, M, D  | Pointer indicating the buffers in the partner CPU into which data is written                                                                                                    |
| ADDR_3      | IN_OUT           | ANY       | e.g. I, Q, M, D  | Pointer indicating the buffers in the partner CPU into which data is written                                                                                                    |
| ADDR_4      | IN_OUT           | ANY       | e.g. I, Q, M, D  | Pointer indicating the buffers in the partner CPU into which data is written                                                                                                    |
| SD_i,1≤l ≤4 | IN_OUT           | ANY       | I, Q, M, D, T, C | Pointer to the data buffers in the local CPU that contains the data that must be sent. Only data type BOOL is valid (Bit field not permitted), BYTE, CHAR, WORD, INT, DWORD, DINT, REAL, DATE, TOD, TIME, S5TIME, DATE_AND_TIME, COUNTER, TIMER. |

### **Function**

- The partner CPU stores the data at the respective address and returns an acknowledgment.
- This acknowledgment is tested and when an error is detected in the data transfer parameter *DONE* is set to 1 with the next call of FB/SFB 15.
- The write process can only be activated again when the most recent write process has been completed. The amount, length and data type of the buffer areas that were defined by means of parameters *ADDR* i and *SD* i,  $1 \le l \le 4$  must be identical.

### **Error information**

| ERROR | STATUS (decimal) | Description                                                                                                    |
|-------|------------------|----------------------------------------------------------------------------------------------------|
| 0     | 11               | Warning: the new task is not active since the previous task has not completed.                                                                   |
| 0     | 25               | The communication process was initiated. The task is being processed.                                                                            |
| 1     | 1                | Communication failures, e.g.                                                                                                    |
|       |                  | <ul> <li>Connection parameters not loaded (local or remote)</li> <li>Connection interrupted (e.g.: cable, CPU turned off, CP in STOP)</li> </ul> |
| 1     | 2                | Negative acknowledgment from partner device. The function cannot be executed.                                                                    |
| 1     | 4                | Error in transmission range pointers <i>SD_i</i> with respect to the length or the data type                                                     |
| 1     | 8                | Partner CPU access error                                                                                                    |
| 1     | 10               | Access to local application memory not possible (e.g. access to deleted DB).                                                                     |

Standard Function Blocks > SFB 31 - NOTIFY 8P - Messages without acknowledge display (8x)

| ERROR | STATUS (decimal) | Description                                                           |
|-------|------------------|-----------------------------------------------------------------------|
| 1     | 12               | The call to the FB/SFB                                                |
|       |                  | contains an instance DB that does not belong to the FB/SFB 15.        |
|       |                  | contains a global DB instead of an instance DB.                       |
|       |                  | could not locate an instance DB (load a new instance DB from the PG). |
| 1     | 20               | Not enough memory.                                                    |

## **Data consistency**

- Siemens S7-300 Communication
  - In order to ensure data consistency, send area SD\_1 may not be used again for writing until the current send process has been completed. This is the case when the state parameter DONE has the value "1".
- Siemens S7-400 Communication
  - When a send operation is activated (rising edge at REQ) the data to be sent from the send area SD\_i are copied from the user program. After the block call, you can write to these areas without corrupting the current send data.

## 11.2.11 SFB 31 - NOTIFY\_8P - Messages without acknowledge display (8x)

### Description

Generating block related messages without acknowledgement display for 8 signals.

- SFB 31 NOTIFY\_8P represents an extension of SFB 36 "NOTIFY" to 8 signals.
- A message is generated if at least one signal transition has been detected. A message is always generated at the initial call of SFB 31. All 8 signal are allocated a common message number that is split into 8 sub-messages on the displaying device.
- One memory with 2 memory blocks is available for each instance of SFB 31 NOTIFY 8P.
- The displaying device shows the last two signal transitions, irrespective of message loss.

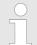

Before you call SFB 31 NOTIFY\_8P in a automation system, you must insure that all connected displaying devices know this block. More information about this may be found in the manuals of the components used.

### **Parameter**

Standard Function Blocks > SFB 31 - NOTIFY 8P - Messages without acknowledge display (8x)

| Parameter | Declaration | Data type | Memory block     | Description                                    |
|-----------|-------------|-----------|------------------|------------------------------------------------|
| SIG_i,    | INPUT       | BOOL      | I, Q, M, D, L    | i-th signal to be monitored                    |
| ID        | INPUT       | WORD      | Constant         | Data channel for messages:                     |
|           |             |           | (I, Q, M, D, L)  | EEEEh. ID is only evaluated at the first call. |
| EV_ID     | INPUT       | DWORD     | Constant         | Message number                                 |
|           |             |           | (I, Q, M, D, L)  | (not permitted: 0)                             |
| SEVERITY  | INPUT       | WORD      | Constant         | Weighting of the event                         |
|           |             |           | (I, Q, M, D, L)  |                                                |
| DONE      | OUTPUT      | BOOL      | I, Q, M, D, L    | Status parameter DONE:                         |
|           |             |           |                  | Message generation completed.                  |
| ERROR     | OUTPUT      | BOOL      | I, Q, M, D, L    | Status parameter ERROR                         |
| STATUS    | OUTPUT      | WORD      | I, Q, M, D, L    | Status parameter STATUS:                       |
|           |             |           |                  | Display of an error information                |
| SD_i      | IN_OUT      | ANY       | I, Q, M, D, T, C | i-th associated value                          |

**SIG\_i**, i-th signal to be monitored It is valid  $1 \le l \le 8$ .

**ID** Data channel for messages: EEEEh. *ID* is only evaluated at the first

call.

**EV\_ID** EV ID is only evaluated at the first call. Subsequently, the message

number used for the first call applies to every call of SFB with the corresponding instance DB. The message number is automatically assigned by the Siemens STEP®7 programming tool. So the consistency of the message numbers is guaranteed. The message numbers

within a user program must be unique.

**SEVERITY** Weighting of the event Here the value 0 is the highest weighting. This

parameter is irrelevant for processing the message. Possible values:

0 ... 127 (default value: 64)

**DONE** Status parameter *DONE*, Message generation completed.

**SD** i i-th associated value It is valid  $1 \le i \le maxNumber$ . The max. number

of associated values may be found in the technical data of your CPU. Permitted are only data of the type BOOL, (not permitted: bit field), BYTE, CHAR, WORD, INT, DWORD, DINT, REAL, DATE, TOD,

TIME, S5TIME, DATE AND TIME.

Standard Function Blocks > SFB 31 - NOTIFY 8P - Messages without acknowledge display (8x)

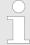

When the ANY pointer accesses a DB, the DB always must be specified (e.g.: P# DB10.DBX5.0 Byte 10).

# **Error information ERROR / STATUS**

ERROR = TRUE indicates that an error has occurred during processing. For details refer to parameter *STATUS*. The following table contains all the error information specific to SFB 31 that can be output with the *ERROR* and *STATUS* parameters.

| ERROR | STATUS (decimal) | Description                                                                                                    |
|-------|------------------|----------------------------------------------------------------------------------------------------|
| 0     | 11               | Message lost: The previous signal change or the previous message could not be sent and will be replaced by the current message.                                                                                                    |
| 0     | 22               | <ul> <li>Error in the pointer to the associated values SD_i:         <ul> <li>relating to the data length or the data type</li> <li>Associated values in the user memory not accessible, for example, due to deleted DB or area length error. The activated message is sent without associated values or if necessary with even possible number of associated values.</li> </ul> </li> <li>The actual parameter you have selected for SEVERITY is higher than the permitted range. The activated message is sent with SEVERITY = 127.</li> </ul> |
| 0     | 25               | Communication was initiated. The message is being processed.                                                                                                    |
| 1     | 1                | Communication problems: Disconnection or no logon                                                                                                    |
| 1     | 4                | At the first call the specified <i>EV_ID</i> is outside the permitted range or the ANY pointer <i>SD_i</i> has a formal error or the maximum memory area that can be sent for the CPU per SFB 31 was exceeded.                                                                                                    |
| 1     | 10               | Access to local user memory not possible (for example, access to a deleted DB)                                                                                                    |
| 1     | 12               | When the SFB was called: an instance DB that does not belong to SFB 31 was specified or a shared DB instead of an instance DB was specified.                                                                                                    |
| 1     | 18               | EV_ID was already being used by one of the SFBs 31 or 33 36.                                                                                                    |
| 1     | 20               | Not enough working memory.                                                                                                    |
| 1     | 21               | The message with the specified <i>EV_ID</i> is disabled.                                                                                                    |

Standard Function Blocks > SFB 32 - DRUM - Realize a step-by-step switch

## 11.2.12 SFB 32 - DRUM - Realize a step-by-step switch

## **Description**

Implementing a 16-state cycle switch using the SFB 32.

- Parameter DSP defines the number of the first step, parameter *LST STEP* defines the number of the last step.
- Every step describes the 16 output bits OUT0 ... OUT15 and output parameter OUT\_WORD that summarizes the output bits.
- The cycle switch changes to the next step when a positive edge occurs at input *JOG* with respect to the previous SFB-call. If the cycle switch has already reached the last step and a positive edge is applied to *JOG* variables *Q* and *EOD* will be set, *DCC* is set to 0 and SFB 32 remains at the last step until a "1" is applied to the *RESET* input.

# Time controlled switching

The switch can also be controlled by a timer. For this purpose parameter *DRUM EN* must be set to "1".

- The next step of the cycle switch is activated when:
  - the event bit EVENTi of the current step is set and
  - when the time defined for the current step has expired.
- The time is calculated as the product of time base *DTBP* and the timing factor that applies to the current step (from the *S\_PRESET* field).
- If input RESET is set to "1" when the call is issued to SFB 32 then the cycle switch changes to the step that you have specified as a number at input DSP.
- When this module is called for the first time the *RESET* input must be set to "1".
- If the cycle switch has reached the last step and the processing time defined for this step has expired, then outputs Q and EOD will be set and SFB 32 will remain at the last step until the RESET input is set to "1".
- The SFB 32 is only active in operating modes STARTUP and RUN.
- If SFB 32 must be initialized after a restart it must be called from OB 100 with *RESET* = "1".

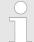

The remaining processing time DCC in the current step will only be decremented if the respective event bit EVENTi is set.

Standard Function Blocks > SFB 32 - DRUM - Realize a step-by-step switch

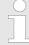

Special conditions apply if parameter DRUM\_EN is set to "1":

- timer-controlled cycle switching, if EVENTi = "1" with DSP = I = LST\_STEP.
- event-controlled cycle switching by means of event bits EVENTi, when DTBP = "0".

In addition it is possible to advance the cycle switch at any time (even if DRUM\_EN = "1") by means of the JOG input.

### **Parameters**

| Parameter              | Declaration | Data type | Memory block                 | Description                                                                                              |
|------------------------|-------------|-----------|------------------------------|----------------------------------------------------------------------------------------------------|
| RESET                  | INPUT       | BOOL      | I, Q, M, D, L,<br>constant   | Reset                                                                                                    |
| JOG                    | INPUT       | BOOL      | I, Q, M, D, L,<br>constant   | Switch to the next stage                                                                                 |
| DRUM_EN                | INPUT       | BOOL      | I, Q, M, D, L,<br>constant   | Control parameter                                                                                        |
| LST_STEP               | INPUT       | BYTE      | I, Q, M, D, L,<br>constant   | Number of the last step                                                                                  |
| EVENTi,1 ≤ I ≤ 16      | INPUT       | BOOL      | I, Q, M, D, L,               | Event bit No. I                                                                                          |
|                        |             |           | constant                     | (belongs to step I)                                                                                      |
| $OUTj, 0 \le j \le 15$ | OUTPUT      | BOOL      | I, Q, M, D, L                | Output bit No. j                                                                                         |
| Q                      | OUTPUT      | BOOL      | I, Q, M, D, L                | Status parameter                                                                                         |
| OUT_WORD               | OUTPUT      | WORD      | I, Q, M, D, L, P             | Output bits                                                                                              |
| ERR_CODE               | OUTPUT      | WORD      | I, Q, M, D, L, P             | ERR_CODE contains<br>the error information if<br>an error occurs when<br>the SFB is being pro-<br>cessed |
| JOG_HIS                | VAR         | BOOL      | I, Q, M, D, L,<br>constant   | Not relevant to the user                                                                                 |
| EOD                    | VAR         | BOOL      | I, Q, M, D, L,<br>constant   | Identical with output parameter Q                                                                        |
| DSP                    | VAR         | BYTE      | I, Q, M, D, L, P<br>constant | Number of the first step                                                                                 |
| DSC                    | VAR         | ВҮТЕ      | I, Q, M, D, L, P<br>constant | Number of the current step                                                                               |

Standard Function Blocks > SFB 32 - DRUM - Realize a step-by-step switch

| Parameter | Declaration | Data type        | Memory block                 | Description                                                        |
|-----------|-------------|------------------|------------------------------|--------------------------------------------------------------------|
| DCC       | VAR         | DWORD            | I, Q, M, D, L, P<br>constant | The remaining processing time for the current step in ms           |
| DTBP      | VAR         | WORD             | I, Q, M, D, L, P<br>constant | The time base in ms that applies to all steps                      |
| PREV_TIME | VAR         | DWORD            | I, Q, M, D, L,<br>constant   | Not relevant to the user                                           |
| S_PRESET  | VAR         | ARRAY of<br>WORD | I, Q, M, D, L,<br>constant   | One dimensional field containing the timing factors for every step |
| OUT_VAL   | VAR         | ARRAY of BOOL    | I, Q, M, D, L,<br>constant   | Two-dimensional field containing the output values for every step  |
| S_MASK    | VAR         | ARRAY of BOOL    | I, Q, M, D, L,<br>constant   | Two-dimensional field containing the mask bits for every step.     |

RESET Reset:

The cycle switch is reset if this is set to "1".

RESET must be set to "1" when the initial call is issued to the block.

**JOG** A rising edge (with respect to the last SFB call) increments the cycle

switch to the next stage if the cycle switch has not yet reached the

last step. This is independent of the value of DRUM EN.

**DRUM\_EN**Control parameter that determines whether timer-controlled cycle

switching to the next step should be enabled or not

("1": enable timer-controlled increments).

**LST\_STEP** Number of the last step:

possible values: 1 ... 16

**EVENTI, 1≤I≤16** Event bit No. I (belonging to step I)

**OUTj, 0≤j≤15** Output bit No. j (identical with bit No. j of *OUT\_WORD*)

Q Status parameter specifying whether the processing time that you

have defined for the last step has expired.

**OUT\_WORD** Output bits summarized in a single variable.

Standard Function Blocks > SFB 32 - DRUM - Realize a step-by-step switch

**ERR\_CODE** Contains the error information if an error occurs when

the SFB is being processed. % 'Error information' on page 417

**JOG HIS**Not relevant to the user: input parameter *JOG* of the previous SFB-

call.

**EOD** Identical with output parameter Q

**DSP** Number of the first step:

possible values 1 ... 16

**DSC** Number of the current step

**DCC** The remaining processing time for the current step in ms (only rele-

vant if DRUM\_EN = "1" and if the respective event bit = "1")

**DTBP** The time base in ms that applies to all steps.

**PREV\_TIME**Not relevant to the user: system time of the previous SFB call.

**S\_PRESET** One-dimensional field containing the timing factors for every step.

Meaningful indices are: [1 ... 16].
In this case S PRESET [x] contains the timing factor of step x.

**OUT\_VAL**Two-dimensional field containing the output values for every step if you have not masked these by means of *S MASK*.

■ Meaningful indices are: [1 ... 16, 0 ... 15].

In this case *OUT\_VAL* [x, y] contains the value that is assigned to output bit OUTy in step x.

**S\_MASK**Two-dimensional field containing the mask bits for every step.

Two-dimensional field containing the mask bits for every step.

- Meaningful indices are: [1 ... 16, 0 ... 15]. In this case S\_MASK [x, y] contains the mask bit for the value y of step x.
- Significance of the mask bits:
  - 0: the respective value of the previous step is assigned to the output bit
  - 1: the respective value of OUT\_VAL is assigned to the output bit.

Standard Function Blocks > SFB 33 - ALARM - Messages with acknowledgement display

### **Error** information

## ERR\_CODE

■ When an error occurs the status of SFB 32 remains at the current value and output *ERR\_CODE* contains one of the following error codes:

| ERR_CODE | Description                                                                                     |
|----------|-------------------------------------------------------------------------------------------------|
| 0000h    | No error has occurred                                                                           |
| 8081h    | illegal value for LST_STEP                                                                      |
| 8082h    | illegal value for DSC                                                                           |
| 8083h    | illegal value for DSP                                                                           |
| 8084h    | The product $DCC = DTBP \times S\_PRESET$ [DSC] exceeds the value $2^{31-1}$ (appr. 24.86 days) |

## 11.2.13 SFB 33 - ALARM - Messages with acknowledgement display

## **Description**

Generating block-related messages with acknowledgement display:

- SFB 33 ALARM monitors a signal:
  - Acknowledgement triggered reporting is disabled (default):
     The block generates a message both on a rising edge (event entering state) and on a falling edge (event leaving state) to which associated values can be added.
  - Acknowledgement triggered reporting is enabled: After an incoming message is generated for the signal, the block will no longer generate messages until you have acknowledged this incoming message on a displaying device.
- When the SFB is first called, a message with the current signal state is sent. The message is sent to all stations logged on for this purpose.
- Once your acknowledgement has been received from a logged on display device, the acknowledgement information is passed on to all other stations logged on for this purpose.
- One message memory with 2 memory blocks is available for each instance of SFB 33 ALARM.
- SFB 33 ALARM complies with the IEC 1131-5 standard.

#### **Parameter**

| Parameter | Declaration | Data type | Memory block                | Description                                                                |
|-----------|-------------|-----------|-----------------------------|----------------------------------------------------------------------------|
| EN_R      | INPUT       | BOOL      | I, Q, M, D, L               | Control parameter                                                          |
| SIG       | INPUT       | BOOL      | I, Q, M, D, L               | The signal to be monitored.                                                |
| ID        | INPUT       | WORD      | Constant<br>(I, Q, M, D, L) | Data channel for messages: EEEEh.  ID is only evaluated at the first call. |

Standard Function Blocks > SFB 33 - ALARM - Messages with acknowledgement display

| Parameter | Declaration | Data type | Memory block     | Description                      |
|-----------|-------------|-----------|------------------|----------------------------------|
| EV_ID     | INPUT       | DWORD     | Constant         | Message number (not allowed: 0)  |
|           |             |           | (I, Q, M, D, L)  |                                  |
| SEVERITY  | INPUT       | WORD      | Constant         | Weighting of the event           |
|           |             |           | (I, Q, M, D, L)  |                                  |
| DONE      | OUTPUT      | BOOL      | I, Q, M, D, L    | Status parameter DONE:           |
|           |             |           |                  | Message generation completed.    |
| ERROR     | OUTPUT      | BOOL      | I, Q, M, D, L    | ERROR status parameter           |
| STATUS    | OUTPUT      | WORD      | I, Q, M, D, L    | STATUS parameter:                |
|           |             |           |                  | Display of an error information  |
| ACK_DN    | OUTPUT      | BOOL      | I, Q, M, D, L    | Outgoing event was acknowledged  |
| ACK_UP    | OUTPUT      | BOOL      | I, Q, M, D, L    | Incoming event was acknowledged. |
| SD_i      | IN_OUT      | ANY       | I, Q, M, D, T, C | i-th associated value            |

**EN\_R** Control parameter (enabled to receive) that decides whether the out-

puts  $ACK\_UP$  and  $ACK\_DN$  are updated at the first block call ( $EN\_R$  = 1) or not ( $EN\_R$  = 0). If  $EN\_R$  = 0 the output parameters  $ACK\_UP$ 

and ACK\_DN remain unchanged.

**SIG** The signal to be monitored.

**ID** Data channel for messages: EEEEh. *ID* is only evaluated at the first

call.

**EV\_ID** is only evaluated at the first call. Subsequently, the message

number used for the first call applies to every call of SFB with the corresponding instance DB. The message number is automatically assigned by the Siemens STEP®7 programming tool. So the consistency of the message numbers is guaranteed. The message numbers

within a user program must be unique.

**SEVERITY** Weighting of the event Here the value 0 is the highest weighting. This

parameter is irrelevant for processing the message. Possible values:

0 ... 127 (default value: 64)

**DONE** Status parameter *DONE*, Message generation completed.

**ACK\_DN**Outgoing event has been acknowledged on a display device. Initiali-

zation status: 1. The ACK\_DN output is reset at the negative edge. It is set when your acknowledgement of the event leaving the state is

received from a logged on display device.

Standard Function Blocks > SFB 33 - ALARM - Messages with acknowledgement display

## ACK\_UP

Incoming event has been acknowledged on a display device. Initialization status: 1 The ACK\_UP output is reset at the rising edge. It is set when your acknowledgement of the event entering the state has arrived from a logged on display device.

### SD\_i

i-th associated value It is valid  $1 \le i \le maxNumber$ . The max. number of associated values may be found in the technical data of your CPU. Permitted are only data of the type BOOL, (not permitted: bit field), BYTE, CHAR, WORD, INT, DWORD, DINT, REAL, DATE, TOD, TIME, S5TIME, DATE\_AND \_TIME.

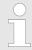

When the ANY pointer accesses a DB, the DB always must be specified. (e.g.: P# DB10.DBX5.0 Byte 10).

# Error information ERROR / STATUS

ERROR = TRUE indicates that an error has occurred during processing. For details refer to parameter *STATUS*. The following table contains all the error information specific to SFB 33 that can be output with the *ERROR* and *STATUS* parameters.

| ERROR | STATUS<br>(decimal) | Description                                                                                                    |  |
|-------|---------------------|----------------------------------------------------------------------------------------------------|--|
| 0     | 11                  | Message lost: The previous signal change or the previous message could not be sent and will be replaced by the current message.                                                                                                    |  |
| 0     | 22                  | <ul> <li>Error in the pointer to the associated values SD_i:         <ul> <li>relating to the data length or the data type</li> <li>Associated values in the user memory not accessible, for example, due to deleted DB or area length error. The activated message is sent without associated values or if necessary with even possible number of associated values.</li> </ul> </li> <li>The actual parameter you have selected for SEVERITY is higher than the permitted range. The activated message is sent with SEVERITY = 127.</li> </ul> |  |
| 0     | 25                  | Communication was initiated. The message is being processed.                                                                                                    |  |
| 1     | 1                   | Communication problems: Disconnection or no logon With acknowledgement-triggered reporting active: temporary display, if no display devices support acknowledgement-triggered reporting.                                                                                                    |  |
| 1     | 4                   | At the first call the specified <i>EV_ID</i> is outside the permitted range or the ANY pointer <i>SD_i</i> has a formal error or the maximum memory area that can be sent for the CPU per SFB 31 was exceeded.                                                                                                    |  |
| 1     | 10                  | Access to local user memory not possible (for example, access to a deleted DB)                                                                                                    |  |
| 1     | 12                  | When the SFB was called: an instance DB that does not belong to SFB 31 was specified or a shared DB instead of an instance DB was specified.                                                                                                    |  |
| 1     | 18                  | EV_ID was already being used by one of the SFBs 31 or 33 36.                                                                                                    |  |

Standard Function Blocks > SFB 34 - ALARM\_8 - Messages without associated values (8x)

| ERROR | STATUS<br>(decimal) | Description                                              |
|-------|---------------------|----------------------------------------------------------|
| 1     | 20                  | Not enough working memory.                               |
| 1     | 21                  | The message with the specified <i>EV_ID</i> is disabled. |

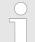

After the first block call, the ACK\_UP and ACK\_DN outputs have the value 1 and it is assumed that the previous value of the SIG input was 0.

## 11.2.14 SFB 34 - ALARM\_8 - Messages without associated values (8x)

## **Description**

Generating block-related messages without associated values for 8 signals.

- SFB 34 ALARM\_8 is identical to SFB 35 ALARM\_8P.
- Except the associated values are not transferred.

### **Parameter**

| Parameter | Declaration | Data type | Memory block                   | Description                                                      |
|-----------|-------------|-----------|--------------------------------|------------------------------------------------------------------|
| EN_R      | INPUT       | BOOL      | I, Q, M, D, L<br>Constant      | Control parameter                                                |
| SIG_i     | INPUT       | BOOL      | I, Q, M, D, L                  | i-th signal to be monitored                                      |
| ID        | INPUT       | WORD      | Constant<br>(I, Q, M, D, L)    | Data channel for messages: EEEEh.                                |
|           |             |           | (,, \( \), \( \), \( \), \( \) | <i>ID</i> is only evaluated at the first call.                   |
| EV_ID     | INPUT       | DWORD     | Constant<br>(I, Q, M, D, L)    | Message number (not allowed: 0)                                  |
| SEVERITY  | INPUT       | WORD      | Constant<br>(I, Q, M, D, L)    | Weighting of the event                                           |
| DONE      | OUTPUT      | BOOL      | I, Q, M, D, L                  | Status parameter <i>DONE</i> : Message generation completed.     |
| ERROR     | OUTPUT      | BOOL      | I, Q, M, D, L                  | Status parameter ERROR                                           |
| STATUS    | OUTPUT      | WORD      | I, Q, M, D, L                  | Status parameter <i>STATUS</i> : Display of an error information |
| ACK_STATE | OUTPUT      | WORD      | I, Q, M, D, L                  | Bit field acknowledgement status of all 8 messages               |

## EN\_R

Control parameter (enabled to receive) that decides whether the output  $ACK\_STATE$  is updated  $(EN\_R = 1)$  when the block is called or not  $(EN\_R = 0)$ .

Standard Function Blocks > SFB 34 - ALARM 8 - Messages without associated values (8x)

SIG\_i

i-th signal to be monitored It is valid  $1 \le i \le 8$ .

ID

Data channel for messages: EEEEh. *ID* is only evaluated at the first call.

EV\_ID

*EV\_ID* is only evaluated at the first call. Subsequently, the message number used for the first call applies to every call of SFB with the corresponding instance DB. The message number is automatically assigned by the Siemens STEP®7 programming tool. So the consistency of the message numbers is guaranteed. The message numbers within a user program must be unique.

**SEVERITY** 

Weighting of the event Here the value 0 is the highest weighting. This parameter is irrelevant for processing the message. Possible values: 0 ... 127 (default value: 64)

**DONE** 

Status parameter *DONE*: Message generation completed.

ACK STATE

Bit field with the current acknowledgement status of all 8 messages.

Bit 7 ... 0: incoming event of SIG\_1 ... SIG\_8
Bit 15 ... 8: outgoing event of SIG\_1 ... SIG\_8

(1: Event acknowledged, 0: Event not acknowledged):

Initialization status: FFFFh, this means, all incoming and outgoing events have been acknowledged.

Error information ERROR / STATUS

ERROR = TRUE indicates that an error has occurred during processing. For details refer to parameter *STATUS*. The following table contains all the error information specific to SFB 34 that can be output with the *ERROR* and *STATUS* parameters.

| ERROR | STATUS (decimal) | Description                                                                                                    |
|-------|------------------|----------------------------------------------------------------------------------------------------|
| 0     | 11               | Message lost: The previous signal change or the previous message could not be sent and will be replaced by the current message.                                                                                      |
| 0     | 22               | The actual parameter you have selected for <i>SEVERITY</i> is higher than the permitted range. The activated message is sent with <i>SEVERITY</i> = 127.                                                             |
| 0     | 25               | Communication was initiated. The message is being processed.                                                                                                    |
| 1     | 1                | Communication problems: Communications problems: connection abort or no logon With acknowledgement-triggered reporting active: temporary display, if no display devices support acknowledgement-triggered reporting. |
| 1     | 4                | At the first call, the specified <i>EV_ID</i> is outside the permitted range.                                                                                                    |

Standard Function Blocks > SFB 35 - ALARM\_8P - Messages with associated values (8x)

| ERROR | STATUS (decimal) | Description                                                                                                    |
|-------|------------------|----------------------------------------------------------------------------------------------------|
| 1     | 10               | Access to local user memory not possible (for example, access to a deleted DB)                                                               |
| 1     | 12               | When the SFB was called: an instance DB that does not belong to SFB 34 was specified or a shared DB instead of an instance DB was specified. |
| 1     | 18               | EV_ID was already being used by one of the SFBs 31 or 33 36.                                                                                 |
| 1     | 20               | Not enough working memory.                                                                                                    |
| 1     | 21               | The message with the specified <i>EV_ID</i> is disabled.                                                                                     |

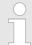

After the first block call. all the bits of the ACK\_STATE output are set and it is assumed that the previous values of inputs  $SIG_i$ ,  $1 \le i \le 8$  were 0.

## 11.2.15 SFB 35 - ALARM\_8P - Messages with associated values (8x)

## **Description**

Generating block-related messages with associated values for 8 signals.

- SFB 35 ALARM\_8P represents a linear extension of SFB 33 ALARM to 8 signals.
- As long as you have not enabled acknowledgement triggered reporting, a message will always be generated when a signal transition is detected at one or more signals (exception: a message is always sent at the first block call). All 8 signal are allocated a common message number that is split into 8 sub-messages on the displaying device. You can acknowledge each individual message separately or a group of messages.
- You can use the ACK\_STATE output parameter to process the acknowledgement state of the individual messages in your program. If you disable or enable a message of an ALARM\_8P block, this always affects the entire ALARM\_8P block. Disabling and enabling of individual signals is not possible.
- One message memory with 2 memory blocks is available for each instance of SFB35 ALARM\_8P.

## **Parameter**

| Parameter | Declaration | Data type | Memory block                | Description                                                                |
|-----------|-------------|-----------|-----------------------------|----------------------------------------------------------------------------|
| EN_R      | INPUT       | BOOL      | I, Q, M, D, L               | Control parameter                                                          |
| SIG_i,    | INPUT       | BOOL      | I, Q, M, D, L               | i-th signal to be monitored                                                |
| ID        | INPUT       | WORD      | Constant<br>(I, Q, M, D, L) | Data channel for messages: EEEEh.  ID is only evaluated at the first call. |

Standard Function Blocks > SFB 35 - ALARM 8P - Messages with associated values (8x)

| Parameter | Declaration | Data type | Memory block     | Description                                                      |
|-----------|-------------|-----------|------------------|------------------------------------------------------------------|
| EV_ID     | INPUT       | DWORD     | Constant         | Message number (not allowed:                                     |
|           |             |           | (I, Q, M, D, L)  | 0)                                                               |
| SEVERITY  | INPUT       | WORD      | Constant         | Weighting of the event                                           |
|           |             |           | (I, Q, M, D, L)  |                                                                  |
| DONE      | OUTPUT      | BOOL      | I, Q, M, D, L    | Status parameter DONE: Mes-                                      |
|           |             |           |                  | sage generation completed.                                       |
| ERROR     | OUTPUT      | BOOL      | I, Q, M, D, L    | ERROR status parameter                                           |
| STATUS    | OUTPUT      | WORD      | I, Q, M, D, L    | Status parameter <i>STATUS</i> : Display of an error information |
| ACK STATE | OUTPUT      | WORD      | I, Q, M, D, L    | Bit field acknowledgement                                        |
|           |             |           | .,,,             | status of all 8 messages                                         |
| SD_j      | IN_OUT      | ANY       | I, Q, M, D, T, C | j-th associated value                                            |

**EN\_R** Control parameter (enabled to receive) that decides whether the

output  $ACK_STATE$  is updated  $(EN_R = 1)$  when the block is called

or not  $(EN_R = 0)$ .

**SIG\_i** i-th signal to be monitored It is valid  $1 \le i \le 8$ .

**ID** Data channel for messages: EEEEh. ID is only evaluated at the first

call.

**EV\_ID** EV ID is only evaluated at the first call. Subsequently, the message

number used for the first call applies to every call of SFB with the corresponding instance DB. The message number is automatically assigned by the Siemens STEP®7 programming tool. So the consistency of the message numbers is guaranteed. The message numbers

within a user program must be unique.

**SEVERITY** Weighting of the event Here the value 0 is the highest weighting. This

parameter is irrelevant for processing the message. Possible values:

0 ... 127 (default value: 64)

**DONE** Status parameter *DONE*, Message generation completed.

**ACK\_STATE** Bit field with the current acknowledgement status of all 8 messages.

■ Bit 7 ... 0: incoming event of SIG 1 ... SIG 8

■ Bit 15 ... 8: outgoing event of SIG 1 ... SIG 8

1 Event acknowledged, 0: Event not acknowledged):

Initialization status: FFFFh, this means, all incoming and outgoing

events have been acknowledged.

Standard Function Blocks > SFB 35 - ALARM 8P - Messages with associated values (8x)

## SD\_i

i-th associated value It is valid  $1 \le i \le maxNumber$ . The max. number of associated values may be found in the technical data of your CPU. Permitted are only data of the type BOOL, (not permitted: bit field), BYTE, CHAR, WORD, INT, DWORD, DINT, REAL, DATE, TOD, TIME, S5TIME, DATE\_AND \_TIME.

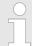

When the ANY pointer accesses a DB, the DB always must be specified. (e.g.: P# DB10.DBX5.0 Byte 10).

# Error information ERROR / STATUS

ERROR = TRUE indicates that an error has occurred during processing. For details refer to parameter *STATUS*. The following table contains all the error information specific to SFB 35 that can be output with the *ERROR* and *STATUS* parameters.

| ERROR | STATUS<br>(decimal) | Description                                                                                                    |
|-------|---------------------|----------------------------------------------------------------------------------------------------|
| 0     | 11                  | Message lost: The previous signal change or the previous message could not be sent and will be replaced by the current message.                                                                                                    |
| 0     | 22                  | <ul> <li>Error in the pointer to the associated values SD_i:         <ul> <li>relating to the data length or the data type</li> <li>No access to associated values in user memory, for example, due to deleted DB or area length error. The activated message is sent without associated values.</li> </ul> </li> <li>The actual parameter you have selected for SEVERITY is higher than the permitted range. The activated message is sent with SEVERITY = 127.</li> </ul> |
| 0     | 25                  | Communication was initiated. The message is being processed.                                                                                                    |
| 1     | 1                   | Communication problems: Disconnection or no logon With acknowledgement-triggered reporting active: temporary display, if no display devices support acknowledgement-triggered reporting.                                                                                                    |
| 1     | 4                   | At the first call the specified <i>EV_ID</i> is outside the permitted range or the ANY pointer SD_i has a formal error or the maximum memory area that can be sent for the CPU per SFB 35 was exceeded.                                                                                                    |
| 1     | 10                  | Access to local user memory not possible (for example, access to a deleted DB)                                                                                                    |
| 1     | 12                  | When the SFB was called: an instance DB that does not belong to SFB 34 was specified or a shared DB instead of an instance DB was specified.                                                                                                    |
| 1     | 18                  | EV_ID was already being used by one of the SFBs 31 or 33 36.                                                                                                    |
| 1     | 20                  | Not enough working memory.                                                                                                    |
| 1     | 21                  | The message with the specified <i>EV_ID</i> is disabled.                                                                                                    |

Standard Function Blocks > SFB 36 - NOTIFY - Messages without acknowledgement display

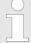

After the first block call. all the bits of the ACK\_STATE output are set and it is assumed that the previous values of inputs  $SIG_i$ ,  $1 \le i \le 8$  were 0.

## 11.2.16 SFB 36 - NOTIFY - Messages without acknowledgement display

## **Description**

Generating block-related messages without acknowledgement display.

- SFB 36 NOTIFY monitors a signal. It generates a message both on a rising edge (event entering state) and on a falling edge (event leaving state) with associated values.
- When the SFB is first called, a message with the current signal state is sent. The message is sent to all stations logged on for this purpose.
- The associated values are queried when the edge is detected and assigned to the message.

### **Parameter**

| Parameter | Declaration | Data type | Memory block                | Description                                                                |
|-----------|-------------|-----------|-----------------------------|----------------------------------------------------------------------------|
| SIG       | INPUT       | BOOL      | I, Q, M, D, L               | The signal to be monitored.                                                |
| ID        | INPUT       | WORD      | Constant<br>(I, Q, M, D, L) | Data channel for messages: EEEEh.  ID is only evaluated at the first call. |
| EV_ID     | INPUT       | DWORD     | Constant<br>(I, Q, M, D, L) | Message number (not allowed: 0)                                            |
| SEVERITY  | INPUT       | WORD      | Constant<br>(I, Q, M, D, L) | Weighting of the event                                                     |
| DONE      | OUTPUT      | BOOL      | I, Q, M, D, L               | Status parameter <i>DONE</i> : Message generation completed.               |
| ERROR     | OUTPUT      | BOOL      | I, Q, M, D, L               | ERROR status parameter                                                     |
| STATUS    | OUTPUT      | WORD      | I, Q, M, D, L               | STATUS parameter: Display of an error information                          |
| SD_i      | IN_OUT      | ANY       | I, Q, M, D, T, C            | i-th associated value                                                      |

SIG

The signal to be monitored.

ID

Data channel for messages: EEEEh. *ID* is only evaluated at the first call.

Standard Function Blocks > SFB 36 - NOTIFY - Messages without acknowledgement display

## EV\_ID

EV\_ID is only evaluated at the first call. Subsequently, the message number used for the first call applies to every call of SFB with the corresponding instance DB. The message number is automatically assigned by the Siemens STEP®7 programming tool. So the consistency of the message numbers is guaranteed. The message numbers within a user program must be unique.

### **SEVERITY**

Weighting of the event Here the value 0 is the highest weighting. This parameter is irrelevant for processing the message. Possible values: 0 ... 127 (default value: 64)

## **DONE**

Status parameter *DONE*: Message generation completed.

## SD\_i

i-th associated value It is valid  $1 \le I \le maxNumber$ . The max. number of associated values may be found in the technical data of your CPU. Permitted are only data of the type BOOL, (not permitted: bit field), BYTE, CHAR, WORD, INT, DWORD, DINT, REAL, DATE, TOD, TIME, S5TIME, DATE\_AND \_TIME.

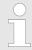

When the ANY pointer accesses a DB, the DB always must be specified. (e.g.: P# DB10.DBX5.0 Byte 10).

# **Error information ERROR / STATUS**

The following table contains all the error information specific to SFB 36 that can be output with the *ERROR* and *STATUS* parameters.

| ERROR | STATUS (decimal) | Description                                                                                                    |
|-------|------------------|----------------------------------------------------------------------------------------------------|
| 0     | 11               | Message lost: The previous signal change or the previous message could not be sent and will be replaced by the current message.                                                                                                    |
| 0     | 22               | <ul> <li>Error in the pointer to the associated values SD_i:         <ul> <li>relating to the data length or the data type</li> <li>Associated values in the user memory not accessible, for example, due to deleted DB or area length error. The activated message is sent without associated values or if necessary with even possible number of associated values.</li> </ul> </li> <li>The actual parameter you have selected for SEVERITY is higher than the permitted range. The activated message is sent with SEVERITY = 127.</li> </ul> |
| 0     | 25               | Communication was initiated. The message is being processed.                                                                                                    |
| 1     | 1                | Communication problems: Disconnection or no logon                                                                                                    |
| 1     | 4                | At the first call the specified <i>EV_ID</i> is outside the permitted range or the ANY pointer <i>SD_i</i> has a formal error or the maximum memory area that can be sent for the CPU per SFB 36 was exceeded.                                                                                                    |

| ERROR | STATUS (decimal) | Description                                                                                                    |
|-------|------------------|----------------------------------------------------------------------------------------------------|
| 1     | 10               | Access to local user memory not possible (for example, access to a deleted DB)                                                               |
| 1     | 12               | When the SFB was called: an instance DB that does not belong to SFB 36 was specified or a shared DB instead of an instance DB was specified. |
| 1     | 18               | EV_ID was already being used by one of the SFBs 31 or 33 36.                                                                                 |
| 1     | 20               | Not enough working memory.                                                                                                    |
| 1     | 21               | The message with the specified <i>EV_ID</i> is disabled.                                                                                     |

# 11.2.17 SFB 47 - COUNT - Counter controlling

## **Description**

The SFB 47 is a specially developed block for compact CPUs for controlling of the counters. The SFB is to be called with the corresponding instance DB. Here the parameters of the SFB are stored. With the SFB COUNT (SFB 47) you have following functional options:

- Start/Stop the counter via software gate SW\_GATE
- Enable/control digital output DO
- Read the status bit
- Read the actual count and latch value
- Request to read/write internal counter registers

# **Parameters**

| Name     | Data type | Address<br>(Instance<br>DB) | Default<br>value | Comment                                                                                              |
|----------|-----------|-----------------------------|------------------|----------------------------------------------------------------------------------------------------|
| LADDR    | WORD      | 0.0                         | 300h             | This parameter is not evaluated. Always the internal I/O periphery is addressed.                     |
| CHANNEL  | INT       | 2.0                         | 0                | Channel number                                                                                       |
| SW_GATE  | BOOL      | 4.0                         | FALSE            | Enables the Software gate                                                                            |
| CTRL_DO  | BOOL      | 4.1                         | FALSE            | Enables the output False: Standard Digital Output                                                    |
| SET_DO   | BOOL      | 4.2                         | FALSE            | Parameter is not evaluated                                                                           |
| JOB_REQ  | BOOL      | 4.3                         | FALSE            | Initiates the job (edge 0-1)                                                                         |
| JOB_ID   | WORD      | 6.0                         | 0                | Job ID                                                                                               |
| JOB_VAL  | DINT      | 8.0                         | 0                | Value for write jobs                                                                                 |
| STS_GATE | BOOL      | 12.0                        | FALSE            | Status of the internal gate                                                                          |
| STS_STRT | BOOL      | 12.1                        | FALSE            | Status of the hardware gate                                                                          |
| STS_LTCH | BOOL      | 12.2                        | FALSE            | Status of the latch input                                                                            |
| STS_DO   | BOOL      | 12.3                        | FALSE            | Status of the output                                                                                 |
| STS_C_DN | BOOL      | 12.4                        | FALSE            | Status of the down-count                                                                             |
|          |           |                             |                  | Always indicates the last direction of count. After the first SFB call <i>STS_C_DN</i> is set FALSE. |
| STS_C_UP | BOOL      | 12.5                        | FALSE            | Status of the up-count                                                                               |
|          |           |                             |                  | Always indicates the last direction of count. After the first SFB call STS_C_UP is set TRUE.         |
| COUNTVAL | DINT      | 14.0                        | 0                | Actual count value                                                                                   |
| LATCHVAL | DINT      | 18.0                        | 0                | Actual latch value                                                                                   |
| JOB_DONE | BOOL      | 22.0                        | TRUE             | New job can be started                                                                               |
| JOB_ERR  | BOOL      | 22.1                        | FALSE            | Job error                                                                                            |
| JOB_STAT | WORD      | 24.0                        | 0                | Job error ID                                                                                         |

# Local data only in instance DB

| Name                  | Data type | Address<br>(Instance<br>DB) | Default<br>value | Comment                                                                                                    |  |  |
|-----------------------|-----------|-----------------------------|------------------|----------------------------------------------------------------------------------------------------|--|--|
| RES00                 | BOOL      | 26.0                        | FALSE            | reserved                                                                                                    |  |  |
| RES01                 | BOOL      | 26.1                        | FALSE            | reserved                                                                                                    |  |  |
| RES02                 | BOOL      | 26.2                        | FALSE            | reserved                                                                                                    |  |  |
| STS_CMP               | BOOL      | 26.3                        | FALSE            | Comparator Status *                                                                                                    |  |  |
|                       |           |                             |                  | Status bit <i>STS_CMP</i> indicates that the comparison condition of the comparator is or was reached.                                                    |  |  |
|                       |           |                             |                  | STS_CMP also indicates that the output was set. (STS_DO = TRUE).                                                                                          |  |  |
| RES04                 | BOOL      | 26.4                        | FALSE            | reserved                                                                                                    |  |  |
| STS_OFLW              | BOOL      | 26.5                        | FALSE            | Overflow status *                                                                                                    |  |  |
| STS_UFLW              | BOOL      | 26.6                        | FALSE            | Underflow status *                                                                                                    |  |  |
| STS_ZP                | BOOL      | 26.7                        | FALSE            | Status of the zero mark *                                                                                                    |  |  |
|                       |           |                             |                  | The bit is only set when counting without main direction. Indicates the zero mark. This is also set when the counter is set to 0 or if is start counting. |  |  |
| JOB_OVAL              | DINT      | 28.0                        |                  | Output value for read request.                                                                                                    |  |  |
| RES10                 | BOOL      | 32.0                        | FALSE            | reserved                                                                                                    |  |  |
| RES11                 | BOOL      | 32.1                        | FALSE            | reserved                                                                                                    |  |  |
| RES_STS               | BOOL      | 32.2                        | FALSE            | Reset status bits:                                                                                                    |  |  |
|                       |           |                             |                  | Resets the status bits: STS_CMP, STS_OFLW, STS_ZP.                                                                                                    |  |  |
|                       |           |                             |                  | The SFB must be twice called to reset the status bit.                                                                                                    |  |  |
| *) Reset with RES_STS |           |                             |                  |                                                                                                    |  |  |

<sup>)</sup> Reset with RES\_S1S

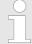

Per channel you may call the SFB in each case with the same instance DB, since the data necessary for the internal operational are stored here. Writing accesses to outputs of the instance DB is not permissible.

# Counter request interface

To read/write counter registers the request interface of the SFB 47 may be used. So that a new job may be executed, the previous job must have be finished with *JOB\_DONE* = TRUE.

Standard Function Blocks > SFB 47 - COUNT - Counter controlling

# **Proceeding**

The deployment of the request interface takes place at the following sequence:

**1.** Edit the following input parameters:

| Name    | Data type | Address (DB) | Default | Comment                               |
|---------|-----------|--------------|---------|---------------------------------------|
| JOB_REQ | BOOL      | 4.3          | FALSE   | Initiates the job (edges 0-1) *       |
| JOB_ID  | WORD      | 6.0          | 0       | Job ID:                               |
|         |           |              |         | 00h Job without function              |
|         |           |              |         | 01h Writes the count value            |
|         |           |              |         | 02h Writes the load value             |
|         |           |              |         | 04h Writes the comparison value       |
|         |           |              |         | 08h Writes the <i>hysteresis</i>      |
|         |           |              |         | 10h Writes the pulse duration         |
|         |           |              |         | 20h Writes the end value              |
|         |           |              |         | 82h Reads the load value              |
|         |           |              |         | 84h Reads the <i>comparison</i> value |
|         |           |              |         | 88h Reads the <i>hysteresis</i>       |
|         |           |              |         | 90h Reads the pulse duration          |
|         |           |              |         | A0h Reads the end value               |
| JOB_VAL | DINT      | 8.0          | 0       | Value for write jobs                  |

<sup>\*)</sup> State remains set also after a CPU STOP-RUN transition.

Call the SFB. The job is processed immediately. JOB\_DONE only applies to SFB run with the result FALSE. JOB\_ERR = TRUE if an error occurred. Details on the error cause are indicated at JOB\_STAT.

| Name     | Data type | Address (DB) | Default | Comment                                |
|----------|-----------|--------------|---------|----------------------------------------|
| JOB_DONE | BOOL      | 22.0         | TRUE    | New job can be started                 |
| JOB_ERR  | BOOL      | 22.1         | FALSE   | Job error                              |
| JOB_STAT | WORD      | 24.0         | 0000h   | Job error ID                           |
|          |           |              |         | 0000h No error                         |
|          |           |              |         | 0121h <i>Comparison value</i> too low  |
|          |           |              |         | 0122h <i>Comparison value</i> too high |
|          |           |              |         | 0131h <i>Hysteresis</i> too low        |
|          |           |              |         | 0132h <i>Hysteresis</i> too high       |
|          |           |              |         | 0141h Pulse duration too low           |
|          |           |              |         | 0142h Pulse duration too high          |
|          |           |              |         | 0151h Load value too low               |
|          |           |              |         | 0152h Load value too high              |
|          |           |              |         | 0161h Count value too low              |
|          |           |              |         | 0162h Count value too high             |
|          |           |              |         | 01FFh Invalid job ID                   |

- **3.** ▶ A new job may be started with *JOB\_DONE* = TRUE.
- **4.** A value to be read of a read job may be found in *JOB\_OVAL* in the instance DB at address 28.

# Permitted value range for JOB\_VAL

## **Continuous count:**

| Job                      | Valid range                                                        |
|--------------------------|--------------------------------------------------------------------|
| Writing counter directly | -2147483647 (-2 <sup>31</sup> +1) +2147483646 (2 <sup>31</sup> -2) |
| Writing the load value   | -2147483647 (-2 <sup>31</sup> +1) +2147483646 (2 <sup>31</sup> -2) |
| Writing comparison value | -2147483648 (-2 <sup>31</sup> ) +2147483647 (2 <sup>31</sup> -1)   |
| Writing hysteresis       | 0 255                                                              |
| Writing pulse duration*  | 0 510ms                                                            |

## Single/periodic count, no main count direction:

| Job                      | Valid range                                                        |
|--------------------------|--------------------------------------------------------------------|
| Writing counter directly | -2147483647 (-2 <sup>31</sup> +1) +2147483646 (2 <sup>31</sup> -2) |
| Writing the load value   | -2147483647 (-2 <sup>31</sup> +1) +2147483646 (2 <sup>31</sup> -2) |
| Writing comparison value | -2147483648 (-2 <sup>31</sup> ) +2147483647 (2 <sup>31</sup> -1)   |
| Writing hysteresis       | 0 255                                                              |
| Writing pulse duration*  | 0 510ms                                                            |

## Single/periodic count, main count direction up:

| Job                      | Valid range                                  |
|--------------------------|----------------------------------------------|
| End value                | 2 +2147483646 (2 <sup>31</sup> -1)           |
| Writing counter directly | -2147483648 (-2 <sup>31</sup> ) end value -2 |
| Writing the load value   | -2147483648 (-2 <sup>31</sup> ) end value -2 |
| Writing comparison value | -2147483648 (-2 <sup>31</sup> ) end value -1 |
| Writing hysteresis       | 0 255                                        |
| Writing pulse duration*  | 0 510ms                                      |

## Single/periodic count, main count direction down:

| Job                                                                | Valid range                        |  |
|--------------------------------------------------------------------|------------------------------------|--|
| Writing counter directly                                           | 2 +2147483647 (2 <sup>31</sup> -1) |  |
| Writing the load value                                             | 2 +2147483647 (2 <sup>31</sup> -1) |  |
| Writing comparison value                                           | 1 +2147483647 (2 <sup>31</sup> -1) |  |
| Writing hysteresis                                                 | 0 255                              |  |
| Writing pulse duration*                                            | 0 510ms                            |  |
| *) Only even values allowed. Odd values are automatically rounded. |                                    |  |

## **Latch function**

As soon as during a count process an edge 0-1 is recognized at the "Latch" input of a counter, the recent counter value is stored in the according latch register.

You may access the latch register via *LATCHVAL* of the SFB 47.

A just in *LATCHVAL* loaded value remains after a STOP-RUN transition.

Standard Function Blocks > SFB 48 - FREQUENC - Frequency measurement

# 11.2.18 SFB 48 - FREQUENC - Frequency measurement

#### **Description**

The SFB 48 is a specially developed block for compact CPUs for frequence measurement.

- The SFB FREQUENC should cyclically be called (e.g. OB 1) for controlling the frequency measurement.
- The SFB is to be called with the corresponding instance DB. Here the parameters of the SFB are stored.
- Among others the SFB 48 contains a request interface. Hereby you get read and write access to the registers of the frequency meter.
- So that a new job may be executed, the previous job must have be finished with JOB\_DONE = TRUE.
- Per channel you may call the SFB in each case with the same instance DB, since the data necessary for the internal operational are stored here. Writing accesses to outputs of the instance DB is not permissible.
- With the SFB FREQUENC (SFB 48) you have following functional options:
  - Start/Stop the frequency meter via software gate SW\_GATE
  - Read the status bit
  - Read the evaluated frequency
  - Request to read/write internal registers of the frequency meter.

#### **Parameters**

| Name     | Declaration | Data type | Address<br>(InstDB) | Default value | Comment                                                                          |
|----------|-------------|-----------|---------------------|---------------|----------------------------------------------------------------------------------|
| LADDR    | INPUT       | WORD      | 0.0                 | 300h          | This parameter is not evaluated. Always the internal I/O periphery is addressed. |
| CHANNEL  | INPUT       | INT       | 2.0                 | 0             | Channel number                                                                   |
| SW_GATE  | INPUT       | BOOL      | 4.0                 | FALSE         | Enables the Software gate                                                        |
| JOB_REQ  | INPUT       | BOOL      | 4.3                 | FALSE         | Initiates the job (edge 0-1)                                                     |
| JOB_ID   | INPUT       | WORD      | 6.0                 | 0             | Job ID                                                                           |
| JOB_VAL  | INPUT       | DINT      | 8.0                 | 0             | Value for write jobs                                                             |
| STS_GATE | OUTPUT      | BOOL      | 12.0                | FALSE         | Status of the internal gate                                                      |
| MEAS_VAL | OUTPUT      | DINT      | 14.0                | 0             | Evaluated frequency                                                              |
| JOB_DONE | OUTPUT      | BOOL      | 22.0                | TRUE          | New job can be started.                                                          |
| JOB_ERR  | OUTPUT      | BOOL      | 22.1                | FALSE         | Job error                                                                        |
| JOB_STAT | OUTPUT      | WORD      | 24.0                | 0             | Job error ID                                                                     |

Integrated Standard VIPA SPEED7

Standard Function Blocks > SFB 48 - FREQUENC - Frequency measurement

# Local data only in instance DB

| Name     | Data type | Address<br>(Instance DB) | Default | Comment                        |
|----------|-----------|--------------------------|---------|--------------------------------|
| JOB_OVAL | DINT      | 28.0                     | -       | Output value for read request. |

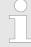

Per channel you may call the SFB in each case with the same instance DB, since the data necessary for the internal operational are stored here. Writing accesses to outputs of the instance DB is not permissible.

# Frequency meter request interface

To read/write the registers of the frequency meter the request interface of the SFB 48 may be used.

So that a new job may be executed, the previous job must have be finished with *JOB\_DONE* = TRUE.

## **Proceeding**

The deployment of the request interface takes place at the following sequence:

Edit the following input parameters:

| Name    | Data type | Address<br>(DB) | Default | Comment                                                                                        |
|---------|-----------|-----------------|---------|------------------------------------------------------------------------------------------------|
| JOB_REQ | BOOL      | 4.3             | FALSE   | Initiates the job (edges 0-1)                                                                  |
| JOB_ID  | WORD      | 6.0             | 0       | Job ID: 00h Job without function 04h Writes the integration time 84h Read the integration time |
| JOB_VAL | DINT      | 8.0             | 0       | Value for write jobs.  Permitted value for integration time: 10 10000ms                        |

Call the SFB. The job is processed immediately. JOB\_DONE only applies to SFB run with the result FALSE. JOB\_ERR = TRUE if an error occurred. Details on the error cause are indicated at JOB\_STAT.

Standard Function Blocks > SFB 49 - PULSE - Pulse width modulation

| Name     | Data type | Address<br>(DB) | Default | Comment                                                                                                    |
|----------|-----------|-----------------|---------|----------------------------------------------------------------------------------------------------|
| JOB_DONE | BOOL      | 22.0            | TRUE    | New job can be started                                                                                                    |
| JOB_ERR  | BOOL      | 22.1            | FALSE   | Job error                                                                                                    |
| JOB_STAT | WORD      | 24.0            | 0000h   | Job error ID 0000h No error 0221h Integration time too low 0222h Integration time too high 02FFh Invalid job ID 8001h Parameter error 8009h Channel no. not valid |

- **1.** A new job may be started with *JOB\_DONE* = TRUE.
- **2.** A value to be read of a read job may be found in *JOB\_OVAL* in the instance DB at address 28.

#### Channel no. not valid

(8009h and Parameter error 8001h)

If you have preset a CHANNEL number greater than 3, the error "Channel no. not valid " (8009h) is reported. if you have preset a CHANNEL number greater than the maximum channel number of the CPU, "Parameter error" (8001h) is reported.

# Controlling frequency meter

The frequency meter is controlled by the internal gate (I gate). The I gate is identical to the software gate (SW gate).

SW gate:

open (activate): In the user program by setting *SW\_GATE* of SFB 48 close (deactivate): In the user program by resetting *SW\_GATE* of SFB 48

## 11.2.19 SFB 49 - PULSE - Pulse width modulation

# **Description**

The SFB 49 is a specially developed block for compact CPUs for pulse width modulation.

- The SFB PULSE should cyclically be called (e.g. OB 1) for controlling the frequency measurement.
- The SFB is to be called with the corresponding instance DB. Here the parameters of the SFB are stored.
- Among others the SFB 49 contains a request interface. Hereby you get read and write access to the registers of the pulse width modulation.
- So that a new job may be executed, the previous job must have be finished with JOB\_DONE = TRUE.

Standard Function Blocks > SFB 49 - PULSE - Pulse width modulation

- Per channel you may call the SFB in each case with the same instance DB, since the data necessary for the internal operational are stored here. Writing accesses to outputs of the instance DB is not permissible.
- With the SFB PULSE (SFB 49) you have following functional options:
  - Start/Stop the pulse width modulation via software gate SW\_GATE
  - Enabling/controlling of the PWM output
  - Read status bits
  - Request to read/write internal registers of the pulse width modulation

#### **Parameters**

| Name     | Declara- | Data type | Address  | Default | Comment                                                                          |
|----------|----------|-----------|----------|---------|----------------------------------------------------------------------------------|
|          | tion     |           | (InstDB) | value   |                                                                                  |
| LADDR    | INPUT    | WORD      | 0.0      | 300h    | This parameter is not evaluated. Always the internal I/O periphery is addressed. |
| CHANNEL  | INPUT    | INT       | 2.0      | 0       | Channel number                                                                   |
| SW_EN    | INPUT    | BOOL      | 4.0      | FALSE   | Enables the Software gate                                                        |
| OUTP_VAL | INPUT    | INT       | 6.0      | 0       | Output value                                                                     |
| JOB_REQ  | INPUT    | BOOL      | 8.0      | FALSE   | Initiates the job (edge 0-1)                                                     |
| JOB_ID   | INPUT    | WORD      | 10.0     | 0       | Job ID                                                                           |
| JOB_VAL  | INPUT    | DINT      | 12.0     | 0       | Value for write jobs                                                             |
| STS_EN   | OUTPUT   | BOOL      | 16.0     | FALSE   | Status of the internal gate                                                      |
| JOB_DONE | OUTPUT   | BOOL      | 16.3     | TRUE    | New job can be started.                                                          |
| JOB_ERR  | OUTPUT   | BOOL      | 16.4     | FALSE   | Job error                                                                        |
| JOB_STAT | OUTPUT   | WORD      | 18.0     | 0       | Job error ID                                                                     |

#### Local data only in Instance DB

| Name     | Data type | Address       | Default | Comment                        |
|----------|-----------|---------------|---------|--------------------------------|
|          |           | (Instance DB) |         |                                |
| JOB_OVAL | DINT      | 20.0          | -       | Output value for read request. |

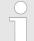

Per channel you may call the SFB in each case with the same instance DB, since the data necessary for the internal operational are stored here. Writing accesses to outputs of the instance DB is not permissible. Standard Function Blocks > SFB 49 - PULSE - Pulse width modulation

# **PWM Request interface**

To read/write the registers of the pulse width modulation the request interface of the SFB 49 may be used.

So that a new job may be executed, the previous job must have be finished with *JOB\_DONE* = TRUE.

# **Proceeding**

The deployment of the request interface takes place at the following sequence:

Edit the following input parameters:

| Name    | Data type | Address<br>(DB) | Default | Comment                            |
|---------|-----------|-----------------|---------|------------------------------------|
| JOB_REQ | BOOL      | 8.0             | FALSE   | Initiates the job (edges 0-1)      |
| JOB_ID  | WORD      | 10.0            | 0       | Job ID:                            |
|         |           |                 |         | 00h Job without function           |
|         |           |                 |         | 01h write period duration          |
|         |           |                 |         | 02h write on-delay                 |
|         |           |                 |         | 04h write minimum pulse duration   |
|         |           |                 |         | 81h read period duration           |
|         |           |                 |         | 82h read on-delay                  |
|         |           |                 |         | 84h read minimum pulse duration    |
| JOB_VAL | DINT      | 8.0             | 0       | Value for write jobs.              |
|         |           |                 |         | -2147483648 (-2 <sup>31</sup> ) to |
|         |           |                 |         | +2147483647 (2 <sup>31</sup> -1)   |

Call the SFB. The job is processed immediately. JOB\_DONE only applies to SFB run with the result FALSE. JOB\_ERR = TRUE if an error occurred. Details on the error cause are indicated at JOB\_STAT.

Integrated Standard VIPA SPEED7

Standard Function Blocks > SFB 49 - PULSE - Pulse width modulation

| Name     | Data type | Address<br>(DB) | Default | Comment                               |
|----------|-----------|-----------------|---------|---------------------------------------|
|          |           | , ,             |         |                                       |
| JOB_DONE | BOOL      | 22.0            | TRUE    | New job can be started                |
| JOB_ERR  | BOOL      | 22.1            | FALSE   | Job error                             |
| JOB_STAT | WORD      | 24.0            | 0000h   | Job error ID                          |
|          |           |                 |         | 0000h No error                        |
|          |           |                 |         | 0411h Period duration time too low    |
|          |           |                 |         | 0412h Period duration time too high   |
|          |           |                 |         | 0421h On-delay too low                |
|          |           |                 |         | 0422h On-delay too high               |
|          |           |                 |         | 0431h Minimum pulse duration too low  |
|          |           |                 |         | 0432h Minimum pulse duration too high |
|          |           |                 |         | 04FFh Invalid job ID                  |
|          |           |                 |         | 8001h Parameter error                 |
|          |           |                 |         | 8009h Channel no. not valid           |

- **1.** A new job may be started with *JOB\_DONE* = TRUE.
- 2. A value to be read of a read job may be found in *JOB\_OVAL* in the instance DB at address 28.

Channel no. not valid (8009h) and Parameter error (8001h) If you have preset a CHANNEL number greater than 3, the error "Channel no. not valid" (8009h) is reported. if you have preset a CHANNEL number greater than the maximum channel number of the CPU, "Parameter error" (8001h) is reported.

# **Controlling PWM**

The pulse width modulation is controlled by the internal gate (I gate). The I gate is identical to the software gate (SW gate).

SW gate:

open (activate): In the user program by setting *SW\_EN* of SFB 49 close (deactivate): In the user program by resetting *SW\_EN* of SFB 49

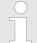

If values during the PWM output are changed, the new values will be issued until the beginning of a new period. A just started period runs always to the end!

Standard Function Blocks > SFB 52 - RDREC - Reading record set

#### 11.2.20 SFB 52 - RDREC - Reading record set

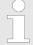

The SFB 52 RDREC interface is identical to the FB RDREC defined in the standard "PROFIBUS Guideline PROFIBUS Communication and Proxy Function Blocks according to IEC 61131-3".

# **Description**

With the SFB 52 RDREC (read record) you can read a record set with the number INDEX from a module that has been addressed via *ID*. Specify the maximum number of bytes you want to read in *MLEN*. The selected length of the target area *RECORD* should have at least the length of *MLEN* bytes. TRUE on output parameter *VALID* verifies that the record set has been successfully transferred into the target area *RECORD*. In this case, the output parameter *LEN* contains the length of the fetched data in bytes. The output parameter *ERROR* indicates whether a record set transmission error has occurred. In this case, the output parameter *STATUS* contains the error information. System dependent this block cannot be interrupted!

## Operating principle

The SFB 52 RDREC operates asynchronously, that is, processing covers multiple SFB calls. Start the job by calling SFB 52 with *REQ* = 1. The job status is displayed via the output parameter *BUSY* and bytes 2 and 3 of output parameter *STATUS*. Here, the *STATUS* bytes 2 and 3 correspond with the output parameter *RET\_VAL* of the asynchronously operating SFCs (see also meaning of *REQ*, *RET\_VAL* and *BUSY* with Asynchronously Operating SFCs). Record set transmission is completed when the output parameter *BUSY* = FALSE.

#### **Parameters**

| Parameter | Declaration | Data type | Memory block    | Description                                                                            |
|-----------|-------------|-----------|-----------------|----------------------------------------------------------------------------------------|
| REQ       | INPUT       | BOOL      | I, Q, M, D , L, | REQ = 1:                                                                               |
|           |             |           | constant        | Transfer record set                                                                    |
| ID        | INPUT       | DWORD     | I, Q, M, D, L,  | Logical address of the module                                                          |
|           |             |           | constant        | For an output module, bit 15 must be set (e.g. for address 5: <i>ID</i> : DW = 8005h). |
|           |             |           |                 | For a combination module, the smaller of the two addresses should be specified.        |
| INDEX     | INPUT       | INT       | I, Q, M, D, L,  | Record set number                                                                      |
|           |             |           | constant        |                                                                                        |
| MLEN      | INPUT       | INT       | I, Q, M, D, L,  | Maximum length in bytes of the                                                         |
|           |             |           | constant        | record set information to be fetched                                                   |
| VALID     | OUTPUT      | BOOL      | I, Q, M, D, L   | New record set was received and valid                                                  |

Integrated Standard VIPA SPEED7

Standard Function Blocks > SFB 53 - WRREC - Writing record set

| Parameter | Declaration | Data type | Memory block  | Description                                       |
|-----------|-------------|-----------|---------------|---------------------------------------------------|
| BUSY      | OUTPUT      | BOOL      | I, Q, M, D, L | BUSY = 1: The read process is not yet terminated. |
| ERROR     | OUTPUT      | BOOL      | I, Q, M, D, L | ERROR = 1: A read error has occurred.             |
| STATUS    | OUTPUT      | DWORD     | I, Q, M, D, L | Call <i>ID</i> (bytes 2 and 3) or error code.     |
| LEN       | OUTPUT      | INT       | I, Q, M, D, L | Length of the fetched record set information.     |
| RECORD    | IN_OUT      | ANY       | I, Q, M, D, L | Target area for the fetched record set.           |

#### **Error** information

♦ Chapter 11.2.22 'SFB 54 - RALRM - Receiving an interrupt from a periphery module' on page 441

#### 11.2.21 SFB 53 - WRREC - Writing record set

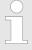

The SFB 53 WRREC interface is identical to the FB WRREC defined in the standard "PROFIBUS Guideline PROFIBUS Communication and Proxy Function Blocks according to IEC 61131-3".

#### **Description**

With the SFB 53 WRREC (Write record) you transfer a record set with the number *INDEX* to a module that has been addressed via ID. Specify the byte length of the record set to be transmitted. The selected length of the source area *RECORD* should, therefore, have at least the length of *LEN* bytes. TRUE on output parameter *DONE* verifies that the record set has been successfully transferred to the DP slave. The output parameter *ERROR* indicates whether a record set transmission error has occurred. In this case, the output parameter *STATUS* contains the error information. System dependent this block cannot be interrupted!

#### Operating principle

The SFB 53 WRREC operates asynchronously, that is, processing covers multiple SFB calls. Start the job by calling SFB 52 with *REQ* = 1. The job status is displayed via the output parameter *BUSY* and bytes 2 and 3 of output parameter *STATUS*. Here, the *STATUS* bytes 2 and 3 correspond with the output parameter *RET\_VAL* of the asynchronously operating SFCs (see also meaning of *REQ*, *RET\_VAL* and *BUSY* with Asynchronously Operating SFCs). Please note that you must assign the same value to the actual parameter of *RECORD* for all SFB 53 calls that belong to one and the same job. The same applies to the *LEN* parameters. Record set transmission is completed when the output parameter *BUSY* = FALSE.

#### **Parameters**

| Parameter | Declaration | Data type | Memory block               | Description                                                                                                    |
|-----------|-------------|-----------|----------------------------|----------------------------------------------------------------------------------------------------|
| REQ       | INPUT       | BOOL      | I, Q, M, D, L,<br>constant | REQ = 1: Transfer record set                                                                                           |
| ID        | INPUT       | DWORD     | I, Q, M, D, L, constant    | Logical address of the module.  For an output module, bit 15 must be set (e.g. for address 5: <i>ID</i> : DW = 8005h). |
|           |             |           |                            | For a combination module, the smaller of the two addresses should be specified.                                        |
| INDEX     | INPUT       | INT       | I, Q, M, D, L,<br>constant | Record set number.                                                                                                    |
| LEN       | INPUT       | INT       | I, Q, M, D, L,<br>constant | Maximum byte length of the record set to be transferred.                                                               |
| DONE      | OUTPUT      | BOOL      | I, Q, M, D, L              | Record set was transferred.                                                                                            |
| BUSY      | OUTPUT      | BOOL      | I, Q, M, D, L              | BUSY = 1: The write process is not yet terminated.                                                                     |
| ERROR     | OUTPUT      | BOOL      | I, Q, M, D, L              | ERROR = 1: A write error has occurred.                                                                                 |
| STATUS    | OUTPUT      | DWORD     | I, Q, M, D, L              | Call <i>ID</i> (bytes 2 and 3) or error code.                                                                          |
| RECORD    | IN_OUT      | ANY       | I, Q, M, D, L              | Record set                                                                                                    |

## **Error information**

♦ Chapter 11.2.22 'SFB 54 - RALRM - Receiving an interrupt from a periphery module' on page 441

# 11.2.22 SFB 54 - RALRM - Receiving an interrupt from a periphery module

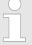

The SFB 54 RALRM interface is identical to the FB RALRM defined in the standard "PROFIBUS Guideline PROFIBUS Communication and Proxy Function Blocks according to IEC 61131-3".

# **Description**

The SFB 54 RALRM receives an interrupt with all corresponding information from a peripheral module or a component of the corresponding bus slave and provides this information to its output parameters. The information contained in the input parameters contains the start information of the called OB as well as information from the interrupt source. Call the SFB 54 only within the interrupt OB started by the CPU operating system as a result of the peripheral interrupt that is to be examined.

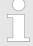

If you call SFB 54 RALRM in an OB for which the start event was not triggered by peripherals, the SFB supplies correspondingly reduced information on its outputs.

Make sure to use different instance DBs when you call SFB 54 in different OBs. If you want to evaluate data that are the result of an SFB 54 call outside of the associated interrupt OB you should moreover use a separate instance DP per OB start event.

# **Parameters**

| Parameter | Declara-<br>tion | Data type | Memory<br>block         | Description                                                                                |
|-----------|------------------|-----------|-------------------------|--------------------------------------------------------------------------------------------|
| MODE      | INPUT            | INT       | I, Q, M, D, L, constant | Operating mode                                                                             |
| F_ID      | INPUT            | DWORD     | I, Q, M, D, L, constant | Logical start address of the Component (module), from which interrupts are to be received. |
| MLEN      | INPUT            | INT       | I, Q, M, D, L, constant | Maximum length in bytes of the data interrupt information to be received                   |
| NEW       | OUTPUT           | BOOL      | I, Q, M, D, L           | TRUE: A new interrupt was received.                                                        |
|           |                  |           |                         | FALSE: No new interrupt was received.                                                      |
| STATUS    | OUTPUT           | DWORD     | I, Q, M, D, L           | C0000000h: no error                                                                        |
|           |                  |           |                         | C080C300h: Resources are presently occupied                                                |
|           |                  |           |                         | C0809000h: Invalid logical start address                                                   |
|           |                  |           |                         | Only PROFINET IO:                                                                          |
|           |                  |           |                         | C080A000h: Read error                                                                      |
|           |                  |           |                         | C080B700h: Invalid area                                                                    |
| ID        | OUTPUT           | DWORD     | I, Q, M, D, L           | Logical start address of the component (module), from which an interrupt was received.     |
|           |                  |           |                         | Bit 15 contains the I/O ID:                                                                |
|           |                  |           |                         | 0: for an input address                                                                    |
|           |                  |           |                         | 1: for an output address                                                                   |
| LEN       | OUTPUT           | INT       | I, Q, M, D, L           | Length of the received interrupt information                                               |
| TINFO     | IN_OUT           | ANY       | I, Q, M, D, L           | (task information)                                                                         |
|           |                  |           |                         | Target range OB start and management information                                           |
| AINFO     | IN_OUT           | ANY       | I, Q, M, D, L           | (interrupt information)                                                                    |
|           |                  |           |                         | Target area for header information and additional information.                             |
|           |                  |           |                         | For AINFO you should provide a length of at least MLEN bytes.                              |

#### **MODE**

You can call the SFB 54 in three operating modes (MODE):

- 0: shows the component that triggered the interrupt in the output parameter *ID* and sets the output parameter *NEW* to TRUE.
- 1: describes all output parameters, independent on the interrupttriggering component.
- 2: checks whether the component specified in input parameter F\_ID has triggered the interrupt.
  - if not, NEW = FALSE
  - if yes, NEW = TRUE, and all other outputs parameters are described.

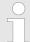

If you select a target area TINFO or AINFO that is too short the SFC 54 cannot enter the full information.

# **TINFO**

| TINFO P | TINFO PROFIBUS: Data structure of the target area (task information) |              |                                                                                                    |                                    |             |                                                                                 |  |  |
|---------|----------------------------------------------------------------------|--------------|----------------------------------------------------------------------------------------------------|------------------------------------|-------------|---------------------------------------------------------------------------------|--|--|
| Byte    | Data type                                                            | Descriptio   | Description                                                                                                    |                                    |             |                                                                                 |  |  |
| 0 19    |                                                                      | Byte 0 1     | Start information of the OB in which the SFC 54 was currently called  Byte 0 11: structured like the parameter <i>TOP_SI</i> in SFC 6 RD_SINFO  Byte 12 19: date and time the OB was requested |                                    |             |                                                                                 |  |  |
| 20 27   |                                                                      | Manageme     | nt informatio                                                                                                    | n:                                 |             |                                                                                 |  |  |
| 20      | Byte                                                                 |              | centralized: 0 decentralized: DP master system ID (possible values: 1 255)                                                                                                    |                                    |             |                                                                                 |  |  |
| 21      | Byte                                                                 |              |                                                                                                    | mber (possible<br>DP station (poss |             | •                                                                               |  |  |
| 22      | Byte                                                                 | centralized  | : 0                                                                                                    |                                    |             |                                                                                 |  |  |
|         |                                                                      | decentral-   | Bit 3 0                                                                                                    | Slave type                         | 0000:       | DP                                                                              |  |  |
|         |                                                                      | ized:        |                                                                                                    |                                    | 0001:       | DPS7                                                                            |  |  |
|         |                                                                      |              |                                                                                                    |                                    | 0010:       | DPS7 V1                                                                         |  |  |
|         |                                                                      |              |                                                                                                    |                                    | 0011:       | DP-V1                                                                           |  |  |
|         |                                                                      |              |                                                                                                    |                                    | ab 0100:    | reserved                                                                        |  |  |
|         |                                                                      |              | Bit 7 4                                                                                                    | Profile type                       | 0000:       | DP                                                                              |  |  |
|         |                                                                      |              |                                                                                                    |                                    | ab 0001:    | reserved                                                                        |  |  |
| 23      | Byte                                                                 | centralized  | : 0                                                                                                    |                                    |             |                                                                                 |  |  |
|         |                                                                      | decentral-   | Bit 3 0                                                                                                    | Interrupt info                     | 0000:       | Transparent                                                                     |  |  |
|         |                                                                      | ized:        |                                                                                                    | type                               |             | (Interrupt originates from a configured decentralized module)                   |  |  |
|         |                                                                      |              |                                                                                                    |                                    | 0001:       | Representative                                                                  |  |  |
|         |                                                                      |              |                                                                                                    |                                    |             | (Interrupt originating from a non-DP-V1 slave or a slot that is not configured) |  |  |
|         |                                                                      |              |                                                                                                    |                                    | 0010:       | Generated interrupt (generated in the CPU)                                      |  |  |
|         |                                                                      |              |                                                                                                    |                                    | as of 0011: | reserved                                                                        |  |  |
|         |                                                                      |              | Bit 7 4                                                                                                    | Structure ver-                     | 0000:       | Initial                                                                         |  |  |
|         |                                                                      |              |                                                                                                    | sion                               | as of 0001: | reserved                                                                        |  |  |
| 24      | Byte                                                                 | centralized  | : 0                                                                                                    |                                    |             |                                                                                 |  |  |
|         |                                                                      | decentralize | ed: Flags of                                                                                                    | the DP master i                    | nterface    |                                                                                 |  |  |

| TINFO P | TINFO PROFIBUS: Data structure of the target area (task information) |                                                |                                                                                                |  |  |  |
|---------|----------------------------------------------------------------------|------------------------------------------------|------------------------------------------------------------------------------------------------|--|--|--|
| Byte    | Data type                                                            | Description                                    |                                                                                                |  |  |  |
|         |                                                                      | Bit 0 = 0:                                     | Interrupt originating from an integrated DP interface                                          |  |  |  |
|         |                                                                      | Bit 0 = 1:                                     | Interrupt originating from an external DP interface                                            |  |  |  |
|         |                                                                      | Bit 7 1:                                       | reserved                                                                                       |  |  |  |
| 25      | Byte                                                                 | centralized: 0                                 |                                                                                                |  |  |  |
|         |                                                                      | decentralized: Flags of the DP slave interface |                                                                                                |  |  |  |
|         |                                                                      | Bit 0:                                         | EXT_DIAG_Bit of the diagnostic message frame, or 0 if this bit does not exist in the interrupt |  |  |  |
|         |                                                                      | Bit 7 1:                                       | reserved                                                                                       |  |  |  |
| 26, 27  | WORD                                                                 | centralized: 0                                 |                                                                                                |  |  |  |
|         |                                                                      | decentralized: PROFIBUS ID number              |                                                                                                |  |  |  |

| TINFO PRO | TINFO PROFINET IO: Data structure of the target area (task information) |           |                                                                                                    |  |  |
|-----------|-------------------------------------------------------------------------|-----------|----------------------------------------------------------------------------------------------------|--|--|
| Byte      | Declaration                                                             | Data type | Description                                                                                                    |  |  |
| 0 19      | OB Startinfo                                                            | BYTE      | Start information of the OB in which the SFC 54 was currently called:                                                                                                    |  |  |
| 20 21     | Addressinfo                                                             | WORD      | Bit 0 10: Number of the DP station (0-2047)  Bit 11 14: the last two digits of the PROFINET IO system ID (0-15), to get the whole PROFINET IO system ID you have to add 100 (decimal).  Bit 15: 1 |  |  |
| 22        | Slavetype                                                               | BYTE      | Bit 0 3: 1000: Fixed value for PROFINET IO Bit 4 7: reserved                                                                                                    |  |  |
| 23        | Alarminfo                                                               | ВҮТЕ      | Bit 0 3: 0000: Transparent, which is always the case for PROFINET IO (interrupt originates from a configured distributed module)  Bit 4 7: reserved                                               |  |  |
| 24        | PROFINET<br>IO controller<br>interface                                  | BYTE      | Flags of the PROFINET IO controller interface module Bit 0: 0: Interrupt originating from an integrated interface Bit 0: 1: Interrupt originating from an external interface Bit 1 7: reserved    |  |  |
| 25        | Flags of the<br>PROFINET<br>IO controller<br>interface                  | ВҮТЕ      | Bit 0: AR data status failure bit of the interrupt message frame or "0" if there is no information in the interrupt  Bit 0: 1: IO device is faulty  Bit 1 7: reserved                             |  |  |

| TINFO PRO | TINFO PROFINET IO: Data structure of the target area (task information) |           |                                                                             |  |  |  |
|-----------|-------------------------------------------------------------------------|-----------|-----------------------------------------------------------------------------|--|--|--|
| Byte      | Declaration                                                             | Data type | Description                                                                 |  |  |  |
| 26 27     | PROFINET<br>IO device ID<br>number                                      | WORD      | PROFINET IO device ID number as unique identifier of the PROFINET IO device |  |  |  |
| 28 29     |                                                                         | WORD      | Manufacturer ID                                                             |  |  |  |
| 30 31     | ID                                                                      | WORD      | ID number of the instance                                                   |  |  |  |

| <b>TINFO Eth</b> | TINFO EtherCAT: Data structure of the target area (task information) |           |                                                                                                    |  |  |
|------------------|----------------------------------------------------------------------|-----------|----------------------------------------------------------------------------------------------------|--|--|
| Byte             | Declaration                                                          | Data type | Description                                                                                                    |  |  |
| 0 19             | OB Startinfo                                                         | BYTE      | Start information of the OB in which the SFC 54 was currently called.                                                                                                    |  |  |
| 20 21            | Addressinfo                                                          | WORD      | Bit 0 10: Master/Slave  Bit 11 14: System ID EtherCAT network - 100  Bit 15: 1: Bit for EtherCAT (PROFINET "look and feel")                                                      |  |  |
| 22               | Slavetype                                                            | BYTE      | Bit 0 3: 1000: 0b1111 EtherCAT <sup>1</sup> Bit 4 7: reserved                                                                                                    |  |  |
| 23               | Alarminfo                                                            | BYTE      | Bit 0 3: 0000: Transparent, interrupt originates from a configured distributed module  Bit 4 7: reserved                                                                         |  |  |
| 24               | EC Flags I                                                           | BYTE      | Flags of the EtherCAT IO controller interface Bit 0: 0: Interrupt originating from an integrated interface 1: Interrupt originating from an external interface Bit 1 7: reserved |  |  |
| 25 31            |                                                                      |           | reserved                                                                                                    |  |  |
| 1) At 0b1001 PR  | OFINET IO                                                            |           |                                                                                                    |  |  |

# **AINFO**

| AINFO PROFIBUS: Data structure of the target area (interrupt information) |           |                                                       |                                                    |                                                                |  |  |  |
|---------------------------------------------------------------------------|-----------|-------------------------------------------------------|----------------------------------------------------|----------------------------------------------------------------|--|--|--|
| Byte                                                                      | Data type | Description                                           |                                                    |                                                                |  |  |  |
| 0 3                                                                       |           | Header information                                    |                                                    |                                                                |  |  |  |
| 0                                                                         | Byte      | Length of the received interrupt information in bytes |                                                    |                                                                |  |  |  |
|                                                                           |           | centralized: 4 224                                    |                                                    |                                                                |  |  |  |
|                                                                           |           | decentralized: 4 63                                   |                                                    |                                                                |  |  |  |
| 1                                                                         | Byte      | centralized: reserved                                 |                                                    |                                                                |  |  |  |
|                                                                           |           | decentralized:                                        | ID for the interi                                  | rupt type                                                      |  |  |  |
|                                                                           |           |                                                       | 1:                                                 | Diagnostic interrupt                                           |  |  |  |
|                                                                           |           |                                                       | 2:                                                 | Hardware interrupt                                             |  |  |  |
|                                                                           |           |                                                       | 3:                                                 | Removal interrupt                                              |  |  |  |
|                                                                           |           |                                                       | 4:                                                 | Insertion interrupt                                            |  |  |  |
|                                                                           |           |                                                       | 5:                                                 | Status interrupt                                               |  |  |  |
|                                                                           |           |                                                       | 6:                                                 | Update interrupt                                               |  |  |  |
|                                                                           |           |                                                       | 31:                                                | Failure of an expansion device, DP master system or DP station |  |  |  |
|                                                                           |           |                                                       | 32 126                                             | manufacturer specific interrupt                                |  |  |  |
| 2                                                                         | Byte      | Slot number of the in                                 | nterrupt trigger                                   | ing component                                                  |  |  |  |
| 3                                                                         | Byte      | centralized: reserved                                 |                                                    |                                                                |  |  |  |
|                                                                           |           | decentralized:                                        | Identifier                                         |                                                                |  |  |  |
|                                                                           |           |                                                       | Bit 1, 0:                                          |                                                                |  |  |  |
|                                                                           |           |                                                       | 00                                                 | no further information                                         |  |  |  |
|                                                                           |           |                                                       | 01                                                 | incoming event, disrupted slot                                 |  |  |  |
|                                                                           |           |                                                       | 10                                                 | going event, slot not disrupted anymore                        |  |  |  |
|                                                                           |           |                                                       | 11                                                 | going event, slot still disrupted                              |  |  |  |
|                                                                           |           |                                                       | Bit 2:                                             | Add_Ack                                                        |  |  |  |
|                                                                           |           |                                                       | Bit 7 3                                            | Sequence number                                                |  |  |  |
| 4 223                                                                     |           | Additional interrupt inferrupt:                       | formation: module specific data for the respective |                                                                |  |  |  |
|                                                                           |           | centralized:                                          | ARRAY[0] ARRAY[220]                                |                                                                |  |  |  |
|                                                                           |           | decentralized:                                        | ARRAY[0] A                                         | RRAY[59]                                                       |  |  |  |

| AINFO PROFINET IO: Data structure of the target area (interrupt information) |              |           |                                                      |  |
|------------------------------------------------------------------------------|--------------|-----------|------------------------------------------------------|--|
| Byte                                                                         | Declaration  | Data type | Description                                          |  |
| 0 1                                                                          | Block type   | WORD      | Bit 0 7: Block type                                  |  |
|                                                                              |              |           | Bit 8 15: reserved                                   |  |
| 2 3                                                                          | Block length | WORD      | Length of the received interrupt information in byte |  |
|                                                                              |              |           | MIN: 0                                               |  |
|                                                                              |              |           | MAX: 1536 (1.5kbyte)                                 |  |
| 4 5                                                                          | Version      | WORD      | Bits 0 7: low byte                                   |  |
|                                                                              |              |           | Bits 8 15: high byte                                 |  |

| AINFO PR | AINFO PROFINET IO: Data structure of the target area (interrupt information) |           |                                                                                    |  |  |
|----------|------------------------------------------------------------------------------|-----------|------------------------------------------------------------------------------------|--|--|
| Byte     | Declaration                                                                  | Data type | Description                                                                        |  |  |
| 6 7      | Interrupt type                                                               | WORD      | Identifier for the interrupt type:                                                 |  |  |
|          |                                                                              |           | 1: Diagnostic interrupt (incoming)                                                 |  |  |
|          |                                                                              |           | 2: Hardware interrupt                                                              |  |  |
|          |                                                                              |           | 3: Removal interrupt                                                               |  |  |
|          |                                                                              |           | 4: Insertion interrupt                                                             |  |  |
|          |                                                                              |           | 5: Status interrupt                                                                |  |  |
|          |                                                                              |           | 6: Update interrupt                                                                |  |  |
|          |                                                                              |           | 7: Redundancy interrupt                                                            |  |  |
|          |                                                                              |           | 8: Controlled by supervisor                                                        |  |  |
|          |                                                                              |           | 9: Released by supervisor                                                          |  |  |
|          |                                                                              |           | 10: Configured module not inserted                                                 |  |  |
|          |                                                                              |           | 11: Return of submodule                                                            |  |  |
|          |                                                                              |           | 12: Diagnostic interrupt (exiting state)                                           |  |  |
|          |                                                                              |           | 13: Direct data exchange connection message                                        |  |  |
|          |                                                                              |           | 14: Neighbourhood change message                                                   |  |  |
|          |                                                                              |           | 15: Clock synchronization message (from bus)                                       |  |  |
|          |                                                                              |           | 16: Clock synchronization message (from device)                                    |  |  |
|          |                                                                              |           | 17: Network component message                                                      |  |  |
|          |                                                                              |           | 18: Time synchronization message (from bus)                                        |  |  |
|          |                                                                              |           | 19 to 31: Reserved                                                                 |  |  |
|          |                                                                              |           | 32 to 127: Vendor-specific interrupt                                               |  |  |
|          |                                                                              |           | 128 65535: reserved, without the following VIPA specific interrupt types:          |  |  |
|          |                                                                              |           | 38CAh: Recovery of the controller                                                  |  |  |
|          |                                                                              |           | 48CAh: Configuration of the controller accepted                                    |  |  |
|          |                                                                              |           | 39CAh: Controller failure                                                          |  |  |
|          |                                                                              |           | 49CAh: Failure of the controller due to the watchdog                               |  |  |
|          |                                                                              |           | 38CBh: Recovery of the device                                                      |  |  |
|          |                                                                              |           | 38CCh: Failure of the recovery of the device                                       |  |  |
|          |                                                                              |           | 38CDh: Another device is detected during the recovery of the device.               |  |  |
|          |                                                                              |           | 38CEh: Parameter error during the recovery of the device                           |  |  |
|          |                                                                              |           | 39CBh: Device failure                                                              |  |  |
| 8 11     | API                                                                          | DWORD     | API (Application Process Identifier)                                               |  |  |
| 12 13    | Slot number                                                                  | WORD      | Slot number of the component triggering the interrupt (range of values 0 to 65535) |  |  |

| AINFO PRO | AINFO PROFINET IO: Data structure of the target area (interrupt information) |           |                                                                                                    |  |  |  |
|-----------|------------------------------------------------------------------------------|-----------|----------------------------------------------------------------------------------------------------|--|--|--|
| Byte      | Declaration                                                                  | Data type | Description                                                                                              |  |  |  |
| 14 15     | Interface<br>module slot<br>number                                           | WORD      | Interface module slot number of the component trig-<br>gering the interrupt (range of values 0 to 65535) |  |  |  |
| 16 19     | Module ID                                                                    | DWORD     | Specific information on the source of the interrupt: Module ID                                           |  |  |  |
| 20 23     | Submodule<br>ID                                                              | DWORD     | Specific information on the source of the interrupt: Submodule ID                                        |  |  |  |
| 24 25     | Interrupt                                                                    | WORD      | Bits 0 to 10: Sequence number                                                                            |  |  |  |
|           | specifier                                                                    |           | (range of values: 0 to 2047)                                                                             |  |  |  |
|           |                                                                              |           | Bit 11: Channel diagnostics:                                                                             |  |  |  |
|           |                                                                              |           | 0: No channel diagnostics available                                                                      |  |  |  |
|           |                                                                              |           | 1: Channel diagnostics available                                                                         |  |  |  |
|           |                                                                              |           | Bit 12: Status of manufacturer-specific diagnostics:                                                     |  |  |  |
|           |                                                                              |           | 0: No manufacturer-specific status information available                                                 |  |  |  |
|           |                                                                              |           | 1: Manufacturer-specific status information available                                                    |  |  |  |
|           |                                                                              |           | Bit 13: Status of diagnostics for interface module:                                                      |  |  |  |
|           |                                                                              |           | 0: No status information available; all errors corrected                                                 |  |  |  |
|           |                                                                              |           | 1: Diagnostics for at least one channel and/or status information available                              |  |  |  |
|           |                                                                              |           | Bit 14: reserved                                                                                         |  |  |  |
|           |                                                                              |           | Bit 15: Application Relationship Diagnosis State                                                         |  |  |  |
|           |                                                                              |           | 0: None of the configured modules within this AR is reporting a diagnosis                                |  |  |  |
|           |                                                                              |           | 1: At least one of the configured modules within this AR is reporting a diagnosis                        |  |  |  |
| 26 1535   |                                                                              | WORD      | Note:                                                                                                    |  |  |  |
|           | specifier                                                                    |           | The additional interrupt specifier can also be omitted.                                                  |  |  |  |

| <b>AINFO Eth</b> | AINFO EtherCAT: Data structure of the target area (interrupt information) |           |                                                                                                    |  |  |  |
|------------------|---------------------------------------------------------------------------|-----------|----------------------------------------------------------------------------------------------------|--|--|--|
| Byte             | Declaration                                                               | Data type | Description                                                                                                    |  |  |  |
| 0, 1             | Length                                                                    | WORD      | Length of the received interrupt information in byte: MIN: 0 MAX: 1535 (1.5kbyte)                                                                                                    |  |  |  |
| 2, 3             | InterruptType                                                             | WORD      | ID of the interrupt type:  0001h: DIAGNOSTICS_INTERRUPT_COMMING  0002h: HARDWARE_INTERRUPT  000Ch: DIAGNOSTICS_INTERRUPT_GOING  0020h: MANUFACTOR_SPECIFIC_ALARM_MIN  // VIPA specific:  39CAh: CONTROLLER_FAILURE  49CAh: CONTROLLER_FAILURE_WATCHDOG  // EtherCAT specific:  8001h: BUS_STATE_CHANGED  8002h: SLAVE_STATE_CHANGED  8003h: TOPOLOGY_OK  8004h: TOPOLOGY_MISMATCH        |  |  |  |
| 4, 5             | RackSlot                                                                  | WORD      | Slot number of the EtherCAT master                                                                                                    |  |  |  |
| 6, 7             | Master/Slave ID                                                           | WORD      | EtherCAT master/slave address                                                                                                    |  |  |  |
| 8, 9             | InterruptSpe-<br>cifier                                                   | WORD      | Value depends on the interrupt type: InterruptType: Value BUS_STATE_CHANGED: new bus status <sup>1</sup> DIAGNOSTICS_INTERRUPT_GOING: reserved DIAGNOSTICS_INTERRUPT_COMMING: reserved HARDWARE_INTERRUPT: reserved MANUFACTOR_SPECIFIC_ALARM_MIN: reserved SLAVE_STATE_CHANGED: new bus status CONTROLLER_FAILURE: reserved CONTROLLER_FAILURE_WATCHDOG: reserved TOPOLOGY_OK: reserved |  |  |  |

| AINFO Eth                                 | AINFO EtherCAT: Data structure of the target area (interrupt information) |           |                                                         |  |  |
|-------------------------------------------|---------------------------------------------------------------------------|-----------|---------------------------------------------------------|--|--|
| Byte                                      | Declaration                                                               | Data type | Description                                             |  |  |
| 10 n                                      | Data                                                                      | BYTE      | Content depends on the InterruptType:                   |  |  |
|                                           |                                                                           |           | AlarmType: Content                                      |  |  |
|                                           |                                                                           |           | BUS_STATE_CHANGED: Data structure <sup>2</sup>          |  |  |
|                                           |                                                                           |           | DIAGNOSTICS_INTERRUPT_GOING: CoE-Emergency <sup>3</sup> |  |  |
|                                           |                                                                           |           | DIAGNOSTICS_INTERRUPT_COMMING: CoE-<br>Emergency        |  |  |
|                                           |                                                                           |           | PROCESS_INTERRUPT: CoE-Emergency                        |  |  |
|                                           |                                                                           |           | MANUFACTOR_SPECIFIC_INTERRUPT_MIN: CoE-<br>Emergency    |  |  |
|                                           |                                                                           |           | SLAVE_STATE_CHANGED: AL Status Code <sup>4</sup>        |  |  |
|                                           |                                                                           |           | CONTROLLER_FAILURE: Failure code <sup>5</sup>           |  |  |
|                                           |                                                                           |           | CONTROLLER_FAILURE_WATCHDOG: reserved                   |  |  |
|                                           |                                                                           |           | TOPOLOGY_OK: reserved                                   |  |  |
|                                           |                                                                           |           | TOPOLOGY_MISMATCH: reserved                             |  |  |
| 1) EtherCAT-Sta                           | 1) EtherCAT-States § 453                                                  |           |                                                         |  |  |
| 2) Data structure BUS_STATE_CHANGED § 455 |                                                                           |           |                                                         |  |  |
| 3) CoE emergency 🜣 454                    |                                                                           |           |                                                         |  |  |

#### 11.2.22.1 **EtherCAT-States**

The bus states are coded as follows

| Name              | Code | Description                                                                                                    |
|-------------------|------|----------------------------------------------------------------------------------------------------|
| Undefined/Unknown | 0x00 | This status has a slave before he could carry out its initialization routines. For the VIPA EtherCAT master a slave has the undefined state, if there is a slave failure (disconnect).     |
| Init              | 0x01 | There is no direct communication between master and slaves. In this state the master initializes the configuration register of the ESC. There is no process data or mailbox communication. |
| PreOp             | 0x02 | In this state mailbox communication is possible, but there is no process data communication.                                                                                               |
| BootStrap         | 0x03 | Special state of the EtherCAT slave, there only mailbox communication takes place. For a firmware update of the salve, the slave must be switched in this state.                           |

<sup>4)</sup> AL Status Code 🛭 454

<sup>5)</sup> Failure code 🛭 454

Integrated Standard VIPA SPEED7

Standard Function Blocks > SFB 54 - RALRM - Receiving an interrupt from a periphery module

| Name   | Code | Description                                                                                                    |
|--------|------|----------------------------------------------------------------------------------------------------|
| SafeOp | 0x04 | In the state SafeOp mailbox communication is possible an process input data can be exchanged. However, there will be no exchange of process output data. |
| Ор     | 0x08 | In this state mailbox and process data can be exchanged.                                                                                                 |

## 11.2.22.2 Cause of controller failure

On a controller failure the alarm specifier provides information about the cause of the failure

| Name                          | Code | Description                                                          |
|-------------------------------|------|----------------------------------------------------------------------|
| REASON_UNKNOWN                | 0    | The reason is unknown                                                |
| ALARM_OVERFLOW                | 1    | Overflow of interrupts                                               |
| MESSAGE_QUEUE_OVERFLOW        | 2    | Overflow of EtherCAT events                                          |
| CYCLIC_FRAMES_NOT_IN_BUSCYCLE | 3    | EtherCAT receive telegram was not received within the bus cycle time |
| APPL_BUSCYCLE_ERROR           | 4    | Bus cycle time could not be fetched e.g. due to a high system load   |

# 11.2.22.3 CoE emergency

A CoE emergency is a special type of mailbox communication in the EtherCAT slave. Here the EtherCAT slave can signalise the EtherCAT master that an error has occurred. It has the following structure:

| Name                | Data<br>type | Description                                                                   |
|---------------------|--------------|-------------------------------------------------------------------------------|
| Error Code          | WORD         | Error Code                                                                    |
| Error Reg-<br>ister | BYTE         | EtherCAT state on the error of the salve                                      |
| Data                | BYTE[5]      | Manufacturer Specific Error Field (MEF), contains additional diagnostics data |

#### 11.2.22.4 AL Status Code

AL is the abbreviation for Application Layer. The AL status code is an error code of the slave application.

#### 11.2.22.5 Data structure BUS\_STATE\_CHANGED

Header

NrOfSlavesTotal - Number of slaves, which are not in master

state

NrOfSlavesUndefined - Number of slaves in state undefined

**NrOfSlavesInit** - Number of slaves in state Init

NrOfSlavesPreop - Number of slaves in state PreOp

NrOfSlavesBoostrap - Number of slaves in state *Bootstrap* 

NrOfSlavesSafeop - Number of slaves in state SafeOp

NrOfSlavesOp - Number of slaves in state Op

DeviceId

- EtherCAT address of the slave as defined in DeviceId[0] ...

the configuration

vesTotal-1]

DeviceId[NrOfSla- - EtherCAT address of the slave as defined in

the configuration

Integrated Standard VIPA SPEED7

Standard Function Blocks > SFB 54 - RALRM - Receiving an interrupt from a periphery module

# **TINFO and AINFO**

Depending on the respective OB in which SFB 54 is called, the target areas TINFO and AINFO are only partially written. Refer to the table below for information on which info is entered respectively.

| Target Area                     |                     |                       |                                     |                       |                                             |
|---------------------------------|---------------------|-----------------------|-------------------------------------|-----------------------|---------------------------------------------|
| Interrupt type                  | ОВ                  | TINFO                 | TINFO                               | AINFO                 | AINFO                                       |
|                                 |                     | OB status information | manage-<br>ment<br>informa-<br>tion | header<br>information | additional interrupt information            |
| Hardware inter-                 | 4x                  | Yes                   | Yes                                 | Yes                   | centralized: No.                            |
| rupt                            |                     |                       |                                     |                       | decentralized: as delivered by the DP slave |
| Status interrupt                | 55                  | Yes                   | Yes                                 | Yes                   | Yes                                         |
| Update interrupt                | 56                  | Yes                   | Yes                                 | Yes                   | Yes                                         |
| Manufacturer specific interrupt | 57                  | Yes                   | Yes                                 | Yes                   | Yes                                         |
| Peripheral                      | 70                  | Yes                   | Yes                                 | No                    | No                                          |
| redundancy<br>error             |                     |                       |                                     |                       |                                             |
| Diagnostic                      | 82                  | Yes                   | Yes                                 | Yes                   | centralized: Record set 1                   |
| interrupt                       |                     |                       |                                     |                       | decentralized: as delivered by the DP slave |
| Removal/ Inser-                 | 83                  | Yes                   | Yes                                 | Yes                   | centralized: no                             |
| tion<br>interrupt               |                     |                       |                                     |                       | decentralized: as delivered by the DP slave |
| Module rack/<br>Station failure | 86                  | Yes                   | Yes                                 | No                    | No                                          |
|                                 | all<br>other<br>OBs | Yes                   | No                                  | No                    | No                                          |

# **Error information**

The output parameter *STATUS* contains information. It is interpreted as ARRAY[1...4] OF BYTE the error information has the following structure:

| Field element | Name         | Description                                                                                                    |
|---------------|--------------|----------------------------------------------------------------------------------------------------|
| STATUS[1]     | Function_Num | 00h: if no error                                                                                                    |
|               |              | Function ID from DP-V1-CPU:                                                                                                    |
|               |              | in error case 80h is OR linked.                                                                                                    |
|               |              | If no DP-V1 protocol element is used: C0h                                                                                          |
| STATUS[2]     | Error_Decode | Location of the error ID                                                                                                    |
| STATUS[3]     | Error_1      | Error ID                                                                                                    |
| STATUS[4]     | Error_2      | Manufacturer specific error ID expansion:                                                                                          |
|               |              | With DP-V1 errors, the DP master passes on <i>STATUS</i> [4] to the CPU and to the SFB.                                            |
|               |              | Without DP-V1 error, this value is set to 0, with the following exceptions for the SFB 52:                                         |
|               |              | <ul> <li>STATUS[4] contains the target area length from<br/>RECORD, if MLEN &gt; the target area length from<br/>RECORD</li> </ul> |
|               |              | <ul> <li>STATUS[4]=MLEN, if the actual record set length &lt;<br/>MLEN &lt; the target area length from RECORD.</li> </ul>         |

| STATUS[2] (Location of the error ID) can have the following values: |            |                                                          |  |
|---------------------------------------------------------------------|------------|----------------------------------------------------------|--|
| Error_Decode                                                        | Source     | Description                                              |  |
| 00 7Fh                                                              | CPU        | No error no warning                                      |  |
| 80h                                                                 | DP-V1      | Error according to IEC 61158-6                           |  |
| 81h 8Fh                                                             | CPU        | 8xh shows an error in the nth call parameter of the SFB. |  |
| FEh, FFh                                                            | DP Profile | Profile-specific error                                   |  |

| STATUS[3] (Error ID) can have the following values: |              |                                |                                                       |  |
|-----------------------------------------------------|--------------|--------------------------------|-------------------------------------------------------|--|
| Error_Decode                                        | Error_Code_1 | Explanation according to DP-V1 | Description                                           |  |
| 00h                                                 | 00h          |                                | no error, no warning                                  |  |
| 70h                                                 | 00h          | reserved, reject               | Initial call;<br>no active record set transfer        |  |
|                                                     | 01h          | reserved, reject               | Initial call;<br>record set transfer has started      |  |
|                                                     | 02h          | reserved, reject               | Intermediate call; record set transfer already active |  |

| STATUS[3] (Error ID) can have the following values: |              |                                |                                                                                                    |  |
|-----------------------------------------------------|--------------|--------------------------------|----------------------------------------------------------------------------------------------------|--|
| Error_Decode                                        | Error_Code_1 | Explanation according to DP-V1 | Description                                                                                                    |  |
| 80h                                                 | 90h          | reserved, pass                 | Invalid logical start address                                                                                                    |  |
|                                                     | 92h          | reserved, pass                 | Illegal Type for ANY Pointer                                                                                                    |  |
|                                                     | 93h          | reserved, pass                 | The DP component addressed via <i>ID</i> or <i>F_ID</i> is not configured.                                                                                   |  |
|                                                     | A0h          | read error                     | Negative acknowledgement while reading the module.                                                                                                    |  |
|                                                     | A1h          | write error                    | Negative acknowledgement while writing the module.                                                                                                    |  |
|                                                     | A2h          | module failure                 | DP protocol error at layer 2                                                                                                    |  |
|                                                     | A3h          | reserved, pass                 | DP protocol error with Direct-<br>Data-Link-Mapper or User-Inter-<br>face/User                                                                               |  |
|                                                     | A4h          | reserved, pass                 | Bus communication disrupted                                                                                                    |  |
|                                                     | A5h          | reserved, pass                 | -                                                                                                    |  |
|                                                     | A7h          | reserved, pass                 | DP slave or module is occupied (temporary error)                                                                                                    |  |
|                                                     | A8h          | version conflict               | DP slave or module reports non-compatible versions                                                                                                    |  |
|                                                     | A9h          | feature not supported          | Feature not supported by DP slave or module                                                                                                    |  |
|                                                     | AA AFh       | user specific                  | DP slave or module reports a manufacturer specific error in its application. Please check the documentation from the manufacturer of the DP slave or module. |  |
|                                                     | B0h          | invalid index                  | Record set not known in module                                                                                                    |  |
|                                                     |              |                                | illegal record set number ≥256.                                                                                                    |  |
|                                                     | B1h          | write length error             | Wrong length specified in parameter <i>RECORD</i> ; with SFB 54: length error in <i>AINFO</i> .                                                              |  |
|                                                     | B2h          | invalid slot                   | Configured slot not occupied.                                                                                                    |  |
|                                                     | B3h          | type conflict                  | Actual module type not equal to specified module type.                                                                                                    |  |
|                                                     | B4h          | invalid area                   | DP slave or module reports access to an invalid area.                                                                                                    |  |
|                                                     | B5h          | state conflict                 | DP slave or module not ready                                                                                                    |  |
|                                                     | B6h          | access denied                  | DP slave or module denies access                                                                                                    |  |

| STATUS[3] (Error ID) can have the following values: |              |                                |                                                                                                    |  |
|-----------------------------------------------------|--------------|--------------------------------|----------------------------------------------------------------------------------------------------|--|
| Error_Decode                                        | Error_Code_1 | Explanation according to DP-V1 | Description                                                                                                    |  |
|                                                     | B7h          | invalid range                  | DP slave or module reports an invalid range for a parameter or value.                                                                                          |  |
|                                                     | B8h          | invalid parameter              | DP slave or module reports an invalid parameter.                                                                                                    |  |
|                                                     | B9h          | invalid type                   | DP slave or module reports an invalid type.                                                                                                    |  |
|                                                     | BAh BFh      | user specific                  | DP slave or module reports a manufacturer specific error when accessing. Please check the documentation from the manufacturer of the DP slave or module.       |  |
|                                                     | C0h          | read constrain conflict        | The module has the record set, however, there are no read data yet.                                                                                            |  |
|                                                     | C1h          | write constrain conflict       | The data of the previous write request to the module for the same record set have not yet been processed by the module.                                        |  |
|                                                     | C2h          | resource busy                  | The module currently processes the maximum possible jobs for a CPU.                                                                                            |  |
|                                                     | C3h          | resource unavailable           | The required operating resources are currently occupied.                                                                                                    |  |
|                                                     | C4h          |                                | Internal temporary error.  Job could not be carried out.  Repeat the job. If this error occurs often, check your plant for sources of electrical interference. |  |
|                                                     | C5h          |                                | DP slave or module not available                                                                                                    |  |
|                                                     | C6h          |                                | Record set transfer was canceled due to priority class cancellation.                                                                                           |  |
|                                                     | C7h          |                                | Job canceled due to restart of DP masters.                                                                                                    |  |
|                                                     | C8h CFh      |                                | DP slave or module reports a manufacturer specific resource error. Please check the documentation from the manufacturer of the DP slave or module.             |  |
|                                                     | Dxh          | user specific                  | DP slave specific,                                                                                                    |  |
| 81h                                                 | 00h FFh      |                                | Error in the initial call parameter (with SFB 54: MODE)                                                                                                    |  |

| STATUS[3] (Error ID) can have the following values: |              |                                |                                                                        |  |
|-----------------------------------------------------|--------------|--------------------------------|------------------------------------------------------------------------|--|
| Error_Decode                                        | Error_Code_1 | Explanation according to DP-V1 | Description                                                            |  |
|                                                     | 00h          |                                | Illegal operating mode                                                 |  |
| 82h                                                 | 00h FFh      |                                | Error in the 2. call parameter.                                        |  |
|                                                     |              |                                |                                                                        |  |
| 88h                                                 | 00h FFh      |                                | Error in the 8. call parameter (with SFB 54: <i>TINFO</i> )            |  |
|                                                     | 01h          |                                | Wrong syntax ID                                                        |  |
|                                                     | 23h          |                                | Quantity frame exceeded or target area too small                       |  |
|                                                     | 24h          |                                | Wrong range ID                                                         |  |
|                                                     | 32h          |                                | DB/DI no. out of user range                                            |  |
|                                                     | 3Ah          |                                | DB/DI no. is zero for area ID DB/DI or specified DB/DI does not exist. |  |
| 89h                                                 | 00h FFh      |                                | Error in the 9. call parameter                                         |  |
|                                                     |              |                                | (with SFB 54: AINFO)                                                   |  |
|                                                     | 01h          |                                | Wrong syntax ID                                                        |  |
|                                                     | 23h          |                                | Quantity frame exceeded or target area too small                       |  |
|                                                     | 24h          |                                | Wrong range ID                                                         |  |
|                                                     | 32h          |                                | DB/DI no. out of user range                                            |  |
|                                                     | 3Ah          |                                | DB/DI no. is zero for area ID DB/DI or specified DB/DI does not exist  |  |
| 8Ah                                                 | 00h FFh      |                                | Error in the 10. call parameter                                        |  |
|                                                     |              |                                |                                                                        |  |
| 8Fh                                                 | 00h FFh      |                                | Error in the 15. call parameter                                        |  |
| FEh, FFh                                            |              |                                | Profile-specific error                                                 |  |

VIPA SPEED7 Standard

Converting > FB 80 - LEAD LAG - Lead/Lag Algorithm

# 12 Standard

# 12.1 Converting

# 12.1.1 FB 80 - LEAD LAG - Lead/Lag Algorithm

#### **Description**

The Lead/Lag Algorithm LEAD\_LAG function block allows signal processing to be done on an analog variable. An output *OUT* is calculated based on an input *IN* and the specified gain *GAIN*, lead *LD\_TIME*, and lag *LG\_TIME* values. The gain value must be greater than zero. The LEAD\_LAG algorithm uses the following equation:

$$und \ OUT = \left[\frac{LG\_TIME}{LG\_TIME \ + \ SAMPLE\_T}\right] \ PREV\_OUT \ + \ GAIN \ \left[\frac{LD\_TIME \ + \ SAMPLE\_T}{LG\_TIME \ + \ SAMPLE\_T}\right] \ IN \ - \ GAIN \ \left[\frac{LD\_TIME}{LG\_TIME \ + \ SAMPLE\_T}\right] \ PREV\_IN$$

Typically, LEAD\_LAG is used in conjunction with loops as a compensator in dynamic feed-forward control. LEAD\_LAG consists of two parts. Phase lead shifts the phase of the function block's output so that it leads the input whereas phase lag shifts the output so that it lags the input. Because the lag operation is equivalent to an integration, it can be used as a noise suppressor or a low-pass filter. A lead operation is equivalent to a differentiation and is thus a high-pass filter. LEAD\_LAG combined can cause the output phase to lag input at low frequency, and to lead input at high frequency, and can thus be used as a band-pass filter.

#### **Parameters**

| Parameter | Declaration | Data Type | Memory Area                | Description                                                                                                    |
|-----------|-------------|-----------|----------------------------|----------------------------------------------------------------------------------------------------|
| EN        | Input       | BOOL      | I, Q, M, D, L              | Enable input with signal state of 1 activates the box                                                                         |
| ENO       | Output      | BOOL      | I, Q, M, D, L              | Enable output has a signal state of 1 if the function block is executed without error                                         |
| IN        | Input       | REAL      | I, Q, M, D, L, P, constant | The input value of the current sample period to be processed                                                                  |
| SAMPLE_T  | Output      | INT       | I, Q, M, D, L, P, constant | Sample time                                                                                                    |
| OUT       | Output      | REAL      | I, Q, M, D, L, P, constant | The result of the LEAD_LAG operation                                                                                          |
| ERR_CODE  | Output      | WORD      | E, A, M, D, L, P           | Returns a value of W#16#0000 if the instruction executes without error; see Error Information for values other than W#16#0000 |
| LD_TIME   | Static      | REAL      | I, Q, M, D, L, P, constant | Lead time in minutes                                                                                                    |
| LG_TIME   | Static      | REAL      | I, Q, M, D, L, P, constant | Lag time in minutes                                                                                                    |
| GAIN      | Static      | REAL      | I, Q, M, D, L, P, constant | Gain as % / % (the ratio of the change in output to the change in input as a steady state).                                   |

Standard VIPA SPEED7

Converting > FC 93 - SEG - Seven Segment Decoder

| Parameter | Declaration | Data Type | Memory Area                | Description     |
|-----------|-------------|-----------|----------------------------|-----------------|
| PREV_IN   | Static      | REAL      | I, Q, M, D, L, P, constant | Previous input  |
| PREV_OUT  | Static      | REAL      | I, Q, M, D, L, P, constant | Previous output |

## **Error Information**

If *GAIN* is less than or equal to 0, the function block is not executed. The signal state of *ENO* is set to 0 and *ERR\_CODE* is set equal to W#16#0009.

# 12.1.2 FC 93 - SEG - Seven Segment Decoder

# **Description**

The Seven Segment Decoder SEG function converts each of the four hexadecimal digits in the designated source data word *IN* into four equivalent 7-segment display codes and writes it to the output destination double word *OUT*. The Figure below shows the relationship between the input hex digits and the output bit patterns.

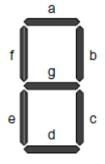

#### **Parameters**

| Digit   | – g f e d c b a | Display |
|---------|-----------------|---------|
| 0000    | 00111111        | 0       |
| 0 0 0 1 | 00000110        | 1       |
| 0010    | 01011011        | 2       |
| 0 0 1 1 | 01001111        | 3       |
| 0 1 0 0 | 01100110        | 4       |
| 0101    | 01101101        | 5       |
| 0110    | 01111101        | 6       |
| 0111    | 00000111        | 7       |
| 1000    | 01111111        | 8       |
| 1001    | 01100111        | 9       |
| 1010    | 01110111        | Α       |
| 1011    | 01111100        | b       |
| 1100    | 00111001        | С       |
| 1101    | 01011110        | d       |
| 1110    | 01111001        | E       |
| 1111    | 01110001        | F       |

#### **Parameters**

VIPA SPEED7 Standard

Converting > FC 94 - ATH - ASCII to Hex

| Parameter | Declaration | Data Type | Memory<br>Area             | Description                                                                     |
|-----------|-------------|-----------|----------------------------|---------------------------------------------------------------------------------|
| EN        | Input       | BOOL      | I, Q, M, D, L              | Enable input with signal state of 1 activates the box                           |
| ENO       | Output      | BOOL      | I, Q, M, D, L              | Enable output has a signal state of 1 if the function is executed without error |
| IN        | Input       | WORD      | I, M, D, P,<br>or constant | Source data word in four hexadecimal digits                                     |
| OUT       | Output      | DWORD     | Q, M, D, L, P              | Destination bit pattern in four bytes                                           |

#### **Error Information**

This function does not detect any error conditions.

#### 12.1.3 FC 94 - ATH - ASCII to Hex

# **Description**

The ASCII to Hex (ATH) function converts the ASCII character string pointed to by *IN* into packed hexadecimal digits and stores these in the destination table pointed to by *OUT*. Since 8 bits are required for the ASCII character and only 4 bits for the hexadecimal digit, the output word length is only half of the input word length. The ASCII characters are converted and placed into the hexadecimal output in the same order as they are read in. If there is an odd number of ASCII characters, the hexadecimal digit is padded with zeros in the right-most nibble of the last converted hexadecimal digit.

#### **Parameters**

| Parameter             | Declaration              | Data Type                 | Memory Area      | Description                                                                                                    |
|-----------------------|--------------------------|---------------------------|------------------|----------------------------------------------------------------------------------------------------|
| EN                    | Input                    | BOOL                      | I, Q, M, D, L    | Enable input with signal state of 1 activates the box                                                                         |
| ENO                   | Output                   | BOOL                      | I, Q, M, D, L    | Enable output has a signal state of 1 if the function is executed without error                                               |
| IN                    | Input                    | Pointer *)                | I, Q, M, D, L    | Points to the starting location of an ASCII string                                                                            |
| N                     | Input                    | INT                       | I, Q, M, L, P    | Number of ASCII input characters to be converted                                                                              |
| RET_VAL               | Output                   | WORD                      | I, Q, M, D, L, P | Returns a value of W#16#0000 if the instruction executes without error; see Error Information for values other than W#16#0000 |
| OUT                   | Output                   | Pointer *)                | Q, M, D, L       | Points to the starting location of the table                                                                                  |
| *) Double word pointe | r format for area-crossi | ng register indirect addı | ressing          |                                                                                                    |

# **Error Information**

If any ASCII character is found to be invalid, it is converted as 0. The signal state of *ENO* is set to 0 and *RET\_VAL* is set equal to W#16#0007.

**Standard VIPA SPEED7** 

Converting > FC 96 - ENCO - Encode Binary Position

#### 12.1.4 FC 95 - HTA - Hex to ASCII

# **Description**

The Hex to ASCII (HTA) function converts packed hexadecimal digits, pointed to by IN, and stores them in the destination string pointed to by OUT. Since 8 bits are required for the character and only 4 bits for the hex digit, the output word length is two times that of the input word length. Each nibble of the hexadecimal digit is converted into a character in the same order as they are read in (left-most nibble of a hexadecimal digit is converted first, followed by the right-most nibble of that same digit).

#### **Parameters**

| Parameter             | Declaration                                                                  | Data Type  | Memory Area   | Description                                                                     |  |
|-----------------------|------------------------------------------------------------------------------|------------|---------------|---------------------------------------------------------------------------------|--|
| EN                    | Input                                                                        | BOOL       | I, Q, M, D, L | Enable input with signal state of 1 activates the box                           |  |
| ENO                   | Output                                                                       | BOOL       | I, Q, M, D, L | Enable output has a signal state of 1 if the function is executed without error |  |
| IN                    | Input                                                                        | Pointer *) | I, Q, M, D    | Points to the starting location of the hexadecimal digit string                 |  |
| N                     | Input                                                                        | WORD       | I, Q, M, L, P | Number of hex input bytes to be converted                                       |  |
| OUT                   | Output                                                                       | Pointer *) | Q, M, D, L    | Points to the starting location of the destination table                        |  |
| *) Double word pointe | *) Double word pointer format for area-crossing register indirect addressing |            |               |                                                                                 |  |

#### **Error Information**

This function does not detect any error conditions.

#### FC 96 - ENCO - Encode Binary Position 12.1.5

# **Description**

The Encode Binary Position ENCO function converts the contents of IN to the 5-bit binary number corresponding to the bit position of the right-most set bit in IN and returns the result as the function's value. If *IN* is either 0000 0001 or 0000 0000, a value of 0 is returned.

#### **Parameters**

| Parameter | Declaration | Data Type | Memory Area                   | Description                                                                     |
|-----------|-------------|-----------|-------------------------------|---------------------------------------------------------------------------------|
| EN        | Input       | BOOL      | I, Q, M, D, L                 | Enable input with signal state of 1 activates the box                           |
| ENO       | Output      | BOOL      | I, Q, M, D, L                 | Enable output has a signal state of 1 if the function is executed without error |
| IN        | Input       | DWORD     | I, M, D, L, P,<br>or constant | Value to be encoded                                                             |
| RET_VAL   | Input       | INT       | Q, M, D, L, P                 | Value returned (contains 5-bit binary number)                                   |

VIPA SPEED7 Standard

Converting > FC 98 - BCDCPL - Tens Complement

#### **Error Information**

This function does not detect any error conditions.

# 12.1.6 FC 97 - DECO - Decode Binary Position

#### **Description**

The Decode Binary Position DECO function converts a 5-bit binary number (0-31) from input *IN* to a value by setting the corresponding bit position in the function's return value. If *IN* is greater than 31, a modulo 32 operation is performed to get a 5-bit binary number.

#### **Parameters**

| Parameter | Declaration | Data Type | Memory Area             | Description                                                                     |
|-----------|-------------|-----------|-------------------------|---------------------------------------------------------------------------------|
| EN        | Input       | BOOL      | I, Q, M, D, L           | Enable input with signal state of 1 activates the box                           |
| ENO       | Output      | BOOL      | I, Q, M, D, L           | Enable output has a signal state of 1 if the function is executed without error |
| IN        | Input       | WORD      | I, M, D, L, P, constant | Variable to decode                                                              |
| RET_VAL   | Output      | DWORD     | Q, M, D, L, P           | Value returned                                                                  |

#### **Error Information**

This function does not detect any error conditions.

## 12.1.7 FC 98 - BCDCPL - Tens Complement

#### **Description**

The Tens Complement BCDCPL function returns the Tens complement of a 7-digit BCD number *IN*. The mathematical formula for this operation is the following:

10000000 (in BCD)
- 7-digit BCD value

= Tens complement value (in BCD)

#### **Parameters**

| Parameter | Declaration | Data Type | Memory Area             | Description                                                                     |
|-----------|-------------|-----------|-------------------------|---------------------------------------------------------------------------------|
| EN        | Input       | BOOL      | I, Q, M, D, L           | Enable input with signal state of 1 activates the box                           |
| ENO       | Output      | BOOL      | I, Q, M, D, L           | Enable output has a signal state of 1 if the function is executed without error |
| IN        | Input       | DWORD     | I, M, D, L, P, constant | 7-digit BCD number                                                              |
| RET_VAL   | Output      | DWORD     | Q, M, D, L, P           | Value returned                                                                  |

## **Error Information**

This function does not detect any error conditions.

Standard VIPA SPEED7

Converting > FC 105 - SCALE - Scaling Values

#### 12.1.8 FC 99 - BITSUM - Sum Number of Bits

#### **Description**

The Sum Number of Bits BITSUM function counts the number of bits that are set to a value of 1 in the input *IN* and returns this as the function's value.

#### **Parameter**

| Parameter | Deklaration | Datentyp | Speicherbereich         | Beschreibung                                                                    |
|-----------|-------------|----------|-------------------------|---------------------------------------------------------------------------------|
| EN        | Input       | BOOL     | I, Q, M, D, L           | Enable input with signal state of 1 activates the box                           |
| ENO       | Output      | BOOL     | I, Q, M, D, L           | Enable output has a signal state of 1 if the function is executed without error |
| IN        | Input       | DWORD    | I, M, D, L, P, constant | Variable to count bits in                                                       |
| RET_VAL   | Output      | INT      | Q, M, D, L, P           | Value returned                                                                  |

#### **Error Information**

This function does not detect any error conditions.

## 12.1.9 FC 105 - SCALE - Scaling Values

# **Description**

The Scaling Values SCALE function takes an integer value *IN* and converts it to a real value in engineering units scaled between a low and a high limit *LO\_LIM* and *HI\_LIM*. The result is written to *OUT*. The SCALE function uses the equation:

$$OUT \ = \ \left[ \left( \left( FLOAT \ (IN) \ - \ KI \right) \ / \ \left( K2 \ - \ KI \right) \right) \ \cdot \ \left( HI\_LIM \ - \ LO\_LIM \right) \right] \ + \ LO\_LIM$$

The constants K1 and K2 are set based upon whether the input value is *BIPOLAR* or *UNIPOLAR*.

#### ■ BIPOLAR:

 The input integer value is assumed to be between -27648 and 27648, therefore,

$$K1 = -27648,0$$
 and  $K2 = +27648,0$ .

#### ■ UNIPOLAR:

 The input integer value is assumed to be between 0 and 27648, therefore,

$$K1 = 0.0$$
 and  $K2 = +27648.0$ .

If the input integer value is greater than K2, the output *OUT* is clamped to *HI\_LIM*, and an error is returned. If the input integer value is less than K1, the output *OUT* is clamped to *LO\_LIM*, and an error is returned. Reverse scaling can be obtained by programming *LO\_LIM* > *HI\_LIM*. With reverse scaling, the value of the output decreases as the value of the input increases.

VIPA SPEED7 Standard

Converting > FC 106 - UNSCALE - Unscaling Values

#### **Parameters**

| Parameter | Declaration | Data Type | Memory Area                | Description                                                                                                    |
|-----------|-------------|-----------|----------------------------|----------------------------------------------------------------------------------------------------|
| EN        | Input       | BOOL      | I, Q, M, D, L              | Enable input with signal state of 1 activates the box                                                                         |
| ENO       | Output      | BOOL      | I, Q, M, D, L              | Enable output has a signal state of 1 if the function executed without error                                                  |
| IN        | Input       | INT       | I, Q, M, D, L, constant    | The input value to be scaled to a REAL value in engineering units                                                             |
| HI_LIM    | Input       | REAL      | I, Q, M, D, L, P, constant | Upper limit in engineering units                                                                                              |
| LO_LIM    | Input       | REAL      | I, Q, M, D, L, P, constant | Lower limit in engineering units                                                                                              |
| BIPOLAR   | Input       | BOOL      | I, Q, M, D, L              | A signal state of 1 indicates the input value is bipolar, a signal state of "0" indicates unipolar                            |
| OUT       | Output      | REAL      | I, Q, M, D, L, P           | The result of the scale conversion                                                                                            |
| RET_VAL   | Input       | WORD      | I, Q, M, D, L, P           | Returns a value of W#16#0000 if the instruction executes without error; see Error Information for values other than W#16#0000 |

#### **Error Information**

If the input integer value is greater than K2, the output *OUT* is clamped to *HI\_LIM*, and an error is returned. If the input integer value is less than K1, the output *OUT* is clamped to *LO\_LIM*, and an error is returned. The signal state of *ENO* is set to 0 and *RET\_VAL* is set equal to W#16#0008.

#### 12.1.10 FC 106 - UNSCALE - Unscaling Values

## **Description**

The Unscaling Values UNSCALE function takes a real input value *IN* in engineering units scaled between a low and a high limit *LO\_LIM* and *HI\_LIM* and converts it to an integer value. The result is written to *OUT*. The UNSCALE function uses the equation:

$$OUT = [((IN - LO\_LIM) / (HI\_LIM - LO\_LIM)) \cdot (K2 - K1)] + K1$$

and sets the constants K1 and K2 based upon whether the input value is *BIPOLAR* or *UNIPOLAR*.

#### ■ BIPOLAR:

 The input integer value is assumed to be between -27648 and 27648, therefore,

K1 = -27648,0 and K2 = +27648,0.

#### ■ UNIPOLAR:

 The input integer value is assumed to be between 0 and 27648, therefore,

K1 = 0.0 and K2 = +27648.0.

Standard VIPA SPEED7

Converting > FC 108 - RLG AA1 - Issue an Analog Value

If the input value is outside the *LO\_LIM* and *HI\_LIM* range, the output *OUT* is clamped to the nearer of either the low limit or the high limit of the specified range for its type (*BIPOLAR* or *UNIPOLAR*), and an error is returned.

#### **Parameters**

| Parameter | Declaration | Data Type | Memory Area                | Description                                                                                                    |
|-----------|-------------|-----------|----------------------------|----------------------------------------------------------------------------------------------------|
| EN        | Input       | BOOL      | I, Q, M, D, L              | Enable input with signal state of 1 activates the box                                                                         |
| ENO       | Output      | BOOL      | I, Q, M, D, L              | Enable output has a signal state of 1 if the function executed without error                                                  |
| IN        | Input       | REAL      | I, Q, M, D, L, P, constant | The input value to be unscaled to an integer value                                                                            |
| HI_LIM    | Input       | REAL      | I, Q, M, D, L, P, constant | Upper limit in engineering units                                                                                              |
| LO_LIM    | Input       | REAL      | I, Q, M, D, L, P, constant | Lower limit in engineering units                                                                                              |
| BIPOLAR   | Input       | BOOL      | I, Q, M, D, L              | A signal state of 1 indicates the input value is bipolar and a signal state of "0" indicates unipolar                         |
| OUT       | Output      | INT       | I, Q, M, D, L, P           | The result of the scale conversion                                                                                            |
| RET_VAL   | Output      | WORD      | I, Q, M, D, L, P           | Returns a value of W#16#0000 if the instruction executes without error; see Error Information for values other than W#16#0000 |

#### **Error Information**

If the input real value is outside the *LO\_LIM* and *HI\_LIM* range the output *OUT* is clamped to the nearer of either the low limit or the high limit of the specified range for its type (*BIPOLAR* or *UNIPOLAR*), and an error is returned. The signal state of *ENO* is set to 0 and *RET\_VAL* is set equal to W#16#0008.

## 12.1.11 FC 108 - RLG AA1 - Issue an Analog Value

# **Description**

The function RLG\_AA1 (Issue an Analog Value) transforms an Input Value XE (Fixed Point Number) into an output value for an analog output module in accordance with the nominal range between OGR and UGR. If the nominal range is exceeded, an error message is displayed.

| Parameter | Datentyp | Speicherbereich         | Beschreibung                           |
|-----------|----------|-------------------------|----------------------------------------|
| XE        | INT      | I, Q, M, L, D, constant | Input value XE as a fixed point number |
| BG        | INT      | I, Q, M, L, D, constant | Specify the module address             |

Converting > FC 109 - RLG AA2 - Write Analog Value 2

| Parameter | Datentyp | Speicherbereich         | Beschreibung                      |
|-----------|----------|-------------------------|-----------------------------------|
| KNKT      | WORD     | I, Q, M, L, D, con-     | Channel number KN                 |
|           |          | stant                   | Channel type KT                   |
| OGR       | INT      | I, Q, M, L, D, constant | Upper limit of the input value XE |
| UGR       | INT      | I, Q, M, L, D, constant | Lower limit of the input value XE |
| FEH       | BOOL     | I, Q, M, L, D           | Error bit                         |
| BU        | BOOL     | I, Q, M, L, D           | Range excess                      |

# Differences between S5 and S7

- The BG parameter
  - There is no address check. The range is the whole P area.

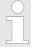

This function is only used to convert the FB251 of an existing S5 program of an S5 CPU 941 to 944 to a function of an S7 program for the S7-400 programmable controller.

### 12.1.12 FC 109 - RLG\_AA2 - Write Analog Value 2

### **Description**

The function RLG\_AA2 (Issue an Analog Value) transforms an Input Value XE (Floating Point Number) into an output value for an analog output module in accordance with the nominal range between OGR and UGR. If the nominal range is exceeded, an error message is displayed.

| Parameter | Data Type | Memory Area             | Description                               |
|-----------|-----------|-------------------------|-------------------------------------------|
| XE        | REAL      | I, Q, M, L, D, constant | Input value XE as a floating point number |
| BG        | INT       | I, Q, M, L, D, constant | Specify the module address                |
| P_Q       | WORD      | I, Q, M, L, D, constant | Peripheriebereich normal/erweitert        |
| KNKT      | WORD      | I, Q, M, L, D, con-     | Channel number KN                         |
|           |           | stant                   | Channel type KT                           |
| OGR       | REAL      | I, Q, M, L, D, constant | Upper limit of the input value XE         |
| UGR       | REAL      | I, Q, M, L, D, constant | Lower limit of the input value XE         |
|           |           | const.                  |                                           |

Converting > FC 110 - PER ET1 - Read/Write Ext. Per. 1

| Parameter | Data Type | Memory Area   | Description  |
|-----------|-----------|---------------|--------------|
| FEH       | BOOL      | I, Q, M, L, D | Error bit    |
| BU        | BOOL      | I, Q, M, L, D | Range excess |

## Differences between S5 and S7

- The BG parameter
  - There is no address check. The range is the whole P area.
- In S7, no value is assigned to the parameter *P\_Q*.
- A process image of the S5 I/O areas P/Q/IM3/IM4 is made in the S7 I/O area. You must assign the I/O area in the configuration table.

This function is only used to convert the FB41 of an existing S5 program of an S5 CPU 928B, 945 or 948 to a function of an S7 program for the S7-400 programmable controller.

### 12.1.13 FC 110 - PER ET1 - Read/Write Ext. Per. 1

#### **Description**

The function PER\_ET1 (Reading and Writing for Expanded Peripheries) transfers either a peripheral area into a CPU-internal area or vice-versa (depending on the parameter assignment). In this way, input bytes can be read from, and output bytes written to, the expanded I/O. If a data block is selected as an internal area, the block must have been set up by the user with the necessary length prior to calling up the function.

| Parameter | Data Type | Memory Area             | Description                                            |
|-----------|-----------|-------------------------|--------------------------------------------------------|
| PBIB      | WORD      | I, Q, M, L, D, constant | Specify the areas to be processed                      |
| ANF       | INT       | I, Q, M, L, D, constant | Beginning of the internal area                         |
| ANEN      | WORD      | I, Q, M, L, D, constant | Beginning and end of the block on the interface module |
| E_A       | BOOL      | I, Q, M, L, D, constant | Transfer direction                                     |
| PAFE      | BOOL      | E, A, M, L, D           | Parameter assignment error                             |

# Differences between S5 and S7

■ The *PBIB* parameter

– In S7, the I/O area is assigned values as follows:

S5 S7
P area 0 to 255 P area 0 to 255

Converting > FC 111 - PER ET2 - Read/Write Ext. Per. 2

| Q area   | 0 to 255 | P area           | 256 to 511      |
|----------|----------|------------------|-----------------|
| IM3 area | 0 to 255 | P area           | 512 to 767      |
| IM4 area | 0 to 255 | P area           | 768 to 1023     |
| DB       | 0 to 255 | DB               | 0 to 255        |
| DX       | 0 to 255 | DB               | 256 to 511      |
| М        | 0 to 199 | M                | 0 to 199        |
| S        |          | Error message: ' | 'Invalid range" |

A process image of the S5 I/O areas P/Q/IM3/IM4 is made in the S7 I/O area. You must assign the I/O area in the configuration table

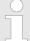

This function is only used to convert the FB196 of an existing S5 program of an S5 CPU 95U, 103, 941 to 944, 945, 928B, 948 to a function of an S7 program for the S7-300/400 programmable controller.

### 12.1.14 FC 111 - PER\_ET2 - Read/Write Ext. Per. 2

### **Description**

The function PER\_ET2 (Reading and Writing for Expanded Peripheries) transfers either a peripheral area into a CPU-internal area or vice-versa (depending on the parameter assignment). In this way, input bytes can be read from, and output bytes written to, the expanded I/O. If a data block is selected as an internal area, the block must have been set up by the user with the necessary length prior to calling up the function.

## Differences between S5 and S7:

- The *PBIB* parameter (defined in DB)
  - In S7, the I/O area is assigned values as follows:

|          | S5       |                  | S7              |
|----------|----------|------------------|-----------------|
| P area   | 0 to 255 | P area           | 0 to 255        |
| Q area   | 0 to 255 | P area           | 256 to 511      |
| IM3 area | 0 to 255 | P area           | 512 to 767      |
| IM4 area | 0 to 255 | P area           | 768 to 1023     |
| DB       | 0 to 255 | DB               | 0 to 255        |
| DX       | 0 to 255 | DB               | 256 to 511      |
| М        | 0 to 199 | M                | 0 to 199        |
| S        |          | Error message: ' | 'Invalid range" |

A process image of the S5 I/O areas P/Q/IM3/IM4 is made in the S7 I/O area. You must assign the I/O area in the configuration table.

IEC > FC 1 - AD DT TM - Add duration to instant of time

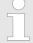

This function is only used to convert the FB197 of an existing S5 program of an S5 CPU 95U, 103, 941 to 944, 945, 928B, 948 to a function of an S7 program for the S7-300/400 programmable controller.

#### 12.2 IEC

### 12.2.1 Date and time as complex data types

# Actual parameters for DATE AND TIME

The DATE\_AND\_TIME data type is a complex data type like ARRAY, STRING, and STRUCT. The permissible memory areas for complex data types are the data block (DB) and local data (L stack) areas. If you use the data type DATE\_AND\_TIME as formal parameter in an instruction, due to the complex data type you can specify only one of the following formats:

- A block-specific symbol from the variable declaration table for a specific block
- A symbolic name for a data block, such as e.g. "DB\_sys\_info.System\_Time", made up of the following parts:
  - A name defined in the symbol table for the number of the data block (e.g. "DB\_sys\_info" for DB 5)
  - A name defined within the data block for the DATE\_AND\_TIME element (e.g. "Time" for a variable of data type DATE\_AND\_TIME contained in DB 5)

You cannot pass constants as actual parameters to formal parameters of the complex data types, including DATE\_AND\_TIME. Also, you cannot pass absolute addresses as actual parameters to DATE\_AND\_TIME.

### 12.2.2 FC 1 - AD\_DT\_TM - Add duration to instant of time

#### **Description**

The function FC 1 adds a duration D (time) to an instant of time T (date and time) and provides a new instant of time (date and time) as the result. The instant of time T must be in the range DT#1990-01-01-00:00:00.000 ... DT#2089-12-31-23:59:59.999. The function does not check the input parameters. If the result of the addition is not within the valid range, the result is limited to the corresponding value and the binary result (BR) bit of the status word is set to "0".

| Parameter | Declaration | Data type     | Memory area               | Description                  |
|-----------|-------------|---------------|---------------------------|------------------------------|
| T*        | INPUT       | DATE_AND_TIME | D, L                      | Instant of time in format DT |
| D         | INPUT       | TIME          | I, Q, M, D, L<br>Constant | Duration in Format TIME      |

IEC > FC 3 - D TOD DT - Combine DATE and TIME OF DAY

| Parameter                                                                 | Declaration | Data type     | Memory area | Description      |  |  |
|---------------------------------------------------------------------------|-------------|---------------|-------------|------------------|--|--|
| RET_VAL*                                                                  | OUTPUT      | DATE_AND_TIME | D, L        | Sum in format DT |  |  |
| *) You can assign only a symbolically defined variable for the parameter. |             |               |             |                  |  |  |

#### 12.2.3 FC 2 - CONCAT - Concatenate two STRING variables

#### **Description**

The function FC 2 concatenates two STRING variables together to form one string. If the resulting string is longer than the variable given at the output parameter, the result string is limited to the maximum set length and the BR bit is set to "0".

#### **Parameter**

| Parameter                                       | Declaration                                                               | Data type | Memory area | Description                     |  |  |
|-------------------------------------------------|---------------------------------------------------------------------------|-----------|-------------|---------------------------------|--|--|
| IN1*                                            | INPUT                                                                     | STRING    | D, L        | Input variable in format STRING |  |  |
| IN2*                                            | INPUT                                                                     | STRING    | D, L        | Input variable in format STRING |  |  |
| RET_VAL* OUTPUT STRING D, L Concatenated string |                                                                           |           |             |                                 |  |  |
| *) You can assign of                            | *) You can assign only a symbolically defined variable for the parameter. |           |             |                                 |  |  |

### 12.2.4 FC 3 - D\_TOD\_DT - Combine DATE and TIME\_OF\_DAY

### **Description**

The function FC 3 combines the data formats DATE and TIME\_OF\_DAY (TOD) and converts these formats to the data format DATE\_AND\_TIME (DT). The input value *IN1* must be in the range DATE#1990-01-01 ... DATE#2089-12-31. The function does not check the input parameters and does not report any errors.

| Parameter           | Declaration            | Data type                       | Memory area               | Description                   |
|---------------------|------------------------|---------------------------------|---------------------------|-------------------------------|
| IN1                 | INPUT                  | DATE                            | I, Q, M, D, L<br>Constant | Input variable in format DATE |
| IN2                 | INPUT                  | TIME_OF_DAY                     | I, Q, M, D, L<br>Constant | Input variable in format TOD  |
| RET_VAL*            | OUTPUT                 | DATE_AND_TIME                   | D, L                      | Return value in format DT     |
| *) You can assign o | nly a symbolically def | ined variable for the parameter |                           |                               |

<sup>)</sup> Tou can assign only a symbolically defined variable for the parameter

IEC > FC 6 - DT DATE - Extract DATE from DT

#### 12.2.5 FC 4 - DELETE - Delete in a STRING variable

### **Description**

The function FC 4 deletes a number of characters L from the character at position P (inclusive) in a string. The function does not report any errors.

- If *L* and/or *P* are equal to zero or if *P* is greater than the current length of the input string, the input string is returned.
- If the sum of *L* and *P* is greater than the input string, the string is deleted up to the end.
- If L and/or P is negative, a blank string is returned and the BR bit is set to "0".

#### **Parameter**

| Parameter | Declaration | Data type | Memory area               | Description                            |
|-----------|-------------|-----------|---------------------------|----------------------------------------|
| IN*       | INPUT       | STRING    | D, L                      | STRING variable to be deleted in       |
| L         | INPUT       | INT       | I, Q, M, D, L<br>Constant | Number of characters to be deleted     |
| P         | INPUT       | INT       | I, Q, M, D, L<br>Constant | Position of 1. character to be deleted |
| RET_VAL*  | OUTPUT      | STRING    | D, L                      | Result string                          |

<sup>\*)</sup> You can assign only a symbolically defined variable for the parameter.

### 12.2.6 FC 5 - DI STRNG - Convert DINT to STRING

### **Description**

The function FC 5 converts a variable in DINT data format to a string. The string is shown preceded by a sign. If the variable given at the return parameter is too short, no conversion takes place and the BR bit is set to "0".

#### **Parameter**

| Declaration | Data type | Memory area               | Description                                          |
|-------------|-----------|---------------------------|------------------------------------------------------|
| INPUT       | DINT      | I, Q, M, D, L<br>Constant | Input value                                          |
| OUTPUT      | STRING    | D, L                      | Result string                                        |
|             | INPUT     | INPUT DINT                | INPUT DINT I, Q, M, D, L Constant OUTPUT STRING D, L |

## 12.2.7 FC 6 - DT\_DATE - Extract DATE from DT

#### **Description**

The function FC 6 extracts the data format DATE from the format DATE\_AND\_TIME. DATE value is between the limits DATE#1990-1-1 and DATE#2089-12-31. The function does not report any errors.

IEC > FC 8 - DT\_TOD - Extract TIME OF DAY from DT

#### **Parameter**

| Parameter                                                                 | Declaration | Data type     | Memory area   | Description                 |
|---------------------------------------------------------------------------|-------------|---------------|---------------|-----------------------------|
| IN*                                                                       | INPUT       | DATE_AND_TIME | D, L          | Input variable in format DT |
| RET_VAL                                                                   | OUTPUT      | DATE          | I, Q, M, D, L | Return value in format DATE |
| *) You can assign only a symbolically defined variable for the parameter. |             |               |               |                             |

### 12.2.8 FC 7 - DT\_DAY - Extract day of the week from DT

### **Description**

The function FC 7 extracts the day of the week from the format DATE\_AND\_TIME. The function does not report any errors. The day of the week is returned as INTEGER value.

- 1: Sunday
- 2: Monday
- 3: Tuesday
- 4: Wednesday
- 5: Thursday
- 6: Friday
- 7: Saturday

#### **Parameter**

| Parameter                                                                 | Declaration | Data type     | Memory area   | Description                 |
|---------------------------------------------------------------------------|-------------|---------------|---------------|-----------------------------|
| IN*                                                                       | INPUT       | DATE_AND_TIME | D, L          | Input variable in format DT |
| RET_VAL                                                                   | OUTPUT      | INT           | I, Q, M, D, L | Return value in format INT  |
| *) You can assign only a symbolically defined variable for the parameter. |             |               |               |                             |

### 12.2.9 FC 8 - DT\_TOD - Extract TIME\_OF\_DAY from DT

### **Description**

The function FC 8 extracts the data format TIME\_OF\_DAY from the format DATE\_AND\_TIME. The function does not report any errors.

| Parameter                                                                 | Declaration | Data type     | Memory area   | Description                 |
|---------------------------------------------------------------------------|-------------|---------------|---------------|-----------------------------|
| IN*                                                                       | INPUT       | DATE_AND_TIME | D, L          | Input variable in format DT |
| RET_VAL                                                                   | OUTPUT      | TIME_OF_DAY   | I, Q, M, D, L | Return value in format TOD  |
| *) You can assign only a symbolically defined variable for the parameter. |             |               |               |                             |

HB 00 | OPL\_SP7 | Operation List | GB | Rev. 16-36

IEC > FC 11 - FIND - Find in a STRING variable

### 12.2.10 FC 9 - EQ DT - Compare DT for equality

#### **Description**

The function FC 9 compares the contents of two variables in the data type format DATE AND TIME to determine if they are equal and outputs the result of the comparison as a return value. The return value has the signal state "1" if the time at parameter *DT1* is the same as the time at parameter *DT2*. The function does not report any errors.

#### **Parameter**

| Parameter                                                                 | Declaration | Data type     | Memory area   | Description                 |
|---------------------------------------------------------------------------|-------------|---------------|---------------|-----------------------------|
| DT1*                                                                      | INPUT       | DATE_AND_TIME | D, L          | Input variable in format TD |
| DT2*                                                                      | INPUT       | DATE_AND_TIME | D, L          | Input variable in format TD |
| RET_VAL                                                                   | OUTPUT      | BOOL          | I, Q, M, D, L | Comparison result           |
| *) You can assign only a symbolically defined variable for the parameter. |             |               |               |                             |

### 12.2.11 FC 10 - EQ STRNG - Compare STRING for equal

### **Description**

The function FC 10 compares the contents of two variables in the format STRING to determine if they are equal and outputs the result of the comparison as a return value. The return value has the signal state "1" if the string at parameter S1 is the same as the string at parameter S2. The function does not report any errors.

#### **Parameter**

| Parameter                                                                | Declaration | Data type | Memory area   | Description                     |  |
|--------------------------------------------------------------------------|-------------|-----------|---------------|---------------------------------|--|
| S1*                                                                      | INPUT       | STRING    | D, L          | Input variable in format STRING |  |
| S2*                                                                      | INPUT       | STRING    | D, L          | Input variable in format STRING |  |
| RET_VAL                                                                  | OUTPUT      | BOOL      | I, Q, M, D, L | Comparison result               |  |
| *) You can assign only a symbolically defined variable for the parameter |             |           |               |                                 |  |

### 12.2.12 FC 11 - FIND - Find in a STRING variable

### **Description**

The function FC 11 provides the position of the second string IN2 within the first string IN1. The search starts on the left; the first occurrence of the string is reported. If the second string is not found in the first, zero is returned. The function does not report any errors.

IEC > FC 13 - GE STRNG - Compare STRING for greater than or equal

| Parameter | Declaration | Data type | Memory area   | Description                       |
|-----------|-------------|-----------|---------------|-----------------------------------|
| IN1*      | INPUT       | STRING    | D, L          | STRING variable to be searched in |
| IN2*      | INPUT       | STRING    | D, L          | STRING variable to be found       |
| RET_VAL   | OUTPUT      | INT       | I, Q, M, D, L | Position of the string found      |

<sup>\*)</sup> You can assign only a symbolically defined variable for the parameter.

### 12.2.13 FC 12 - GE\_DT - Compare DT for greater than or equal

#### **Description**

The function FC 12 compares the contents of two variables in the data format DATE\_AND\_TIME to determine if one is greater or equal to the other and outputs the result of the comparison as a return value. The return value has the signal state "1" if the time at parameter *DT1* is greater (younger) than the time at parameter *DT2* or if both instants of time are the same. The function does not report any errors.

#### **Parameter**

| Parameter                                                                  | Declaration | Data type     | Memory area   | Description                 |
|----------------------------------------------------------------------------|-------------|---------------|---------------|-----------------------------|
| DT1*                                                                       | INPUT       | DATE_AND_TIME | D, L          | Input variable in format TD |
| DT2*                                                                       | INPUT       | DATE_AND_TIME | D, L          | Input variable in format TD |
| RET_VAL                                                                    | OUTPUT      | BOOL          | I, Q, M, D, L | Comparison result           |
| *) You can assign only a symbolically defined variable for the parameters. |             |               |               |                             |

#### 12.2.14 FC 13 - GE STRNG - Compare STRING for greater than or equal

### **Description**

The function FC 13 compares the contents of two variables in the data format STRING to determine if one is greater or equal to the other and outputs the result of the comparison as a return value. The return value has the signal state "1" if the string at parameter *S1* is greater than or equal to the string at parameter *S2*. The characters are compared by their ASCII code (e.g. 'a' is greater than 'A'), starting from the left. The first character to be different decides the result of the comparison. If the left part of the longer string is identical to the shorter string, the longer string is considered as greater. The function does not report any errors.

IEC > FC 15 - GT STRNG - Compare STRING for greater than

| Parameter | Declaration | Data type | Memory area   | Description                     |
|-----------|-------------|-----------|---------------|---------------------------------|
| S1*       | INPUT       | STRING    | D, L          | Input variable in format STRING |
| S2*       | INPUT       | STRING    | D, L          | Input variable in format STRING |
| RET_VAL   | OUTPUT      | BOOL      | I, Q, M, D, L | Comparison result               |

<sup>\*)</sup> You can assign only a symbolically defined variable for the parameter.

### 12.2.15 FC 14 - GT DT - Compare DT for greater than

#### **Description**

The function FC 14 compares the contents of two variables in the data format DATE\_AND\_TIME to determine if one is greater to the other and outputs the result of the comparison as a return value. The return value has the signal state "1" if the time at parameter *DT1* is greater (younger) than the time at parameter *DT2*. The function does not report any errors.

#### **Parameter**

| Parameter                                                                 | Declaration | Data type     | Memory area   | Description                 |
|---------------------------------------------------------------------------|-------------|---------------|---------------|-----------------------------|
| DT1*                                                                      | INPUT       | DATE_AND_TIME | D, L          | Input variable in format TD |
| DT2*                                                                      | INPUT       | DATE_AND_TIME | D, L          | Input variable in format TD |
| RET_VAL                                                                   | OUTPUT      | BOOL          | I, Q, M, D, L | Comparison result           |
| *) You can assign only a symbolically defined variable for the parameter. |             |               |               |                             |

### 12.2.16 FC 15 - GT\_STRNG - Compare STRING for greater than

### **Description**

The function FC 15 compares the contents of two variables in the data format STRING to find out if the first is greater than the other and outputs the result of the comparison as a return value. The return value has the signal state "1" if the string at parameter *S1* is greater than the string at parameter *S2*. The characters are compared by their ASCII code (e.g. 'a' is greater than 'A'), starting from the left. The first character to be different decides the result of the comparison. If the left part of the longer string is identical to the shorter string, the longer string is considered as greater. The function does not report any errors.

| Parameter | Declaration | Data type | Memory area | Description                     |
|-----------|-------------|-----------|-------------|---------------------------------|
| S1*       | INPUT       | STRING    | D, L        | Input variable in format STRING |
| S2*       | INPUT       | STRING    | D, L        | Input variable in format STRING |

IEC > FC 17 - INSERT - Insert in a STRING variable

| Parameter                                                                 | Declaration | Data type | Memory area   | Description       |
|---------------------------------------------------------------------------|-------------|-----------|---------------|-------------------|
| RET_VAL                                                                   | OUTPUT      | BOOL      | I, Q, M, D, L | Comparison result |
| *) You can assign only a symbolically defined variable for the parameter. |             |           |               |                   |

<sup>&</sup>quot;) You can assign only a symbolically defined variable for the parameter

### 12.2.17 FC 16 - I\_STRNG - Convert INT to STRING

#### **Description**

The function FC 16 converts a variable in DINT data format to a string. The string is shown preceded by a sign. If the variable given at the return parameter is too short, no conversion takes place and the BR bit is set to "0".

#### **Parameter**

| Parameter                                                                | Declaration | Data type | Memory area   | Description   |  |
|--------------------------------------------------------------------------|-------------|-----------|---------------|---------------|--|
| I                                                                        | INPUT       | INT       | I, Q, M, D, L | Input value   |  |
|                                                                          |             |           | Constant      |               |  |
| RET_VAL*                                                                 | OUTPUT      | STRING    | D, L          | Result string |  |
| *) You can assign only a symbolically defined variable for the parameter |             |           |               |               |  |

<sup>\*)</sup> You can assign only a symbolically defined variable for the parameter.

#### 12.2.18 FC 17 - INSERT - Insert in a STRING variable

### **Description**

The function FC 17 inserts a string at parameter *IN2* into the string at parameter *IN1* after the character at position *P*.

- If P equals zero, the second string is inserted before the first string.
- If *P* is greater than the current length of the first string, the second string is appended to the first.
- If *P* is negative, a blank string is output and the BR bit is set to "0". The binary result bit is also set to "0" if the resulting string is longer than the variable given at the output parameter; in this case the result string is limited to the maximum set length.

| Parameter                                                                 | Declaration | Data type | Memory area               | Description                         |  |
|---------------------------------------------------------------------------|-------------|-----------|---------------------------|-------------------------------------|--|
| IN1*                                                                      | INPUT       | STRING    | D, L                      | STRING variable to be inserted into |  |
| IN2*                                                                      | INPUT       | STRING    | D, L                      | STRING variable to be inserted      |  |
| Р                                                                         | INPUT       | INT       | I, Q, M, D, L<br>Constant | Insert position                     |  |
| RET_VAL*                                                                  | OUTPUT      | STRING    | D, L                      | Result string                       |  |
| *) You can assign only a symbolically defined variable for the parameter. |             |           |                           |                                     |  |

IEC > FC 19 - LE STRNG - Compare STRING for smaller then or equal

### 12.2.19 FC 18 - LE DT - Compare DT for smaller than or equal

#### **Description**

The function FC 18 compares the contents of two variables in the format DATE AND TIME to determine if one is smaller or equal to the other and outputs the result of the comparison as a return value. The return value has the signal state "1" if the time at parameter DT1 is smaller (older) than the time at parameter DT2 or if both instants of time are the same. The function does not report any errors.

#### **Parameter**

| Parameter                                                                 | Declaration | Data type     | Memory area   | Description                 |
|---------------------------------------------------------------------------|-------------|---------------|---------------|-----------------------------|
| DT1*                                                                      | INPUT       | DATE_AND_TIME | D, L          | Input variable in format TD |
| DT2*                                                                      | INPUT       | DATE_AND_TIME | D, L          | Input variable in format TD |
| RET_VAL*                                                                  | OUTPUT      | BOOL          | I, Q, M, D, L | Comparison result           |
| *) You can assign only a symbolically defined variable for the parameter. |             |               |               |                             |

#### FC 19 - LE STRNG - Compare STRING for smaller then or equal 12.2.20

### **Description**

The function FC 19 compares the contents of two variables in the format STRING to determine if one is smaller or equal to the other and outputs the result of the comparison as a return value. The return value has the signal state "1" if the string at parameter \$1 is smaller than or equal to the string at parameter S2. The characters are compared by their ASCII code (e.g. 'A' smaller than 'a'), starting from the left. The first character to be different decides the result of the comparison. If the left part of the longer character string and the shorter character string are the same, the shorter string is smaller. The function does not report any errors.

| Parameter           | Declaration                                                              | Data type | Memory area   | Description                     |  |  |
|---------------------|--------------------------------------------------------------------------|-----------|---------------|---------------------------------|--|--|
| S1*                 | INPUT                                                                    | STRING    | D, L          | Input variable in format STRING |  |  |
| S2*                 | INPUT                                                                    | STRING    | D, L          | Input variable in format STRING |  |  |
| RET_VAL             | OUTPUT                                                                   | BOOL      | I, Q, M, D, L | Comparison result               |  |  |
| *) You can assign o | *) You can assign only a symbolically defined variable for the parameter |           |               |                                 |  |  |

IEC > FC 21 - LEN - Length of a STRING variable

#### 12.2.21 FC 20 - LEFT - Left part of a STRING variable

### **Description**

The function FC 20 provides the first *L* characters of a string.

- If *L* is greater than the current length of the STRING variable, the input value is returned.
- With L = 0 and with a blank string as the input value, a blank string is returned.
- If L is negative, a blank string is returned and the BR bit of the status word is set to "0".

#### **Parameter**

| Parameter            | Declaration              | Data type                      | Memory area               | Description                         |
|----------------------|--------------------------|--------------------------------|---------------------------|-------------------------------------|
| IN*                  | INPUT                    | STRING                         | D, L                      | Input variable in format STRING     |
| L                    | INPUT                    | INT                            | I, Q, M, D, L<br>Constant | Length of the left character string |
| RET_VAL*             | OUTPUT                   | STRING                         | D, L                      | Output variable in format STRING    |
| *) You can assign or | alv a symbolically defin | ned variable for the narameter |                           |                                     |

<sup>\*)</sup> You can assign only a symbolically defined variable for the parameter.

### 12.2.22 FC 21 - LEN - Length of a STRING variable

#### **Description**

A STRING variable contains two lengths:

- Maximum length
  - It is given in square brackets when the variables are being defined.
- Current length
  - This is the number of currently valid characters.

The current length is smaller or equal to the maximum length. The number of bytes occupied by a string is 2 greater than the maximum length. The function FC 21 outputs the current length of a string (number of valid characters) as a return value. A blank string ('') has the length zero. The maximum length is 254. The function does not report any errors.

| Parameter                                                                 | Declaration | Data type | Memory area   | Description                     |  |
|---------------------------------------------------------------------------|-------------|-----------|---------------|---------------------------------|--|
| S*                                                                        | INPUT       | STRING    | D, L          | Input variable in format STRING |  |
| RET_VAL                                                                   | OUTPUT      | INT       | I, Q, M, D, L | Number of current characters    |  |
| *) You can assign only a symbolically defined variable for the parameter. |             |           |               |                                 |  |

IEC > FC 23 - LT DT - Compare DT for smaller than

#### 12.2.23 FC 22 - LIMIT

### **Description**

The function FC 22 limits the number value of a variable to limit values which can have parameters assigned.

- Variables of the data types INT, DINT, and REAL are permitted as input values.
- All variables with parameters assigned must be of the same data type.
- The variable type is recognized by the ANY pointer.
- MN may not be greater as MX.
- The output value remains unchanged and the BR bit is set to "0" if:
  - a variable with parameters assigned has an invalid data type.
  - all variables with parameters assigned do not have the same data type.
  - the lower limit value is greater than the upper limit value.
  - a REAL variable does not represent a valid floating-point number.

#### **Parameter**

| Parameter | Declaration | Data type | Memory area   | Description             |
|-----------|-------------|-----------|---------------|-------------------------|
| MN        | INPUT       | ANY       | I, Q, M, D, L | Lower limit             |
| IN        | INPUT       | ANY       | I, Q, M, D, L | Input variable          |
| MX        | INPUT       | ANY       | I, Q, M, D, L | Upper limit             |
| RET_VAL   | OUTPUT      | ANY       | I, Q, M, D, L | Limited output variable |

### 12.2.24 FC 23 - LT DT - Compare DT for smaller than

### **Description**

The function FC 23 compares the contents of two variables in the format DATE\_AND\_TIME to determine if one is smaller to the other and outputs the result of the comparison as a return value. The return value has the signal state "1" if the time at parameter *DT1* is smaller (older) than the time at parameter *DT2*. The function does not report any errors.

| Parameter                                                                 | Declaration | Data type     | Memory area   | Description                 |  |
|---------------------------------------------------------------------------|-------------|---------------|---------------|-----------------------------|--|
| DT1*                                                                      | INPUT       | DATE_AND_TIME | D, L          | Input variable in format TD |  |
| DT2*                                                                      | INPUT       | DATE_AND_TIME | D, L          | Input variable in format TD |  |
| RET_VAL                                                                   | OUTPUT      | BOOL          | I, Q, M, D, L | Comparison result           |  |
| *) You can assign only a symbolically defined variable for the parameter. |             |               |               |                             |  |

IEC > FC 25 - MAX - Select maximum

### 12.2.25 FC 24 - LT\_STRNG - Compare STRING for smaller

### **Description**

The function FC 24 compares the contents of two variables in the format STRING to determine if one is smaller to the other and outputs the result of the comparison as a return value. The return value has the signal state "1" if the string at parameter *S1* is smaller than the string at parameter *S2*. The characters are compared by their ASCII code (e.g. 'A' smaller than 'a'), starting from the left. The first character to be different decides the result of the comparison. If the left part of the longer character string and the shorter character string are the same, the shorter string is smaller. The function does not report any errors.

#### **Parameter**

| Parameter | Declaration                                                                 | Data type | Memory area   | Description                     |  |  |
|-----------|-----------------------------------------------------------------------------|-----------|---------------|---------------------------------|--|--|
| S1*       | INPUT                                                                       | STRING    | D, L          | Input variable in format STRING |  |  |
| S2*       | INPUT                                                                       | STRING    | D, L          | Input variable in format STRING |  |  |
| RET_VAL   | OUTPUT                                                                      | BOOL      | I, Q, M, D, L | Comparison result               |  |  |
| *\ \      | * We are a single and a supply like the defined and the first the groups to |           |               |                                 |  |  |

<sup>\*)</sup> You can assign only a symbolically defined variable for the parameter.

#### 12.2.26 FC 25 - MAX - Select maximum

### **Description**

The function FC 25 selects the largest of three numerical variable values.

- Variables of the data types INT, DINT, and REAL are permitted as input values.
- All variables with parameters assigned must be of the same data type.
- The variable type is recognized by the ANY pointer.
- The output value remains unchanged and the BR bit is set to "0" if:
  - a variable with parameters assigned has an invalid data type.
  - all variables with parameters assigned do not have the same data type.
  - a REAL variable does not represent a valid floating-point number.

| Parameter | Declaration | Data type | Memory area   | Description                 |
|-----------|-------------|-----------|---------------|-----------------------------|
| IN1       | INPUT       | ANY       | I, Q, M, D, L | 1. Input value              |
| IN2       | INPUT       | ANY       | I, Q, M, D, L | 2. Input value              |
| IN3       | INPUT       | ANY       | I, Q, M, D, L | 3. Input value              |
| RET_VAL   | OUTPUT      | ANY       | I, Q, M, D, L | Largest of the input values |

IEC > FC 26 - MID - Middle part of a STRING variable

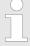

The admitted data types INT, DINT and REAL must be entered in the ANY pointer. Such parameters as "MD20" are also admitted, but you must define the corresponding data type of "MD20" in "Symbol".

#### Example in STL:

CALL FC 25

IN1 := P#M 10.0 DINT 1

IN2 := MD20

IN3 := P#DB1.DBX 0.0 DINT 1

RET\_VAL := P#M 40.0 DINT 1

= M 0.0

### 12.2.27 FC 26 - MID - Middle part of a STRING variable

### **Description**

The function FC 26 provides the middle part of a string (*L* characters from the character *P* inclusive).

- If the sum of *L* and (*P*-1) exceeds the current length of the STRING variables, a string is returned from the character *P* to the end of the input value.
- In all other cases (*P* is outside the current length, *P* and/or *L* are equal to zero or negative), a blank string is returned and the BR bit is set to "0".

| Parameter | Declaration | Data type | Memory area               | Description                           |
|-----------|-------------|-----------|---------------------------|---------------------------------------|
| IN*       | INPUT       | STRING    | D, L                      | Input variable in format STRING       |
| L         | INPUT       | INT       | I, Q, M, D, L<br>Constant | Length of the middle character string |
| Р         | INPUT       | INT       | I, Q, M, D, L<br>Constant | Position of first character           |
| RET_VAL*  | OUTPUT      | STRING    | D, L                      | Output variable in format STRING      |

<sup>\*)</sup> You can assign only a symbolically defined variable for the parameter.

IEC > FC 28 - NE DT - Compare DT for unequal

#### 12.2.28 FC 27 - MIN - Select minimum

### **Description**

The function FC 27 selects the smallest of three numerical variable values.

- Variables of the data types INT, DINT, and REAL are permitted as input values.
- All variables with parameters assigned must be of the same data type.
- The variable type is recognized by the ANY pointer.
- The output value remains unchanged and the BR bit is set to "0" if:
  - a variable with parameters assigned has an invalid data type.
  - all variables with parameters assigned do not have the same data type.
  - a REAL variable does not represent a valid floating-point number.

#### **Parameter**

| Parameter | Declaration | Data type | Memory area   | Description                  |
|-----------|-------------|-----------|---------------|------------------------------|
| IN1       | INPUT       | ANY       | I, Q, M, D, L | 1. Input value               |
| IN2       | INPUT       | ANY       | I, Q, M, D, L | 2. Input value               |
| IN3       | INPUT       | ANY       | I, Q, M, D, L | 3. Input value               |
| RET_VAL   | OUTPUT      | ANY       | I, Q, M, D, L | Smallest of the input values |

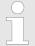

The admitted data types INT, DINT and REAL must be entered in the ANY pointer. Such parameters as "MD20" are also admitted, but you must define the corresponding data type of "MD20" in "Symbol".

### **Example in STL:**

CALL FC 27

IN1 := P#M 10.0 DINT 1

IN2 := MD20

IN3 := P#DB1.DBX 0.0 DINT 1

RET VAL := P#M 40.0 DINT 1

= M 0.0

### 12.2.29 FC 28 - NE\_DT - Compare DT for unequal

### **Description**

The function FC 28 compares the contents of two variables in the format DATE\_AND\_TIME to determine if they are unequal and outputs the result of the comparison as a return value. The return value has the signal state "1" if the time at parameter *DT1* is unequal the time at parameter *DT2*. The function does not report any errors.

IEC > FC 30 - R STRNG - Convert REAL to STRING

#### **Parameter**

| Parameter                                                                 | Declaration | Data type     | Memory area   | Description                 |  |
|---------------------------------------------------------------------------|-------------|---------------|---------------|-----------------------------|--|
| DT1*                                                                      | INPUT       | DATE_AND_TIME | D, L          | Input variable in format TD |  |
| DT2*                                                                      | INPUT       | DATE_AND_TIME | D, L          | Input variable in format TD |  |
| RET_VAL                                                                   | OUTPUT      | BOOL          | I, Q, M, D, L | Comparison result           |  |
| *) You can assign only a symbolically defined variable for the parameter. |             |               |               |                             |  |

### FC 29 - NE\_STRNG - Compare STRING for unequal

### **Description**

The function FC 29 compares the contents of two variables in the format STRING to determine if they are unequal and outputs the result of the comparison as a return value. The return value has the signal state "1" if the string at parameter S1 is unequal to the string at parameter S2. The function does not report any errors.

#### **Parameter**

| Parameter                                                                 | Declaration | Data type | Memory area   | Description                     |  |
|---------------------------------------------------------------------------|-------------|-----------|---------------|---------------------------------|--|
| S1*                                                                       | INPUT       | STRING    | D, L          | Input variable in format STRING |  |
| S2*                                                                       | INPUT       | STRING    | D, L          | Input variable in format STRING |  |
| RET_VAL                                                                   | OUTPUT      | BOOL      | I, Q, M, D, L | Comparison result               |  |
| *) You can assign only a symbolically defined variable for the parameter. |             |           |               |                                 |  |

#### FC 30 - R\_STRNG - Convert REAL to STRING 12.2.31

### **Description**

The function FC 30 converts a variable in REAL data format to a string.

- The string is shown with 14 digits:
  - ±v.nnnnnnnE±xx
  - ±: Sign
  - v: 1 digit before the decimal point
  - n: 7 digits after the decimal point
  - x: 2 exponential digits
- If the variable given at the return parameter is too short or if no valid floating-point number is given at parameter IN, no conversion takes place and the BR bit is set to "0".

IEC > FC 31 - REPLACE - Replace in a STRING variable

| Parameter | Declaration | Data type | Memory area               | Description   |
|-----------|-------------|-----------|---------------------------|---------------|
| IN        | INPUT       | REAL      | I, Q, M, D, L<br>Constant | Input value   |
| RET_VAL*  | OUTPUT      | STRING    | D, L                      | Result string |
| _         |             | STRING    | D, L                      | Result string |

<sup>\*)</sup> You can assign only a symbolically defined variable for the parameter.

### 12.2.32 FC 31 - REPLACE - Replace in a STRING variable

### **Description**

The function FC 31 replaces a number of characters *L* of the first string *IN1* starting at the character at position *P* (inclusive) with the entire second string *IN2*.

- If L is equal to zero and P is not equal to zero, the first string is returned.
- If *L* is equal to zero and *P* is equal to zero, the second string is precent to the first string.
- If *L* is not equal to zero and *P* is equal to zero or one, the string is replaced from the 1. character (inclusive).
- If *P* is outside the first string, the second string is appended to the first string.
- If L and/or P is negative, a blank string is returned and the BR bit is set to "0". The BR bit is also set to "0" if the resulting string is longer than the variable given at the output parameter; in this case the result string is limited to the maximum set length.

| Parameter            | Declaration             | Data type                      | Memory area               | Description                             |
|----------------------|-------------------------|--------------------------------|---------------------------|-----------------------------------------|
| IN1*                 | INPUT                   | STRING                         | D, L                      | STRING variable to be inserted into     |
| IN2*                 | INPUT                   | STRING                         | D, L                      | STRING variable to be inserted          |
| L                    | INPUT                   | INT                            | I, Q, M, D, L<br>Constant | Number of characters to be replaced     |
| Р                    | INPUT                   | INT                            | I, Q, M, D, L<br>Constant | Position of 1. character to be replaced |
| RET_VAL*             | OUTPUT                  | STRING                         | D, L                      | Result string                           |
| *) You can assign or | nly a symbolically defi | ned variable for the parameter |                           |                                         |

IEC > FC 33 - S5TI TIM - Convert S5TIME to TIME

### 12.2.33 FC 32 - RIGHT - Right part of a STRING variable

### **Description**

The function FC 32 provides the last *L* characters of a string.

- If L is greater than the current length of the STRING variable, the input value is returned.
- With L = 0 and with a blank string as the input value, a blank string is returned.
- If L is negative, a blank string is returned and the BR bit is set to

#### **Parameter**

| Parameter            | Declaration              | Data type                     | Memory area               | Description                          |
|----------------------|--------------------------|-------------------------------|---------------------------|--------------------------------------|
| IN*                  | INPUT                    | STRING                        | D, L                      | Input variable in format STRING      |
| L                    | INPUT                    | INT                           | I, Q, M, D, L<br>Constant | Length of the right character string |
| RET_VAL*             | OUTPUT                   | STRING                        | D, L                      | Output variable in format STRING     |
| *) You can assign or | nly a symbolically defin | ed variable for the parameter |                           |                                      |

#### 12.2.34 FC 33 - S5TI TIM - Convert S5TIME to TIME

### **Description**

The function FC 33 converts the data format S5TIME to the data format TIME. If the result of the conversion is outside the TIME range, the result is limited to the corresponding value and the binary result (BR) bit is set to "0".

| Parameter | Declaration | Data type | Memory area               | Description                     |
|-----------|-------------|-----------|---------------------------|---------------------------------|
| IN        | INPUT       | S5TIME    | I, Q, M, D, L<br>Constant | Input variable in format S5TIME |
| RET_VAL   | OUTPUT      | TIME      | I, Q, M, D, L             | Return value in format TIME     |

IEC > FC 35 - SB DT TM - Subtract a duration from a time

### 12.2.35 FC 34 - SB\_DT\_DT - Subtract two instants of time

### **Description**

The function FC 34 subtracts two instants of time DTx (date and time) and provides a duration (time) as the result. The instants of time DTx must be in the range DT#1990-01-01-00:00:00.000 ... DT#2089-12-31-23:59:59.999. The function does not check the input parameters. It is valid:

- With DT1 > DT2 the result is positive.
- With *DT1* < *DT2* the result is negative.
- If the result of the subtraction is outside the TIME range, the result is limited to the corresponding value and the binary result (BR) bit is set to "0".

#### **Parameter**

| Parameter                                                                 | Declaration | Data type     | Memory area | Description                     |  |
|---------------------------------------------------------------------------|-------------|---------------|-------------|---------------------------------|--|
| DT1*                                                                      | INPUT       | DATE_AND_TIME | D, L        | 1. instant of time in format DT |  |
| DT2*                                                                      | INPUT       | DATE_AND_TIME | D, L        | 2. Instant of time in format DT |  |
| RET_VAL OUTPUT TIME I, Q, M, D, L Difference in format TIME               |             |               |             |                                 |  |
| *) You can assign only a symbolically defined variable for the parameter. |             |               |             |                                 |  |

### 12.2.36 FC 35 - SB\_DT\_TM - Subtract a duration from a time

#### **Description**

The function FC 35 subtracts a duration D (TIME) from a time T (DT) and provides a new time (DT) as the result. The time T must be between DT#1990-01-01-00:00:00.000 and DT#2089-12-31-23:59:59.999. The function does not run an input check. If the result of the subtraction is not within the valid range, the result is limited to the corresponding value and the binary result (BR) bit of the status word is set to "0".

| Parameter                                                                 | Declaration | Data type     | Memory area                | Description             |
|---------------------------------------------------------------------------|-------------|---------------|----------------------------|-------------------------|
| T*                                                                        | INPUT       | DATE_AND_TIME | D, L                       | Time in format DT       |
| D                                                                         | INPUT       | TIME          | E, A, M, D, L,<br>Constant | Duration in format TIME |
| RET_VAL *                                                                 | OUTPUT      | DATE_AND_TIME | D, L                       | Difference in format DT |
| *) You can assign only a symbolically defined variable for the parameter. |             |               |                            |                         |

IEC > FC 37 - STRNG DI - Convert STRING to DINT

### 12.2.37 FC 36 - SEL - Binary selection

### **Description**

The function FC 36 selects one of two variable values depending on a switch *G*.

- Variables with all data types which correspond to the data width bit, byte, word, and double word (not data types DT and STRING) are permitted as input values at the parameters *INO* and *IN1*.
- INO, IN1 and RET VAL must be of the same data type.
- The output value remains unchanged and the BR bit is set to "0" if:
  - a variable with parameters assigned has an invalid data type.
  - all variables with parameters assigned do not have the same data type.
  - a REAL variable does not represent a valid floating-point number.

#### **Parameter**

| Parameter | Declaration | Data type | Memory area   | Description          |
|-----------|-------------|-----------|---------------|----------------------|
| G         | INPUT       | BOOL      | I, Q, M, D, L | Selection switch     |
|           |             |           | Constant      |                      |
| IN0       | INPUT       | ANY       | I, Q, M, D, L | 1. Input value       |
| IN1       | INPUT       | ANY       | I, Q, M, D, L | 2. Input value       |
| RET_VAL   | OUTPUT      | ANY       | I, Q, M, D, L | Selected input value |

### 12.2.38 FC 37 - STRNG DI - Convert STRING to DINT

#### **Description**

The function FC 37 converts a string to a variable in DINT data format.

- The first character in the string may be a sign or a number, the characters which then follow must be numbers.
- If the length of the string is equal to zero or greater than 11, or if invalid characters are found in the string, no conversion takes place and the BR bit is set to "0".
- If the result of the conversion is outside the DINT range, the result is limited to the corresponding value and the BR bit is set to "0".

| Parameter                                                                | Declaration | Data type | Memory area   | Description  |
|--------------------------------------------------------------------------|-------------|-----------|---------------|--------------|
| S*                                                                       | INPUT       | STRING    | D, L          | Input string |
| RET_VAL                                                                  | OUTPUT      | DINT      | I, Q, M, D, L | Result       |
| *) You can assign only a symbolically defined variable for the parameter |             |           |               |              |

IEC > FC 39 - STRNG R - Convert STRING to REAL

#### 12.2.39 FC 38 - STRNG\_I - Convert STRING to INT

### **Description**

The function FC 38 converts a string to a variable in INT data format.

- The first character in the string may be a sign or a number, the characters which then follow must be numbers.
- If the length of the string is equal to zero or greater than 6, or if invalid characters are found in the string, no conversion takes place and the BR bit is set to "0".
- If the result of the conversion is outside the INT range, the result is limited to the corresponding value and the BR bit is set to "0".

#### **Parameter**

| Parameter                                                                | Declaration | Data type | Memory area   | Description  |
|--------------------------------------------------------------------------|-------------|-----------|---------------|--------------|
| S*                                                                       | INPUT       | STRING    | D, L          | Input string |
| RET_VAL                                                                  | OUTPUT      | INT       | I, Q, M, D, L | Result       |
| *) You can assign only a symbolically defined variable for the parameter |             |           |               |              |

### 12.2.40 FC 39 - STRNG R - Convert STRING to REAL

### **Description**

The function FC 39 converts a string to a variable in REAL data format.

- The string must have the following format:
  - ±v.nnnnnnnE±xx
  - ±: Sign
  - v: 1 digit before the decimal point
  - n: 7 digits after the decimal point
  - x: 2 exponential digits
- If the length of the string is smaller than 14, or if it is not structured as shown above, no conversion takes place and the BR bit is set
- If the result of the conversion is outside the REAL range, the result is limited to the corresponding value and the BR bit is set to "0".

| Parameter | Declaration | Data type | Memory area   | Description  |
|-----------|-------------|-----------|---------------|--------------|
| S*        | INPUT       | STRING    | D, L          | Input string |
| RET_VAL   | OUTPUT      | REAL      | I, Q, M, D, L | Result       |

<sup>\*)</sup> You can assign only a symbolically defined variable for the parameter.

IO > FB 20 - GETIO - PROFIBUS/PROFINET read all Inputs

### 12.2.41 FC 40 - TIM\_S5TI - Convert TIME to S5TIME

### **Description**

The function FC 40 converts the data format TIME to the format S5TIME. Here is always rounded down. If the input parameter is greater than the displayable S5TIME format (TIME#02:46:30.000), S5TIME#999.3 is output as result and the binary result (BR) bit is set to "0".

#### **Parameter**

| Parameter | Declaration | Data type | Memory area               | Description                   |
|-----------|-------------|-----------|---------------------------|-------------------------------|
| IN        | INPUT       | TIME      | I, Q, M, D, L<br>Constant | Input variable in format TIME |
| RET_VAL   | OUTPUT      | S5TIME    | I, Q, M, D, L             | Return value in format S5TIME |

#### 12.3 IO

### 12.3.1 FB 20 - GETIO - PROFIBUS/PROFINET read all Inputs

### **Description**

With the FB 20 GETIO you consistently read out all inputs of a PRO-FIBUS DP slave/PROFINET IO device. In doing so, FB 20 calls the SFC 14 DPRD\_DAT. If there was no error during the data transmission, the data that have been read are entered in the target area indicated by *INPUTS*. The target area must have the same length that you configured for the selected component. In the case of a PRO-FIBUS DP slave with a modular structure or with several DP IDs, you can only access the data for one component/DP ID with an FB 20 call each time at the configured start address.

| Parameter | Declaration | Data Type | Memory Area               | Description                                                                                                    |
|-----------|-------------|-----------|---------------------------|----------------------------------------------------------------------------------------------------|
| ID        | INPUT       | DWORD     | I, Q, M, D, L<br>constant | <ul> <li>Low word: logical address of the DP slave/PROFINET IO component (module or submodule)</li> <li>High word: irrelevant</li> </ul>                                            |
| STATUS    | OUTPUT      | DWORD     | I, Q, M, D, L             | Contains error information for SFC 14<br>DPRD_DAT in the form<br>DW#16#40xxxxx00                                                                                                    |
| LEN       | OUTPUT      | INT       | I, Q, M, D, L             | Amount of data read in bytes                                                                                                    |
| INPUTS    | IN_OUT      | ANY       | I, Q, M, D                | Target area for the read data.  It must have the same length as the area that you configured for the selected DP slave/PROFINET IO component. Only the data type BYTE is permitted. |

**Error Information** 

♦ Chapter 11.1.12 'SFC 14 - DPRD\_DAT - Read consistent data' on page 309

IO > FB 22 - GETIO PART - PROFIBUS/PROFINET read a part of the Inputs

#### 12.3.2 FB 21 - SETIO - PROFIBUS/PROFINET write all Outputs

### **Description**

With the FB 21 SETIO you consistently transfer the data from the source area indicated by *OUTPUTS* to the addressed PROFIBUS DP slave/PROFINET IO device, and, if necessary, to the process image (in the case where you have configured the affected address area for the DP standard slave as a consistency area in a process image). In doing so, FB 21 calls the SFC 15 DPWR\_DAT. The source area must have the same length that you configured with for the selected component. In the case of a DP standard slave with a modular structure or with several DP IDs, you can only access the data for one component/DP ID with an FB 20 call each time at the configured start address.

| Parameter | Declaration | Data Type | Memory Area                | Description                                                                                                    |
|-----------|-------------|-----------|----------------------------|----------------------------------------------------------------------------------------------------|
| ID        | INPUT       | DWORD     | I, Q, M, D, L,<br>constant | <ul> <li>Low word: logical address of the DP slave/PROFINET IO component</li> <li>(module or submodule)</li> <li>High word: irrelevant</li> </ul>                                             |
| LEN       | INPUT       | INT       | E, A, M, D, L              | Irrelevant                                                                                                    |
| STATUS    | OUTPUT      | DWORD     | E, A, M, D, L              | Contains error information for SFC 15<br>DPRD_DAT in the form<br>DW#16#40xxxxx00                                                                                                    |
| OUTPUTS   | IN_OUT      | ANY       | E, A, M, D                 | Source area for the read data to be read. It must have the same length as the area that you configured for the selected DP slave/PROFINET IO component. Only the data type BYTE is permitted. |

#### **Error Information**

♦ Chapter 11.1.13 'SFC 15 - DPWR\_DAT - Write consistent data' on page 311

### 12.3.3 FB 22 - GETIO\_PART - PROFIBUS/PROFINET read a part of the Inputs

#### **Description**

With the FB 22 GETIO\_PART you consistently read a part of the process image area belonging to a PROFIBUS DP slave/PROFINET IO device. In doing so, FB 22 calls the SFC 81 UBLKMOV.

IO > FB 22 - GETIO PART - PROFIBUS/PROFINET read a part of the Inputs

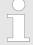

You must assign a process image partition for inputs to the OB in which FB 22 GETIO PART is called. Furthermore, before calling FB 22 you must add the associated PROFIBUS DP slave or the associated PRO-FINET IO device to this process image partition for inputs. If your CPU does not recognize any process image partitions or you want to call FB 22 in OB 1, you must add the associated PROFIBUS DP slave or the associated PROFINET IO device to this process image partition for inputs before calling FB 22. You use the OFFSET and LEN parameters to specify the portion of the process image area to be read for the components addressed by means of their ID. If there was no error during the data transmission, ERROR receives the value FALSE, and the data that have been read are entered in the target area indicated by INPUTS. If there was an error during the data transmission, ERROR receives the value TRUE, and STATUS receives the SFC 81 error information UBLKMOV. If the target area (INPUTS parameter) is smaller than LEN, then as many bytes as INPUTS can accept are transferred. ERROR receives the value FALSE. If the target area is greater than LEN, then the first LEN bytes in the target area are written. ERROR receives the value FALSE.

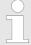

The FB 22 GETIO\_PART does not check the process image for inputs for delimiters between data belonging to different PROFIBUS DP or PROFINET IO components. Because of this, you yourself must make sure that the process image area specified by means of OFFSET and LEN belongs to one component. Reading of data for more than one component cannot be guaranteed for future systems and compromises the transferability to systems from other manufacturers.

| Parameter | Declaration | Data Type | Memory Area               | Description                                                                                                    |
|-----------|-------------|-----------|---------------------------|----------------------------------------------------------------------------------------------------|
| ID        | INPUT       | DWORD     | I, Q, M, D, L<br>constant | <ul> <li>Low word: logical address of the DP slave/ PROFINET IO component (module or submodule)</li> <li>High word: irrelevant</li> </ul> |
| OFFSET    | INPUT       | INT       | I, Q, M, D, L<br>constant | Number of the first byte to be read in the process image for the component (smallest possible value: 0)                                   |
| LEN       | INPUT       | INT       | I, Q, M, D, L<br>constant | Amount of bytes to be read                                                                                                    |
| STATUS    | OUTPUT      | DWORD     | I, Q, M, D, L             | Contains error information for SFC 81 UBLKMOV in the form DW#16#40xxxxx00 if <i>ERROR</i> = TRUE                                          |

IO > FB 23 - SETIO PART - PROFIBUS/PROFINET write a part of the Outputs

| Parameter | Declaration | Data Type | Memory Area   | Description                                                                                                    |
|-----------|-------------|-----------|---------------|----------------------------------------------------------------------------------------------------|
| ERROR     | OUTPUT      | BOOL      | I, Q, M, D, L | Error display:                                                                                                    |
|           |             |           |               | ERROR = TRUE if an error occurs when calling SFC 81 UBLKMOV.                                                                                     |
| INPUTS    | IN_OUT      | ANY       | I, Q, M, D    | Target area for read data:                                                                                                    |
|           |             |           |               | ■ If the target area is smaller than<br>LEN, then as many bytes as<br>INPUTS can accept are trans-<br>ferred. ERROR receives the value<br>FALSE. |
|           |             |           |               | ■ If the target area is greater than<br>LEN, then the first LEN bytes of the<br>target area are written. ERROR<br>receives the value FALSE.      |

#### **Error Information**

⇔ Chapter 11.1.56 'SFC 81 - UBLKMOV - Copy data area without gaps' on page 380

### 12.3.4 FB 23 - SETIO PART - PROFIBUS/PROFINET write a part of the Outputs

#### **Description**

With the FB 23 SETIO\_PART you transfer data from the source area indicated by *OUTPUTS* into a part of the process image area belonging to a PROFIBUS DP slave/PROFINET IO device. In doing so, FB 23 calls the SFC 81 UBLKMOV.

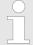

You must assign a process image partition for outputs to the OB in which FB 23 SETIO PART is called. Furthermore, before calling FB 23 you must add the associated PROFIBUS DP slave or the associated PRO-FINET IO device to this process image partition for outputs. If your CPU does not recognize any process image partitions or you want to call FB 23 in OB 1, you must add the associated PROFIBUS DP slave or the associated PROFINET IO device to this process image partition for outputs before calling FB 23. You use the OFFSET and LEN parameters to specify the portion of the process image area to be written for the components addressed by means of their ID. If there was no error during the data transmission, ERROR receives the value FALSE. If there was an error during the data transmission, ERROR receives the value TRUE, and STATUS receives the SFC 81 error information UBLKMOV. If the source area (OUTPUTS parameter) is smaller than LEN, then as many bytes as OUTPUTS contains are transferred. ERROR receives the value FALSE. If the source area is greater than LEN, then the first LEN bytes are transferred from OUTPUTS. ERROR receives the value FALSE.

IO > FB 23 - SETIO PART - PROFIBUS/PROFINET write a part of the Outputs

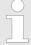

The FB 23 SETIO\_PART does not check the process image for inputs for delimiters between data that belong to different PROFIBUS DP or PROFINET IO components. Because of this, you yourself must make sure that the process image area specified by means of OFFSET and LEN belongs to one component. Writing of data for more than one component cannot be guaranteed for future systems and compromises the transferability to systems from other manufacturers.

| Parameter | Declaration | Data Type | Memory Area                | Description                                                                                                    |  |
|-----------|-------------|-----------|----------------------------|----------------------------------------------------------------------------------------------------|--|
| ID        | INPUT       | DWORD     | I, Q, M, D, L,<br>constant | <ul> <li>Low word: logical address of the DP slave/PROFINET IO component (module or submodule)</li> <li>High word: irrelevant</li> </ul>                                                                                                    |  |
| OFFSET    | INPUT       | INT       | I, Q, M, D, L, constant    | Number of the first byte to be written in the process image for the component (smallest possible value: 0)                                                                                                    |  |
| LEN       | INPUT       | INT       | I, Q, M, D, L,<br>constant | Amount of bytes to be written                                                                                                    |  |
| STATUS    | OUTPUT      | DWORD     | I, Q, M, D                 | Contains error information for SFC 81 UBLKMOV in the form DW#16#40xxxxx00 if <i>ERROR</i> = TRUE                                                                                                    |  |
| ERROR     | OUTPUT      | BOOL      | I, Q, M, D                 | Error display:                                                                                                    |  |
|           |             |           |                            | ERROR = TRUE if an error occurs when calling SFC 81 UBLKMOV.                                                                                                    |  |
| OUTPUTS   | IN_OUT      | ANY       | I, Q, M, D                 | Source area for the data to be written:                                                                                                    |  |
|           |             |           |                            | <ul> <li>If the source area is smaller than LEN, then as many bytes as OUT-PUTS contains are transferred. ERROR receives the value FALSE.</li> <li>If the source area is greater than LEN, then the first LEN bytes are transferred from OUTPUTS. ERROR receives the value FALSE.</li> </ul> |  |

**Error Information** 

♦ Chapter 11.1.56 'SFC 81 - UBLKMOV - Copy data area without gaps' on page 380

VIPA SPEED7 System Blocks

Fetch/Write Communication > SFC 228 - RW KACHEL - Page frame direct access

## 13 System Blocks

### 13.1 Fetch/Write Communication

### 13.1.1 SFC 228 - RW KACHEL - Page frame direct access

#### **Description**

This SFC allows you the direct access to the page frame area of the CPU with a size of 4kbyte. The page frame area is divided into four page frames, each with a size of 1kbyte. Setting the parameters page frame number, -offset and data width, the SFC 228 enables read and write access to an eligible page frame area.

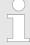

This SFC has been developed for test purposes and for building-up proprietary communication systems and is completely at the user's disposal. Please regard that a write access to the page frame area influences a communication directly!

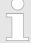

### VIPA specific block

The VIPA specific blocks can be found in the VIPA library. ♦ Chapter 4 'Include VIPA library' on page 103

#### **Parameters**

| Name    | Declaration | Type | Description                      |
|---------|-------------|------|----------------------------------|
| K_NR    | IN          | INT  | Page frame number                |
| OFFSET  | IN          | INT  | Page frame offset                |
| R_W     | IN          | INT  | Access                           |
| SIZE    | IN          | INT  | Data width                       |
| RET_VAL | OUT         | BYTE | Return value (0 = OK)            |
| VALUE   | IN_ OUT     | ANY  | Pointer to area of data transfer |

### K\_NR

### Page frame number

- Type the page frame no. that you want to access.
  - Value range: 0 ... 3

#### **OFFSET**

### Page frame offset

- Fix here an offset within the specified page frame.
  - Value range: 0 ... 1023

### $R_W$

#### Read/Write

- This parameter specifies a read res. write access.
  - 0 = read access
  - 1 = write access

System Blocks VIPA SPEED7

Fetch/Write Communication > SFC 228 - RW KACHEL - Page frame direct access

#### **SIZE**

#### Size

■ The size defines the width of the data area fixed via *K\_NR* and *OFFSET*. You may choose between the values 1, 2 and 4byte.

### RET\_VAL (Return Value)

Byte where an error message is returned to.

#### **VALUE**

#### In-/output area

- This parameter fixes the in- res. output area for the data transfer.
- At a read access, this area up to 4byte width contains the data read from the page frame area.
- At a write access, the data up to 4byte width is transferred to the page frame area.
  - Parameter type: Pointer

#### **Example**

The following example shows the read access to 4byte starting with byte 712 in page frame 2. The read 4byte are stored in DB10 starting with byte 2. For this the following call is required:

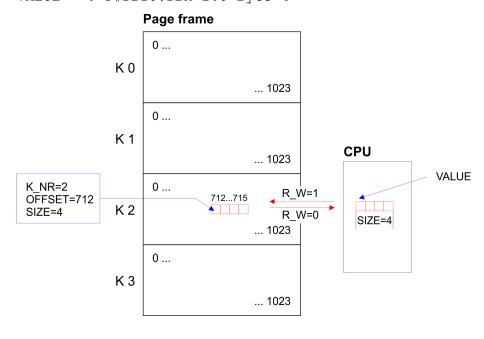

#### **Error messages**

| Value   | Description                                            |
|---------|--------------------------------------------------------|
| 00h     | no error                                               |
| 01h 05h | Internal error: No valid address found for a parameter |

VIPA SPEED7 System Blocks

Fetch/Write Communication > SFC 230 ... 238 - Page frame communication

| Value | Description                                |
|-------|--------------------------------------------|
| 06h   | defined page frame does not exist          |
| 07h   | parameter SIZE ≠ 1, 2 or 4 at read access  |
| 08h   | parameter SIZE ≠ 1, 2 or 4 at write access |
| 09h   | parameter R_W ist ≠ 0 or 1                 |

### 13.1.2 SFC 230 ... 238 - Page frame communication

#### Overview

The delivered handling blocks allow the deployment of communication processors in the CPUs from VIPA. The handling blocks control the complete data transfer between CPU and the CPs. Advantages of the handling blocks:

- you loose only few memory space for user application
- short runtimes of the blocks

The handling blocks don't need:

- bit memory area
- time areas
- counter areas

#### 13.1.2.1 Parameter description

All handling blocks described in the following use an identical interface to the user application with these parameters:

SSNR - Interface number

ANR - Order number

ANZW - Indicator word (double word)

IND - Indirect fixing of the relative start address of the data

source res. destination

QANF/ZANF - Relative start address within the type

PAFE - Parameterization error

BLGR - Block size

#### SSNR

#### Interface number

Number of the logical interface (page frame address) to which the according order refers to.

Parameter type: IntegerConvenient range: 0 ... 255

### **ANR**

#### Job number

■ The called job number for the logical interface.

Parameter type: IntegerConvenient range: 1 ... 223

System Blocks VIPA SPEED7

Fetch/Write Communication > SFC 230 ... 238 - Page frame communication

#### **ANZW**

### Indicator word (double word)

- Address of the indicator double word in the user memory where the processing of the order specified under ANR is shown.
  - Parameter type: Double word
  - Convenient range: DW or MW; use either DW and DW+1 or MW and MW+2

The value DW refers to the data block opened before the incoming call or to the directly specified DB.

IND

### Kind of parameterization (direct, indirect)

- This parameter defines the kind of data on which the pointer *QANF* points.
  - 0: QANF points directly to the initial data of the source res. destination data.
  - 1: the pointer QANF/ZANF points to a memory cell, from where on the source res. destination data are defined (indirect).
  - 2: the pointer QANF/ZANF points to a memory area where the source res. destination information lies (indirect).
  - 5: the pointer QANF/ZANF points to a memory cell, from where on the source res. destination data and parameters of the indicator word are defined (indirect).
  - 6: the pointer QANF/ZANF points to a memory area where the source res. destination data and parameters of the indicator word are laying (indirect).
  - Parameter type: Integer
  - Convenient entries: 0, 1, 2, 5, 6

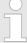

Please regard, that at IND = 5 res. IND = 6, the parameter ANZW is ignored!

#### **QANF/ZANF**

Relative start address of the data source res. destination and at *IND* = 5 res. *IND* = 6 of the indicator word.

- This parameter of the type "pointer" (Any-Pointer) allows you fix the relative starting address and the type of the data source (at SEND) res. the data destination (at RECEIVE).
- At *IND* = 5 res. *IND* = 6 the parameters of the indicator word are also in the data source.
  - Parameterart: Zeiger
  - Sinnvoller Bereich: DB. M. A. E.

### **Example:**

P#DB10.DBX0.0 BYTE 16 P#M0.0 BYTE 10 P#E 0.0 BYTE 8 P#A 0.0 BYTE 10 VIPA SPEED7 System Blocks

Fetch/Write Communication > SFC 230 ... 238 - Page frame communication

#### **BLGR**

#### Block size

- During the boot process the stations agree about the block size (size of the data blocks) by means of SYNCHRON.
- A high block size = high data throughput but longer run-times and higher cycle load.
- A small block size = lower data throughput but shorter run-times of the blocks.

These block sizes are available:

| Value | Block size       | Value | Block size |
|-------|------------------|-------|------------|
| 0     | Default (64byte) | 4     | 128byte    |
| 1     | 16byte           | 5     | 256byte    |
| 2     | 32byte           | 6     | 512byte    |
| 3     | 64byte           | 255   | 512byte    |

Parameter type: IntegerConvenient range: 0 ... 255

#### **PAFE**

### Error indication at parameterization defects

- This "BYTE" (output, marker) is set if the block detects a parameterization error, e.g. interface (plug-in) not detected or a non-valid parameterization of QUANF/ZANF.
  - Parameter type: Byte
  - Convenient range: AB 0 ... AB127, MB 0...MB 255

#### 13.1.2.2 Parameter transfer

## Direct/indirect parameterization

A handling block may be parameterized directly or indirectly. Only the "PAFE" parameter must always been set directly. When using the direct parameterization, the handling block works off the parameters given immediately with the block call. When using the indirect parameterization, the handling block gets only pointers per block parameters. These are pointing to other parameter fields (data blocks or data words). The parameters SSNR, ANR, IND and BLGR are of the type "integer", so you may parameterize them indirectly.

System Blocks VIPA SPEED7

Fetch/Write Communication > SFC 230 ... 238 - Page frame communication

### Example

Direct parameter transfer

CALL SFC 230 SSNR:=0 ANR :=3 IND :=0

QANF:=P#A 0.0 BYTE 16

PAFE:=MB79 ANZW:=MD44

Indirect parameter transfer

CALL SFC 230 SSNR:=MW10 ANR :=MW12 IND :=MW14

QANF:=P#DB10.DBX0.0 BYTE 16

PAFE:=MB80 ANZW:=MD48

Please note that you have to load the bit memory words with the corresponding values before.

### 13.1.2.3 Source res. destination definition

#### Overview

You have the possibility to set the entries for source, destination and *ANZW* directly or store it indirectly in a block to which the *QANF* / *ZANF* res. *ANZW* pointer points. The parameter *IND* is the switch criterion between direct and indirect parameterization.

Direct parameterization of source and destination details (IND = 0)

With IND = 0 you fix that the pointer QANF / ZANF shows directly to the source res. destination data. The following table shows the possible QANF / ZANF parameters at the direct parameterization:

| QTYP/ZTYP                                   | Data in DB                                                                                                    | Data in MB                                                             | Data in OB Process image of the outputs                                | Data in IB Process image of the inputs                                 |
|---------------------------------------------|----------------------------------------------------------------------------------------------------|------------------------------------------------------------------------|------------------------------------------------------------------------|------------------------------------------------------------------------|
| Pointer:<br>Example:                        | P#DBa.DBX b.0 BYTE<br>CP#DB10.DBX 0.0 BYTE 8                                                                         | P#M b.0 BYTE<br>cP#M 5.0 BYTE 10                                       | P#A b.0 BYTE<br>cP#A 0.0 BYTE 2                                        | P#E b.0 BYTE<br>cP#E 20.0 BYTE 1                                       |
| DB, MB, AB,<br>EB Definition                | P#DBa "a" means the DB-No., from where the source data is fetched or where to the desti- nation data is transferred. | $\mathbb{P}^{\#\mathbb{M}}$ The data is stored in a MB.                | P#A The data is stored in the output byte.                             | P#E The data is stored in the input byte.                              |
| Valid range for "a"                         | 0 32767                                                                                                    | irrelevant                                                             | irrelevant                                                             | irrelevant                                                             |
| Data / Marker<br>Byte, OB, IB<br>Definition | DB-No., where data fetch or write starts.                                                                            | Bit memory byte no., where data fetch or write starts.                 | Output byte no., where data fetch or write starts.                     | Input byte no., where data fetch or write starts.                      |
| Valid range for "b"                         | 0.0 2047.0                                                                                                    | 0 255                                                                  | 0 127                                                                  | 0 127                                                                  |
| BYTE c<br>Valid range<br>for "c"            | Length of the Source/ Destination data blocks in Words.  1 2048                                                      | Length of the Source/<br>Destination data<br>blocks in bytes.<br>1 255 | Length of the Source/<br>Destination data<br>blocks in bytes.<br>1 128 | Length of the Source/<br>Destination data<br>blocks in bytes.<br>1 128 |

VIPA SPEED7 System Blocks

Fetch/Write Communication > SFC 230 ... 238 - Page frame communication

Indirect parameterization of source and destination details (*IND* = 1 or *IND* = 2) Indirect addressing means that QANF/ZANF points to a memory area where the addresses of the source res. destination areas and the indicator word are stored. In this context you may either define one area for data source, destination and indicator word (IND = 1) or each, data source, data destination and the indicator word, get an area of their own (IND = 2). The following table shows the possible QANF/ZANF parameters for indirect parameterization:

| QTYP/ZTYP               | IND = 1                                                                                                    |                                           | IND = 2                                                                                                    |                                           |                         |
|-------------------------|----------------------------------------------------------------------------------------------------|-------------------------------------------|----------------------------------------------------------------------------------------------------|-------------------------------------------|-------------------------|
| Definition              | Indirect addressing for source <b>or</b> destination parameters. The source or destination parameters are stored in a DB. |                                           | Indirect addressing for source and destination parameters. The source <b>and</b> destination parameters are stored in a DB in a sequential order. |                                           |                         |
|                         | QANF/ZAN                                                                                                    | IF:                                       | QANF/Z                                                                                                    | ANF:                                      |                         |
|                         | DW +0                                                                                                    | Data type source                          | DW +0                                                                                                    | Data type source                          | Description data        |
|                         | +2                                                                                                    | DB-Nr. at type "DB", otherwise irrelevant | +2                                                                                                    | DB-Nr. at type "DB", otherwise irrelevant | source                  |
|                         | +4                                                                                                    | Start address                             | +4                                                                                                    | Start address                             |                         |
|                         | +6 Length in Byte                                                                                                    | Length in Byte                            | +6                                                                                                    | Length in Byte                            |                         |
|                         |                                                                                                    |                                           | +8                                                                                                    | Data type destin.                         | Description data desti- |
|                         |                                                                                                    |                                           | +10                                                                                                    | DB-Nr. at type "DB", otherwise irrelevant | nation                  |
|                         |                                                                                                    |                                           | +12                                                                                                    | Start address                             |                         |
|                         |                                                                                                    |                                           | +14                                                                                                    | Length in Byte                            |                         |
| valid DB-No.            | 0 32767                                                                                                    |                                           | 0 32767                                                                                                    |                                           |                         |
| Data word<br>Definition | DW-No., where the stored data starts                                                                                      |                                           | DW-No.                                                                                                    | , where the stored data                   | starts                  |
| Valid range             | 0.0 2047.0                                                                                                    |                                           | 0.0 2047.0                                                                                                    |                                           |                         |
| Length Definition       | Length of the DBs in byte                                                                                                 |                                           | Length of the DBs in byte                                                                                                    |                                           |                         |
| Valid range             | 8 fix                                                                                                    |                                           | 16 fix                                                                                                    |                                           |                         |

Indirect parameterization of source and destination details and ANZW (IND = 5 or IND = 6) Indirect addressing means that QANF/ZANF points to a memory area where the addresses of the source res. destination areas and the indicator word are stored. In this context you may either define one area for data source, destination and indicator word (IND = 5) or each, data source, data destination and the indicator word, get an area of their own (IND = 6). The following table shows the possible QANF/ZANF parameters for indirect parameterization:

| QTYP/ZTYP  | IND = 5                                                                             |     |       | IND = 6                                                                                                    |                         |  |
|------------|-------------------------------------------------------------------------------------|-----|-------|----------------------------------------------------------------------------------------------------|-------------------------|--|
| Definition | parameters and indicator word (ANZW). The source or destination parameters and ANZW |     |       | Indirect addressing for source and destination parameters and indicator word ( <i>ANZW</i> ). The source and destination parameters and <i>ANZW</i> are stored in a DB in a sequential order. |                         |  |
|            | QANF/ZA                                                                             | ANF |       | QANF/ZA                                                                                                    | ANF.                    |  |
|            | DW +0 Data type Description data source/ destination                                |     | DW +0 | Data type source                                                                                                    | Description data source |  |

System Blocks VIPA SPEED7

Fetch/Write Communication > SFC 230 ... 238 - Page frame communication

| QTYP/ZTYP               | IND = 5                              | ND = 5                                    |                                 |                                      | IND = 6                                   |                              |  |
|-------------------------|--------------------------------------|-------------------------------------------|---------------------------------|--------------------------------------|-------------------------------------------|------------------------------|--|
|                         | +2                                   | DB-Nr. at type "DB", otherwise irrelevant |                                 | +2                                   | DB-Nr. at type "DB", otherwise irrelevant |                              |  |
|                         | +4                                   | Start address                             |                                 | +4                                   | Start address                             |                              |  |
|                         | +6                                   | Length in Byte                            |                                 | +6                                   | Length in Byte                            |                              |  |
|                         | +8                                   | Data type destin.                         | Description indi-<br>cator word | +8                                   | Data type destin.                         | Description data destination |  |
|                         | +10                                  | DB-Nr. at type "DB", otherwise irrelevant |                                 | +10                                  | DB-Nr. at type "DB", otherwise irrelevant |                              |  |
|                         | +12                                  | Start address                             |                                 | +12                                  | Start address                             |                              |  |
|                         |                                      |                                           |                                 | +14                                  | Length in Byte                            |                              |  |
|                         |                                      |                                           |                                 | +16                                  | Data type source                          | Description indicator word   |  |
|                         |                                      |                                           |                                 | +18                                  | DB-Nr. at type "DB", otherwise irrelevant |                              |  |
|                         |                                      |                                           |                                 | +20                                  | Start address                             |                              |  |
| valid DB-No.            | 0 32767                              |                                           |                                 | 0 32767                              |                                           |                              |  |
| Data word<br>Definition | DW-Nr., where the stored data starts |                                           |                                 | DW-Nr., where the stored data starts |                                           |                              |  |
| Valid range             | 0.0 2047.0                           |                                           |                                 | 0.0 2047.0                           |                                           |                              |  |
| Length Defi-<br>nition  | Length of the DBs in byte            |                                           |                                 | Length of the DBs in byte            |                                           |                              |  |
| Valid range             | 14 fix                               |                                           |                                 | 22 fix                               |                                           |                              |  |

### 13.1.2.4 Indicator word ANZW

### **Status and error reports**

Status and error reports are created by the handling blocks:

- by the indicator word *ANZW* (information at order commissioning).
- by the parameter error byte PAFE (indication of a wrong order parameterization).

## Content and structure of the indicator word ANZW

The "Indicator word" shows the status of a certain order on a CP. In your PLC program you should keep one indicator word for each defined order at hand. The indicator word has the following structure:

Fetch/Write Communication > SFC 230 ... 238 - Page frame communication

| Byte | Bit 7 Bit 0                                                                                                    |
|------|----------------------------------------------------------------------------------------------------|
| 0    | <ul> <li>Bit 3 Bit 0: Error management CPU</li> <li>0: no error</li> <li>1 5: CPU-Error</li> <li>6 15: CP-Error</li> <li>Bit 7 Bit 4: reserved</li> </ul>                                                                                                    |
| 1    | State management CPU  Bit 0: Handshake convenient (data exists)  O: RECEIVE blocked  1: RECEIVE released  Bit 1: order commissioning is running  O: SEND/FETCH released  I: SEND/FETCH blocked  Bit 2: Order ready without errors  Bit 3: Order ready with errors  Data management handling block  Bit 4: Data receive/send is running  Bit 5: Data transmission active  Bit 6: Data fetch active  Bit 7: Disable/Enable data block  1: released  O: blocked |
| 2 3  | Length word handling block                                                                                                    |

In the "length word" the handling blocks (SEND, RECEIVE) store the data that has already been transferred, i.e. received data in case of a Receive order, send data when there is a Send order. The announcement in the "length word" is always in byte and absolute.

# Error management Byte 0, Bit 0 ... Bit 3

Those bits announce the error messages of the order. The error messages are only valid if the bit "Order ready with error" in the status bit is set simultaneously.

Fetch/Write Communication > SFC 230 ... 238 - Page frame communication

The following error messages may occur:

#### 0 - no error

If the bit "Order ready with error" is set, the CP had to reinitialize the connection, e.g. after a reboot or RESET.

### 1 - wrong Q/ZTYP at HTB

The order has been parameterized with the wrong type label.

#### 2 - AG area not found

The order impulse had a wrong parameterized DB-No.

#### 3 - AG area too small

Q/ZANF and Q/ZLAE overwrite the range boundaries. Handling with data blocks the range boundary is defined by the block size. With flags, timers, counters etc. the range size depends on the AG.

#### 4 - QVZ-Error in the AG

This error message means, that you chose a source res. destination parameter of the AG area, where there is either no block plugged in or the memory has a defect. The QVZ error message can only occur with the type Q/ZTYP AS, PB, QB or memory defects.

#### 5 - Error at indicator word

The parameterized indicator word cannot be handled. This error occurs, if *ANZW* declared a data word res. double word, that is not (any more) in the specified data block, i.e. DB is too small or doesn't exist.

#### 6 - no valid ORG-Format

The data destination res. source isn't declared, neither at the handling block (Q/TYP="NN") nor at the coupler block.

#### 7 - Reserved

#### 8 - no available transfer connections

The capacity for transfer connections is at limit. Delete unnecessary connections.

#### 9 - Remote error

There was an error at the communication partner during a READ/WRITE-order.

#### A - Connection error

The connection is not (yet) established. The message disappears as soon as the connection is stable. If all connections are interrupted, please check the block itself and the bus cable. Another possibility for the occurrence of this error is a wrong parameterization, like e.g. inconsistent addressing.

#### B - Handshake error

This could be a system error or the size of the data blocks has been defined out of range.

#### C - Initial error

Fetch/Write Communication > SFC 230 ... 238 - Page frame communication

The wrong handling block tried to initialize the order or the size of the given data block was too large.

#### D - Cancel after RESET

This is a normal system message. With PRIO 1 and 2 the connection is interrupted but will be established again, as soon as the communication partner is online. PRIO 3 connections are deleted, but can be initialized again.

#### E - Order with basic load function

This is a normal system message. This order is a READ/WRITE-PASSIV and can not be started from the AG.

F - **Order not found**The called order is not parameterized on the CP. This error may occur when the SSNR/A-No. combination in the handling block is wrong or no connection block is entered.

The bits 4 to 7 of byte 2 are reserved for extensions.

# Status management Byte 1, Bit 0 ... Bit 3

Here you may see if an order has already been started, if an error occurred or if this order is blocked, e.g. a virtual connection doesn't exist any longer.

#### Bit 0 - Handshake convenient

Set

Per plug-in according to the "delete"-announcement in the order status bit: Handshake convenient (= 1) is used at the RECEIVE block (telegram exists at PRIO 1 or RECEIVE impulse is possible at PRIO 2/3)

– Analyze:

Per RECEIVE block: The RECEIVE initializes the handshake with the CP only if this bit is set. Per application: for RECEIVE request (request a telegram at PRIO 1).

#### Bit 1 - Order is running

– Set:

Per plug-in: when the CP received the order.

Delete:

Per plug-in: when an order has been commissioned (e.g. receipt received).

– Analyze:

Per handling blocks: A new order is only send, when the order before is completely commissioned. Per user: when you want to know, if triggering a new order is convenient.

Fetch/Write Communication > SFC 230 ... 238 - Page frame communication

# ■ Bit 2 - Order ready without errors

- Set:

Per plug-in: when the according order has been commissioned without errors.

– Delete:

Per plug-in: when the according order is triggered for a second time.

– Analyze:

Per user: to proof that the order has been commissioned without errors.

# ■ Bit 3 - Order ready with errors

– Set:

Per plug-in: when the according order has been commissioned with errors. Error causes are to find encrypted in the high-part of the indicator word.

Delete:

Per plug-in: when the according order is triggered for a second time.

– Analyze:

Per user: to proof that the order has been commissioned with errors. If set, the error causes are to find in the highbyte of the indicator word.

Fetch/Write Communication > SFC 230 ... 238 - Page frame communication

# Data management Byte 1, Bit 4 ... Bit 7

Here you may check if the data transfer is still running or if the data fetch res. transmission is already finished. By means of the bit "Enable/Disable" you may block the data transfer for this order (Disable = 1; Enable = 0).

#### ■ Bit 4 - Data fetch / Data transmission is active

– Set:

Per handling block SEND or RECEIVE, if the fetch/transmission has been started, e.g. when data is transferred with the ALL-function (DMA-replacement), but the impulse came per SEND-DIRECT.

– Delete:

Per handling blocks SEND or RECEIVE, if the data transfer of an order is finished (last data block has been transferred).

– Analyze:

Per user: During the data transfer CP <<->> AG the user must not change the record set of an order. This is uncritical with PRIO 0/1 orders, because here the data transfer is realizable in one block cycle. Larger data amounts however are transferred in blocks during more AG cycles. To ensure data consistency you should proof that the data block isn't in transfer any more before you change the content!

#### ■ Bit 5 - Data transmission is active

– Set:

Per handling block SEND, when the data transition for an order is ready.

- Delete:

Per handling block SEND, when the data transfer for a new order has been started (new trigger). Per user: When analysis is ready (flank creation).

- Analyze:

Per user: Here you may ascertain, if the record set of an order has already been transferred to the CP res. at which time a new record set concerning a running order (e.g. cyclic transition) may be started.

Fetch/Write Communication > SFC 230 ... 238 - Page frame communication

#### ■ Bit 6 - Data fetch active

– Set:

Per RECEIVE, when data fetch for a new order has been finished.

Delete:

Per RECEIVE, when data transfer to AG for a new order (new trigger) has been started. Per user, when analyzing (edge creation).

- Analyze:

Per user: Here you may ascertain, if the record set of an order has already been transferred to the CP res. at what time a new record set for the current order has been transferred to the AG.

#### Bit 7 - Disable/Enable data block

– Set:

Per user: to avoid overwriting an area by the RECEIVE block res. data transition of an area by the SEND block (only for the first data block).

– Delete:

Per user: to release the according data area.

– Analyze:

Per handling blocks SEND and RECEIVE: if Bit 7 is set, there is no data transfer anymore, but the blocks announce an error to the CP.

# Length word Byte 2 and Byte 3

In the length word the handling blocks (SEND, RECEIVE) store the already transferred data of the current order, i.e. the received data amount for receiving orders, the sent data amount for sending orders.

Describe: - Per SEND, RECEIVE during the data transfer. The length word is calculated from: current transfer amount + amount of already transferred data

Delete: - Per overwrite res. with every new SEND, RECEIVE, FETCH. If the bit "order ready without error" res. "Data fetch/data transition ready" is set, the "Length word" contains the current source res. destination length. If the bit "order ready with error" is set, the length word contains

the data amount transferred before the failure occurred.

Fetch/Write Communication > SFC 230 ... 238 - Page frame communication

### Status and error reports

The following section lists important status and error messages of the CPU that can appear in the "Indicator word". The representation is in "HEX" patterns. The literal X means "not declared" res. "irrelevant"; No. is the error number.

- X F X A The error index "F" shows, that the according order is not defined on the CP. The state index "A" causes a block of this order (for SEND/FETCH and RECEIVE).
- X A X A The error index "A" shows that the connection of the communication order is not (yet) established. Together with the state index "A" SEND, RECEIVE and FETCH are blocked.
- X 0 X 8 The connection has been established again (e.g. after a CP reboot), the SEND order is released (SEND-communication order).
- X 0 X 9 The connection has been established again, the RECEIVE order is released (RECEIVE-communication order).
- X 0 2 4 SEND has been worked off without errors, the data was transferred.
- X 0 4 5 RECEIVE was successful, the data arrived at the AG.
- X 0 X 2 The SEND-, RECEIVE-, READ- res. WRITE order is still running. At SEND the partner is not yet ready for RECEIVE or vice versa.

# Important indicator word states

#### **Messages at SEND**

| State at H1            | Prio 0/1 | Prio 2   | Prio 3/4 |
|------------------------|----------|----------|----------|
| State at TCP/IP        | Prio 1   | Prio 2   | Prio 3   |
| after reboot           | 0 A 0 A  | 0 A 0 A  | 0008     |
| after connection start | X 0 X 8  | X 0 X 8  |          |
| after initial impulse  | X 0 X 2  | X 0 X 2  | X 0 X 2  |
| ready without error    | X 0 2 4  | X 0 2 4  | X 0 2 4  |
| ready with error       | X No X 8 | X No X 8 | X No X 8 |
| after RESET            | XDXA     | XDXA     | X D X 8  |

# **Messages at RECEIVE**

| State at H1            | Prio 0/1 | Prio 2  | Prio 3/4 |
|------------------------|----------|---------|----------|
| State at TCP/IP        | Prio 1   | Prio 2  | Prio 3   |
| after reboot           | 0 A 0 A  | 0 A 0 A | 0001     |
| after connection start | X 0 X 4  | X 0 0 9 |          |
| after initial impulse  | X 0 X 2  | X 0 X 2 | X 0 X 2  |
| Telegramm da           | X 0 X 1  |         |          |

Fetch/Write Communication > SFC 230 ... 238 - Page frame communication

| State at H1         | Prio 0/1 | Prio 2   | Prio 3/4 |
|---------------------|----------|----------|----------|
| State at TCP/IP     | Prio 1   | Prio 2   | Prio 3   |
| ready without error | X 0 4 1  | X 0 4 5  | X 0 4 5  |
| ready with error    | X No X 8 | X No X 9 | X No X 9 |
| after RESET         | XDXA     | XDXA     | X D X 9  |

# **Messages at READ/WRITE-ACTIVE**

| State at H1            | Prio 0/1 | Prio 2   | Prio 3/4 |
|------------------------|----------|----------|----------|
| State at TCP/IP        | Prio 1   | Prio 2   | Prio 3   |
| after reboot           |          | 0 A 0 A  |          |
| after connection start |          | X 0 0 8  |          |
| after initial impulse  |          | X 0 X 2  |          |
| READ ready             |          | X 0 4 4  |          |
| WRITE ready            |          | X 0 2 4  |          |
| ready with error       |          | X No X 8 |          |
| after RESET            |          | XDXA     |          |

# 13.1.2.5 Parameterization error *PAFE*

The parameterization error byte *PAFE* is set (output or bit memory), when the block detects a "parameterization error", e.g. there is no interface or there is an invalid parameterization of *QANF / ZANF*. *PAFE* has the following structure:

Fetch/Write Communication > SFC 230 - SEND - Send to page frame

| Byte | Bit 7 Bit 0                                                                                                    |
|------|----------------------------------------------------------------------------------------------------|
| 0    | ■ Bit 0: error  — 0: no error                                                                                                    |
|      | <ul> <li>1: error, error-No. in Bit 4 Bit 7</li> <li>Bit 3 Bit 1: reserved</li> <li>Bit 7 Bit 4: error number</li> <li>0: no error</li> </ul> |
|      | <ul><li>1: wrong ORG-Format</li></ul>                                                                                                    |
|      | <ul><li>2: area not found (DB not found)</li></ul>                                                                                            |
|      | <ul><li>3: area too small</li></ul>                                                                                                    |
|      | <ul><li>4: QVZ-error</li></ul>                                                                                                    |
|      | <ul><li>5: wrong indicator word</li></ul>                                                                                                    |
|      | <ul> <li>6: no Source-/Destination parameters at SEND/RECEIVE ALL</li> </ul>                                                                  |
|      | <ul><li>7: interface not found</li></ul>                                                                                                    |
|      | <ul> <li>8: interface not specified</li> </ul>                                                                                                |
|      | <ul><li>9: interface overflow</li></ul>                                                                                                    |
|      | <ul><li>A: reserved</li></ul>                                                                                                    |
|      | <ul><li>B: invalid order-No.</li></ul>                                                                                                    |
|      | <ul> <li>C: interface of CP doesn't quit or is negative</li> </ul>                                                                            |
|      | <ul> <li>D: Parameter BLGR not allowed</li> </ul>                                                                                             |
|      | <ul><li>E: reserved</li></ul>                                                                                                    |
|      | <ul><li>F: reserved</li></ul>                                                                                                    |

# 13.1.3 SFC 230 - SEND - Send to page frame

# **Description**

The SEND block initializes a send order to a CP. Normally SEND is called in the cyclic part of the user application program. Although the insertion of this block into the interrupt or the time-alarm program part is possible, the indicator word (*ANZW*), however, may not be updated cyclically. This should be taken over by a CONTROL block.

The connection initialization with the CP for data transmission and for activating a SEND impulse is only started, if:

- the FB RLO (result of operation) received "1".
- the CP released the order. (Bit "order active" in ANZW = 0).

During block stand-by, only the indicator word is updated.

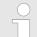

# VIPA specific block

The VIPA specific blocks can be found in the VIPA library. ♦ Chapter 4 'Include VIPA library' on page 103

Fetch/Write Communication > SFC 231 - RECEIVE - Receive from page frame

#### **Parameters**

| Name | Declaration | Type  | Description            |
|------|-------------|-------|------------------------|
| SSNR | IN          | INT   | Interface number       |
| ANR  | IN          | INT   | Job number             |
| IND  | IN          | INT   | Mode of addressing     |
| QANF | IN          | ANY   | Pointer to data source |
| PAFE | OUT         | BYTE  | Parameterization error |
| ANZW | IN_OUT      | DWORD | Indicator word         |

# SEND\_ALL for data transmission

If the CP is able to take over the data directly, the SEND block transfers the requested data in one session. If the CP requests only the order parameters or the amount of the depending data is too large, the CP only gets the sending parameters res. the parameter with the first data block. The according data res. the assigned serial blocks for this order are requested from the CP by SEND\_ALL to the CPU. For this it is necessary that the block SEND\_ALL is called minimum one time per cycle. The user interface is for all initialization types equal, only the transfer time of the data is postponed for minimum one CPU cycle.

#### 13.1.4 SFC 231 - RECEIVE - Receive from page frame

## **Description**

The RECEIVE block receives data from a CP. Normally the RECEIVE block is called in the cyclic part of the user application program. Although the insertion of this block into the interrupt or the waking program part is possible, the indicator word cannot be updated cyclically. This should be taken over by a CONTROL block.

The handshake with the CP (order initialization) and for activating a RECEIVE block is only started, if

- the FB RLO received "1".
- the CP released the order (Bit "Handshake convenient" = 1).

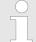

# VIPA specific block

The VIPA specific blocks can be found in the VIPA library. ♦ Chapter 4 'Include VIPA library' on page 103

| Name | Declaration | Туре | Description                 |
|------|-------------|------|-----------------------------|
| SSNR | IN          | INT  | Interface number            |
| ANR  | IN          | INT  | Job number                  |
| IND  | IN          | INT  | Mode of addressing          |
| ZANF | IN          | ANY  | Pointer to data destination |

Fetch/Write Communication > SFC 232 - FETCH - Fetch from page frame

| Name | Declaration | Type  | Description            |
|------|-------------|-------|------------------------|
| PAFE | OUT         | BYTE  | Parameterization error |
| ANZW | IN_OUT      | DWORD | Indicator word         |

If the block runs in stand-by only the indicator word is updated. The RECEIVE block reacts different depending from the kind of supply and the CP reaction:

- If the CP transmits a set of parameters although the RECEIVE block itself got destination parameters, the parameter set of the block has the priority above those of the CP.
- Large amounts of data can only be transmitted in blocks. Therefore you have to transmit the assigned serial blocks by means of RECEIVE\_ALL to the CPU. It is necessary that the block RECEIVE\_ALL is called minimum one time per application cycle and CP interface, if you want to transmit larger data amounts. You also have to integrate the RECEIVE\_ALL cyclically, if the CP only uses the RECEIVE for releasing a receipt telegram and the data is transmitted via the background communication of the CPU.

# 13.1.5 SFC 232 - FETCH - Fetch from page frame

### **Description**

The FETCH order defines data source and destination and the data source is transmitted to the partner station. The CPU from VIPA realizes the definition of source and destination via a pointer parameter. The partner station provides the Source data and transmits them via SEND\_ALL back to the requesting station. Via RECEIVE\_ALL the data is received and is stored in Destination. The update of the indicator word takes place via FETCH res. CONTROL.

The handshake for initializing FETCH is only started, if

- the FB RLO receives "1".
- the function has been released in the according CP indicator word (order active = 0).

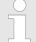

#### VIPA specific block

The VIPA specific blocks can be found in the VIPA library. So Chapter 4 'Include VIPA library' on page 103

| Name | Declaration | Туре | Description                 |
|------|-------------|------|-----------------------------|
| SSNR | IN          | INT  | Interface number            |
| ANR  | IN          | INT  | Job number                  |
| IND  | IN          | INT  | Mode of addressing          |
| ZANF | IN          | ANY  | Pointer to data destination |

Fetch/Write Communication > SFC 233 - CONTROL - Control page frame

| Name | Declaration | Туре  | Description            |
|------|-------------|-------|------------------------|
| PAFE | OUT         | BYTE  | Parameterization error |
| ANZW | IN_OUT      | DWORD | Indicator word         |

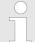

Information for indirect parameterization ♥ Chapter 13.1.2.3 'Source res. destination definition' on page 502

# 13.1.6 SFC 233 - CONTROL - Control page frame

#### **Description**

The purpose of the CONTROL block is the following:

- Update of the indicator word
- Query if a certain order of the CP is currently "active", e.g. request for a receipt telegram
- Query the CP which order is recently in commission

The CONTROL block is not responsible for the handshake with the CP, it just transfers the announcements in the order status to the parameterized indicator word. The block is independent from the RLO and should be called from the cyclic part of the application.

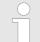

#### VIPA specific block

The VIPA specific blocks can be found in the VIPA library. ♦ Chapter 4 'Include VIPA library' on page 103

#### **Parameters**

| Name | Declaration | Type  | Description            |
|------|-------------|-------|------------------------|
| SSNR | IN          | INT   | Interface number       |
| ANR  | IN          | INT   | Job number             |
| PAFE | OUT         | BYTE  | Parameterization error |
| ANZW | IN_OUT      | DWORD | Indicator word         |

#### **ANR**

If  $ANR \neq 0$ , the indicator word is built up and handled equal to all other handling blocks. If the parameter ANR gets 0, the CONTROL command transmits the content of the order state cell 0 to the LOW part of the indicator words. The order state cell 0 contains the number of the order that is in commission, e.g. the order number of a telegram (set by the CP).

Fetch/Write Communication > SFC 235 - SYNCHRON - Synchronization page frame

# 13.1.7 SFC 234 - RESET - Reset page frame

# **Description**

The RESET ALL function is called via the order number 0. This resets all orders of this logical interface, e.g. deletes all order data and interrupts all active orders. With a direct function ( $ANR \neq 0$ ) only the specified order will be reset on the logical interface. The block depends on the RLO and may be called from cyclic, time or alarm controlled program parts.

# VIPA specific block

The VIPA specific blocks can be found in the VIPA library. ♦ Chapter 4 'Include VIPA library' on page 103

#### **Parameters**

| Name | Declaration | Туре | Description            |
|------|-------------|------|------------------------|
| SSNR | IN          | INT  | Interface number       |
| ANR  | IN          | INT  | Job number             |
| PAFE | OUT         | BYTE | Parameterization error |

# **Operating modes**

The block has two different operating modes:

- RESET ALL
- RESET DIRECT

# 13.1.8 SFC 235 - SYNCHRON - Synchronization page frame

# **Description**

The SYNCHRON block initializes the synchronization between CPU and CP during the boot process. For this it has to be called from the starting OBs. Simultaneously the transition area of the interface is deleted and predefined and the CP and the CPU agree about the block size.

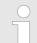

# VIPA specific block

The VIPA specific blocks can be found in the VIPA library. ♦ Chapter 4 'Include VIPA library' on page 103

| Name | Declaration | Туре | Description            |
|------|-------------|------|------------------------|
| SSNR | IN          | INT  | Interface number       |
| BLGR | IN          | INT  | Block size             |
| PAFE | OUT         | BYTE | Parameterization error |

Fetch/Write Communication > SFC 236 - SEND ALL - Send all to page frame

#### **Block size**

To avoid long cycle run-times it is convenient to split large data amounts into smaller blocks for transmitting them between CP and CPU. You declare the size of these blocks by means of "block size". A large block size = high data throughput, but also longer run-times and therefore a high cycle time strain. A small block size = smaller data throughput, but also shorter run-times of the blocks. Following block sizes are available:

| Value | Block size       | Value | Block size |
|-------|------------------|-------|------------|
| 0     | Default (64byte) | 4     | 128byte    |
| 1     | 16byte           | 5     | 256byte    |
| 2     | 32byte           | 6     | 512byte    |
| 3     | 64byte           | 255   | 512byte    |

Parameter type: Integer
Valid range: 0 ... 255

# 13.1.9 SFC 236 - SEND\_ALL - Send all to page frame

### **Description**

Via the SEND\_ALL block, the data is transmitted from the CPU to the CP by using the declared block size. Location and size of the data area that is to transmit with SEND\_ALL, must be declared before by calling SEND res. FETCH. In the indicator word that is assigned to the concerned order, the bit "Enable/Disable" is set, "Data transmission starts" and "Data transmission running" is calculated or altered.

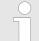

#### VIPA specific block

The VIPA specific blocks can be found in the VIPA library. ♦ Chapter 4 'Include VIPA library' on page 103

#### **Parameters**

| Name | Declaration | Type  | Description            |
|------|-------------|-------|------------------------|
| SSNR | IN          | INT   | Interface number       |
| PAFE | OUT         | BYTE  | Parameterization error |
| ANZW | IN_OUT      | DWORD | Indicator word         |

# ANZW

In the indicator word of the block, that is parameterized in the SEND\_ALL block, the current order number is stored (0 means standby). The amount of the transmitted data for one order is shown in the data word of SEND\_ALL which follows the indicator word.

Fetch/Write Communication > SFC 237 - RECEIVE ALL - Receive all from page frame

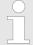

In the following cases, the SEND\_ALL command has to be called for minimum one time per cycle of the block OB 1:

- if the CP is able to request data from the CPU independently.
- if a CP order is initialized via SEND, but the CP still has to request the background communication data of the CPU for this order.
- if the amount of data, that should be transmitted by this SEND to the CP, is higher than the declared block size.

### 13.1.10 SFC 237 - RECEIVE ALL - Receive all from page frame

#### **Description**

Via the RECEIVE\_ALL block, the data received from the CP is transmitted from the CP to the CPU by using the declared block size. Location and size of the data area that is to transmit with RECEIVE\_ALL, must be declared before by calling RECEIVE. In the indicator word that is assigned to the concerned order, the bit "Enable/Disable" is set, "Data transition starts" and "Data transition/fetch running" is analyzed or altered. The receiving amount is shown in the following word.

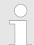

#### VIPA specific block

The VIPA specific blocks can be found in the VIPA library. ♦ Chapter 4 'Include VIPA library' on page 103

#### **Parameters**

| Name | Declaration | Туре  | Description            |
|------|-------------|-------|------------------------|
| SSNR | IN          | INT   | Interface number       |
| PAFE | OUT         | BYTE  | Parameterization error |
| ANZW | IN_OUT      | DWORD | Indicator word         |

# ANZW

In the indicator word of the block, that is parameterized in the RECEIVE\_ALL block, the current order number is stored. In the stand-by running mode of RECEIVE\_ALL the block indicator word is deleted.

Fetch/Write Communication > SFC 238 - CTRL1 - Control1 page frame

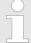

In the following cases, the RECEIVE\_ALL command has to be called for minimum one time per cycle of the block OB 1:

- if the CP should send data to the CPU independently.
- if a CP order is initialized via RECEIVE, but the CP still has to request the "background communication" data of the CPU for this order.
- if the amount of data that should be transmitted to the CPU by this RECEIVE, is higher than the declared block size.

# 13.1.11 SFC 238 - CTRL1 - Control1 page frame

#### **Description**

This block is identical to the CONTROL block SFC 233 except that the indicator word is of the type Pointer and that it additionally includes the parameter *IND*, reserved for further extensions. The purpose of the CONTROL block is the following:

- Update of the indicator word.
- Query if a certain order of the CP is currently active, e.g. request for a receipt telegram
- Query the CP which order is recently in commission

The CONTROL block is not responsible for the handshake with the CP; it just transfers the announcements in the order status to the parameterized indicator word. The block is independent from the RLO and should be called from the cyclic part of the application.

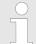

### VIPA specific block

The VIPA specific blocks can be found in the VIPA library. ♦ Chapter 4 'Include VIPA library' on page 103

| Name | Declaration | Туре  | Description            |
|------|-------------|-------|------------------------|
| SSNR | IN          | INT   | Interface number       |
| ANR  | IN          | INT   | Job number             |
| IND  | IN          | INT   | Reserved               |
| PAFE | OUT         | BYTE  | Parameterization error |
| ANZW | IN_OUT      | DWORD | Indicator word         |

MMC Functions standard CPUs > SFC 220 ... 222 - MMC Access

#### ANR

If  $ANR \neq 0$ , the indicator word is built up and handled equal to all other handling blocks. If the parameter ANR gets 0, the CONTROL command transmits the content of the order state cell 0 to the LOW part of the indicator words. The order state cell 0 contains the number of the order that is in commission, e.g. the order number of a telegram (set by the CP).

**IND** 

The parameter *IND* has no functionality at this time and is reserved for further extensions.

**ANZW** 

The indicator word *ANZW* is of the type Pointer. This allows you to store the indicator word in a data block.

#### 13.2 MMC Functions standard CPUs

# 13.2.1 SFC 220 ... 222 - MMC Access

#### Overview

By means of these blocks there is the possibility to integrate MMC access to your application program. Here a new file may be created respectively an existing file may be opened for accessed when a MMC is plugged-in. As long as you do not open another file, you may access this file via read/write commands.

#### Restrictions

For deploying the SFCs 220, 221 and 222, you have to regard the following restrictions:

- A read res. write access to the MMC is only possible after creation res. opening of the file via SFC 220.
- The data on MMC must not be fragmented, for only complete data blocks may be read res. written.
- When transferring data to the MMC from an external reading device, they may be fragmented, i.e. the data is divided into blocks. This may be avoided by formatting the MMC before the write access.
- At a write access from the CPU to the MMC, the data is always stored not fragmented.
- When opening an already existing file, you have to use the same *FILENAME* and *FILESIZE* that you used at creation of this file.
- A MMC is structured into sectors. Every sector has a size of 512byte. Sector overlapping writing or reading is not possible. Access to sector overlapping data is only possible by using a write res. read command for every sector. By giving the offset, you define the according sector.

The following picture shows the usage of the single SFCs and their variables:

MMC Functions standard CPUs > SFC 220 - MMC CR F - create or open MMC file

#### CPU

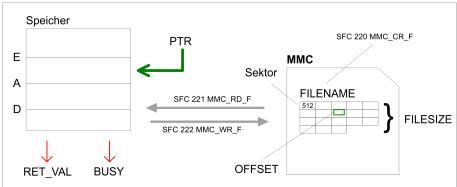

For read and write accesses to the MMC, you firstly have to open the file with SFC 220!

# 13.2.2 SFC 220 - MMC CR F - create or open MMC file

#### Overview

By means of this SFC a new file may be created respectively an existing file may be opened for accessed when a MMC is plugged-in. As long as you do not open another file, you may access this file via read/write commands. For more detailed information to this and to the restrictions & Chapter 13.2.1 'SFC 220 ... 222 - MMC Access' on page 521.

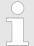

Since calling the SFC from the OB 1 can result in a cycle time-out, instead of this you should call the SFC from the OB 100.

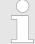

# VIPA specific block

The VIPA specific blocks can be found in the VIPA library. ♥ Chapter 4 'Include VIPA library' on page 103

#### **Parameters**

| Name     | Declaration | Туре        | Description           |
|----------|-------------|-------------|-----------------------|
| FILENAME | IN          | STRING[254] | Name of file          |
| FILESIZE | IN          | DWORD       | Size of file          |
| RET_VAL  | OUT         | WORD        | Return value (0 = OK) |

#### **FILENAME**

Type in the file name used to store the data on the MMC. The name inclusive end ID may not exceed a maximum length of 13 characters:

- 8 characters for name
- 1 character for "."

MMC Functions standard CPUs > SFC 220 - MMC CR F - create or open MMC file

- 3 characters for file extension
- 1 character 00h as end ID

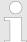

For software technical reasons you have to enter 00h into the byte next to the file name (end ID of the file name).

#### **FILESIZE**

The *FILESIZE* defines the size of the user data in byte. When accessing an already existing file, it is mandatory to give not only the *FILENAME* but also the *FILESIZE*. The entry of a "Joker" length is not supported at this time.

#### **Structure**

| Byte 0 | Byte 1   | Byte 2  | Byte 3  | <br>Byte 255 |
|--------|----------|---------|---------|--------------|
| Max.   | occupied | ASCII   | ASCII   | <br>ASCII    |
| length | length   | value 1 | value 2 | value 254    |

# **RET\_VAL (Return Value)** Word that returns a diagnostic/error message. 0 means OK.

| Value               | Description                                                                                                    |
|---------------------|----------------------------------------------------------------------------------------------------|
| Diagnostic messages |                                                                                                    |
| 0000h               | No errors (appears if new file is generated).                                                                                 |
| 0001h               | File already exists, is not fragmented and the length value is identical or smaller.                                          |
| 8001h               | No or unknown type of MMC is plugged-in.                                                                                      |
| Error messages      |                                                                                                    |
| 8002h               | No FAT on MMC found.                                                                                                    |
| A001h               | File name missing. This message appears if file name is inside a not loaded DB.                                               |
| A002h               | File name wrong (not 8.3 or empty)                                                                                            |
| A003h               | File exists but FILESIZE too bigger than existing file.                                                                       |
| A004h               | File exists but is fragmented and cannot be opened.                                                                           |
| A005h               | Not enough space on MMC.                                                                                                    |
| A006h               | No free entry in root directory. Depending on the used MMC there may be min. 16 up to max. 512 entries in the root directory. |
| B000h               | An internal error occurred.                                                                                                   |

MMC Functions standard CPUs > SFC 221 - MMC RD F - read from MMC file

# 13.2.3 SFC 221 - MMC\_RD\_F - read from MMC file

# **Description**

Via the SFC 221 you may read data from a MMC. For read and write accesses to the MMC, you firstly have to open the file with SFC 220 and it has to be not fragmentized. For more detailed information to this and to the restrictions & Chapter 13.2.1 'SFC 220 ... 222 - MMC Access' on page 521.

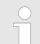

# VIPA specific block

The VIPA specific blocks can be found in the VIPA library. Shapter 4 'Include VIPA library' on page 103

#### **Parameters**

| Name    | Declaration | Type  | Description                      |
|---------|-------------|-------|----------------------------------|
| PTR     | IN          | ANY   | Pointer to area for reading data |
| OFFSET  | IN          | DWORD | Offset of data within the file   |
| BUSY    | OUT         | BOOL  | Job state                        |
| RET_VAL | OUT         | WORD  | Return value (0 = OK)            |

PTR This variable of the type pointer points to a data area in the CPU

where the content of the MMC has to be written to.

OFFSET Here you define the start address inside the file on the MMC from

where on the data has to be transferred to the CPU.

**BUSY** During data transfer this bit remains set. The bit is reset as soon as

the data transfer is complete.

**RET\_VAL (Return Value)** Word that returns a diagnostic/error message. 0 means OK.

| Value | Description                                                                            |
|-------|----------------------------------------------------------------------------------------|
| 0000h | No errors (data was read)                                                              |
| 8001h | No or unknown type of MMC is plugged-in                                                |
| 8002h | No FAT found on MMC                                                                    |
| 9000h | Bit reading has been tried (Boolean variable). Bit reading is not possible.            |
| 9001h | Pointer value is wrong (e.g. points outside DB)                                        |
| 9002h | File length exceeded                                                                   |
| 9003h | Sector limit of 512 has been tried to overrun. Sector overrun reading is not possible. |
| B000h | An internal error occurred.                                                            |

MMC Functions standard CPUs > SFC 222 - MMC WR F - write to MMC file

# 13.2.4 SFC 222 - MMC\_WR\_F - write to MMC file

# **Description**

Via the SFC 222, you may write to the MMC. For read and write accesses to the MMC, you firstly have to open the file with SFC 220 and it has to be not fragmentized. For more detailed information to this and to the restrictions & Chapter 13.2.1 'SFC 220 ... 222 - MMC Access' on page 521.

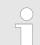

# VIPA specific block

The VIPA specific blocks can be found in the VIPA library. ♦ Chapter 4 'Include VIPA library' on page 103

#### **Parameters**

| Name    | Declaration | Туре  | Description                      |
|---------|-------------|-------|----------------------------------|
| PTR     | IN          | ANY   | Pointer to area for writing data |
| OFFSET  | IN          | DWORD | Offset of data within the file   |
| BUSY    | OUT         | BOOL  | Job state                        |
| RET_VAL | OUT         | WORD  | Return value (0 = OK)            |

PTR This variable of the type pointer points to a data area from where on

the data starts that will be written to the MMC.

OFFSET This defines the beginning of the data inside the file on the MMC

where the data is written to.

**BUSY** During data transfer this Bit remains set. The Bit is reset as soon as

the data transfer is complete.

**RET\_VAL (Return Value)** Word that returns a diagnostic/error message. 0 means OK.

| Value | Description                                                                            |
|-------|----------------------------------------------------------------------------------------|
| 0000h | No errors                                                                              |
| 8001h | No or unknown type of MMC is plugged-in.                                               |
| 8002h | No FAT found on MMC.                                                                   |
| 9000h | Bit writing has been tried (Boolean variable). Bit writing is not possible.            |
| 9001h | Pointer value is wrong (e.g. points outside DB).                                       |
| 9002h | File length exceeded.                                                                  |
| 9003h | Sector limit of 512 has been tried to overrun. Sector overrun reading is not possible. |
| B000h | An internal error occurred.                                                            |

File Functions SPEED7 CPUs > FC/SFC 195 and FC/SFC 208...215 - Memory card access

#### 13.3 File Functions SPEED7 CPUs

# 13.3.1 FC/SFC 195 and FC/SFC 208...215 - Memory card access

Overview

The FC/SFC 195 and FC/SFC 208 ... FC/SFC 215 allow you to include the memory card access into your user application. The following parameters are necessary for the usage of the FC/SFCs:

HANDLE, FILENAME

The access takes place via a *HANDLE* number. That is assigned to a *FILENAME* via a call of the FC/SFC 208 FILE\_OPN res. FC/SFC 209 FILE\_CRE. At the same time a max. of 4 *HANDLE* may be opened (0 ... 3). To close an opened file call the FC/SFC 210 FILE\_CLO and thus release the *HANDLE* again.

MEDIA

As media format set 0 for the MMC. Other formats are not supported at this time.

ORIGIN, OFFSET

Read and write start with the position of a write/read flag. After opening res. creation of a file, the write/read flag is at position 0. With FC/SFC 213 FILE\_SEK you may shift the write/read flag from an *ORIGIN* position for an *OFFSET* (number Bytes).

REQ, BUSY

- With *REQ* = 1 you activate the according function.
- REQ = 0 returns the current state of a function via RETVAL.
   BUSY = 1 monitors that the according function is in process.

RETVAL

After the execution of a function *RETVAL* returns a number code:

| RETVAL = 0:             | Function has been executed without errors.                                       |
|-------------------------|----------------------------------------------------------------------------------|
| 0 < RETVAL < 7000h:     | <i>RETVAL</i> = Length of the transferred data (only FC/SFC 211 and FC/SFC 212). |
| 7000h ≤ RETVAL < 8000h: | Monitors the execution state of the function.                                    |
| RETVAL ≥ 8000h:         | Indicates an error that is described more detailed in the according FC/SFC.      |

File Functions SPEED7 CPUs > FC/SFC 195 - FILE ATT - Change file attributes

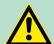

#### **CAUTION!**

For the access of the memory card you must regard the following hints. Nonobservance may cause data loss at the memory card:

- A max. of 4 Handle (0 ... 3) may be used at the same time!
- File names must follow the 8.3 format or special character!
- These FC/SFCs only gives you access to the top directory level (Root directory) of the memory card!
- You may only rename or delete files that you've closed before with FC/SFCs 210 FILE\_CLO!

# 13.3.2 FC/SFC 195 - FILE ATT - Change file attributes

#### **Description**

In the root directory of the memory card the file attributes may be changed by FILE\_ATT. Here enter a file name. The corresponding attributes may be reset with *ATTRIBCLEANMASK* respectively set with *ATTRIBSETMASK* by given bit pattern. Setting takes priority over resetting. After job execution the current state of the attributes is returned with *RETVAL* 00xxh. For determination of the current file attributes by *RETVAL*, the parameters *ATTRIBCLEANMASK* and *ATTRIBSETMASK* may be set to value 00h.

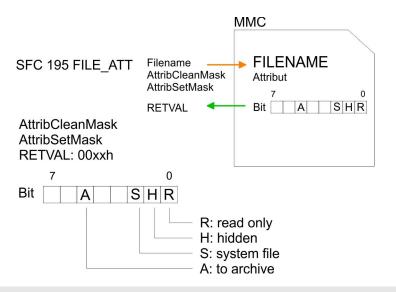

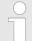

# VIPA specific block

The VIPA specific blocks can be found in the VIPA library. So Chapter 4 'Include VIPA library' on page 103

File Functions SPEED7 CPUs > FC/SFC 208 - FILE OPN - Open file

#### **Parameters**

| Parameter       | Declaration | Data type   | Description                                 |
|-----------------|-------------|-------------|---------------------------------------------|
| REQ             | IN          | BOOL        | Activate function                           |
| MEDIA           | IN          | INT         | 0 = MMC                                     |
| FILENAME        | IN          | STRING[254] | Name of file (must be in 8.3 format)        |
| ATTRIBCLEANMASK | IN          | BYTE        | Bit pattern of attributes to clean          |
| ATTRIBSETMASK   | IN          | BYTE        | Bit pattern of attributes to set            |
| RETVAL          | OUT         | WORD        | Return value (00xxh=OK with xx: attributes) |
| BUSY            | OUT         | BOOL        | Function is busy                            |

# **RETVAL** (Return value) Return codes of RETVAL:

| Code  | Description                                             |
|-------|---------------------------------------------------------|
| 00xxh | OK, attributes have been changed with xx: attributes    |
| 7000h | REQ = 0, BUSY = 0 (nothing present)                     |
| 7001h | REQ = 1, 1. call                                        |
| 7002h | Block is executed                                       |
| A001h | The defined MEDIA type is not valid                     |
| A002h | Error in parameter ATTRIBSETMASK                        |
| A004h | File FILENAME is not found                              |
| A005h | FILENAME is a directory                                 |
| A006h | File is just open                                       |
| A007h | Memory card is write protected                          |
| A010h | File error FILENAME                                     |
| A100h | General file system error (e.g. no memory card plugged) |

# 13.3.3 FC/SFC 208 - FILE\_OPN - Open file

# **Description**

You may open a file on the memory card with FC/SFC 208. Here a *HANDLE* is connected to a *FILENAME*. By using the *HANDLE* you now have read and write access to the file until you close the file again with the FC/SFC 210 FILE\_CLO. *REQ* = 1 initializes the function. After the opening the read/write flag is at 0.

File Functions SPEED7 CPUs > FC/SFC 208 - FILE\_OPN - Open file

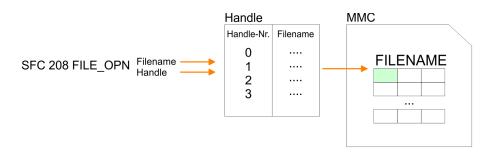

# VIPA specific block

The VIPA specific blocks can be found in the VIPA library. ♦ Chapter 4 'Include VIPA library' on page 103

# **Parameters**

| Parameter | Declaration | Data type   | Description                          |
|-----------|-------------|-------------|--------------------------------------|
| REQ       | IN          | BOOL        | Activate function                    |
| MEDIA     | IN          | INT         | 0 = MMC                              |
| FILENAME  | IN          | STRING[254] | Name of file (must be in 8.3 format) |
| HANDLE    | IN          | INT         | Index of file 0 3                    |
| RETVAL    | OUT         | WORD        | Return value (0 = OK)                |
| BUSY      | OUT         | BOOL        | Function is busy                     |

# **RETVAL** (**Return value**) Codes that are returned by **RETVAL**:

| Code  | Description                                                   |
|-------|---------------------------------------------------------------|
| 0000h | OK                                                            |
| 7000h | REQ = 0, BUSY = 0 (nothing present)                           |
| 7001h | REQ = 1, 1. call                                              |
| 7002h | Block is executed                                             |
| 8010h | Parameter FILENAME is not present (e.g. DB not loaded).       |
| 8011h | Error FILENAME                                                |
|       | (not conform with 8.3 or special character)                   |
| 8100h | The defined HANDLE is not valid                               |
| 9001h | HANDLE is assigned to another file                            |
| 9002h | Another function has been called via this HANDLE and is ready |
| 9003h | Another function has been called via this HANDLE and is ready |
| A000h | System internal error occurred                                |
| A001h | The defined MEDIA type is not valid                           |

File Functions SPEED7 CPUs > FC/SFC 209 - FILE CRE - Create file

| Code  | Description                                                  |
|-------|--------------------------------------------------------------|
| A003h | A general error in the file system occurred                  |
| A004h | The in FILENAME defined file doesn't exist or is a directory |
| A100h | General file system error (e.g. no memory card plugged)      |

# 13.3.4 FC/SFC 209 - FILE\_CRE - Create file

# **Description**

By using this block you may create a new file with the entered file name on the memory card (if plugged) and open it for read/write access. Please regard that you may only create files at the top directory level. *REQ* = 1 initializes the function. After opening, the write / read flag is at 0.

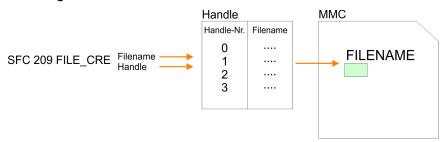

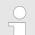

# VIPA specific block

The VIPA specific blocks can be found in the VIPA library. ♦ Chapter 4 'Include VIPA library' on page 103

#### **Parameters**

| Parameter | Declaration | Data type   | Description                          |
|-----------|-------------|-------------|--------------------------------------|
| REQ       | IN          | BOOL        | Activate function                    |
| MEDIA     | IN          | INT         | 0 = MMC                              |
| FILENAME  | IN          | STRING[254] | Name of file (must be in 8.3 format) |
| HANDLE    | IN          | INT         | Index of file 0 3                    |
| RETVAL    | OUT         | WORD        | Return value (0 = OK)                |
| BUSY      | OUT         | BOOL        | Function is busy                     |

# **RETVAL (Return value)** Codes that are returned by RETVAL:

| Code  | Description                         |
|-------|-------------------------------------|
| 0000h | OK                                  |
| 7000h | REQ = 0, BUSY = 0 (nothing present) |
| 7001h | REQ = 1, 1. call                    |

File Functions SPEED7 CPUs > FC/SFC 210 - FILE CLO - Close file

| Code  | Description                                                       |
|-------|-------------------------------------------------------------------|
| 7002h | Block is executed                                                 |
| 8010h | Parameter FILENAME is not present (e.g. DB not loaded)            |
| 8011h | Error FILENAME (not conform with 8.3 or special character)        |
| 8100h | The defined HANDLE is not valid                                   |
| 9001h | HANDLE is assigned to another file                                |
| 9002h | Another function has been called via this HANDLE and is ready     |
| 9003h | Another function has been called via this HANDLE and is not ready |
| A000h | System internal error occurred                                    |
| A001h | The defined MEDIA type is not valid                               |
| A003h | A general error in the file system occurred                       |
| A004h | No root-entry is available in the directory                       |
| A005h | Memory card is write-protected                                    |
| A100h | General file system error (e.g. no memory card plugged)           |

# 13.3.5 FC/SFC 210 - FILE\_CLO - Close file

# **Description**

This block allows you to close an opened file. Here an EOF (**E**nd **o**f **F**ile) is added, the file is closed and the HANDLE released. REQ = 1 initializes the function.

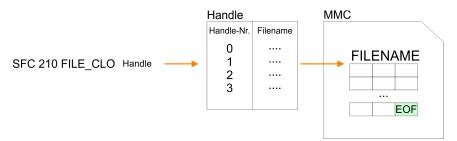

# VIPA specific block

The VIPA specific blocks can be found in the VIPA library. Shapter 4 'Include VIPA library' on page 103

| Parameter | Declaration | Data type | Description           |
|-----------|-------------|-----------|-----------------------|
| REQ       | IN          | BOOL      | Activate function     |
| HANDLE    | IN          | INT       | Index of file 0 3     |
| RETVAL    | OUT         | WORD      | Return value (0 = OK) |
| BUSY      | OUT         | BOOL      | Function is busy      |

File Functions SPEED7 CPUs > FC/SFC 211 - FILE RD - Read file

# **RETVAL (Return value)** Codes that are returned by *RETVAL*:

| Code  | Description                                                       |
|-------|-------------------------------------------------------------------|
| 0000h | OK                                                                |
| 7000h | REQ = 0, BUSY = 0 (nothing present)                               |
| 7001h | REQ = 1, 1. call                                                  |
| 7002h | Block is executed                                                 |
| 8100h | The defined HANDLE is invalid                                     |
| 9001h | The HANDLE is not assigned to a file name                         |
| 9002h | Another function has been called via this HANDLE and is ready     |
| 9003h | Another function has been called via this HANDLE and is not ready |
| A000h | System internal error occurred                                    |
| A100h | General file system error (e.g. no memory card plugged)           |

# 13.3.6 FC/SFC 211 - FILE RD - Read file

# **Description**

This allows you to transfer data from the memory card to the CPU via the opened *HANDLE* starting from an ORIGIN position (position of the read-/write flag). During every call you may transfer a max. of 512byte. By setting of *DATA* you define storage place and length of the write area in the CPU. *REQ* = 1 initializes the function.

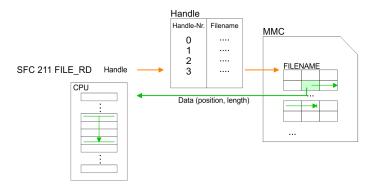

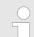

# VIPA specific block

The VIPA specific blocks can be found in the VIPA library. ♦ Chapter 4 'Include VIPA library' on page 103

| Parameter | Declaration | Data type | Description                           |
|-----------|-------------|-----------|---------------------------------------|
| REQ       | IN          | BOOL      | Activate function                     |
| HANDLE    | IN          | INT       | Index of file 0 3                     |
| DATA      | IN          | ANY       | Pointer to PLC memory and data length |

File Functions SPEED7 CPUs > FC/SFC 212 - FILE WR - Write file

| Parameter | Declaration | Data type | Description           |
|-----------|-------------|-----------|-----------------------|
| RETVAL    | OUT         | WORD      | Return value (0 = OK) |
| BUSY      | OUT         | BOOL      | Function is busy      |

# **RETVAL** (**Return value**) Codes that are returned by **RETVAL**:

| Code  | Description                                                       |  |  |  |
|-------|-------------------------------------------------------------------|--|--|--|
| 0xxxh | 0 = OK, 0xxx = Length of read data                                |  |  |  |
| 7000h | REQ = 0, BUSY = 0 (nothing present)                               |  |  |  |
| 7001h | REQ = 1, 1. call                                                  |  |  |  |
| 7002h | Block is executed                                                 |  |  |  |
| 8010h | Pointer in DATA has type BOOL                                     |  |  |  |
| 8011h | Pointer in DATA cannot be decoded (e.g. DB not loaded)            |  |  |  |
| 8012h | Data length exceeds 512byte                                       |  |  |  |
| 8013h | A write access to a write-protected DB happened                   |  |  |  |
| 8100h | The defined HANDLE is not valid                                   |  |  |  |
| 9001h | For this HANDLE no file is opened.                                |  |  |  |
| 9002h | Another function has been called via this HANDLE and is ready     |  |  |  |
| 9003h | Another function has been called via this HANDLE and is not ready |  |  |  |
| A000h | System internal error occurred                                    |  |  |  |
| A003h | Internal error                                                    |  |  |  |
| A100h | General file system error (e.g. no memory card plugged)           |  |  |  |

# 13.3.7 FC/SFC 212 - FILE\_WR - Write file

# **Description**

Use this block for write access to the memory card. This writes data from the position and length of the CPU defined under *DATA* to the memory card via the according *HANDLE* starting at the write/read position. During every call you may transfer a max. of 512byte. *REQ* = 1 initializes the function.

File Functions SPEED7 CPUs > FC/SFC 212 - FILE WR - Write file

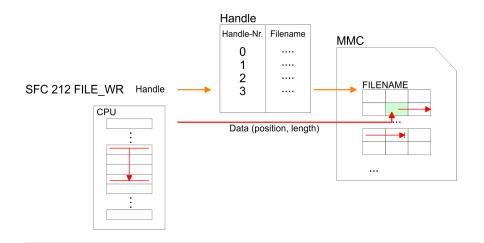

# VIPA specific block

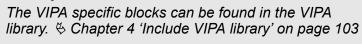

# **Parameters**

| Parameter | Declaration | Data type | Description                           |
|-----------|-------------|-----------|---------------------------------------|
| REQ       | IN          | BOOL      | Activate function                     |
| HANDLE    | IN          | INT       | Index of file 0 3                     |
| DATA      | IN          | ANY       | Pointer to PLC memory and data length |
| RETVAL    | OUT         | WORD      | Return value                          |
| BUSY      | OUT         | BOOL      | Function is busy                      |

The parameter *RETVAL* returns the length of the written data. The block doesn't announce an error message that the MMC is full. The user has to check himself if the number of the bytes to write corresponds to the number of written bytes returned by *RETVAL*.

# **RETVAL** (**Return value**) Codes that are returned by **RETVAL**:

| Code  | Description                                            |  |  |  |
|-------|--------------------------------------------------------|--|--|--|
| 0xxxh | 0 = OK, 0xxx = Length of written data                  |  |  |  |
| 7000h | REQ = 0, BUSY = 0 (nothing present)                    |  |  |  |
| 7001h | REQ = 1, 1. call                                       |  |  |  |
| 7002h | Block is executed                                      |  |  |  |
| 8010h | Pointer in DATA has type BOOL                          |  |  |  |
| 8011h | Pointer in DATA cannot be decoded (e.g. DB not loaded) |  |  |  |
| 8012h | Data length exceeds 512byte                            |  |  |  |
| 8100h | The defined HANDLE is not valid                        |  |  |  |

File Functions SPEED7 CPUs > FC/SFC 213 - FILE SEK - Position pointer

| Code  | Description                                                       |  |  |  |
|-------|-------------------------------------------------------------------|--|--|--|
| 9001h | For this Handle no file is opened                                 |  |  |  |
| 9002h | Another function has been called via this HANDLE and is ready     |  |  |  |
| 9003h | Another function has been called via this HANDLE and is not ready |  |  |  |
| A000h | System internal error occurred                                    |  |  |  |
| A002h | File is write-protected                                           |  |  |  |
| A003h | Internal error                                                    |  |  |  |
| A004h | Memory card is write-protected                                    |  |  |  |
| A100h | General file system error (e.g. no memory card plugged)           |  |  |  |

# 13.3.8 FC/SFC 213 - FILE\_SEK - Position pointer

# **Description**

FILE\_SEK allows you to detect res. alter the position of the write-/ read flag of the according *HANDLE*. By setting *ORIGIN* as start position and an *OFFSET* you may define the write-/read flag for the according *HANDLE*. *REQ* = 1 starts the function.

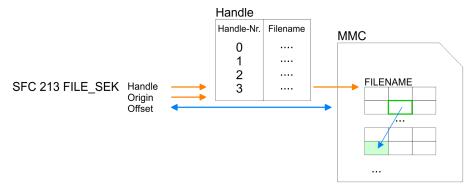

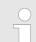

# VIPA specific block

The VIPA specific blocks can be found in the VIPA library. Shapter 4 'Include VIPA library' on page 103

| Parameter | Declaration | Data type | Description                                        |
|-----------|-------------|-----------|----------------------------------------------------|
| REQ       | IN          | BOOL      | Activate function                                  |
| HANDLE    | IN          | INT       | Index of file 0 3                                  |
| ORIGIN    | IN          | INT       | 0 = file start, 1 = current position, 2 = file end |
| RETVAL    | OUT         | WORD      | Return value (0 = OK)                              |
| BUSY      | OUT         | BOOL      | Function is busy                                   |
| OFFSET    | INOUT       | DINT      | Offset write-/read flag                            |

File Functions SPEED7 CPUs > FC/SFC 214 - FILE REN - Rename file

# **RETVAL** (**Return value**) Codes that are returned by **RETVAL**:

| Code  | Description                                                       |  |  |  |
|-------|-------------------------------------------------------------------|--|--|--|
| 0000h | OK, OFFSET contains the current write-/read position              |  |  |  |
| 7000h | REQ = 0, BUSY = 0 (nothing present)                               |  |  |  |
| 7001h | REQ = 1, 1. call                                                  |  |  |  |
| 7002h | Block is executed                                                 |  |  |  |
| 8100h | The defined HANDLE is not valid                                   |  |  |  |
| 9001h | For this HANDLE no file is opened                                 |  |  |  |
| 9002h | Another function has been called via this HANDLE and is ready     |  |  |  |
| 9003h | Another function has been called via this HANDLE and is not ready |  |  |  |
| A000h | System internal error occurred                                    |  |  |  |
| A004h | ORIGIN parameter is defective                                     |  |  |  |
| A100h | General file system error (e.g. no memory card plugged)           |  |  |  |

# 13.3.9 FC/SFC 214 - FILE\_REN - Rename file

# **Description**

Using FILE\_REN you may alter the file name defined in *OLDNAME* to the file name that you type in *NEWNAME*.

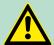

#### **CAUTION!**

Please regard that you may only rename files that you've closed before with FILE\_CLO. Nonobservance may cause data loss at the memory card!

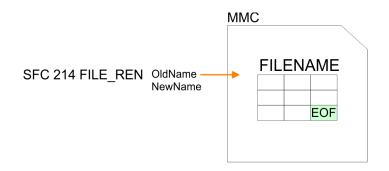

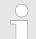

# VIPA specific block

The VIPA specific blocks can be found in the VIPA library. So Chapter 4 'Include VIPA library' on page 103

File Functions SPEED7 CPUs > FC/SFC 215 - FILE DEL - Delete file

# **Parameters**

| Parameter | Declaration | Data type   | Description                              |
|-----------|-------------|-------------|------------------------------------------|
| REQ       | IN          | BOOL        | Activate function                        |
| MEDIA     | IN          | INT         | 0 = MMC                                  |
| OLDNAME   | IN          | STRING[254] | Old name of file (must be in 8.3 format) |
| NEWNAME   | IN          | STRING[254] | New name of file (must be in 8.3 format) |
| RETVAL    | OUT         | WORD        | Return value (0 = OK)                    |
| BUSY      | OUT         | BOOL        | Function is busy.                        |

# **RETVAL** (**Return value**) Codes that are returned by **RETVAL**:

| Code  | Description                                                   |
|-------|---------------------------------------------------------------|
| 0000h | OK, file has been renamed                                     |
| 7000h | REQ = 0, BUSY = 0 (nothing present)                           |
| 7001h | REQ = 1, 1. call                                              |
| 7002h | Block is executed                                             |
| 8010h | Parameter OLDNAME is not present (e.g. DB not loaded)         |
| 8011h | Error OLDNAME                                                 |
|       | (not conform with 8.3 format or special character)            |
| 8020h | Parameter NEWNAME is not present (e.g. DB not loaded)         |
| 8021h | Error NEWNAME                                                 |
|       | (not conform with 8.3 format or special character)            |
| A000h | System internal error occurred                                |
| A001h | The defined MEDIA type is not valid                           |
| A003h | The new filename NEWNAME already exists                       |
| A004h | File OLDNAME is not found                                     |
| A006h | File OLDNAME is just open                                     |
| A007h | Memory card write-protected                                   |
| A100h | Error occurs when file creation (e.g. no memory card plugged) |

# 13.3.10 FC/SFC 215 - FILE\_DEL - Delete file

Description

This block allows you to delete a file at the memory card. For this, type the file name of the file to delete under *FILENAME*.

File Functions SPEED7 CPUs > FC/SFC 215 - FILE DEL - Delete file

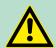

# **CAUTION!**

Please regard that you may only delete files that you've closed before with FILE\_CLO. Nonobservance may cause data loss at the memory card!

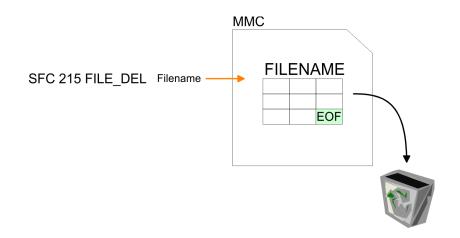

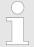

# VIPA specific block

The VIPA specific blocks can be found in the VIPA library. ♦ Chapter 4 'Include VIPA library' on page 103

# **Parameters**

| Parameter | Declaration | Data type   | Description                          |
|-----------|-------------|-------------|--------------------------------------|
| REQ       | IN          | BOOL        | Activate function                    |
| MEDIA     | IN          | INT         | 0 = MMC                              |
| FILENAME  | IN          | STRING[254] | Name of file (must be in 8.3 format) |
| RETVAL    | OUT         | WORD        | Return value (0 = OK)                |
| BUSY      | OUT         | BOOL        | Function is busy.                    |

# **RETVAL** (**Return value**) Codes that are returned by **RETVAL**:

| Code  | Description                                              |
|-------|----------------------------------------------------------|
| 0000h | OK, file has been deleted                                |
| 7000h | REQ = 0, BUSY = 0 (nothing present)                      |
| 7001h | REQ = 1, 1. call                                         |
| 7002h | Block is executed                                        |
| 8010h | Parameter FILENAME is not available (e.g. DB not loaded) |

System Functions > SFC 75 - SET ADDR - Set PROFIBUS MAC address

| Code  | Description                                                |  |  |
|-------|------------------------------------------------------------|--|--|
| 8011h | FILENAME is defective                                      |  |  |
|       | (e.g. is not conform with 8.3 format or special character) |  |  |
| A000h | System internal error occurred                             |  |  |
| A001h | The defined MEDIA type is not valid                        |  |  |
| A002h | The file is write-protected                                |  |  |
| A004h | File FILENAME is not found                                 |  |  |
| A005h | FILENAME is a directory - you cannot delete                |  |  |
| A006h | File is just open                                          |  |  |
| A007h | Memory card is write-protected                             |  |  |
| A100h | General file system error (e.g. no memory card plugged)    |  |  |

# 13.4 System Functions

# 13.4.1 SFC 75 - SET\_ADDR - Set PROFIBUS MAC address

# **Description**

With this SFC you can change the MAC address of the integrated PROFIBUS interface of a CPU. The function is only possible in the passive DP slave mode. To identify the diagnostic address is used. The SFC is asynchronous and can be applied only to one interface. At STOP and subsequent warm start the set network address is retained. With PowerOFF-PowerON or on overall reset the interface gets the configured node number The DP slave consistently assumes the identity of the DP slave with the new address. For the DP master the DP slave with the old address fails and a DP slave with the new address returns. If an address is selected, which is already used by another node on the DP line, then both slaves fail in accordance to the DP communication.

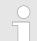

# VIPA specific block

| Parameter | Declaration | Data type | Memory area   | Description                     |
|-----------|-------------|-----------|---------------|---------------------------------|
| REQ       | INPUT       | BOOL      | I, Q, M, D, L | Function request with REQ = 1   |
| LADDR     | INPUT       | WORD      | I, Q, M, D, L | Identification of the interface |
| ADDR      | INPUT       | BYTE      | I, Q, M, D, L | New node address                |
| RET_VAL   | OUTPUT      | INT       | I, Q, M, D, L | Error code                      |
| BUSY      | OUTPUT      | BOOL      | I, Q, M, D, L | BUSY = 1: In progress           |

System Functions > FC/SFC 193 - AI OSZI - Oscilloscope-/FIFO function

# **RET\_VAL** (return value)

| Value | Description                                                                |  |
|-------|----------------------------------------------------------------------------|--|
| 0000h | Job has been executed without error                                        |  |
| 7000h | Function request with REQ = 0 (call without processing)                    |  |
|       | BUSY is set to 0, no data transfer is active                               |  |
| 7001h | First call with REQ = 1: Data transfer started BUSY is set to 1            |  |
| 7002h | Intermediate call (REQ irrelevant): Data transfer started BUSY is set to 1 |  |
| 8xyyh | General error information                                                  |  |
|       | Chapter 2.1 'General and Specific Error Information RET_VAL' on page 67    |  |
| 8090h | Identification of the interfaces: Logical address is not valid             |  |
| 8091h | New node address is not valid                                              |  |
| 8093h | Identification of the interfaces: Logical address is no interface          |  |
| 809Bh | Function not executable (e.g interface is no DP slave or active)           |  |
| 80C3h | There are no resources (e.g. multiple call of the SFC)                     |  |

# 13.4.2 FC/SFC 193 - AI\_OSZI - Oscilloscope-/FIFO function

# **Description**

- The FC/SFC 193 serves for controlling the oscilloscope-/FIFO function of analog input channels with this functionality.
- It allows to start the recording and to read the buffered data.
- Depending upon the parameterization there are the following possibilities:

# Oscilloscope operation

- Depending on the trigger condition at edge evaluation the monitoring of the configured channel may be started respectively at manual operation the recording may be started.
- The recorded measuring values may be accessed by the FC/SFC 193 as soon as the buffer is full.

### FIFO operation

- Start the recording.
- Read the puffer at any time.

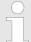

The FC/SFC may only be called from on level of priority e.g. only from OB 1 or OB 35.

The module is to be parameterized before.

For starting and reading in each case the FC/SCF 193 is to be called. The differentiation of both variants takes place in the parameter MODE.

VIPA SPEED7 System Blocks

System Functions > FC/SFC 193 - AI\_OSZI - Oscilloscope-/FIFO function

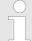

#### VIPA specific block

The VIPA specific blocks can be found in the VIPA library. So Chapter 4 'Include VIPA library' on page 103

#### **Parameters**

| Parameter | Declara-<br>tion | Data type | Function depending on MODE                      |
|-----------|------------------|-----------|-------------------------------------------------|
| REQ       | IN               | BOOL      | Execute function (start/read)                   |
| LADR      | IN               | WORD      | Base address of the module                      |
| MODE      | IN               | WORD      | Mode (start/read)                               |
| CHANNEL   | IN               | BYTE      | Channel to be read                              |
| OFFSET    | IN               | DWORD     | Address offset for reading (not FIFO operation) |
| RECORD    | IN               | ANY       | Memory for the read data                        |
| RETVAL    | OUT              | WORD      | Return value (0 = OK)                           |
| BUSY      | OUT              | BOOL      | Function is busy                                |
| TIMESTAMP | OUT              | DWORD     | Time stamp (only at edge evaluation)            |
| LEN       | INOUT            | DWORD     | Number of values to be handled per channel      |

#### **REQ**

- Depending on the set MODE when the bit is set the recording respectively the reading may be started.
- Depending on the trigger condition at edge evaluation the monitoring of the configured channel may be started respectively at manual operation the recording may be started.
- The data are read from the module, if "read" is set at MODE.

#### LADR

Logical basic address of the module.

#### MODE

The FC/SFC 193 may be called with 3 different modes. The corresponding mode may be set by the parameter *MODE*. The configured mode is executed by setting *REQ*. The following values are supported:

- 01h: Starts recording respectively edge monitoring depending upon the parameterization.
- 00h: Read data within several cycles until *BUSY* = 0.
- 80h: Read data with one access.

#### CHANNEL

Here the channel is specified to be read. With each call one channel may be read. This parameter is irrelevant at start calls with *MODE* = 01h.

System Blocks VIPA SPEED7

System Functions > FC/SFC 193 - AI OSZI - Oscilloscope-/FIFO function

#### **OFFSET**

- Offset specifies an address offset for the reading process. By this you get access to sub-ranges of the recorded data.
- The value for the maximum offset depends on the number of values, which were recorded per channel.
- *OFFSET* is not supported in FIFO operation. It will be ignored.

#### **RECORD**

- Here an area for the read values to be stored at may be defined.
- In FIFO operation every value of the selected channel may be read, which were stored up to the time of start reading.
- Please regard that the buffer has a sufficient size for the data to be buffered, otherwise an error is reported.

#### **BUSY**

- BUSY = 1 indicates that the function just processed.
- BUSY = 0 indicates that the function is finished.

#### **TIMESTAMP**

- There is an internal clock with a resolution of 1µs running in every SPEED-Bus module.
- The returned value corresponds to the time at the SPEED-Bus module, on which the trigger event occurred.
- *TIMESTAMP* is only available at the edge triggered oscilloscope operation.
- It is valid as long as the job is running (RETVAL = 7xxxh) and bit 4 of byte 0 is set respectively the job has been finished without an error (RETVAL = 0000h).

#### LEN

The length parameter realized as IN/OUT is variably interpreted depending on the selected mode at the function call.

Mode: start (MODE: = 01h)

At *MODE* = 01h this parameter may only be used at the manual oscilloscope start. Here the requested number of values per channel to be buffered may be assigned. In this mode there is no value reported by *LEN*.

Mode: read (MODE: = 00h or 80h)

At *MODE* = 00h respectively 80h the number of values to be read may be set. This parameter is ignored in FIFO operation. The number of the read values is returned by *LEN*.

#### RETVAL (Return value)

In addition to the module specific error codes listed here, there general FC/SFC error information may be returned as well.

| RETVAL | Description depending on the BUSY-Bit              | BUSY |
|--------|----------------------------------------------------|------|
| Byte   |                                                    |      |
| 0      | Bit 1, 0:                                          |      |
|        | 00: Call with REQ: = 0 (idle, waiting for REQ = 1) | 0    |
|        | 01: First call with <i>REQ</i> : = 1               | 1    |

VIPA SPEED7 System Blocks

System Functions > FC/SFC 193 - AI\_OSZI - Oscilloscope-/FIFO function

| RETVAL | Description depending on the BUSY-Bit                                                               | BUSY |
|--------|----------------------------------------------------------------------------------------------------|------|
|        | 10: Subsequent call with <i>REQ</i> : = 1                                                           | 1    |
|        | 11: Oscilloscope is just recording                                                                  | 1    |
|        | Bit 2: REQ: = 1, but recording was not yet started.  (MODE: = 00h or MODE: = 80h)                   | 0    |
|        | Bit 3: reserved                                                                                     | -    |
|        | Bit 4: Trigger event occurred and recording is just running.                                        | 1    |
|        | Bit 5: Waiting for trigger event                                                                    | 1    |
|        | Bit 76: reserved                                                                                    | -    |
| 1      | Bit 0: reserved                                                                                     | -    |
|        | Bit 1: The number of recorded values exceeds the target area defined by <i>RECORD</i> (in words).   | 0    |
|        | Bit 2: The number of the recorded values exceeds the area defined by <i>LEN</i> and <i>OFFSET</i> . | 0    |
|        | Bit 3: Buffer overflow in FIFO operation.                                                           | 0    |
|        | Bit 74:                                                                                             |      |
|        | 0000: Job finished without an error                                                                 | 0    |
|        | 0111: Job still running                                                                             | 1    |
|        | 1000: Job finished with error                                                                       | 0    |

#### Job finished without an error

| RETVAL | Description depending on the BUSY-Bit | BUSY |
|--------|---------------------------------------|------|
| 0000h  | Job was finished without an error.    | 0    |

## Job finished with error

| RETVAL | Description depending on the BUSY-Bit                             | BUSY |
|--------|-------------------------------------------------------------------|------|
| 8002h: | Oscilloscope-/FIFO function is not configured.                    | 0    |
| 8003h: | An internal error occurred - please contact VIPA.                 | 0    |
| 8005h: | The selected channel may not be read - wrong channel number.      | 0    |
| 8007h: | The value at <i>OFFSET</i> exceeds the number of recorded values. | 0    |
| 8090h: | There is no SPEED-Bus module with this address available.         | 0    |
| 80D2h: | LADR exceeds the peripheral address area.                         | 0    |

System Blocks VIPA SPEED7

System Functions > FC/SFC 194 - DP EXCH - Data exchange with CP342S

#### 13.4.3 FC/SFC 194 - DP\_EXCH - Data exchange with CP342S

#### **Description**

With the FC/SFC 194 you can exchange data between your CPU and a PROFIBUS DP master, which is connected via SPEED-Bus. Normally each PROFIBUS DP master embeds its I/O area into the peripheral area of the CPU. Here you can address a periphery range of 0 ... 2047 via the hardware configuration. Since this limits the maximum number of PROFIBUS DP master modules at the SPEED-Bus, there is the possibility to deactivate the mapping at the appropriate DP master and to activate instead the access via handling blocks. Here you can write data from the CPU in a defined area of the DP master and read data from a defined area of the DP master.

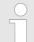

#### VIPA specific block

The VIPA specific blocks can be found in the VIPA library. So Chapter 4 'Include VIPA library' on page 103

#### **Parameters**

| Parameter | Declaration | Data type | Functionality depending on MODE                       |
|-----------|-------------|-----------|-------------------------------------------------------|
| LADR      | IN          | WORD      | Base address of the DP master module on the SPEED-Bus |
| MODE      | IN          | WORD      | Modus (0 = read / 1 = write)                          |
| LEN       | IN          | WORD      | Length of the data area in the DP master              |
| OFFSET    | IN          | DWORD     | Begin of the data area in the DP master               |
| RETVAL    | OUT         | WORD      | Return value (0 = OK)                                 |
| DATA      | IN OUT      | ANY       | Pointer to the data area of the CPU                   |

**LADR** Logical base address of the module.

**MODE** Den FC/SFC 194 may be called with the following modes:

0000 = Transfer data from the DP master to the CPU.

■ 0001 = Transfer data from the CPU to the DP master.

Here the length of the data area in the DP master is defined.

**OFFSET** Here the beginning of the data area in the DP master is defined.

Please consider that the area defined via *OFFSET* and *LEN* does not exceed the area defined of the DP master by the hardware configura-

tion.

**RETVAL (Return value)** In addition to the module-specific error codes listed here, as return value there are also general error codes possible for FC/SFCs.

Solution of PC/SPCS . Series are also general entire codes possible for PC/SPCS . 

Solution of PC/SPCS . 

Codes possible for PC/SPCS . 

Codes possible for PC/SPCS . 

Codes possible for PC/SPCS . 

Codes possible for PC/SPCS . 

Codes possible for PC/SPCS . 

Codes possible for PC/SPCS . 

Codes possible for PC/SPCS . 

Codes possible for PC/SPCS . 

Codes possible for PC/SPCS . 

Codes possible for PC/SPCS . 

Codes possible for PC/SPCS . 

Codes possible for PC/SPCS . 

Codes possible for PC/SPCS . 

Codes possible for PC/SPCS . 

Codes possible for PC/SPCS . 

Codes possible for PC/SPCS . 

Codes possible for PC/SPCS . 

Codes possible for PC/SPCS . 

Codes possible for PC/SPCS . 

Codes possible for PC/SPCS . 

Codes possible for PC/SPCS . 

Codes possible for PC/SPCS . 

Codes possible for PC/SPCS . 

Codes possible for PC/SPCS . 

Codes possible for PC/SPCS . 

Codes possible for PC/SPCS . 

Codes possible for PC/SPCS . 

Codes possible for PC/SPCS . 

Codes possible for PC/SPCS . 

Codes possible for PC/SPCS . 

Codes possible for PC/SPCS . 

Codes possible for PC/SPCS . 

Codes possible for PC/SPCS . 

Codes possible for PC/SPCS . 

Codes possible for PC/SPCS . 

Codes possible for PC/SPCS . 

Codes possible for PC/SPCS . 

Codes possible for PC/SPCS . 

Codes possible for PC/SPCS . 

Codes possible for PC/SPCS . 

Codes possible for PC/SPCS . 

Codes possible for PC/SPCS . 

Codes possible for PC/SPCS . 

Codes possible for PC/SPCS . 

Codes possible for PC/SPCS . 

Codes possible for PC/SPCS . 

Codes possible for PC/SPCS . 

Codes possible for PC/SPCS . 

Codes possible for PC/SPCS . 

Codes possible for PC/SPCS . 

Codes possible for PC/SPCS . 

Codes possible for PC/SPCS . 

Codes possible for PC/SPCS . 

Codes possible for PC/SPCS . 

Codes possible for PC/SPCS . 

Codes possible for PC/SPCS . 

Codes possible for PC/SPCS . 

Codes possible for PC/SPCS . 

Codes possible for PC/SPCS . 

Codes possible for PC/SPCS . 

Codes possible for PC/SPCS . 

Codes possible for PC/SPCS . 

Codes possible f

on page 67

LEN

VIPA SPEED7 System Blocks

System Functions > FC/SFC 219 - CAN TLGR - CANopen communication

| RETVAL | Description                                                                                                    |
|--------|----------------------------------------------------------------------------------------------------|
| 0000h  | No error                                                                                                    |
| 8001h  | LADR could not be assigned to a DP master at the SPEED-Bus.                                                                                        |
| 8002h  | The value of the parameter MODE is out of range.                                                                                                   |
| 8003h  | The value of the parameter <i>LEN</i> is 0.                                                                                                    |
| 8004h  | The value of the parameter <i>LEN</i> is greater than the data area defined at <i>DATA</i> .                                                       |
| 8005h  | The area defined by <i>OFFSET</i> and <i>LEN</i> is out of the range 02047.                                                                        |
| 8006h  | The DP master specified by <i>LADR</i> is not configured for access via handling block. Activate in the properties of the DP master "IO-Mode HTB". |
| 8008h  | There are gap(s) in the input area.                                                                                                    |
| 8009h  | There are gap(s) in the output area.                                                                                                    |
| 8010h  | Error while accessing the input area (e.g. DP master is not reachable)                                                                             |
| 8011h  | Error while accessing the output area (e.g. DP master is not reachable)                                                                            |
| 8Fxxh  | Error at DATA (xx) & Chapter 2.1 'General and Specific Error Information RET_VAL' on page 67                                                       |

#### 13.4.4 FC/SFC 219 - CAN\_TLGR - CANopen communication

FC/SFC 219 CAN\_TLGR SDO request to CAN master Every SPEED7-CPU provides the integrated FC/SFC 219. This allows you to initialize a SDO read or write access from the PLC program to the CAN master. For this you address the master via the slot number and the destination slave via its CAN address. The process data is defined by the setting of *INDEX* and *SUBINDEX*. Via SDO per each access a max. of one data word process data can be transferred.

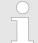

#### VIPA specific block

The VIPA specific blocks can be found in the VIPA library. ♦ Chapter 4 'Include VIPA library' on page 103

#### **Parameters**

| Parameter    | Declaration | Data type | Description              |
|--------------|-------------|-----------|--------------------------|
| REQUEST      | IN          | BOOL      | Activate function        |
| SLOT_MASTER  | IN          | BYTE      | SPEED-Bus slot (101 116) |
| NODEID       | IN          | BYTE      | CAN address (1 127)      |
| TRANSFERTYP  | IN          | BYTE      | Type of transfer         |
| INDEX        | IN          | DWORD     | CANopen Index            |
| SUBINDEX     | IN          | DWORD     | CANopen sub index        |
| CANOPENERROR | OUT         | DWORD     | CANopen error            |

System Blocks VIPA SPEED7

System Functions > FC/SFC 219 - CAN TLGR - CANopen communication

| Parameter  | Declaration | Data type | Description                          |
|------------|-------------|-----------|--------------------------------------|
| RETVAL     | OUT         | WORD      | Return value (0 = OK)                |
| BUSY       | OUT         | BOOL      | Function is busy                     |
| DATABUFFER | INOUT       | ANY       | Data Buffer for FC/SFC communication |

**REQUEST** Control parameter: 1: Initialization of the order

**SLOT\_MASTER** 101...116: slot 1 ... 16 from master at SPEED-Bus

**NODELD** Address of the CANopen node (1...127)

**TRANSFERTYPE** 40h: Read SDO 23h: Write SDO (1 DWORD)

2Bh: Write SDO (1 WORD) 2Fh: Write SDO (1 BYTE)

INDEX CANopen Index

**SUBINDEX** CANopen sub index

SLOT\_MASTER 0: System 200 CPU 21xCAN

1...32: System 200 IM 208CAN 101...115: System 300S 342-1CA70

**CANOPENERROR** When no error occurs, *CANOPENERROR* returns 0. In case of an

error CANOPENERROR contains one of the following error mes-

sages that are created by the CAN master:

| Code       | Description                                      |
|------------|--------------------------------------------------|
| 0503 0000h | Toggle Bit not alternated                        |
| 0504 0000h | SDO Time out value reached                       |
| 0504 0001h | Client/server command specify not valid, unknown |
| 0504 0002h | Invalid block size (only block mode)             |
| 0504 0003h | Invalid sequence number (only block mode)        |
| 0504 0004h | CRC error (only block mode)                      |
| 0504 0005h | Insufficient memory                              |
| 0601 0000h | Attempt to read a write only object              |
| 0601 0001h | Attempt to write a read only object              |

VIPA SPEED7 System Blocks

System Functions > FC/SFC 219 - CAN TLGR - CANopen communication

| Code       | Description                                                                                                    |
|------------|----------------------------------------------------------------------------------------------------|
| 0602 0000h | Object does not exist in the object dictionary                                                                                                    |
| 0604 0041h | Object cannot be mapped to the PDO                                                                                                    |
| 0604 0042h | The number and length of the objects to be mapped would exceed PDO length.                                                                                                   |
| 0604 0043h | General parameter incompatibility reason                                                                                                    |
| 0604 0047h | General internal incompatibility reason in the device                                                                                                    |
| 0606 0000h | Access failed because of an hardware error                                                                                                    |
| 0607 0010h | Data type does not match, length of service parameter does not match.                                                                                                    |
| 0607 0012h | Data type does not match, length of service parameter exceeded.                                                                                                    |
| 0607 0013h | Data type does not match, length of service parameter shortfall.                                                                                                    |
| 0609 0011h | Sub index does not exist                                                                                                    |
| 0609 0030h | Value range of parameter exceeded (only for write access)                                                                                                    |
| 0609 0031h | Value of parameter written too high                                                                                                    |
| 0609 0032h | Value of parameter written too low                                                                                                    |
| 0609 0036h | Maximum value is less than minimum value                                                                                                    |
| 0800 0000h | General error                                                                                                    |
| 0800 0020h | Data cannot be transferred or stored to the application.                                                                                                    |
| 0800 0021h | Data cannot be transferred or stored to the application because of local control.                                                                                            |
| 0800 0022h | Data cannot be transferred or stored to the application because of the present device state.                                                                                 |
| 0800 0023h | Object dictionary dynamic generation fails or no object dictionary is present (e.g. object dictionary is generated from file and generation fails because of an file error). |

## **RETVAL**

When the function has been executed without error, the return value contains the valid length of the response data: 1: BYTE, 2: WORD, 4: DWORD. If an error occurs during execution, the return value contains one of the following error codes.

| Code  | Description                                                                                                    |
|-------|----------------------------------------------------------------------------------------------------|
| F021h | Invalid slave address (call parameter equal 0 or higher 127)                                                                                       |
| F022h | Invalid transfer type (value not equal to 40h, 23h, 2Bh, 2Fh)                                                                                      |
| F023h | Invalid data length (data buffer too small, at SDO read access this should be at least 4byte, at SDO write access at least 1byte, 2byte or 4byte). |
| F024h | FC/SFC is not supported.                                                                                                    |
| F025h | Write buffer in CANopen master overflow, service cannot be processed at this time.                                                                 |

System Blocks VIPA SPEED7

System Functions > FC/SFC 254 - RW SBUS - IBS communication

| Code  | Description                                                                       |
|-------|-----------------------------------------------------------------------------------|
| F026h | Read buffer in CANopen master overflow, service cannot be processed at this time. |
| F027h | SDO read or write access with defective response $\%$ 'CANOPENERROR' on page 546. |
| F028h | SDO timeout (no CANopen station with this node-ID found).                         |

#### **BUSY**

As long as BUSY = 1, the current order is not finished.

#### **DATABUFFER**

- Data area via that the FC/SFC communicates. Set here an ANY pointer of the type Byte.
- SDO read access: Destination area for the read user data.
- SDO write access: Source area for the user data to write.

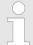

When the SDO request has been executed without errors, RETVAL contains the length of the valid response data (1, 2 or 4byte) and CANOPENERROR the value 0.

#### 13.4.5 FC/SFC 254 - RW SBUS - IBS communication

#### **Description**

This block serves the INTERBUS-FCs 20x as communication block between INTERBUS master and CPU.

For the usage of the INTERBUS-FCs 20x the FC/SFC 254 must be included in your project as block.

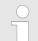

#### VIPA specific block

The VIPA specific blocks can be found in the VIPA library. ♦ Chapter 4 'Include VIPA library' on page 103

#### **Parameters**

| Parameter   | Declaration | Туре | Description                     |
|-------------|-------------|------|---------------------------------|
| READ/WRITE  | IN          | Byte | 0 = Read, 1 = Write             |
| LADDR       | IN          | WORD | Logical Address INTERBUS master |
| IBS_ADDR    | IN          | WORD | Address INTERBUS Master         |
| DATAPOINTER | IN          | ANY  | Pointer to PLC data             |
| RETVAL      | OUT         | WORD | Return value (0 = OK)           |

#### **READ/WRITE**

This defines the transfer direction seen from the CPU. *READ* reads the data from the Dual port memory of the INTERBUS master.

VIPA SPEED7 System Blocks

System Function Blocks > SFB 7 - TIMEMESS - Time measurement

#### **LADDR**

Enter the address (Logical Address) from where on the register of the master is mapped in the CPU. At the start-up of the CPU, the INTERBUS master are stored in the I/O address range of the CPU following the shown formula if no hardware configuration is present:

Start address =  $256 \times (slot-101) + 2048$ 

The slot numbers at the SPEED-Bus start with 101 at the left side of the CPU and raises from the right to the left. For example the 1. slot has the address 2048, the 2. the address 2304 etc.

**IBS\_ADDR** Address in the address range of the INTERBUS master.

**DATAPOINTER** Pointer to the data area of the CPU.

**RETVAL** Value that the function returns, 0 means OK.

#### 13.5 System Function Blocks

#### 13.5.1 SFB 7 - TIMEMESS - Time measurement

In opposite to the SFC 53, the SFB 7 returns the difference between two calls in  $\mu$ s. With *RESET* = 1 the current timer value is transferred to InstDB. Another call with *RESET* = 0 displays the difference in  $\mu$ s via *VALUE*.

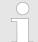

#### VIPA specific block

The VIPA specific blocks can be found in the VIPA library.  $\stackrel{\mbox{\tiny $\omega$}}{\circ}$  Chapter 4 'Include VIPA library' on page 103

#### **Parameters**

| Name  | Declaration | Туре  | Comment               |
|-------|-------------|-------|-----------------------|
| RESET | IN          | BOOL  | RESET = 1 start timer |
| VALUE | OUT         | DWORD | Difference in µs      |

**RESET** = 1 transfers the current timer value to InstDB. Here VALUE

is not influenced.

**VALUE** After a call with *RESET* = 0, *VALUE* returns the time difference

between the two SFB 7 calls.

Overview SSL

## 14 SSL System status list

#### 14.1 Overview SSL

#### SSL

This chapter describes all the partial lists of the system status list, readable via SFC 51 RDSYSST or via Hardware configurator. SSL partial lists, which are only for internal usage, are not described here. The SSL (system status list) describes the current status of a automation system. It contains the following information:

- System data
  - These are fixed or assigned characteristics data of a CPU as configuration of the CPU, status of the priority classes and communication.
- Module status data in the CPU
  - This describes the current status of the components monitored by system diagnostic functions.
- Diagnostics data
  - The diagnostics data of modules with diagnostic capabilities assigned to the CPU.
- Diagnostics buffer
  - Diagnostic entries of the diagnostic buffer in the order in which they occur.

#### SSL partial list

- Only partial lists of the SSL may be accessed. The partial lists are virtual list, this means, they are only created by the operating system of the CPUs when specifically requested and my only be read.
- A partial list or a list extract may be read e.g. by means of the SFC 51 RDSYSST.
- Here with the parameters SSL\_ID and INDEX you define the kind of information to read.

A partial list always has the following structure:

- Header
  - SSL-ID
  - Index
  - Length of the record set in byte
  - Number of record sets of the partial list
- Record sets
  - A record set of a partial list has a certain length, depending on the information of the partial list. It depends on the partial list as the data words are used in a record set.

#### SSL-ID

Overview - SSL partial lists

#### **Structure**

|               |                  | SSL-ID                                                         |    |                |                                             |             |          |   |   |   |                     |                    |          |     |   |   |
|---------------|------------------|----------------------------------------------------------------|----|----------------|---------------------------------------------|-------------|----------|---|---|---|---------------------|--------------------|----------|-----|---|---|
|               |                  | High byte                                                      |    |                |                                             |             | Low byte |   |   |   |                     |                    |          |     |   |   |
| Bit<br>number | 15               | 14                                                             | 13 | 12             | 11                                          | 10          | 9        | 8 | 7 | 6 | 5                   | 4                  | 3        | 2   | 1 | 0 |
|               | CPI<br>IM:<br>FM | Module class:<br>CPU: 0000<br>IM: 0100<br>FM: 1000<br>CP: 1100 |    | tial I<br>Defi | nber of<br>ist extr<br>nition o<br>set of t | act: of the |          |   |   | • | oartial<br>e partia | list:<br>al list o | f the \$ | SSL |   |   |

## 14.2 Overview - SSL partial lists

#### **SSL** partial lists

In the following all the possible SSL partial lists with additional SSL-ID are listed, which are supported by the SPEED7 system.

SSL partial lists, which are only for internal usage, are no more described.

| SSL partial list                                               | SSL-ID |
|----------------------------------------------------------------|--------|
| Module identification                                          | xy11h  |
| CPU characteristics                                            | xy12h  |
| User memory areas                                              | xy13h  |
| System areas                                                   | xy14h  |
| Block Types                                                    | xy15h  |
| Status of all LEDs                                             | xy19h  |
| Identification of the component                                | xy1Ch  |
| Interrupt status                                               | xy22h  |
| Communication status data                                      | xy32h  |
| Ethernet details of the module                                 | xy37h  |
| Status of the TCON Connections                                 | xy3Ah  |
| Status of the LEDs                                             | xy74h  |
| Status information CPU                                         | xy91h  |
| Stations status information (DPM)                              | xy92h  |
| Stations status information (DPM, PROFINET-IO and EtherCAT)    | xy94h  |
| Module status information (PROFIBUS DP, PROFINET-IO, EtherCAT) | xy96h  |
| Diagnostic buffer of the CPU                                   | xyA0h  |
| Module diagnostic information (record set 0)                   | xyB1h  |

Module Identification - SSL-ID: xy11h

| SSL partial list                                    | SSL-ID |
|-----------------------------------------------------|--------|
| Module diagnostic information (record set 1)        | xyB2h  |
| via physical address                                |        |
| Module diagnostic information (record set 1)        | xyB3h  |
| via logical address                                 |        |
| Diagnostic data of a DP slave                       | xyB4h  |
| Information EtherCAT master/slave                   | xyE0h  |
| EtherCAT bus system                                 | xyE1h  |
| Statistics information to OBs                       | xyFAh  |
| Status of the VSC features from the System SLIO CPU | xyFCh  |

## 14.3 Module Identification - SSL-ID: xy11h

**Description** 

With the SSL-ID xy11h you obtain the module identification data of your module.

#### **Parameters**

| SSL_ID | INDEX | Description                               |
|--------|-------|-------------------------------------------|
| 0011h  | -     | All identification data                   |
| 0111h  |       | Selection of the identification data:     |
|        | 0001h | Identification data of the module         |
|        | 0006h | Identification data of the basic hardware |
|        | 0007h | Identification data of the basic firmware |
|        | 0081h | Identification data of the VIPA firmware  |
|        | 0082h | Identifikation der SVN-Version            |
| 0F11h  | -     | only SSL partial list header information  |

| LENTHDR | One record set is 14words long (28bytes). |
|---------|-------------------------------------------|
| N_DR    | Number of record sets                     |

**Record set** 

SSL\_ID: xy11h

Module Identification - SSL-ID: xy11h

## Do not configure CPU as Siemens 318-2AJ00

| Name   | Length | Description                                                                                                    |
|--------|--------|----------------------------------------------------------------------------------------------------|
| index  | 1word  | Number of a identification record set                                                                                                    |
| mlfb   | 20byte | <ul> <li>0001h and 0006h:         <ul> <li>Order number (MlfB) of the module; string of 19 characters and one blank (20h) e.g. 6ES7 315-2EH14</li> </ul> </li> <li>0007h:         <ul> <li>Space (20h)</li> </ul> </li> <li>0081h:         <ul> <li>VIPA product name and hardware release: e.g. VIPA 015-CEFPR00-0100</li> </ul> </li> <li>0082h:         <ul> <li>Text: "SVN revision"</li> </ul> </li> </ul> |
| bgtyp  | 1word  | reserved                                                                                                    |
| ausbg1 | 1word  | <ul> <li>0001h and 0006h: <ul> <li>Hardware release of the module</li> <li>0007h: <ul> <li>"V" and first digit of the version ID</li> </ul> </li> <li>0081h: <ul> <li>VIPA version ID: First digit in ASCII, second digit in hex</li> </ul> </li> <li>0082h: <ul> <li>High word of "SVN revision" in hex</li> </ul> </li> </ul></li></ul>                                                                       |
| ausbg2 | 1word  | <ul> <li>0001h and 0006h: <ul> <li>reserved</li> <li>0007h:</li> <li>remaining digits of the version ID</li> </ul> </li> <li>0081h: <ul> <li>VIPA version ID: third and fourth digit in hex</li> </ul> </li> <li>0082h: <ul> <li>Low word of "SVN revision" in hex</li> </ul> </li> </ul>                                                                                                    |

## Configure CPU as Siemens 318-2AJ00

| Name  | Length | Description                                                                                                    |
|-------|--------|----------------------------------------------------------------------------------------------------|
| index | 1word  | Number of an identification record set                                                                                                    |
| mlfb  | 20byte | <ul> <li>0001h and 0006h:         <ul> <li>Order number (MlfB) of the module; string of 19 characters and one blank (20h) e.g. 6ES7 318-2AJ00-0AB0</li> </ul> </li> <li>0007h:         <ul> <li>VIPA product name and hardware release: e.g. VIPA 317-4NE12-0119</li> </ul> </li> </ul> |
| bgtyp | 1word  | reserved                                                                                                    |

CPU characteristics - SSL-ID: xv12h

| Name   | Length | Description                                                                                                    |
|--------|--------|----------------------------------------------------------------------------------------------------|
| ausbg1 | 1word  | <ul> <li>0001h and 0006h:</li> <li>Hardware release of the module</li> <li>0007h:</li> <li>"V" and first digit of the version ID</li> </ul> |
| ausbg2 | 1word  | <ul> <li>0001h and 0006h:</li> <li>reserved</li> <li>0007h:</li> <li>remaining digits of the version ID</li> </ul>                          |

#### 14.4 CPU characteristics - SSL-ID: xy12h

#### **Description**

Here you can determine the hardware-specific characteristics of your CPU by specifying the appropriate feature code.

#### **Parameters**

| SSL_ID | INDEX | Description                         |
|--------|-------|-------------------------------------|
| 0012h  | -     | All CPU characteristics             |
| 0112h  |       | CPU characteristics of one group:   |
|        | 0000h | MC7 processing unit                 |
|        | 0100h | Time system                         |
|        | 0200h | System response                     |
|        | 0300h | MC7 language description of the CPU |
| 0E11h  | 0F12h | SSL partial list header information |

| LENTHDR | One record set is 1word long (2bytes). |
|---------|----------------------------------------|
| N_DR    | Number of record sets                  |

#### **Record set**

SSL\_ID: 0012h

All record sets of the CPU characteristics relevant for your CPU are listed. They follow completely one behind the other. One record set is 1word long. For each feature there is an ID. This ID is 1word long. You will find the list of the characteristics IDs on the following page.

SSL\_ID: 0112h

All data records relevant for the group are listed. They follow completely one behind the other.

## Characteristics identifier

| Identifier    | Description                    |
|---------------|--------------------------------|
| 0000h - 00FFh | MC7 processing unit            |
| 0001h         | MC7 processing generating code |

CPU characteristics - SSL-ID: xy12h

| Identifier    | Description                                                                                                    |
|---------------|----------------------------------------------------------------------------------------------------|
| 0002h         | MC7 interpreter                                                                                                    |
| 0100h - 01FFh | Time system                                                                                                    |
| 0101h         | 1ms resolution                                                                                                    |
| 0102h         | 10ms resolution                                                                                                    |
| 0103h         | no real time clock                                                                                                 |
| 0104h         | BCD time-of-day format                                                                                             |
| 0105h         | all time-of-day functions                                                                                          |
|               | (set time-of-day, set and read time-of-day, time-of-day synchronization: time-of-day slave and time-of-day master) |
| 0300h - 03FFh | MC7 language description of the CPU                                                                                |
| 0301h         | reserved                                                                                                    |
| 0302h         | all 32 bit fixed-point instructions                                                                                |
| 0303h         | all floating-point instructions                                                                                    |
| 0304h         | sin, asin, cos, acos, tan, atan, sqr, sqrt, in, exp                                                                |
| 0305h         | ACCU3/ACCU4 with corresponding instructions                                                                        |
|               | (ENT, PUSH, POP, LEAVE)                                                                                            |
| 0306h         | Master Control Relay instructions                                                                                  |
| 0307h         | Address register 1 exists with corresponding instructions                                                          |
| 0308h         | Address register 2 exists with corresponding instructions                                                          |
| 0309h         | Operations for area-crossing addressing                                                                            |
| 030Ah         | Operations for area-internal addressing                                                                            |
| 030Bh         | all memory-indirect addressing instructions via M                                                                  |
| 030Ch         | all memory-indirect addressing instructions via DB                                                                 |
| 030Dh         | all memory-indirect addressing instructions via DI                                                                 |
| 030Eh         | all memory-indirect addressing instructions for L                                                                  |
| 030Fh         | all instructions for parameter transfer in FCs                                                                     |
| 0310h         | Memory bit edge instructions via I                                                                                 |
| 0311h         | Memory bit edge instructions via Q                                                                                 |
| 0312h         | Memory bit edge instructions via M                                                                                 |
| 0313h         | Memory bit edge instructions via DB                                                                                |
| 0314h         | Memory bit edge instructions via DI                                                                                |
| 0315h         | Memory bit edge instructions via L                                                                                 |

User memory areas - SSL-ID: xy13h

| Identifier | Description                                                 |
|------------|-------------------------------------------------------------|
| 0316h      | Dynamic evaluation of the FC bits                           |
| 0317h      | Dynamic local data area with the corresponding instructions |

## 14.5 User memory areas - SSL-ID: xy13h

#### **Description**

With the partial list with the SSL-ID xy13h you obtain information about the memory areas of the CPU.

#### **Parameters**

| SSL_ID | INDEX | Description                      |
|--------|-------|----------------------------------|
| 0013h  | xxxx  | Record sets for any memory areas |

| SSL_ID | INDEX | Description                         |
|--------|-------|-------------------------------------|
| 0013h  | xxxx  | Record sets for any memory areas    |
|        | 0001h | Work memory                         |
|        | 0002h | Load memory integrated              |
|        | 0003h | Load memory plugged                 |
|        | 0004h | Max. plug-in load memory            |
|        | 0005h | Size of backup memory               |
| 0F13h  | xxxx  | SSL partial list header information |

| LENTHDR | One record set is 18words long (36byte). |
|---------|------------------------------------------|
| N_DR    | Number of record sets                    |

#### **Record set**

#### SSL\_ID: xy13h

| Name  | Length | Description                                                                                                    |
|-------|--------|----------------------------------------------------------------------------------------------------|
| index | 1word  | Not relevant                                                                                                    |
| code  | 1word  | Type of memory:                                                                                                    |
|       |        | <ul> <li>0001h: volatile memory (RAM)</li> <li>0002h: non volatile memory (RAM)</li> <li>0003h: mixed memory (RAM and EPROM)</li> </ul> |
| größe | 2words | Total size of the selected memory                                                                                                    |
|       |        | (total of area Ber1 and Ber2)                                                                                                    |

System areas - SSL-ID: xy14h

| Name    | Length | Description                                                 |
|---------|--------|-------------------------------------------------------------|
| modus   | 1word  | Logical mode of the memory:                                 |
|         |        | Bit 0: RAM                                                  |
|         |        | <ul><li>Bit 1: EPROM</li><li>Bit 2: RAM and EPROM</li></ul> |
|         |        | For work memory:                                            |
|         |        | ■ Bit 3: Code and data separated                            |
|         |        | ■ Bit 4: Code and data together                             |
| granu   | 1word  | 0 (fix)                                                     |
| ber1    | 2words | Size of the RAM in byte                                     |
| belegt1 | 2words | Size of the RAM being used                                  |
| block1  | 2words | Largest free block in the RAM                               |
|         |        | "0": no information available or cannot be determined.      |
| ber2    | 2words | Size of the EPROM in byte                                   |
| belegt2 | 2words | Size of the EPROM being used                                |
| block2  | 2words | Largest free block in the EPROM                             |
|         |        | "0": no information available or cannot be determined.      |

## 14.6 System areas - SSL-ID: xy14h

## **Description**

If you read the partial list with SSL-ID xy14h, you obtain information about the system areas of the CPU.

#### **Parameters**

| SSL_ID | INDEX | Description                         |
|--------|-------|-------------------------------------|
| 0014h  | -     | All system areas of a CPU           |
| 0F14h  | -     | SSL partial list header information |

| LENTHDR | One record set is 4words long (8byte)                                                                    |
|---------|----------------------------------------------------------------------------------------------------|
| N_DR    | Number of record sets                                                                                    |
|         | You must at least assign a number of 9<br>record sets.                                                   |
|         | If you select a target area, which is too small,<br>the SFC 51 RDSYSST does not provide a<br>record set. |

Block Types - SSL-ID: xy15h

#### **Record set**

#### SSL\_ID: xy14h

| Name     | Length | Description                                                                                                    |
|----------|--------|----------------------------------------------------------------------------------------------------|
| index    | 1word  | <ul> <li>Index of the system area</li> <li>0001h: PII (quantity in byte)</li> <li>0002h: PIQ (quantity in byte)</li> <li>0003h: Memory (number in bits)</li> <li>This index is only provided by the CPU, where the number of flags can be shown in one word. If your CPU does not provide this value, you must evaluate index 0008h</li> </ul>                                                                                                    |
|          |        | <ul> <li>0004h: Timers (quantity)</li> <li>0005h: Counters (quantity)</li> <li>0006h: Quantity of bytes in the logical address area.</li> <li>0007h: Local data (entire local data area of the CPU in byte)         <ul> <li>This index is only provided by the CPU, where the number of local data area can be shown in one word. If your CPU does not provide this value, you must evil index 0009h</li> <li>0008h: Memory (number in bytes)</li> <li>0009h: Local data (entire local data area of the CPU in kbytes)</li> </ul> </li> </ul> |
| code     | 1word  | Memory type:  ■ 0001h: RAM ■ 0002h: EPROM                                                                                                    |
| quantity | 1word  | Number of elements of the system area defined by <i>INDEX</i> .                                                                                                    |
| remain   | 1word  | Number of retentive elements defined by INDEX.                                                                                                    |

## 14.7 Block Types - SSL-ID: xy15h

## Description

You obtain the block types (OBs, DBs, SDBs, FCs and FBs) that exists on the CPU.

#### **Parameters**

| SSL_ID | INDEX | Description                                                                     |
|--------|-------|---------------------------------------------------------------------------------|
| 0015h  | -     | Record sets of all block types of a CPU (Standard blocks)                       |
| 0115h  | xxxh  | Record set of a block type of a CPU                                             |
| 0815h  | xxxh  | Record set of a block type of a CPU (VIPA specific blocks)                      |
| 0F15h  | -     | Returns the number of records and the size of the data sets for standard blocks |
| 8F15h  | -     | Returns the number of records and the size of the data sets for VIPA blocks     |

Block Types - SSL-ID: xy15h

| LENTHDR | one record set is 5words long (10byte) |
|---------|----------------------------------------|
| N_DR    | Number of record sets                  |

# Record set SSL-ID: 0115h

| Name   | Length | Description                                                                                                    |
|--------|--------|----------------------------------------------------------------------------------------------------|
| INDEX  | 1word  | Block type number:  0800h: OB 0A00h: DB 0B00h: SDB 0C00h: FC 0E00h: FB 8800h: VOB 8A00h: VDB 8B00h: VSDB 8C00h: VFC                                                                                                    |
| MaxAnz | 1word  | <ul> <li>Maximum number of blocks of the type:</li> <li>at OBs: <ul> <li>max. possible number of OBs for a CPU</li> </ul> </li> <li>at DBs: <ul> <li>max. possible number of DBs including DB0</li> </ul> </li> <li>at SDBs: <ul> <li>max. possible number of SDBs including SDB2</li> </ul> </li> <li>at FCs and FBs: <ul> <li>max. possible number of loadable blocks</li> </ul> </li> </ul> |
| MaxLng | 1word  | Maximum total size of the object to be loaded in kbytes                                                                                                    |
| Maxabl | 2words | Maximum length of the work memory part of a block in bytes                                                                                                    |

Status of all LEDs - SSL-ID: xy19h

#### **Record set**

#### SSL-ID: 0815h

| Name   | Length | Description                                                                                                    |
|--------|--------|----------------------------------------------------------------------------------------------------|
| INDEX  | 1word  | Block type number (VIPA specific)  8800h: VOB 8A00h: VDB 8B00h: VSDB 8C00h: VFC 8E00h: VFB                                                                                                    |
| MaxAnz | 1word  | <ul> <li>Maximum number of blocks of the type:</li> <li>at OBs: <ul> <li>max. possible number of OBs for a CPU</li> </ul> </li> <li>at DBs: <ul> <li>max. possible number of DBs including DB0</li> </ul> </li> <li>at SDBs: <ul> <li>max. possible number of SDBs including SDB2</li> </ul> </li> <li>at FCs and FBs: <ul> <li>max. possible number of loadable blocks</li> </ul> </li> </ul> |
| MaxLng | 1word  | Maximum total size of the object to be loaded in kbytes                                                                                                    |
| Maxabl | 2words | Maximum length of the work memory part of a block in bytes                                                                                                    |

## 14.8 Status of all LEDs - SSL-ID: xy19h

You obtain information about the status of all LEDs from your CPU.

#### **Parameters**

SSL-ID: xy19h

| SSL_ID | INDEX | Description                                |  |
|--------|-------|--------------------------------------------|--|
|        |       | Status of the LEDs                         |  |
| 0019h  | -     | Status of all LEDs (without VIPA specific) |  |
| 0119h  | xxxxh | Status of one LED, to specify via INDEX    |  |
| 0E19h  | 0000h | Status of all VIPA specific LEDs           |  |
| 0F19h  | -     | SSL partial list header information        |  |

| LENTHDR | one record set is 2words long (4byte) |
|---------|---------------------------------------|
| N_DR    | Number of record sets                 |

Identification of the component - SSL-ID: xy1Ch

## Record set SSL-ID: xy19h

| Name       | Length | Description                                                                                                    |  |
|------------|--------|----------------------------------------------------------------------------------------------------|--|
| INDEX      | 1word  | <ul> <li>LED-Kennung</li> <li>0001h: SF (Group error)</li> <li>0004h: RUN</li> <li>0005h: STOP</li> <li>0006h: FRCE (Force)</li> <li>0008h: BATF (always "0")</li> <li>000Bh: DP master BUSF1 (Bus error interface 1)</li> <li>000Ch: BF LED only at EtherCAT and PROFINET</li> <li>0015h: MT LED</li> <li>0100h: CP LED (VIPA specific)</li> <li>1000h: Access to memory card LED (VIPA specific)</li> <li>1001h: PROFIBUS Data Exchange slave LED (VIPA specific)</li> <li>2000h: PROFIBUS master RUN LED (VIPA specific, SLIO CPU = 0)</li> <li>2001h: PROFIBUS master ERR LED (VIPA specific)</li> <li>2002h: PROFIBUS master Data Exchange LED (VIPA specific)</li> <li>2003h: PROFIBUS master IF LED (VIPA specific, SLIO CPU = 0)</li> </ul>                                      |  |
| Led_on     | 1byte  | Status of one LED:  0: off 1: on                                                                                                    |  |
| Blink Code | 1byte  | <ul> <li>Flashing status of the LEDs: (decimal)</li> <li>0: off</li> <li>1: flashing normally (2Hz)</li> <li>2: flashing slowly (0.5Hz)  – Note: EtherCat systemic flashing frequency 1Hz</li> <li>3: flashing with 1Hz (VIPA specific LED)</li> <li>4: flashing with 4Hz (VIPA specific LED)</li> <li>5: flashing with 2.5Hz (VIPA specific LED)</li> <li>6: flashing with 10Hz (VIPA specific LED)</li> <li>7: cyclically: short (200 ms) flashes once then off for 1000ms. (VIPA specific LED)</li> <li>8: cyclical: flashes twice briefly (200ms) then off for 1000ms. (VIPA specific LED)</li> <li>9: cyclically: three short flashes (200ms) then off for 1000ms. (VIPA specific LED)</li> <li>10: cyclical: remains 4 seconds, then 2 seconds off. (VIPA specific LED)</li> </ul> |  |

## 14.9 Identification of the component - SSL-ID: xy1Ch

**Description** 

If you read the partial list you can identify the CPU or the automation system.

Identification of the component - SSL-ID: xy1Ch

#### **Parameters**

| SSL_ID | INDEX | Description                                                                       |  |
|--------|-------|-----------------------------------------------------------------------------------|--|
| 001Ch  | -     | Identification of all components                                                  |  |
| 011Ch  |       | Identification of one component:                                                  |  |
|        | 0001h | Name of the automation system                                                     |  |
|        | 0002h | Name of the module                                                                |  |
|        | 0003h | Plant identification of the module                                                |  |
|        | 0005h | Serial number of the module                                                       |  |
|        | 0006h | Reserved for the operating system                                                 |  |
|        | 0007h | Module type name                                                                  |  |
|        | 0008h | Serial number of the memory card - CID without CardType                           |  |
|        | 000Ah | OEM identification of the module                                                  |  |
|        | 000Bh | Location identifier of the module                                                 |  |
|        | 00E0h | Serial number at the key file in the activated memory card (only at SSL_ID 011Ch) |  |
|        | 00E1h | Serial number at the key file in the plugged memory card (only at SSL_ID 011Ch)   |  |
|        | 00FFh | Serial number of the memory card - CID with CardType (only at SSL_ID 011Ch)       |  |
| 0F1Ch  | -     | SSL partial list header information                                               |  |

| LENTHDR | <ul> <li>A record set is 17words long (34byte): <ul> <li>at INDEX &lt; 00E0h</li> </ul> </li> <li>A record set is 5words long (10byte): <ul> <li>at INDEX = 00E0h, 00E1h</li> </ul> </li> <li>A record set is 19words long (38byte): <ul> <li>at INDEX = 00FFh</li> </ul> </li> </ul> |
|---------|----------------------------------------------------------------------------------------------------|
| N_DR    | Number of record sets  0009h: at SSL: 001Ch                                                                                                    |
|         | ■ 0001h: at SSL: 011Ch                                                                                                    |

#### **Record set**

A record set of the partial list with *SSL\_ID: 011Ch* has the following structure:

| INDEX | Name | Length  | Description                   |
|-------|------|---------|-------------------------------|
| 0001h | name | 12words | Name of the automation system |
|       |      |         | (max. 24 characters) *        |
|       | res  | 4words  | reserved                      |

Identification of the component - SSL-ID: xy1Ch

| INDEX | Name       | Length  | Description                                                                                          |
|-------|------------|---------|----------------------------------------------------------------------------------------------------|
| 0002h | name       | 12words | Name of the module (max. 24 characters) *                                                            |
|       | res        | 4words  | reserved                                                                                             |
| 0003h | tag        | 16words | Plant identification of the module (max. 32 characters) *                                            |
|       | res        | 4words  | reserved                                                                                             |
| 0005h | serialn    | 12words | Serial number of the module (max. 24 characters) *                                                   |
|       | res        | 3words  | reserved                                                                                             |
| 0007h | cputypname | 16words | Module type name as character string (max. 32 characters) *                                          |
| 0008h | sn_cid     | 16words | Serial number of the memory card CID without Card-Type: (max. 32 characters) * CID without CardType: |
|       |            |         | at MMC card: "MMC " + serial number                                                                  |
|       |            |         | at SD card: "SD " + serial number                                                                    |
|       |            |         | (Product serial number from CID )                                                                    |
|       |            |         | if no card is plugged: 0                                                                             |
| 000Ah | oem        | 1word   | OEM identification of the module                                                                     |
| 000Bh | ok         | 1word   | Location identifier of the module                                                                    |
| 00E0h | sn_act     | 1word   | Serial number at the key file in the activated memory card (only at <i>SSL_ID</i> x11Ch)             |
| 00E1h | sn_plug    | 1word   | Serial number at the key file in the plugged memory card (only at SSL_ID x11Ch)                      |
| 00FFh | cid        |         | Serial number of the memory card (only at SSL_ID x11Ch) CID with CardType:                           |
|       |            | 2words  | Manufacturer ID                                                                                      |
|       |            | 2words  | Application ID                                                                                       |
|       |            | 4words  | Product Name                                                                                         |
|       |            | 2words  | Product Revision                                                                                     |
|       |            | 2words  | Product Serial Number                                                                                |
|       |            | 2words  | Manufacturer Month                                                                                   |
|       |            | 2words  | Manufacturer Year                                                                                    |
|       |            | 2words  | Card Type:  0 = MMC 1 = SD 2 = SDHC                                                                  |

## 14.10 Interrupt status - SSL-ID: xy22h

## **Description**

This partial list contains information about the current status of interrupt processing and interrupt generation in the module.

#### **Parameters**

| SSL_ID | INDEX | Description                                       |  |  |
|--------|-------|---------------------------------------------------|--|--|
| 0222h  |       | Record set on the specified interrupt.            |  |  |
|        |       | The interrupt class is to be specified via INDEX: |  |  |
|        | 0001h | OB 1 (Free cycle)                                 |  |  |
|        | 000Ah | OB 10 (Time-of-day interrupt)                     |  |  |
|        | 000Bh | OB 11 (Time-of-day interrupt)                     |  |  |
|        | 0014h | OB 20 (Time-delay interrupt)                      |  |  |
|        | 0015h | OB 21 (Time-delay interrupt)                      |  |  |
|        | 001Ch | OB 28 (VIPA Watchdog Interrupt)                   |  |  |
|        | 001Dh | OB 29 (VIPA Watchdog Interrupt)                   |  |  |
|        | 0020h | OB 32 (Watchdog Interrupt)                        |  |  |
|        | 0021h | OB 33 (Watchdog Interrupt)                        |  |  |
|        | 0022h | OB 34 (Watchdog Interrupt)                        |  |  |
|        | 0023h | OB 35 (Watchdog Interrupt)                        |  |  |
|        | 0028h | OB 40 (Hardware Interrupt)                        |  |  |
|        | 0029h | OB 41 (Hardware Interrupt)                        |  |  |
|        | 0037h | OB 55 (Status Interrupt)                          |  |  |
|        | 0038h | OB 56 (Update Interrupt)                          |  |  |
|        | 0039h | OB 57 (Manufacturer Specific Interrupt)           |  |  |
|        | 003Dh | OB 61 (Clock synchronous error)                   |  |  |
|        | 0050h | OB 80 (Asynchronous error)                        |  |  |
|        | 0051h | OB 81 (Asynchronous error)                        |  |  |
|        | 0052h | OB 82 (Asynchronous error)                        |  |  |
|        | 0053h | OB 83 (Asynchronous error)                        |  |  |
|        | 0055h | OB 85 (Asynchronous error)                        |  |  |
|        | 0056h | OB 86 (Asynchronous error)                        |  |  |
|        | 0057h | OB 87 (Asynchronous error)                        |  |  |
|        | 0064h | OB 100 (Reboot)                                   |  |  |
|        | 0066h | OB 102 (Reboot)                                   |  |  |
|        | 0079h | OB 121 (Synchronous error)                        |  |  |
|        | 007Ah | OB 122 (Synchronous error)                        |  |  |

| LENTHDR | A record set is 14words long (28bytes) |
|---------|----------------------------------------|
| N_DR    | Number of record sets (here always 1)  |

## Record set

## SSL\_ID: xy22h

| Name | Length  | Description                                                                                                    |
|------|---------|----------------------------------------------------------------------------------------------------|
| info | 10words | <ul> <li>Start info for the given OB, with following exceptions:</li> <li>OB 1 provides the current minimum (in bytes 8 and 9) and maximum cycle time (in bytes 10 and 11) (time base: ms, byte count begins at 0).</li> <li>When a job is active for a time-delay interrupt, bytes 8 11 (byte count begins at) get the remaining time in ms left of the delay time set as a parameter.</li> <li>OB 80 contains the configured minimum (in bytes 8 and 9) and maximum cycle time (in bytes 10 and 11) (time base: ms, byte count begins at 0).</li> <li>Error interrupts without the current information.</li> <li>Interrupts contain the status info from the current parameter settings of the interrupt source.</li> <li>In the case of synchronous errors, the priority class entered is 7Fh if the OBs were not yet processed; otherwise, the priority class of the last call.</li> <li>If an OB has several start events and these have not yet occurred at the information time, then event no. xyzzh is returned with: x: event class y: undefined zz: smallest defined number in the group Otherwise, the number of the last start event that occurred is used.</li> </ul> |
| al 1 | 1word   | Processing identifiers:  Bit 0: Interrupt event is caused by parameters:  0: enabled  1: disabled  Bit 1: Interrupt event as per SFC 39 DIS_IRT  0: not locked  1: locked  Bit 2: 1: Interrupt source is active (generation job ready for time interrupts, time-of-day/time-delay interrupt OB started, cyclic interrupt OB was configured)  Bit 4: Interrupt OB  0: is not loaded  1: is loaded  Bit 5: Interrupt OB is by TIS:  0: enabled  1: disabled  Bit 6: Entry in diagnostic buffer  0: enabled  1: disabled  Bit 15 7: reserved                                                                                                    |

| Name | Length | Description                                                                                                    |
|------|--------|----------------------------------------------------------------------------------------------------|
| al 2 | 1word  | Reaction with not loaded/locked OB  Bit 0: 1: Lock interrupt source  Bit 1: 1: Generate interrupt event error  Bit 2: 1: CPU goes into STOP mode  Bit 3: 1: Interrupt only discarded  Bit 15 4: reserved |
| al 3 | 2words | Discard by TIS functions                                                                                                    |

#### **Record set**

SSL\_ID: 0222h INDEX: 003Dh

The data set contains the local data of OB 61 and further information on the status to the OB 61.

| Name             | Length | Description                                                           |
|------------------|--------|-----------------------------------------------------------------------|
| OB61_EV_CLASS    | 1byte  | Event class and identifiers:                                          |
|                  |        | 11h: Alarm is active                                                  |
| OB61_STRT_INF    | 1byte  | 64h: Start request for OB 61                                          |
| OB61_PRIORITY    | 1byte  | Assigned priority class                                               |
|                  |        | Default value: 25                                                     |
| OB61_OB_NUMBR    | 1byte  | OB number: 61 64                                                      |
| OB61_RESERVED_1  | 1byte  | reserved                                                              |
| OB61_RESERVED_2  | 1byte  | reserved                                                              |
| OB61_GC_VIOL     | 1bit   | GC violation at PROFIBUS DP                                           |
| OB61_FIRST       | 1bit   | First run after start up or stop state                                |
| OB61_MISSED_EXEC | 1byte  | Number of failed OB 61 starts since the last OB 61 execution          |
| OB61_DP_ID       | 1byte  | PROFINET-IO system ID of the clock synchronous PN IO system (100 115) |
| OB61_RESERVED_3  | 1byte  | reserved                                                              |
| OB61_RESERVED_4  | 2bytes | reserved                                                              |
| OB61_DATE_TIME   | 8bytes | Date and time of day when the OB was called                           |
| al 1             | 2bytes | Processing identifiers (see below)                                    |
| al 2             | 2bytes | Reaction with not loaded/locked OB (see below)                        |
| al 3             | 4bytes | Discard by TIS functions (see below)                                  |

#### Additional status information OB 61:

| Name | Length  | Description                                                                                                    |
|------|---------|----------------------------------------------------------------------------------------------------|
| al 1 | 2 Bytes | Processing identifiers:  Bit 0: Interrupt event is caused by parameters:  0: enabled  1: disabled  Bit 1: Interrupt event as per SFC 39 DIS_IRT:  0: not locked  1: locked  Bit 2: (Generation job ready for time interrupts, time-of-day/time-delay interrupt OB started, cyclic interrupt OB was configured)  0 = not active  1 = Interrupt source is active  Bit 4: Interrupt OB:  0: is not loaded  1: is loaded  Bit 5: Interrupt OB is by TIS:  0: enabled  1: disabled  Bit 6: Entry in diagnostic buffer:  0: enabled  1: disabled  Bit 15 7: reserved |
| al 2 | 2 Bytes | Reaction with not loaded / locked OB  Bit 0: 1: Lock interrupt source  Bit 1: 1: Generate interrupt event error  Bit 2: 1: CPU goes into STOP mode  Bit 3: 1: Interrupt only discarded  Bit 15 4: reserved                                                                                                    |
| al 3 | 4 Bytes | Discard by TIS functions  Bit number x set means:  The event number that is larger than the smallest event to x the according event number is discard by TIS function.                                                                                                    |

## 14.11 Communication status data - SSL-ID: xy32h

## Description

If you read this partial list you obtain the status data of the CPU communication section.

#### **Parameters**

| SSL_ID | INDEX | Description                                  |
|--------|-------|----------------------------------------------|
| 0132h  |       | Status data of the CPU communication section |
|        | 0001h | General of communication status data.        |

| SSL_ID | INDEX | Description                            |
|--------|-------|----------------------------------------|
|        | 0002h | TIS status data                        |
|        | 0004h | Protection status data                 |
|        | 0006h | Data exchange via communication SFB    |
|        | 0008h | Time system (16bit Run-time meter 0 7) |
|        | 0009h | MPI status data                        |
|        | 000Ah | K-Bus status data                      |
|        | 000Bh | Time system (32bit Run-time meter 0 7) |

| LENTHDR | A record set is 20words long (40bytes)        |
|---------|-----------------------------------------------|
|         | The assignment depends on the INDEX parameter |
| N_DR    | Number of record sets                         |

#### **Record set**

#### SSL\_ID: 0132h INDEX: 0001h

The partial list extract contains information about general of communication status data.

| Name  | Length | Description                                                           |
|-------|--------|-----------------------------------------------------------------------|
| INDEX | 1word  | General condition data for communication                              |
|       | 1word  | Reserved number of PG connections (Default = 1)                       |
|       | 1word  | Reserved Number of OP connections (Default = 1)                       |
|       | 1word  | Number of occupied PG connections                                     |
|       | 1word  | Number of occupied OP connections                                     |
|       | 1word  | Number of configured S7 connections (Default = 0)                     |
|       | 1word  | Number of occupied S7 connections                                     |
|       | 1word  | Number of unused connection resources                                 |
|       | 1word  | reserved                                                              |
|       | 1word  | Max. preset communication load of the CPU in % (Default = 20%)        |
|       | 6words | reserved (0000h)                                                      |
|       | 1byte  | reserved (00h)                                                        |
|       | 1byte  | Reserved number S7 basic communication connections (Default = 0)      |
|       | 1byte  | Number of occupied S7 basic communication connections (XPut/XGet/MPI) |
|       | 1byte  | reserved (00h)                                                        |

| Name | Length | Description                                                                                                    |
|------|--------|----------------------------------------------------------------------------------------------------|
|      | 1word  | Number of occupied other connections                                                                                        |
|      | 1word  | Dialog mode switching (communication dialog) via Siemens SIMATIC Manager:                                                   |
|      |        | <ul><li>0000h: communication dialog</li><li>Siemens CPU 318</li><li>VIPA CPU 317-4NE12</li></ul>                            |
|      |        | <ul><li>0001h: communication dialog</li><li>VIPA CPU 315-2AG10</li><li>VIPA CPU 317-2AJ10</li></ul>                         |
|      |        | ■ 0002h: reserved                                                                                                    |
|      |        | <ul><li>0003h: communication dialog</li><li>Siemens CPU 315-2EH13 FW: V2.6</li><li>Siemens CPU 317-4EK14 FW: V3.x</li></ul> |

#### Record set

SSL\_ID: 0132h INDEX: 0002h

The partial list extract contains information about the TIS status data.

| Name  | Length  | Description                    |
|-------|---------|--------------------------------|
| INDEX | 1word   | 0002h: TIS status              |
|       | 1word   | Number of furnished TIS orders |
|       | 18words | reserved                       |

#### **Record set**

SSL\_ID: 0132h INDEX: 0004h

The partial list extract contains information about protection status data.

| Name  | Length | Description                                                |
|-------|--------|------------------------------------------------------------|
| INDEX | 1word  | 0004h: Protection status                                   |
|       | 1word  | Protection at the key switch (possible value : 1, 2 or 3)  |
|       | 1word  | Configured protection level                                |
|       |        | (possible values: 0, 1, 2 or 3                             |
|       |        | 0: no password, parameterized protection level is invalid) |
|       | 1word  | Valid protection level of the CPU                          |
|       |        | (possible values: 1, 2 or 3)                               |

| Name | Length  | Description                                                                                                    |
|------|---------|----------------------------------------------------------------------------------------------------|
|      | 1word   | Position of the mode switch:                                                                                                  |
|      |         | <ul> <li>0: undefined or can not be determined</li> <li>1: RUN</li> <li>2: RUN_P</li> <li>3: STOP</li> <li>4: MRES</li> </ul> |
|      | 1word   | Position of the mode CRST/WRST:                                                                                               |
|      |         | <ul> <li>0: undefined or can not be determined</li> <li>1: CRST (Cold Restart)</li> <li>2: WRST (Warm Restart)</li> </ul>     |
|      | 14words | reserved                                                                                                    |

#### Record set SSL\_ID: 0132h INDEX: 0006h

The partial list extract contains information about data exchange via communication SFB of configured connections.

| Name  | Length | Description                                                          |
|-------|--------|----------------------------------------------------------------------|
| INDEX | 1word  | 0006h: Data exchange via communication SFB of configured connections |
|       | 1words | Used SFB blocks                                                      |
|       | 1byte  | reserved                                                             |
|       | 1word  | Number of loaded SFB instances                                       |
|       | 1word  | Number of multicast used blocks                                      |
|       | 25byte | reserved                                                             |

#### Record set SSL\_ID: 0132h INDEX 0008h

The partial list extract contains information about the status of the 16bit run-time meter 0 ... 7.

| Name    | Length | Description                                |
|---------|--------|--------------------------------------------|
| index   | 1word  | 0008h: Time system status                  |
| zykl    | 1word  | Cycle time of the synchronization telegram |
| korr    | 1word  | Correction factor for the time             |
| clock 0 | 1word  | Run-time meter 0: time in hours            |
| clock 1 | 1word  | Run-time meter 1: time in hours            |
| clock 2 | 1word  | Run-time meter 2: time in hours            |
| clock 3 | 1word  | Run-time meter 3: time in hours            |
| clock 4 | 1word  | Run-time meter 4: time in hours            |

| Name    | Length | Description                                                                               |  |  |  |
|---------|--------|-------------------------------------------------------------------------------------------|--|--|--|
| clock 5 | 1word  | Run-time meter 5: time in hours                                                           |  |  |  |
| clock 6 | 1word  | Run-time meter 6: time in hours                                                           |  |  |  |
| clock 7 | 1word  | Run-time meter 7: time in hours                                                           |  |  |  |
| time    | 4words | Current date and time (format: date_and_time)                                             |  |  |  |
| bszl_0  | 1byte  | <ul><li>Bit x: Run-time meter x with 0 ≤ x ≤ 7</li><li>1: Run-time meter active</li></ul> |  |  |  |
| bszl_1  | 1byte  | reserved                                                                                  |  |  |  |
| bszü_0  | 1byte  | <ul><li>Bit x: Run-time meter overflow x with 0 ≤ x ≤ 7</li><li>1: overflow</li></ul>     |  |  |  |
| res     | 1byte  | reserved                                                                                  |  |  |  |
| res     | 3words | reserved                                                                                  |  |  |  |

| status        | Time status |                  |    |    |    |    |    |           |   |    |    |        |   |      |   |   |
|---------------|-------------|------------------|----|----|----|----|----|-----------|---|----|----|--------|---|------|---|---|
|               | High byte   |                  |    |    |    |    |    |           |   |    | Lo | w byte | Э |      |   |   |
| Bit<br>number | 15          | 14               | 13 | 12 | 11 | 10 | 9  | 8         | 7 | 6  | 5  | 4      | 3 | 2    | 1 | 0 |
|               | SG          | correction value |    |    | -  | -  | hr | su/<br>wi | - | re | es | -      | - | sync |   |   |

| Bit  | Description                                                                                                    | Default<br>value |
|------|----------------------------------------------------------------------------------------------------|------------------|
| 0    | Synchronization failure                                                                                          | 0                |
|      | This parameter indicates whether the time transmitted in the frame from an external time master is synchronized. |                  |
|      | <ul><li>0: synchronization failed</li><li>1: synchronization occurred</li></ul>                                  |                  |
|      | Note:                                                                                                    |                  |
|      | Evaluation of this bit in a CPU is only useful if there is continuous external time synchronization.             |                  |
| 1    | Parameter is not used.                                                                                           | 0                |
| 2    | Parameter is not used.                                                                                           | 0                |
| 4, 3 | Time resolution  00: 0.001s  01: 0.01s  10: 0.1s  11: 1s                                                         | 00               |
| 5    | Parameter is not used.                                                                                           | 0                |

| Bit   | Description                                                                                                    | Default<br>value |
|-------|----------------------------------------------------------------------------------------------------|------------------|
| 6     | Summer/winter time indicator                                                                                                   | 0                |
|       | The parameter indicates whether the local time calculated using the correction value is summer or winter time.                 |                  |
|       | <ul><li>0: winter time</li><li>1: summer time</li></ul>                                                                        |                  |
| 7     | Notification hour                                                                                                    | 0                |
|       | This parameter indicates whether the next time adjustment also includes a switchover from summer to winter time or vice versa. |                  |
|       | <ul><li>0: no adjustment made</li><li>1: adjustment made</li></ul>                                                             |                  |
| 8     | reserved                                                                                                    | 0                |
| 9     | reserved                                                                                                    | 0                |
| 14 10 | Correction value (Local time = basic time ± correction value * 0.5h)                                                           | 00000            |
|       | This correction takes into account the time zone and the time difference.                                                      |                  |
| 15    | Sign for the correction value  0: positive 1: negative                                                                         | 0                |

#### **Record set**

SSL\_ID: 0132h INDEX: 0009h

The partial list extract contains information about the status data of the MPI.

| Name        | Length  | Description                       |
|-------------|---------|-----------------------------------|
| Index 1word |         | 0009h: MPI status data            |
|             | 1words  | Used Baud rate (hexadecimal code) |
|             | 17words | reserved                          |

#### **Record set**

SSL\_ID: 0132h INDEX: 000Ah

The partial list extract contains information about the status data of the K-Bus.

| Name | Length  | Description                       |
|------|---------|-----------------------------------|
| ;    | 1word   | 000Ah: K-Bus status data          |
|      | 2words  | Used Baud rate (hexadecimal code) |
|      | 17words | reserved                          |

Ethernet details of the module - SSL xy37h

#### **Record set**

SSL\_ID: 0132h INDEX: 000Bh

The partial list extract contains information about the status of the 32bit run-time meter 0 ... 7.

| Name    | Length | Description                                                                               |
|---------|--------|-------------------------------------------------------------------------------------------|
| index   | 1word  | 000Bh: Time system status                                                                 |
| bszl_0  | 1byte  | <ul><li>Bit x: Run-time meter x with 0 ≤ x ≤ 7</li><li>1: Run-time meter active</li></ul> |
| res     | 1byte  | reserved                                                                                  |
| bszü_0  | 1byte  | <ul><li>Bit x: Run-time meter overflow x with 0 ≤ x ≤ 7</li><li>1: overflow</li></ul>     |
| res     | 1byte  | reserved                                                                                  |
| clock 0 | 1Dword | Run-time meter 0: time in hours                                                           |
| clock 1 | 1Dword | Run-time meter 1: time in hours                                                           |
| clock 2 | 1Dword | Run-time meter 2: time in hours                                                           |
| clock 3 | 1Dword | Run-time meter 3: time in hours                                                           |
| clock 4 | 1Dword | Run-time meter 4: time in hours                                                           |
| clock 5 | 1Dword | Run-time meter 5: time in hours                                                           |
| clock 6 | 1Dword | Run-time meter 6: time in hours                                                           |
| clock 7 | 1Dword | Run-time meter 7: time in hours                                                           |
| res     | 1word  | reserved                                                                                  |

## 14.12 Ethernet details of the module - SSL xy37h

#### **Description**

With this partial list you get information about the configuration of the TCP/IP stack, the vendor specified MAC address and the connection properties on layer 2 - security layer (data link layer) of the CP interface of the PROFINET CPU.

#### **Parameters**

| SSL_ID | INDEX | Description                                                                 |
|--------|-------|-----------------------------------------------------------------------------|
| 0037h  |       | Details of all Ethernet interfaces                                          |
|        | 0000h | if the details of all Ethernet interfaces are requested                     |
| 0137h  |       | Details of an Ethernet interface                                            |
|        | xxxxh | Logical base address of the Ethernet interface, which details are requested |
| 0F37h  | xxxxh | SSL partial list header information                                         |

Ethernet details of the module - SSL xy37h

| LENTHDR | One record set is 24words long (48bytes) |
|---------|------------------------------------------|
| N_DR    | Number of record sets                    |

**Record set** SSL\_ID: xy37h

| Name                  | Length | Description                                                                                                    |
|-----------------------|--------|----------------------------------------------------------------------------------------------------|
| logaddr               | 2byte  | Logical base address of the interface                                                                                                    |
| ip_addr               | 4byte  | IP address                                                                                                    |
|                       |        | The IP address is stored in the following format (at the example a.b.c.d):                                                                                                    |
|                       |        | Offset x: a, Offset x+1: b, Offset x+2: c, Offset x+3: d                                                                                                    |
| subnetmask            | 4byte  | subnet mask                                                                                                    |
|                       |        | The subnet mask is stored in the following format (at the example a.b.c.d):                                                                                                    |
|                       |        | Offset x: a, Offset x+1: b, Offset x+2: c, Offset x+3: d                                                                                                    |
| defaultrouter         | 4byte  | IP address of the default router                                                                                                    |
|                       |        | If you have not configured a default router, here the IP address of the interface is entered.                                                                                                    |
| mac_addr              | 6byte  | MAC address                                                                                                    |
| source                | 1byte  | Origin of the IP address:                                                                                                    |
|                       |        | <ul> <li>00h: IP address is not initialized</li> <li>01h: IP address was configured</li> <li>02h: IP address was set by DCP</li> <li>03h: IP address comes from a DHCP server</li> <li>04h FFh: reserved</li> </ul> |
| reserved              | 1byte  | reserved                                                                                                    |
| dcp_mod_<br>timestamp | 8byte  | Time stamp of the last change of the IP address via DCP                                                                                                    |
|                       |        | <b>Note:</b> The content of this field may be evaluated only when bit 1 is set in source.                                                                                                    |

TCON Connection - SSL-ID: xy3Ah

| Name        | Length | Description                                                                                                    |
|-------------|--------|----------------------------------------------------------------------------------------------------|
| phys_mode1  | 1byte  | <ul> <li>■ Bit 0: Duplex mode (only relevant if AUI-Mode = 0): <ul> <li>1: phys. Layer works full duplex</li> <li>0: phys. Layer works half duplex</li> </ul> </li> <li>■ Bit 1: Baud rate ID (only relevant if AUI-Mode = 0): <ul> <li>1: phys. Layer works with 100MBaud</li> <li>0: phys. Layer works with 10MBaud</li> </ul> </li> <li>■ Bit 2: Link status: <ul> <li>1: phys. Layer has link pulses</li> <li>0: phys. Layer has no link pulses</li> </ul> </li> <li>■ Bit 3: Auto mode: <ul> <li>1: phys. Layer has to automatically adjust to the LAN medium</li> <li>0: phys. Layer will not automatically adjust to the LAN medium</li> </ul> </li> <li>■ Bit 6 4: 0</li> <li>■ Bit 7: Validity: <ul> <li>0: phys_mode1 has no valid data</li> <li>1: phys_mode1 has valid data</li> </ul> </li> <li>The numbering of the ports is identical to the numbering in the configuration. If the interface has only one port , whose physical properties are entered at port 1.</li> </ul> |
| phys_mode2  | 1byte  | State of port 2 (structure like phys_mode1)                                                                                                    |
|             |        |                                                                                                    |
| phys_mode16 | 1byte  | State of port 16 (structure like phys_mode1)                                                                                                    |
| reserved    | 2byte  | reserved                                                                                                    |

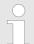

If you have not carried out any IP configuration, the variables ip\_addr, subnetmask and defaultrouter each have the value zero.

## 14.13 TCON Connection - SSL-ID: xy3Ah

#### **Description**

If you read this partial list, you obtain information of the TCON connection from qualified CPUs.

The "Open Communication via Industrial Ethernet" in the Siemens SIMATIC Manager dialog is visible only when the SSL 003Ah and 0F3Ah exist and are available. For this, you must be entered in the table of contents (SSL 0000h).

The diagnostic data that can be read by the SSL, will be updated by the system with a period of one second.

TCON Connection - SSL-ID: xy3Ah

### **Parameters**

| SSL_ID | INDEX | Description                 |
|--------|-------|-----------------------------|
| xy3Ah  |       | Status TCON connection      |
| 003Ah  | xxxxh | Read diagnostic information |
| 0F3Ah  | xxxxh | Only header                 |

| LENTHDR | Length of following record set is 74words (148byte)                                                                                                    |
|---------|----------------------------------------------------------------------------------------------------|
| N_DR    | <ul> <li>0: TCON Online Diagnostics is not possible<br/>("Diagnostics" button in the Siemens<br/>SIMATIC Manager = "gray"). It is delivered<br/>only the header and no further user data.</li> <li>&gt;0: TCON Online Diagnosis enabled</li> </ul> |

### **Record set**

SZL\_ID: xy3Ah INDEX: 003Ah

If you read this partial list, you obtain information of the TCON connection from qualified CPUs.

| Name  | Length Description |                                                                                                    |
|-------|--------------------|----------------------------------------------------------------------------------------------------|
| 003Ah | 1word              | 0100h: unknown                                                                                                    |
|       | 1word              | "current connection number": not connection ID                                                                                                    |
|       | 1word              | Block_length <sup>3</sup> 40h: Up to Offset 4 67 = 64 byte                                                                                                  |
|       | 1word              | ID <sup>3</sup> : connection ID                                                                                                    |
|       | 1byte              | <ul> <li>connection_type<sup>3</sup>:</li> <li>11h = TCP/IP</li> <li>12h = ISO on TCP</li> <li>13h = UDP</li> <li>01h = TCP (compatibility mode)</li> </ul> |
|       | 1byte              | active_est <sup>3</sup>                                                                                                    |
|       | 1byte              | local_device_id³ 02h: CPU Type                                                                                                    |
|       | 1byte              | local_tsap_id_len <sup>3</sup>                                                                                                    |
|       | 1byte              | rem_subnet_id_len <sup>3</sup>                                                                                                    |
|       | 1byte              | rem_staddr_len³ 04h: für IP-Adresse                                                                                                    |
|       | 1byte              | rem_tsap_id_len <sup>3</sup>                                                                                                    |
|       | 1byte              | next_staddr_len3                                                                                                    |
|       | 16byte             | local_tsap_id (include TSAP or Port number) <sup>3</sup>                                                                                                    |

TCON Connection - SSL-ID: xy3Ah

| Name | Length | Description                                                                                                    |
|------|--------|----------------------------------------------------------------------------------------------------|
|      | 6byte  | rem_subnet_id <sup>3</sup> for routing                                                                                                    |
|      | 6byte  | rem_staddr (remote IP address) <sup>3</sup>                                                                                                    |
|      | 16byte | rem_tsap_id (include TSAP or Port number) <sup>3</sup>                                                                                                    |
|      | 6byte  | next_staddr (next IP address) <sup>3</sup> for routing                                                                                                    |
|      | 1word  | spare <sup>3</sup>                                                                                                    |
|      | 4byte  | local_staddr (local IP address) <sup>3</sup>                                                                                                    |
|      | 8byte  | 1. timestamp <sup>1</sup> timestamp for 1. call attempt                                                                                                    |
|      | 8byte  | 2. timestamp <sup>1</sup> Storage for timestamp 4 at disconnection                                                                                                    |
|      | 8byte  | 3. timestamp <sup>1</sup> Timestamp, the error message of the last disconnection In this purpose there is an error number (Offset: 132)                                                                                                    |
|      | 8byte  | 4. timestamp <sup>1</sup> Timestamp for successful connection Is copied in disconnection by timestamp 2 and deleted (reset all to 0)                                                                                                    |
|      | 8byte  | 5. timestamp <sup>1</sup> Timestamp of the last failed connection attempt In this purpose there is an error number (Offset: 130)                                                                                                    |
|      | 4byte  | rem_ip_addr (remote IP address) <sup>4</sup>                                                                                                    |
|      | 2byte  | rem_port_nr (remote Port number) <sup>4</sup>                                                                                                    |
|      | 2byte  | spare <sup>4</sup>                                                                                                    |
|      | 4byte  | rem_ip_addr (remote IP address) <sup>5</sup>                                                                                                    |
|      | 2byte  | rem_port_nr (remote Port number) <sup>5</sup>                                                                                                    |
|      | 2byte  | spare <sup>5</sup>                                                                                                    |
|      | 1word  | <ul> <li>State of connection:</li> <li>0000h: no display</li> <li>0001h: Connection is established</li> <li>0002h: no display</li> <li>0003h: Connection is established passive</li> <li>0004h: Connection is established active</li> <li>0005h: Connection is established passive</li> <li>&gt; 0005h: no display</li> </ul> |

TCON Connection - SSL-ID: xy3Ah

| Name | Length | Description                                                                                                    |
|------|--------|----------------------------------------------------------------------------------------------------|
|      | 1word  | <ul> <li>Error message of the last connection attempt:</li> <li>0000h: no error</li> <li>0001h: local network error</li> <li>0002h: participant not available</li> <li>0003h: local abort</li> <li>0004h: abort by partner</li> <li>0005h: abort due to timeout</li> <li>0006h: abort by protocol error</li> <li>0007h: system internal error (7)</li> <li>0008h: system internal error (8)</li> <li>0009h: system internal error (9)</li> <li>000Ah: system internal error (10)</li> <li>000Bh: call attempt to own station address</li> <li>000Ch: double addressing</li> <li>≥ 000Dh: unknown error</li> </ul> |
|      | 1word  | <ul> <li>Error message from the last disconnection:</li> <li>0000h: no error</li> <li>0001h: local network error</li> <li>0002h: participant not available</li> <li>0003h: local abort</li> <li>0004h: abort by partner</li> <li>0005h: abort due to timeout</li> <li>0006h: abort by protocol error</li> <li>0007h: system internal error (7)</li> <li>0008h: system internal error (8)</li> <li>0009h: system internal error (9)</li> <li>000Ah: system internal error (10)</li> <li>000Bh: Call attempt to own station address</li> <li>000Ch: double addressing</li> <li>≥ 000Dh: unknown error</li> </ul>    |
|      | 1word  | Current connection attempts; is reset when connected                                                                                                    |
|      | 1Dword | Number of bytes sent                                                                                                    |
|      | 1Dword | Number of bytes received                                                                                                    |
|      | 1word  | Number of successful connection attempts                                                                                                    |
|      | 1word  | 0000h: unknown                                                                                                    |

<sup>1)</sup> Time stamp (data type: S7 Date and Time), resolution in seconds, milliseconds are zeroed

<sup>3)</sup> Fields corresponding TCON Config DB (UDT65). Fields rem\_staddr\_len, rem\_tsap\_id\_len, rem\_staddr and rem\_tsap\_id updated when connected with address data of the communication partner

<sup>4)</sup> Fields according to the address of DB TUSEND (UDT66)

<sup>5)</sup> Fields according to the address of DB TURCV by calling (UDT66)

Status of the LEDs - SSL-ID: xy74h

# 14.14 Status of the LEDs - SSL-ID: xy74h

# Description

This partial list contains information about the LEDs of the CPU.

### **Parameters**

| SSL_ID | INDEX | Description                                                                      |
|--------|-------|----------------------------------------------------------------------------------|
| 0074h  | -     | Record sets of all CPU LEDs                                                      |
| 0174h  |       | Record set of one CPU LED:                                                       |
|        | 0001h | SF (group error)                                                                 |
|        | 0004h | RUN                                                                              |
|        | 0005h | STOP                                                                             |
|        | 0006h | FRCE (Force)                                                                     |
|        | 0008h | BATF: 0 (fix)                                                                    |
|        |       | INDEX exists only at CPUs that are configured as CPU 318.                        |
|        | 000Bh | BF (Bus error interface 1)                                                       |
|        | 000Ch | BF LED only at EtherCAT, PROFINET and PROFIBUS (ERROR)                           |
|        | 0015h | MT LED (VIPA specific)                                                           |
|        | 0100h | CP LED (VIPA specific)                                                           |
|        | 1000h | Memory card (VIPA specific)                                                      |
|        | 1001h | PROFIBUS slave DE (VIPA specific, not for SLIO CPU)                              |
|        | 2000h | PROFIBUS master RUN (VIPA specific)                                              |
|        | 2001h | PROFIBUS master ERR (VIPA specific)                                              |
|        | 2002h | PROFIBUS master DE (VIPA specific)                                               |
|        | 2003h | PROFIBUS master IF (VIPA specific)                                               |
| 0E74h  |       | Records sets of all CPU status LEDs also PRO-FIBUS DP master/slave if available. |
|        | 0000h | INDEX = 0000h (mandatory)                                                        |

| LENTHDR | A record set is 2words long (4bytes). |
|---------|---------------------------------------|
| N_DR    | Number of record sets                 |

Status of the LEDs - SSL-ID: xy74h

# Record set

# SSL\_ID: xy74h

| Name       | Length | Description                                                                                                    |
|------------|--------|----------------------------------------------------------------------------------------------------|
| index      | 1word  | ■ INDEX of the LED (if exist)  - 0001h: SF (group error)  - 0004h: RUN  - 0005h: STOP  - 0006h: FRCE (Force)  - 0008h: BATF: 0 (fix)  - 0008h: DP master BUSF1: 0 (fix)  - 000Ch: DP master group error (ERROR)  - 0015h: Virtual PN SF LED (VIPA specific)  - 1000h: Memory card (VIPA specific)  - 1001h: PROFIBUS slave DE (VIPA specific)  - 2000h: PROFIBUS master RUN (VIPA specific)  - 2001h: PROFIBUS master ERR (VIPA specific)  - 2002h: PROFIBUS master DE (VIPA specific)  - 2003h: PROFIBUS master IF (VIPA specific)                                                                                                    |
| led_on     | 1byte  | <ul><li>Status of the LED:</li><li>0: off</li><li>1: on</li></ul>                                                                                                    |
| blink_code | 1byte  | <ul> <li>■ Flashing status of the LED (decimal):</li> <li>− 0: not flashing</li> <li>− 1: flashing normally (2Hz)</li> <li>− 2: flashing slowly (0.5Hz)</li> <li>− 3: flashing with 1Hz (VIPA specific LED)</li> <li>− 4: flashing with 4Hz (VIPA specific LED)</li> <li>− 5: flashing with 2.5Hz (VIPA specific LED)</li> <li>− 6: flashing with 10Hz (VIPA specific LED)</li> <li>− 7: cyclically: short (200 ms) flashes once then off for 1000ms. (VIPA specific LED)</li> <li>− 8: cyclical: flashes twice briefly (200ms) then off for 1000ms. (VIPA specific LED)</li> <li>− 9: cyclically: three short flashes (200ms) then off for 1000ms. (VIPA specific LED)</li> <li>− 10: cyclical: remains 4 seconds, then 2 seconds off. (VIPA specific LED)</li> </ul> |

# 14.15 Status information CPU - SSL-ID: xy91h

### **Description**

If you read the partial list, you obtain the status information of modules assigned to the CPU. In this manual are only the available partial lists for the EtherCAT-CPUs described. Not described are SSL partial list: W#16#0191, W#16#0291, W#16#0391, W#16#0591, W#16#0991.

#### **Parameters**

| SSL_ID | INDEX | Description                                                                                                    |
|--------|-------|----------------------------------------------------------------------------------------------------|
| 0091h  | -     | Module status information of all plugged and projected modules/submodules from the CPU                                                                       |
| 0A91h  | -     | Module status information of a module in the central structure or at an integrated bus system (PROFIBUS, PROFINET or EtherCAT) via the logical base address. |
| 0C91h  | adr   | Module status information of a module an external bus interface (PROFIBUS, PROFINET or EtherCAT) via the logical base address.                               |
|        |       | xxxx: Bits 0 14: any logical address of the module                                                                                                    |
|        |       | ■ Bit 15:  - 0 = Input  - 1 = Output                                                                                                    |
| 4C91h  | xxxxh | Module status information of all modules of the rack or the station (central, decentral PROFIBUS DP, PROFINET-IO or EtherCAT).                               |
|        |       | xxxx: Bits 0 14: any logical address of the module                                                                                                    |
|        |       | ■ Bit 15:  - 0 = Input  - 1 = Output                                                                                                    |
| 0D91h  |       | Module status information of all configured modules (central, decentral PROFIBUS DP, PROFINET-IO or EtherCAT)                                                |
|        | xx00h | Modules or submodules from the rack or station number.                                                                                                    |
|        |       | With xx you have to specify the number of the rack.                                                                                                    |

| SSL_ID | INDEX | Description                                                                                                    |
|--------|-------|----------------------------------------------------------------------------------------------------|
|        | xxyyh | xxyy: all modules of a DP station or a PRO-<br>FINET-IO station or an EtherCAT station                                                                                                    |
|        |       | PROFIBUS DP: xx include master system ID, yy station number;                                                                                                    |
|        |       | <ul> <li>PROFINET-IO: <ul> <li>Bit 0 10: Device number</li> <li>Bit 11 14: the last two digits of the PN IO Subsystem ID</li> <li>Bit 15: 1</li> </ul> </li> <li>EtherCAT: <ul> <li>Bit 0 10: Slave number</li> <li>Bit 11 14: the last two digits of the EtherCAT Subsystem ID</li> <li>Bit 15: 1</li> </ul> </li> </ul> |
| 0E91h  | -     | Module status information of all assigned modules.                                                                                                    |

| LENTHDR | A record set is 8words long (16bytes).                                                    |
|---------|-------------------------------------------------------------------------------------------|
| N_DR    | Number of record sets; product-specific, the number of transmitted record set can be less |

### Additional Record sets

In the case of SSL\_ID 0091h, 0191h and 0F91h two additional record sets are supplied per rack:

- A record for the power supply if it exists
- A record set for the rack

The sequence of the records in case of a centralized structure is:

Power supply, slots 1 ... n, rack

### Record set

### SSL\_ID: xy91h:

| Name    | Length | Description                                                    |
|---------|--------|----------------------------------------------------------------|
| adr1    | 1word  | ∜ 'adr1' on page 584                                           |
| adr2    | 1word  | 🜣 'adr2' on page 585                                           |
| logadr  | 1word  | First assigned logical I/O address (base address).             |
| solltyp | 1word  | Target type: only at PROFINET or EtherCAT (otherwise reserved) |
| isttyp  | 1word  | Actual type: only at PROFINET or EtherCAT (otherwise reserved) |

| Name     | Length | Description                                                                                                    |
|----------|--------|----------------------------------------------------------------------------------------------------|
| reserved | 1word  | <ul> <li>At PROFINET-IO or EtherCAT (otherwise reserved):         <ul> <li>SSL-ID=0C91h: Number of really existing submodules (without submodule 0)</li> <li>SSL-ID=0D91h: Number of submodules (without submodule 0)</li> <li>SSL-ID=4C91h: Number of really existing submodules (without submodule 0)</li> <li>SSL-ID=4D91h: Number of really existing submodules (without submodule 0)</li> </ul> </li> </ul>                                                                                                    |
| eastat   | 1word  | <ul> <li>I/O status: <ul> <li>Bit 0: 1: Module error (detected by diagnostic interrupt)</li> <li>Bit 1: 1: Module exists</li> <li>Bit 2: 1: Module does not exist</li> <li>Bit 3: 1: Module disabled</li> <li>Bit 4: 1: Station error</li> <li>Bit 5: 1: A CiR event at this module /station is busy or not yet completed.</li> <li>Bit 6: 1: reserved</li> <li>Bit 7: 1: Module in local bus segment</li> <li>Bit 8 15: Data ID for logical address (Input: B4h, Output: B5h, DP interface: FFh)</li> </ul> </li> </ul> |
| ber_bgbr | 1word  | Area ID/module width  Bit 0 2: Module width  Bit 3: reserved  Bit 4 6: Area ID  Siemens S7-400  Siemens S7-300  ET area (PROFIBUS/PROFINET/EtherCAT-decentralized)  P area  Q area  IM3 area  IM4 area  Consistent area (PROFIBUS slave)                                                                                                    |

adr1 At a centralized configuration

|               |    | ac        |    |    |    |    |   |   |          |      |        |        |     |   |   |   |
|---------------|----|-----------|----|----|----|----|---|---|----------|------|--------|--------|-----|---|---|---|
|               |    | High byte |    |    |    |    |   |   | Low byte |      |        |        |     |   |   |   |
| Bit<br>number | 15 | 14        | 13 | 12 | 11 | 10 | 9 | 8 | 7        | 6    | 5      | 4      | 3   | 2 | 1 | 0 |
|               |    | 0         |    |    |    |    |   |   |          | Rack | c numb | per (0 | 31) |   |   |   |

At a decentralized configuration with PROFIBUS DP Bit 15: 0 is the ID for PROFIBUS

|               |    |                              |    |    |    |    |   | á  | adr1     |   |        |       |        |    |    |   |
|---------------|----|------------------------------|----|----|----|----|---|----|----------|---|--------|-------|--------|----|----|---|
|               |    | High byte                    |    |    |    |    |   |    | Low byte |   |        |       |        |    |    |   |
| Bit<br>number | 15 | 14                           | 13 | 12 | 11 | 10 | 9 | 8  | 7        | 6 | 5      | 4     | 3      | 2  | 1  | 0 |
|               | 0  | 0 DP master system ID (1 32) |    |    |    |    |   | 2) |          | ; | Statio | n num | ber (0 | 12 | 7) |   |

At a decentralized configuration with PROFINET IO or EtherCAT To obtain the full PROFINET IO system ID, you have to add 100 (decimal) to bit 12 ... 14.

Bit 15: 1 is the ID for PROFINET or EtherCAT

|               |           |      |                        |      |    |    |   | 6 | adr1 |     |        |      |             |   |   |   |  |  |  |
|---------------|-----------|------|------------------------|------|----|----|---|---|------|-----|--------|------|-------------|---|---|---|--|--|--|
|               | High byte |      |                        |      |    |    |   |   |      |     | Low    | byte |             |   |   |   |  |  |  |
| Bit<br>number | 15        | 14   | 13                     | 12   | 11 | 10 | 9 | 8 | 7    | 6   | 5      | 4    | 3           | 2 | 1 | 0 |  |  |  |
|               | 1         | IO s | ROFIN<br>syster<br>0 1 | m ID |    | S  |   |   |      | num | ber (0 | 204  | <b>1</b> 7) |   |   |   |  |  |  |

adr2

At a centralized respectively decentralized structure with PROFIBUS DP

|               |    | adr2                                  |  |  |  |  |  |   |          |  |      |        |        |      |   |  |
|---------------|----|---------------------------------------|--|--|--|--|--|---|----------|--|------|--------|--------|------|---|--|
|               |    | High byte                             |  |  |  |  |  |   | Low byte |  |      |        |        |      |   |  |
| Bit<br>number | 15 | 15 14 13 12 11 10 9 8 7 6 5 4 3 2 1 0 |  |  |  |  |  | 0 |          |  |      |        |        |      |   |  |
|               |    | Slot number                           |  |  |  |  |  |   |          |  | Subm | nodule | slot n | umbe | r |  |

adr2

Slot number: for a decentralized configuration with PROFINET-IO or EtherCAT.

Stations status information (DPM) - SSL-ID: xy92h

# 14.16 Stations status information (DPM) - SSL-ID: xy92h

### **Description**

If you read this partial list, you obtain information about the expected and the current hardware configuration of centrally installed stations of a DP master system, connected via a DP interface.

### **Parameters**

| SSL_ID | INDEX  | Description                                                                                                    |
|--------|--------|----------------------------------------------------------------------------------------------------|
| 0092h  | DPM-ID | Expected status of the central stations of a DP master system.                                                       |
| 0292h  | DPM-ID | Actual status of the stations of a DP master system.                                                                 |
| 0692h  | DPM-ID | Diagnostic status of the expansion racks in the central configuration of the stations of a DP master system.         |
| 4092h  | DPM-ID | Expected status of a DP master system, which is connected via an <b>external</b> DP switch.                          |
| 4192h  | DPM-ID | Activation status of a DP master system, which is connected via an <b>external</b> DP switch.                        |
| 4292h  | DPM-ID | Actual status of a DP master system, which is connected via an <b>external</b> DP switch.                            |
| 4692h  | DPM-ID | Diagnostic status of the expansion racks of a DP master system, which is connected via an <b>external</b> DP switch. |

| LENTHDR | One record set is 8words long (16bytes). |
|---------|------------------------------------------|
| N_DR    | Number of record sets                    |

## **Record set**

SSL\_ID: xy92h:

| Name               | Length | Descrip | Description |                                                                                                    |  |  |  |  |  |
|--------------------|--------|---------|-------------|----------------------------------------------------------------------------------------------------|--|--|--|--|--|
| status_0 status 15 | 16byte |         |             | station status or backup status (the backup status is or DP modules).                                 |  |  |  |  |  |
|                    |        | 0092h:  | 0:          | Rack/station not configured                                                                           |  |  |  |  |  |
|                    |        |         | 1:          | Rack/station configured                                                                               |  |  |  |  |  |
|                    |        | 4092h:  | 0:          | Station not configured                                                                                |  |  |  |  |  |
|                    |        |         | 1:          | Station configured                                                                                    |  |  |  |  |  |
|                    |        | 0292h:  | 0:          | Rack/station failure, deactivated or not configured                                                   |  |  |  |  |  |
|                    |        |         | 1:          | Rack/station exists, is activated and has not failed                                                  |  |  |  |  |  |
|                    |        | 0692h:  | 0:          | All modules of the expansion rack / of a station exist, are available with no problems and activated. |  |  |  |  |  |

Stations status information (DPM) - SSL-ID: xy92h

| Name      | Length | Descrip | otion |                                                                                                 |  |  |  |  |  |
|-----------|--------|---------|-------|-------------------------------------------------------------------------------------------------|--|--|--|--|--|
|           |        |         | 1:    | At least 1 module of the expansion rack / of a station is not OK or the station is deactivated. |  |  |  |  |  |
|           |        | 4692h:  | 0:    | All modules of a station exist, are available with no problems, and activated.                  |  |  |  |  |  |
|           |        |         | 1:    | At least 1 module of a station is not OK or the station is deactivated.                         |  |  |  |  |  |
|           |        |         |       |                                                                                                 |  |  |  |  |  |
| status_0  | 1byte  | Bit 0:  |       | Central rack (INDEX = 0) or station 1 (INDEX > 0)                                               |  |  |  |  |  |
|           |        | Bit 1:  |       | 1. Expansion rack or station 2                                                                  |  |  |  |  |  |
|           |        |         |       |                                                                                                 |  |  |  |  |  |
|           |        | Bit 7:  |       | 7. Expansion rack or station 8                                                                  |  |  |  |  |  |
| status_1  | 1byte  | Bit 0:  |       | 8. Expansion rack or station 9                                                                  |  |  |  |  |  |
|           |        |         |       |                                                                                                 |  |  |  |  |  |
|           |        | Bit 7:  |       | 15. Expansion rack or station 16                                                                |  |  |  |  |  |
| status_2  | 1byte  | Bit 0:  |       | 16. Expansion rack or station 17                                                                |  |  |  |  |  |
|           |        |         |       |                                                                                                 |  |  |  |  |  |
|           |        | Bit 5:  |       | 21. Expansion rack or station 22                                                                |  |  |  |  |  |
|           |        | Bit 6:  |       | 0: or station 23                                                                                |  |  |  |  |  |
|           |        | Bit 7:  |       | 0: or station 24                                                                                |  |  |  |  |  |
| status_3  | 1byte  | Bit 0:  |       | 0: or station 25                                                                                |  |  |  |  |  |
|           |        |         |       |                                                                                                 |  |  |  |  |  |
|           |        | Bit 5:  |       | 0: or station 30                                                                                |  |  |  |  |  |
|           |        | Bit 6:  |       | Expansion rack in Siemens S5 area or station 31                                                 |  |  |  |  |  |
|           |        | Bit 7:  |       | 0: or station 32                                                                                |  |  |  |  |  |
| status_4  | 1byte  | Bit 0:  |       | 0: or station 33                                                                                |  |  |  |  |  |
|           |        |         |       |                                                                                                 |  |  |  |  |  |
|           |        | Bit 7:  |       | 0: or station 40                                                                                |  |  |  |  |  |
|           | •••    | •••     |       |                                                                                                 |  |  |  |  |  |
| status_15 | 1byte  | Bit 0:  |       | 0: or station 121                                                                               |  |  |  |  |  |
|           |        |         |       |                                                                                                 |  |  |  |  |  |
|           |        | Bit 7:  |       | 0: or station 128                                                                               |  |  |  |  |  |

Stations status information (DPM, PROFINET-IO and EtherCAT) - SSL-ID: xy94h

# 14.17 Stations status information (DPM, PROFINET-IO and EtherCAT) - SSL-ID: xy94h

### **Description**

If you read this partial list, you obtain information about the expected and the current hardware configuration of centrally installed stations of a DP master system / PROFINET IO controller system or EtherCAT master system.

### **Parameters**

| SSL_ID | INDEX | Description                                                                                                    |
|--------|-------|----------------------------------------------------------------------------------------------------|
| 0094h  | PN-ID | Expected status of the central stations of a PROFINET-IO control system / PN IO subsystem-ID                                                                                                    |
|        |       | With EtherCAT only the stations configured as <i>mandatory</i> are registered.                                                                                                    |
|        |       | <ul><li>Status bit = 1:</li><li>Rack/station configure</li></ul>                                                                                                    |
| 0194h  | PN-ID | Activation status of a station of an IO controller system, which is configured and disabled.  Status bit = 1                                                                                                    |
| 0294h  | PN-ID | Actual state of the rack in the central configura-<br>tion of the stations of an IO controller system                                                                                                    |
|        |       | <ul><li>Status bit = 1:</li><li>Rack/station exists, activated and not failed</li></ul>                                                                                                    |
| 0694h  | PN-ID | Diagnostic status of the expansion racks in the central configuration of the stations of a PRO-FINET-IO control system / PN IO subsystem-ID                                                                                 |
|        |       | <ul> <li>Status bit = 1:</li> <li>at least one module of rack/station has malfunction or is de-activated: coming diagnostics interrupt, neighbourhood interrupt, remove/fit interrupt, failure mandatory station</li> </ul> |
| 0794h  | PN-ID | Diagnostic / Maintenance condition of the central stations of a PROFINET-IO control system / PN IO subsystem-ID                                                                                                    |
|        |       | <ul><li>Status bit = 0:</li><li>no problem and no maintenance necessary</li></ul>                                                                                                    |
|        |       | <ul> <li>status bit = 1:</li> <li>rack/station has a problem or maintenance requirement or maintenance request</li> </ul>                                                                                                   |

Stations status information (DPM, PROFINET-IO and EtherCAT) - SSL-ID: xy94h

| SSL_ID | INDEX | Description                                                                                                    |
|--------|-------|----------------------------------------------------------------------------------------------------|
| 0994h  | PN-ID | Set point - actual value difference                                                                                                    |
|        |       | <ul> <li>Status bit = 1:</li> <li>Set point - actual value difference in station exists ModDiffBlock, EC state unequal master state</li> </ul> |
| 0A94h  | PN-ID | Set point state of the stations of an EtherCAT IO controller system.                                                                           |
|        |       | In this partial list besides the <i>mandatory</i> stations additionally the <i>optional</i> configured stations are registered.                |
|        |       | <ul><li>Status bit = 1:</li><li>Rack/station configured</li></ul>                                                                              |
| 0F94h  |       | only header information                                                                                                    |

| LENTHDR | One record set is 129words long (258bytes). |
|---------|---------------------------------------------|
| N_DR    | Number of record sets                       |

### **Record set**

SSL\_ID: xy94h

| Name        | Length | Description                                                                                                    |
|-------------|--------|----------------------------------------------------------------------------------------------------|
| INDEX       | 1word  | <ul> <li>0: Central module</li> <li>1 31: Distributed module at PROFIBUS DP</li> <li>100 115: Distributed module at PROFINET-IO / EtherCAT-IO</li> </ul>    |
| status_0    | BOOL   | <ul> <li>Group information:</li> <li>1: one of the following status bits has the value 1</li> <li>0: all subsequent status bits have the value 0</li> </ul> |
| status_1    | BOOL   | Status station 1                                                                                                    |
| status_2    | BOOL   | Status station 2                                                                                                    |
|             |        |                                                                                                    |
| status_2047 | BOOL   | Status station 2047                                                                                                    |

A status bit of non-configured racks/stations/devices has the value 0.

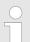

#### Note!

### Important difference to the previous SSL ID xy92h:

Compared to the previous SSL ID xy92h, the data have been shifted by one bit since bit status\_0 is used for group information.

Status information PROFINET/EtherCAT/PROFIBUS DP - SSL-ID: xy96h

#### **Local SLIO-Bus**

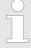

- A virtual PN device on the PROFINET network is configured for the SLIO CPU of a local SLIO bus.
   The corresponding SSLs xy94h is filled with this configured station number.
- If no virtual PN Device for the SLIO bus is configured, then natively for the station number 2047 is used.

#### **EtherCAT-Bus**

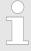

- A virtual PN device is configured on the PROFINET network for the EtherCAT network. The corresponding SSLs xy94h is filled with this configured station number.
- The EtherCAT master (controller) has normally the station number 0. This can not be located in the SSL xy94h because the bit 0 is used as a group bit. Thus is set in Topology Mismatch in the SSL xy94h the bit for the station 512 (maximum station number for EtherCAT).

# 14.18 Status information PROFINET/EtherCAT/PROFIBUS DP - SSL-ID: xy96h

### **Description**

This partial list contains status information on all the modules assigned to the CPU. It provides information specific to PROFINET IO as well as information on PROFIBUS DP modules, EtherCAT modules and central modules. Complementing SSL\_ID xy91 you get on the partial list with the SSL\_ID xy96 additional state information of modules and submodules.

#### **Parameters**

| SSL_ID | INDEX  | Description                                                                                                    |
|--------|--------|----------------------------------------------------------------------------------------------------|
| 0696h  | logadr | Module status information of all submodules of a specified module (only with integrated interface with PROFINET IO) address with IO identifier.            |
| 0C96h  | logadr | Module status information of a module/<br>submodule located centrally or on a PROFIBUS<br>DP/PROFINET/EtherCAT interface module over<br>the start address. |

| LENTHDR | Length of the data record is 24words (48byte). |
|---------|------------------------------------------------|
| N_DR    | Number of record sets                          |

#### Record set

Status information PROFINET/EtherCAT/PROFIBUS DP - SSL-ID: xy96h

# SSL\_ID: xy96h:

| Name         | Length   | Description                                                                                                    |             |  |
|--------------|----------|----------------------------------------------------------------------------------------------------|-------------|--|
| logadr       | 1word    | ■ Bits 0 14: Address of the module ■ Bit 15: 0 = Input, 1 = Output                                                                                           |             |  |
| System       | 1word    | ID for centralized module / DP master system ID / PROFINET IO system ID / EtherCAT system:                                                                   |             |  |
|              |          | <ul> <li>0: Central Module</li> <li>1 31: Decentralized module at PROFIBUS DP</li> <li>100 115: Decentralized module at PROFINET-IO / EtherCAT-IO</li> </ul> |             |  |
| res          | 2words   | Not relevant                                                                                                    |             |  |
| Station      | 1word    | Rack no./station number/device number                                                                                                    |             |  |
| Slot         | 1word    | Slot number                                                                                                    |             |  |
| Subslot      | 1word    | Submodule slot number                                                                                                    |             |  |
|              |          | (Enter 0 if no submodule can be installed)                                                                                                    |             |  |
| res          | 1word    | Not relevant                                                                                                    |             |  |
| Set point    | 7words   | Set point type:                                                                                                    |             |  |
| type         |          | With PROFINET-IO the structure of the set point type is hierarchical                                                                                         |             |  |
|              |          | PROFINET-IO / EtherCAT-IO                                                                                                    | PROFIBUS DP |  |
|              | 1. word: | Vendor number or profile ID                                                                                                    | 0000        |  |
|              | 2. word: | Product code (High Word)                                                                                                    | 0000        |  |
|              | 3. word: | Product code (Low Word)                                                                                                    | 0000        |  |
|              | 4. word: | Word of the double word Module identification                                                                                                    | Type ID     |  |
|              | 5. word: | 2. Word of the double word Module identification                                                                                                    | 0000        |  |
|              | 6. word: | Word of the double word submodule identification     with EtherCAT-IO: reserved                                                                              | 0000        |  |
|              | 7. word: | 2. Word of the double word submodule identification                                                                                                    | 0000        |  |
|              |          | with EtherCAT-IO: reserved                                                                                                    |             |  |
| Soll_ungleic | 1word    | ID set point/actual                                                                                                    |             |  |
| _lst_typ     |          | <ul> <li>Bit 0 = 0: Set point equal actual</li> <li>Bit 0 = 1: Set point unequal actual</li> <li>Bit 1 15: reserved</li> </ul>                               |             |  |
| reserved     | 1word    | reserved                                                                                                    |             |  |

Diagnostic buffer of the CPU/CP - SSL-ID: xyA0h

| Name     | Length | Description                                                                                                    |
|----------|--------|----------------------------------------------------------------------------------------------------|
| eastat   | 1word  | <ul> <li>I/O status:</li> <li>Bit 0: 1: Module has malfunction (detected by diagnostics)</li> <li>Bit 1: 1: Module exists</li> <li>Bit 2: 1: Module not available</li> <li>Bit 3: 1: Module de-activated</li> <li>Bit 4: 1: Station has malfunction</li> <li>Bit 5, 6: reserved</li> <li>Bit 7: 1: Module in local bus segment</li> <li>Bit 8: 1: Module maintenance required</li> <li>Bit 9: 1: Module maintenance request</li> <li>Bit 10 15: reserved</li> </ul> |
| ber_bgbr | 1word  | Area ID/module width  Bit 0 2: Module width  Bit 3: reserved  Bit 4 6: Area ID  0: Siemens S7-400  1: Siemens S7-300  2: PROFINET IO (decentralized)  3: P area  4: Q area  5: IM3 area  6: IM4 area  7: EtherCAT (decentralized)                                                                                                    |
| reserve  | 5words | reserved                                                                                                    |

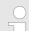

### Note!

Partial List with SSL-ID 0696h for modules on PRO-FIBUS DP: This results in the error message "submodule level not present".

# 14.19 Diagnostic buffer of the CPU/CP - SSL-ID: xyA0h

### **Description**

If you read the partial list, you obtain the entries of the diagnostic buffer of your CPU or your CP.

Diagnostic buffer of the CPU/CP - SSL-ID: xyA0h

### **Parameters**

| SSL_ID | INDEX | Description                                                                                    |
|--------|-------|------------------------------------------------------------------------------------------------|
| 00A0h  | -     | Shows all entries of the diagnostics buffer, which are possible in the current mode.           |
| 01A0h  | xxxxh | Shows the most recent entries of the diagnostics buffer. Here you specify the number of INDEX. |
| 0FA0h  | -     | SSL partial list header information                                                            |

| LENTHDR | A record set is 10words long (20bytes). |
|---------|-----------------------------------------|
| N_DR    | Number of record sets                   |

### **Record set**

# SSL\_ID: 00A0h and 01A0h

| Name   | Length | Description                              |
|--------|--------|------------------------------------------|
| ID     | 1word  | Event ID                                 |
| Pk     | 1byte  | Depending on the diagnostic buffer entry |
| ObNr   | 1byte  | Depending on the diagnostic buffer entry |
| DatId  | 1word  | Depending on the diagnostic buffer entry |
| ZInfo1 | 1word  | Information about the event              |
| ZInfo2 | 1word  | Information about the event              |
| ZInfo3 | 1word  | Information about the event              |
| time   | 4words | Time stamp of the event (DATE_AND_TIME)  |

## DATE\_AND\_TIME

# DATE\_AND\_TIME: BCD format

| Bytes | Description                                                              | Area      |
|-------|--------------------------------------------------------------------------|-----------|
| 0     | year                                                                     | 1990 2089 |
| 1     | month                                                                    | 01 12     |
| 2     | day                                                                      | 1 31      |
| 3     | hour                                                                     | 0 23      |
| 4     | minute                                                                   | 0 59      |
| 5     | second                                                                   | 0 59      |
| 6     | <ul><li>2 MSD from ms</li><li>MSD: Most Significant<br/>Decade</li></ul> | 00 99     |

Module diagnostic information - SSL-ID: 00B1h

| Bytes     | Description                                                             | Area             |
|-----------|-------------------------------------------------------------------------|------------------|
| 7 (4 MSB) | <ul><li>LSD from ms</li><li>LSD: Least Significant<br/>Decade</li></ul> | 0 9              |
| 7 (4 LSB) | weekday                                                                 | 1 7 (1 = Sunday) |

### **Diagnostic buffer**

More information about the events in the diagnostics buffer of your CPU may be found in the manual of your CPU or in the manual of you programming software.

# 14.20 Module diagnostic information - SSL-ID: 00B1h

### **Description**

If you read this partial list, you obtain the first 4 diagnostic bytes of a module with diagnostic capability.

### **Parameters**

| SSL_ID | INDEX | Description                                                                                                    |
|--------|-------|----------------------------------------------------------------------------------------------------|
| 00B1h  | adr   | Shows the first 4 diagnostic bytes of a module. Here the following is to be specified via INDEX:                                   |
|        |       | <ul> <li>Bit 0 14: Logical base address of the module</li> <li>Bit 15: <ul> <li>0: Input</li> <li>1: Output</li> </ul> </li> </ul> |

| LENTHDR | A record set is 2words long (4bytes). |
|---------|---------------------------------------|
| N_DR    | Number of record sets                 |

### Record set

SSL\_ID: 00B1h

Module diagnostic information via physical address - SSL-ID: 00B2h

| Name  | Length | Description                                                                                                    |  |  |  |
|-------|--------|----------------------------------------------------------------------------------------------------|--|--|--|
| byte0 | 1byte  | <ul> <li>Bit 0: Module fault (group fault ID)</li> <li>Bit 1: Internal fault</li> <li>Bit 2: External fault</li> <li>Bit 3: Channel error exists</li> <li>Bit 4: No external auxiliary voltage</li> <li>Bit 5: No front connector</li> <li>Bit 6: Module not assigned parameters</li> <li>Bit 7: Wrong parameters on module</li> </ul>                                                                          |  |  |  |
| byte1 | 1byte  | <ul> <li>Bit 0 3: Module class</li> <li>0000: CPU</li> <li>0101: Analog modules</li> <li>1000: FM</li> <li>1100: CP</li> <li>1111: Digital modules</li> <li>0011: DP Norm slave</li> <li>0100: IM</li> <li>Bit 4: Channel information exists</li> <li>Bit 5: User information exists</li> <li>Bit 6: Diagnostic interrupt from substitute</li> <li>Bit 7: Maintenance requirement (PROFINET IO only)</li> </ul> |  |  |  |
| byte2 | 1byte  | <ul> <li>Bit 0: User module incorrect / does not exist</li> <li>Bit 1: Communication fault</li> <li>Bit 2: Mode 0: RUN, 1: STOP</li> <li>Bit 3: Watchdog responded</li> <li>Bit 4: Internal module power supply failed</li> <li>Bit 5: Battery exhausted</li> <li>Bit 6: Entire buffer failed</li> <li>Bit 7: Maintenance requirement (PROFINET IO only)</li> </ul>                                             |  |  |  |
| byte3 | 1byte  | <ul> <li>Bit 0: Expansion rack failure (detected by IM)</li> <li>Bit 1: Processor failure</li> <li>Bit 2: EPROM error</li> <li>Bit 3: RAM error</li> <li>Bit 4: ADC/DAC error</li> <li>Bit 5: Fuse blown</li> <li>Bit 6: Hardware error lost</li> <li>Bit 7: reserved (fix 0)</li> </ul>                                                                                                    |  |  |  |

### 14.21 Module diagnostic information via physical address - SSL-ID: 00B2h

### **Description**

If you read this partial list, you obtain the diagnostic record set 1 of a module in a central rack (not for PROFIBUS DP or submodules). The diagnostic record 1 contains the 4 bytes of diagnostic data that are also in data record 0, plus module-specific diagnostics data that describe the state of a channel or a channel group. The module is to be specified via rack and slot number.

Diagnostic data of a DP slave - SSL-ID: 00B4h

#### **Parameter**

| SSL_ID | INDEX | Description                                                                                 |  |  |
|--------|-------|---------------------------------------------------------------------------------------------|--|--|
| 00B2h  | xxyyh | Shows diagnostic record set 1 of a module. Here the following is to be specified via INDEX: |  |  |
|        |       | <ul><li>xx: Number of the rack</li><li>yy: Slot number of the module</li></ul>              |  |  |

| LENTHDR | The length of the record set depends on the module. |
|---------|-----------------------------------------------------|
| N_DR    | 1 (Number of record set)                            |

#### **Record set**

Information to length and structure of the diagnostic record set may be found in the corresponding manual of your diagnosable module.

### 14.22 Module diagnostic information via logical address - SSL-ID: 00B3h

### **Description**

If you read this partial list, you obtain all the diagnostic data of a module. You can also obtain this information for PROFIBUS DP and submodules. The diagnostic record 1 contains the 4 bytes of diagnostic data that are also in data record 0, plus module-specific diagnostics data that describe the state of a channel or a channel group. The module is to be specified via the logical base address.

### **Parameters**

| SSL_ID | INDEX | Description                                                                                           |  |  |  |
|--------|-------|----------------------------------------------------------------------------------------------------|--|--|--|
| 00B3h  | adr   | Shows all the diagnostic data of a module. Here the following is to be specified via INDEX:           |  |  |  |
|        |       | <ul> <li>Bit 0 14: Logical base address of the module</li> <li>Bit 15: 0: Input, 1: Output</li> </ul> |  |  |  |

| LENTHDR | The length of the record set depends on the module. |  |
|---------|-----------------------------------------------------|--|
| N_DR    | 1 (Number of record set)                            |  |

#### Record set

Information to length and structure of the diagnostic data may be found in the corresponding manual of your diagnosable module.

### 14.23 Diagnostic data of a DP slave - SSL-ID: 00B4h

#### **Description**

If you read this partial list, you obtain the diagnostic data of a PRO-FIBUS DP slave. This diagnostic data is structured in compliance with EN 50 170 Volume 2, PROFIBUS. The module is to be specified via the configured diagnostic address.

Information EtherCAT master/slave - SSL-ID: xyE0h

#### **Parameters**

| SSL_ID | INDEX   | Description                                                                           |  |
|--------|---------|---------------------------------------------------------------------------------------|--|
| 00B4h  | diagadr | Shows all the diagnostic data of a PROFIBUS DP slave.                                 |  |
|        |         | Here the configured diagnostic address of the DP slave is to be specified with INDEX. |  |

| LENTHDR | Length of a record set                                                                                                    |  |  |
|---------|----------------------------------------------------------------------------------------------------|--|--|
|         | The maximum length is 240bytes. For standard slaves, which have a diagnostic data length of more than 240bytes up to a maximum of 244bytes, the first 240bytes are read and the overflow bit is set in the data. |  |  |
| N_DR    | 1 (Number of record set)                                                                                                    |  |  |

#### **Record set**

### SSL ID: 00B4h

| Name    | Length | Description                                              |  |  |  |
|---------|--------|----------------------------------------------------------|--|--|--|
| status1 | 1byte  | Station status 1                                         |  |  |  |
| status2 | 1byte  | Station status 2                                         |  |  |  |
| status3 | 1byte  | Station status 3                                         |  |  |  |
| stat_nr | 1byte  | Number of master station                                 |  |  |  |
| ken_hi  | 1byte  | Vendor ID (high byte)                                    |  |  |  |
| ken_lo  | 1byte  | Vendor ID (low byte)                                     |  |  |  |
|         |        | Further diagnostic data specific to the particular slave |  |  |  |

# 14.24 Information EtherCAT master/slave - SSL-ID: xyE0h

### **Description**

This SSL partial list is a VIPA specific SSL to request EtherCAT states of master/slave via logical and geographical addresses.

### **Parameters**

### SSL-ID: xyE0h

| SSL_ID | INDEX                                                 | Description                                                                                      |  |  |  |
|--------|-------------------------------------------------------|--------------------------------------------------------------------------------------------------|--|--|--|
| x0E0h  |                                                       | State info of a master + all the configured slaves via the ID of the EtherCAT network            |  |  |  |
| xxxxh  | ■ Bit 0 10:  - not relevant (all devices, max. 512+1) |                                                                                                  |  |  |  |
|        |                                                       | <ul> <li>Bit 11 14:</li> <li>System ID <sup>1</sup> of the EtherCAT network -<br/>100</li> </ul> |  |  |  |

Information EtherCAT master/slave - SSL-ID: xyE0h

| SSL_ID                                                                                    | INDEX | Description                                                                                |  |  |  |
|-------------------------------------------------------------------------------------------|-------|--------------------------------------------------------------------------------------------|--|--|--|
|                                                                                           |       | <ul><li>Bit 15:</li><li>1: ID bit for EtherCAT (PROFINET "look and feel")</li></ul>        |  |  |  |
| xCE0h                                                                                     |       | State info of the EtherCAT master/slave via logical base address                           |  |  |  |
|                                                                                           | xxxxh | <ul><li>Bits 0 14:</li><li>logical base address of the EtherCAT device</li></ul>           |  |  |  |
|                                                                                           |       | ■ Bit 15: - 0 = Input - 1 = Output                                                         |  |  |  |
| xDE0h                                                                                     |       | State info of a EtherCAT master/slave via the geographical address                         |  |  |  |
|                                                                                           | xxxxh | ■ Bit 0 10:<br>– Master/slave ID                                                           |  |  |  |
|                                                                                           |       | <ul> <li>Bit 11 14:</li> <li>System ID <sup>1</sup> of the EtherCAT network-100</li> </ul> |  |  |  |
|                                                                                           |       | <ul><li>Bit 15:</li><li>1: ID bit for EtherCAT (PROFINET "look and feel")</li></ul>        |  |  |  |
| xFE0h                                                                                     |       | Only header                                                                                |  |  |  |
|                                                                                           | xxxxh | not relevant                                                                               |  |  |  |
| 1) Refer PROFINET IO system ID, because EtherCAT is configured as PROFINET in the Siemens |       |                                                                                            |  |  |  |

<sup>1)</sup> Refer PROFINET IO system ID, because EtherCAT is configured as PROFINET in the Siemens SIMATIC Manager.

| LENTHDR | A record set is 1byte long                                                                                                   |  |  |
|---------|----------------------------------------------------------------------------------------------------|--|--|
| N_DR    | <ul> <li>00E0h: Number of record sets</li> <li>512 slaves + 1 master</li> <li>0CE0h, 0DE0h: Number of record sets</li> </ul> |  |  |

# Record set SSL\_ID: xyE0h

| Name    | Length | Value   | Description       |
|---------|--------|---------|-------------------|
| ecstate | 1 byte | B#16#00 | Undefined/Unknown |
|         |        | B#16#01 | Init              |
|         |        | B#16#02 | PreOp             |
|         |        | B#16#03 | BootStrap         |
|         |        | B#16#04 | SafeOp            |

EtherCAT bus system - SSL-ID: xyE1h

| Name | Length | Value   | Description                                         |
|------|--------|---------|-----------------------------------------------------|
|      |        | B#16#08 | Ор                                                  |
|      |        | B#16#FF | NotProjected (for not projected EtherCAT periphery) |

# 14.25 EtherCAT bus system - SSL-ID: xyE1h

**Description** 

This SSL partial list is a VIPA specific SSL to request information from the EtherCAT bus system.

### **Parameters**

### SSL-ID: xyE1h

| SSL_ID                                                                                    | INDEX | Description                                                                                                    |  |
|-------------------------------------------------------------------------------------------|-------|----------------------------------------------------------------------------------------------------|--|
| 0CE1h                                                                                     |       | State info of the EtherCAT master via logical base address                                                                 |  |
|                                                                                           | xxxxh | <ul> <li>Bits 0 14:</li> <li>logical base address of the EtherCAT master (diagnostics address of the interface)</li> </ul> |  |
|                                                                                           |       | ■ Bit 15:  - 0 = Input  - 1 = Output                                                                                       |  |
| 0DE1h                                                                                     |       | State info of a EtherCAT master via the geographical address                                                               |  |
|                                                                                           | xxxxh | ■ Bits 0 10:  - not relevant                                                                                               |  |
|                                                                                           |       | <ul> <li>Bits 0 14:</li> <li>System ID <sup>1</sup> of the EtherCAT network -<br/>100</li> </ul>                           |  |
|                                                                                           |       | <ul><li>Bit 15:</li><li>1: ID bit for EtherCAT (PROFINET "look and feel")</li></ul>                                        |  |
| 0FE1h                                                                                     |       | Only header                                                                                                    |  |
|                                                                                           | xxxxh | not relevant                                                                                                    |  |
| 1) Refer PROFINET IO system ID, because EtherCAT is configured as PROFINET in the Siemens |       |                                                                                                    |  |

<sup>1)</sup> Refer PROFINET IO system ID, because EtherCAT is configured as PROFINET in the Siemens SIMATIC Manager.

| LENTHDR | A record set is 2words long (4bytes). |
|---------|---------------------------------------|
| N_DR    | Number of record sets (1)             |

Record set

SSL\_ID: xyE1h

| Name       | Length | Value        | Description                                                                                |
|------------|--------|--------------|--------------------------------------------------------------------------------------------|
| Bus system | 2words | W#32xxxxxxxx | Information via the EtherCAT bus system                                                    |
|            |        |              | ■ Bit 0:  - 0: Topology OK  - 1: Topology Mismatch                                         |
|            |        |              | <ul><li>Bit 1:</li><li>0: DC master out of "sync"</li><li>1: DC master in "sync"</li></ul> |
|            |        |              | ■ Bit 2 31: reserved                                                                       |

# 14.26 Statistics information to OBs - SSL-ID: xyFAh

This partial list contains statistical information about the OBs (additionally OB 60 and OB 61).

### **Parameters** SSL-ID: xyFAh

| SSL_ID | INDEX | Description                                                                                          |
|--------|-------|----------------------------------------------------------------------------------------------------|
| 00FAh  | 00FAh | All statistical information for OB xx                                                                |
|        |       | (5 record sets with 24bytes)                                                                         |
| 01FAh  |       | Response time: time between the request and the start of execution                                   |
| 02FAh  |       | Process image of the inputs (only relevant for OBs are assigned a process image)                     |
| 03FAh  |       | OB execution time: included alarm interrupts                                                         |
| 04FAh  |       | Process image of the outputs (only relevant for OBs are assigned a process image)                    |
| 05FAh  |       | Processing time: Time for an execution cycle of request until the completion of processing follow up |
| 0FFAh  | -     | SSL partial list header information                                                                  |
|        | xx00h | Statistical information for all used OBs (additionally OB 60 and OB 61)                              |
|        | xx3Ch | Statistical information for OB 60                                                                    |
|        | xx3Dh | Statistical information for OB 61                                                                    |

| LENTHDR | one record set is 12words long (24byte) |
|---------|-----------------------------------------|
| N_DR    | Number of record sets                   |

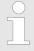

- The times must be specified in  $\mu$ s
- During startup, the times are reset to zero without minimum times.
- The minimum times are assigned with the value FFFFh.

#### Record set

#### SSL-ID: 01FAh

The data set includes the response time. This is the time between the request and the start of execution. This time also includes a process input image.

| Length | Value     | Description                                                                     |
|--------|-----------|---------------------------------------------------------------------------------|
| 1byte  | 01h       | Number of partial list: SSL Sub ID                                              |
| 1byte  | xxh       | OB Number: statistical information for OB xx                                    |
|        |           | (INDEX see above)                                                               |
| 1word  | xxxxh     | reserved                                                                        |
| 2words | xxxxxxxxh | Minimum execution time: The smallest measured time                              |
| 2words | xxxxxxxxh | Maximum execution time: Maximum measured time                                   |
| 2words | xxxxxxxxh | Last run time: Last measured time                                               |
| 2words | xxxxxxxxh | Average execution time: The time is determined by the last 1000 recorded times. |
| 2words | xxxxxxxxh | reserved                                                                        |

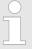

- The times must be specified in μs
- The measurement of time starts with the first transition from Startup to RUN.

### **Record set**

#### SSL-ID: 02FAh

The data set includes the time taken to create the process image of inputs. Only relevant for OBs which a process image is assigned.

| Length | Value     | Description                                        |
|--------|-----------|----------------------------------------------------|
| 1byte  | 02h       | Number of partial list: SSL Sub ID                 |
| 1byte  | xxh       | OB Number: statistical information for OB xx       |
|        |           | (INDEX see above)                                  |
| 1word  | xxxxh     | reserved                                           |
| 2words | xxxxxxxxh | Minimum execution time: The smallest measured time |
| 2words | xxxxxxxxh | Maximum execution time: Maximum measured time      |

| Length | Value     | Description                                                                     |
|--------|-----------|---------------------------------------------------------------------------------|
| 2words | xxxxxxxxh | Last run time: Last measured time                                               |
| 2words | xxxxxxxxh | Average execution time: The time is determined by the last 1000 recorded times. |
| 2words | xxxxxxxxh | reserved                                                                        |

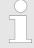

- The times must be specified in  $\mu$ s
- The measurement of time starts with the first transition from Startup to RUN.

### **Record set**

#### SSL-ID: 03FAh

The data set contains the execution time of the OBs. This is the time between the start of the OBs until leaving the OB including all alarm interrupts and SFC operations. The time from a higher priority OB is executed by a synchronous or asynchronous error is counted with.

| Length | Value     | Description                                                                     |
|--------|-----------|---------------------------------------------------------------------------------|
| 1byte  | 03h       | Number of partial list: SSL Sub ID                                              |
| 1byte  | xxh       | OB Number: statistical information for OB xx                                    |
|        |           | (INDEX see above)                                                               |
| 1word  | xxxxh     | reserved                                                                        |
| 2words | xxxxxxxxh | Minimum execution time: The smallest measured time                              |
| 2words | xxxxxxxxh | Maximum execution time: Maximum measured time                                   |
| 2words | xxxxxxxxh | Last run time: Last measured time                                               |
| 2words | xxxxxxxxh | Average execution time: The time is determined by the last 1000 recorded times. |
| 2words | xxxxxxxxh | reserved                                                                        |

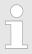

- The times must be specified in  $\mu$ s
- The measurement of time starts with the first transition from Startup to RUN.

#### Record set

#### SSL-ID: 04FAh

The data set includes the time for creating the process image of outputs. Only relevant for OBs which a process image is assigned.

| Length | Value     | Description                                                                     |
|--------|-----------|---------------------------------------------------------------------------------|
| 1byte  | 04h       | Number of partial list: SSL Sub ID                                              |
| 1byte  | xxh       | OB Number: statistical information for OB xx                                    |
|        |           | (INDEX see above)                                                               |
| 1word  | xxxxh     | reserved                                                                        |
| 2words | xxxxxxxxh | Minimum execution time: The smallest measured time                              |
| 2words | xxxxxxxxh | Maximum execution time: Maximum measured time                                   |
| 2words | xxxxxxxxh | Last run time: Last measured time                                               |
| 2words | xxxxxxxxh | Average execution time: The time is determined by the last 1000 recorded times. |
| 2words | xxxxxxxxh | reserved                                                                        |

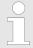

- The times must be specified in  $\mu$ s
- The measurement of time starts with the first transition from Startup to RUN.

#### **Record set**

### SSL-ID: 05FAh

The data set contains the determined times for one execution cycle. This is the time between the request and the full completion of the processing.

| Length | Value     | Description                                                                                                    |
|--------|-----------|----------------------------------------------------------------------------------------------------|
| 1byte  | 05h       | Number of partial list: SSL Sub ID                                                                                             |
| 1byte  | xxh       | OB Number: statistical information for OB xx                                                                                   |
|        |           | (INDEX see above)                                                                                                    |
| 1word  | xxxxh     | reserved                                                                                                    |
| 2words | xxxxxxxxh | Minimum execution time: The smallest measured time                                                                             |
| 2words | xxxxxxxxh | Maximum execution time: Maximum measured time                                                                                  |
| 2words | xxxxxxxxh | Last run time: Last measured time                                                                                              |
| 2words | xxxxxxxxh | Average execution time: The time is determined by the last 1000 recorded times.                                                |
| 2words | xxxxxxxxh | Error counter: This counter is increased at the time, when the execution cycle is longer than 60% of the projected Sync clock. |

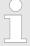

- The times must be specified in  $\mu$ s
- The measurement of time starts with the first transition from Startup to RUN.
- The cycle time of the Sync signal is set (HW configuration) via the CPU properties.

VSC features - SSL-ID: xyFCh

# 14.27 VSC features - SSL-ID: xyFCh

### General

Via this partial list you get the current status of the VSC features of the System SLIO CPU. There are features at the VIPA memory card to unlock e.g. additional memory or PROFIBUS functionality.

### **Parameters**

### SSL-ID: xyFCh

| SSL_ID | INDEX | Description                                         |
|--------|-------|-----------------------------------------------------|
| 00FCh  | -     | Status of all the VSC features                      |
| 01FCh  |       | Specifies the VSC feature, whose state is requested |
| 0003   | 0001h | VSC feature PROFIBUS                                |
|        | 0002h | VSC feature memory extension                        |
|        | 0003h | VSC feature Timeout                                 |
|        | 0004h | VSC feature CP fieldbus                             |
|        | 0005h | VSC feature motion                                  |

| LENTHDR | Length of the following record set in byte |
|---------|--------------------------------------------|
| N_DR    | Number of record sets                      |

#### **Record set**

## SSL\_ID: 0xFCh

| Name                           | Length | Value | Description                                                                                                    |
|--------------------------------|--------|-------|----------------------------------------------------------------------------------------------------|
| VSC_Feature<br>PROFIBUS-<br>DP | 2words | 000xh | <ul><li>0 = PROFIBUS_NO</li><li>1 = PROFIBUS_MASTER</li><li>2 = PROFIBUS_SLAVE</li></ul>                                   |
| VSC_Feature<br>MemKeySize      | 2words | xxxxh | Size of the memory extension via VSC card in byte                                                                          |
| VSC TimeOut                    | 2words | xxxxh | Remaining time of the CPU with removed VSC card in ms (for S7 data type Time)                                              |
| VSC_Feature<br>CpFieldbus      | 2words | xxxxh | <ul><li>0 = FEATURE_SET_CP_FIELDBUS_NO</li><li>1 = FEATURE_SET_CP_FIELDBUS_ETHERCAT</li></ul>                              |
| VSC_Feature<br>Motion          | 2words | xxxxh | <ul> <li>0 = FEATURE_SET_MOTION_NO</li> <li>1 = FEATURE_SET_MOTION_8AXIS</li> <li>2 = FEATURE_SET_MOTION_20AXIS</li> </ul> |

VIPA SPEED7 Index

# 15 Index

| A                                    | FB 12  | 160, 399 |
|--------------------------------------|--------|----------|
| Abbreviations                        | FB 13  | 163, 402 |
| Access Control                       | FB 14  | 166, 405 |
| Addressing examples 24               | FB 15  | 169, 408 |
| Asynchronous error Interrupts 84     | FB 20  | 493      |
| •                                    | FB 22  | 493      |
| В                                    | FB 23  | 495      |
| Block instructions                   | FB 45  | 106      |
| Block parameters 67                  | FB 46  | 108      |
| Building Control                     | FB 47  | 110      |
| C                                    | FB 48  | 111      |
| Combination instructions (Bit) 56    | FB 49  | 115      |
| Combination instructions (Word) 64   | FB 50  | 117      |
| Communication Interrupts             | FB 52  | 247      |
| Comparison instructions 54           | FB 53  | 251      |
| Comparison of syntax languages 20    | FB 55  | 171      |
| Converting                           | FB 60  | 230      |
| Counter instructions                 | FB 61  | 232      |
| CP040                                | FB 63  | 121      |
| CP240                                | FB 64  | 124      |
| Cycle synchronous Interrupts         | FB 65  | 128, 235 |
| Cyclic Interrupts                    | FB 66  | 135      |
|                                      | FB 70  | 188      |
| D                                    | FB 71  | 191      |
| Data type conversion instructions 52 | FB 72  | 197      |
| Device Specific                      | FB 73  | 200      |
| Differences between SPEED7 and 300V  | FB 80  | 461      |
| programming                          | FB 240 | 285      |
| E                                    | FB 241 | 286      |
| Edge-triggered instructions          | FB 320 | 277      |
| Energy Measurement                   | FB 321 | 281      |
| EtherCAT Communication               | FB 325 | 275      |
| Ethernet Communication               | FC 0   | 240, 244 |
|                                      | FC 1   | 241, 472 |
| F                                    | FC 2   | 473      |
| FB 1                                 | FC 3   | 473      |
| FB 7                                 | FC 4   | 474      |
| FB 8                                 | FC 5   | 139, 474 |
| FB 9                                 | FC 6   | 142. 474 |

Index VIPA SPEED7

| FC 7      | 475 | FC 97                      | 465  |
|-----------|-----|----------------------------|------|
| FC 8 242, | 475 | FC 98                      | 465  |
| FC 9      | 476 | FC 99                      | 466  |
| FC 10     | 476 | FC 105                     | 466  |
| FC 11     | 476 | FC 106                     | 467  |
| FC 12     | 477 | FC 108                     | 468  |
| FC 13     | 477 | FC 109                     | 469  |
| FC 14     | 478 | FC 110                     | 470  |
| FC 15     | 478 | FC 111                     | 471  |
| FC 16     | 479 | FC 193                     | 540  |
| FC 17     | 479 | FC 194                     | 544  |
| FC 18     | 480 | FC 195                     | 527  |
| FC 19     | 480 | FC 208                     | 528  |
| FC 20     | 481 | FC 209                     | 530  |
| FC 21     | 481 | FC 210                     | 531  |
| FC 22     | 482 | FC 211                     | 532  |
| FC 23     | 482 | FC 212                     | 533  |
| FC 24     | 483 | FC 213                     | 535  |
| FC 25     | 483 | FC 214                     | 536  |
| FC 26     | 484 | FC 215                     | 537  |
| FC 27     | 485 | FC 216                     | 214  |
| FC 28     | 485 | FC 217                     | 217  |
| FC 29     | 486 | FC 218                     | 223  |
| FC 30     | 486 | FC 219                     | 545  |
| FC 31     | 487 | FC 254                     | 548  |
| FC 32     | 488 | Fetch/Write Communication  | 497  |
| FC 33     | 488 | File Functions SPEED7 CPUs | 526  |
| FC 34     | 489 | FKT Codes                  | 206  |
| FC 35     | 489 | Frequency Measurement      | 255  |
| FC 36     | 490 | Н                          |      |
| FC 37     | 490 |                            |      |
| FC 38     | 491 | Hardware Interrupts        | . 82 |
| FC 39     | 491 | I                          |      |
| FC 40     | 492 | IEC                        | 472  |
| FC 53     | 344 | IL operations              |      |
| FC 62     | 153 | Include VIPA library       |      |
| FC 93     | 462 | Instruction list           |      |
| FC 94     | 463 | Integrated Standard        |      |
| FC 95     | 464 | IO                         |      |
| FC 96     | 464 |                            |      |
|           |     |                            |      |

VIPA SPEED7 Index

| J                               | OB 122                                     | 01       |
|---------------------------------|--------------------------------------------|----------|
| Jump instructions               | Onboard I/O System 100V 28                 | 86       |
| L                               | Open Communication                         |          |
|                                 | Organization Blocks                        | 70       |
| Load instructions               | P                                          |          |
| M                               | Program display operation instructions     | 34       |
| Main                            | R                                          |          |
| Math instructions               | Registers                                  | ၁၁       |
| MMC Functions standard CPUs 521 | Resetting bit addresses                    |          |
| Modbus Communication            | RET_VAL                                    |          |
| Motion Modules 277              | Room                                       |          |
| N                               | RTU                                        |          |
| Network Communication           |                                            |          |
| Null operation instructions     | \$                                         |          |
| 0                               | SDO Communication                          |          |
| OB 1                            | Serial Communication                       |          |
| OB 10                           | Serial Communication                       |          |
| OB 11                           | Setting bit addresses                      |          |
| OB 20                           | SFB 1                                      |          |
| OB 21                           |                                            | 93       |
| OB 28                           |                                            | 95       |
| OB 29                           | SFB 4                                      |          |
| OB 32 80                        | SFB 5                                      | 98       |
| OB 33                           | SFB 7 54                                   | 49       |
| OB 34 80                        | SFB 8                                      | 55       |
| OB 35                           | SFB 9                                      | 58       |
| OB 40 82                        | SFB 12                                     | 99       |
| OB 41 82                        | SFB 13                                     | 02       |
| OB 55                           | SFB 14                                     | 05       |
| OB 56                           | SFB 15                                     | 80       |
| OB 57                           |                                            | 10       |
| OB 80                           |                                            | 13       |
| OB 81                           |                                            | 17       |
| OB 85                           |                                            | 20       |
| OB 86                           |                                            | 22<br>25 |
| OB 100                          |                                            | 25<br>27 |
| OB 102                          |                                            | 21<br>33 |
| OB 121                          |                                            | 35       |
|                                 | 5. 2 · 0 · · · · · · · · · · · · · · · · · | -        |

Index VIPA SPEED7

| SFB 52 | 439 | SFC 46  | 336 |
|--------|-----|---------|-----|
| SFB 53 | 440 | SFC 47  | 336 |
| SFB 54 | 441 | SFC 49  | 337 |
| SFC 0  | 293 | SFC 50  | 338 |
| SFC 1  | 293 | SFC 51  | 339 |
| SFC 2  | 294 | SFC 52  | 341 |
| SFC 3  | 295 | SFC 53  | 344 |
| SFC 4  | 296 | SFC 54  | 345 |
| SFC 5  | 296 | SFC 55  | 347 |
| SFC 6  | 298 | SFC 56  | 349 |
| SFC 7  | 300 | SFC 57  | 351 |
| SFC 12 | 302 | SFC 58  | 354 |
| SFC 13 | 307 | SFC 59  | 356 |
| SFC 14 | 309 | SFC 64  | 359 |
| SFC 15 | 311 | SFC 65  | 360 |
| SFC 17 | 312 | SFC 66  | 363 |
| SFC 18 | 312 | SFC 67  | 367 |
| SFC 19 | 314 | SFC 68  | 370 |
| SFC 20 | 315 | SFC 69  | 373 |
| SFC 21 | 317 | SFC 70  | 376 |
| SFC 22 | 318 | SFC 71  | 377 |
| SFC 23 | 320 | SFC 75  | 539 |
| SFC 24 | 321 | SFC 81  | 380 |
| SFC 25 | 322 | SFC 101 | 381 |
| SFC 28 | 323 | SFC 102 | 383 |
| SFC 29 | 324 | SFC 105 | 384 |
| SFC 30 | 325 | SFC 106 | 387 |
| SFC 31 | 325 | SFC 107 | 388 |
| SFC 32 | 326 | SFC 108 | 388 |
| SFC 33 | 327 | SFC 193 | 540 |
| SFC 34 | 328 | SFC 194 | 544 |
| SFC 36 | 329 | SFC 195 | 527 |
| SFC 37 | 330 | SFC 207 | 212 |
| SFC 38 | 330 | SFC 208 | 528 |
| SFC 39 | 331 | SFC 209 | 530 |
| SFC 40 | 333 | SFC 210 | 531 |
| SFC 41 | 334 | SFC 211 | 532 |
| SFC 42 | 335 | SFC 212 | 533 |
| SFC 43 | 335 | SFC 213 | 535 |
| SFC 44 | 336 | SFC 214 | 536 |

**VIPA SPEED7** Index

| SFC 216       214       UDT 3       113         SFC 217       217       UDT 4       114         SFC 218       223       UDT 65       131         SFC 219       545       UDT 321       284         SFC 220       522       UDT 325       275         SFC 221       524       W         SFC 222       525       W         SFC 223       286       WLD       285         SFC 224       288       SFC 225       290         SFC 228       497       SFC 228       497         SFC 230       513       SFC 231       514         SFC 231       514       SFC 233       516         SFC 233       516       SFC 234       517         SFC 234       517       SFC 235       517         SFC 236       518       SFC 237       519         SFC 238       520       SFC 254       548         Shift instructions       39       SSL System status list       550         Standard Function Blocks       391       Standard Functions       293         Startup       71       Synchronous Interrupts       98         System Functions       539 | SFC 215                  | 537  | U     |      |
|----------------------------------------------------------------------------------------------------|--------------------------|------|-------|------|
| SFC 217       217       UDT 4       114         SFC 218       223       UDT 65       131         SFC 219       545       UDT 321       284         SFC 220       522       UDT 325       275         SFC 221       524       W         SFC 222       525       W         SFC 223       286       WLD       285         SFC 223       286       WLD       285         SFC 223       286       WLD       285         SFC 224       288       SFC 225       290         SFC 225       290       SFC 230       513         SFC 230       513       SFC 230       513         SFC 231       514       SFC 232       515         SFC 233       516       SFC 234       517         SFC 234       517       SFC 236       518         SFC 237       519       SFC 238       520         SFC 238       520       SFC 244       548         Shift instructions       39       SSL System status list       550         Standard       461       Standard Function Blocks       391         Standard Function Blocks       391         Sy           | SFC 216                  | 214  | UDT 3 | 113  |
| SFC 218       223       UDT 65       131         SFC 219       545       UDT 321       284         SFC 220       522       UDT 325       275         SFC 221       524       W         SFC 222       525       W         SFC 223       286       WLD       285         SFC 223       288       SFC 224       288         SFC 224       288       SFC 225       290         SFC 228       497       SFC 230       513         SFC 230       513       SFC 231       514         SFC 231       514       SFC 232       515         SFC 233       516       SFC 234       517         SFC 236       518       SFC 237       519         SFC 238       520       SFC 238       520         SFC 236       548       Shift instructions       39         SSL System status list       550       Standard       461         Standard Function Blocks       391         Stardup       71         Synchronous Interrupts       98         System Blocks       103         System Function Blocks       549         System Function Blocks       54 | SFC 217                  | 217  |       |      |
| SFC 219     545       SFC 220     522       SFC 221     524       SFC 222     525       SFC 222     525       W     W       SFC 223     286       SFC 224     288       SFC 225     290       SFC 226     290       SFC 227     513       SFC 230     513       SFC 231     514       SFC 232     515       SFC 233     516       SFC 234     517       SFC 235     517       SFC 236     518       SFC 237     519       SFC 238     520       SFC 254     548       Shift instructions     39       SSL System status list     550       Standard     461       Standard Function Blocks     391       Standard Functions     293       Startup     71       Synchronous Interrupts     98       System Blocks     103       System Function Blocks     549       System Functions     539       T     T       TCP     188       Time delay Interrupts     77                                                                                                    | SFC 218                  | 223  |       |      |
| SFC 220       522       UDT 325       275         SFC 221       524       W         SFC 222       525       W         SFC 223       286       WLD       285         SFC 224       288       SFC 225       290         SFC 228       497       SFC 230       513         SFC 230       513       SFC 231       514         SFC 231       514       SFC 232       515         SFC 233       516       SFC 234       517         SFC 236       518       SFC 236       518         SFC 237       519       SFC 238       520         SFC 254       548       Shift instructions       39         SSL System status list       550       Standard       461         Standard Function Blocks       391       Standard Functions       293         Startup       71       Synchronous Interrupts       98         System Blocks       103       System Function Blocks       549         System Functions       539         T       T       T         TCP       188         Time delay Interrupts       77                                     | SFC 219                  | 545  |       |      |
| SFC 221     524       SFC 222     525       SFC 223     286       WLD     285       SFC 224     288       SFC 225     290       SFC 228     497       SFC 228     497       SFC 230     513       SFC 231     514       SFC 232     515       SFC 233     516       SFC 234     517       SFC 236     518       SFC 237     519       SFC 238     520       SFC 254     548       Shift instructions     39       SSL System status list     550       Standard     461       Standard Function Blocks     391       Standard Functions     293       Startup     71       Synchronous Interrupts     98       System Blocks     103       System Function Blocks     549       System Functions     539       T     T       TCP     188       Time delay Interrupts     77                                                                                                    | SFC 220                  | 522  |       |      |
| SFC 223                                                                                                    | SFC 221                  | 524  |       | _, 0 |
| SFC 224       288         SFC 225       290         SFC 228       497         SFC 230       513         SFC 231       514         SFC 232       515         SFC 233       516         SFC 234       517         SFC 235       517         SFC 236       518         SFC 237       519         SFC 238       520         SFC 254       548         Shift instructions       39         SSL System status list       550         Standard       461         Standard Function Blocks       391         Standard Functions       293         Startup       71         Synchronous Interrupts       98         System Blocks       103         System Function Blocks       549         System Functions       539         T       T         TCP       188         Time delay Interrupts       77                                                                                                    | SFC 222                  | 525  | W     |      |
| SFC 225       290         SFC 228       497         SFC 230       513         SFC 231       514         SFC 232       515         SFC 233       516         SFC 234       517         SFC 235       517         SFC 236       518         SFC 237       519         SFC 238       520         SFC 254       548         Shift instructions       39         SSL System status list       550         Standard       461         Standard Function Blocks       391         Standard Functions       293         Startup       71         Synchronous Interrupts       98         System Blocks       103         System Function Blocks       549         System Functions       539         T       188         Time delay Interrupts       .77                                                                                                    | SFC 223                  | 286  | WLD   | 285  |
| SFC 228       497         SFC 230       513         SFC 231       514         SFC 232       515         SFC 233       516         SFC 234       517         SFC 235       517         SFC 236       518         SFC 237       519         SFC 238       520         SFC 254       548         Shift instructions       39         SSL System status list       550         Standard       461         Standard Function Blocks       391         Stardup       71         Synchronous Interrupts       98         System Blocks       103         System Function Blocks       549         System Functions       539         T       T         TCP       188         Time delay Interrupts       .77                                                                                                    | SFC 224                  | 288  |       |      |
| SFC 230       513         SFC 231       514         SFC 232       515         SFC 233       516         SFC 234       517         SFC 235       517         SFC 236       518         SFC 237       519         SFC 238       520         SFC 254       548         Shift instructions       39         SSL System status list       550         Standard       461         Standard Function Blocks       391         Standard Functions       293         Startup       71         Synchronous Interrupts       98         System Blocks       103         System Function Blocks       549         System Functions       539         T       T         TCP       188         Time delay Interrupts       .77                                                                                                    | SFC 225                  | 290  |       |      |
| SFC 231       514         SFC 232       515         SFC 233       516         SFC 234       517         SFC 235       517         SFC 236       518         SFC 237       519         SFC 238       520         SFC 254       548         Shift instructions       39         SSL System status list       550         Standard       461         Standard Function Blocks       391         Standard Functions       293         Startup       71         Synchronous Interrupts       98         System Blocks       103         System Function Blocks       549         System Functions       539         T       TCP       188         Time delay Interrupts       .77                                                                                                    | SFC 228                  | 497  |       |      |
| SFC 232       515         SFC 233       516         SFC 234       517         SFC 235       517         SFC 236       518         SFC 237       519         SFC 238       520         SFC 254       548         Shift instructions       39         SSL System status list       550         Standard       461         Standard Function Blocks       391         Startup       71         Synchronous Interrupts       98         System Blocks       103         System Function Blocks       549         System Functions       539         T       TCP       188         Time delay Interrupts       77                                                                                                    | SFC 230                  | 513  |       |      |
| SFC 233       516         SFC 234       517         SFC 235       517         SFC 236       518         SFC 237       519         SFC 238       520         SFC 254       548         Shift instructions       39         SSL System status list       550         Standard       461         Standard Function Blocks       391         Stardup       71         Synchronous Interrupts       98         System Blocks       103         System Function Blocks       549         System Functions       539         T         TCP       188         Time delay Interrupts       .77                                                                                                    | SFC 231                  | 514  |       |      |
| SFC 234       517         SFC 235       517         SFC 236       518         SFC 237       519         SFC 238       520         SFC 254       548         Shift instructions       39         SSL System status list       550         Standard       461         Standard Function Blocks       391         Standard Functions       293         Startup       .71         Synchronous Interrupts       .98         System Blocks       103         System Function Blocks       .549         System Functions       .539         T       TCP       .188         Time delay Interrupts       .77                                                                                                    | SFC 232                  | 515  |       |      |
| SFC 235       517         SFC 236       518         SFC 237       519         SFC 238       520         SFC 254       548         Shift instructions       39         SSL System status list       550         Standard       461         Standard Function Blocks       391         Standard Functions       293         Startup       71         Synchronous Interrupts       98         System Blocks       103         System Function Blocks       549         System Functions       539         T       TCP         188       Time delay Interrupts                                                                                                    | SFC 233                  | 516  |       |      |
| SFC 236       518         SFC 237       519         SFC 238       520         SFC 254       548         Shift instructions       39         SSL System status list       550         Standard       461         Standard Function Blocks       391         Standard Functions       293         Startup       71         Synchronous Interrupts       98         System Blocks       103         System Function Blocks       549         System Functions       539         T       TCP       188         Time delay Interrupts       77                                                                                                    | SFC 234                  | 517  |       |      |
| SFC 237       519         SFC 238       520         SFC 254       548         Shift instructions       39         SSL System status list       550         Standard       461         Standard Function Blocks       391         Standard Functions       293         Startup       71         Synchronous Interrupts       98         System Blocks       103         System Function Blocks       549         System Functions       539         T       T         TCP       188         Time delay Interrupts       77                                                                                                    | SFC 235                  | 517  |       |      |
| SFC 238       520         SFC 254       548         Shift instructions       39         SSL System status list       550         Standard       461         Standard Function Blocks       391         Standard Functions       293         Startup       71         Synchronous Interrupts       98         System Blocks       103         System Function Blocks       549         System Functions       539         T       188         Time delay Interrupts       .77                                                                                                    | SFC 236                  | 518  |       |      |
| SFC 254       548         Shift instructions       39         SSL System status list       550         Standard       461         Standard Function Blocks       391         Standard Functions       293         Startup       71         Synchronous Interrupts       98         System Blocks       103         System Function Blocks       549         System Functions       539         T       188         Time delay Interrupts       .77                                                                                                    | SFC 237                  | 519  |       |      |
| Shift instructions       39         SSL System status list       550         Standard       461         Standard Function Blocks       391         Standard Functions       293         Startup       71         Synchronous Interrupts       98         System Blocks       103         System Function Blocks       549         System Functions       539         T       188         Time delay Interrupts       77                                                                                                    | SFC 238                  | 520  |       |      |
| SSL System status list       550         Standard       461         Standard Function Blocks       391         Standard Functions       293         Startup       71         Synchronous Interrupts       98         System Blocks       103         System Function Blocks       549         System Functions       539         T       188         Time delay Interrupts       77                                                                                                    | SFC 254                  | 548  |       |      |
| Standard       461         Standard Function Blocks       391         Standard Functions       293         Startup       71         Synchronous Interrupts       98         System Blocks       103         System Function Blocks       549         System Functions       539         T       188         Time delay Interrupts       77                                                                                                    | Shift instructions       | . 39 |       |      |
| Standard Function Blocks       391         Standard Functions       293         Startup       71         Synchronous Interrupts       98         System Blocks       103         System Function Blocks       549         System Functions       539         T       188         Time delay Interrupts       77                                                                                                    | SSL System status list   | 550  |       |      |
| Standard Functions       293         Startup       .71         Synchronous Interrupts       .98         System Blocks       .103         System Function Blocks       .549         System Functions       .539         T          TCP       .188         Time delay Interrupts                                                                                                    | Standard                 | 461  |       |      |
| Startup       .71         Synchronous Interrupts       .98         System Blocks       .103         System Function Blocks       .549         System Functions       .539         T         TCP       .188         Time delay Interrupts       .77                                                                                                    | Standard Function Blocks | 391  |       |      |
| Synchronous Interrupts       98         System Blocks       103         System Function Blocks       549         System Functions       539         T       188         Time delay Interrupts       77                                                                                                    | Standard Functions       | 293  |       |      |
| System Blocks       103         System Function Blocks       549         System Functions       539         T       TCP         Time delay Interrupts       77                                                                                                    | Startup                  | . 71 |       |      |
| System Function Blocks       549         System Functions       539         T       TCP         Time delay Interrupts       77                                                                                                    | Synchronous Interrupts   | . 98 |       |      |
| System Functions       539         T       TCP       188         Time delay Interrupts       77                                                                                                    | System Blocks            | 103  |       |      |
| <b>T</b> TCP                                                                                                    | System Function Blocks   | 549  |       |      |
| TCP                                                                                                    | System Functions         | 539  |       |      |
| TCP                                                                                                    | т                        |      |       |      |
| Time delay Interrupts                                                                                                    |                          | 188  |       |      |
| •                                                                                                    |                          |      |       |      |
| Time of day interrupte                                                                                                    | •                        |      |       |      |
| Timer instructions                                                                                                    |                          |      |       |      |
| Transfer instructions                                                                                                    |                          |      |       |      |